About this manual

■ Description of technical terms

The terms in this manual are defined as follows:

Servodrive is used to drive and control servo motor.

Servo System means a servo control system that includes the combination of a servodrive, servo motor with a host computer and peripheral devices.

Parameters include monitoring parameter and setting parameters. Monitoring parameters can only be checked, but not be modified, and setting parameters can be checked and modified, which includes function parameters and data parameters.

■ Common symbol

The following symbols are used for convenience.

1. Instruction

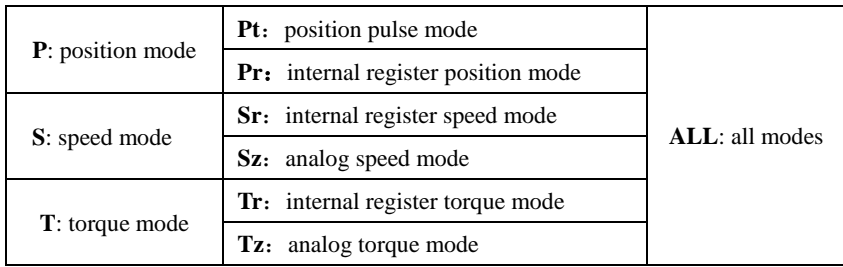

2. Usage of backslash (/)

Backslash is used in the wiring diagram. It describes the default logic of I/O interface.

For input signal (DI terminal), balckslash means, when input circuit is ON status, the input signal is valid, i.e. the default logic is positive logic. Without blackslash means, when input side is OFF status, the input signal is valid, i.e. the default logic is negative logic.

For output signal (DO terminal), backslash means output side circuit is common-opened, and when the signal is output, the output side circuit is closed. Without backslash means output side circuit is common-closed, and when the signal is output, the output side circuit is opened.

3. Others

**NC: no connection N/A: no unit**

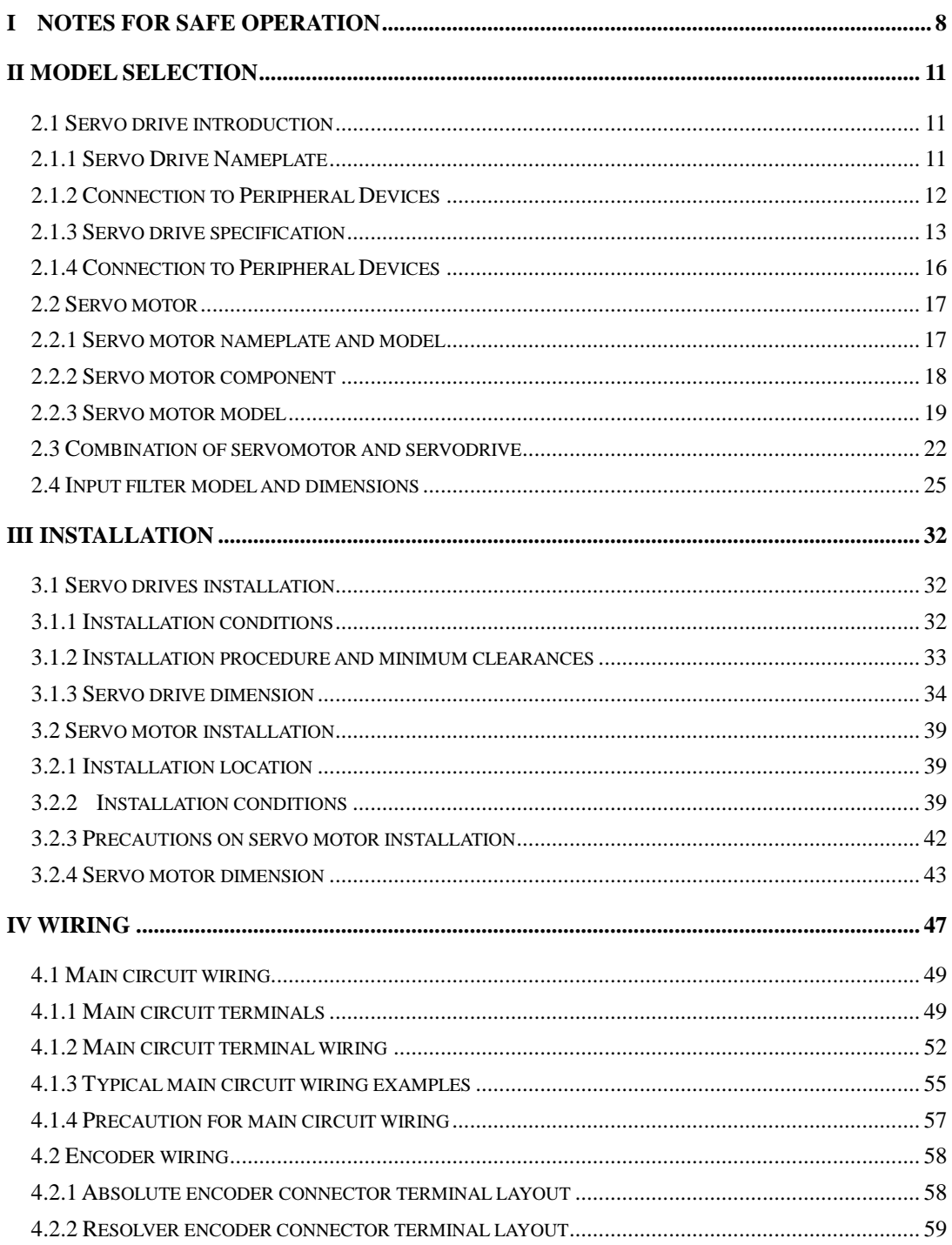

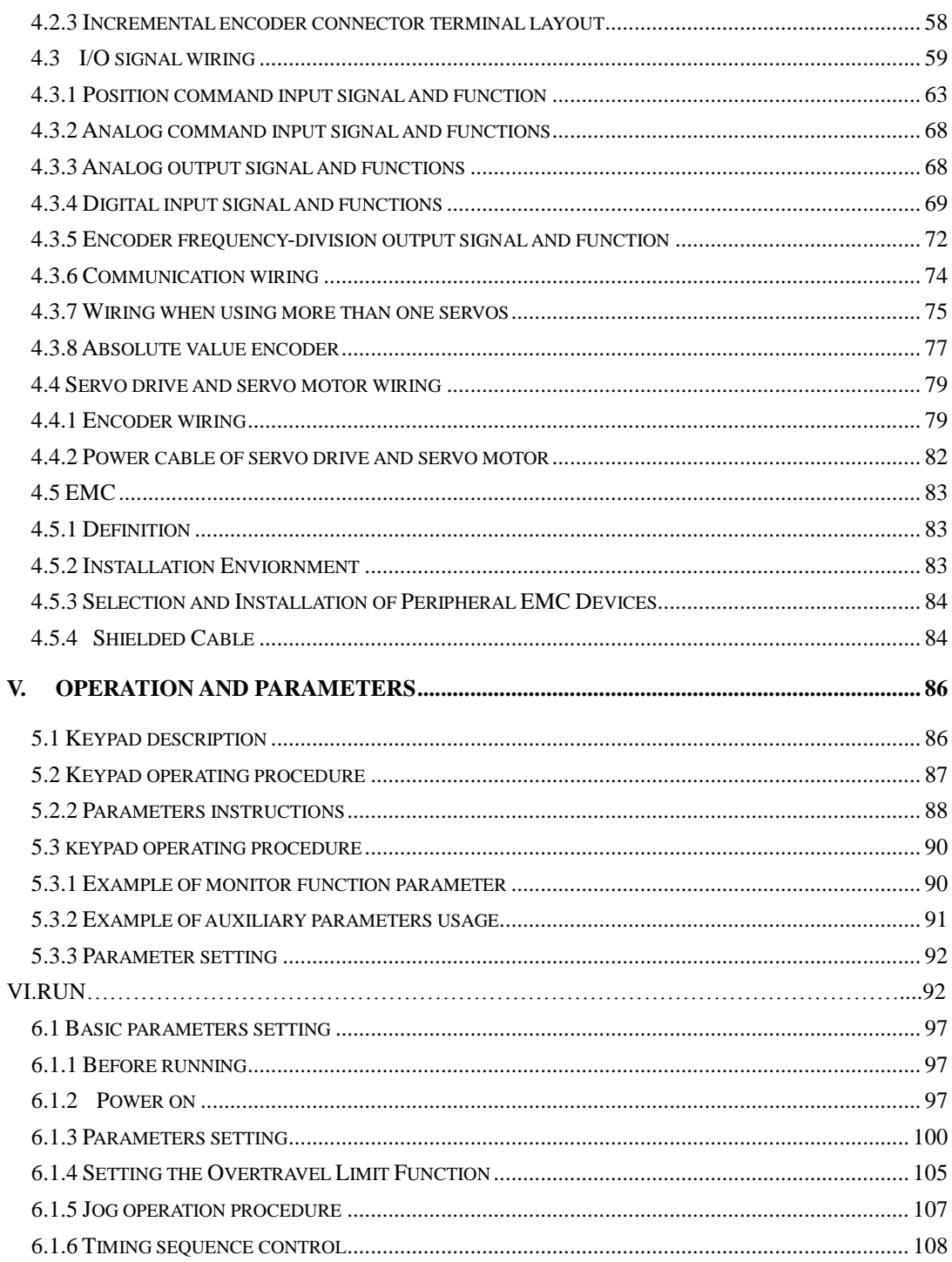

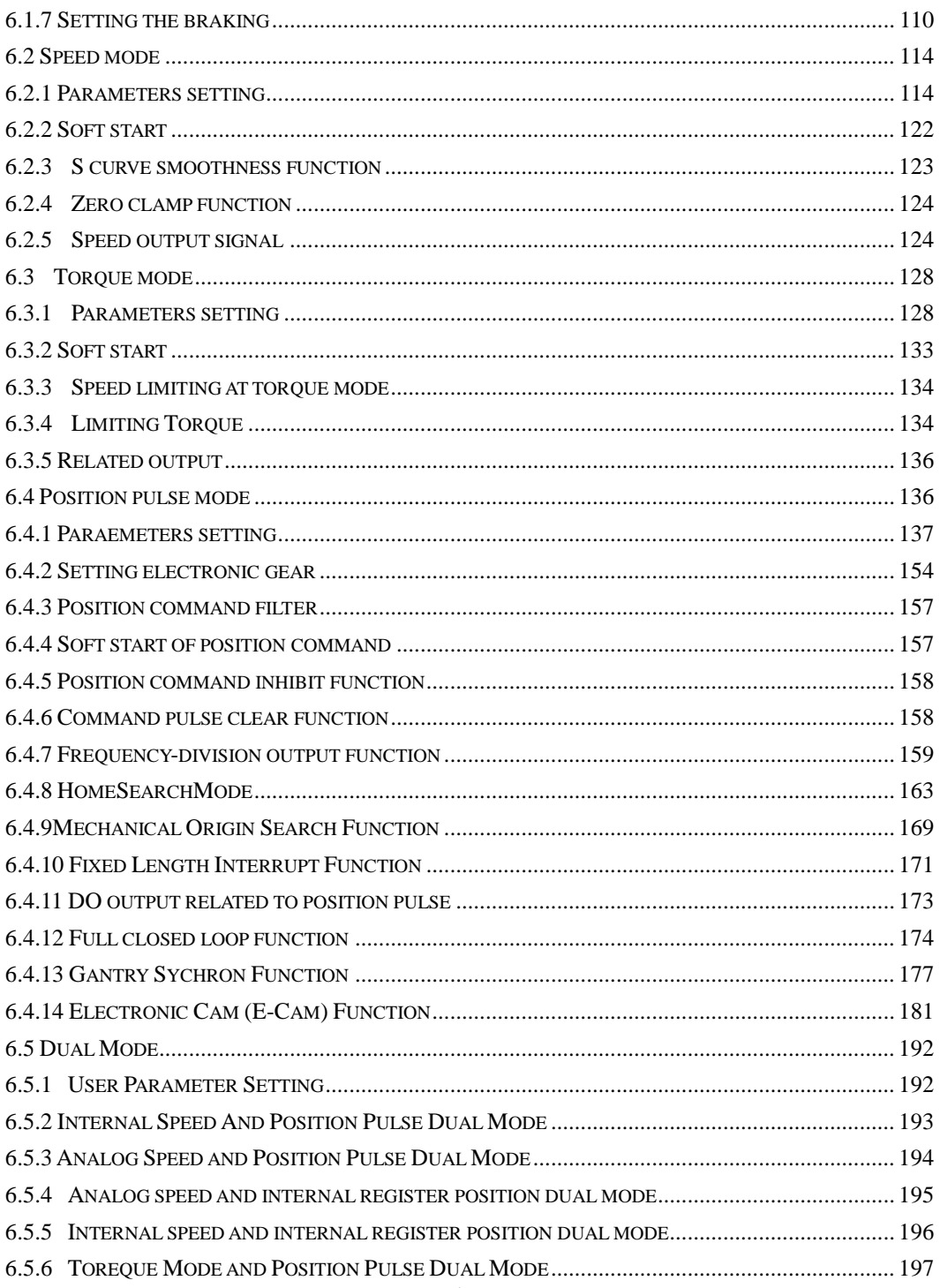

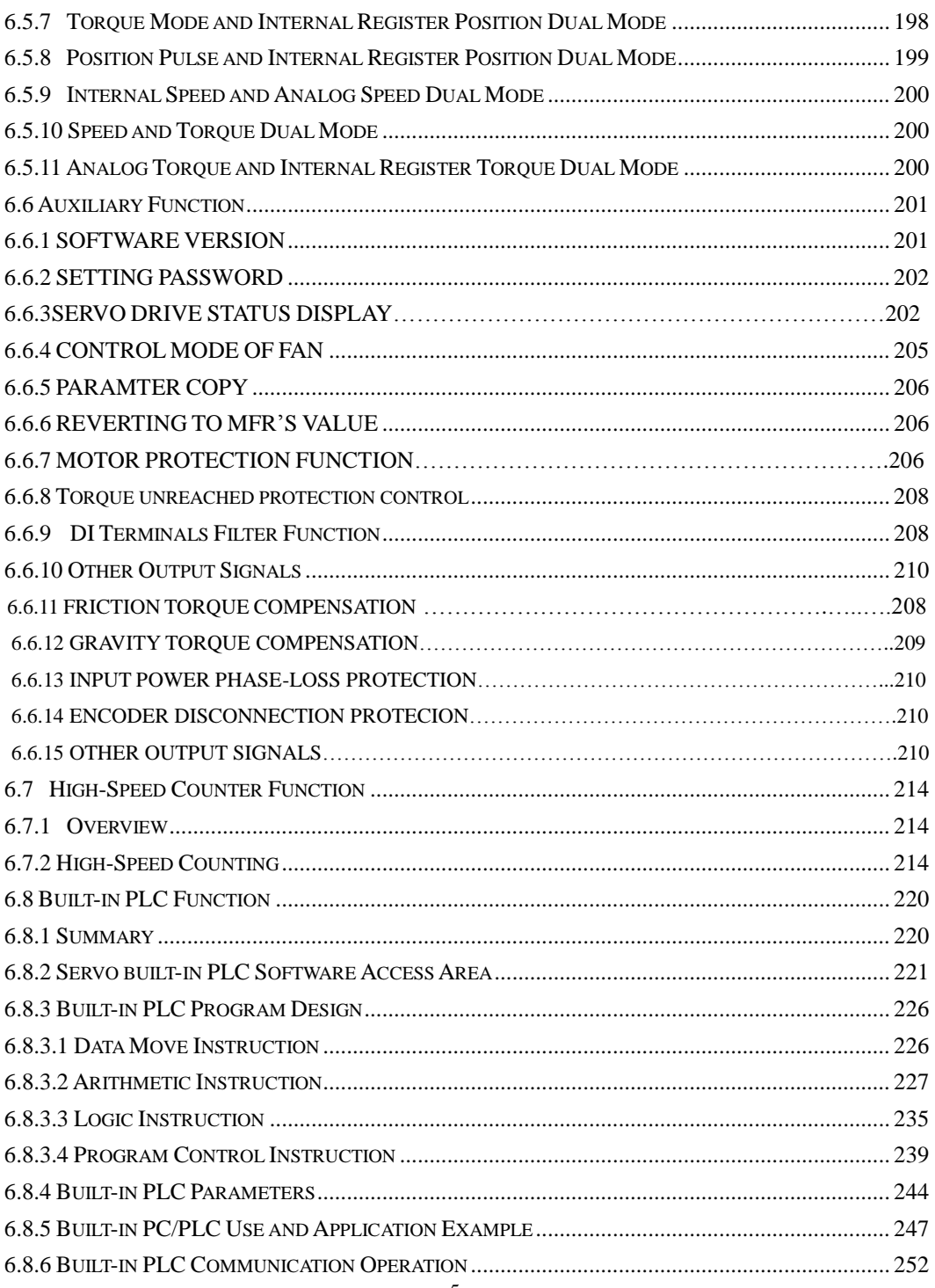

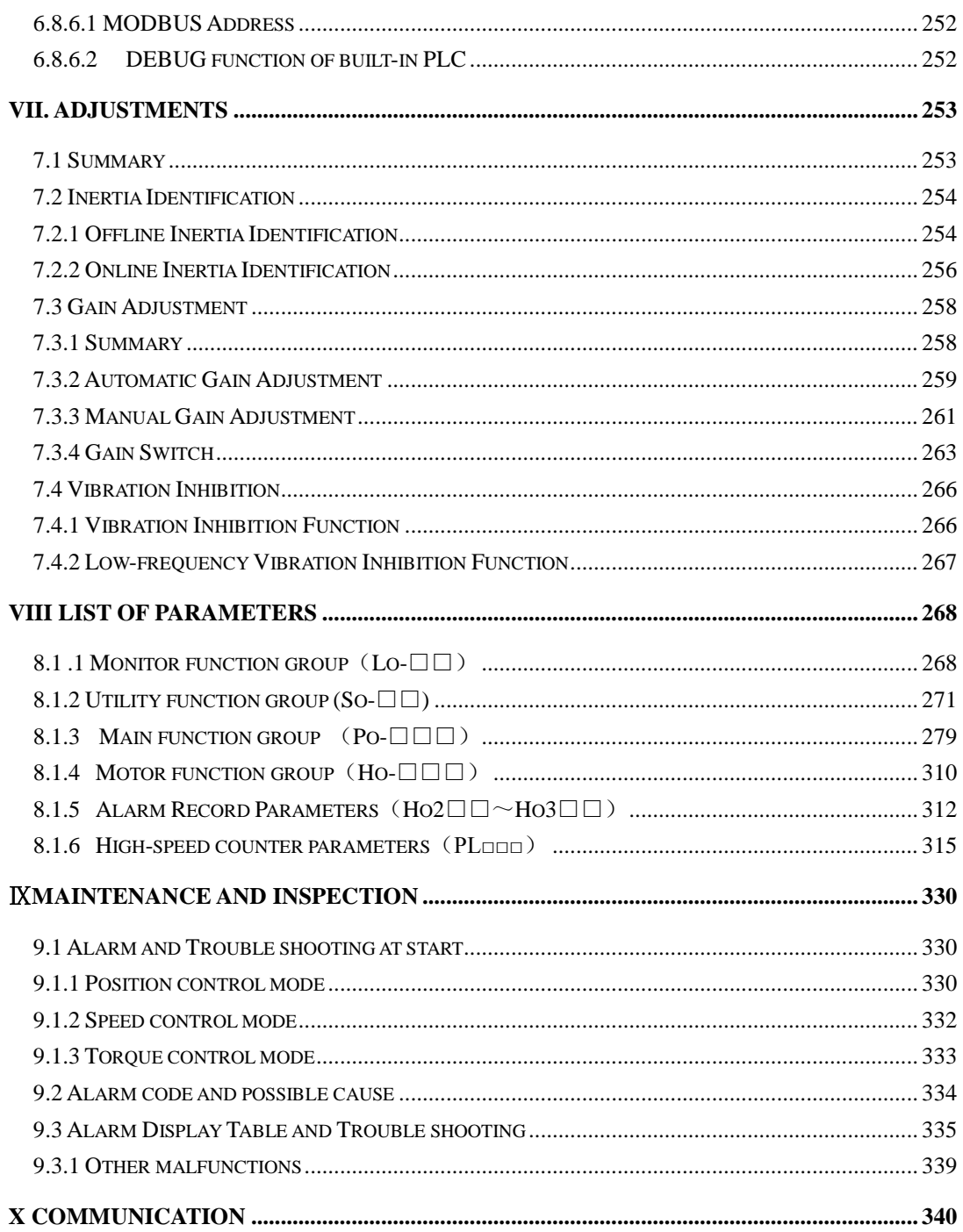

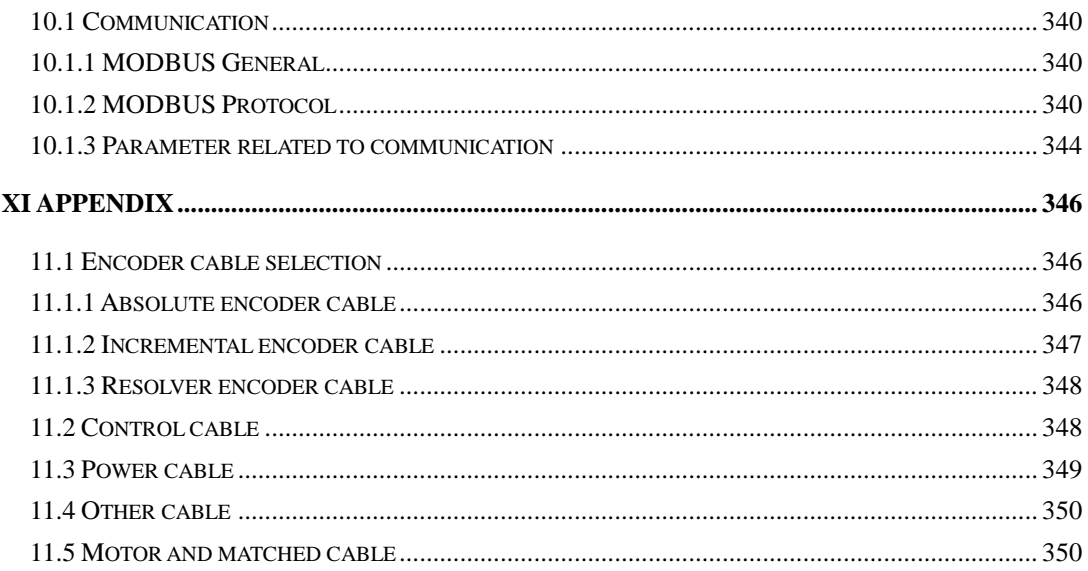

## <span id="page-7-0"></span>**I Notes for safe operation**

Read this manual thoroughly before checking products on delivery, storage and transportation, installation, wiring, operation and inspection, and disposal of the servo drives.

# **WARNING**

- · Do not touch terminals for five minutes after voltage resistance test.
- · Do not touch terminals for five minutes after the power is turned off. Residual voltage may cause electric shock.
- Never touch any rotating motor parts while the motor is running.
- · Never touch the inside of the SERVOPACKs.
- · Follow the procedures and instructions for trial operation precisely as described in this manual.
- · Do not remove the front cover, cables, connectors, or optional items while the power is ON.
- · Do not damaged, press, exert excessive force or place heavy objects on the cables.
- · Do not change the max speed value (Po002) except special purpose. Failure to observe this warning may result in damaged to products.
- · Do not come close to the machine Immediate after resetting momentary power loss to avoid an unexpected restart. Take appropriate measures to ensure safety against an unexpected restart.
- · Do not modify products. Failure to observe this warning may result in injury or damage to products.
- · MCtt (electromagnetic contactor) and NFB (no fuse breaker) must be installed between main circult power (L1/R, L2/S, L3/T for 3-phase).

## **Storage and Transportation**

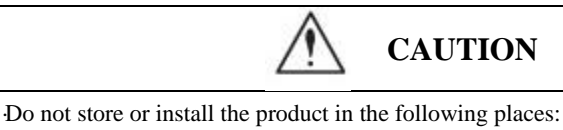

- 1. Locations subject to direct sunlight.
- 2. Locations subject to temperatures outside the range specified in the storage or installation temperature conditions.
- 3. Locations subject to humidity outside the range specified in the storage or installation temperature conditions.
- 4. Locations subject to corrosive or flammable gases.
- 5. Locations subject to dust, salts or iron dust.
- 6. Locations subject to exposure to water, oil, or chemicals.
- 7. Locations subject to shock or vibration.

·Do not hold the product by the cables or motor shaft while transporting it.

·Do not place any load exceeding the limit specified on the packing box.

## **Installation**

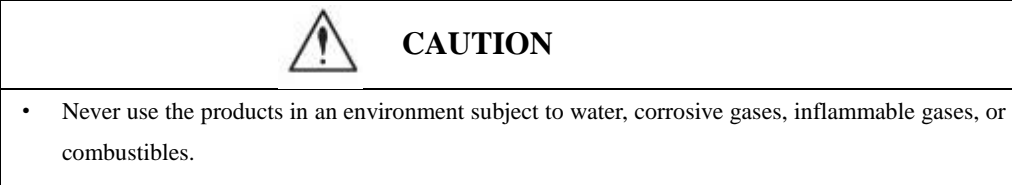

- Do not step on or place a heave object on the product.
- · Do not cover the inlet or outlet ports and prevent any foreign objects from enternign the product.
- · Be sure to install the product in the correct direction.
- · Provide the specified clearances between the SERVOPACK and the control panel or with other devices.
- Do not apply any strong impact.

## **Wiring**

# **CAUTION**

- Do not connect a three-phase power supply to the U, V, or W output terminals.
- Connect U, V and W of servo drive directly to U, V, and W of servo motor, avoid using contactor in between.
- Securely connect the power supply terminals and motor output terminals.
- Do not connect servo drive for 220V directly to 400V voltage.
- · Do not bundle or run power and signal lines together in the same duct. Keep power and signal lines separated by at least 30 cm.
- Use twisted-pair shielded wires or mult-core twisted pair shielded wires for singal and encoder cables.
- The maximum length is 3m for reference input lines and the maximum length is 20m for encoder cables.
- Take appropriate and sufficient countermeasures for each form of potential interference when installing systems in the following locations.

Locations subjects to static electricity or other forms of noise.

Locations subjects to strong electromagnetic fields and magnetic fields.

Locations subjects to possible exposure to radioactivity.

Repair or maintain the servo drive only after the CHARGE indication on the servo drive goes off.

#### **Maintenance and Inspection**

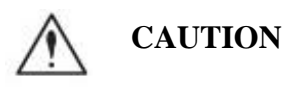

- Repair or maintenance of the servo drive can be performed only by qualified personnel.
- Please cut off all connection between servo drive with resistor before performing an insulation test of resistor.
- When replacing the servo drive, resume operation only after transferring the previous servo drive parameters to the new servo drive or computer.
- Do not attempt to change wiring while the power is ON.
- Do not disassemble the servo motor.

## <span id="page-10-0"></span>**II Model selection**

## <span id="page-10-1"></span>**2.1 Servo drive introduction**

## <span id="page-10-2"></span>**2.1.1 Servo Drive Nameplate**

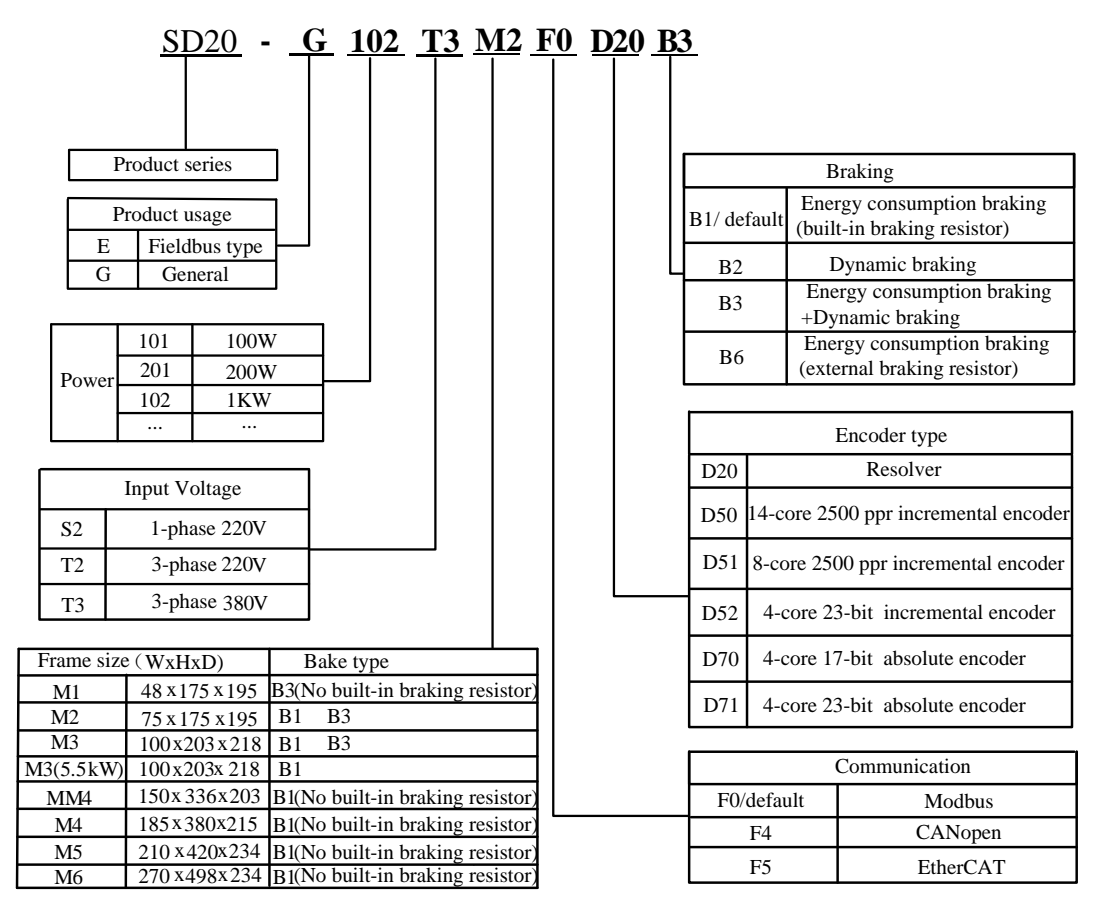

## **Fig 2.1.1 Servo Drive naming rule**

Note: Servo drives of M1-MM4 structure have no buit-in filter, use can select external filter to satisfy EMC R3 standard. Full details are given in chapter 2.4. Servo drives of M4-M6 structure have optional built-in R3 filter, it depends on user's selection.

|                           | El Ra         | EURA DRIVES ELECTRIC CO., LTD                  |                     |                |  |
|---------------------------|---------------|------------------------------------------------|---------------------|----------------|--|
| Model Name                | <b>MODEL</b>  | SD20-G102T2M2 OPTION                           |                     | <b>F0D20B3</b> |  |
| Capacity<br>Specification | <b>INPUT</b>  | 3PH AC                                         | 220V                | 50/60Hz        |  |
| Output<br>Specification   | <b>OUTPUT</b> | 3PH AC<br>$0 - 220V$<br>4.5A                   |                     |                |  |
|                           |               | <b>MATCHED</b><br>$0 - 400$ Hz<br><b>MOTOR</b> |                     | SMSA-102F33ED  |  |
| Barcode                   |               | <b>BAR CODE</b>                                |                     |                |  |
|                           |               | SW NO. 1.04                                    | <b>BS NO. 2.001</b> | Made in China  |  |

**Fig 2.1.2 Servo Drive nameplate**

#### <span id="page-11-0"></span>**2.1.2 Connection to Peripheral Devices**

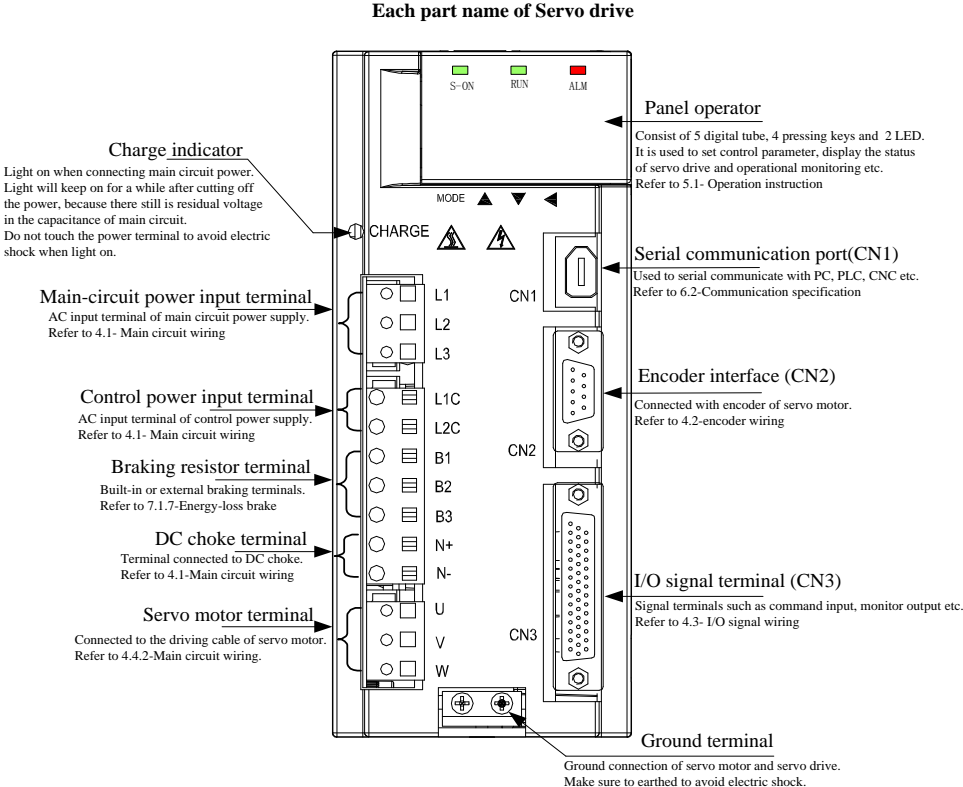

**Fig 2.1.3 Connection to Peripheral Devices**

## <span id="page-12-0"></span>**2.1.3 Servo drive specification**

## **1) Electrical specification**

## a) 220V servo drive

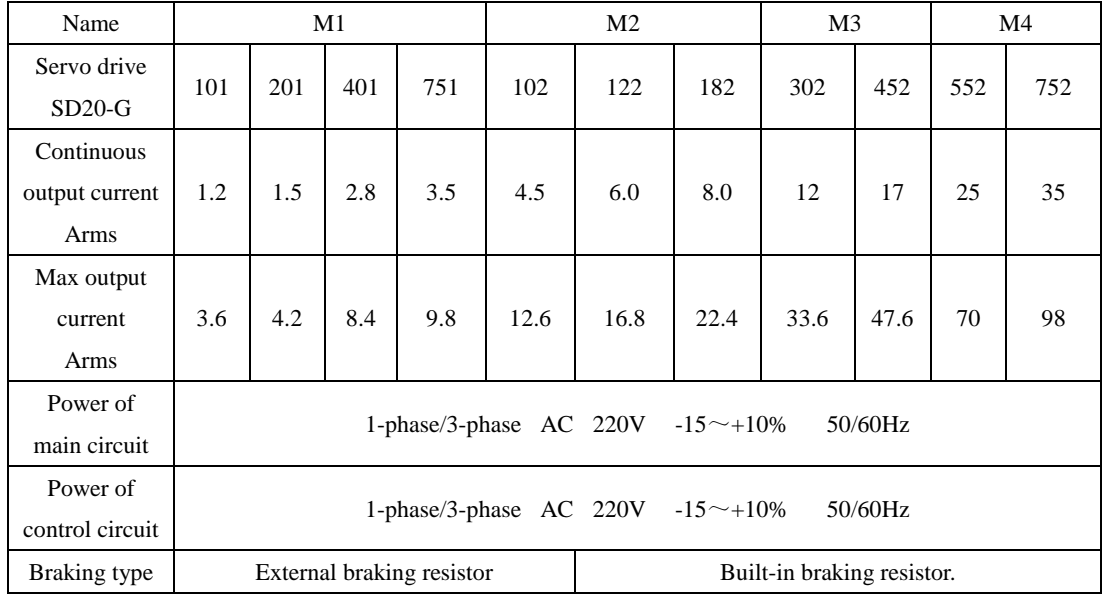

#### b) 380V/400V servo drive

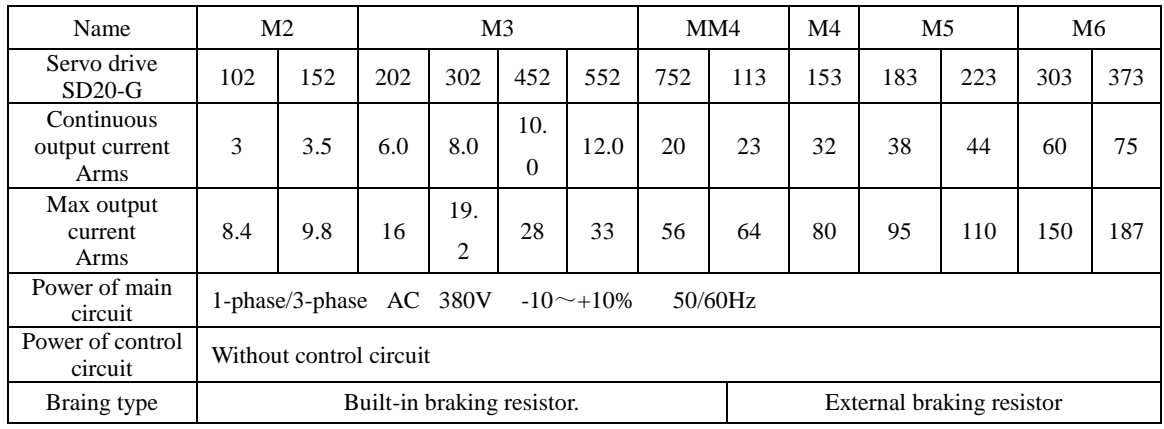

## **2**)**Technical specification**

## A. Basic specifications

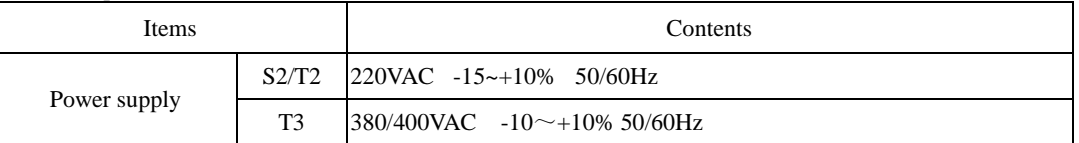

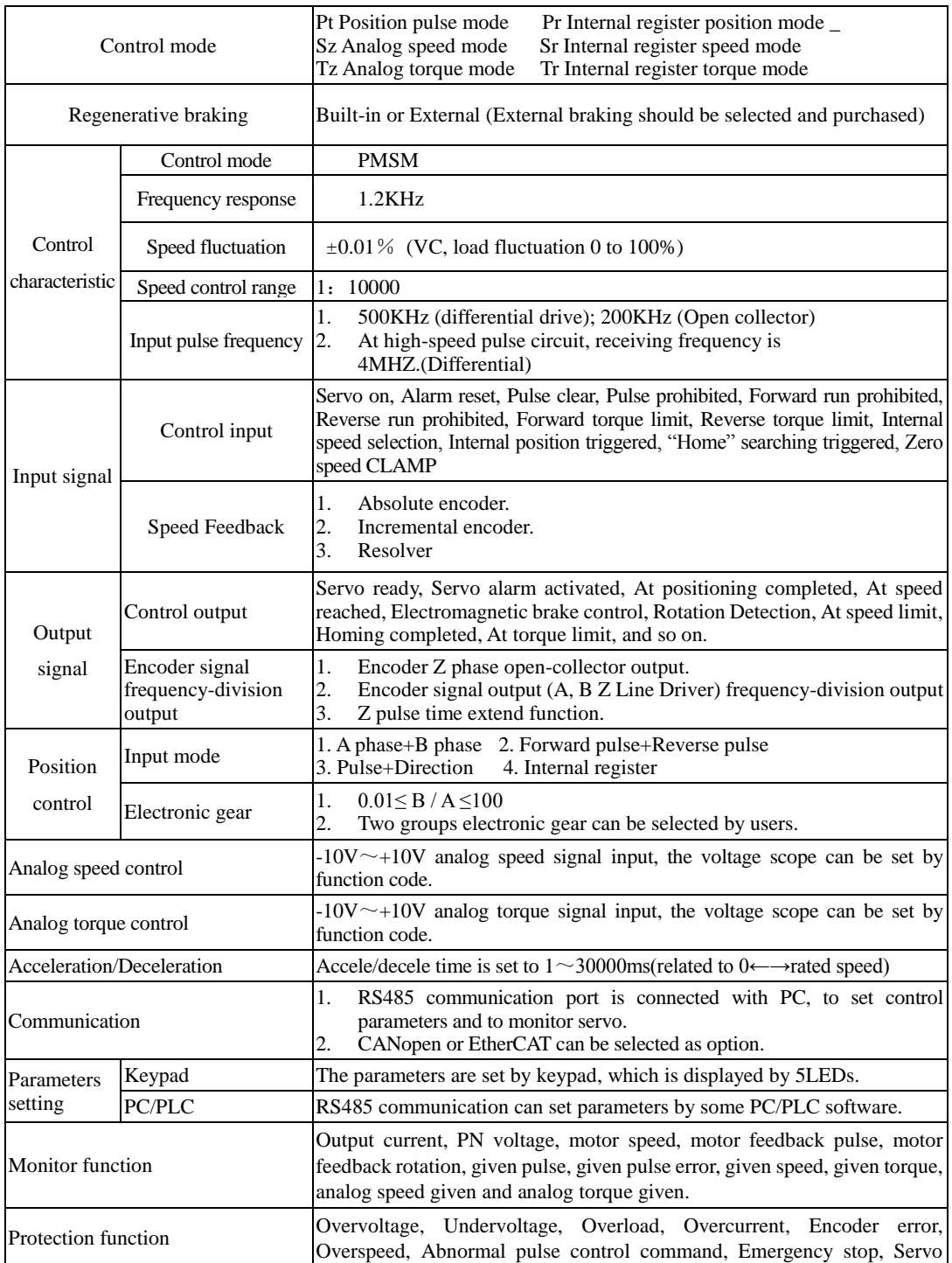

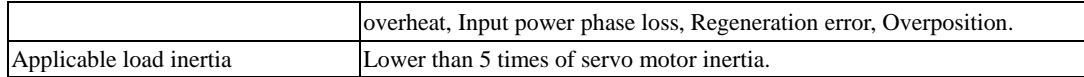

#### B. [Performance index](http://dict.youdao.com/w/technical%20performance%20index/#keyfrom=E2Ctranslation)

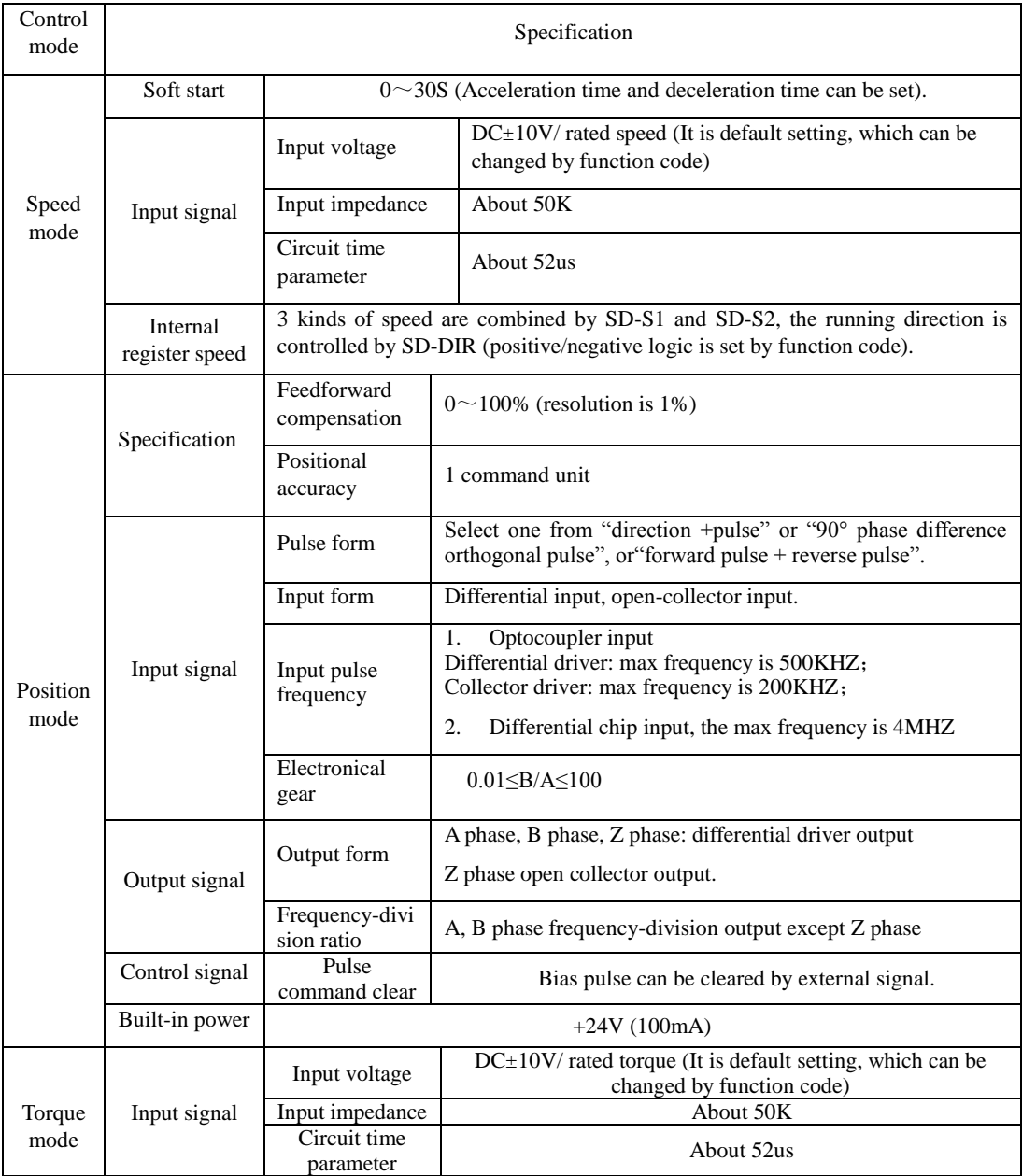

## <span id="page-15-0"></span>**2.1.4 Connection to Peripheral Devices**

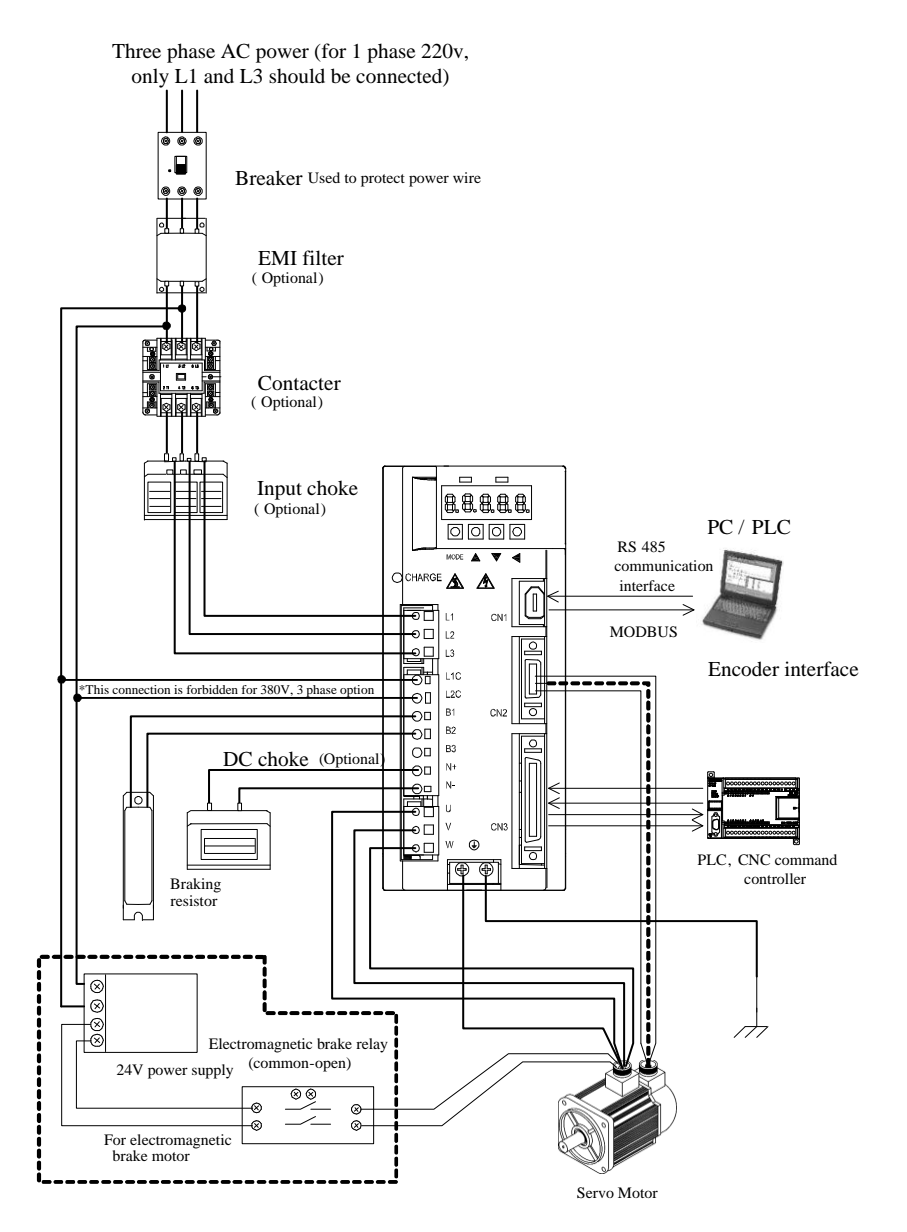

**Fig 2.1.5 Servo drive system**

Note)

For 220V input servo drive, L1C and L2C should be connected to power supply.

For 380V input servo drive, L1C and L2C are forbidden to connect.

#### <span id="page-16-0"></span>**2.2 Servo motor**

#### <span id="page-16-1"></span>**2.2.1 Servo motor nameplate and model**

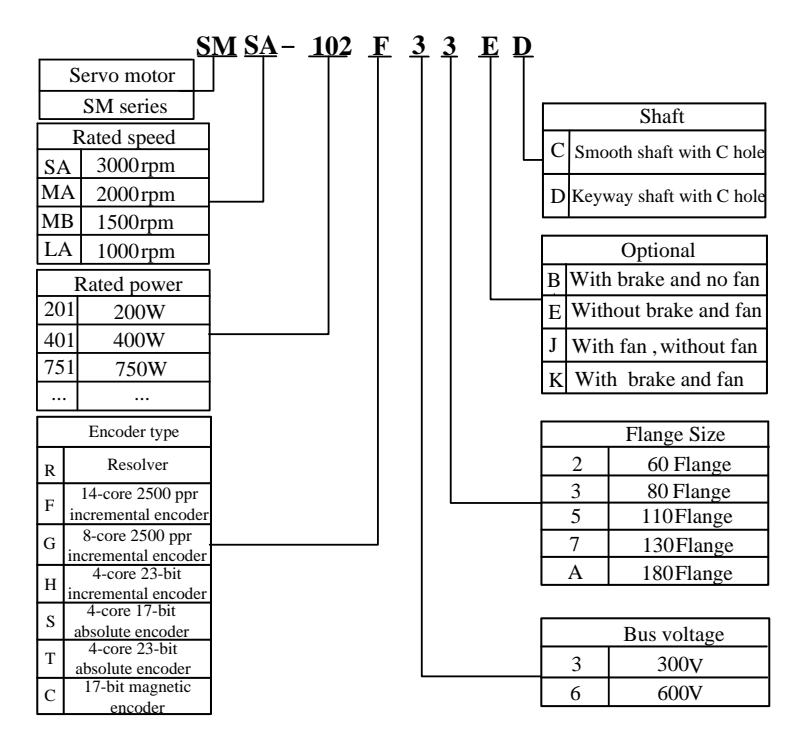

**Fig 2.2.1 Servo motor naming rule (for 180 flange and below 180 flange motor)**

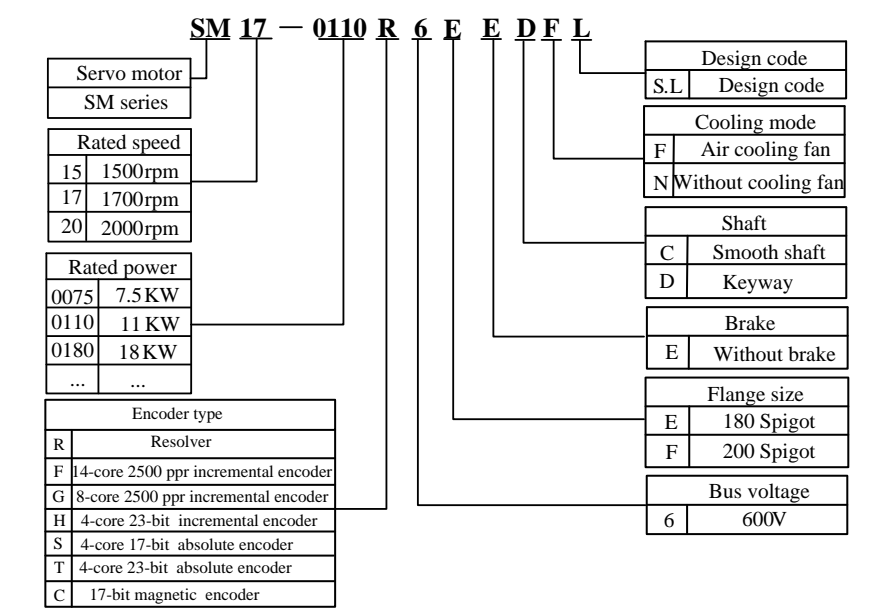

#### **Fig 2.2.2 Servo motor naming rule (for 180 spigot and 250 spigot motor)**

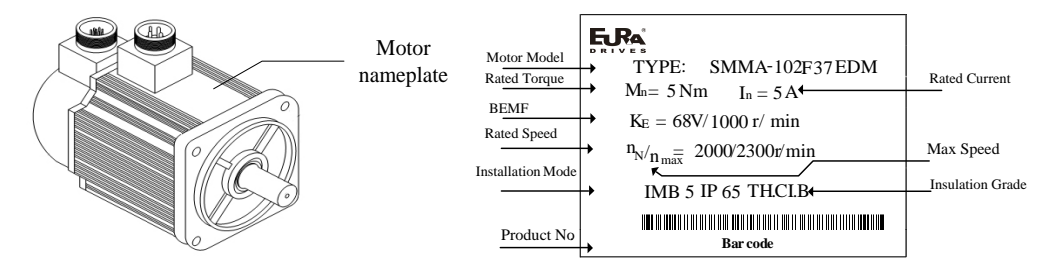

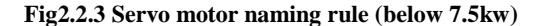

| SM17-0110R6EEDFS     |             |       |                   |  |  |  |  |  |
|----------------------|-------------|-------|-------------------|--|--|--|--|--|
| Pn: 11kw             | Un:400V     |       | Tn: 64 N.m        |  |  |  |  |  |
| Nn: $1700r/min$      | In: 23A     |       | Fan voltage 220 V |  |  |  |  |  |
| TH CI. F IP54        | Code:       |       |                   |  |  |  |  |  |
| Magnetic filed angle |             | Date: |                   |  |  |  |  |  |
| Ra                   | <b>PMSM</b> |       |                   |  |  |  |  |  |

Fig 2.2.4 Servo motor nameplate (above 11kw**)**

#### 【Note】

- 1. Please refer to the chapter in the 《3.2.4 servo motor dimension》 for flange dimension.
- 2. 11KW and above 11kw servo motor can be mounted by flange and base, user can choose mounting method

according to requirement.

## <span id="page-18-0"></span>**2.2.2 Servo motor component**

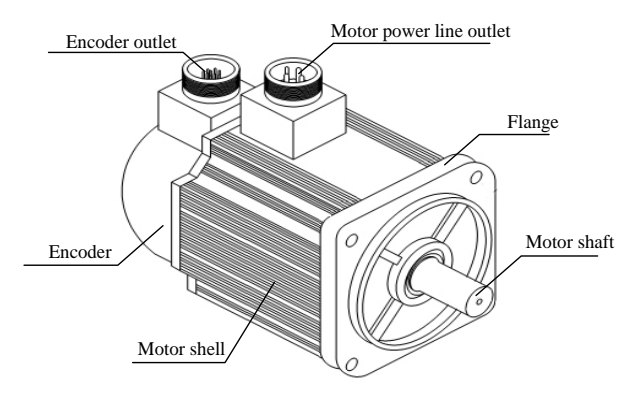

**Fig 2.2.5 Name of part of servo motor** 

## <span id="page-18-1"></span>**2.2.3 Servo motor model**

## **1) 220V motor model**

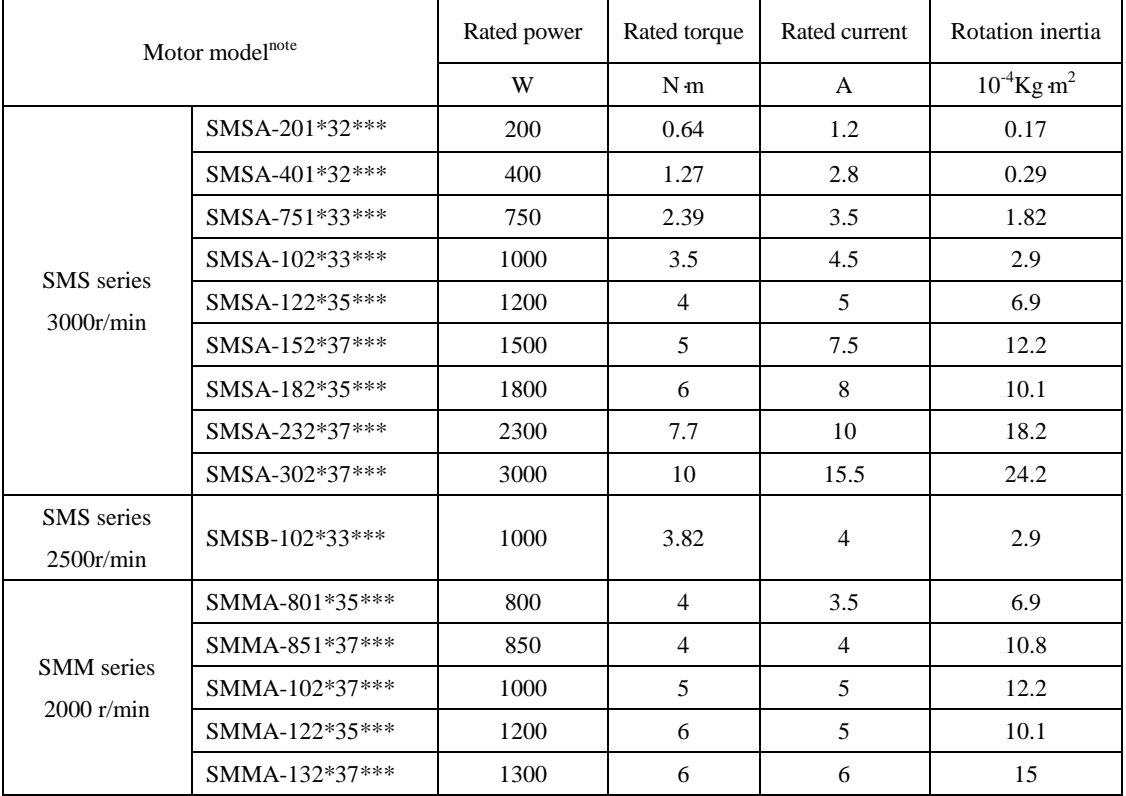

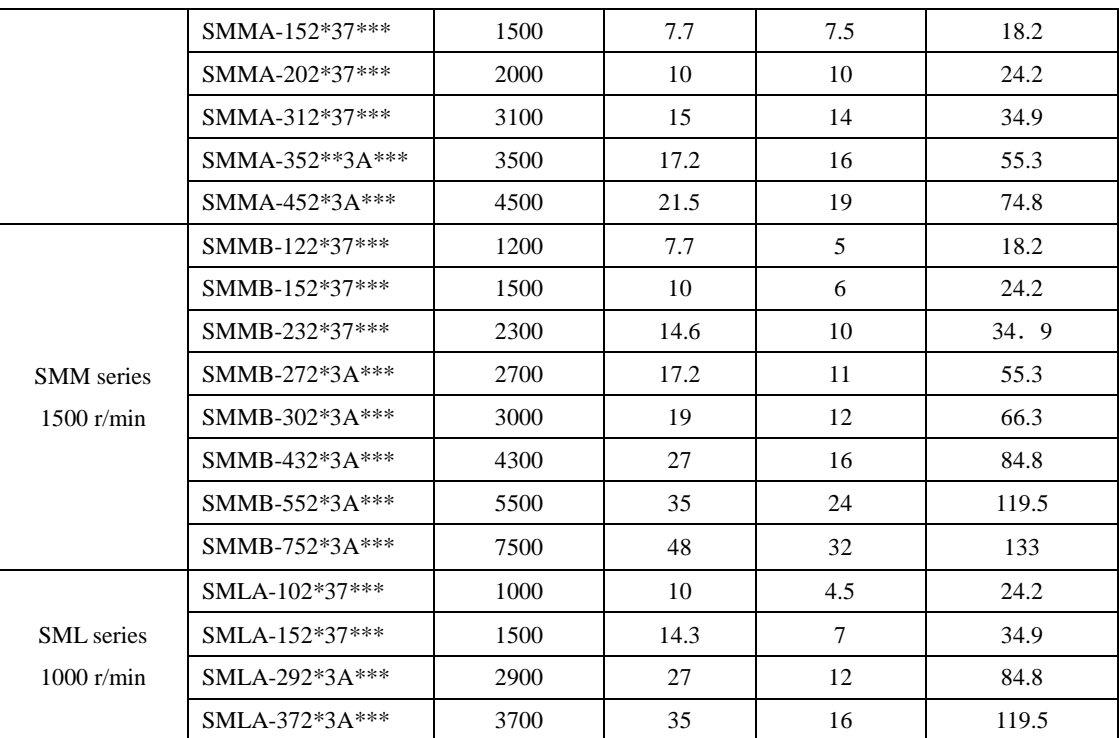

## SD20-G Series

## **2) 380V motor model**

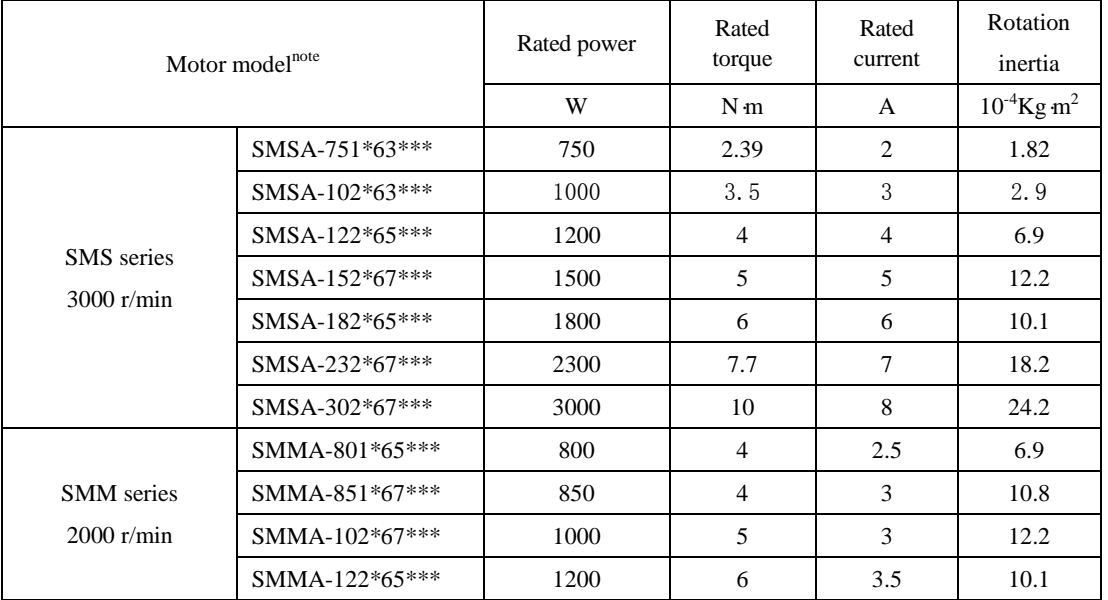

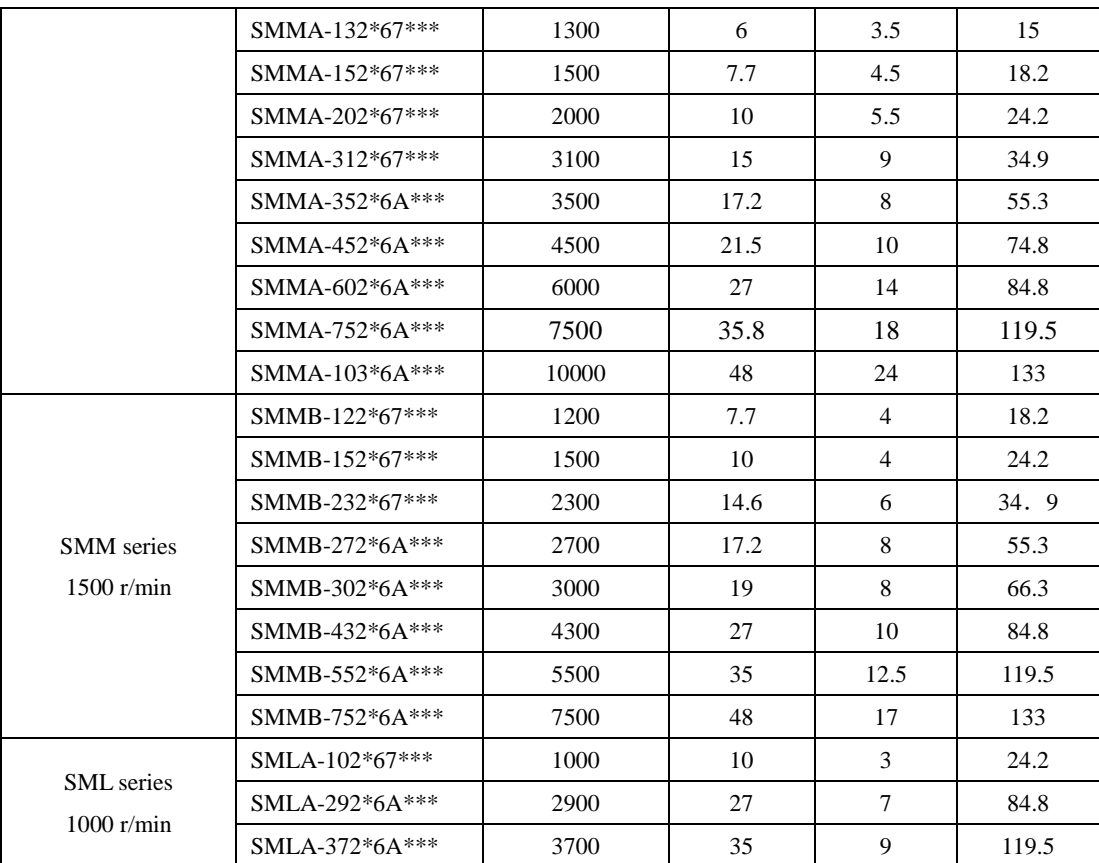

## **3) Servo motor of 180 spigot and 250 spigot**

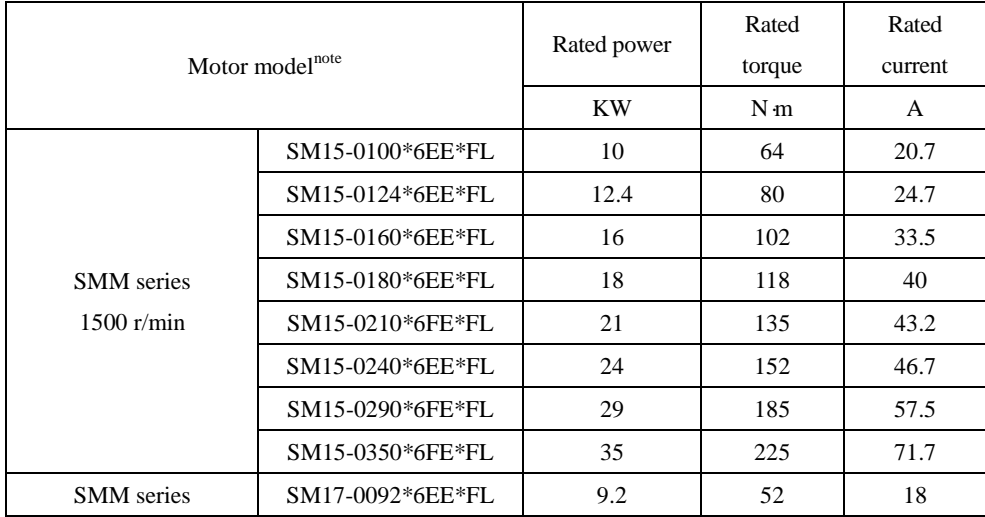

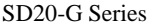

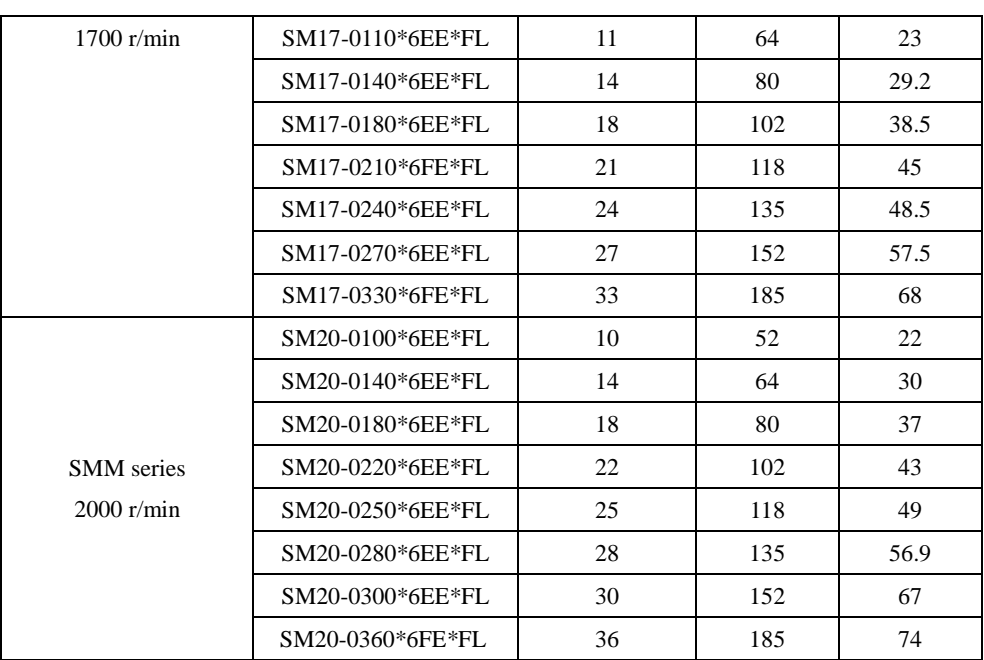

Note: \*\* represents shaft type and brake type, please refer to the chapter of servo motor naming rule.

## <span id="page-21-0"></span>**2.3 Combination of servomotor and servodrive**

## **1) 220V servo motor and SD20 servo drive**

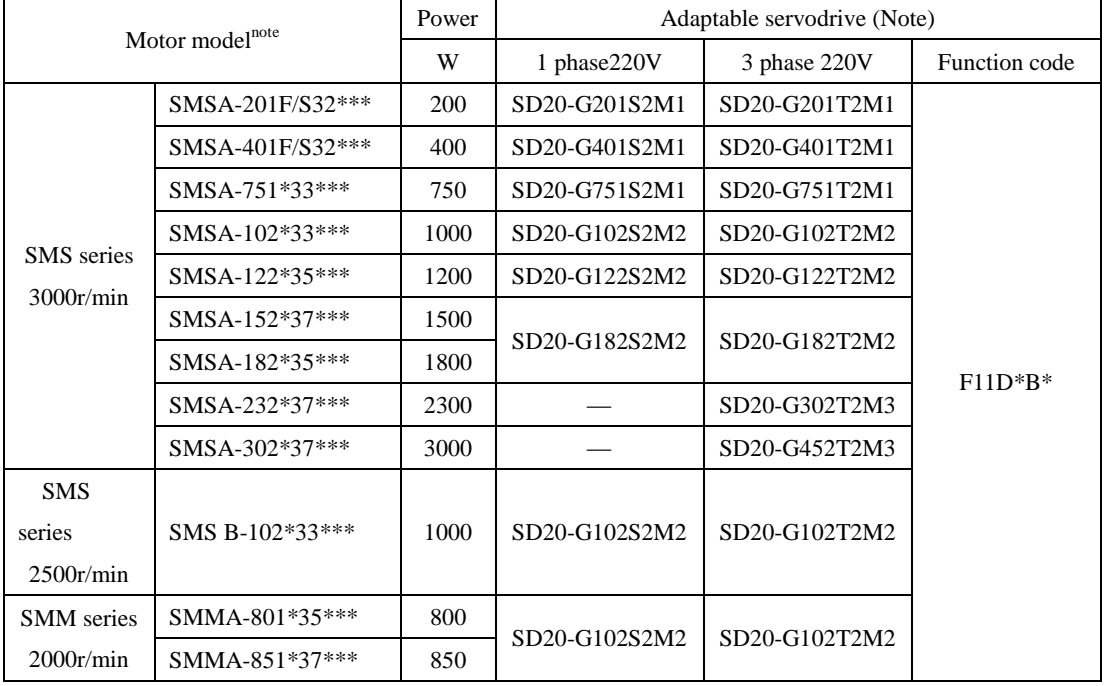

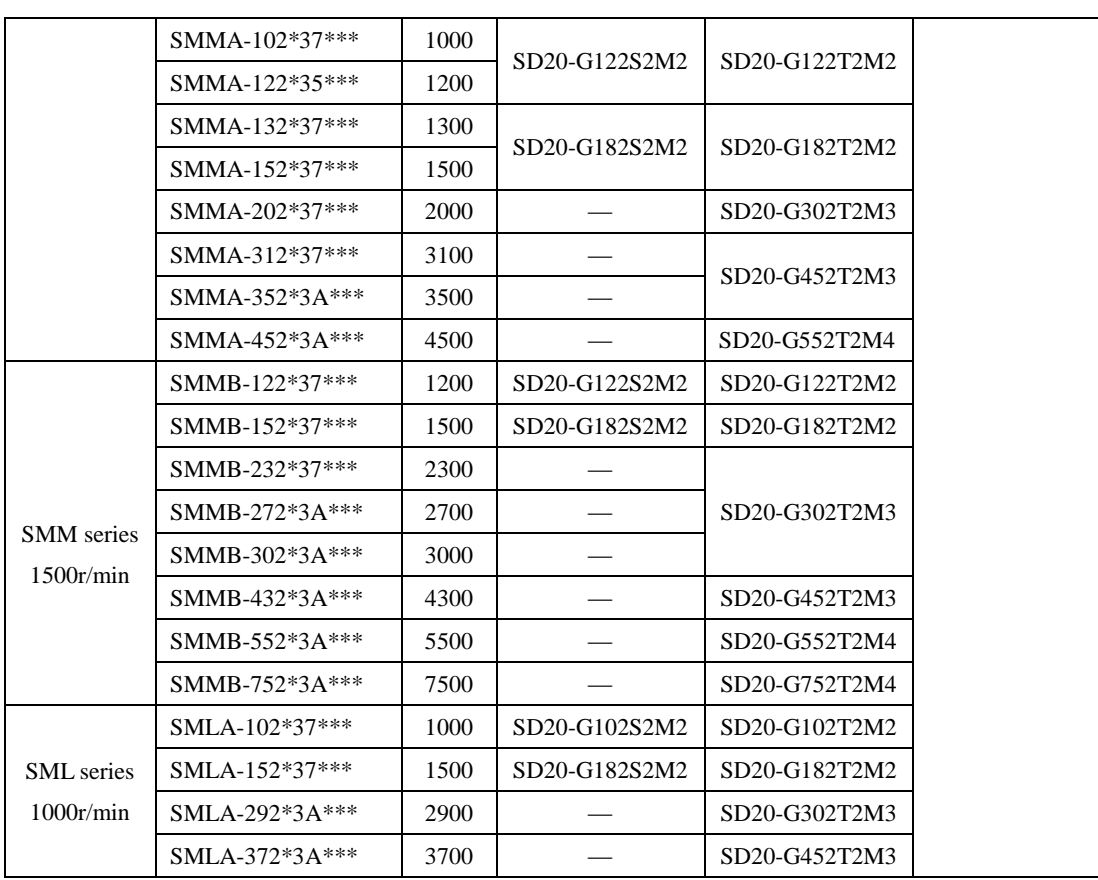

**2**)**380V servo motor and SD20 servo drive**

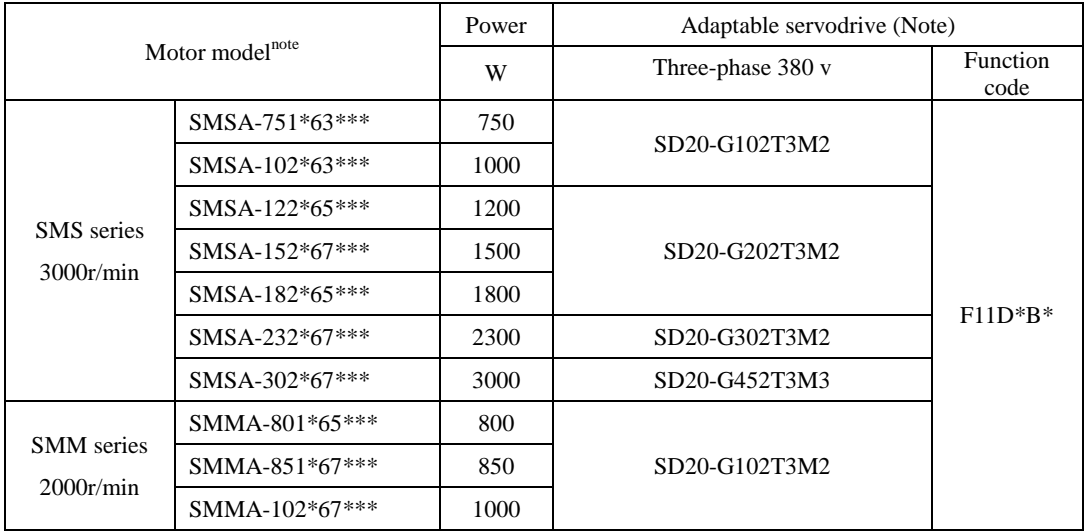

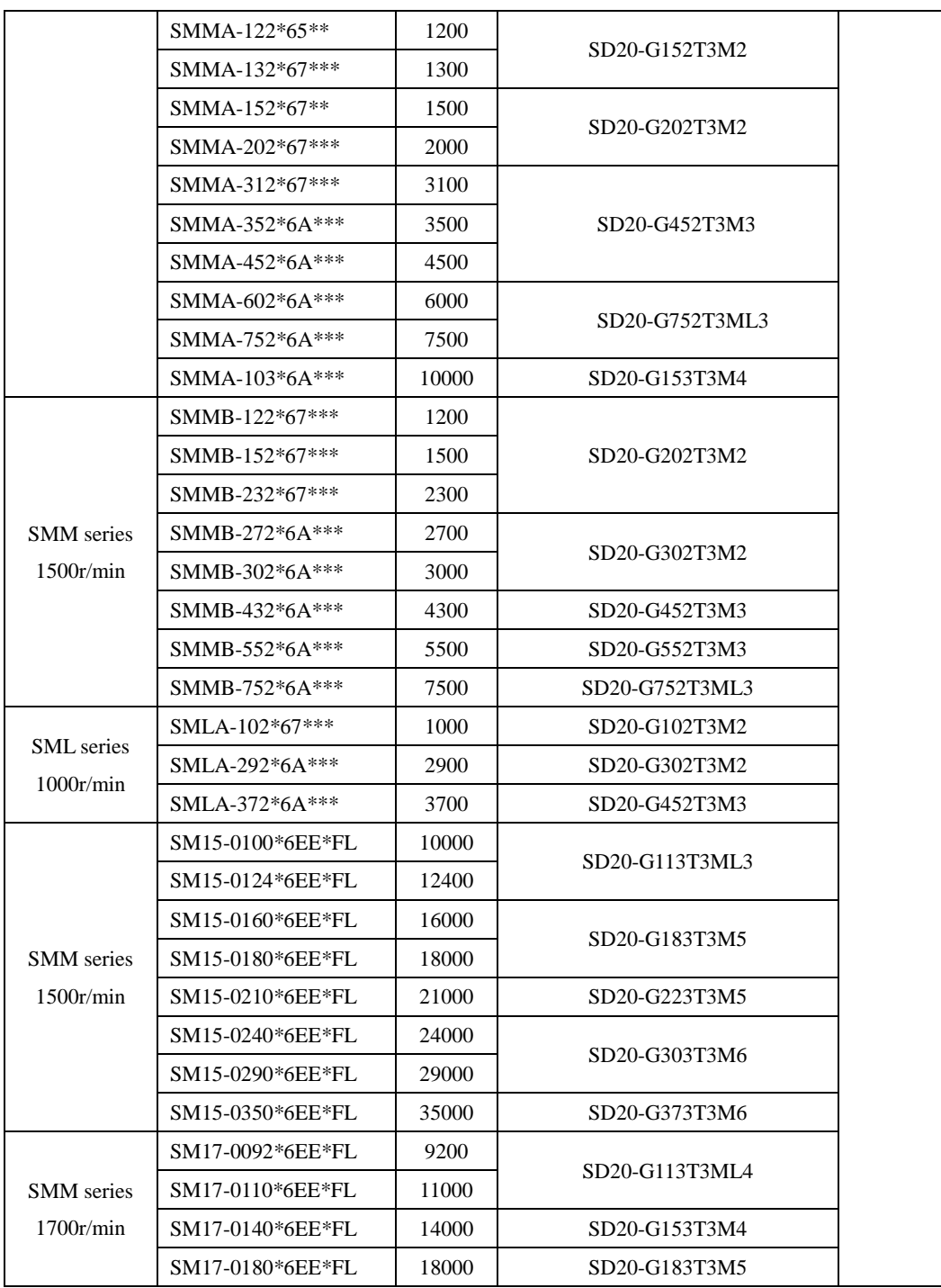

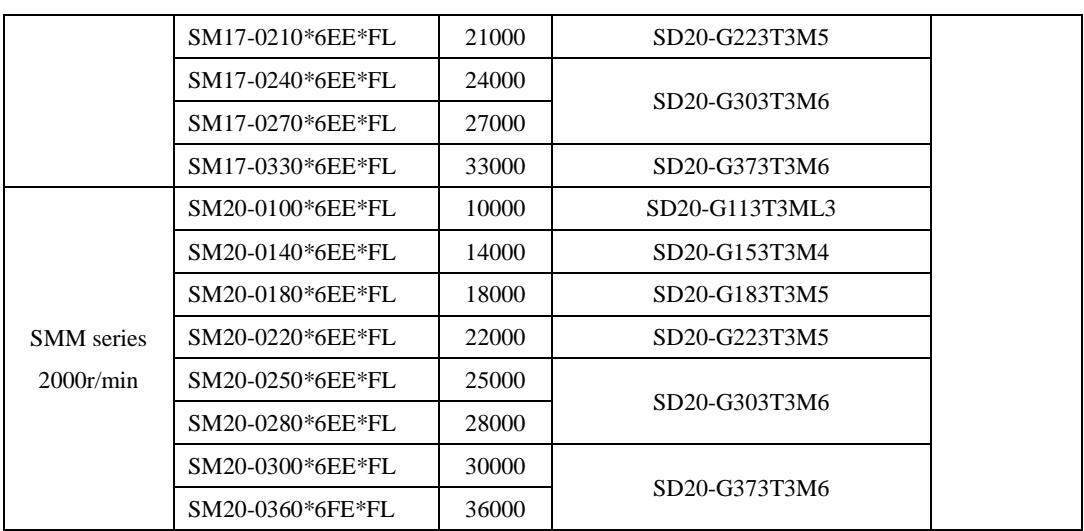

Note:

1. 5.5 kw and above 5.5kw servo drive doesn't have dynamic brake. M1, MM4 structure and above servodrive doesn't have built-in resistor, customer should purchase braking resistor separately.

- 2. R means resolver, F means 14-core 2500ppr incremental encoder, G means 8-core 2500ppr incremental encoder, H means 4-core 23-bit incremental encoder, S means 4-core 17-bit absolute, and T means 4-core 23-bit absolute.
- 3. \*\* means shaft type and brake type, please refer to the chapter of servo motor naming rule.

#### <span id="page-24-0"></span>**2.4 Input filter model and dimensions**

SD20 series can supply EMC R3 level filter, the filter of M1-MM4 structure is external, the filter of M4-M6 structure is built-in.

#### 1. **Input filter model:**

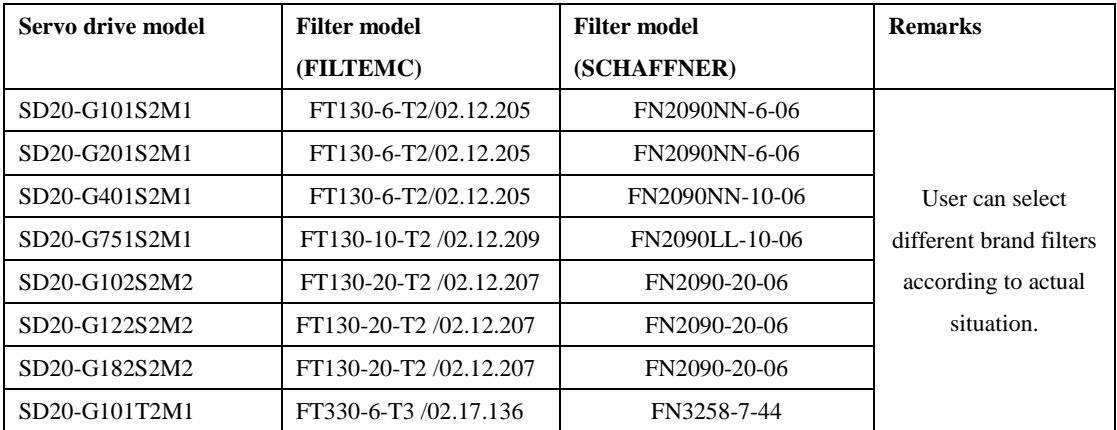

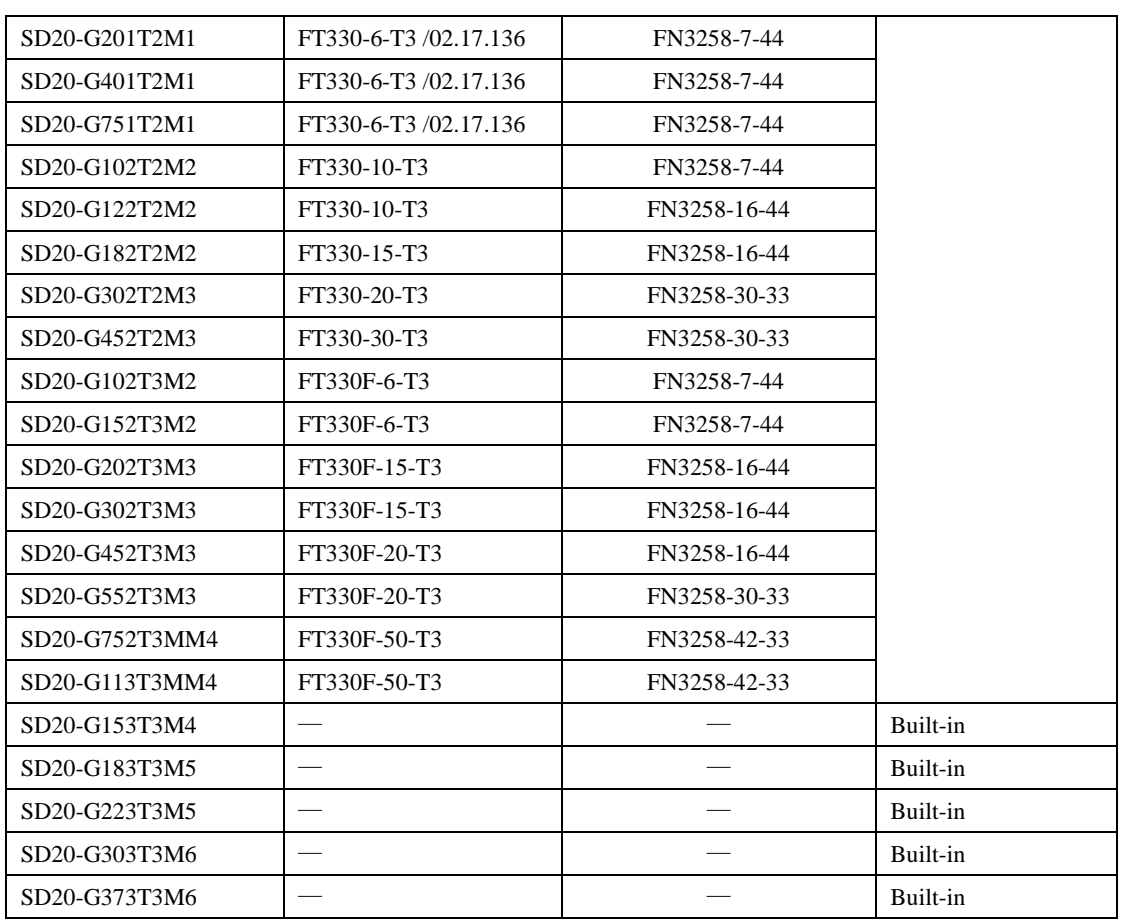

2. Input filter dimensions.

(1) FT series filter dimension

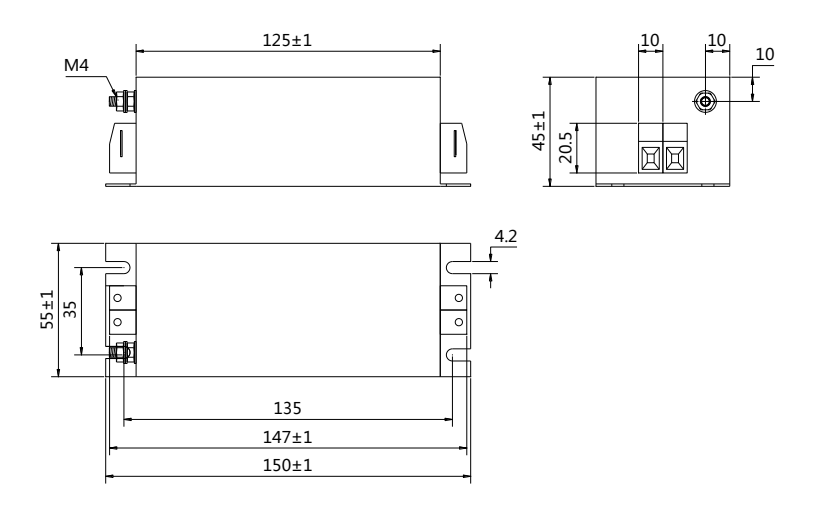

**Fig 2.4.1 FT130 series**

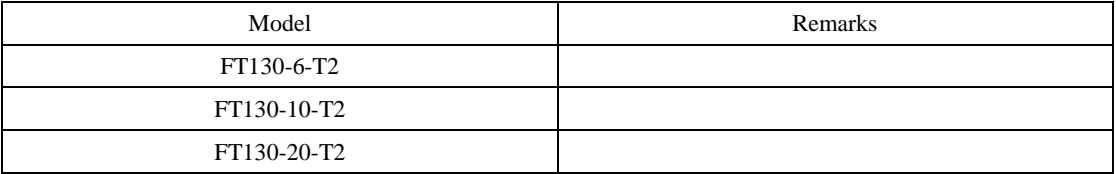

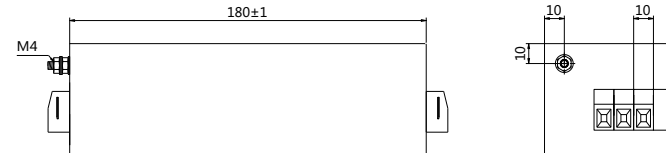

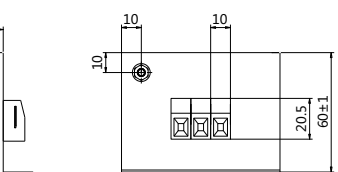

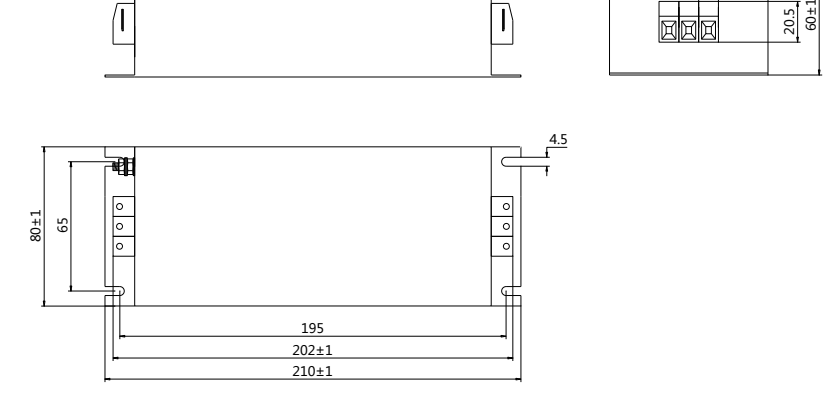

**Fig 2.4.2 FT330 series**

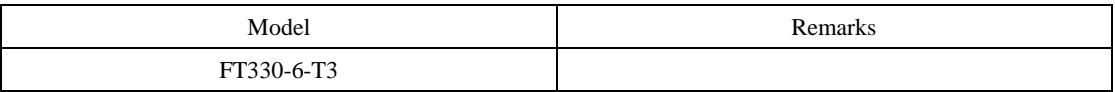

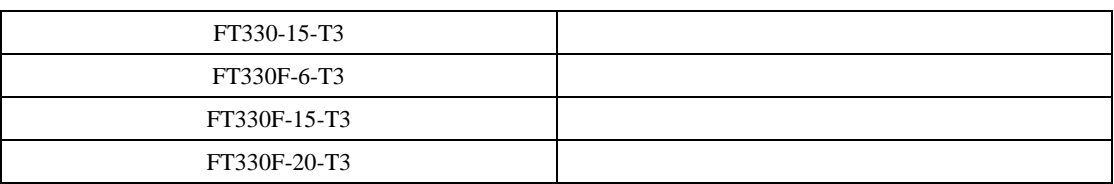

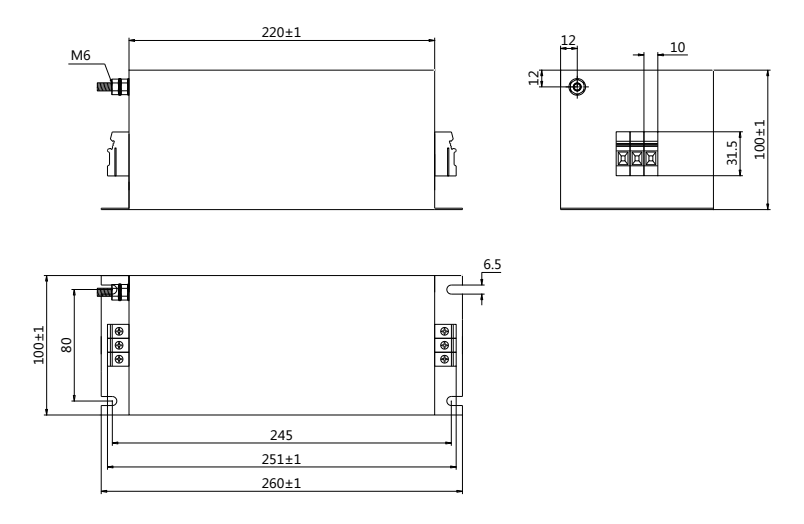

## **Fig 2.4.3 FT330F series**

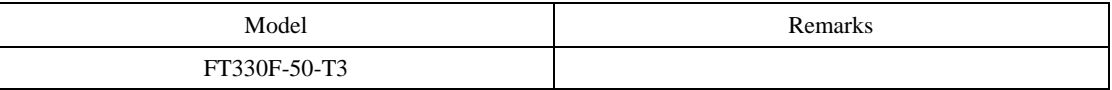

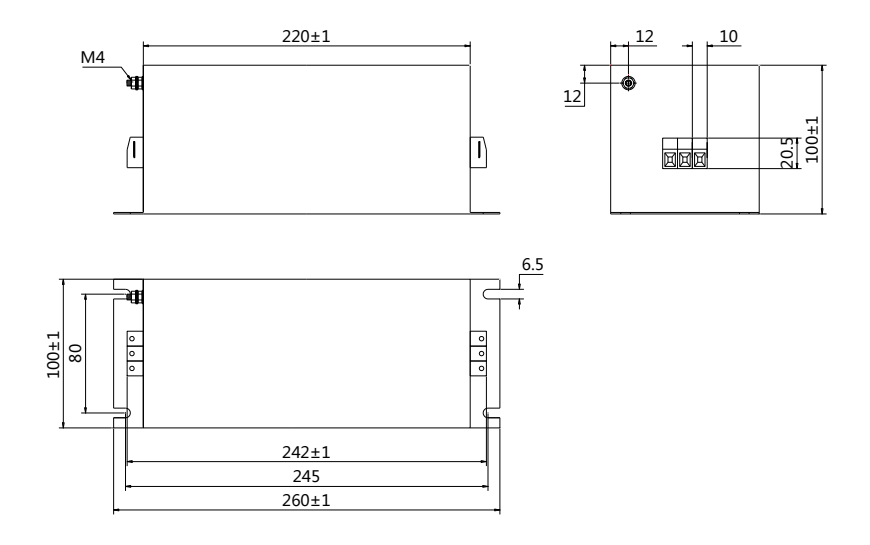

## **Fig 2.4.4 FT330F series**

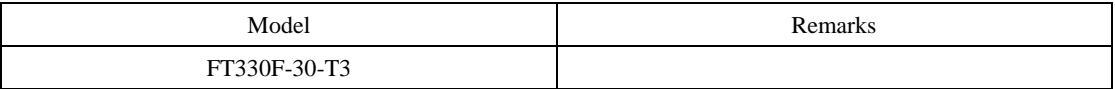

(2) FN series filter dimension

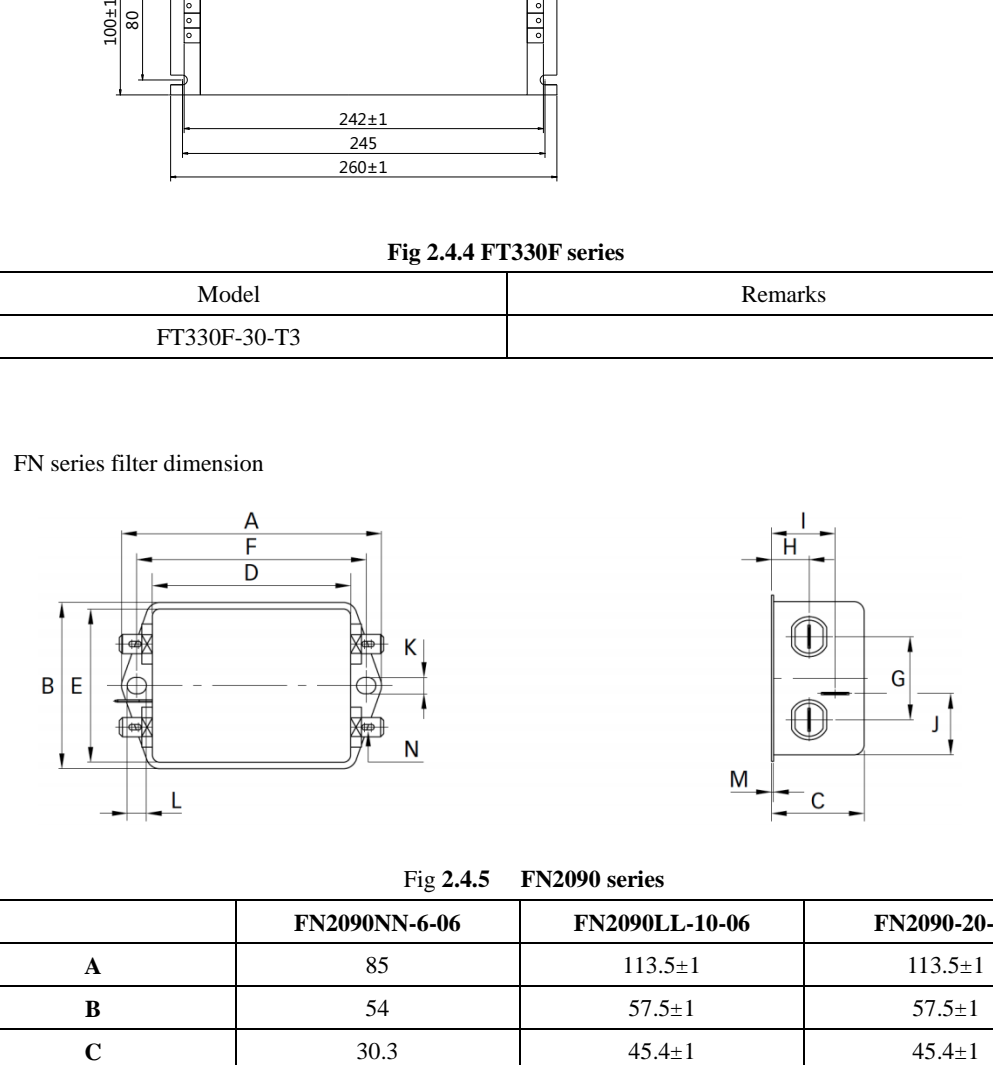

Fig **2.4.5 FN2090 series**

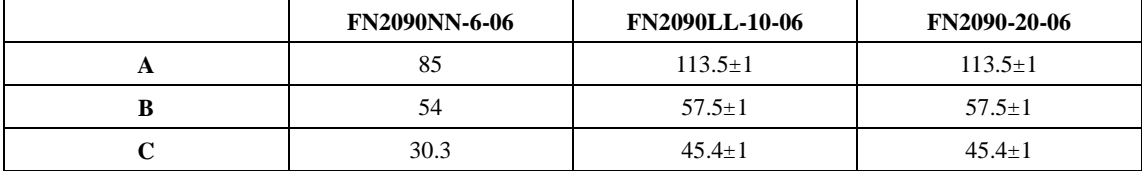

SD20-G Series

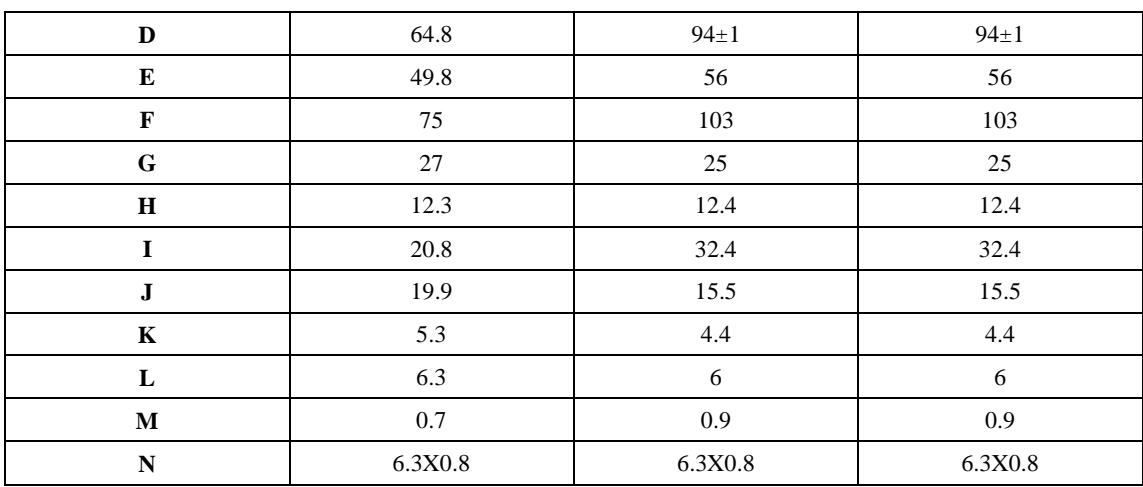

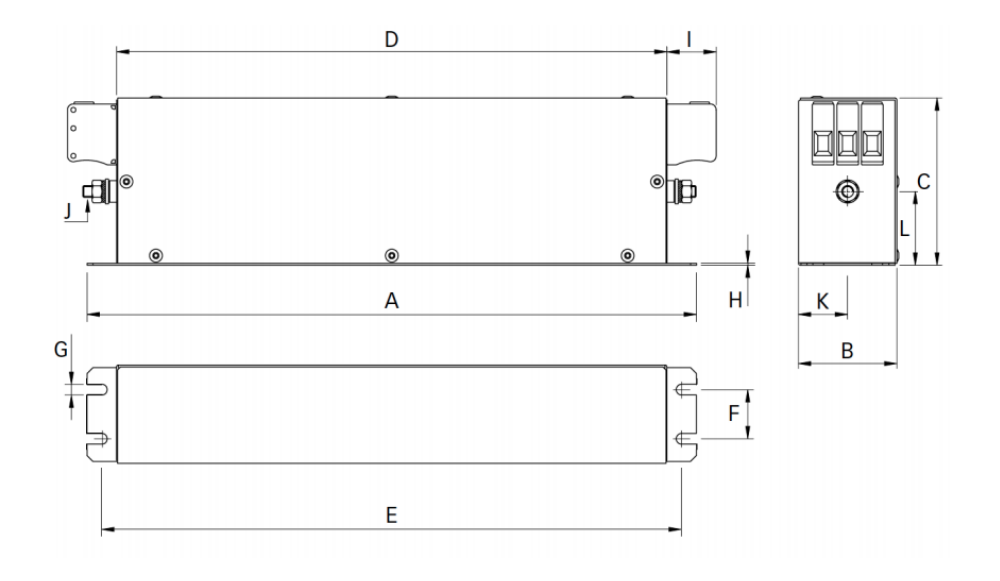

|              | FN3258-7-44    | FN3258-16-44   | FN3258-30-33   | FN3258-42-33   |
|--------------|----------------|----------------|----------------|----------------|
| $\mathbf{A}$ | 190            | 250            | 270            | 310            |
| $\bf{B}$     | 40             | 45             | 50             | 50             |
| $\mathbf C$  | 70             | 70             | 85             | 85             |
| D            | 160            | 220            | 240            | 280            |
| E            | 180            | 235            | 255            | 295            |
| $\mathbf{F}$ | 20             | 25             | 30             | 30             |
| G            | 4.5            | 5.4            | 5.4            | 5.4            |
| H            | $\mathbf{1}$   | 1              | $\mathbf{1}$   | 1              |
| $\mathbf{I}$ | 22             | 22             | 25             | 25             |
| ${\bf J}$    | M <sub>5</sub> | M <sub>5</sub> | M <sub>5</sub> | M <sub>6</sub> |
| $\mathbf K$  | 20             | 22.5           | 25             | 25             |
| L2           | 29.5           | 29.5           | 39.5           | 37.5           |

**Fig 2.4.6 FN2090 series**

# <span id="page-31-0"></span>**III Installation**

## <span id="page-31-1"></span>**3.1 Servo drives installation**

## <span id="page-31-2"></span>**3.1.1 Installation conditions**

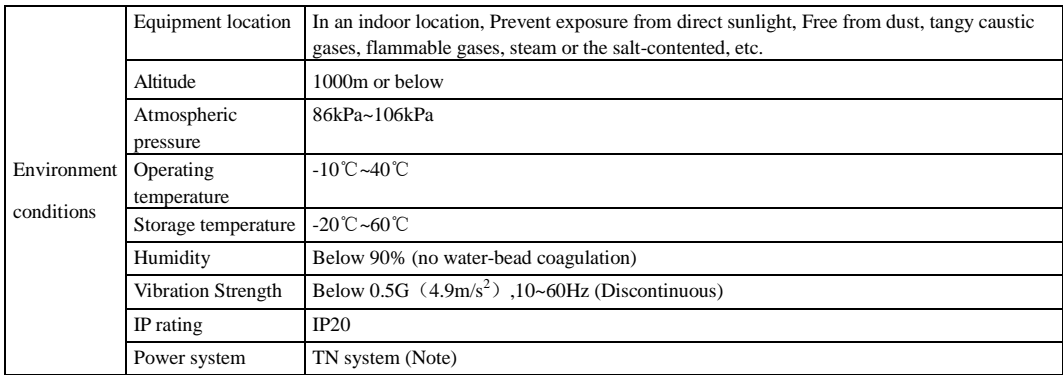

Note: TN system: A power distribution system having one point directly earthed, the exposed conductive parts of the installation being connected to that points by protective earth conductor.

#### <span id="page-32-0"></span>**3.1.2 Installation procedure and minimum clearances**

In order to ensure the drive is well ventilated, ensure that the all ventilation holes are not obstructed and sufficient free space is given to the servo drive.

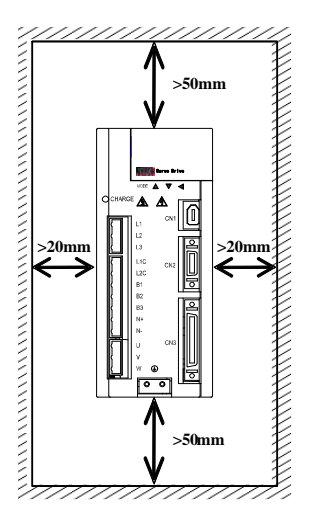

**Fig 3.1.1 Minimum clearances for single drive**

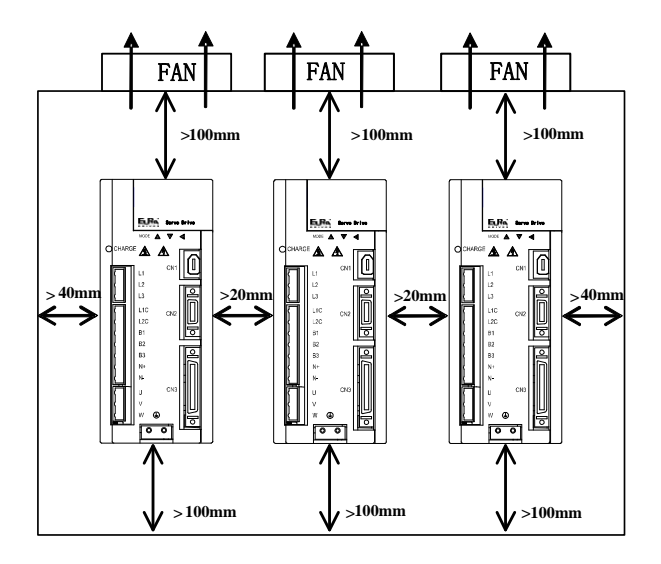

**Fig 3.1.2 Minimum clearances for more drives**

## <span id="page-33-0"></span>**3.1.3 Servo drive dimension**

#### M1 structure: (unit is mm)

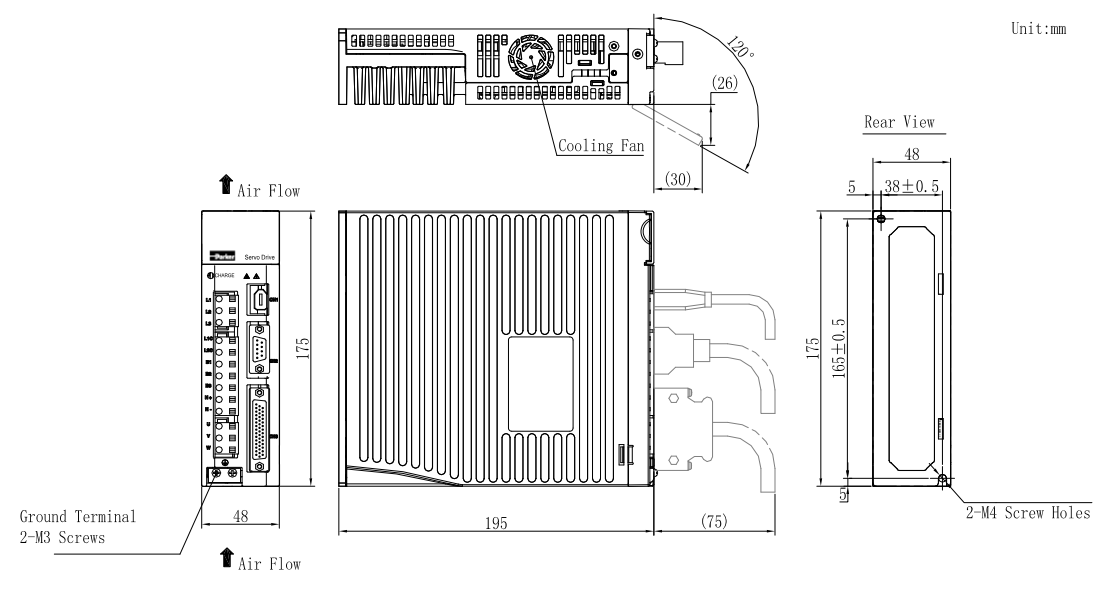

Approx.mass: 1.275kg

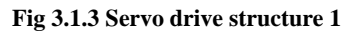

M2 structure: (unit is mm)

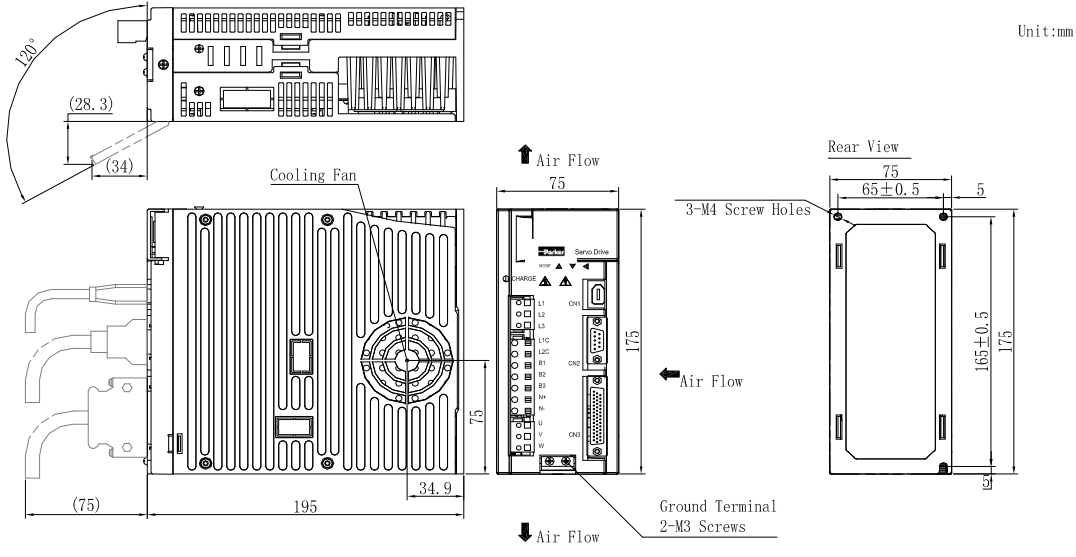

Approx.mass: 1.835kg

**Fig 3.1.4 Servo drive structure 2**

#### M3 structure:

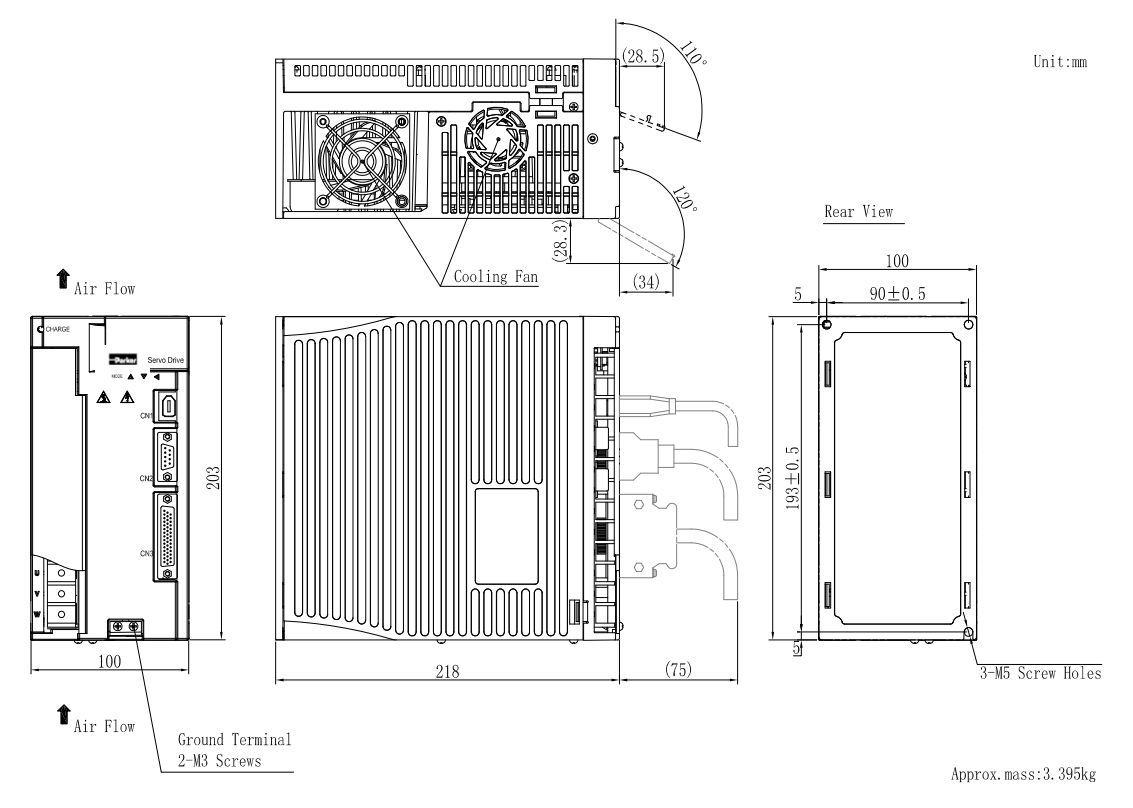

**Fig 3.1.5 Servo drive structure 3**

 $\frac{4-\text{M4}}{4-\text{M4}}$  Screw Holes

外形<br>Fioure

#### ML3 structure:

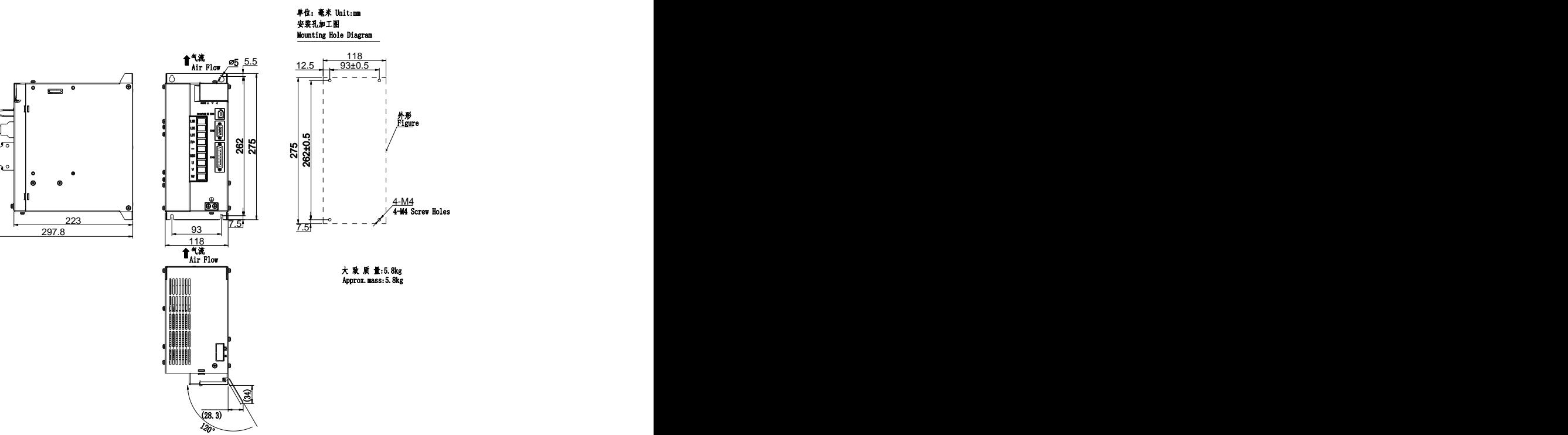
MM4 structure:

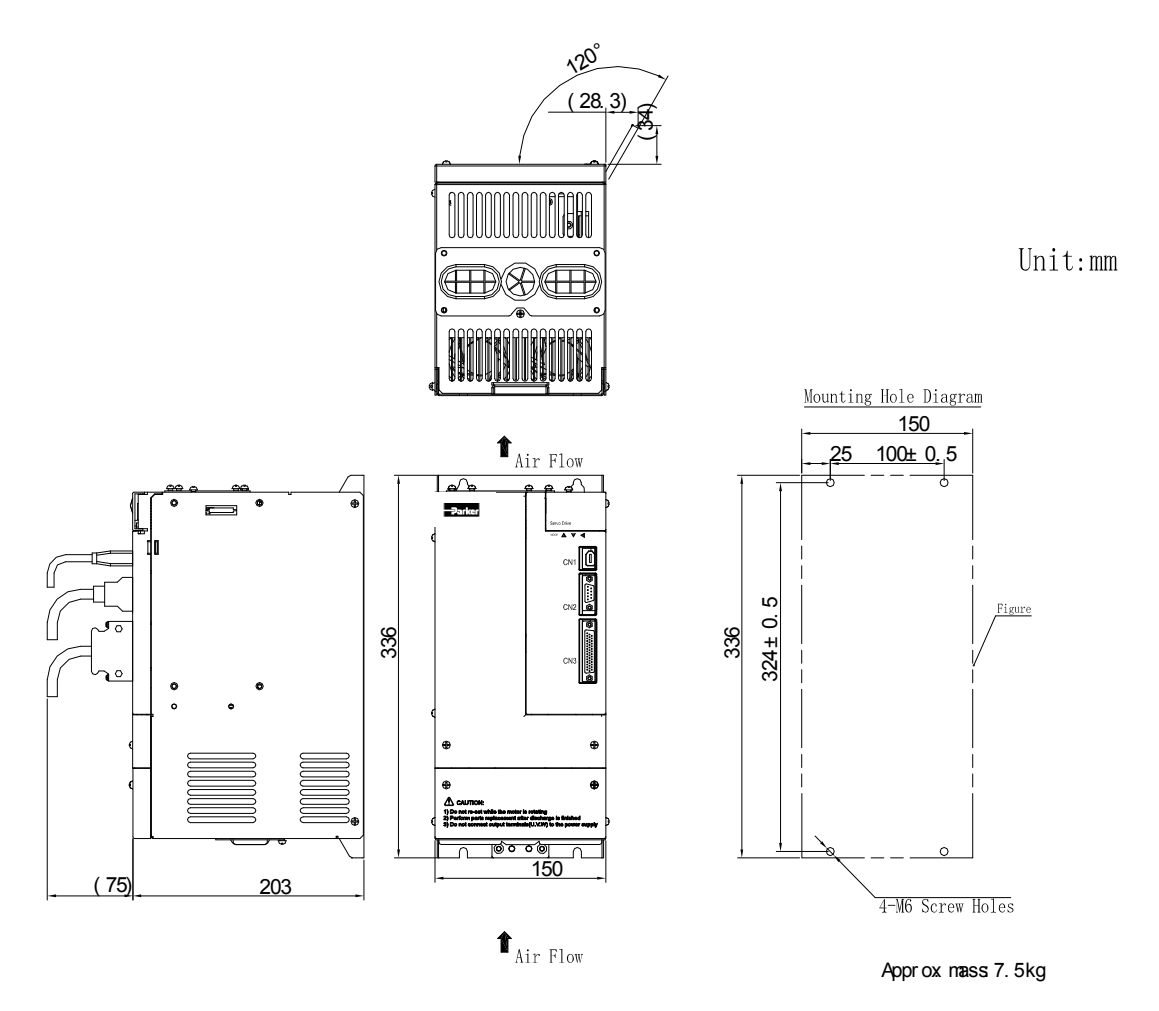

**Fig 3.1.6 Servo drive structure 4**

M4 structure:

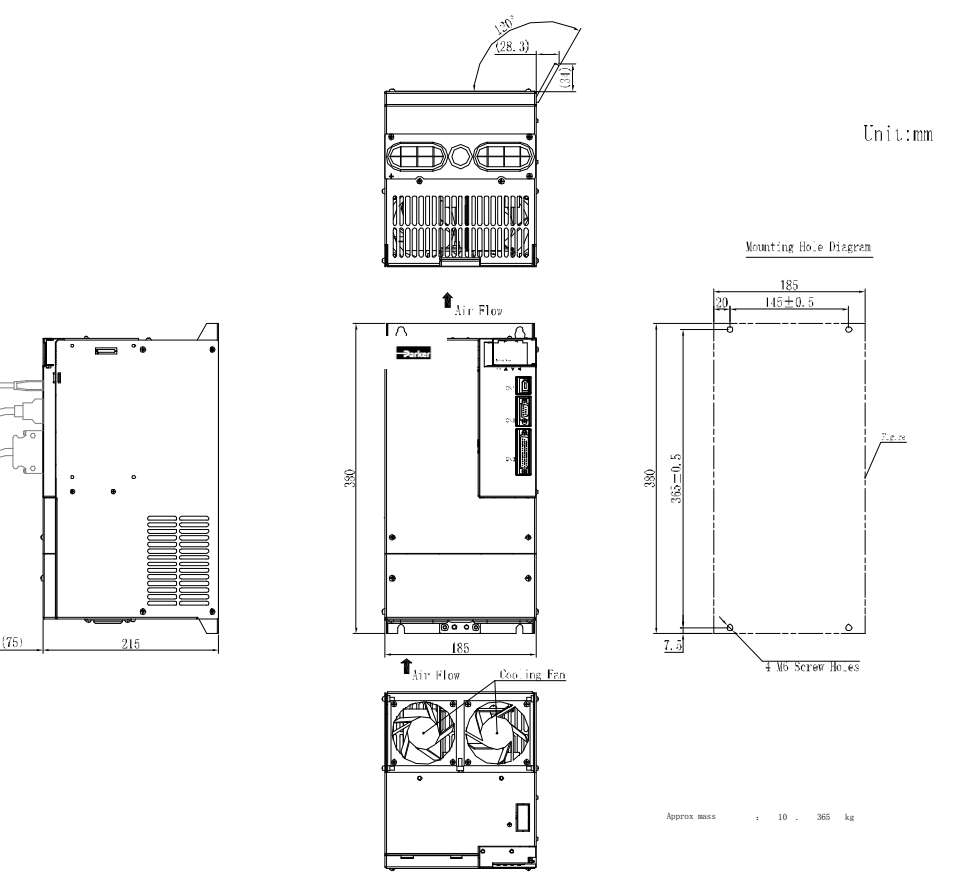

**Fig 3.1.7 Servo drive structure 5**

M5 structure:

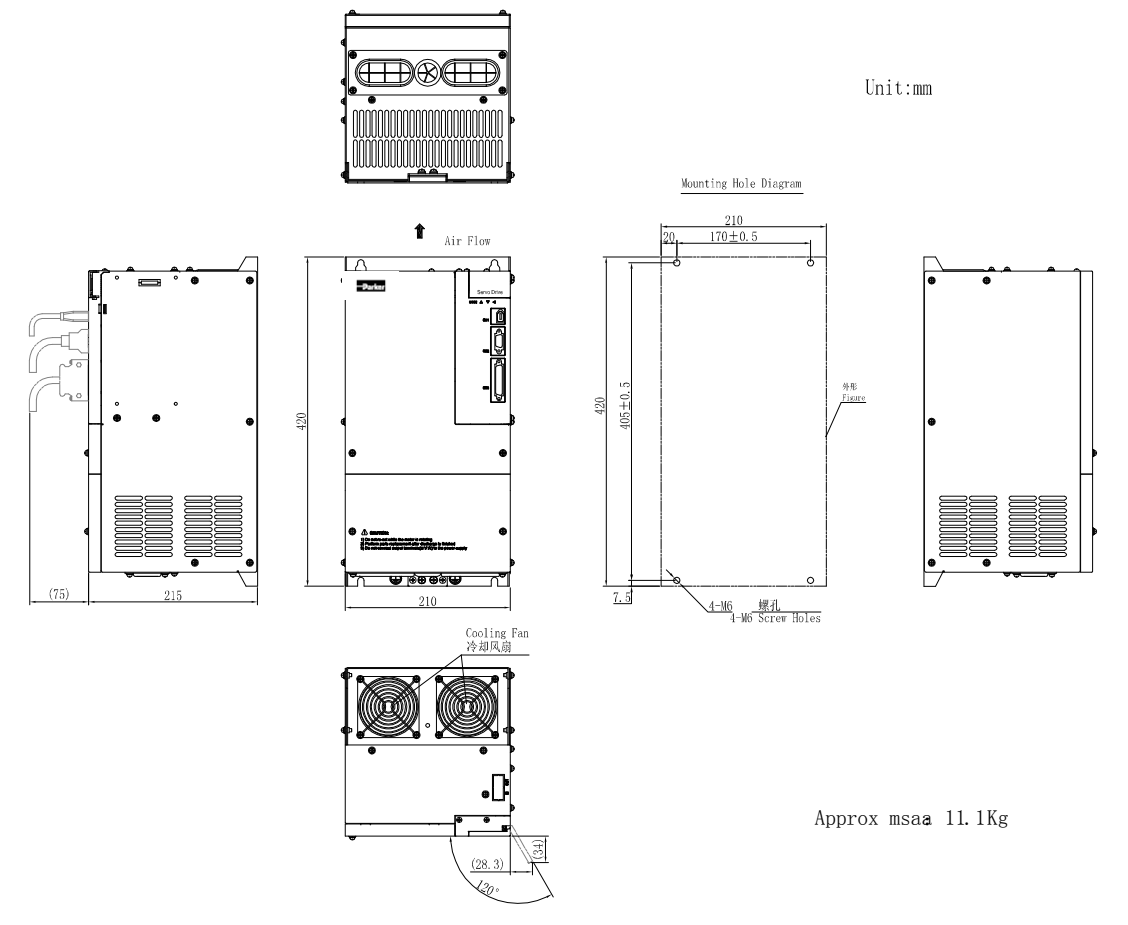

**Fig 3.1.8 Servo drive structure 6**

M6 structure:

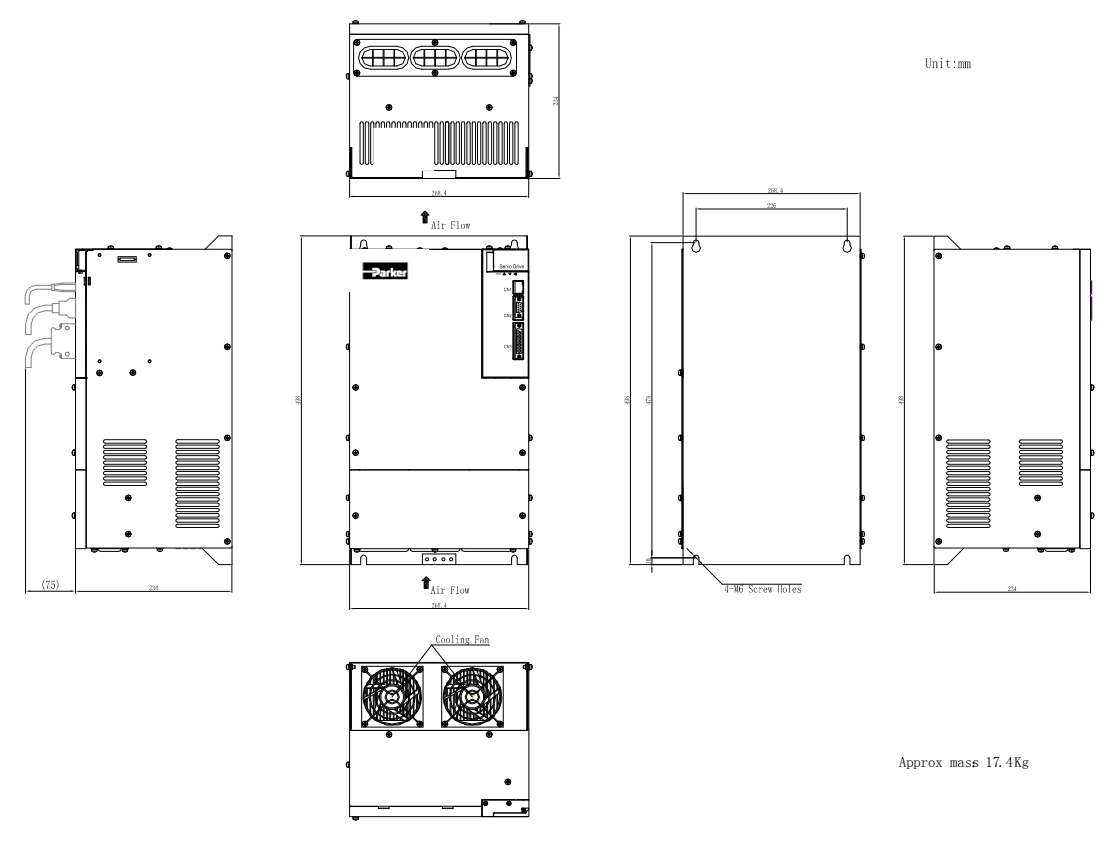

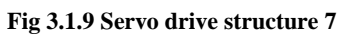

## **3.2 Servo motor installation**

## **3.2.1 Installation location**

1. Install the servo motor in an environment free from corrosive or inflammable gases or combustibles, such as hydrogen sulfide, chlorine, anmonia, sulphur gas, chloridize gas, acid, soda and salt.

2. Select and use the servo motor with oil seal in a place with grinding fluid, oil spray, iron powder or cuttings.

3. Install the servo motor away from heat sources such as heating stove.

4. Never use the servo motor in an enclosed environment. Working in the enclosed environment will lead to high temperature of the servo motor, which will shorten its service lift.

#### **3.2.2 Installation conditions**

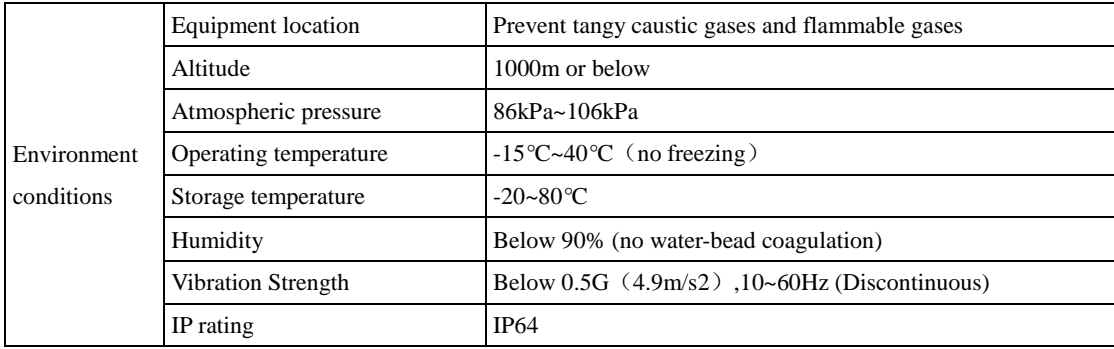

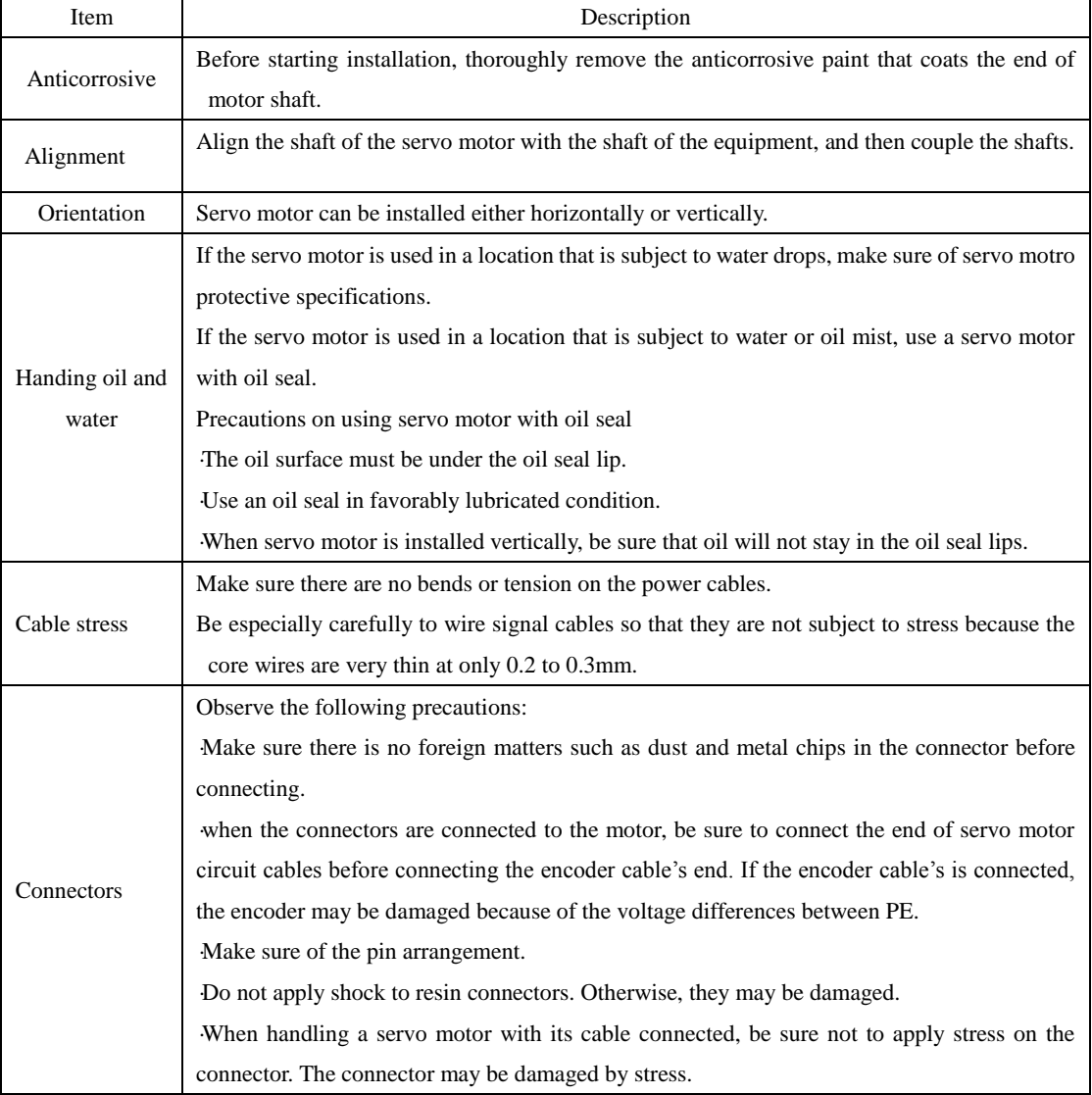

## **3.2.3 Precautions on servo motor installation**

## **3.2.4 Servo motor dimension**

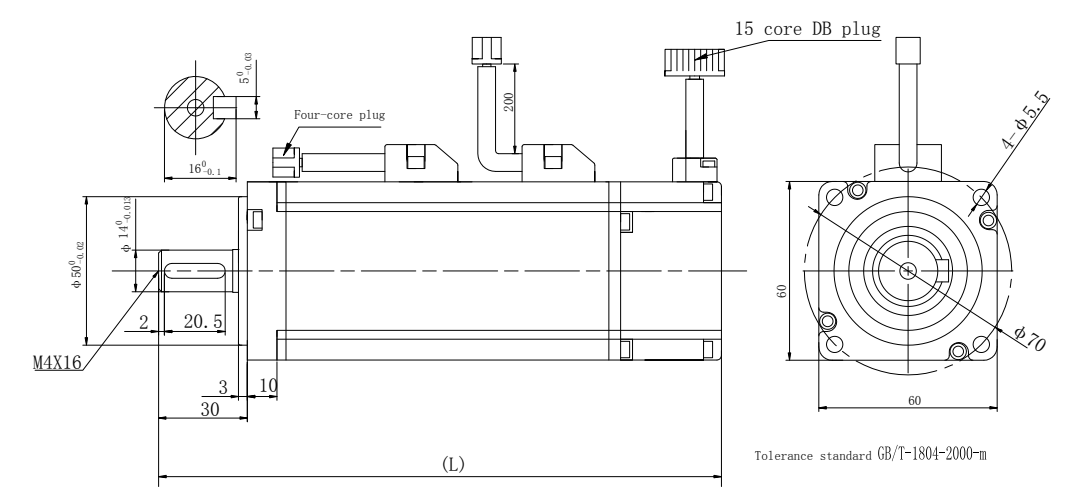

**3.2.1 Servo motor structure 1**

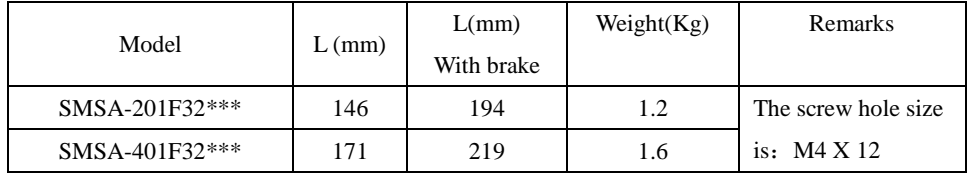

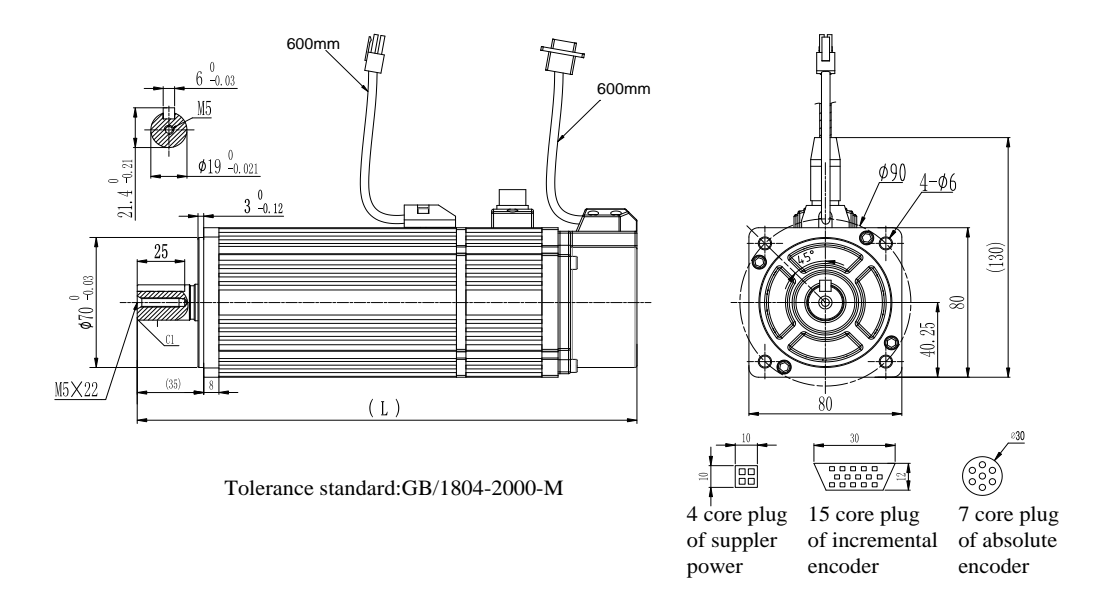

## 3.2.2 **Servo motor structure 2**

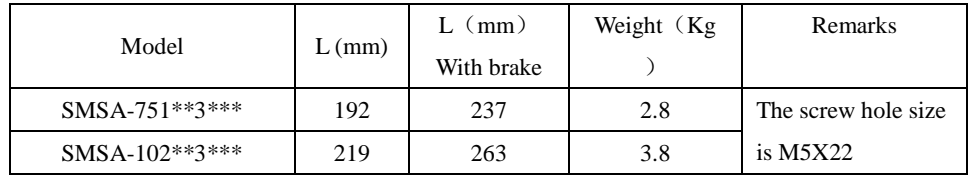

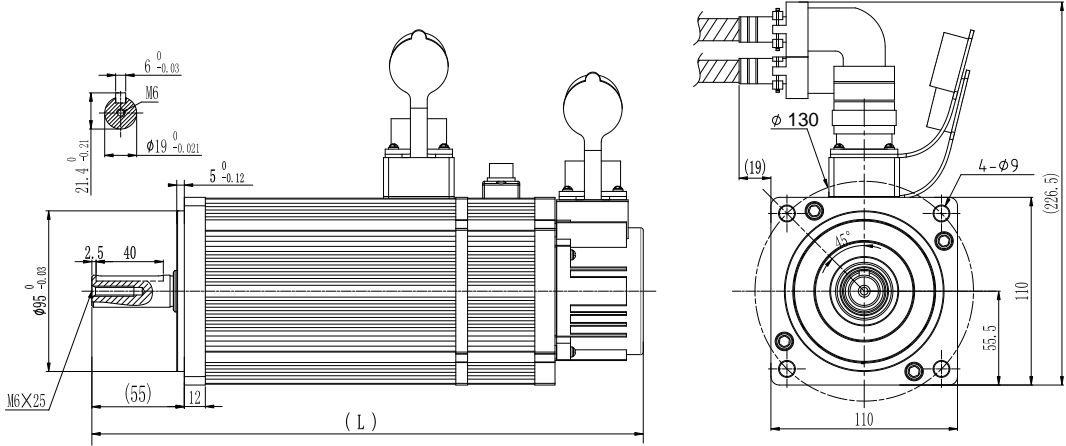

Tolerance standard GB/T1804-2000-M

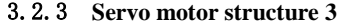

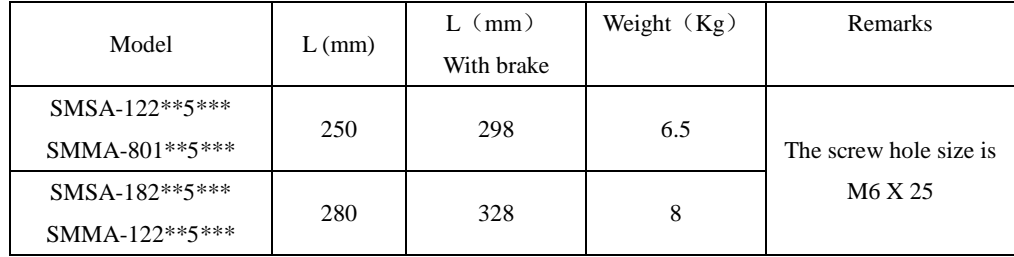

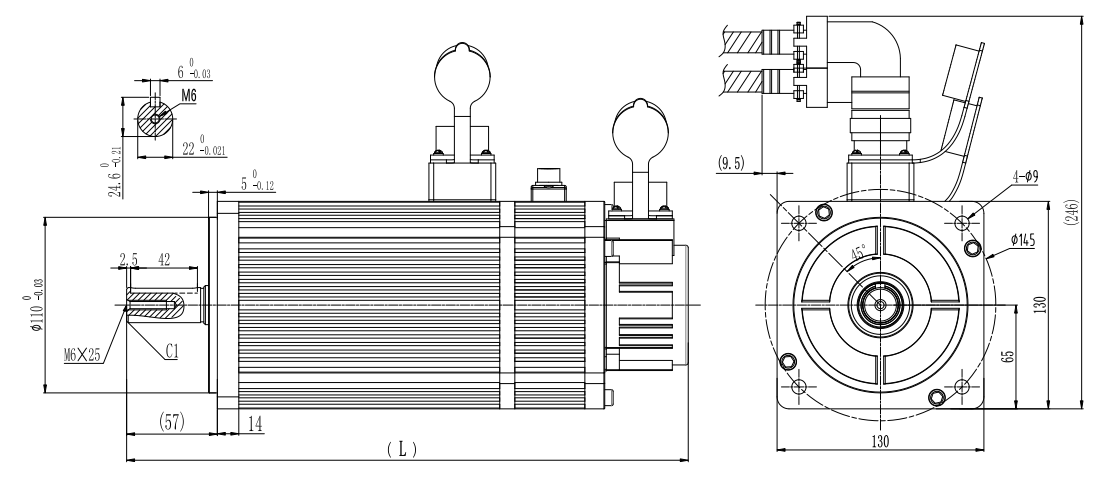

Tolerance standard:GB/1804-2000-M

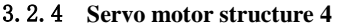

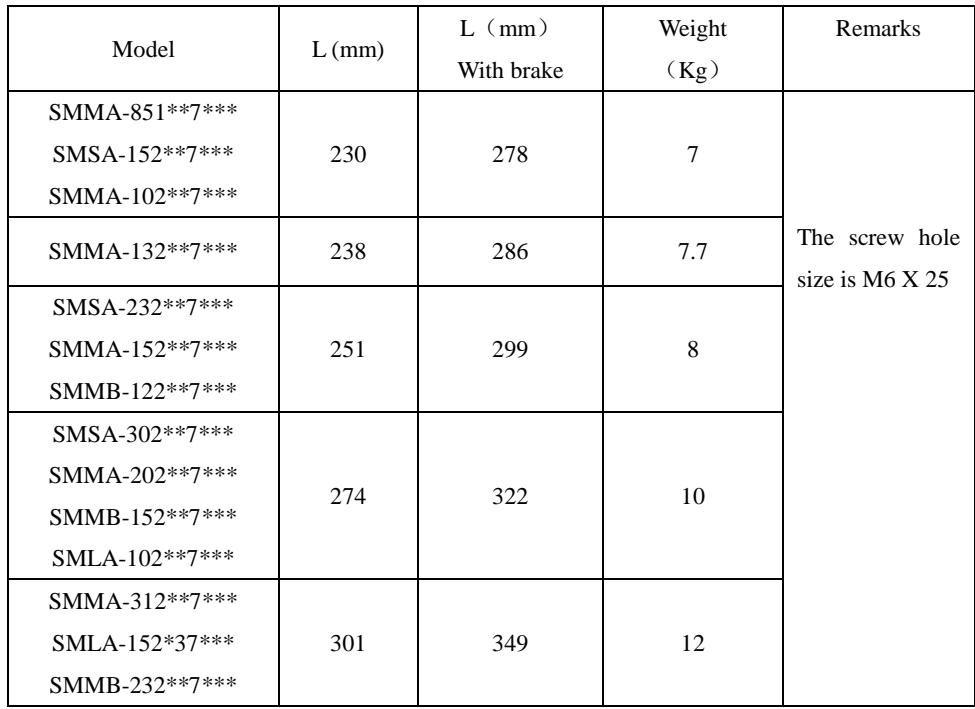

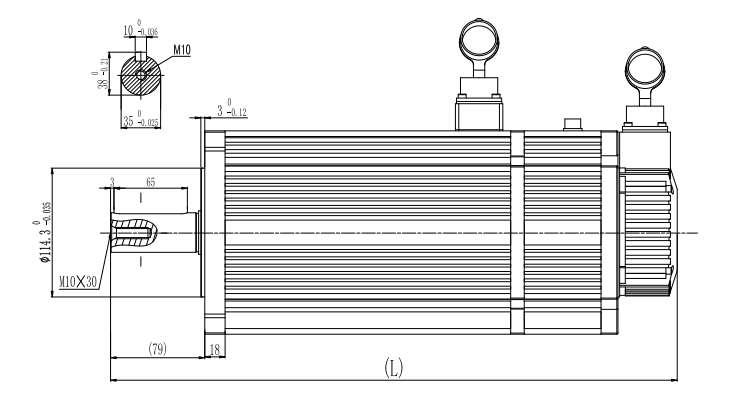

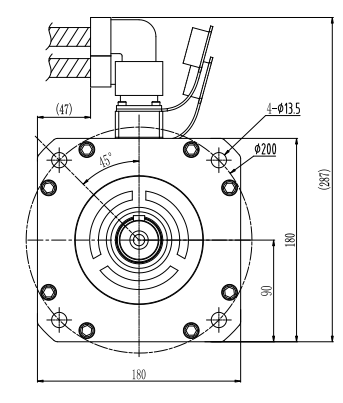

Tolerance standard:GB/1804-2000-M

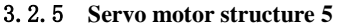

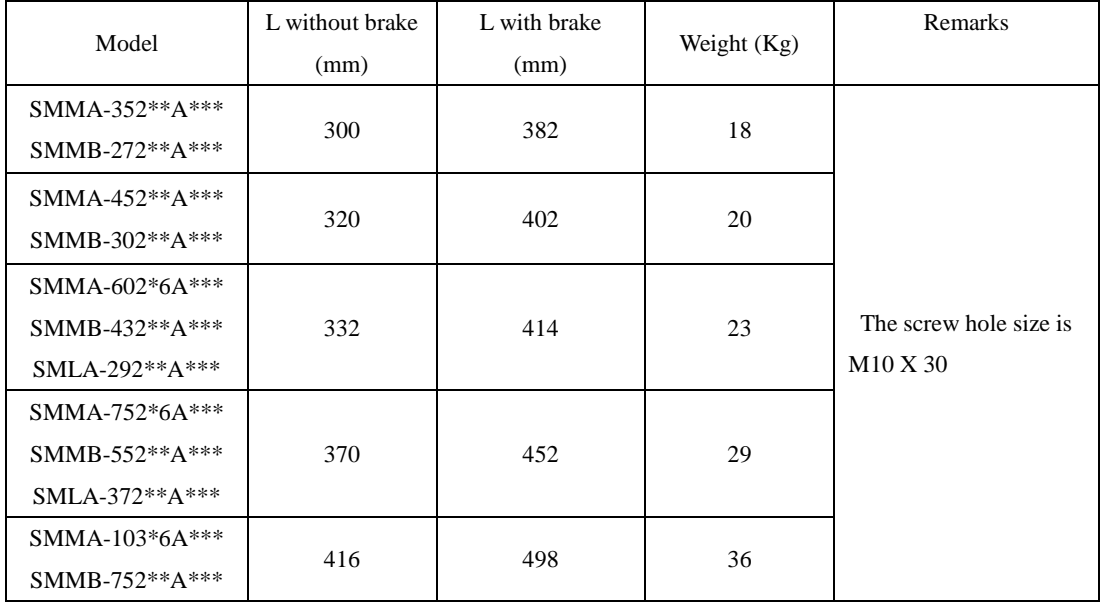

**[Note]:** 180 servo motor includes general motor and fan motor.Fan servomotor can obviously reduce temperature rise.The length of fan motor is 81mm longer than general motor.

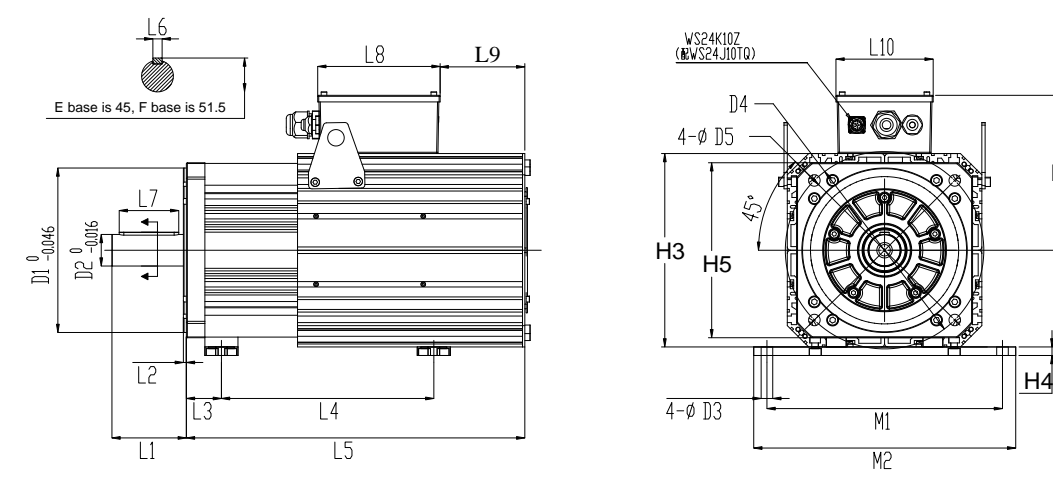

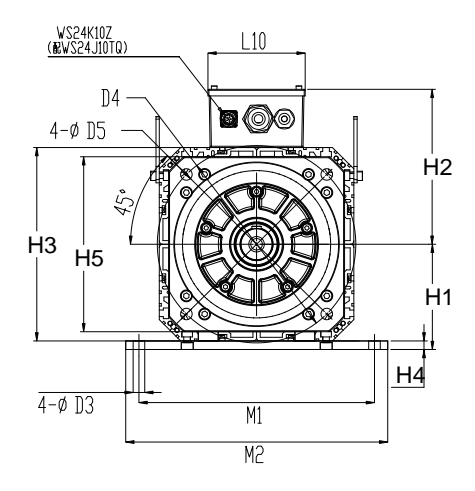

SM15, SM17, SM20 series, Air-cooling

**Fig 3.2.6 Servo motor structure 6**

| Stand spigot | D1  | D2 | D3 | D4  | D5   | L1           | ┻   | L3 | L6 | L7 | L8  | 19         | L10 | Hl  | H2  | H3  | H4              | H <sub>5</sub> | M1  | M2  |
|--------------|-----|----|----|-----|------|--------------|-----|----|----|----|-----|------------|-----|-----|-----|-----|-----------------|----------------|-----|-----|
|              | 180 | 42 | 14 |     | 14.5 | 77           |     | 39 | 12 | 56 | 185 | 75.5       | 147 | 124 | 200 | 224 | 12              | 200            | 254 | 278 |
|              | 250 | 48 | 18 | 300 |      | $17.5$ 112.5 | 4.5 | 53 | 14 | 90 | 185 | <b>128</b> | 147 | 160 | 240 | 294 | 13 <sup>l</sup> | 266            | 356 | 396 |

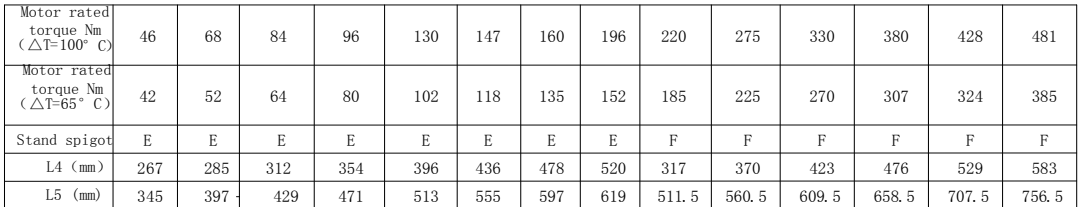

Note: 1-phase 220V power supply of 50 /60 Hz is usable for servomotor fan.

Green terminal definition: K-220VAC, L-220VAC, M-PE.

# **IV Wiring**

This chapter provides servo system block diagram.

220V

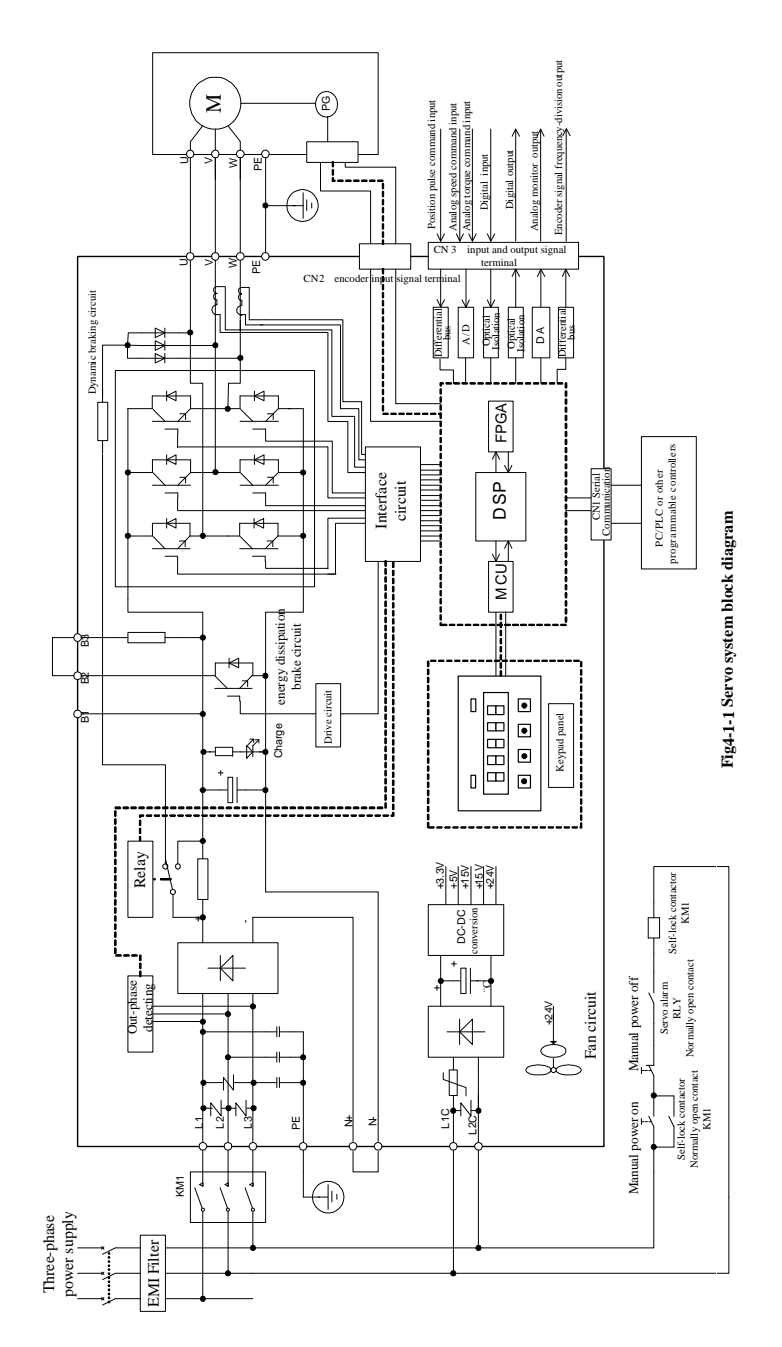

Fig 4.1.1 220V servo drive schematic diagram

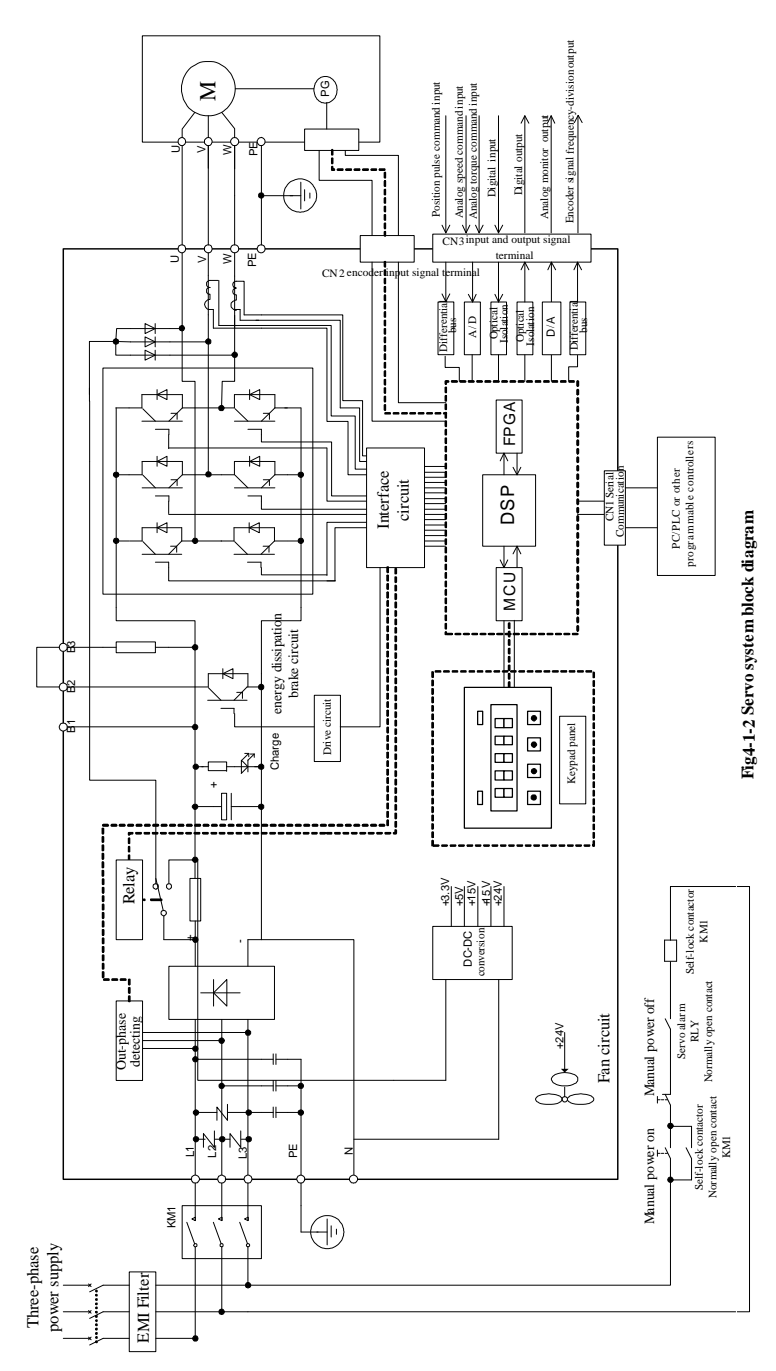

Fig 4.1.2 380V servo drive schematic diagram

380V

## **4.1 Main circuit wiring**

## **4.1.1 Main circuit terminals**

## (1) **Main circuit terminals of 220V servo drive**

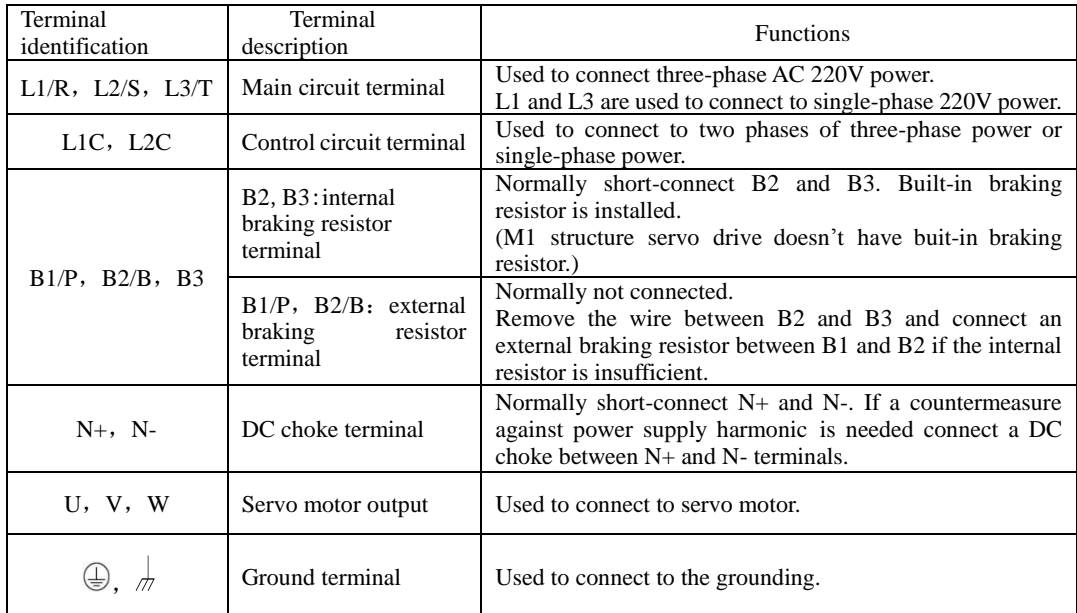

## **(2)Main circuit terminals of 380V servo drive**

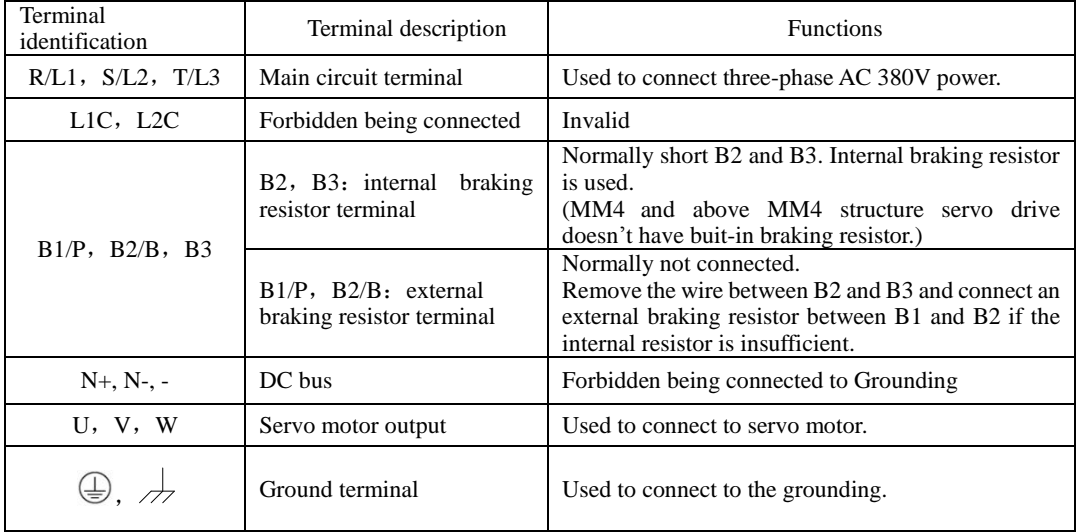

### **4.1.2 Main circuit terminal wiring**

(1) Wiring size

The following are applicable wire sizes:

Single wire:  $\emptyset$  0.5~  $\emptyset$  1.6mm; Braided wire: 0.8 mm<sup>2</sup> ~ 3.5mm<sup>2</sup> (American standard AWG28~AWG12)

## (2) Connection procedure

1 Strip the end of the wire about 5~6mm.

- 2 Use a supplied lever or a standard flat-blade screwdriver (blade width of 3.0 to 3.5 mm). Put them into the slot, and press down firmly to open the wire terminal.
- 3 Insert the wire core into the opening and then close the opening by releasing the lever or removing the screwdriver.

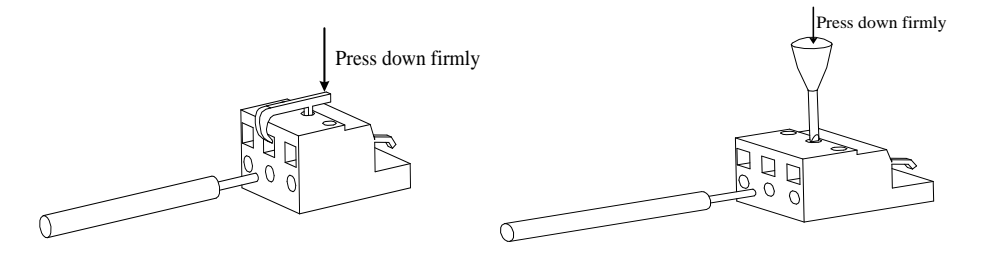

**Fig 4.1.3 Connection procedure**

When using screw terminal for wiring, if lug is needed, dimension of screw terminal as below:

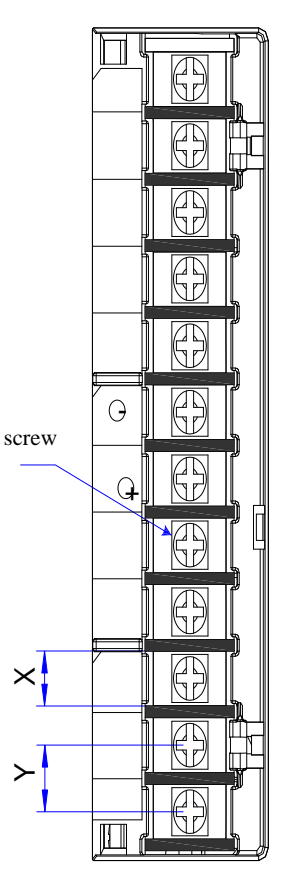

Fig 4.1.6 main circuit terminals sketch diagram

Note: The figure above is only sketch, exact shape in kind prevail.

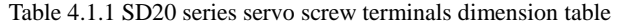

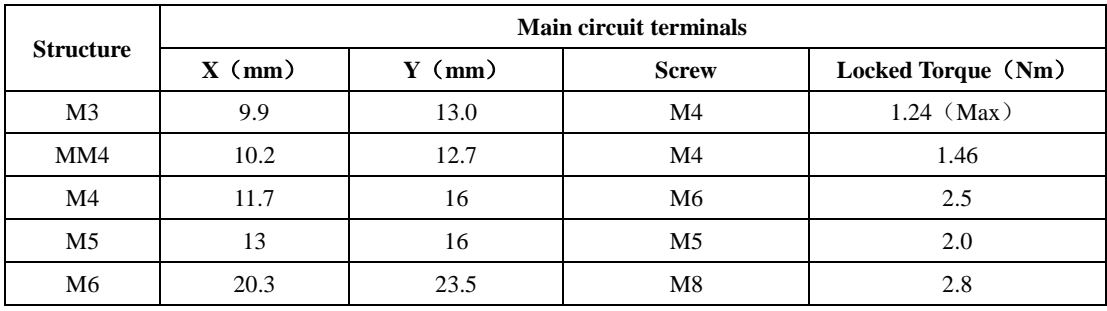

EURA recommends below tube cable lug for wiring:

**Table 4.1.2 Tube cable lug dimension and appearance**

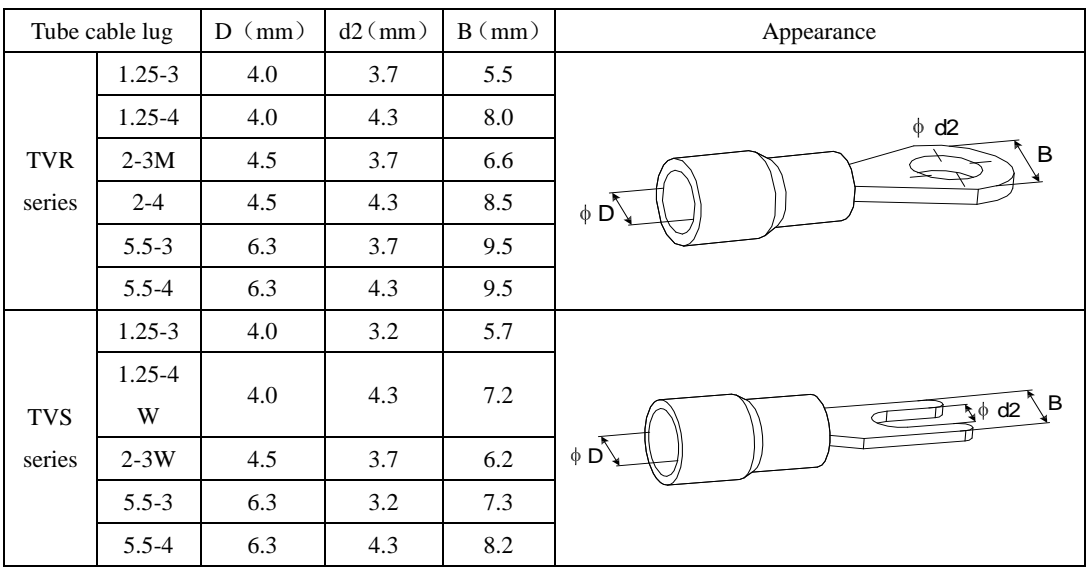

## **4.1.3 Typical main circuit wiring examples**

For 220V servo drive

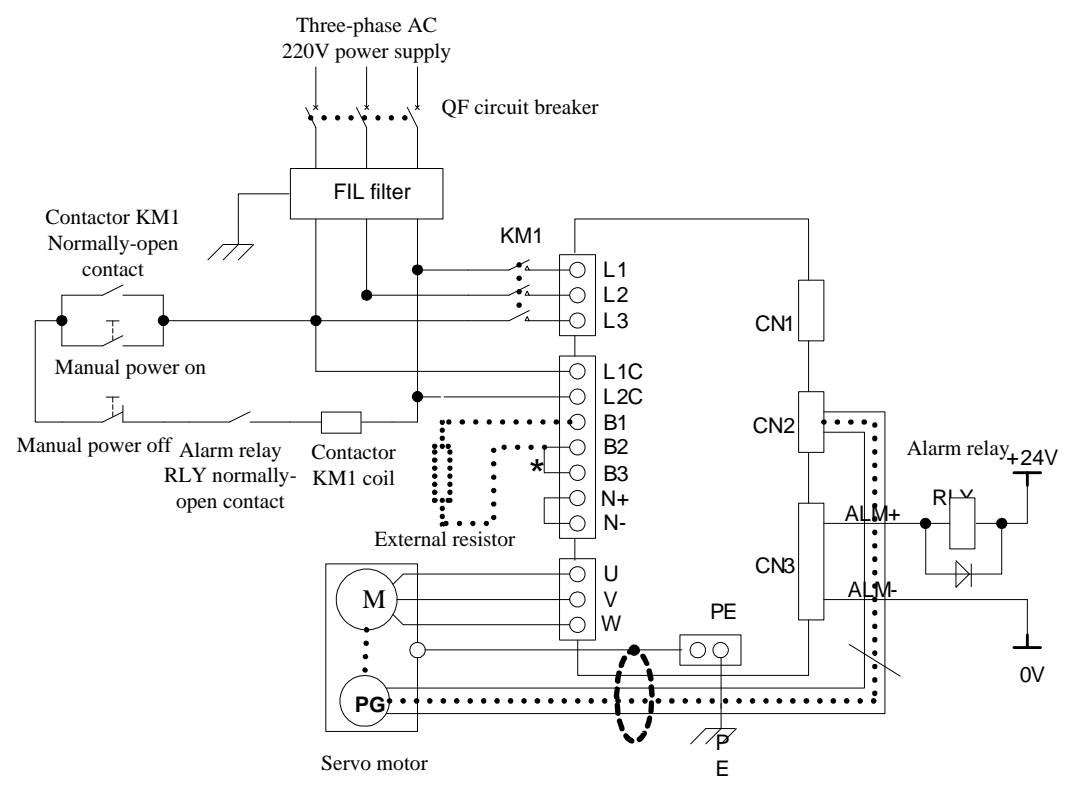

**Fig 4-1-4 Typical main circuit wiring of 220V servo drive**

Note:

1. Built-in resistor is default and B2 and B3 terminal is short-circuit. If external resistor is used, please remove the short cable between B2 and B3, and then connect external resistor between B1 and B2.

2. RLY: Alarm-signal output relay.

- 3. KM1: Contactor, connect or disconnect to main circuit power supply through manual switch.
- 4. If absolute encoder multi-turn function is adopted, please install battery.

# **Note: please connect an emergency stop circuit to main circuit so that servodrive can stop and power off immediately in case accident occurs.**

For 380V servo drive

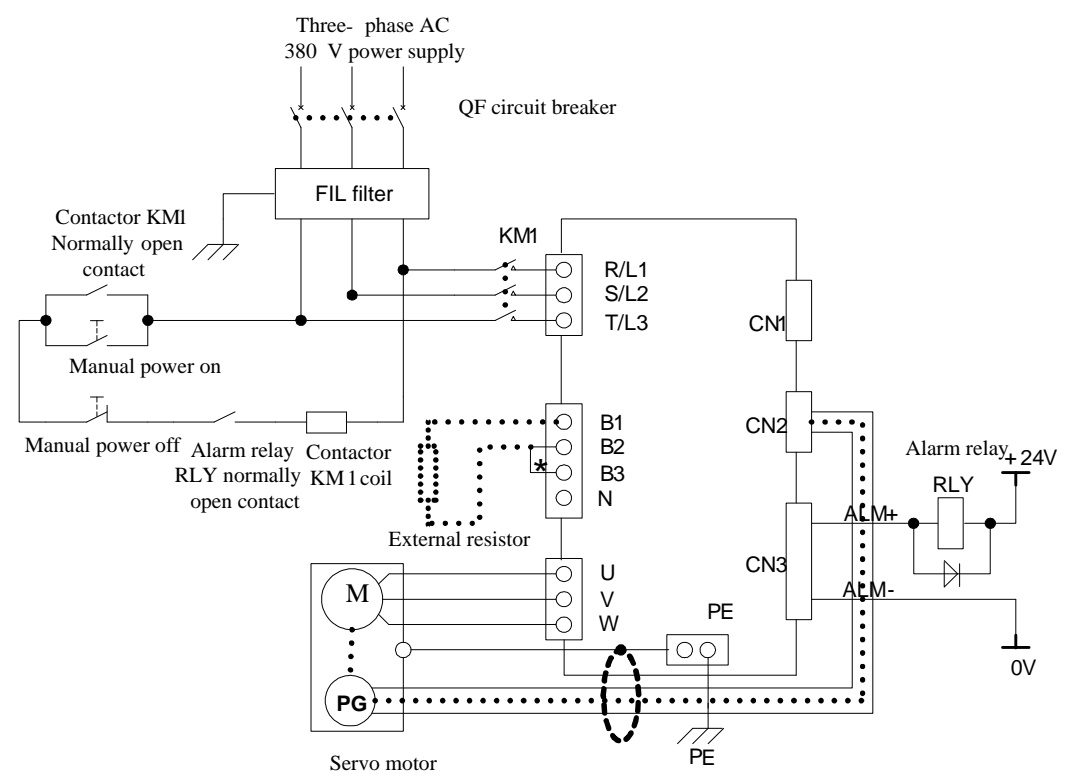

**Fig 4-1-5 Typical main circuit wiring of 380V servo drive**

Note:

1. Built-in resistor is default and B2 and B3 terminal is short-circuit. If external resistor is used, please remove the short cable between B2 and B3, and then connect external resistor between B1 and B2.

2. RLY: Alarm-signal output relay.

3. KM1: Contactor, connect or disconnect to main circuit power supply through manual switch.

4. N: DC bus.

**Note: please connect an emergency stop circuit to main circuit so that servodrive can stop and power off immediately in case accident occurs.** 

#### **4.1.4 Precaution for main circuit wiring**

- 1. Don't connect input cable to U/V/W, or else, servo drive will be damaged.
- 2. When user conects external resistor, please remove the wire between B2 and B3 and connect external resistor between B1 and B2. Wrong wiring may damage servo drive.
- 3. Don't connect braking resistor between B1 and N+(N-), it will cause fire.
- 4. When cable is bundled and put in pipe, please consider reduction rate of allowable current for heat dissipation.
- 5. On high temperature condition, please select heat-resisting cable, common cable may be aged in a short time. I[n low temperature environment,](http://dict.youdao.com/w/low%20temperature%20environment/#keyfrom=E2Ctranslation) please make thermal insulation for cable, common cable is easy to harden and crack.
- 6. Make sure that bending radius of cable is more than 10 times of outer diameter to prevent cable core break.
- 7. Don't put power cable and signal cable in one pipe or bundle them together. Distance of the two cables should be more than 30cm to avoid interference.
- 8. Servo drive remains high voltage after power off, don't touch power terminal for 5 minutes.
- 9. Please select earth wire with same area of main circuit.
- 10. Please ground servo drive reliably.
- 11. Don't power on when terminal screw or cable is loose, it will cause fire.
- 12. Only qualified personnel can connect the wiring.
- 13. To avoid electric shock or injury, when servo drive is powered off, please wait more than 5 minutes and indicator 'Charge' goes out, confirm there is no voltage between B1/P and N+/— by multimeter. Then user can disconnect or install servo drive.
- 14. Don't damage cable by hanging weight or extruding.
- 15. Make sure other wire and installation meet local regulations.

## **4.2 Encoder wiring**

Precaution for encoder wire:

- 1. Make sure servo drive and motor are grounded reliably, otherwise servo drive may have wrong action.
- 2. Don't connect encoder cable to NC terminal.
- 3. User must consider of cable resistance an[d distributed capacitance](http://dict.youdao.com/w/distributed%20capacitance/#keyfrom=E2Ctranslation) to select cable length.Cable resistance may cause voltage drop, [distributed capacitance](http://dict.youdao.com/w/distributed%20capacitance/#keyfrom=E2Ctranslation) will lead to signal attenuation,
- 4. Encoder cable and power cable must be fixed separately, with at least 30cm distance.
- 5. If encoder cable is not long enough and needs to connet additional cable, cable shielding layer must be also connected to ensure reliable shielding and grounding.

### **4.2.1 Absolute encoder connector terminal layout**

CN2 Encoder Connector Terminal Layout is as shown in figure 4-2-1.

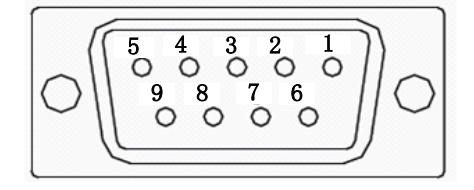

**Fig 4.2.1 Absolute Encoder Connector Terminal Layout**

**Table 4.2.1 Encoder connector terminal**

| Terminal<br>code | Terminal<br>abbreviation | Signal name      | Function              |  |  |  |  |  |  |  |
|------------------|--------------------------|------------------|-----------------------|--|--|--|--|--|--|--|
| $CN2-1$          | NC                       | NO CONNECTION    | NO CONNECTION         |  |  |  |  |  |  |  |
| $CN2-2$          | <b>VCC</b>               | $+5V$ power      | $+5V$ power           |  |  |  |  |  |  |  |
| $CN2-3$          | <b>PS</b>                | PG serial signal | Serial signal         |  |  |  |  |  |  |  |
| $CN2-4$          | /PS                      | PG serial signal | Serial signal         |  |  |  |  |  |  |  |
| $CN2-5$          |                          |                  | Grounding             |  |  |  |  |  |  |  |
| $CN2-6$          | <b>GND</b>               | Grounding        |                       |  |  |  |  |  |  |  |
| $CN2-7$          | NC                       | NO CONNECTION    | NO CONNECTION         |  |  |  |  |  |  |  |
| $CN2-8$          | NC                       | NO CONNECTION    | NO CONNECTION         |  |  |  |  |  |  |  |
| $CN2-9$          | NC                       | NO CONNECTION    | NO CONNECTION         |  |  |  |  |  |  |  |
|                  | <b>HOUSING</b>           |                  | $(\text{plug cover})$ |  |  |  |  |  |  |  |

Note: 4-core 23 bit incremental encoder has the same terminal layout as absolute encloder.

4-core 23 bit incremental encoder and absolute encoder are communication encoder.

## **4.2.2 Resolver encoder connector terminal layout**

CN2 Encoder Connector Terminal Layout is as shown in figure 4-2-2.

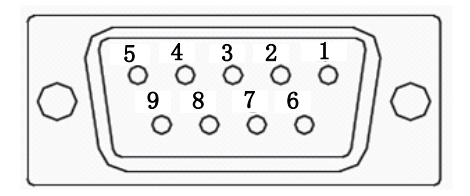

**Fig 4.2.2 Resolver encoder connector terminal layout**

**Table 4.2.2 Encoder connector terminal**

| Terminal<br>code | Terminal<br>abbreviation | Signal name                           | <b>Function</b>                             |
|------------------|--------------------------|---------------------------------------|---------------------------------------------|
| $CN2-1$          | RE2                      | Resolver signal stimulus              | Connect to servo motor signal stimulus.     |
| $CN2-2$          | <b>VCC</b>               | Power of motor temperature<br>sensor  | Power of motor temperature sensor           |
| $CN2-3$          | <b>KTY</b>               | Signal of motor temperature<br>sensor | Signal of motor temperature sensor          |
| $CN2-4$          | NC                       | No connection                         | No connection                               |
| $CN2-5$          | RE1                      | Resolver signal stimulus              | Connect to servo motor signal stimulus.     |
| $CN2-6$          | $COS-$                   | Resolver differential signal          | Connect to servo motor differential signal. |
| $CN2-7$          | $COS+$                   | Resolver differential signal          | Connect to servo motor differential signal. |
| $CN2-8$          | SIN-                     | Resolver differential signal          | Connect to servo motor differential signal. |
| $CN2-9$          | $SIN+$                   | Resolver differential signal          | Connect to servo motor differential signal. |
|                  | <b>HOUSING</b>           |                                       | (plug cover)                                |

## **4.2.3 Incremental encoder connector terminal layout**

CN2 Encoder Connector Terminal Layout is as shown in figure 4-2-3.

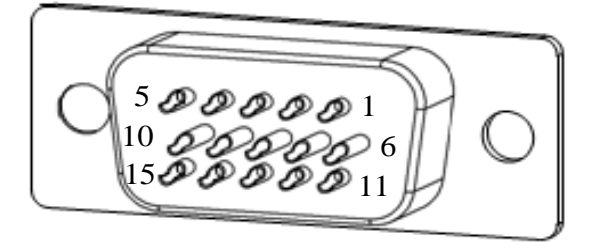

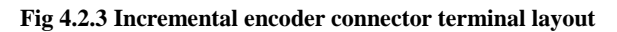

**Table 4.2.3 Encoder connector terminal**

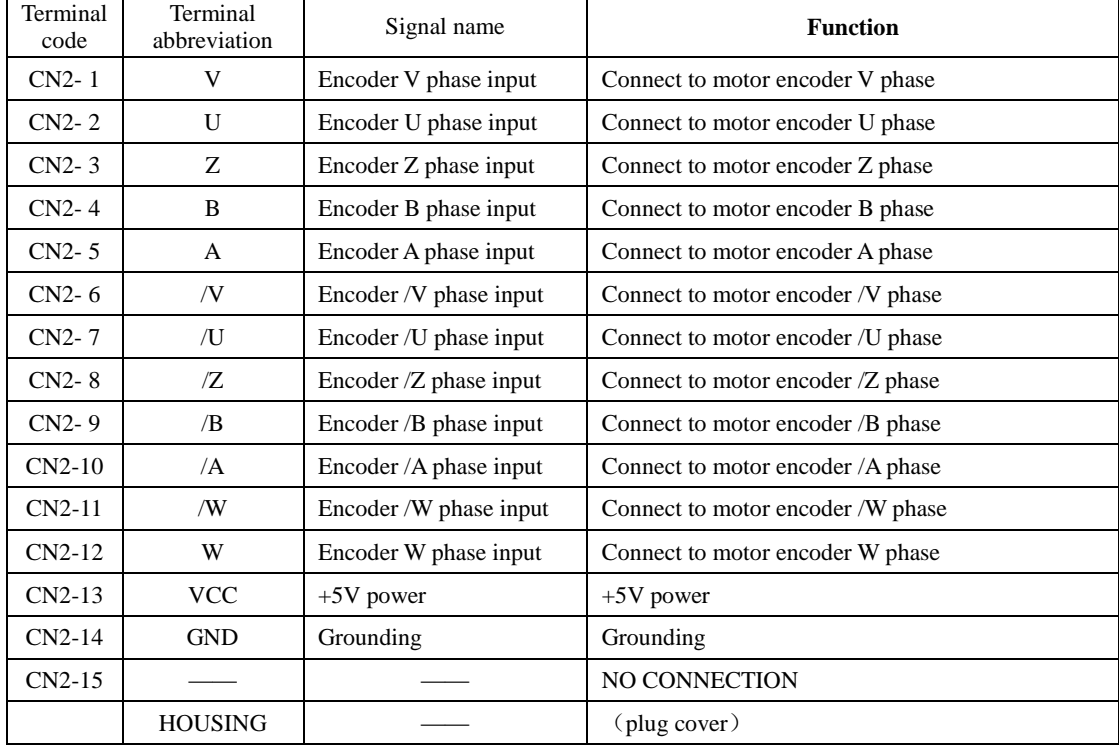

### **4.3 I/O signal wiring**

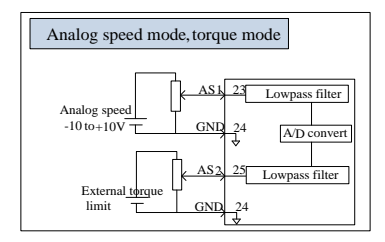

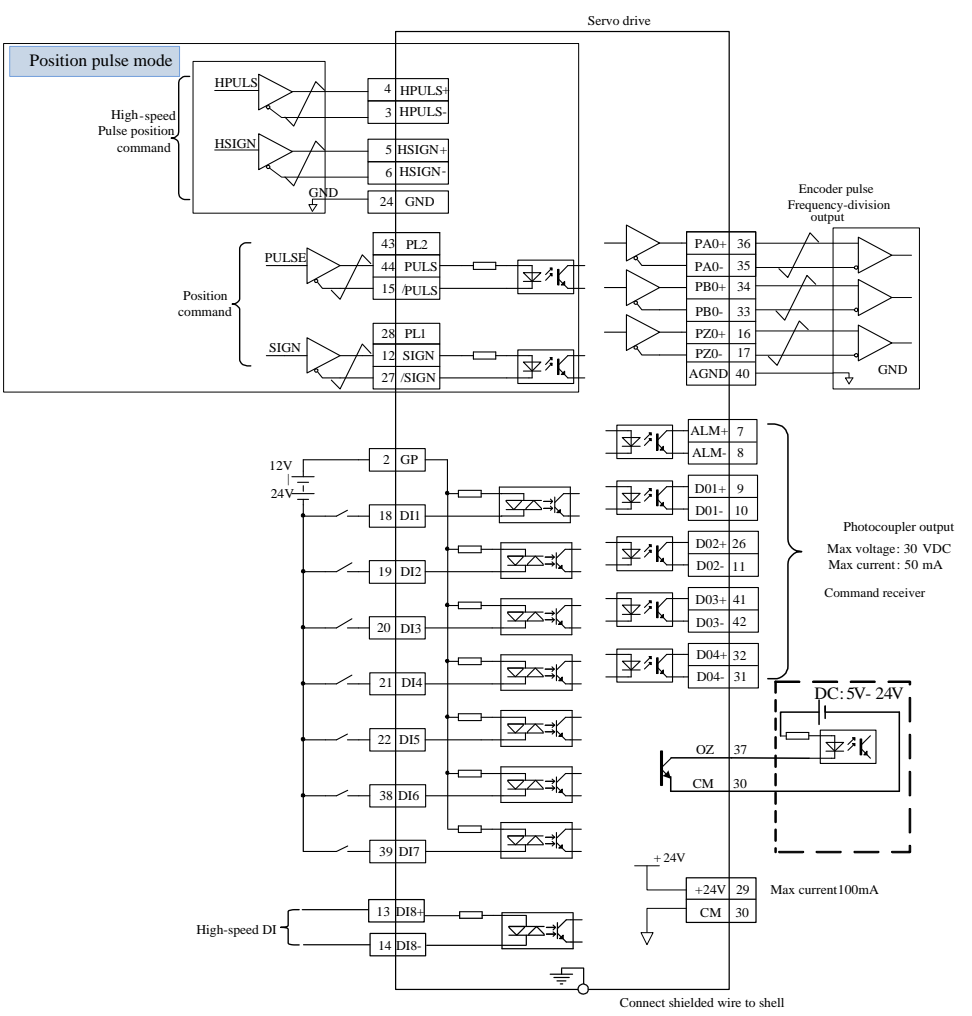

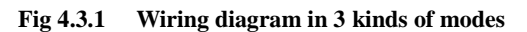

I/O signal connector terminal layout (connect to CN3) is as following fig when viewed from the solder

pieces.

| 15 |    | 14 |    | 13 |    | 12 |    | $11^{\circ}$ |    | 10I |    | 9  |    | o<br>٥ |    | ., |    | 6  |          | b  |    | 4  |    | 3  |    | n<br>д |           | ᅩ  |    |
|----|----|----|----|----|----|----|----|--------------|----|-----|----|----|----|--------|----|----|----|----|----------|----|----|----|----|----|----|--------|-----------|----|----|
|    | 30 |    | 29 |    | 28 |    | 27 |              | 26 |     | 25 |    | 24 |        | 23 |    | 22 |    | 01<br>41 |    | 20 |    | 19 |    | 18 |        | 17<br>. . |    | 16 |
|    |    | 44 |    | 43 |    | 42 |    | 41           |    | 40  |    | 39 |    | 38     |    | 37 |    | 36 |          | 35 |    | 34 |    | 33 |    | 32     |           | 31 |    |

**Fig 4.3.2 I/O signal connector terminal layout**

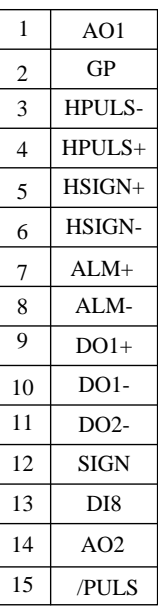

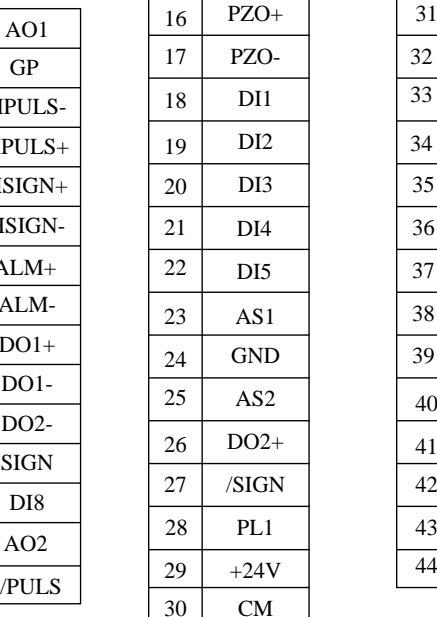

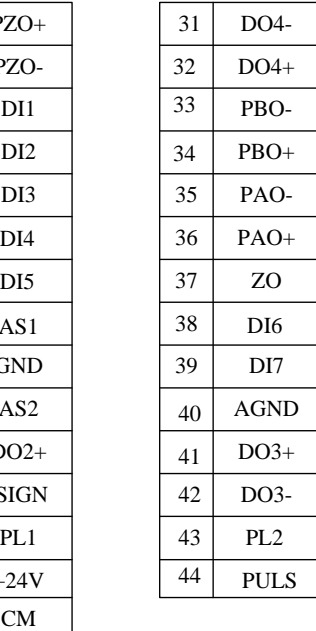

## **4.3.1 Position command input signal and function**

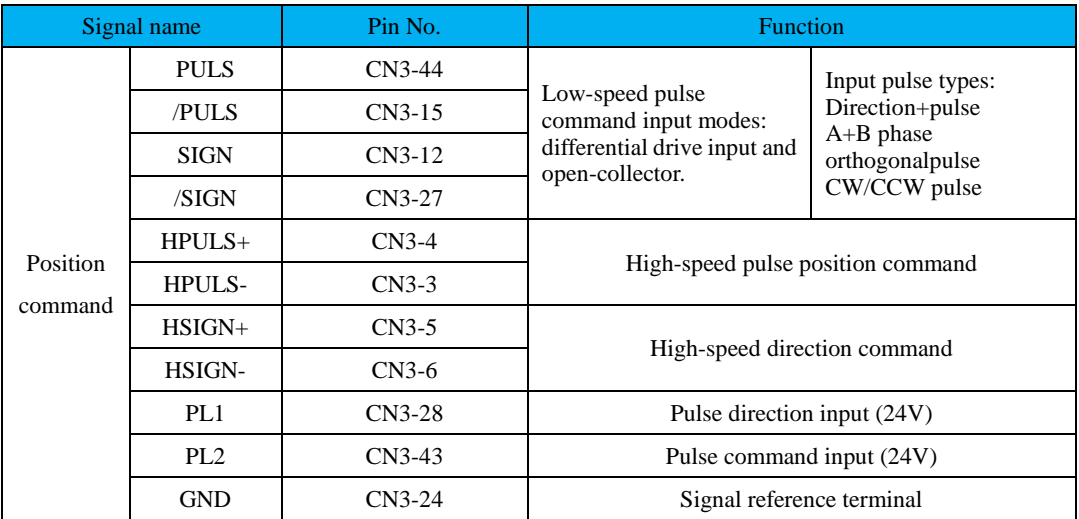

## **Table 4.3.1 Position command signal**

An output circuit for the reference pulse or symbol signal at the host controller can either be differentialdrive output or OC output.

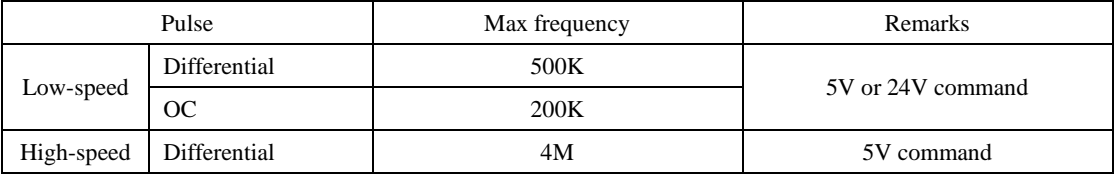

### **1) Low-speed pulse command input**

### a) Differential drive

5V differential drive signal can be inputted by pulse input terminals of PULS, /PULS and SIGN, /SIGN. Take the example of terminals PULS and /PULS.

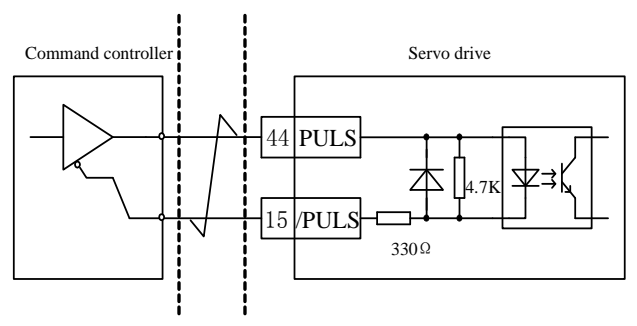

**Fig 4.3.3 5V differential pulse input interface circuit**

24V differential drive signal can be inputted by pulse input terminals of PL1, /SIGN and PL2, /PULS. Take the example of terminals PL2 and /PULS.

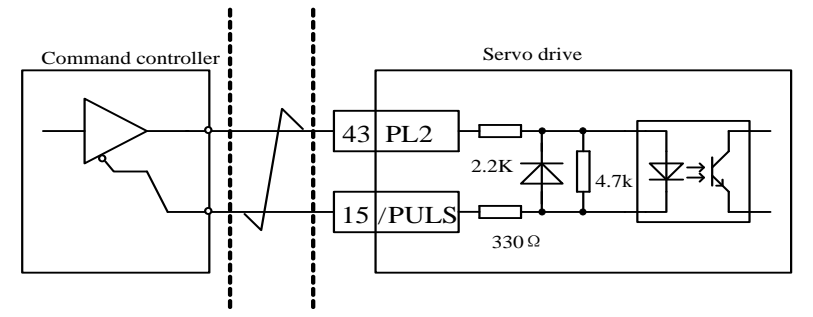

**Fig 4.3.4 24V differential pulse input interface circuit**

## b) Single-end drive

The types of single-end drive include collector (drain) input, emitter (source) input and push pull input, and so on. The input types of differential signal have a better anti-jamming than single-end drive, and the transmission distance of single-end drive is shorter.

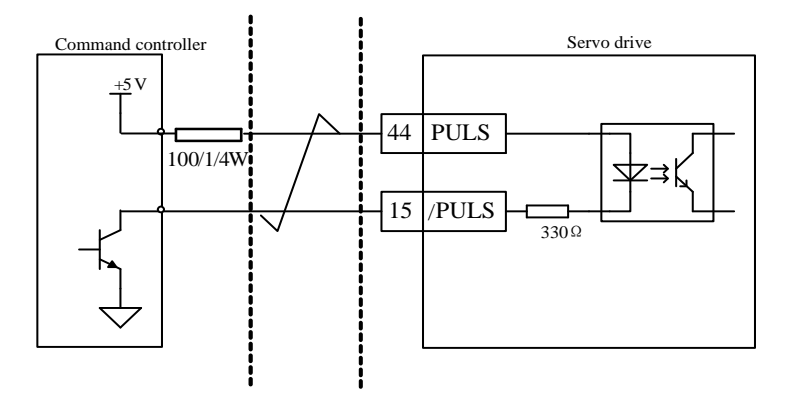

**Fig 4.3.5 5V open-collector pulse input interface circuit**

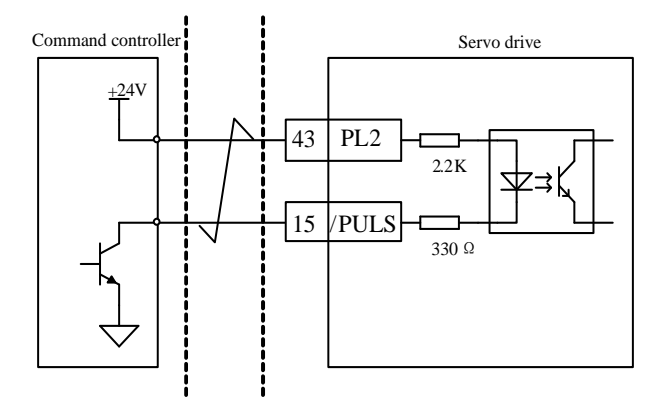

**Fig 4.3.6 24V open-collector pulse input interface circuit**

#### **c) Wrong example:**

**Error 1: current-limiting resistor is not connected, which leads to port damaged.**

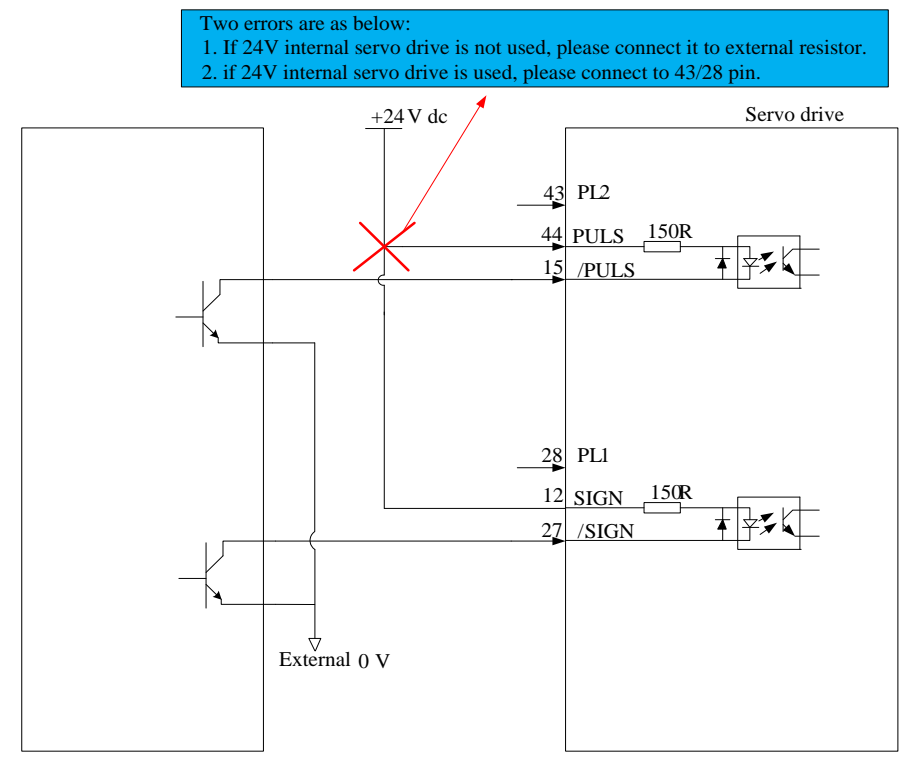

**Error 2: When SIGN signal is not connected, direction can not be converted.** 

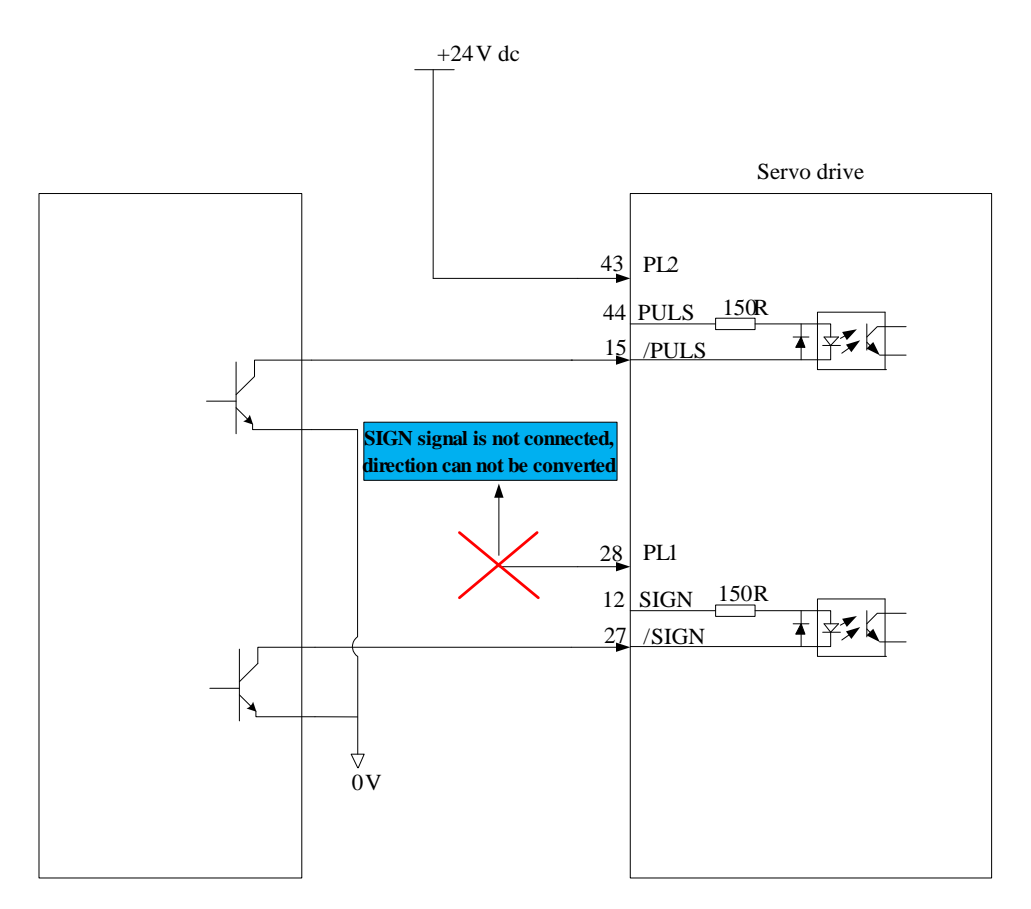

**Error 3: there is no loop when 24V internal servo drive is used.**

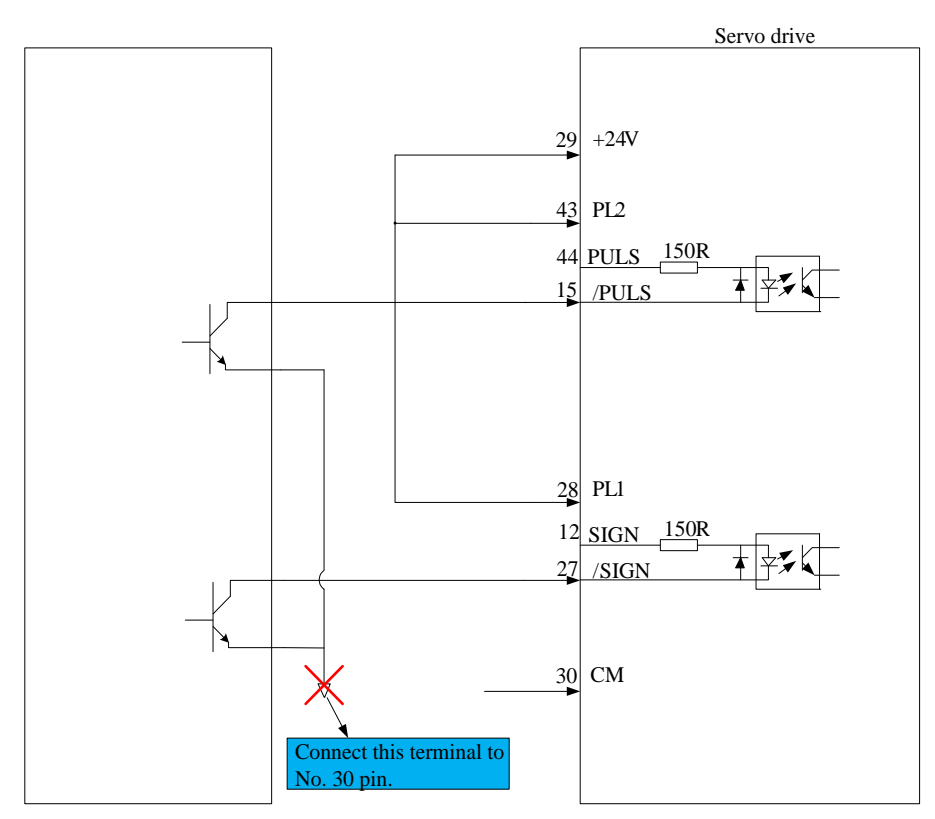

### **2) High-speed pulse command input**

High-speed command pulse can be output to servo drive by differential drive.

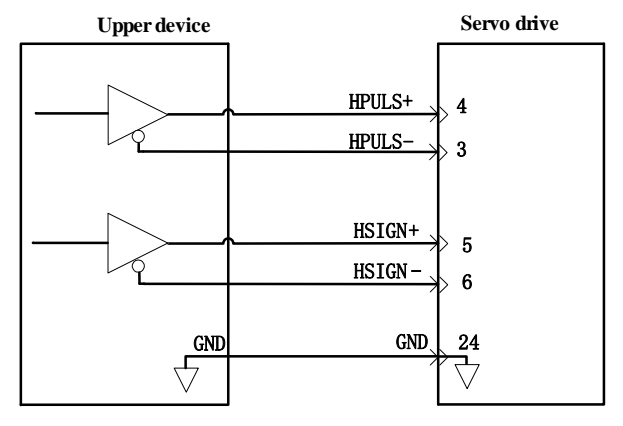

**Fig 4.3.10 High-speed differential signal**

- Please make sure differential input voltage is 5V, otherwise servo drive receives pulse unsteadily or servo drive internal device will be damaged.
- Please make sure the 5V power grounding is connected to GND, otherwise the following situation will

happen:

- 1. Some input pulse could be missed.;
- 2. There will be large interference when servo drive receives pulse.

**4.3.2 Analog command input signal and functions**

|        | Signal name | Pin No.  | <b>Function</b>                                     |
|--------|-------------|----------|-----------------------------------------------------|
|        | $AS1+$      | $CN3-23$ | Resolution of analog input signal is 12 bits, input |
| Analog | $AS2+$      | $CN3-25$ | voltage range is -10V-+10V.                         |
|        | GND         | $CN3-24$ | Analog input signal reference terminal.             |

Speed and torque signal input terminals are AS1+ and AS2+, resolution is 12 bits. The voltage value is set byPo400/Po401.

- $\star$  Input voltage range: -10V-+10V, resolution is 12 bits.
- $\star$  Max voltage is  $\pm 12V$ .
- $\star$  Input resistor is about 50KΩ.

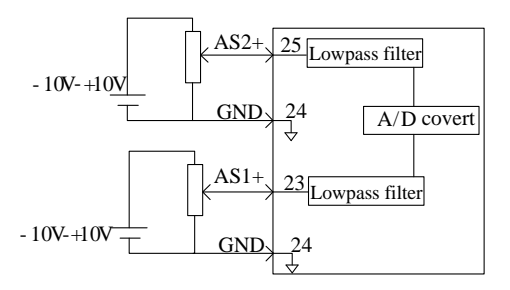

**Fig 4.3.11 Analog input interface circuit** 

## **4.3.3 Analog output signal and functions**

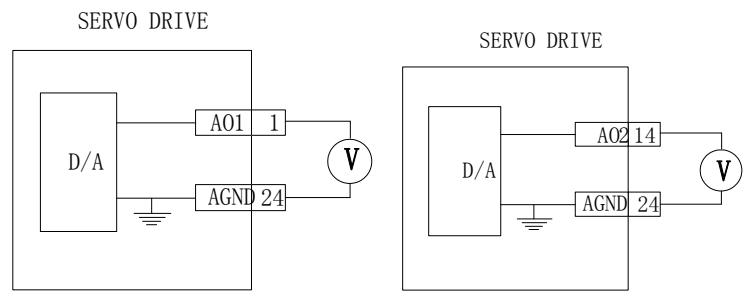

**Fig 4.3.12 Analog monitor output interface**

The voltage range of analog monitor is 0~10V, the range of output current is 0~10mA.

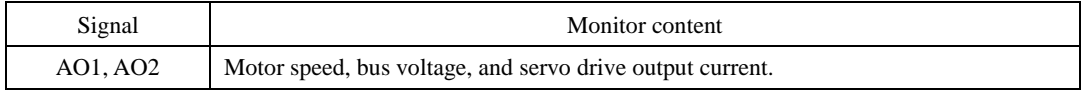

## **4.3.4 Digital input signal and functions**

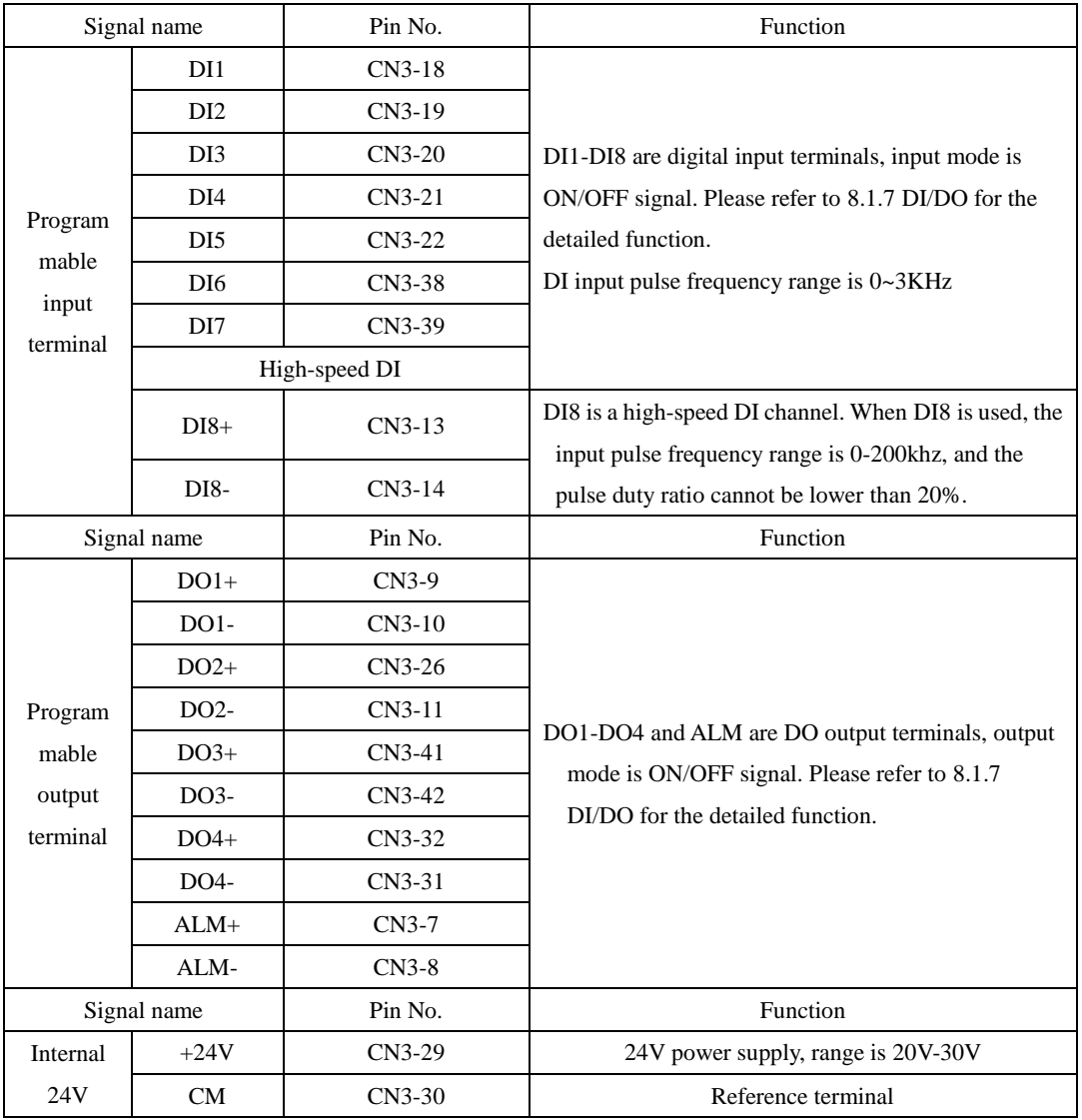

## **1) Digital input circuit**

DI1~DI8 input terminals circuit is bidirectional photocoupler isolating circuit. The common terminal of photocoupler is GP terminal which is used to connect to power supply or grounding for power supply. Please refer to fig 4-4-1 and 4-4-2. Please select external DC power supply to supply the primary voltage of photocoupler in order to decrease the interference to internal circuit. DI8 is high-speed photoelectric channel, which is high-speed DI terminal. Input type of DI channel is as below:

(1) Passive contactor

Passive contacts include relay contactor, limit switch, general key, button and so on. The common contact circuit is as following figure:

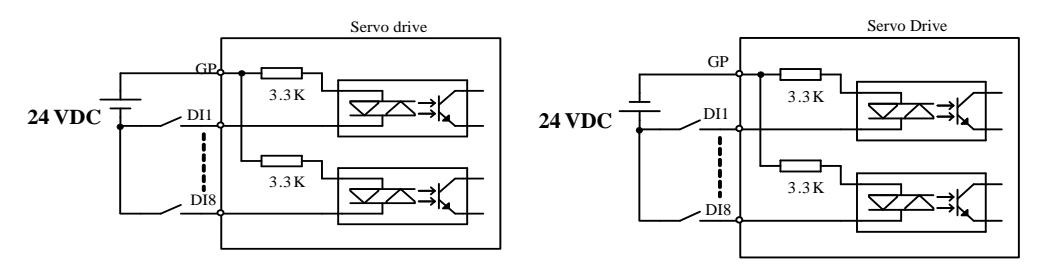

#### **Fig 4-3-13 passive-contact interface circuit**

## (2) Active contactor

Active contactors include photoelectrical sensor, Hall sensor, transistor type PLC.

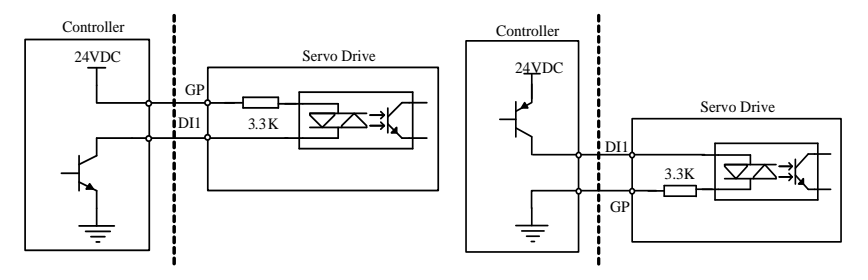

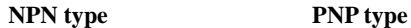

**Fig 4-3-14 active contactor interface circuit**

### **2) Digital output circuit**

The output signal ALM and DO1~DO4 adopts photocoupler of Darlinton output which has strong ability for drive and can drive small relay directly. It can drive heavier load by driving photocoupler. The max current should not be higher than 50mA.

(1) Relay output

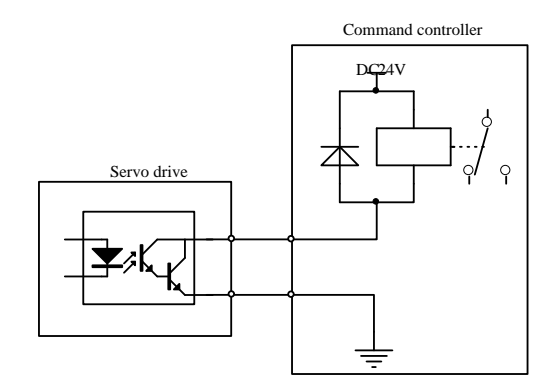

**Fig 4-3-15 Relay output interface circuit**

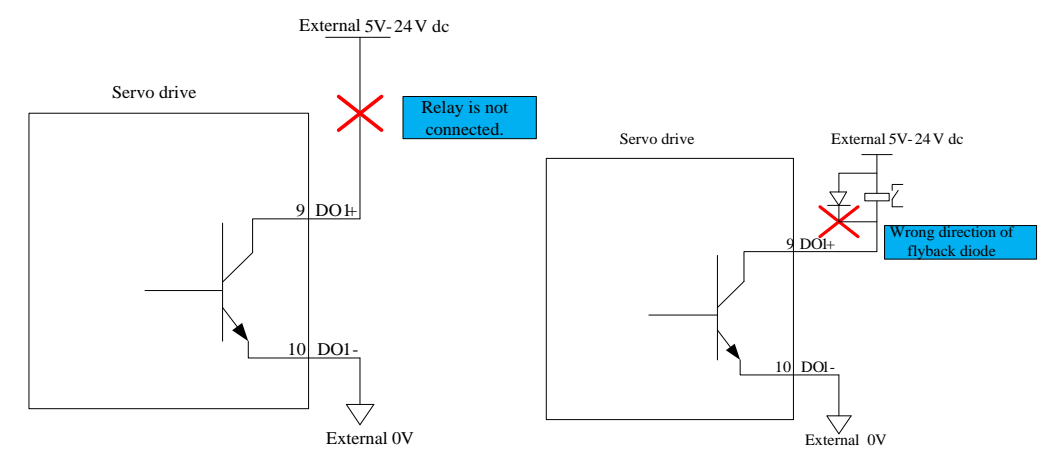

**Fig 4-3-16 Wrong wirng of relay output interface circuit**

**3) Note**:**Relay is inductance load, please connect a freewheel diode in antiparallel between the load. If the freewheel diode is connected inversely, servo drives will be damaged.**

(2) Photocoupler isolating output

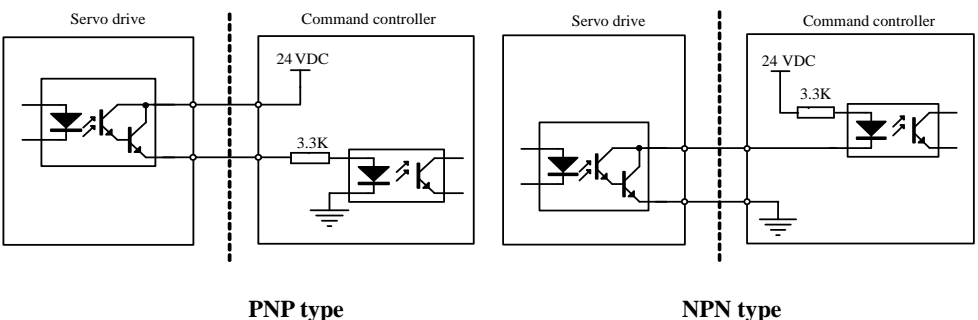

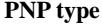

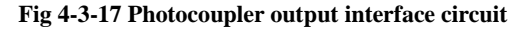

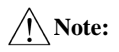

**1. Match usage of power supply and current-limiting resistor make external photocoupler on state. 2.Max allowable voltage and max current capacity of internal photocoupler output circuit is as below: Voltage: DC 30V (Max) Current: DC 50mA (Max)**

|                    | Signal name | Pin No.  | Function                                            |  |  |  |  |  |  |  |
|--------------------|-------------|----------|-----------------------------------------------------|--|--|--|--|--|--|--|
|                    | $PAO+$      | $CN3-36$ |                                                     |  |  |  |  |  |  |  |
|                    | PAO-        | $CN3-35$ | Encoder A phase pulse frequency-division output     |  |  |  |  |  |  |  |
|                    | $PBO+$      | $CN3-34$ |                                                     |  |  |  |  |  |  |  |
| Common             | PBO-        | $CN3-33$ | Encoder B phase pulse frequency-division output     |  |  |  |  |  |  |  |
| output<br>terminal | $PZO+$      | $CN3-16$ |                                                     |  |  |  |  |  |  |  |
|                    | $PZO-$      | CN3-17   | Encoder Z phase pulse frequency-division output     |  |  |  |  |  |  |  |
|                    | OZ.         | $CN3-37$ | Encoder Z-phase pulse outputs open collector signal |  |  |  |  |  |  |  |
|                    | CM          | $CN3-30$ | Reference terminal                                  |  |  |  |  |  |  |  |

**4.3.5 Encoder frequency-division output signal and function**

Frequency-division circuit in the servodrive processes encoder input signal by the mode of frequency-division, which is output by differential bus mode. Interface circuit includes high-speed photocoupler interface and differential chip interface. Take the example of encoder A phase pulse frequency-division output.

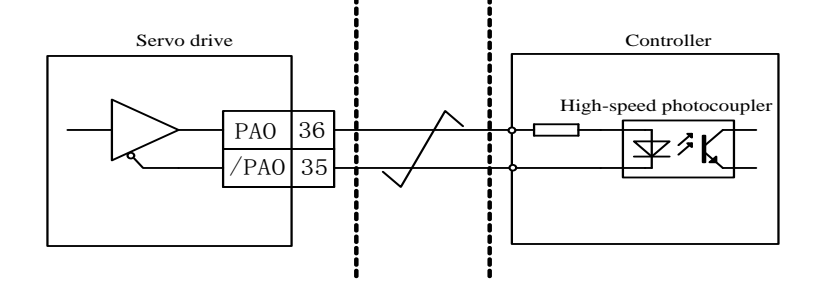

**Fig 4-3-18 Photocoupler interface circuit**
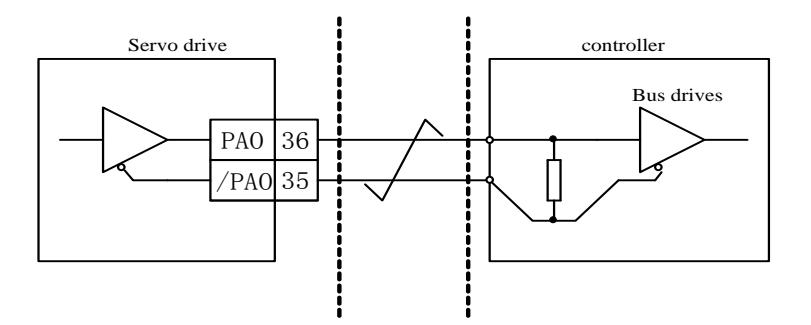

**Fig 4-3-19 Differential chip interface circuit**

**Note: AM26LS32 is recommended as receiving chip, and 200Ω/1/4W match resistor is recommended.**

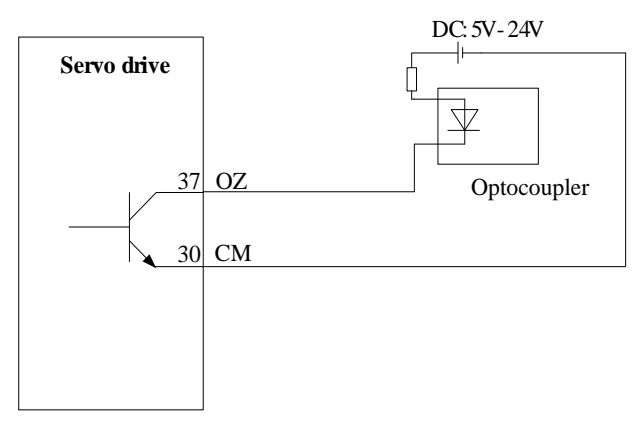

**Fig 4-3-20 OZ signal interface circuit**

# **4.3.6 Communication wiring**

# (1) Interface instruction

The RS485 communication interface is in the connector CN1.

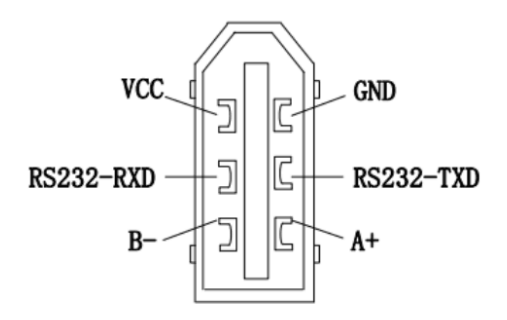

**Fig 4-3-2 CN1 connector terminals**

#### **4.3.7 Wiring when using more than one servos**

Connect the alarm output (ALM) terminals for the three Servodrives in series to enable alarm detection relay

RLY to operate. When the alarm occurs, the ALM output signal transistor is turned OFF.

1) Wiring diagram of more than one 220V servos

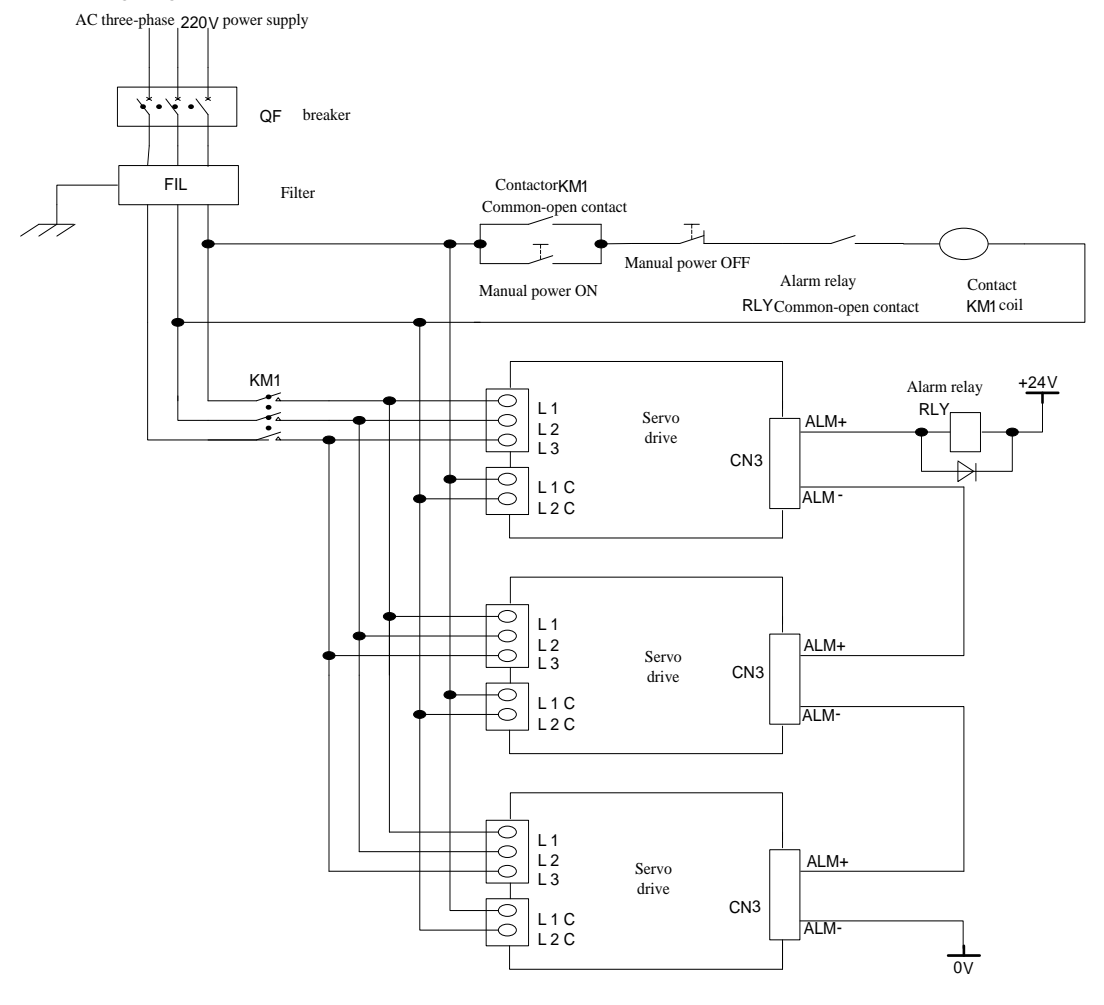

**Fig 4.3.22 Wiring diagram of more than one 220V servos**

<sup>2)</sup> Wiring diagram of more than one 380V servos

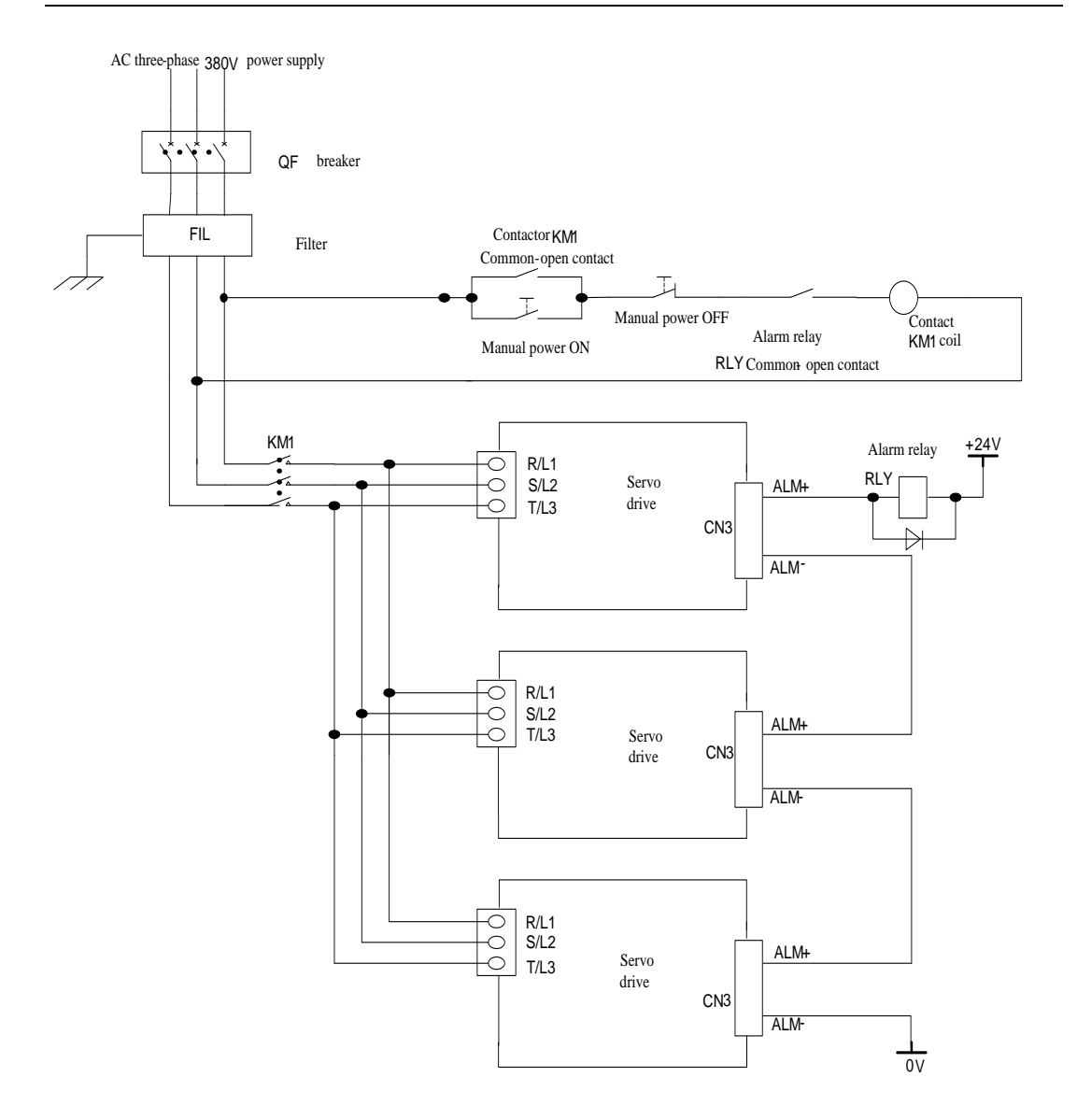

**Fig 4.3.23 Wiring diagram of more than one 380V servos**

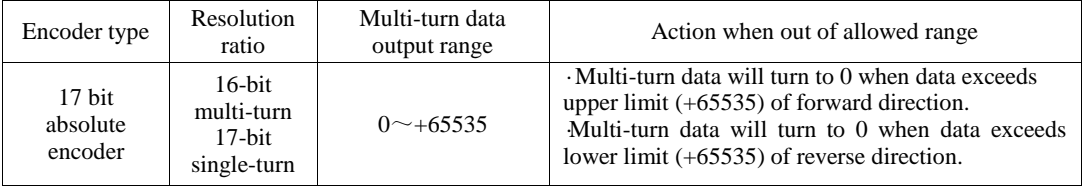

#### **4.3.8 Absolute value encoder**

User can read absolute position when motor is standstill by MODBUS (please refer to 10.1.3), then motor real-time position can be got by PG frequency-division output pulse count.

#### (1)Battery usage

Please install battery cell in order to save position data of absolute value encoder.

Please purchase Parker special cable and battery box of manufacture.

Battery installations steps:

A: open cover of battery cover.

B: Install battery as below figure:

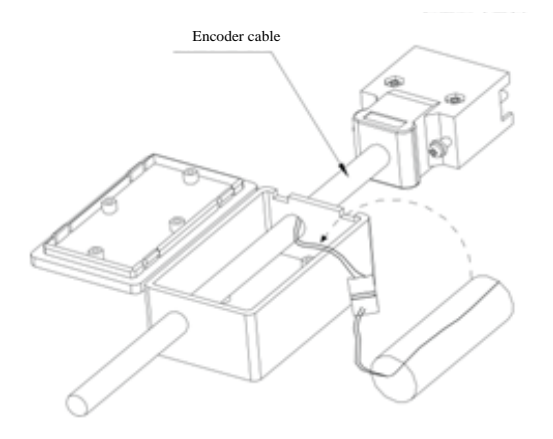

C: Close the cover of battery cell.

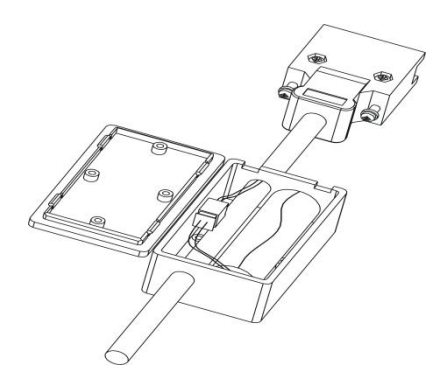

(2)Battery replacement

When battery voltage drops to about 1.3V, servo drive will trip into "AL-19 (battery voltage is lower)". Although multiturn data exists, user should change battery Immediate, otherwise multiturn data will be lost when battery voltage keeps dropping. Please change battery according to below steps:

- a. Please change battery when servo drive is POWER ON.
- b. After changing battery, reset servo drive by hold pressing "SET" key to clear "AL-19".
- c. Repower on servo drive, if there is no abnormal situation, it means battery change succeeds.

Note: 1. When servo drive trips into AL-24(under voltage protection), servo drive can only be reset by setting HOME.

2.If user wants to shield AL-24 alarm, please set So-38 to bxxx0, reset encoder alarm by So-43, and reset servo drive by hold pressing "reset" key.

3. So-43 is used to reset motor encoder when encoder alarm occurs. User must hold down RESET key to reset keypad panel.

#### **(3) Encoder overspeed protection**

If AL-46 alarm occurs, So-43 is used to reset motor encoder.

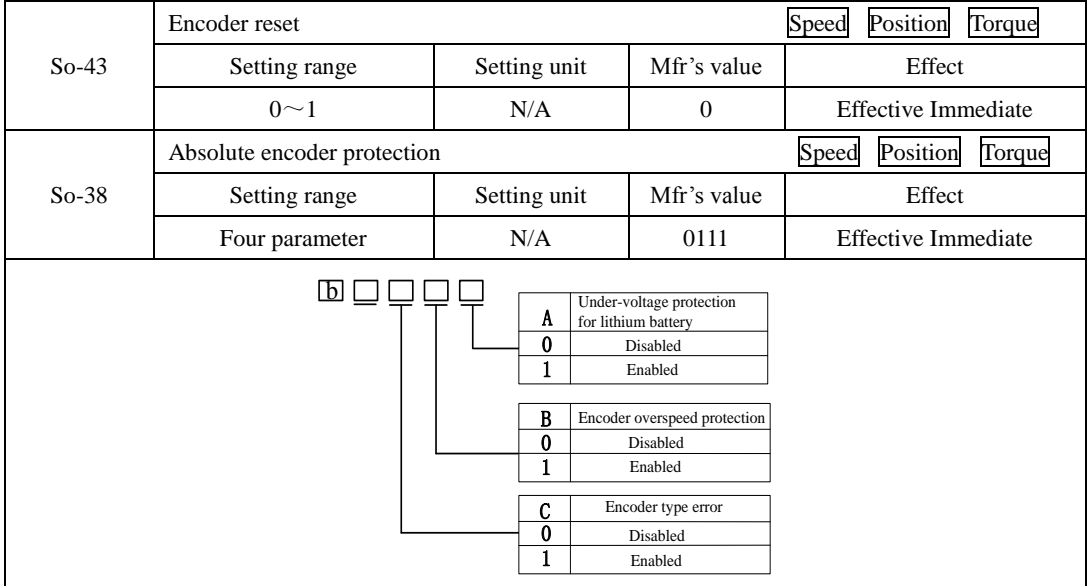

# **4.4 Servo drive and servo motor wiring**

# **4.4.1 Encoder wiring**

1) Absolute encoder layout

Table 4.4.1 Absolute encoder pulg layout

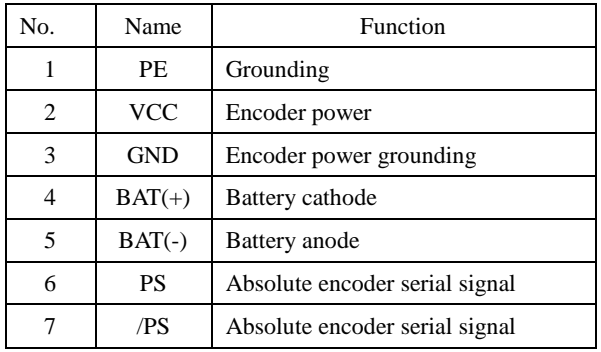

# 2) Incremental encoder layout

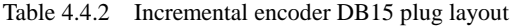

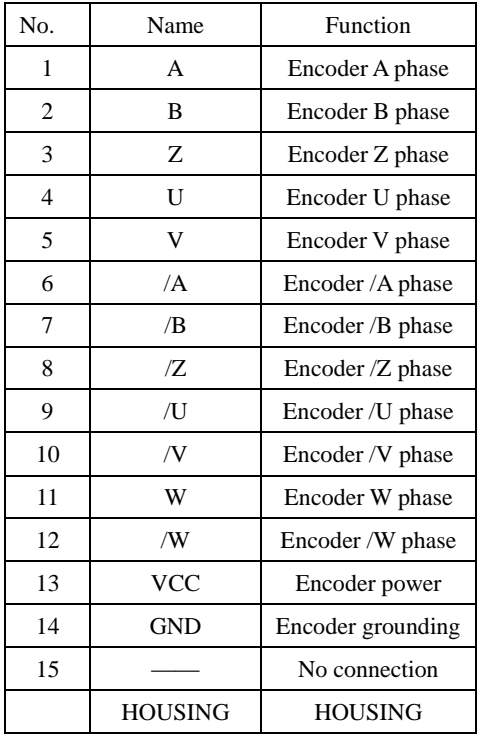

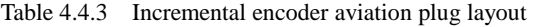

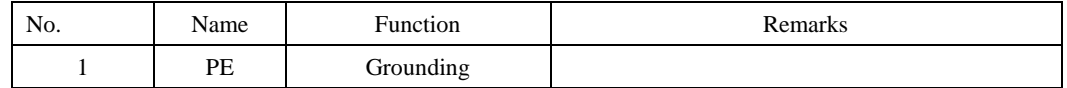

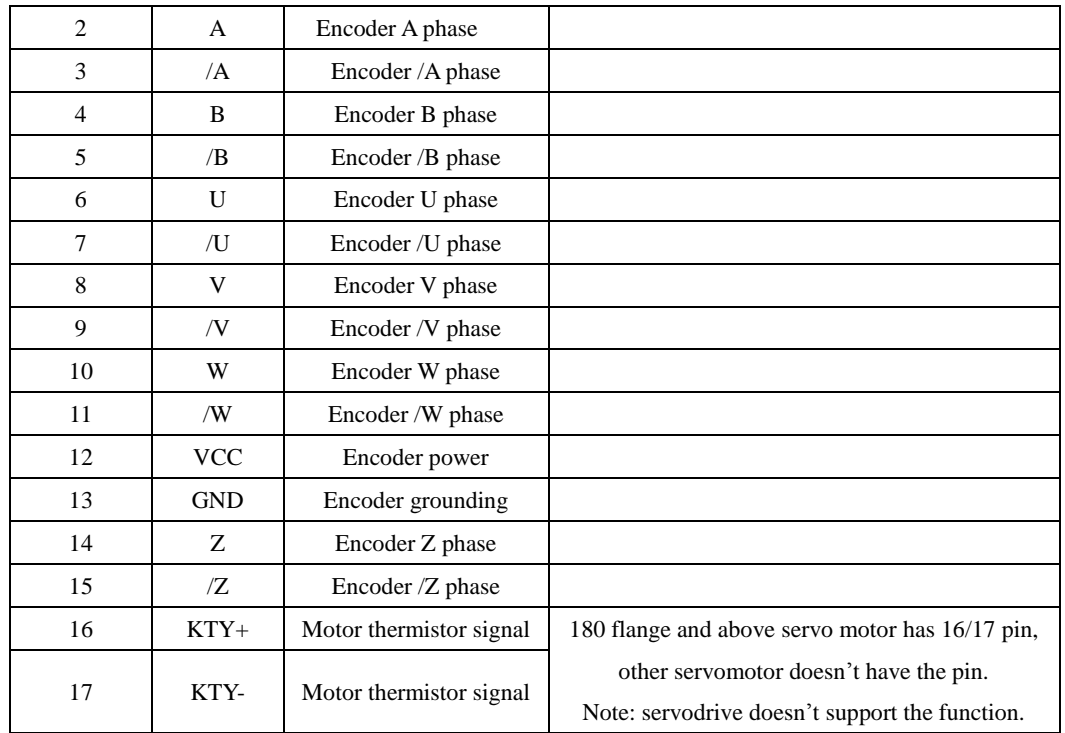

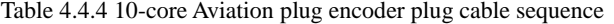

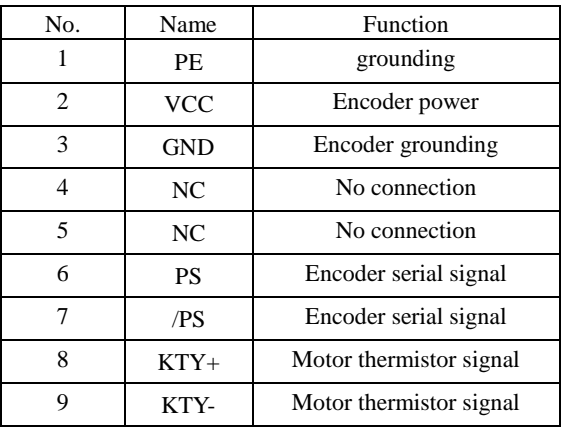

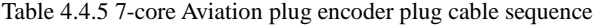

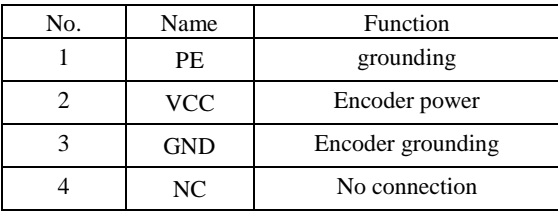

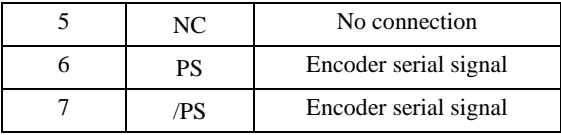

3) Resolver encoder layout

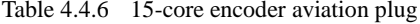

| No.            | Name            | Function                     |
|----------------|-----------------|------------------------------|
| 1              | PE.             | Grounding                    |
| 2              | $COS+$          | Resolver differential signal |
| 3              | N <sub>C</sub>  | No connection                |
| $\overline{4}$ | NC.             | No connection                |
| 5              | COS-            | Resolver differential signal |
| 6              | NC              | No connection                |
| 7              | NC              | No connection                |
| 8              | NC.             | No connection                |
| 9              | NC              | No connection                |
| 10             | $SIN+$          | Resolver differential signal |
| 11             | NC <sub>1</sub> | No connection                |
| 12             | NC              | No connection                |
| 13             | SIN-            | Resolver differential signal |
| 14             | RE1             | Resolver excitation signal   |
| 15             | RE2             | Resolver excitation signal   |

Table 4.4.7 10-core encoder aviation plug

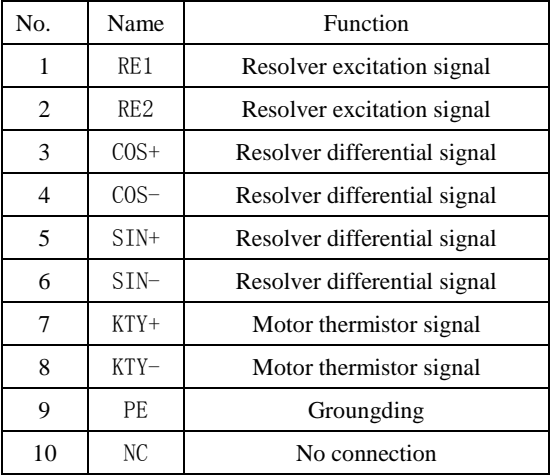

# **4.4.2 Power cable of servo drive and servo motor**

# a) 4-core power AMP plug

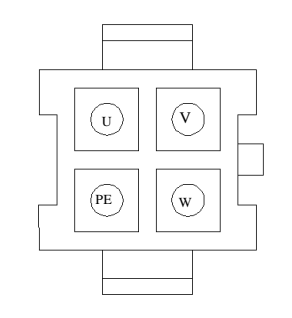

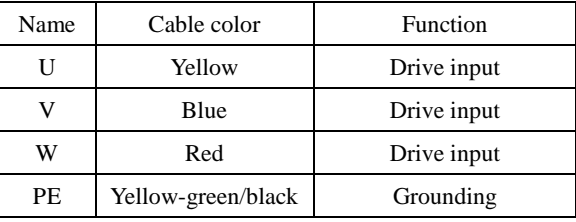

b) 4-core power aviation plug

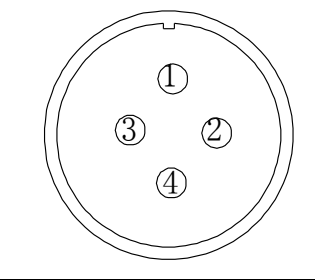

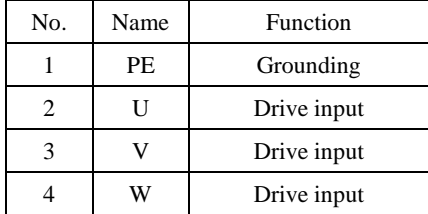

c)Braking cable plug

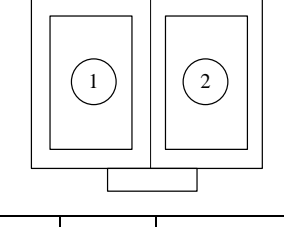

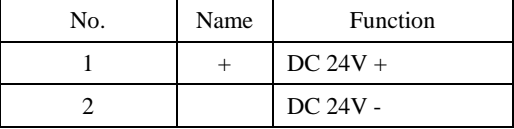

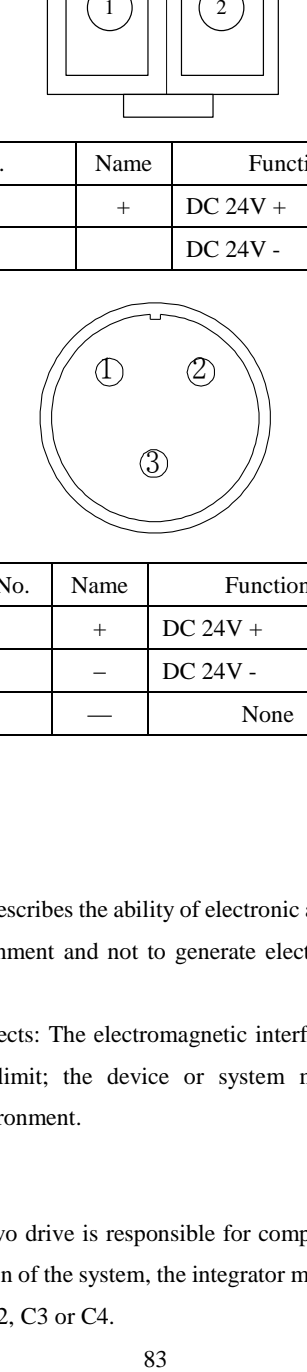

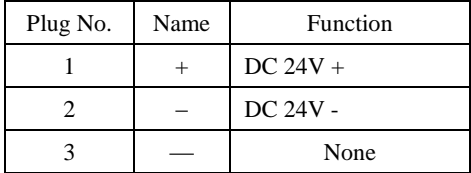

#### **4.5 EMC**

# 4.5.1 Definition

Electromagnetic compatibility (EMC) describes the ability of electronic and electrical devices or systems to work properly in the electromagnetic environment and not to generate electromagnetic interference that influences other local devices or systems. **Solution**<br> **Solution**<br> **Solution**<br> **ELECTOMAGE CONCERVICE CONCERVICE CONCERVACE CONCERVING EXECUTION and the electromagnetic environment and not to gerephene looked properly in the electromagnetic environment and not to** 

In other words, EMC includes two aspects: The electromagnetic interference generated by a device or system must be restricted within a certain limit; the device or system must have sufficient immunity to the electromagnetic interference in the environment.

#### 4.5.2 Installation Enviornment

The system manufacturer using the servo drive is responsible for compliance of the system with the European EMC directives. Based on the application of the system, the integrator must ensure that the system complies with The system (machinery or appliance) installed with the servo drive must also have the CE mark. The system integrator is responsible for compliance of the system with the EMC directives and standard EN 61800-3: 2004 Category C2.

If applied in the first environment, the servo drive may generate radio interference. Besides the CE compliance described in this chapter, users must take measures to avoid such interference, if necessary.

4.5.3 Selection and Installation of Peripheral EMC Devices

An EMC filter installed between the servo drive and the power supply can not only restrict the interference of electromagnetic noise in the surrounding environment on the servo drive, but also prevent the interference from the servo drive on the surrounding equipment. SD20 works with external filter and input filter according to different power rating. The installation precautions are as follows.

- 1) Strictly comply with the ratings when using the EMC filter. The EMC filter is category I electric apparatus, and therefore, the metal housing ground of the filter should be in good contact with the metal ground of the installation cabinet on a large area, and requires good conductive continuity. Otherwise, it will result in electric shock or poor EMC effect.
- 2) The ground of the EMC filter and the PE conductor of the servo drive must be tied to the same common ground. Otherwise, the EMC effect will be affected seriously.
- 3) The EMC filter should be installed as closely as possible to the power input side of the servo drive.

#### 4.5.4 Shielded Cable

The shielded cable must be used to satisfy the EMC requirements of CE marking. The Shielded cable are shown in the following figure

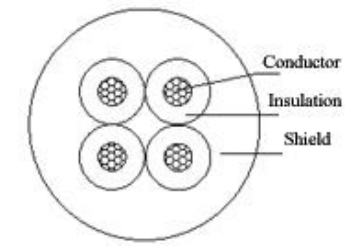

To suppress emission and conduction of the radio frequency interference effectively, the shield of the shielded cable is cooper braid. The braided density of the cooper braid should be greater than 90% to enhance the shielding efficiency and conductivity, as shown in the following figure.

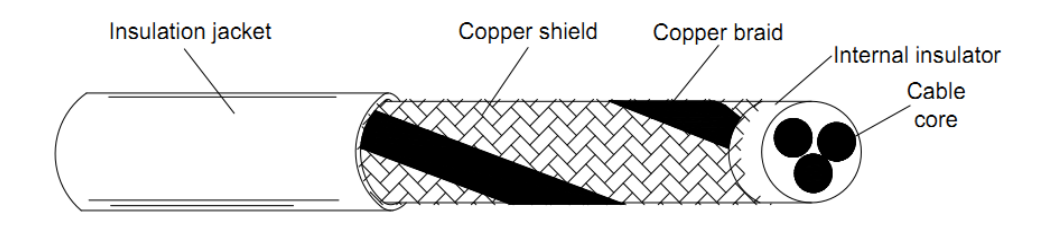

The installation precautions are as follows:

- 1) Symmetrical shielded cable is recommended. The four-conductor shielded cable can also be used as an input cable.
- 2) The motor cable and PE shielded conducting wire (twisted shielded) should be as short as possible to reduce electromagnetic radiation and external stray current and capacitive current of the cable. If the motor cable is over 100 meters long, an output filter or reactor is required.
- 3) It is recommended that all control cables be shielded.
- 4) The motor cables must be laid far away from other cables. The motor cables of several servo drives can be laid side by side.
- 5) It is recommended that the motor cables, power input cables and control cables be laid in different ducts. To avoid electromagnetic interference caused by rapid change of the output voltage of the servo drive, the motor cables and other cables must not be laid side by side for a long distance.
- 6) If the control cable must run across the power cable, make sure they are arranged at an angle of close to 90°. Other cables must not run across the servo drive.
- 7) The power input and output cables of the servo drive and weak-current signal cables (such as control cable) should be laid vertically (if possible) rather than in parallel. The filter, servo drive and motor should be connected to the system (machinery or appliance) properly, with spraying protection at the installation part and conductive metal in full contact.

# **V. Operation and parameters**

# **5.1 Keypad description**

# **5.1.1 Instruction of keypad**

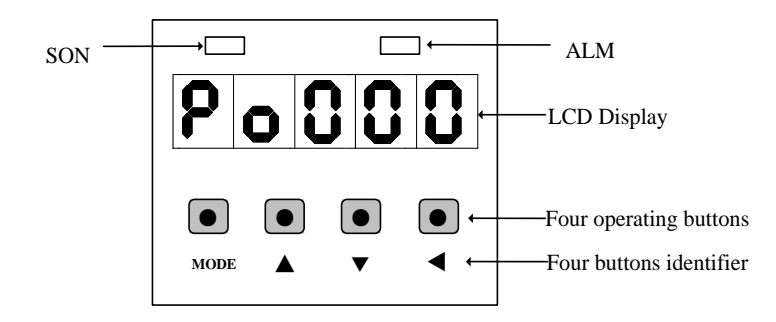

# **Fig 5-1-1 Digital keypad**

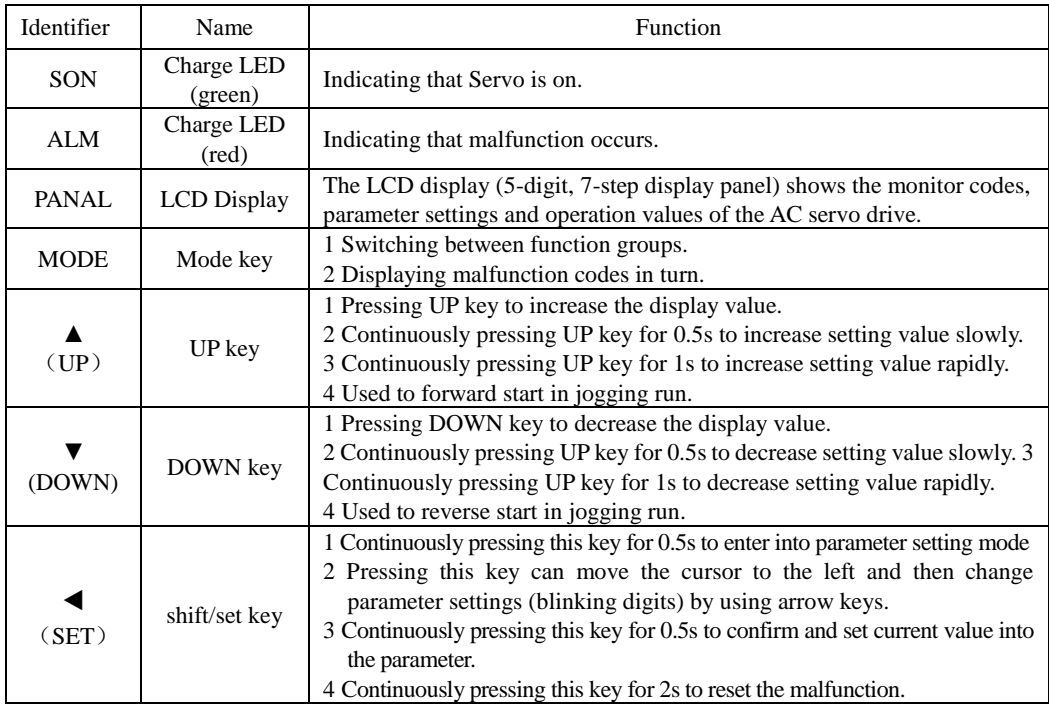

#### **5.2 Keypad operating procedure**

#### **5.2.1 Switchover between parameter section**

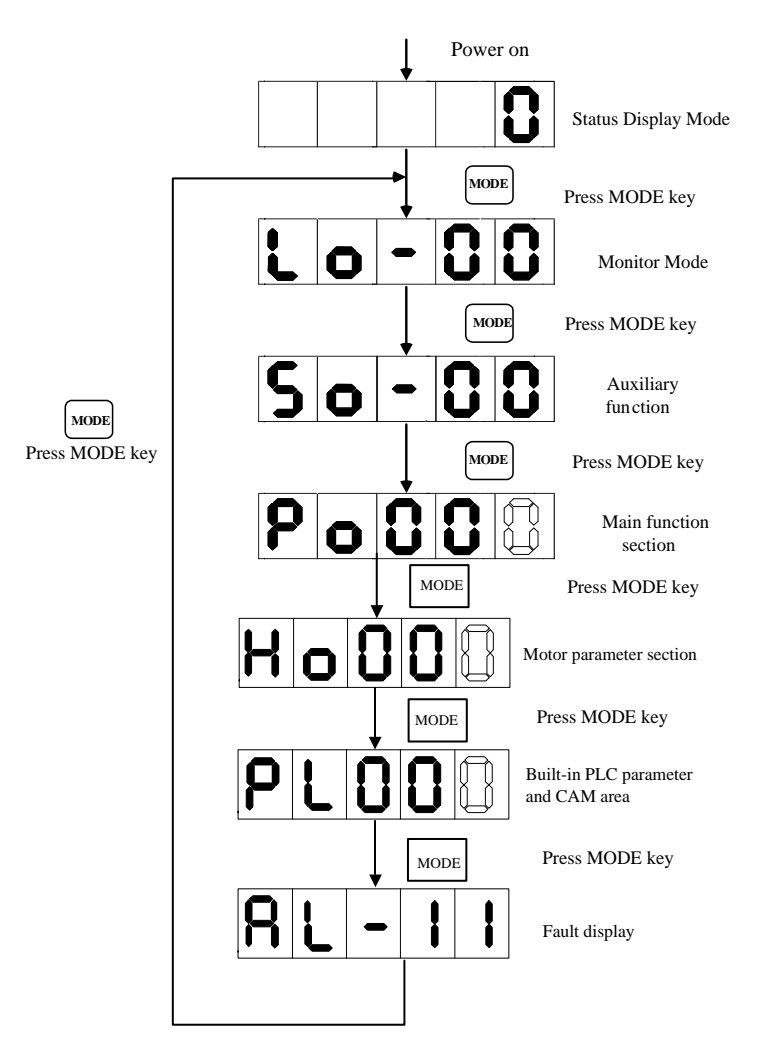

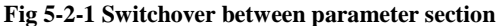

After main circuit is powered on, servo status display So-09 is displayed in the keypad, the Mfr's value of which is servo output speed. The display content will switch among monitor function section (Lo-□□), auxiliary function section (So-□□), main function section (Po□□□), motor parameters section (Ho□□□) and high-speed counting section ( $PL \Box \Box$ ) by pressing MODE key.

If fault occurs, current fault code will be displayed circularly.

# **5.2.2 Parameters instructions**

|P|o|8|8||8|| The representation method in this manual is Po001.

The hollow digitron represents blinking operating digits, which is the adjustable digits.

In this manual, three parameters modes is adopted to introduce the parameters.

☞□□□□□ represents five operating digits in keypad.

■ one parameter mode (if no special instruction, the parameters belong to this mode)

 $\Box$   $\Box$   $\Box$   $\Box$   $\Box$   $\Box$  one parameter mode means that five digits represent one parameter. Q

For example:

**Ex 1:** Po113 internal speed given 1 is  $1000r/min$ , the display content is:

**80008181** 

(The unit is  $0.1 \text{ r/min}$ ) The quoting mode is Po113=1000.

**Ex 2:** Po114 internal speed given 2 is  $-1000r/min$ , the display content is:

**10000** 

(The unit is  $0.1$  r/min) The quoting mode is Po114=-1000.

Note: if all decimal points are lit, the current value is negative value.

# ■ **Two parameters mode**

 $d \square \square \square \square$  Two parameters mode means every two digits except the first digit is an adjustable parameter digit. Y X

X and Y represent an adjustable parameter digit separately.

For example:

**Ex:** Po407 CN3-5 terminal function is alarm-reset. The display content is:

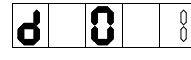

The quoting mode is  $Po407.X=1$ .

# ■ **Four parameters mode**

 $\mathbf{b}$   $\Box$  $\Box$  $\Box$ Four parameters mode means each digit except the first digit is an adjustable parameter digit.

D C B A

A, B, C and D represent an adjustable parameter digit separately.

**Ex:** at position mode, the pulse command type of pulse+pulse is selected, then the last digit of Po300 is set to1.

The display content is:

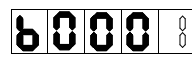

The quoting mode is Po300.A=1.

# **■ Five parameters display**

□□□□□The first digit means current page, the other digits mens current value.

E D C B A

For example: set value of HOME, Po136=131072, the actual display content is as below:

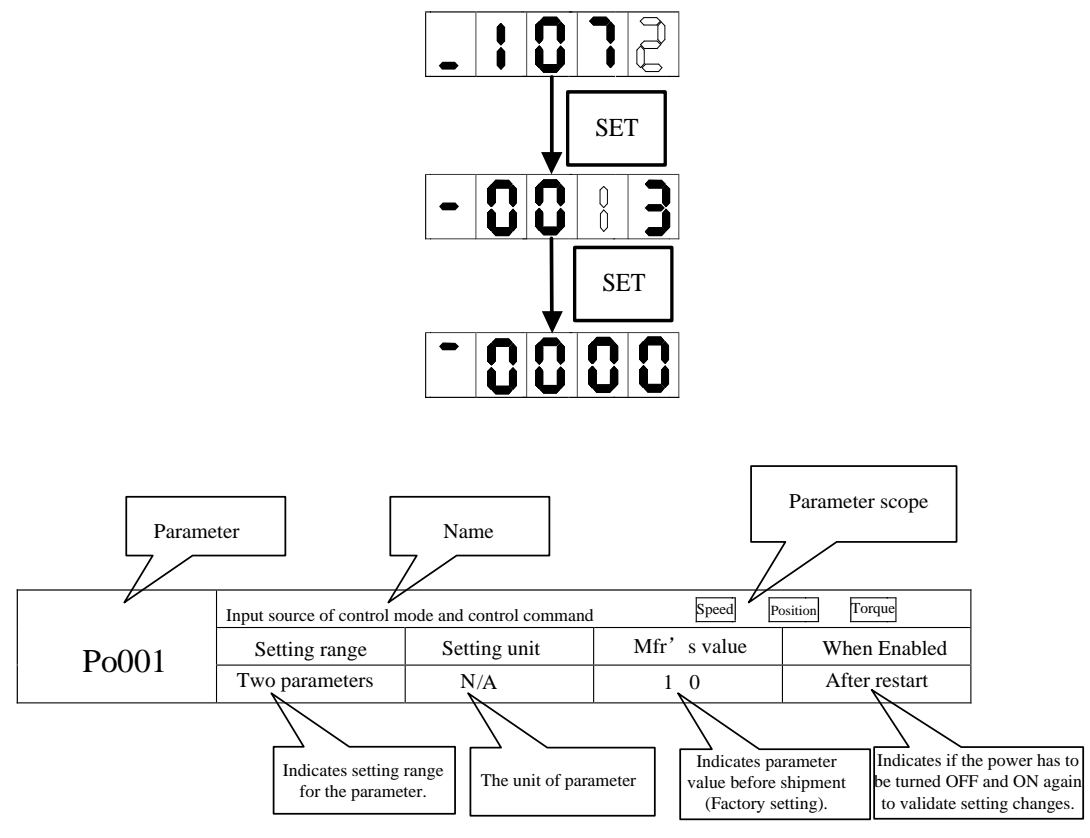

# **Note: parameter scope means control mode for which the parameter is available**

Speed means speed mode; Position means position mode; Torque means torque mode.

#### **5.3 keypad operating procedure**

#### **5.3.1 Example of monitor function parameter**

Take usage of  $Lo-14(DI8-DI5)$  status display as the example:

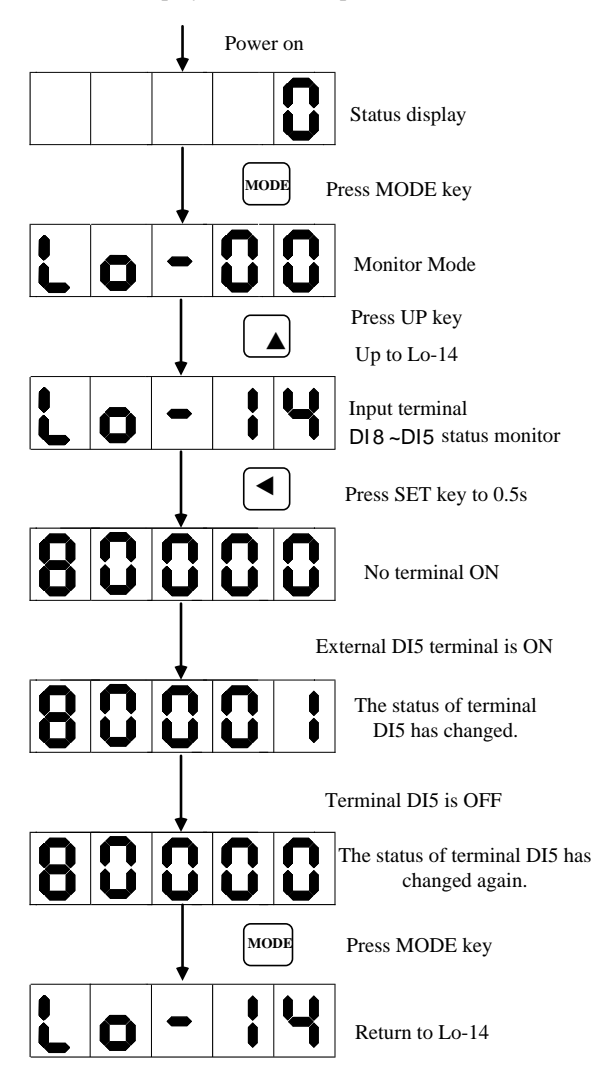

**Fig 5-3-1 Monitor terminal status mode**

#### **5.3.2 Example of auxiliary parameters usage**

Take usage of So-14 (JOG run) as the example:

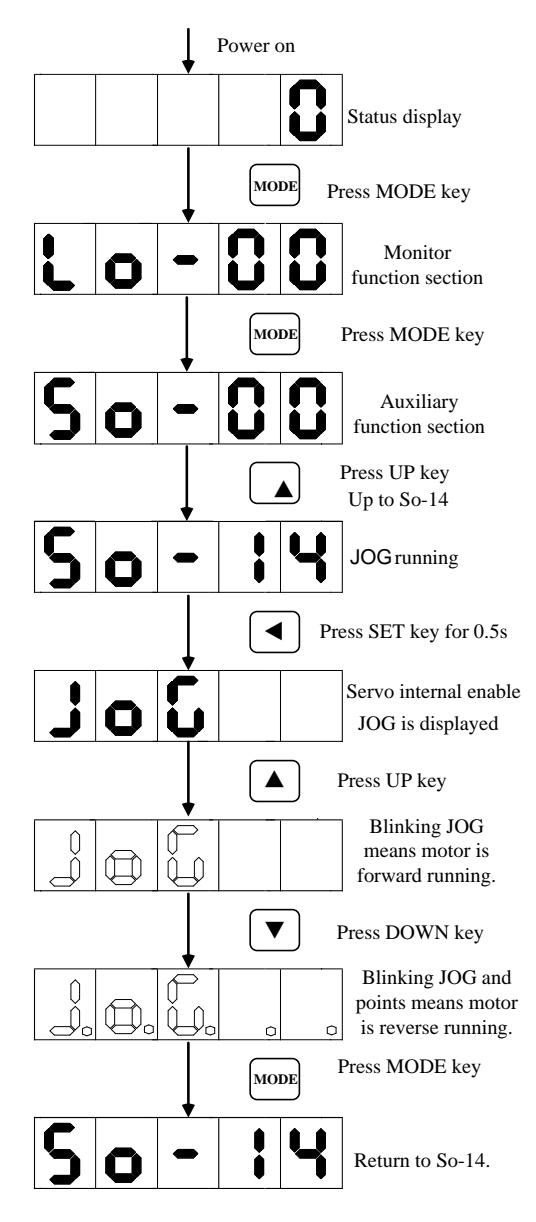

**Fig 5-3-2 Jog run**

#### **5.3.3 Parameter setting**

Take setting parameter Po001 as the example:

When Po001.Y=0, set motor rotating clockwise to forward direction. When Po001.X=3, analog speed mode is selected.

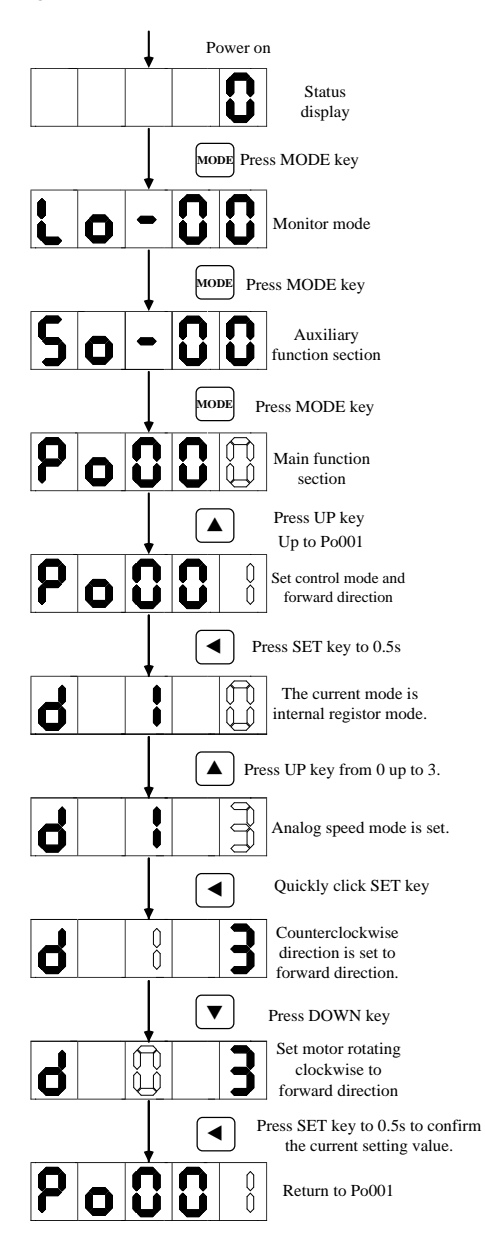

**Fig 5-3-3 Parameter setting procedure**

If function code digits are longer than 5 digits, the setting method is as below:

Take setting Po123 to 100000000 as example:

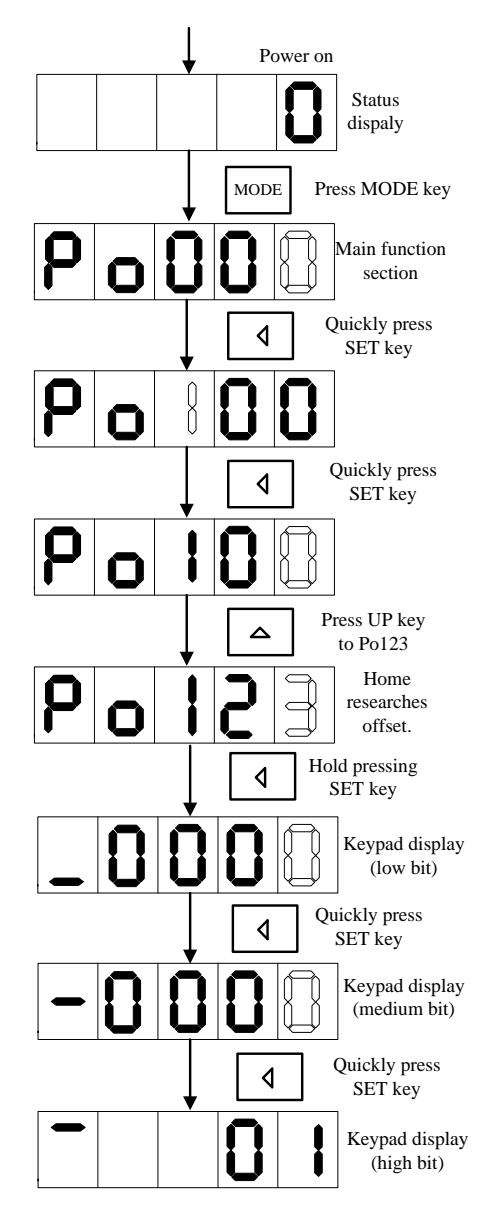

**Fig 5-3-4 Parameter setting procedure**

# **VI Run**

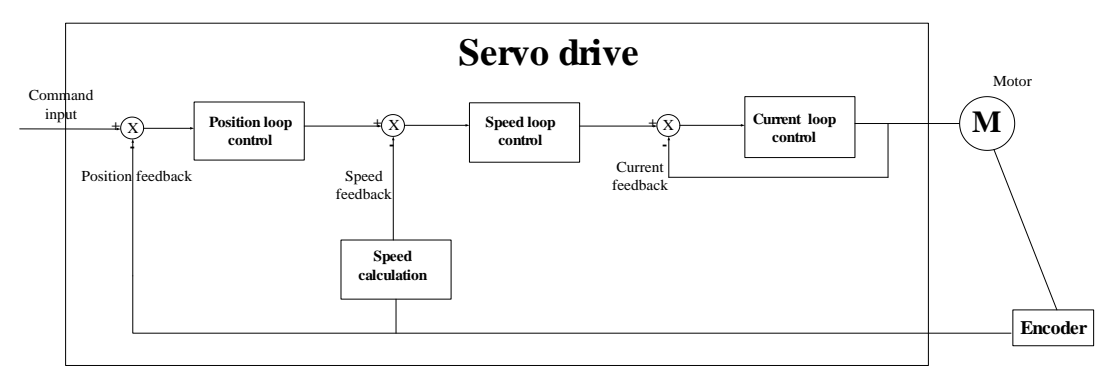

Servo system includes servo drive, servo motor and encoder.

Based on the command modes and running characteristics, servo drives supports three running mode, position control, speed control and torque control.

In the position control mode, motor target position is confirmed by position command total numbers. The position control mode strictly controls the position and speed, and is often used in the positioning device. It is the most commonly used mode of the servo drive, applicable to the mechanical arm, mounter, engraving and milling machine, and computer numerical control (CNC) machine tool.

In the speed control mode, the speed is controlled by AI setting, DI setting, or communication setting. It is often used in scenarios with constant speed. For example, for the analog engraving and milling machine, the host controller uses the position mode, and the servo drive uses the speed control mode.

In the torque control mode, the torque is changed by changing the analog setting or the address value by means of communication. This mode is mainly applied to the winding and unwinding devices with strict tension requirements.

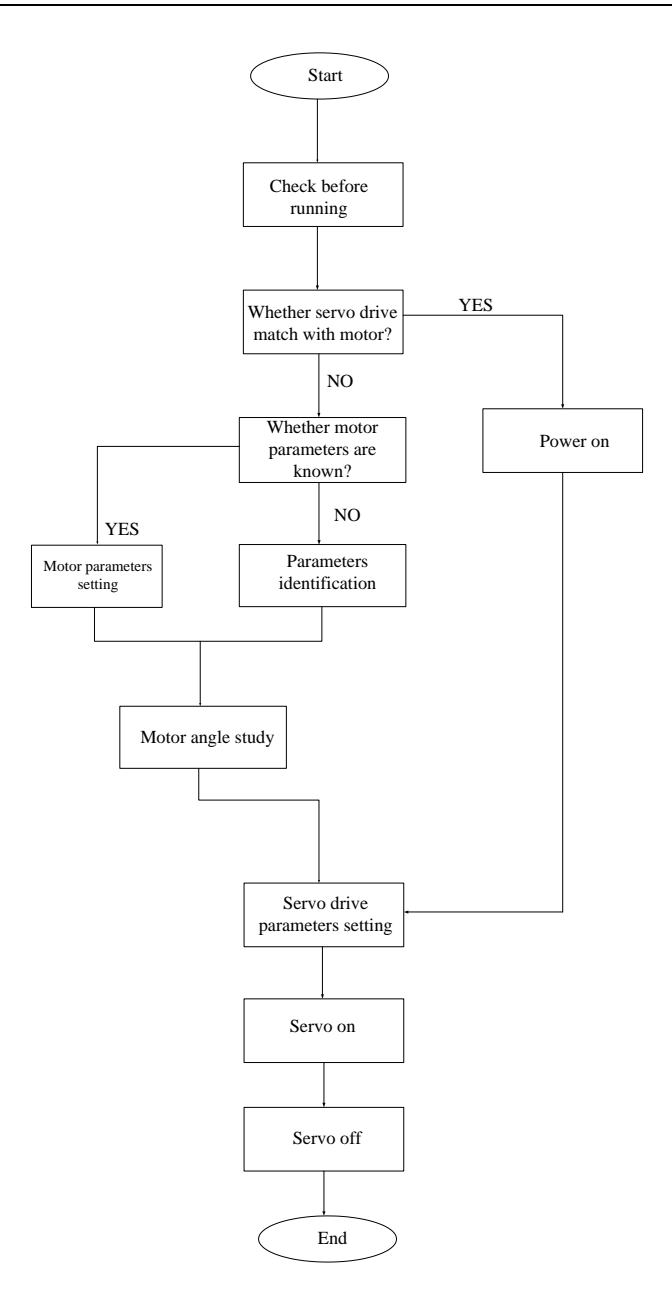

Note:

Please make sure servo motor runs normally without load, then connect load to motor.

After a servo motor is changed, if user does not know encoder electric angle and whether motor phase sequence is correct, user can make the servo motor operate normally by using electric angle indication function. Before electric angle indication, please make sure the following steps:

- (1) Motor actual power.
- (2) Make sure servomotor encoder cable is connected correctly.
- (3) Make sure servomotor is connected to zero.
- (4) Make sure servo is in the OFF status.

When So-25=3, please input motor actual power to servo drive, then indentify parameters.

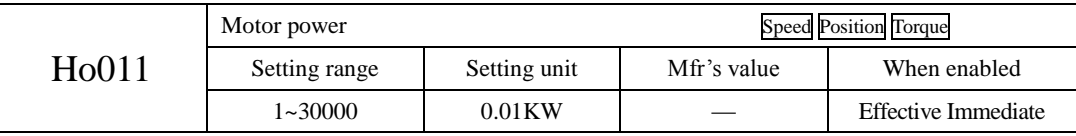

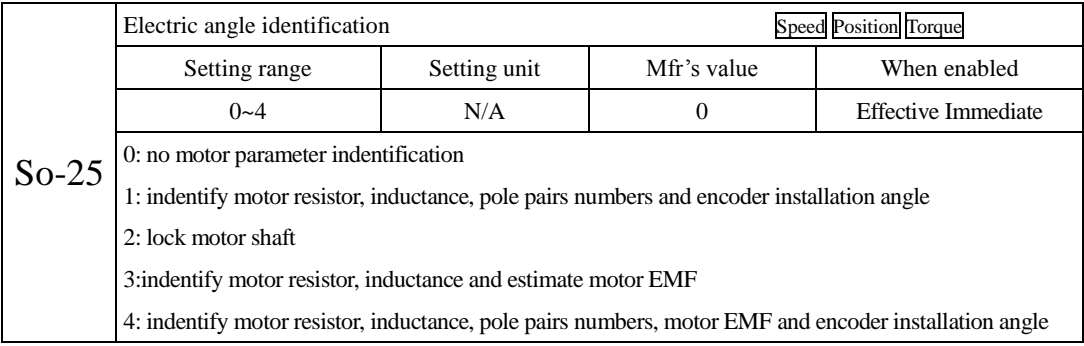

When So-25 is set to 1, enter So-14 jogging control mode (refer to 6.1.5). System starts automatic testing, panel displays flashing "TEST". After indentification is finished, panel will return to So-14 interface, and electrical angle is saved in Ho018. If line sequence error occurs, panel displays AL-05, please stop the motor and adjust the line sequence before next operation.

 $\sqrt{N}$ Attention: When line sequence error occurs, reverse two phases, and then repeat the electrical angle identification.

# **6.1 Basic parameters setting**

### **6.1.1 Before running**

Make sure that all wiring has been completed.

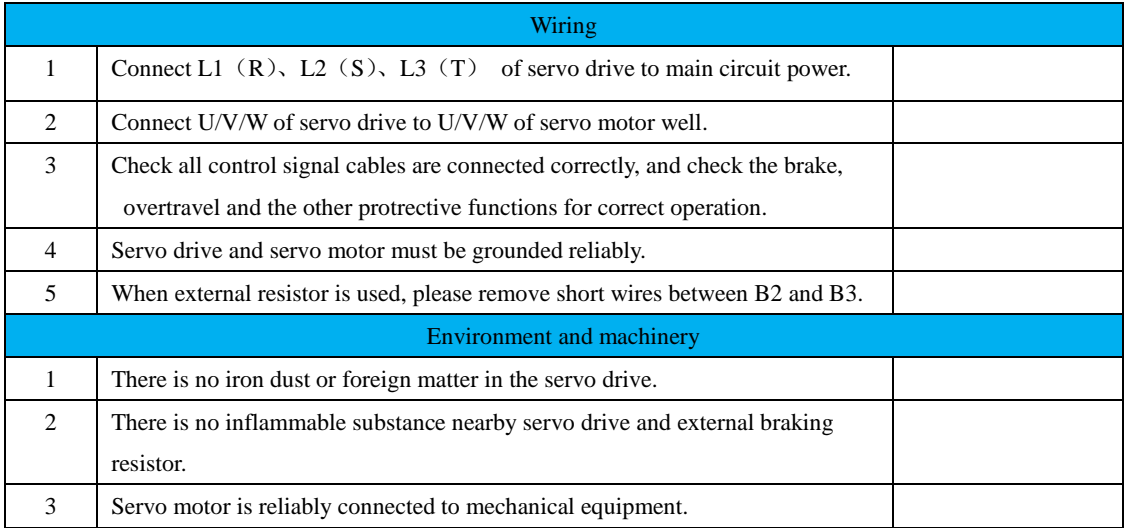

### **6.1.2 Power on**

1) Power on control circuit and main circuit.

Pease connect power to L1 $(R)$ , L2 $(S)$ , L3 $(T)$ .

- Power on control circuit and main circuit, if bus voltage indicator shows no abnormal, and "0" is displayed in the keypad, it indicates servo drive is enabled.
- If "AL-xx" is displayed in the keypad, please refer to Chapter 9.

2)Set S-ON to OFF status.

SD20 servo drive supports internal two modes to set S-ON , including internal parameter and DI terminal.

User can set S-ON by internal parameter Po004 and Po100.

User can also set DI terminal of servo drive to FunIN. 1: S-ON, and make sure the DI terminal is valid. Then set DI terminal to invalid status by PC/PLC or external switch.

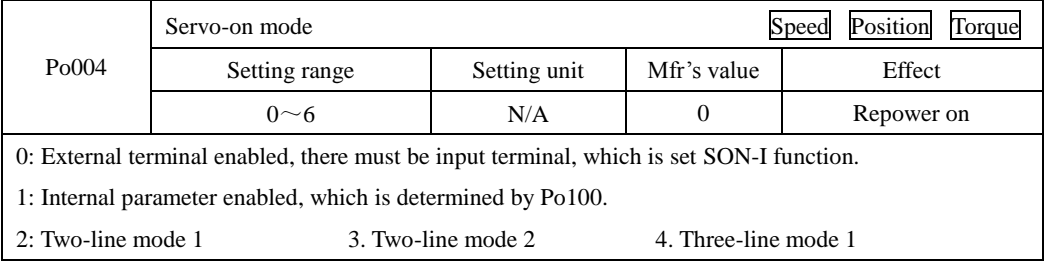

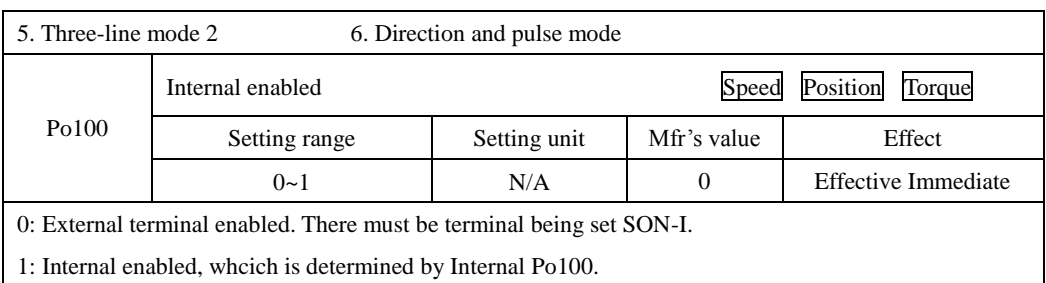

In speed and torque mode, user can select two-line mode, three-line mode and direction+pulse mode.

Note: FWD (DI vaule 23 ), REV(DI value 24), X(DI value 0) are 3 DI signal.

 $(1)$  Two-line mode 1

This mode is the most popular used mode. Motor direction is controlled by FWD and REV terminal.

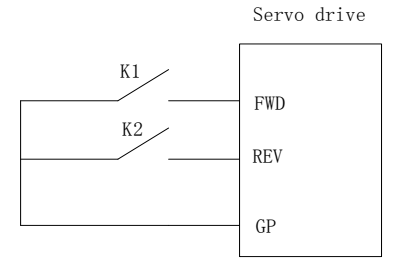

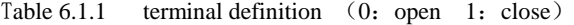

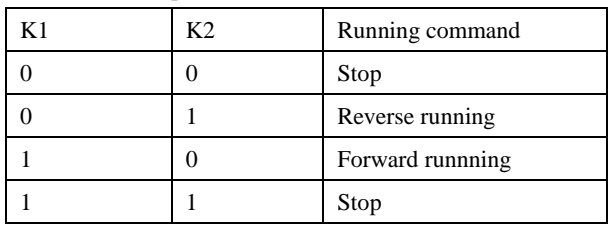

(2) Two-line mode 2

FWD is enable terminal, motor direction is determined by REV.

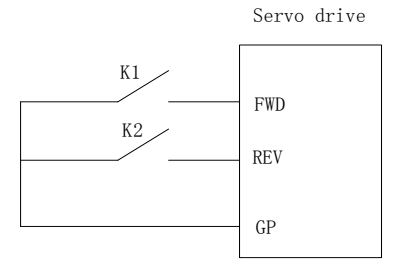

| K1 | K2 | Running command  |
|----|----|------------------|
|    |    | Stop             |
|    |    | Stop             |
|    |    | Forward runnning |
|    |    | Reverse running  |

Table 6.1.2 terminal definition (0: open 1: close)

(3)Three-line mode 1

X is enable terminal, motor direction is determined by FWD and REV,

Enable terminal must be disconnected when user stops drive.

Rising edge is valid.

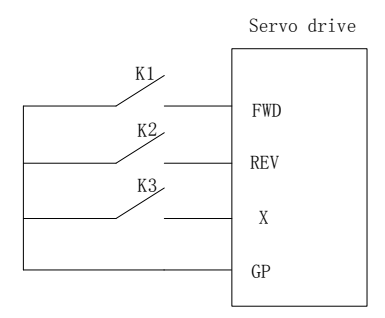

K1: Forward running K2: Reverse running K3: Enable terminal

(4)Three-line mode 2

X is enable terminal, running command is given by FWD, motor direction is determined by REV.

Enable terminal must be disconnected when user stops drive.

K2 is closed, motor direction is reverse, K2 is open, motor direction is forward.

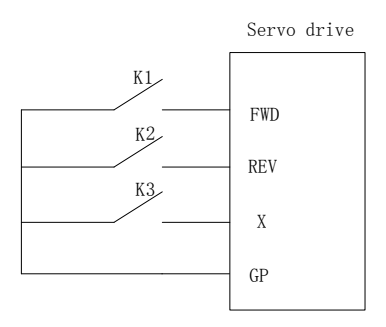

(5)Direction and pulse mode

FWD terminal controls motor rotation by inspecting pulse edge. When pulse is triggered, motor starts runing forwardly, when pulse is triggered again, motor is stopped. REV terminal has the same function, except motor

direction is reverse.

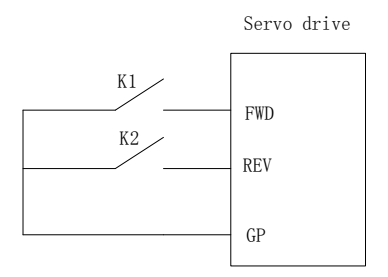

#### **6.1.3 Parameters setting**

#### **1) Motor parameters**

The parameters of the motor include: rated voltage, rated current, encoder lines, rated rotary speed , numbers of pole pairs ,phase resistance, inductance, Movement of inertia, back EMF, line voltage ,etc. Please confirm that the parameter's setting value is identical to the motor's parameter to ensure motor normal operation, in case of burning servo system out. When So-48 is set to 1,the motor's parameters can be changed .The parameter functions are as following:

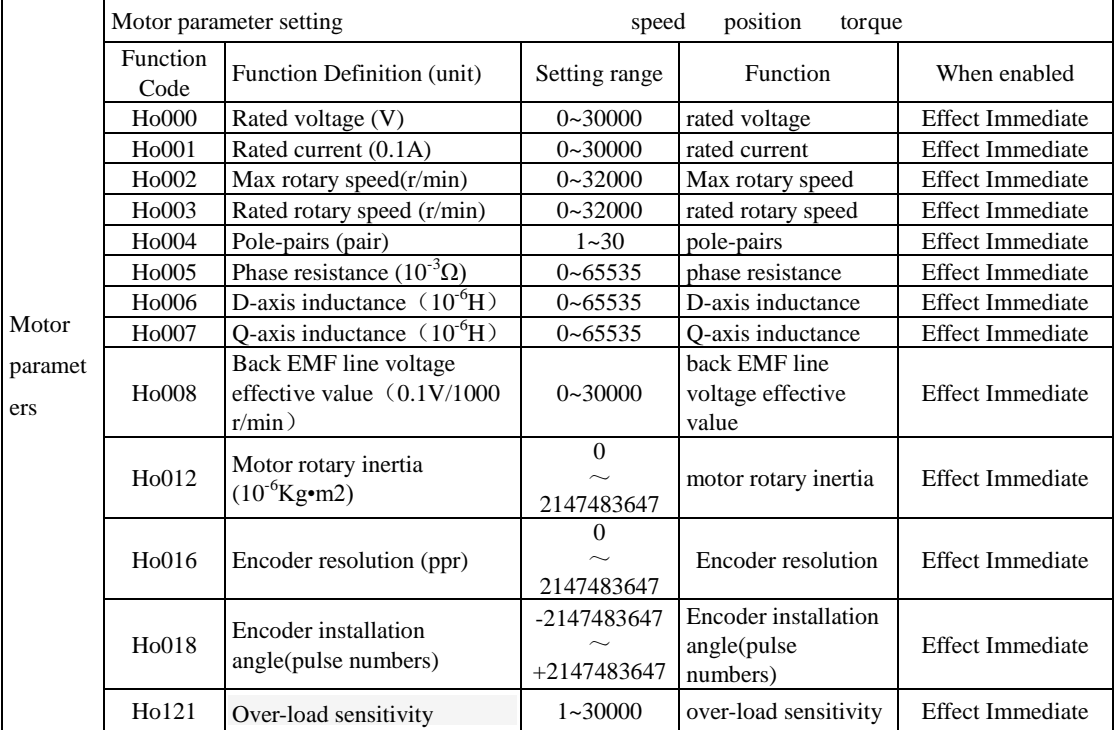

Motor parameters can be set according to the table, in addition, pay attention to the following points in use:

(1)When So-48=1,the H group parameters can be set. If photoelectric encoder is adopted, encoder line\*4 is set to Ho016, if communication encoder is adopted, encoder line is set to Ho016.

After electrical degree identification is finished, the installation angle of the encoder is saved in Ho011. Please refer to chapter 6 for operating method of electrical degree identification.

(2) Different motor parameter corresponds to different servo motor, make sure the parameters are in accordance with the motor's before using.

(3) Changing Ho121 can advance overload protection of servo motor or put it off. The larger the Ho121,the longer the overload protection time.

(4) Motor parameters are set by manufacturer. Please do not change it by yourself. If system is damaged because user sets wrong motor parameter or changes no-standard motor, user should take the consequences.

#### **2**) **Switching the Servo motor Rotation Direction**

The default setting for "forward rotation" is counterclockwise as viewed from the servo motor shaft. The mfr's value of Po001.Y is 1. When Po001.Y is set to 0, the forward rotation is clockwise as viewed from the servo motor shaft.

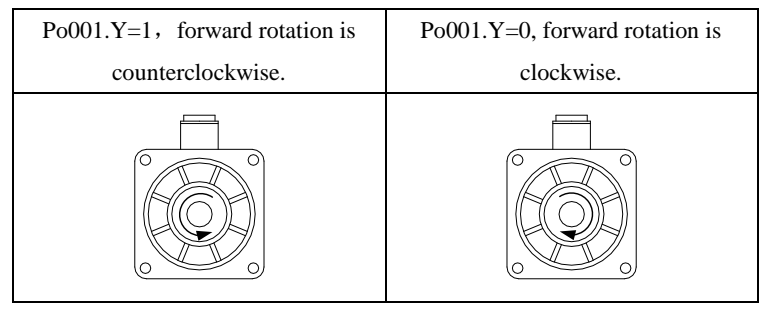

#### **d. Holding brake setting**

The holding brake is used when the servo motor controls a vertical shaft. The servo motor with brake prevents the movable part from shifting due to gravity when the power supply fails. The holding brake function is only suitable for servo motor with brake.

a)Wiring of holding brake

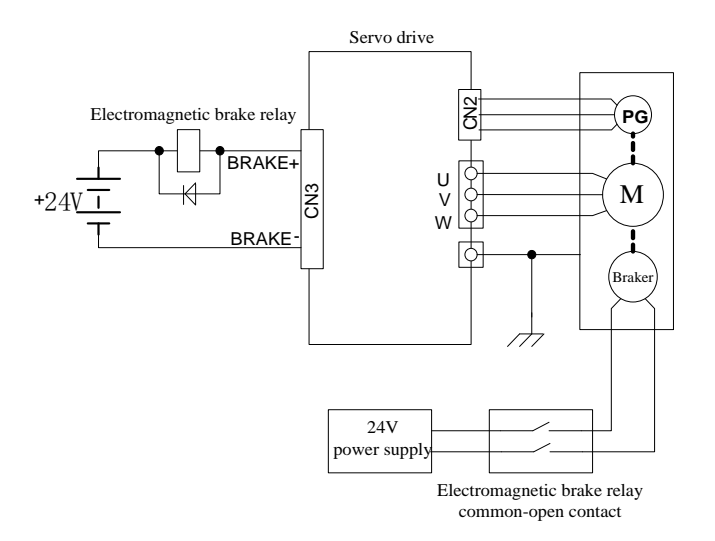

**Note:**

**1. The internal electromagnetic is only valid when servo is in the stop status.** 

**2. The coil of electromagnetic has polarity, please distinguish them when wiring.**

**3. The power supply of electromagnetic is supplied by users. The voltage is 24VDC (±10%) and the current** 

**should be selected according to nameplate of brake. And electromagnetic and control signal are** 

**forbidden using one power supply.**

b)Braking parameters setting

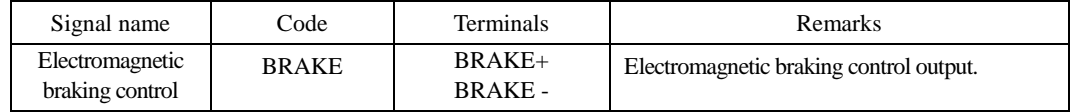

Braking work sequence is different for different drive status, which is divided into normal work status and power-off status.

1) Servo drive works in normal status.

Normal status includes servo motor static status and servo motor running status.

Static status: motor actual speed is lower than 20r/min.

Running status: motor actual speed is higher than 20r/min.

a) Braking when servo motor stops

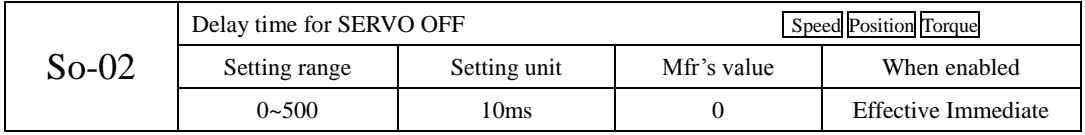

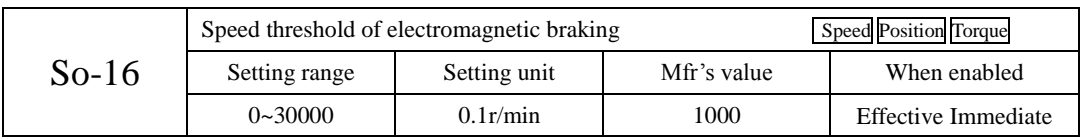

Note: the value of So-16 should not be set too high, please use the Mfr's value.

When servo motor stops or the motor speed is lower than So-16, if enable signal is OFF and electromagnetic braking signal is invalid, after the time set by So-02, servo will be in the disable status.

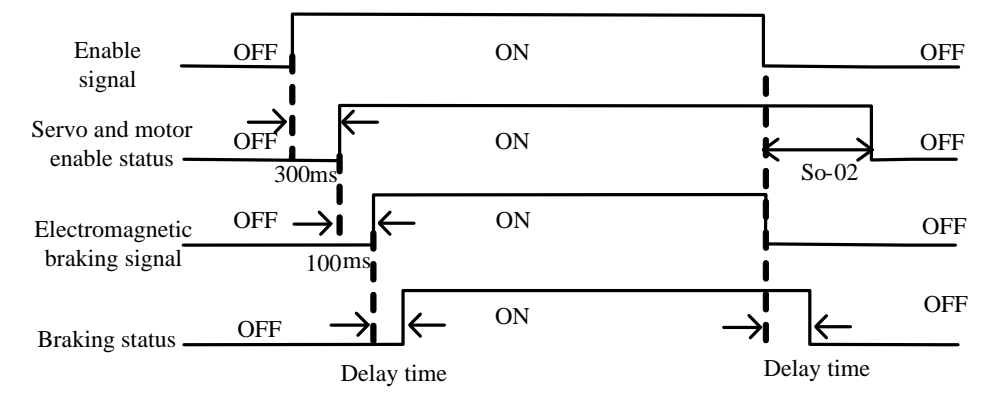

**Fig 6-3-1 Electromagnetic brake sequence diagram** 

**Note: if some alarms occur, servo will turn to disable status, So-02 will be invalid.**

b) Braking when servo motor is rotating.

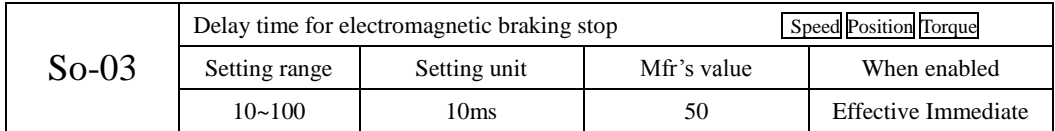

When servo motor is rotating and speed is higher than So-16, after alarm occurs, servo drive will become disable status Immediate, servo motor will free stop. When any of below items occurs, braking signal will be closed:

- 1. Speed decreases to setting value of So-16.
- 2. Servo drive becomes disabled status, and after delay time of So-03.

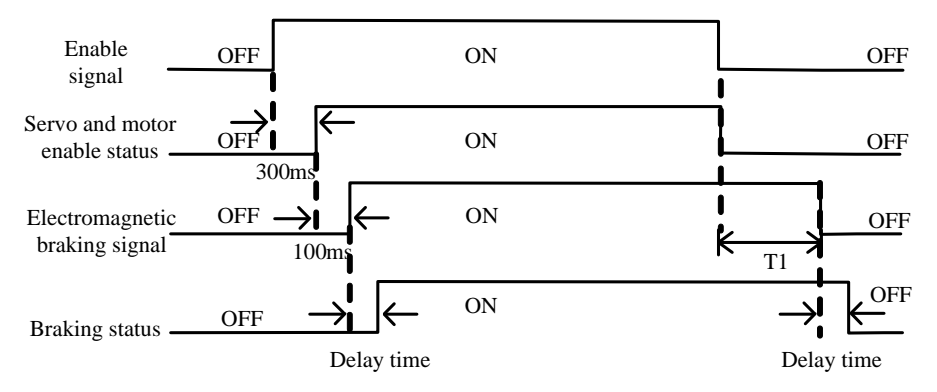

**Fig 6-1-4 Electromagnetic brake sequence diagram** 

Note: after servo enabled is off, T1 is the lower value of So-03 and the time taken by speed arriving to setting

value of So-16.

c) Power-off brake function

When power-off is detected, make motor in lock state to prevent equipment from falling off.

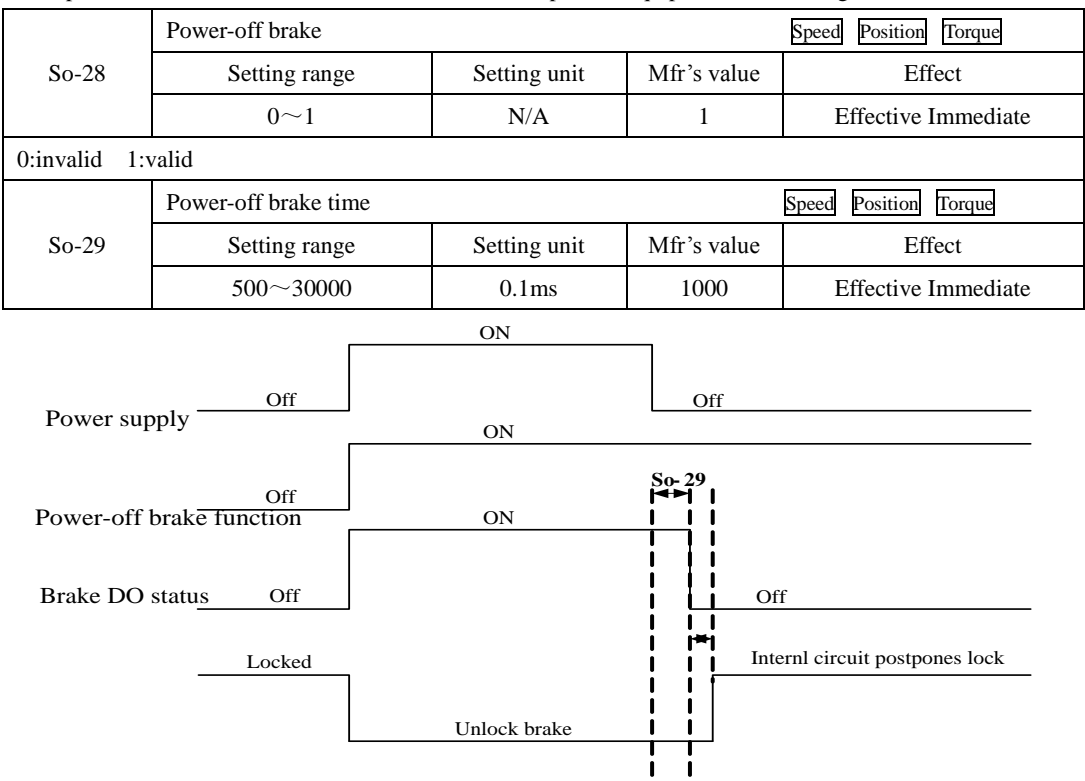

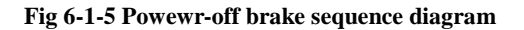

# **6.1.4 Setting the Overtravel Limit Function**

Overtravel limit function prohibit movable machine parts from exceeding the allowable range of motion. A limit switch, a photoelectric switch or encoder multi-turn number should be adopted for detection.

1. Hardware overtravel protection function

As soon as the servo drive detects the on/off signal from the limit switch, it will force the speed in the present direction to turn to 0, but it does not work for the speed of opposite direction.

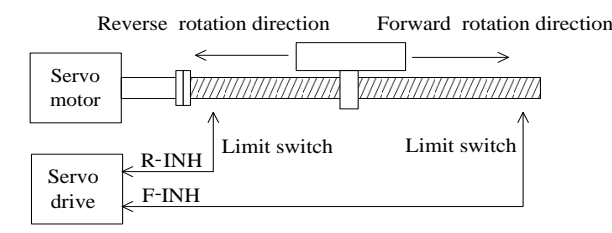

**Fig 6-1-5 Overtravel Limit Function**

(1) Input signal

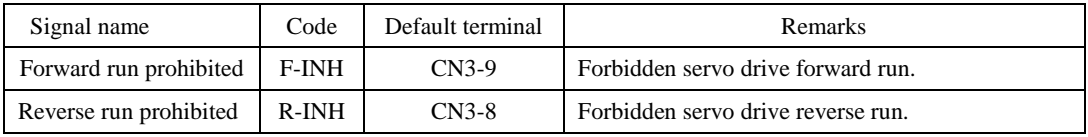

(2) Setting related parameter

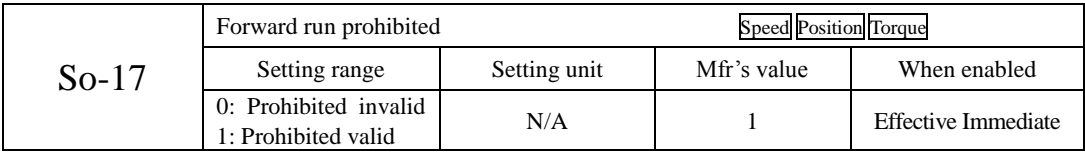

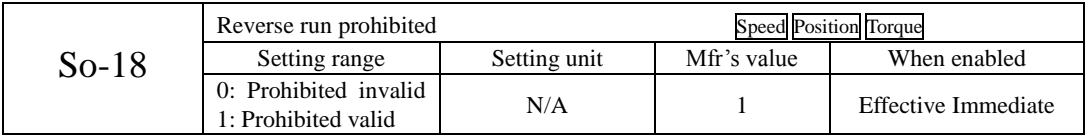

(1)Enabled the overtravel signal

When So-17=1, So-18=0 and external control terminals with the function of F-INH and R-INH are allocated, the overtravel function is enabled. For security, the default setting of So-17 and So-18 are prohibited valid and the signal input type is common-close contact. So even malfunction occurs, the overtravel protection is still valid.

(2) Disable the overtravel signal

When So-17=0 and So-18=0, the overtravel function is disable. If the input terminals with the function of F-INH

and R-INH are not allocated, the overtravel function is disabled.

(3) Setting the stop torque for overtravel

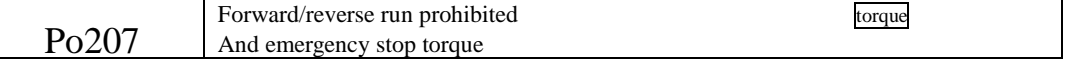

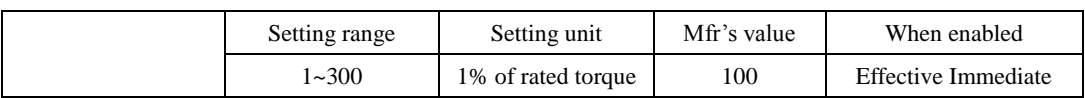

When forward/reverse run prohibited signal or emergency stop signal is valid, the max value of instantaneous reverse stop torque of servo motor is limited within the range of this value, and this value is an absolute value, it works on both forward run and reverse run.

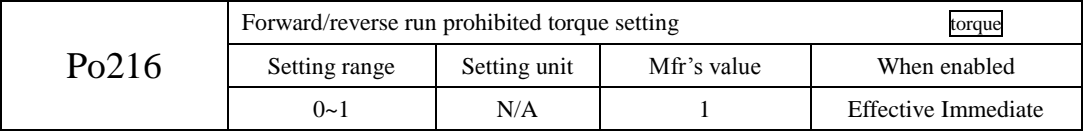

When Po216=0, the actual reverse limit torque is the setting torque in Po207;

When Po216=1, torque limit value is 0.

2. Software overtravel protection function

Once encoder multiturn position is detected to exceed setting range, alarm will occur. Take "Home" as initial position, servo motor can move between movement range set by forward/reverse. If servo motor exceeds movement range, servo drive will trip into AL-27.

The related parameters are as below:

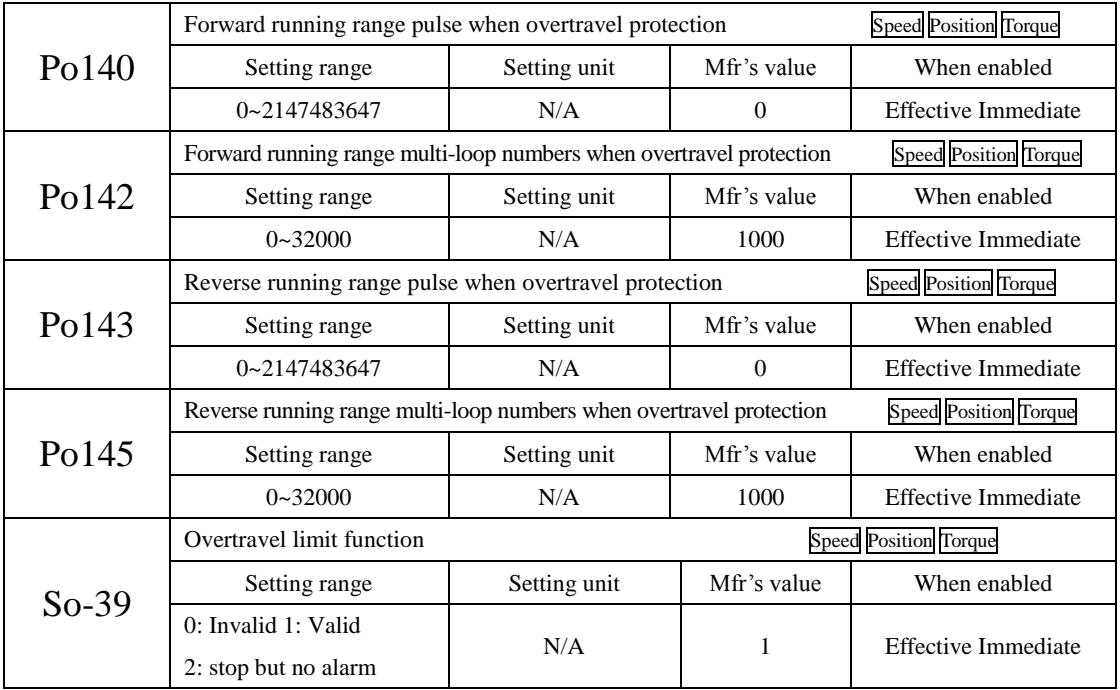

(1) First, set [mechanical origin](http://dict.youdao.com/w/mechanical%20origin/#keyfrom=E2Ctranslation) refering to 6.4.9, take mechanical origin as initial position, set forward and reverse running range.

(2) Set So-39=0, software overtravel limit is invalid.

#### **6.1.5 Jog operation procedure**

Servo is at a special speed mode while jogging operation.

1) Panel jog function

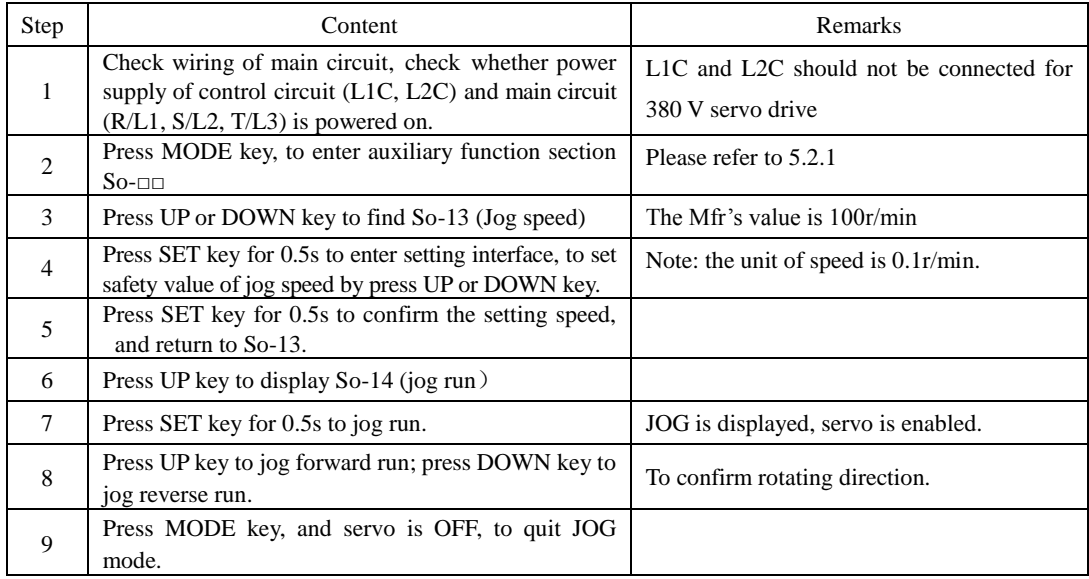

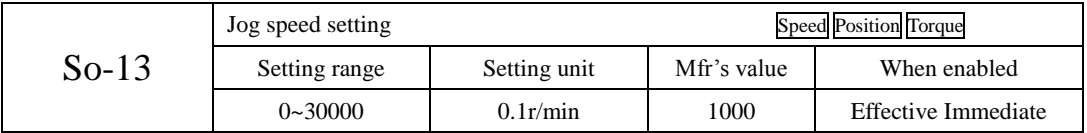

Note: 1. Internal jog mode is a special speed mode, the jog speed is related to deceleration time Po109, Po110.

2: Internal jog mode is not limited by forward/reverse prohibited, please make sure it is safe.

3: Please refer to 5.3.3 about procedure of internal jog operation.

2) Terminal jog function

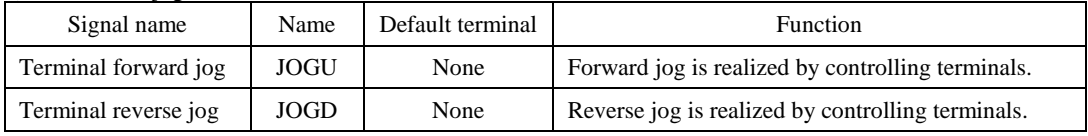

Note: The priority of jog mode is higher than the other modes.

1) When servo is OFF and terminal jog signal is valid, servo will run at jog mode.

2) If terminal jog signal is valid at any modes, servo will enter jog mode

### **6.1.6 Timing sequence control**

#### (1) Timing sequence at power on

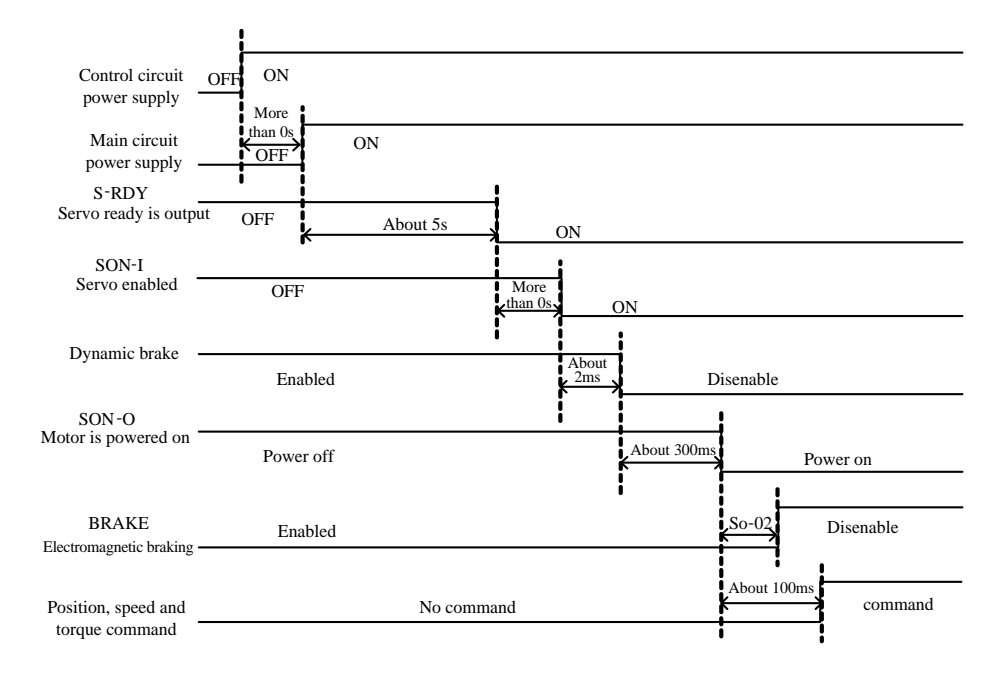

**Fig 6-1-6 Sequence control after connecting the power supply**

#### **Note:**

- 1. Above diagram is servo drive timing sequence from power-on to receiving command
- 2. Servo ready is trouble-free output after CPU is reset and main power is connected,.
- 3. Before servo drive is ready, main power should be connected and all control signal be ignored.
- 4. When So-07 =0 or 1, after servo on is ready, please wait for at least 100ms before sending control signal, otherwise control signal might be gnored.
- 5. When So-07= 2, after servo on is ready, please wait for at least 10ms before sending control signal, otherwise control signal might be gnored.
(2) Timing sequence when servo drive alarms

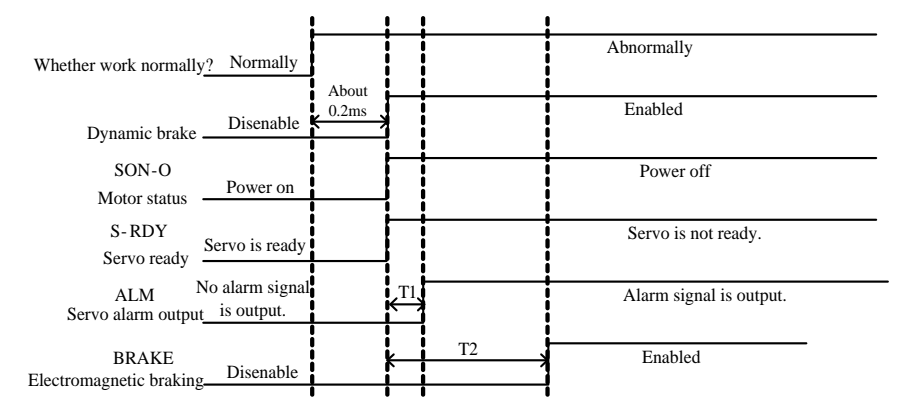

#### **Fig 6-1-7 Timing sequence after alarm**

- Note: 1. T1 value range is 0.1ms~20ms, determined by alarm type.
	- 2. T2 is electromagnetic braking time, taking the smaller value between So-03 and So-16.

(3) Timing sequence after alarm is reset

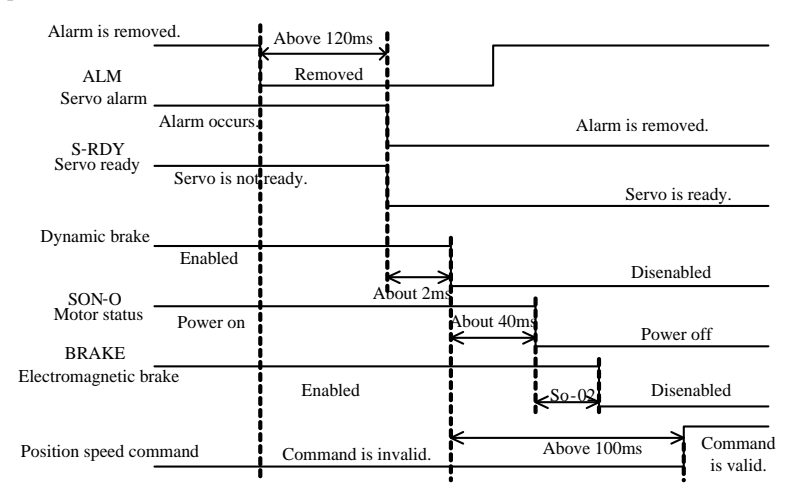

#### **Fig 6-1-8 Timing sequence after alarm is reset**

Note: when alarm occurs, servo drive is reset and then continues runnning, timing sequence is as Fig 6-1-8.

### **6.1.7 Setting the braking**

The braking types of servo drive include three kinds: 1.dynamic braking 2.energy-consumption braking 3. Electromagnetic braking.

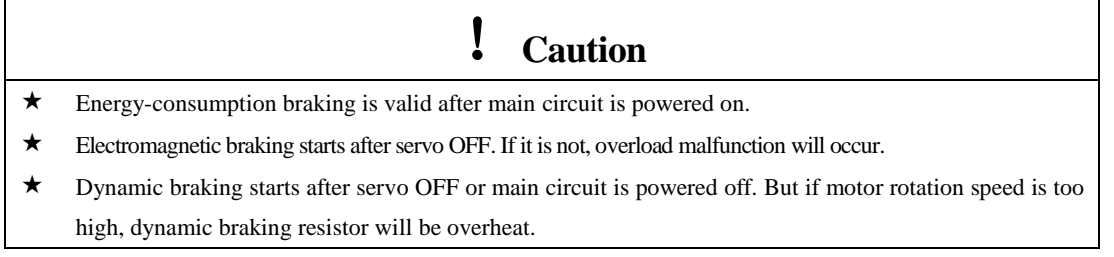

 $(1)$  Dynamic braking

Dynamic braking is a common way to stop servo motor. It is a kind of special energy-consumption braking mode. The braking circuit includes dynamic braking resistor and diode. The method of dynamic braking is to short-connect drive line coil of servo motor, to shorten motor mechanical feed distance by modes of energy consumption braking finally.

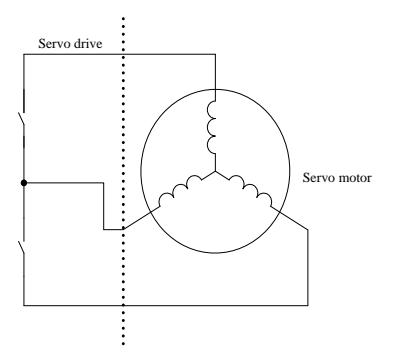

**Fig 6-1-9 Dynamic braking**

1) Setting function

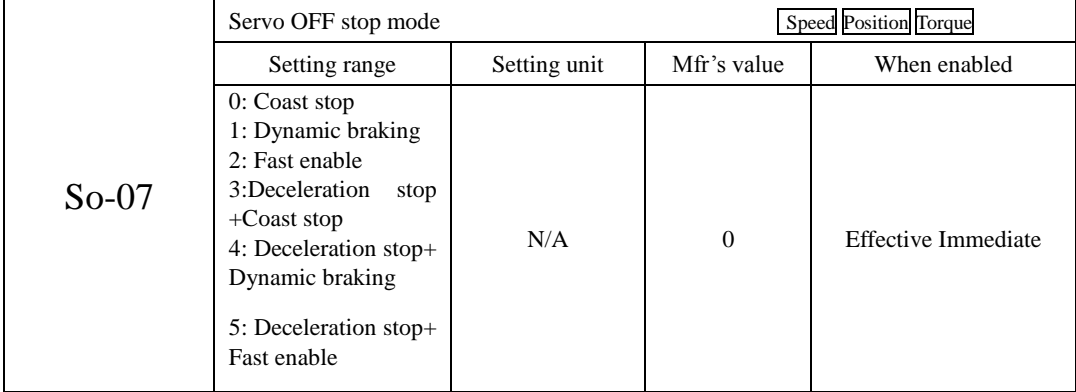

Fast enable: after servo is power on, relay is switched on. After enable signal is valid, servo will be ON after 10ms.

Deceleration stop can be used for any mode, acceleration and deceleration time is determined by Po109 and Po110. When So-07 vaule is 3~5, servo motor carry out deceleration stop first, then execute subsequent command.

2) Related parameter

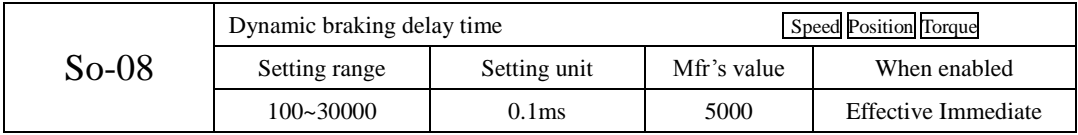

(2) Energy consumption braking

Motor is in the state of energy regeneration during deceleration or stop process, which converts mechanical energy into electrical energy. The energy feedback works on bus line by inverting circuit, which leads to the voltage of bus line higher. When the voltage is too high, the components in the servodrive will be damaged. The method of energy consumption braking is to consume feedback energy into heat energy by braking resistor.

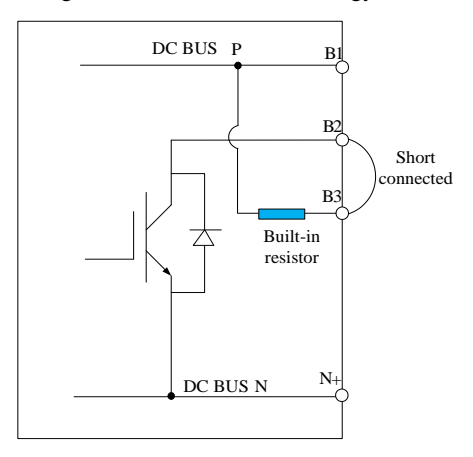

**Fig 6-1-10 Wiring of energy consumption braking**

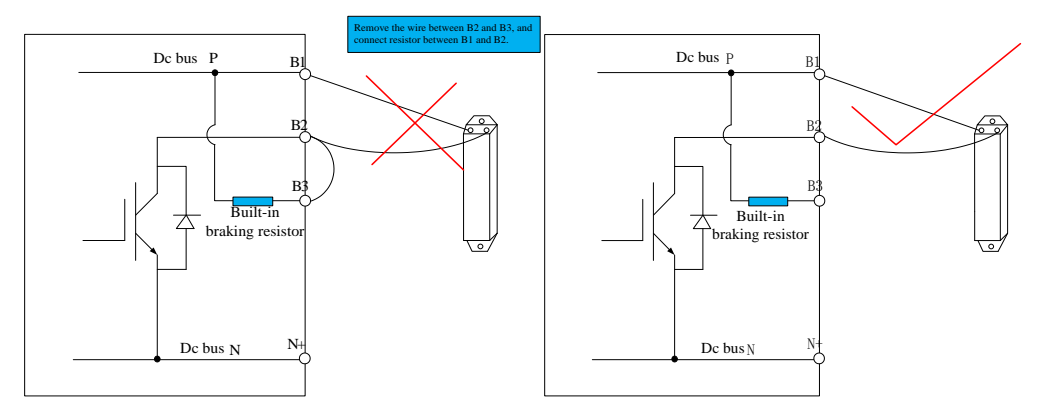

**Fig 6-1-11 Wiring of braking resistor**

Some servo drives have built-in braking resistor, if users need to use external braking resistor, please set the following both parameters:

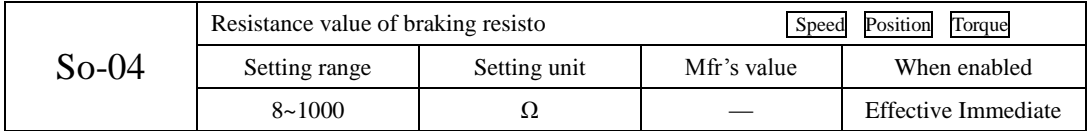

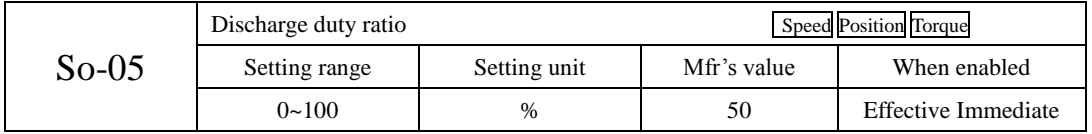

Please refer to next table for built-in braking resistor and min resistor value of external braking resistor for 220V servo.

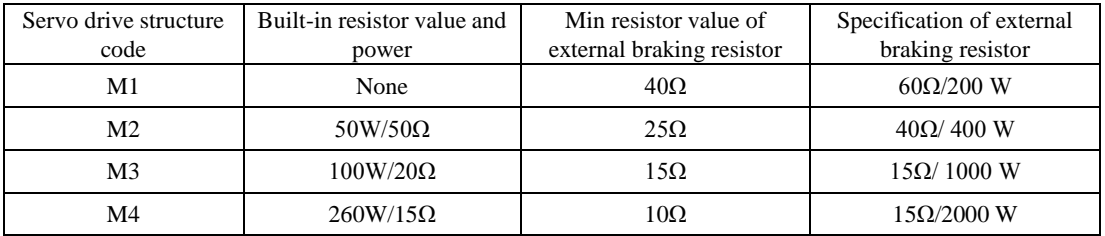

Please refer to next table for built-in braking resistor and min resistor value of external braking resistor for 380V servo.

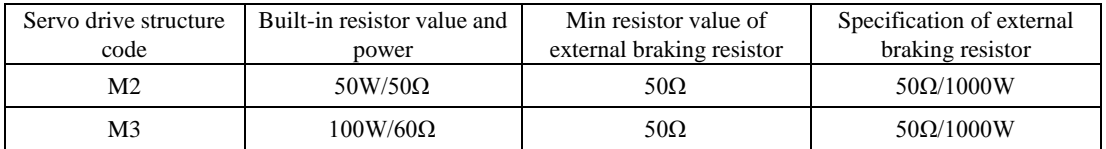

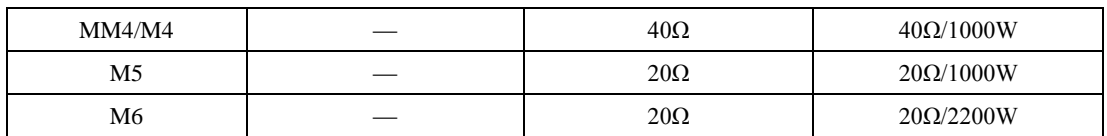

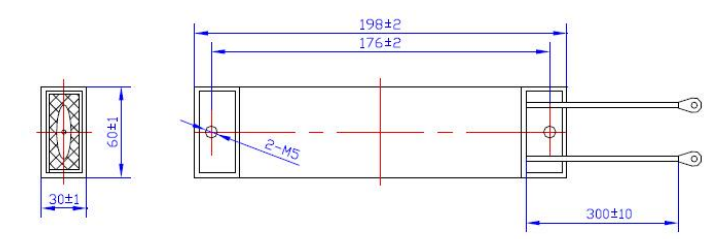

**Fig 6-1-12 Wiring of braking resistor**

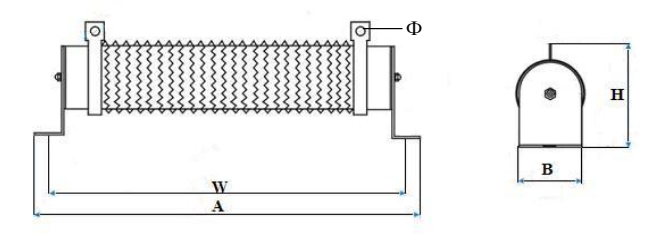

**Fig 6-1-13 Wiring of braking resistor**

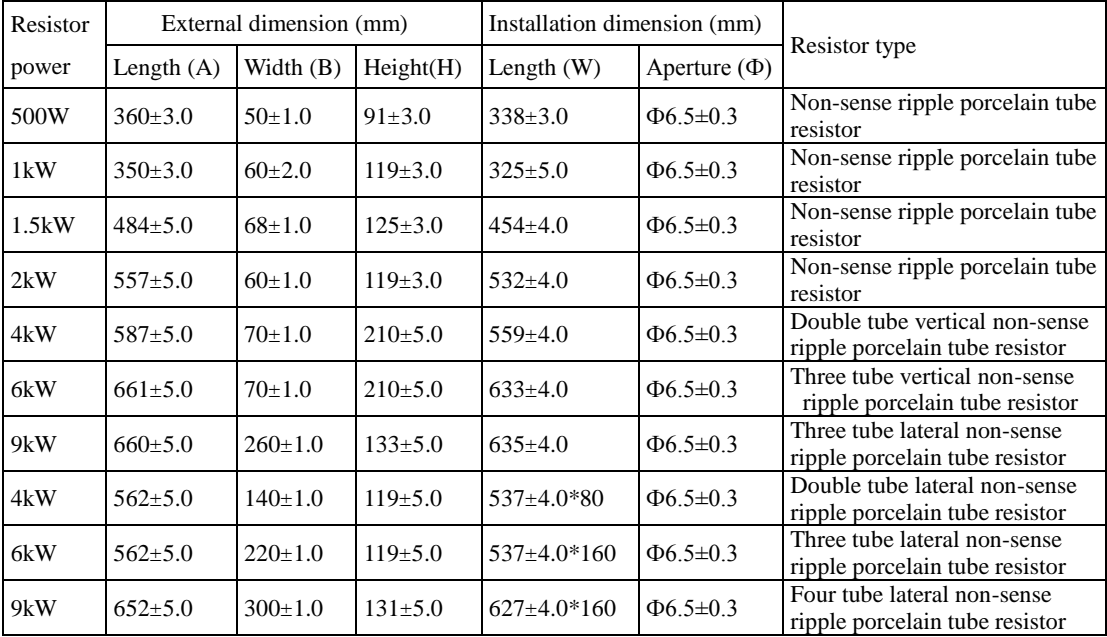

(3) Electromagnetic braking

Electromagnetic braking is suitable for servo motor with brake, which can make sure machine not move because of self weight when servo is OFF.

### **6.2 Speed mode**

### **6.2.1 Parameters setting**

Speed mode is mostly used in CNC industry. SD20 series servo drive has two speed modes, analog speed mode and internal register speed mode. User can select it by Po001.

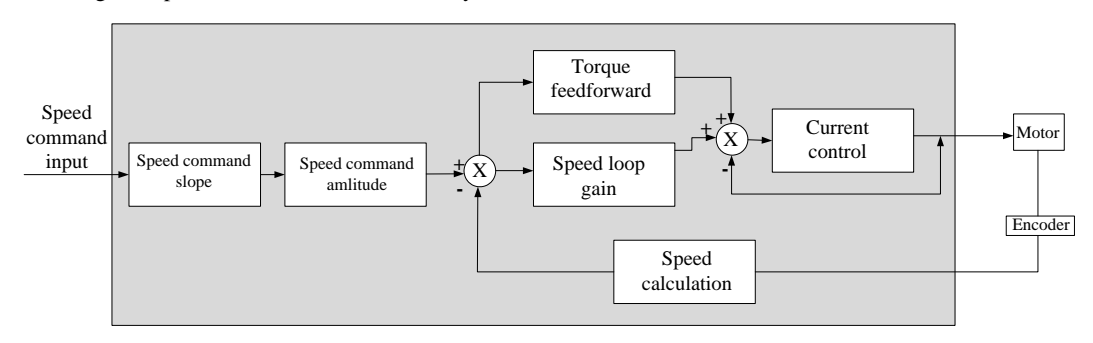

**Fig 6.2.1 Speed mode control diagram**

### **6.2.1 Parameters setting**

Speed mode includes internal register speed and analog speed, user can set mode selecton by Po001.

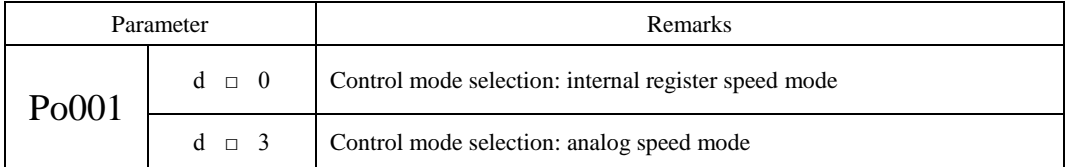

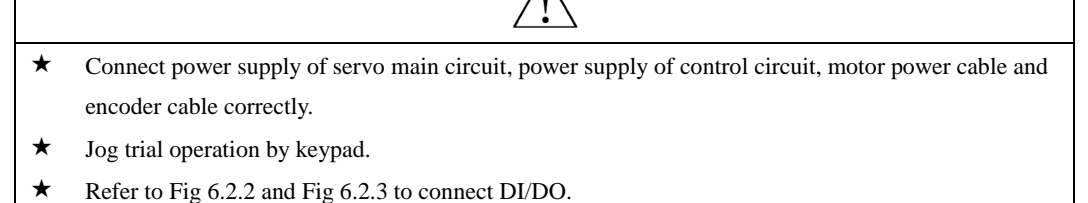

- $\star$  Set the related parameters of speed mode.
- Operating servo drive and make sure the running direction of servo motor is correct, and set related parameters of gain adjustement, pleaser refer to Chapter 7.3.

# **1**)**Internal register speed mode**

Two setting types are as below:

- 1) To set speed value to function code, then switch speed by SD-S1 and SD-S2 of DI terminal in CN3.
- 2) To change the value of function code by communication.

# **a) Wiring diagram**

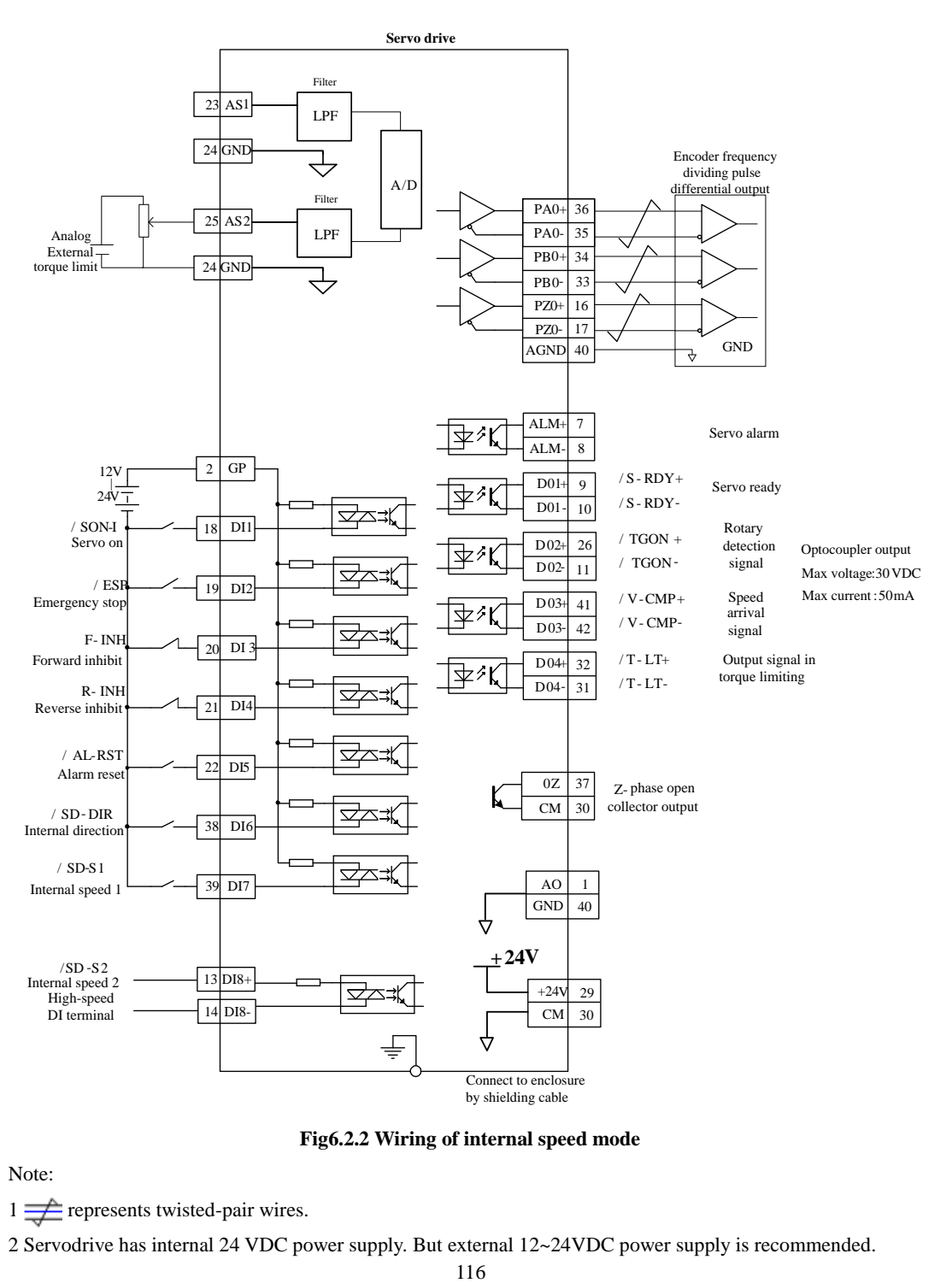

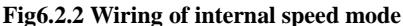

Note:

 $1 \rightleftharpoons$  represents twisted-pair wires.

2 Servodrive has internal 24 VDC power supply. But external 12~24VDC power supply is recommended.

3 DI1~DI8 are programmable input terminals, and DO1~DO4 are programmable output terminals. Users can redefine these terminals by parameters.

### **b) Related parameters**

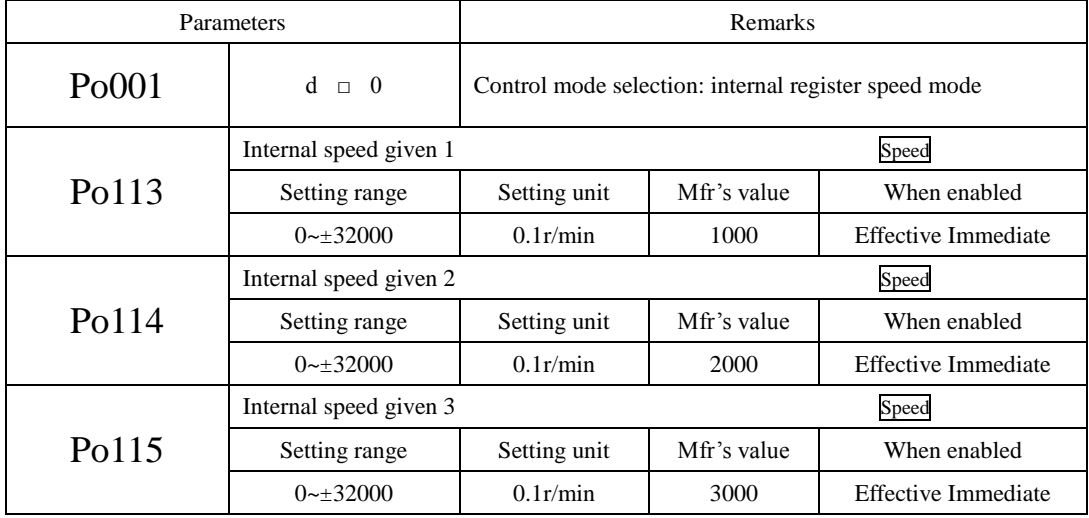

**Note:** when Po113, Po114, Po115 value exceed motor maximum speed, actual speed is motor maximum speed

# **c) Input signal setting**

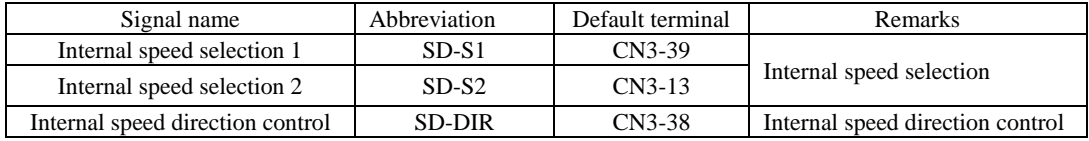

## **d) Internal speed setting**

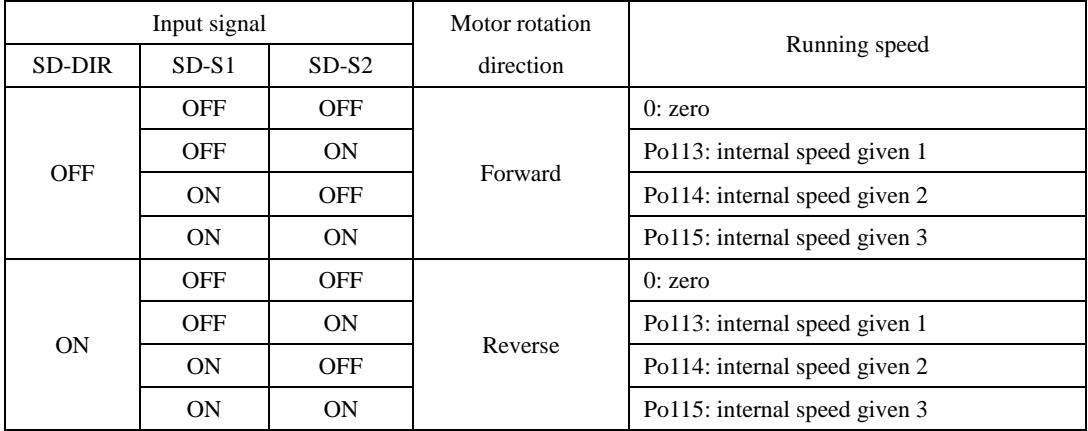

#### **2**) **Analog speed mode**

#### **a)Wiring diagram**

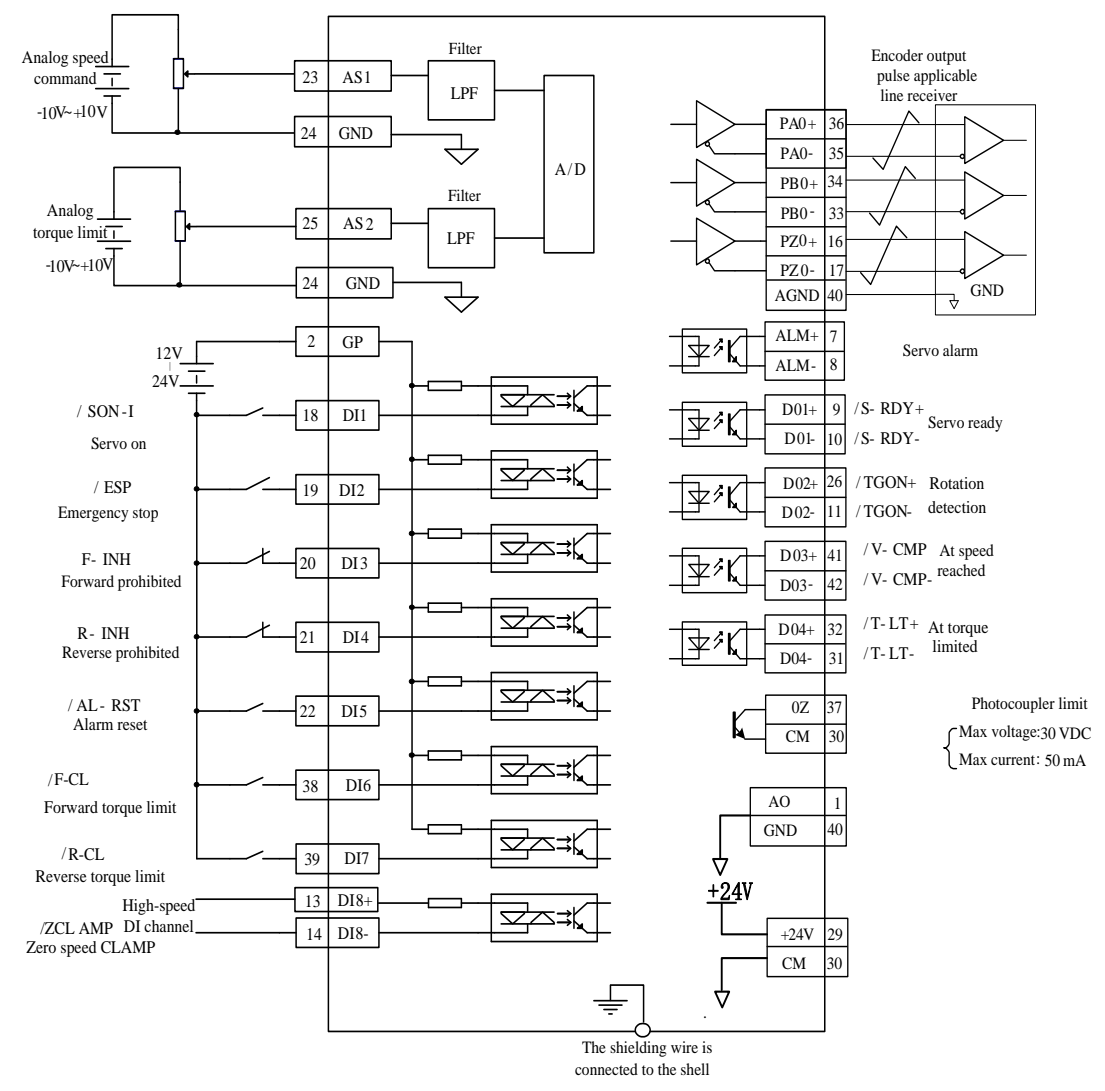

**Fig 6.2.3 Connection of internal speed mode**

Note:

 $\frac{1}{\sqrt{2}}$  represents twisted-pair wires.

- 2 Servodrive has internal 24 VDC power supply. But external 12~24VDC power supply is recommended.
- 3 DI1~DI8 are programmable input terminals, and DO1~DO4 are programmable output terminals. Users can redefine these terminals by parameter.

Zero drift: when analog input voltage is 0, zero drift is relative value between servo drive sampling voltage and reference terminal.

Command source is acquired from servo drive terminal.

Automatic zero set: servo drive can compensate zero drift according to sample value.

Take AI1 as example, following instruction is step to set analog voltage speed.

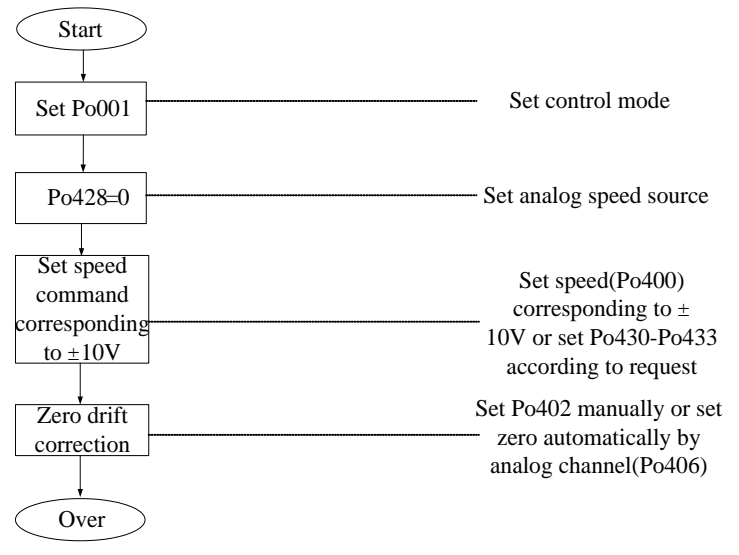

#### **b)Related parameter**

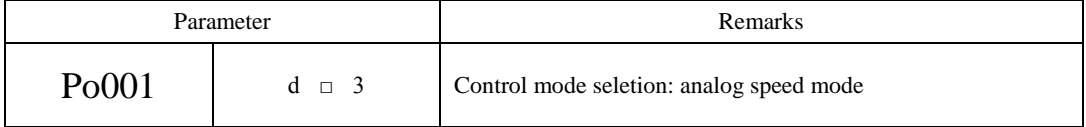

(1) Analog speed mode setting

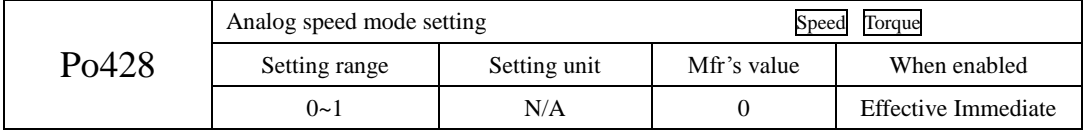

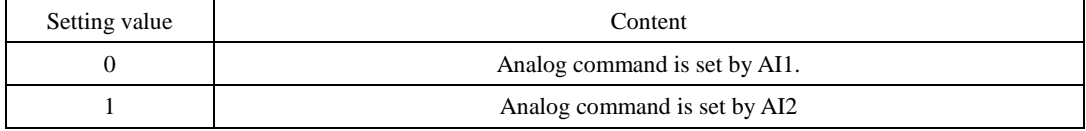

(2) Setting relation between analog and speed

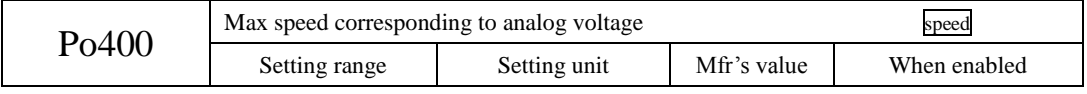

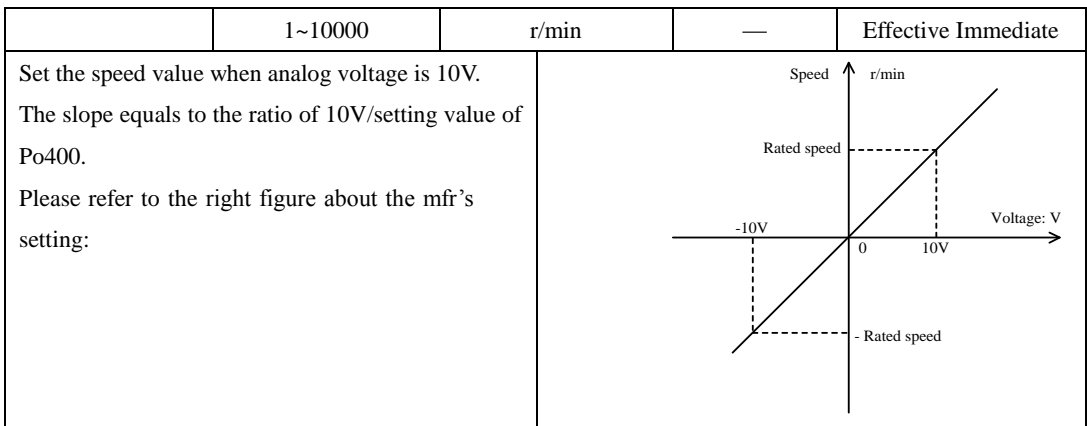

**Attention : Mfr's value of Po400 is related with servomotor, default mfr's value is rated rotation of** 

# **matching motor.**

(3)Analog speed command zero drift compensation

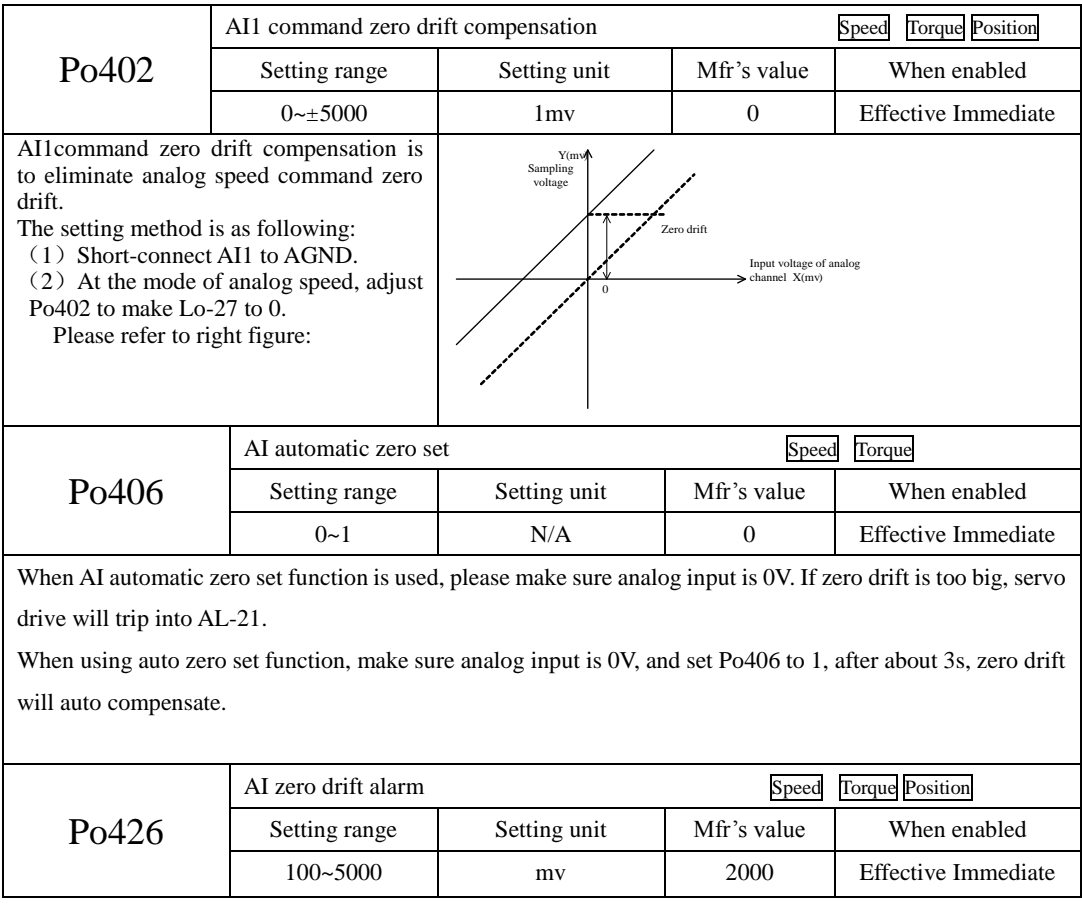

(4)Analog speed command of rotation upper and lower limit setting

The function is to set external input analog at analog speed mode. Users can set a pair of volage in the range of -10V~+10V by parameters Po433, Po431 as upper and lower limit of the analog input voltage.After analog input is determined,analog speed can be set via parameter Po432, Po430, lower bound corresponds to the voltage on the analog control speed.

Analog upper and lower limit setting value is related to the accuracy of the analog voltage control,the wider the range of upper and lower limits is,the higher the voltage accuracy is. Do not set the range of upper and lower limit values too small in order to avoid influence on effect of analog adjustment. Specific relationship is shown in the figure on the right:

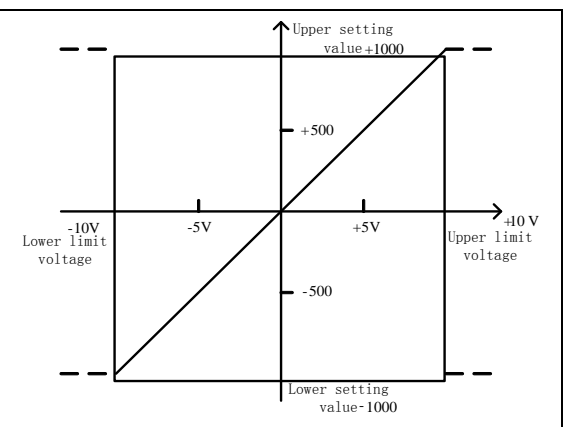

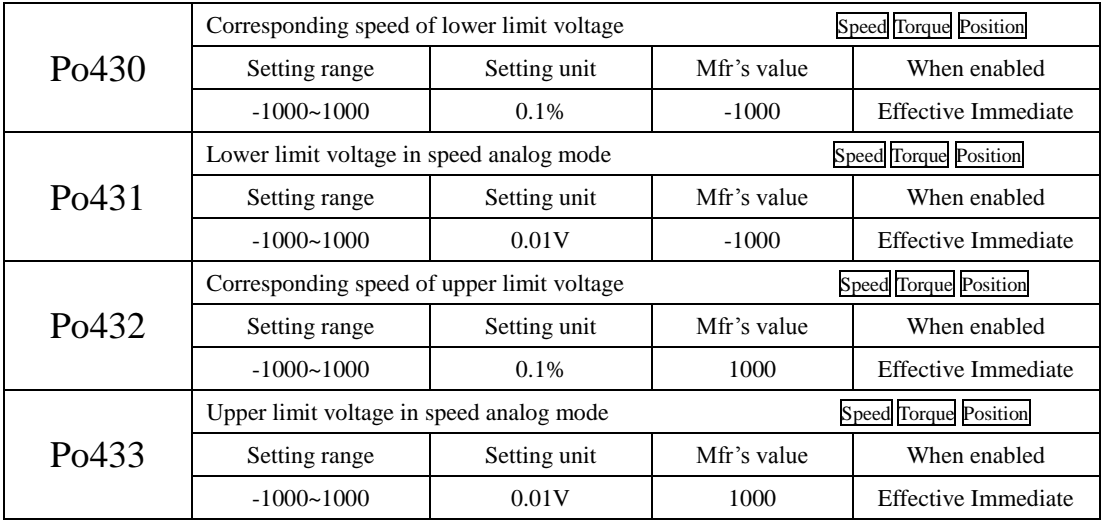

Note: in analog speed mode, the motor speed calculation formula is as below:

Corresponding speed of lower limit voltage=value of Po400 X value of Po430

Corresponding speed of upper limit voltage=value of Po400 X value of Po432

(5)Analog command filter

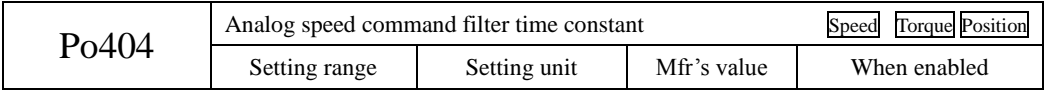

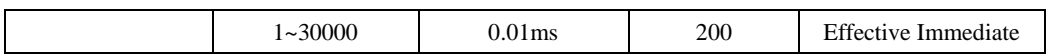

This smoothens the speed command by applying a 1st-order filter to the analog speed command input. A value that is too large, however, will slow down response.

### (6) Analog terminal control

At the mode of analog speed, and when Po427=1, speed is set by analog, motor start/stop is controlled by terminal. Servo drive will stop at deceleration time by pressing start/stop button or not at the same time. When forward running command is received, servo motor will run to analog speed at the acceleration time, when reverse running command is received, servo motor will run to 0 first then runs reverse to analog speed at the deceleration time.

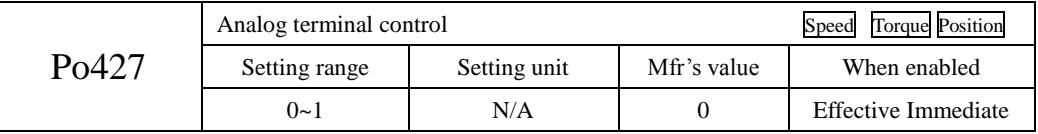

### **c)Input signal setting**

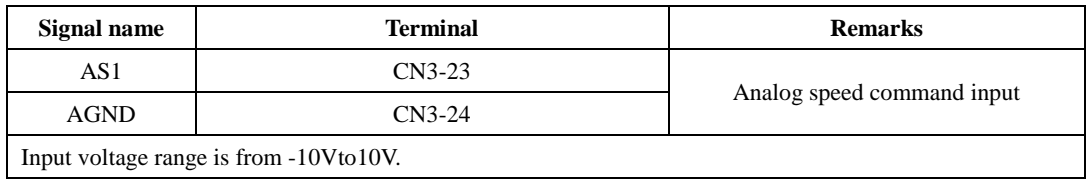

#### **6.2.2 Soft start**

The soft start function converts the stepwise speed reference inside the servodrive to a consistent rate of acceleration and deceleration.

(1)Setting parameters

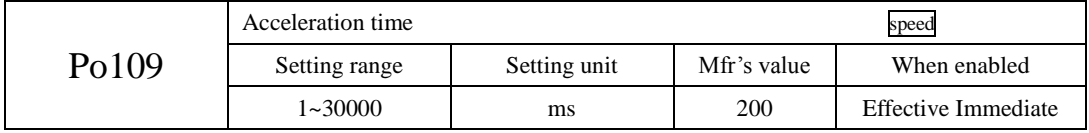

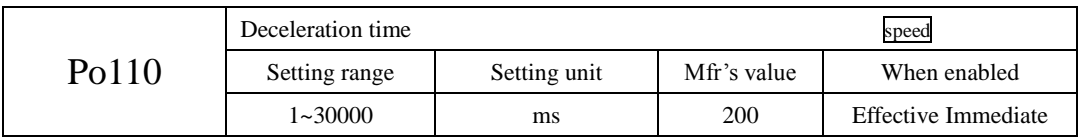

(2)Instructions of acceleration/deceleration time

The acceleration/deceleration time means the time that speed increases from 0 to rated rotation speed or decreases from rated speed to 0. Please refer to Fig 6-2-5.

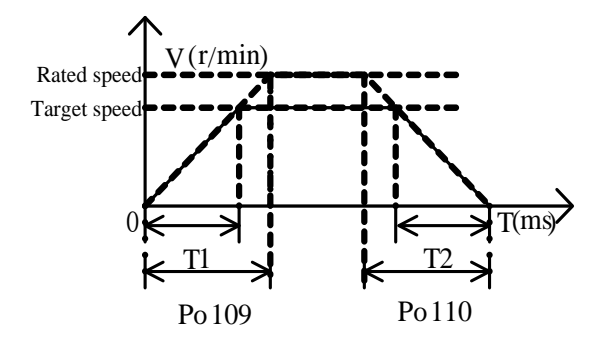

**Fig 6-2-5 Soft start function**

T1 and T2 are actual acceleration/deceleration time, the unit is ms.

Actual acceleration time T1=Po109×target speed/rated speed

Actual deceleration time T2=Po110×target speed/rated speed

#### **6.2.3 S curve smoothness function**

During the process of acceleration/deceleration, the rotation speed is unsteady. So add S curve acceleration/deceleration command into speed command to make rotation speed of motor more smooth.

(1) Setting parameters

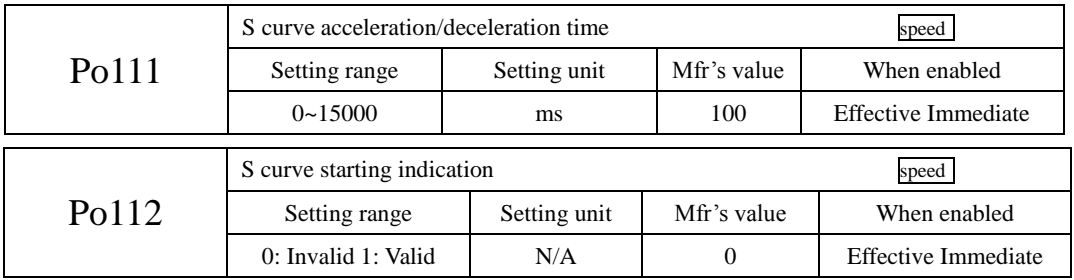

(2) Instruction of S curve smoothness function

Please refer to following figure about S curve function, and T1 and T2 are actual acceleration/deceleration time.

(Please refer to soft start function)

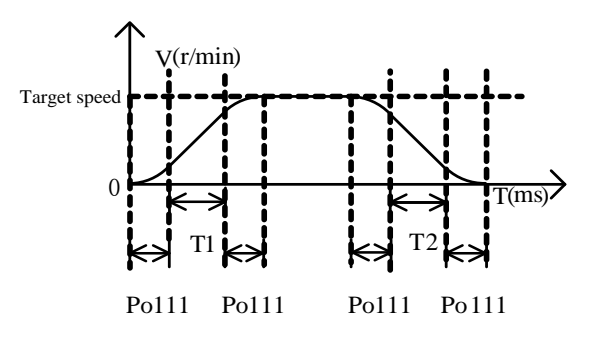

**Fig 6-2-6 S curve smoothness function**

## **6.2.4 Zero clamp function**

When the zero clamp signal (ZCLAMP) is ON, servo enters into the locking status as soon as the absolute value of command speed drops below the motor speed level in the zero clamp level. The servo motor ignores the speed command and quickly stops and locks the servo motor.

(1) Input signal

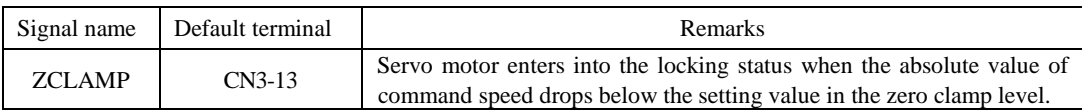

(2) Setting parameters

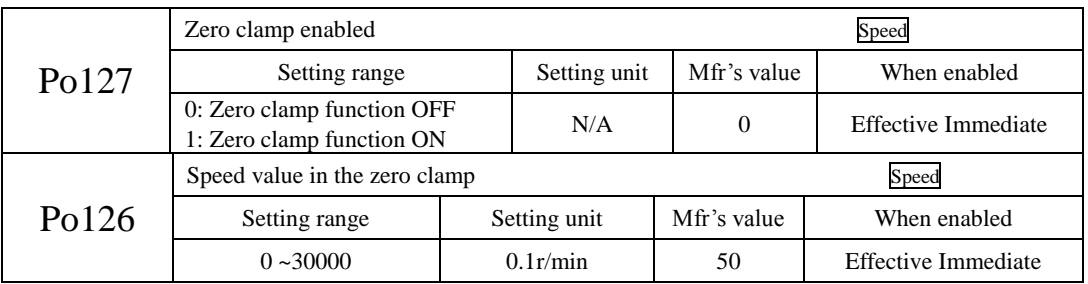

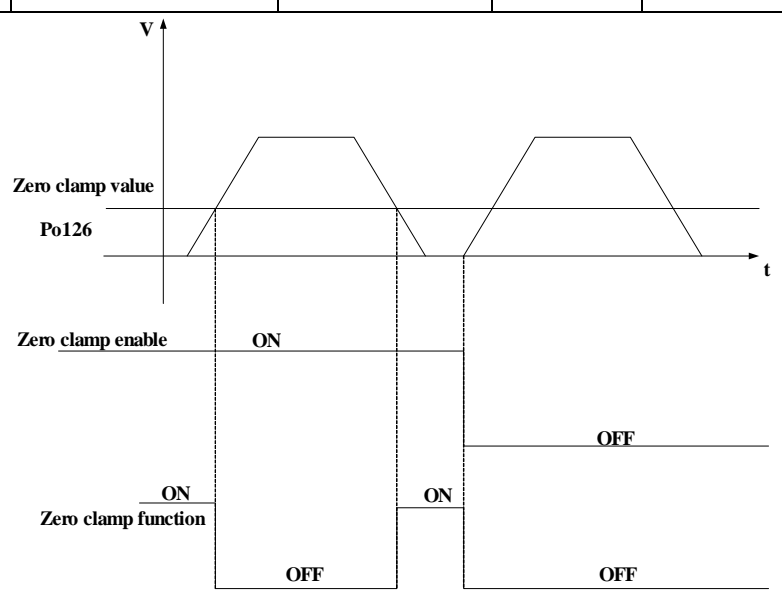

### **6.2.5 Speed output signal**

### **1)** Speed arrival signal output

When the absolute difference between actual rotation speed and command speed is lower than range of target speed (Po117), speed arrival signal is output. This function is not limited by motor rotation direction.

(1) Output signal

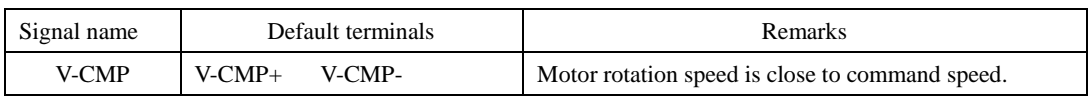

### (2) Parameters setting

|                                                                                                    | Range of target speed |              | Speed       |                            |  |
|----------------------------------------------------------------------------------------------------|-----------------------|--------------|-------------|----------------------------|--|
| Po117                                                                                                    | Setting range         | Setting unit | Mfr's value | When enabled               |  |
|                                                                                                    | $0 \sim 30000$        | 0.1r/min     | 300         | <b>Effective Immediate</b> |  |
| Motor rotation speed<br>Speed arrival signal<br>is output within the<br>Po117<br>dotted line.<br>Po117<br>$\mathbf{v}^{\bullet'}$ |                       |              |             |                            |  |

**Fig 6-2-8 Speed arrival signal output**

#### **Note: solid line represents given speed, speed arrival signal is output within the dotted line.**

### **2) Rotation detection signal output**

This signal is output to indicate that the servo motor is currently operating above the setting in parameter Po118.

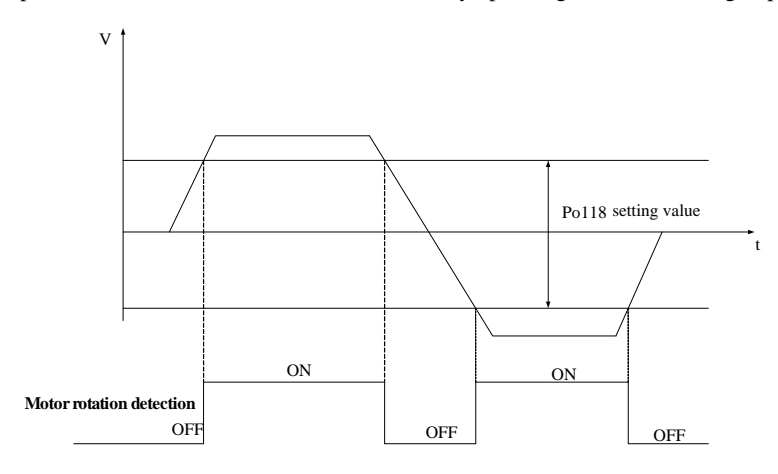

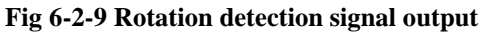

(1) Setting output signal

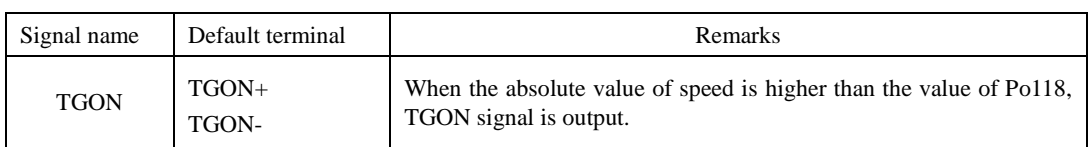

(2) Parameters setting

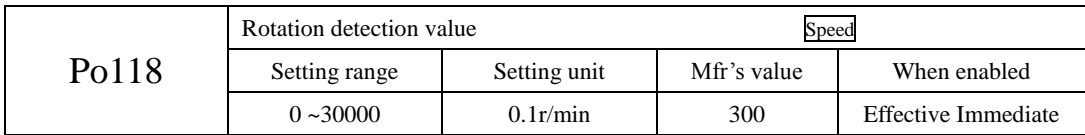

# **3**)**Analog monitor output**

(1) Output signal

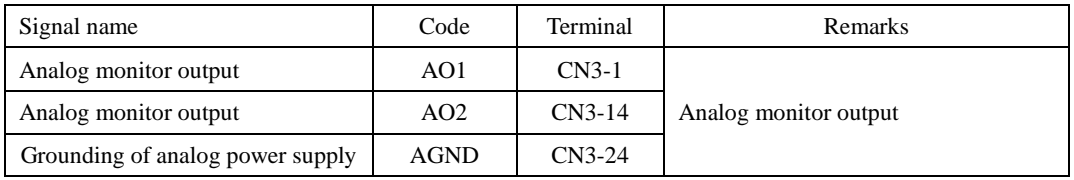

(2) Setting analog monitor signal

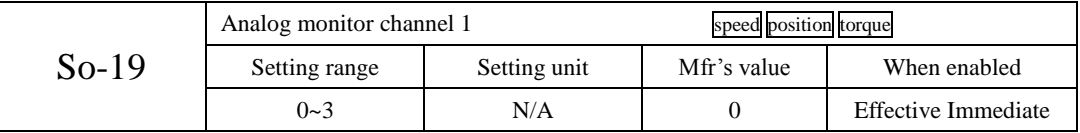

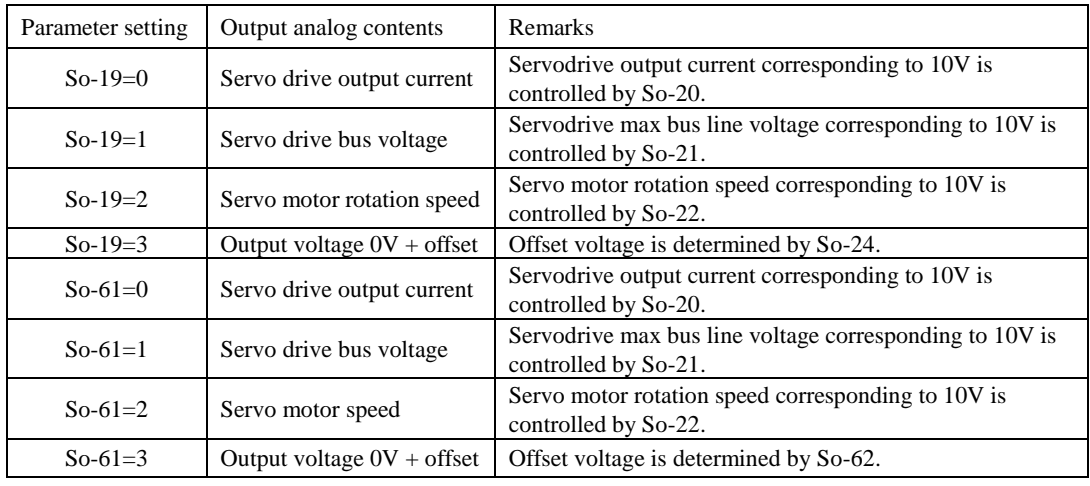

(3) Related parameter

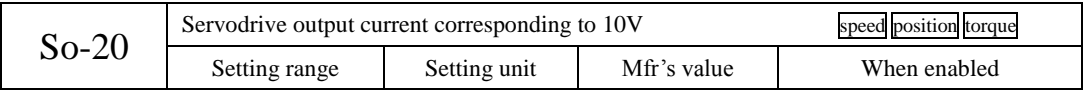

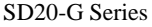

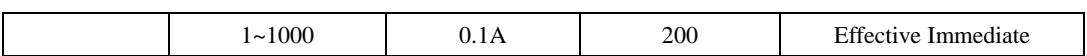

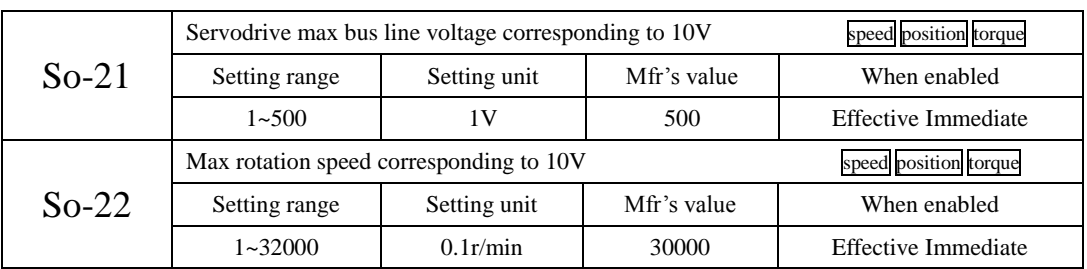

(4) Analog monitor voltage compensation

Actual analog voltage is compensated by So-24 and So-62.

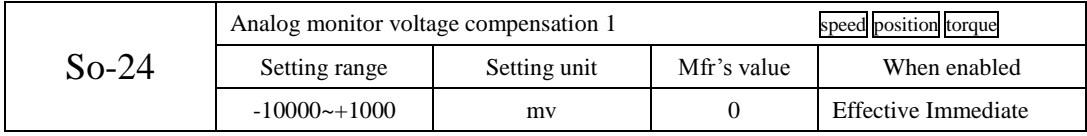

Analog monitor voltage compensation updates in real time, users can confirm and adjust the signal at the same time. After adjustment is finished, please press SET key for 0.5s, save it and quit.

Note: So-24 or So-62 plus analog input voltage equals analog output AO.

### **6.3 Torque mode**

Torque mode includes analog torque mode and internal register toqrue mode, user can select it by Po001. The diagrame is as below:

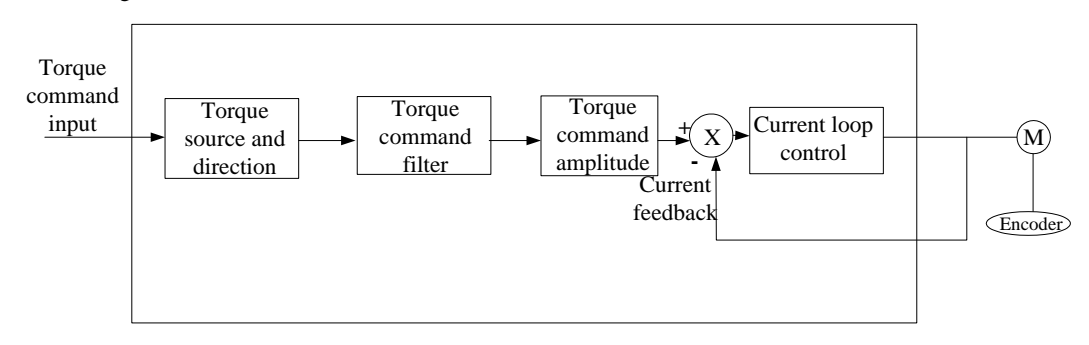

**Fig 6.3.1 Torque control diagram**

### **6.3.1 Parameters setting**

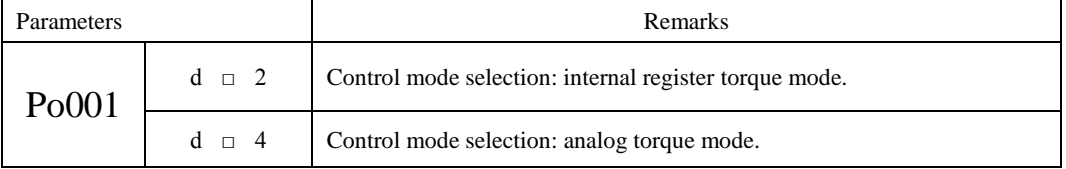

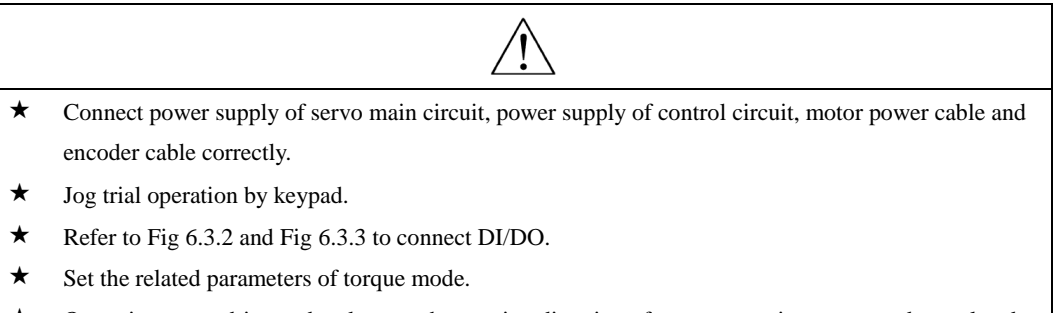

 Operating servo drive and make sure the running direction of servo motor is correct, and set related parameters of gain adjustement, pleaser refer to Chapter 7.3.

### **1**)**Internal register torque mode**

#### **a) Wiring diagram**

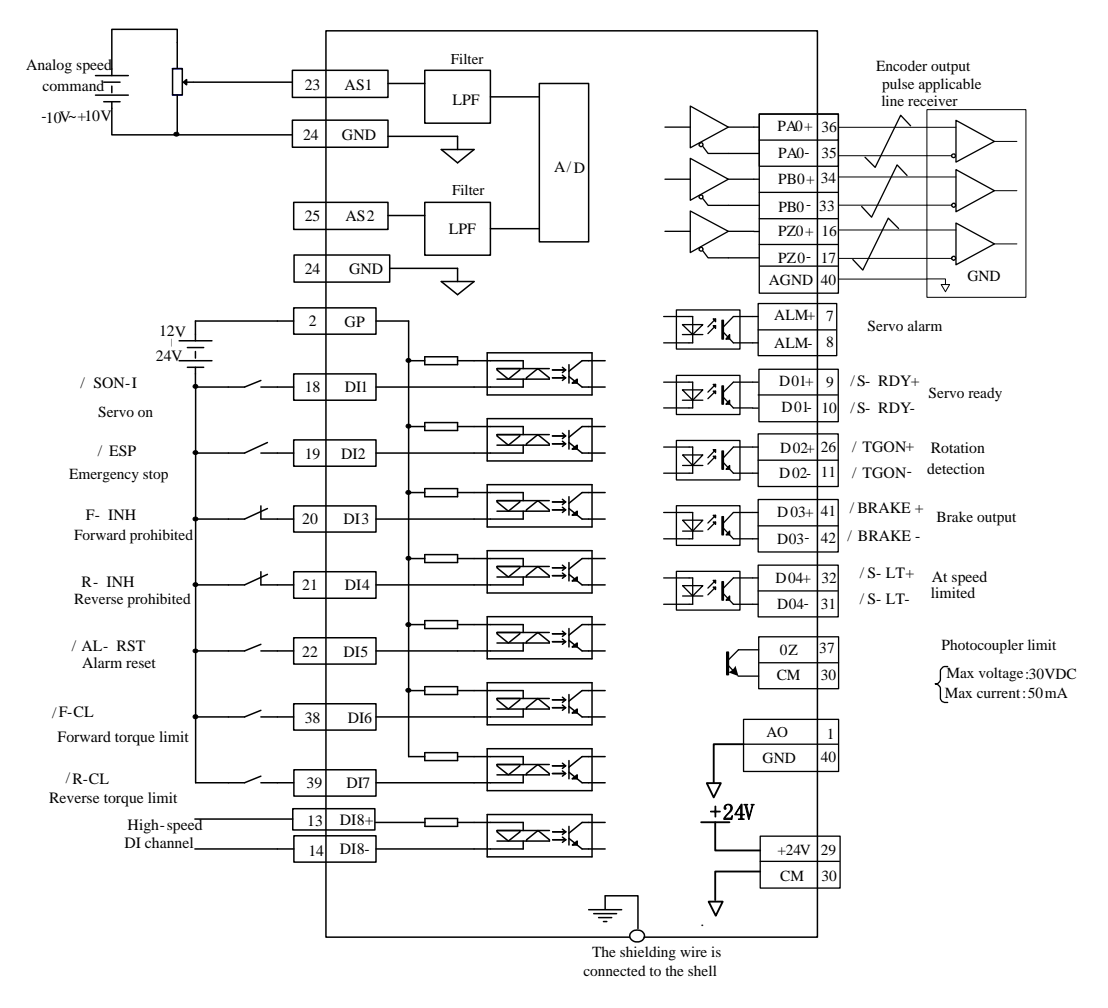

**Fig 6.3.2 Diagram of internal register torque mode** 

Note:

 $1 \rightleftharpoons$  represents twisted-pair wires.

2 Servodrive has internal 24 VDC power supply. But external 12~24VDC power supply is recommended.

3 DI1~DI8 are programmable input terminals, and DO1~DO4 are programmable output terminals. Users can redefine these terminals by parameter.

#### **b) Related parameters**

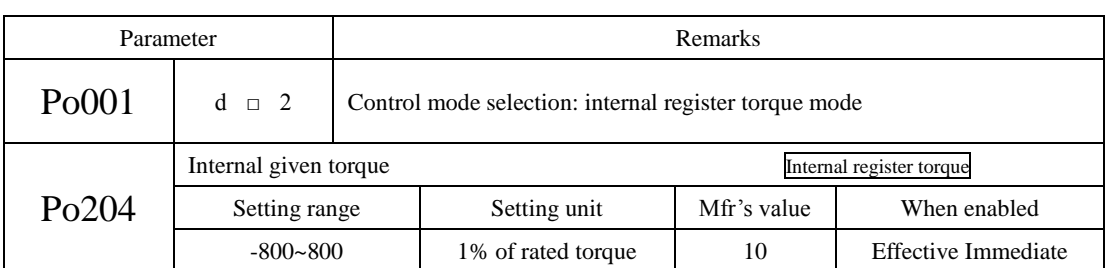

Note: once internal register torque mode is enabled, servo drive will start running Immediate. Please be careful!

#### **2**)**Analog torque mode**

#### **a) Wiring diagram**

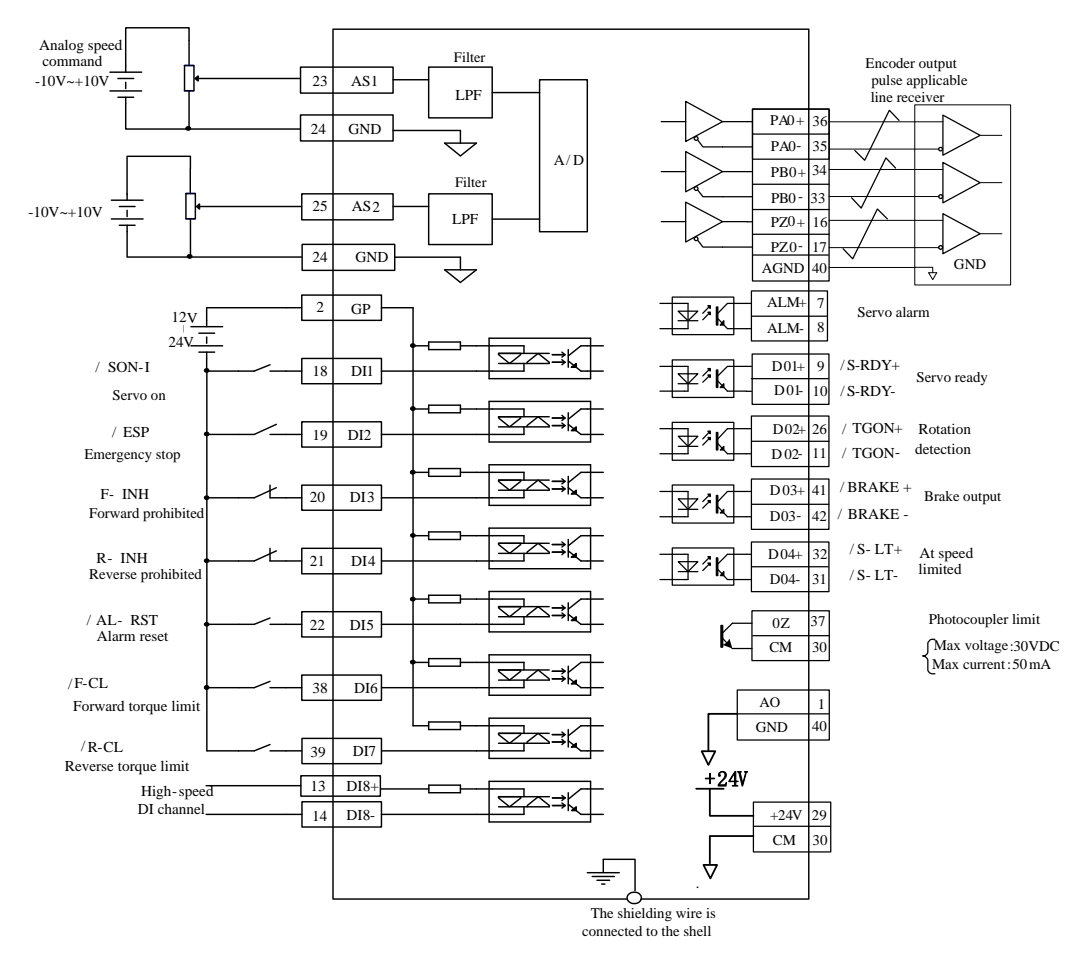

**Fig 6.3.3 Diagram of analog torque mode**

Note:

1  $\equiv$  represents twisted-pair wires.

2 Servo drive has internal 24 VDC power supply. But external 12~24VDC power supply is recommended.

3 DI1~DI8 are programmable input terminals, and DO1~DO4 are programmable output terminals. Users can redefine these terminals by parameter.

# **b) Related parameters**

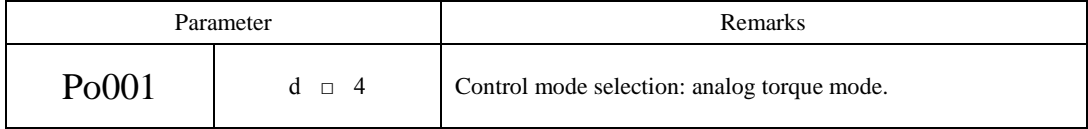

(1) Analog torque command source

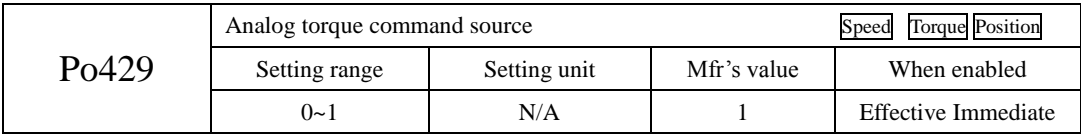

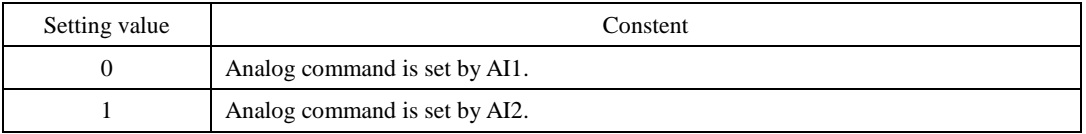

# (2)Relationship between analog and torque

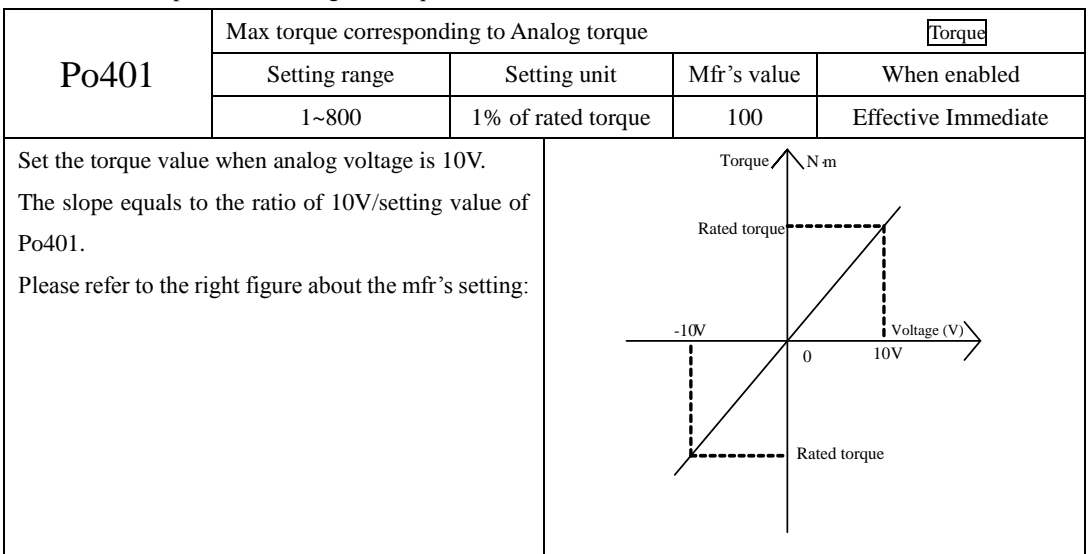

(3)AI2 channel zero drift compensation

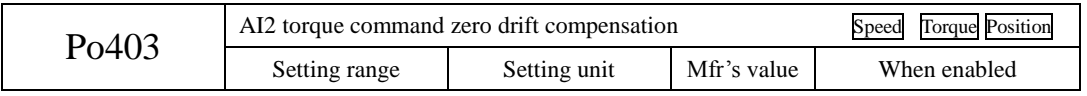

SD20-G Series

|                                                                                                    | $0 \sim \pm 5000$                                                      | 1 <sub>mv</sub>                                                 | $\Omega$ | <b>Effective Immediate</b>                               |
|----------------------------------------------------------------------------------------------------|------------------------------------------------------------------------|-----------------------------------------------------------------|----------|----------------------------------------------------------|
| Analog<br>torque<br>compensation is to eliminate analog<br>torque command zero drift.<br>The setting method is as following:<br>Short-connect AI2 to AGND.<br>Po403 to make $Lo-28$ to 0.<br>Please refer to right figure: | drift<br>command<br>zero<br>$(2)$ At the mode of analog torque, adjust | $\frac{Y(mv)}{Sampling}$<br>voltage<br>Zeno-drift<br>$^{\circ}$ |          | Input voltage of analog<br>$\Rightarrow$ channel $X(mv)$ |
|                                                                                                    | $\cdots$                                                               |                                                                 |          |                                                          |

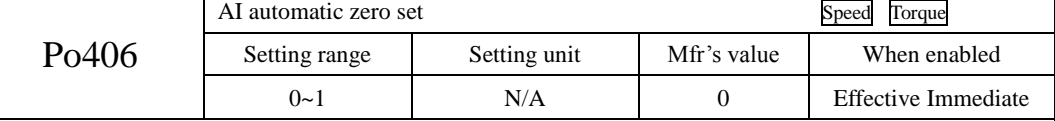

When AI automatic zero set function is used, please make sure analog input is 0V. If zero drift is too big, servo drive will trip into AL-21.

When using auto zero set function, make sure analog input is 0V, and set Po406 to 1, after about 3s, zero drift will auto compensate.

(4)Analog torque command filter

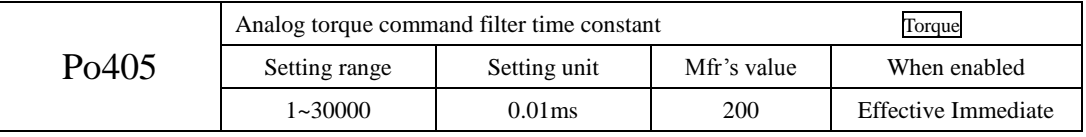

This smoothens the speed command by applying a 1st-order filter to the analog speed command input. A value that is too large, however, will slow down response.

(5) Upper and lower limit setting of analog torque

The upper and lower limit setting of analog torque is the same with the setting method of analog speed mode, the setting parameters are different.

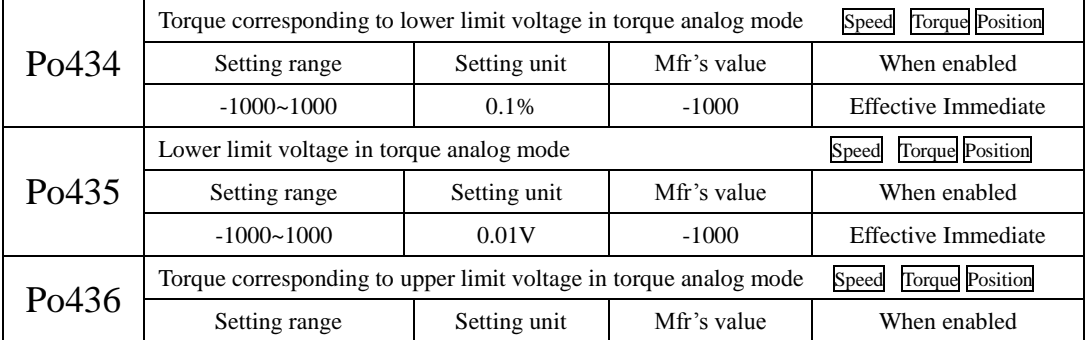

SD20-G Series

|       | $-1000 - 1000$                            | $0.1\%$      | 1000        | <b>Effective Immediate</b> |
|-------|-------------------------------------------|--------------|-------------|----------------------------|
|       | Upper limit voltage in torque analog mode |              |             | Speed Torque Position      |
| Po437 | Setting range                             | Setting unit | Mfr's value | When enabled               |
|       | $-1000 - 1000$                            | 0.01V        | 1000        | <b>Effective Immediate</b> |

Note: in analog torque mode, the formula of motor torque is:

Torque corresponding to lower limit voltage=Po401 value× Po434 value

Torque corresponding to upper limit voltage=Po401 value× Po436 value\

### **c) Input signal**

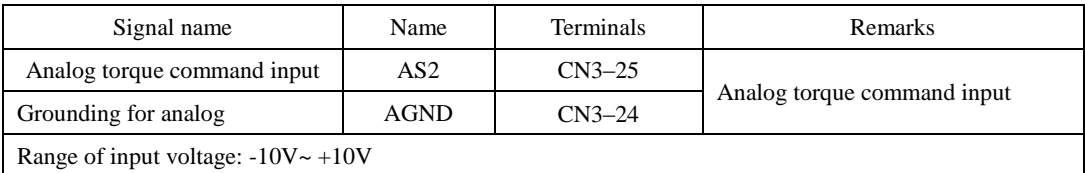

### **6.3.2 Soft start**

This function is used to converter step torque command to constant acceleration slope mode at torque mode.

# **1) Parameters setting**

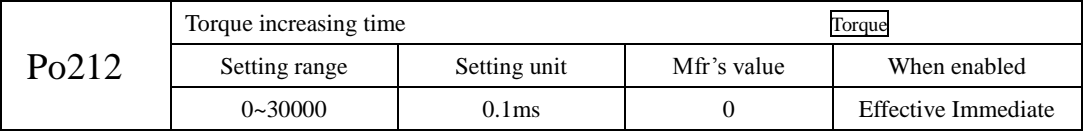

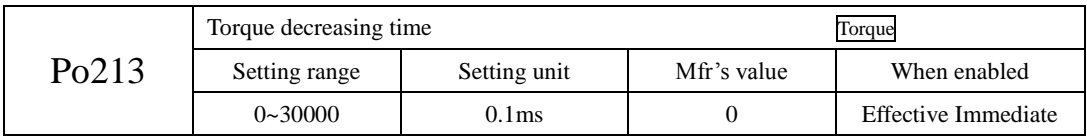

## **2) Instructions of increasing/decreasing time**

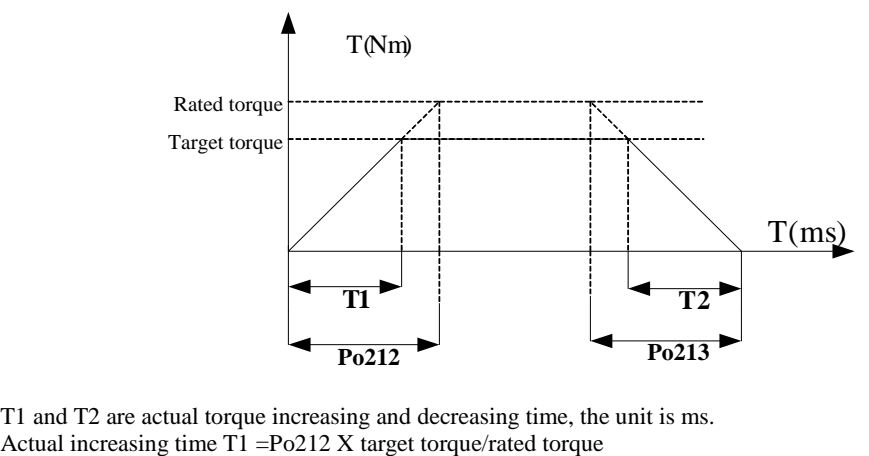

T1 and T2 are actual torque increasing and decreasing time, the unit is ms.<br>Actual increasing time T1 =  $Po212$  X target torque/rated torque

Actual decreasing time T2=Po213 X target torque/rated torque

### **6.3.3 Speed limiting at torque mode**

This function serves to limit the servo motor speed during torque control to protect the machine.

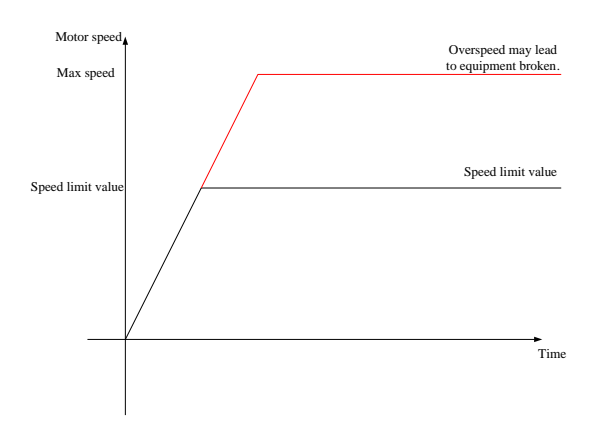

In torque mode, speed limit includes:

1. Internal speed limit 2. Analog speed limit 3. Speed limited by max rotation speed and actual motor max speed. The third limit method is constantly enabled, and the rest of methods are limited by some conditions. (1) Speed limit during torque control

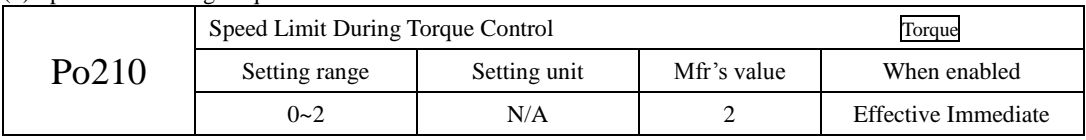

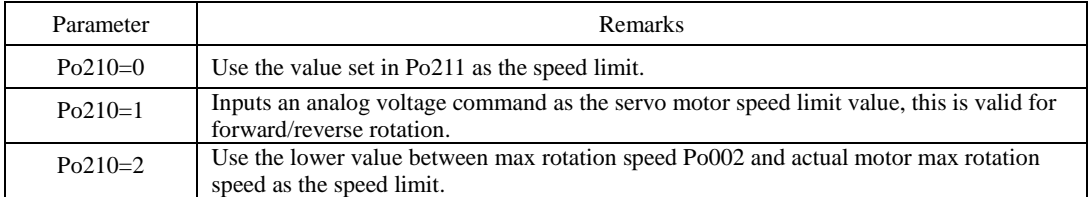

(2) Related parameter

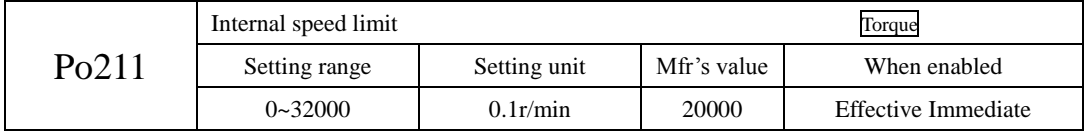

#### **6.3.4 Limiting Torque**

The servodrive provides the following three methods for limiting output torque to protect the machine.

1. Internal max torque limit 2. Torque limiting by internal register controlled by terminals 3.Torque limiting by analog.

Internal max torque limit is constantly enabled, and the rest of methods are limited by some conditions. When three methods are all valid, the actual torque limit value is the smallest value of them.

**(1) Internal max torque limit**

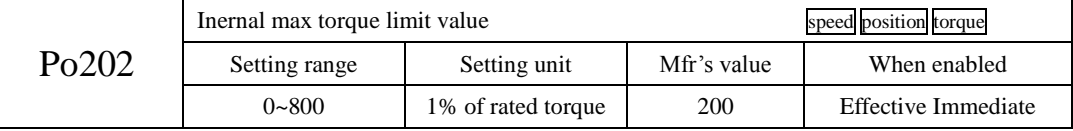

### **Note: Too small a torque limit setting will result in insufficient torque.**

### **(2) Torque limiting controlled by terminals**

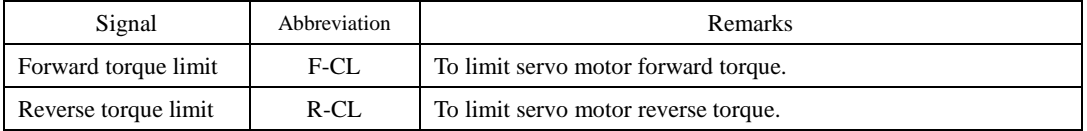

When using forward torque limit function, a programmable terminal must be set to forward torque limit (F-CL).

When using reverse torque limit function, a programmable terminal must be set to reverse torque limit(R-CL).

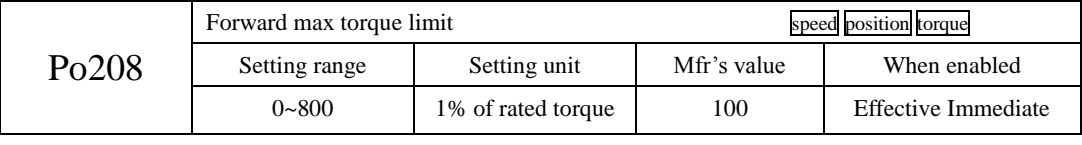

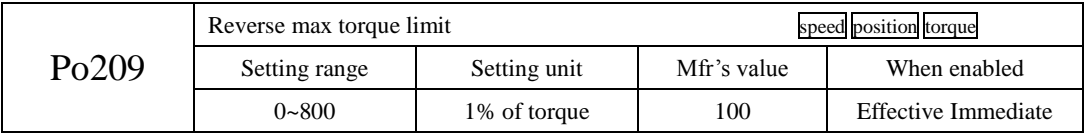

When the signal F-CL is valid, forward max torque limit value should be lower than Po208.

When the signal F-CL is valid, reverse max torque limit value should be lower than Po209.

Note: Too small a torque limit setting of Po208 and Po209 will result in insufficient torque.

### **(3) Torque limiting by analog**

Torque limiting by analog is that torque is limited by the input voltage of analog torque terminal. Please refer to Po401 about the relationship between analog voltage and torque limiting value.

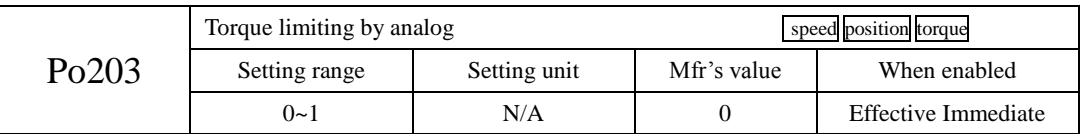

When Po203=0, torque limiting by analog is invalid, when Po203=1, torque limiting by analog is valid.

There is no polarity in the input voltage of the analog voltage for torque limiting. The absolute values of both  $+$ and - voltages are input, and a torque limit value corresponding to that absolute value is applied in the forward or reverse direction.

### **6.3.5 Related output**

### **1) Output signal in torque limiting**

When torque is limited, DO terminal will output signal, and it is valid for forward/reverse running.

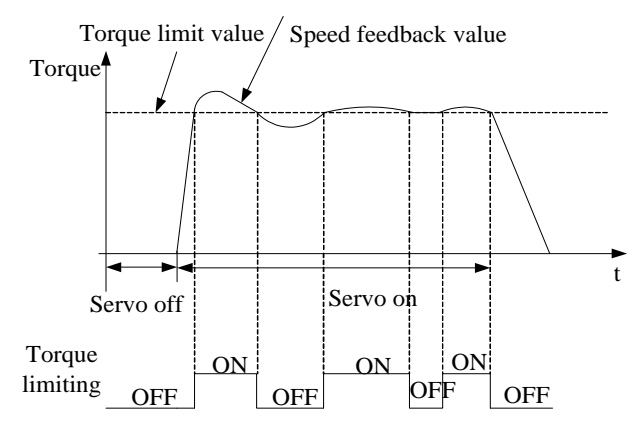

### (1) Output signal

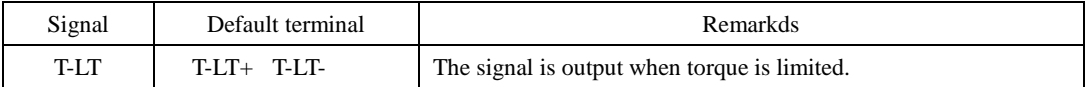

#### (2) Parameters setting

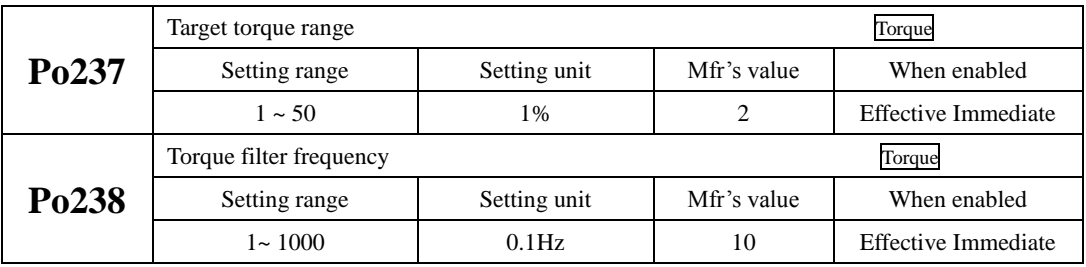

### **6.4 Position pulse mode**

Command unit: distinguishable minimum command, from the command PC/PLC gives to servo drive Encoder unit: input command, treated by electric gear ratio

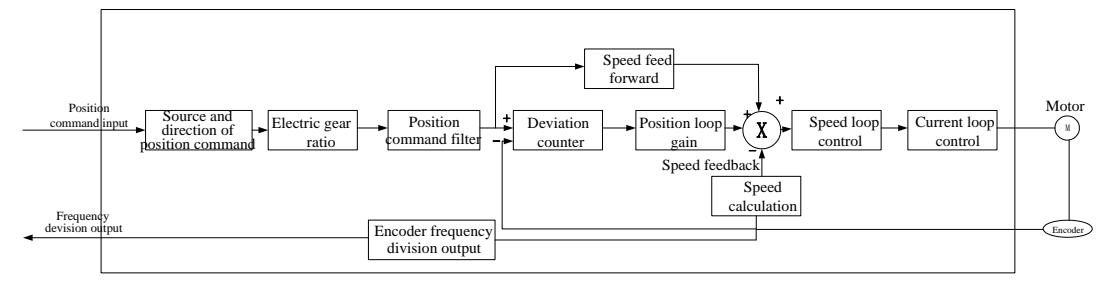

### **Fig 6.4.1 Position pulse mode block diagram**

## **6.4.1 Paraemeters setting**

Position pulse mode includes internal register position mode and external position mode, user can select it by Po001.

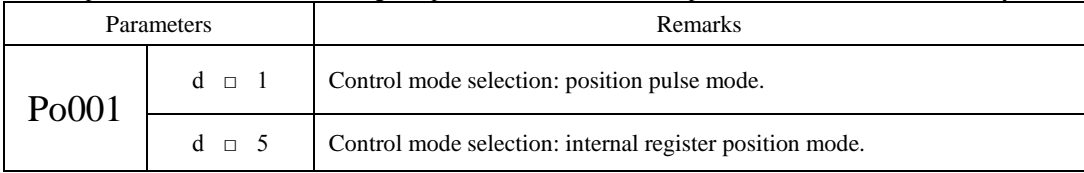

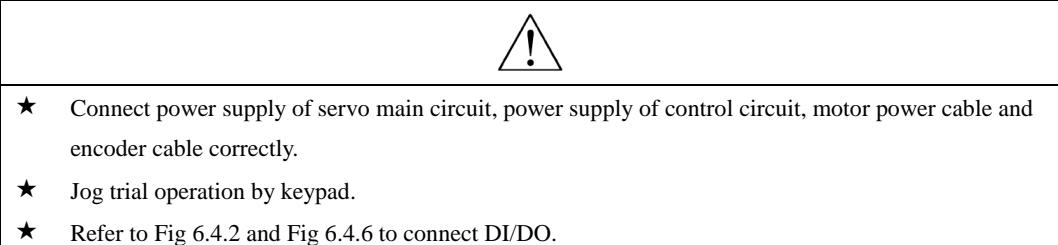

- 
- $\star$  Set the related parameters of position mode.
- Operating servo drive and make sure the running direction of servo motor is correct, and set related parameters of gain adjustement, pleaser refer to Chapter 7.3.

# **1**) **External position pulse mode**

#### **a) Wiring diagram**

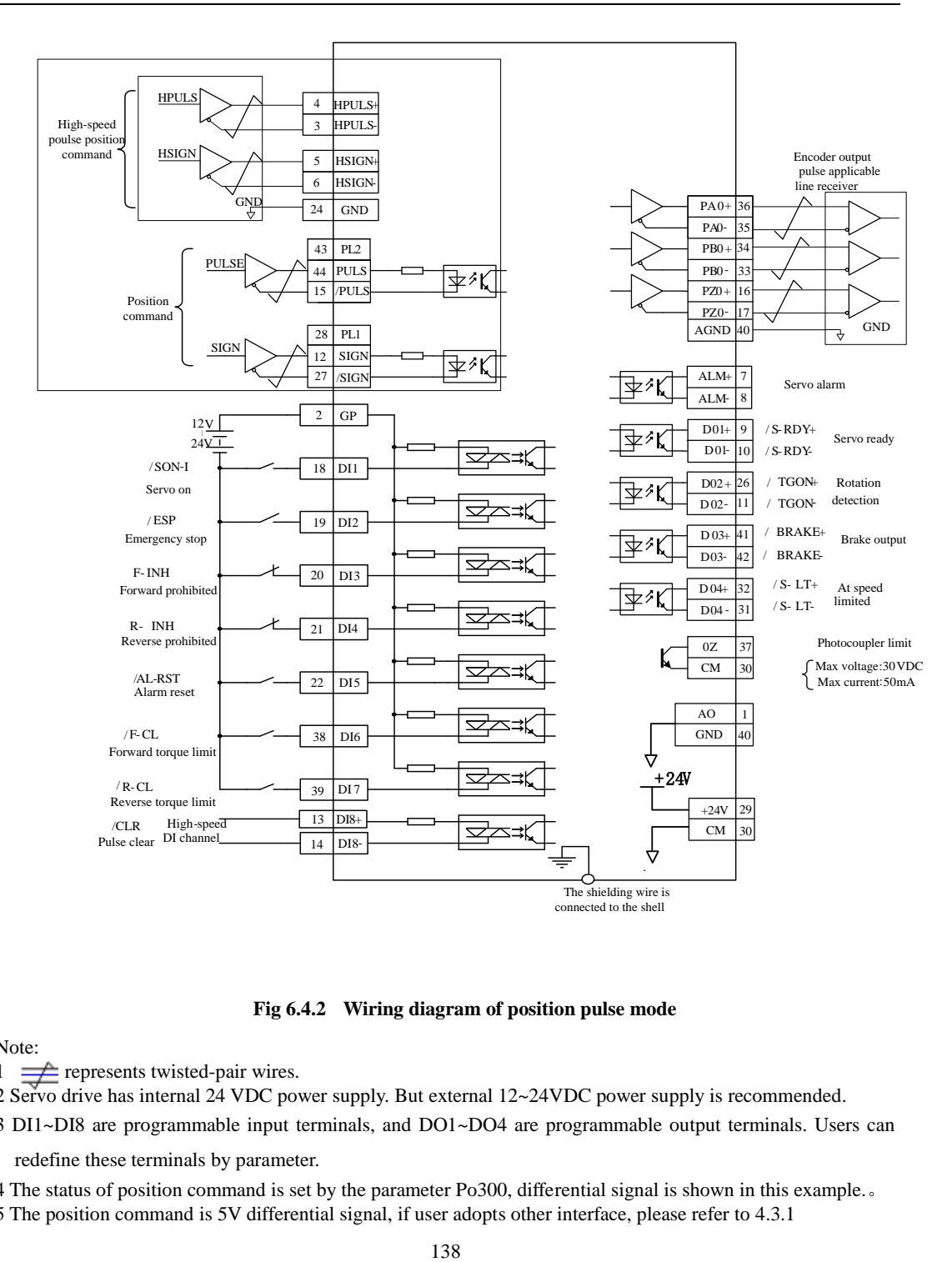

**Fig 6.4.2 Wiring diagram of position pulse mode**

Note:

- $\frac{1}{\sqrt{2}}$  represents twisted-pair wires.
- 2 Servo drive has internal 24 VDC power supply. But external 12~24VDC power supply is recommended.
- 3 DI1~DI8 are programmable input terminals, and DO1~DO4 are programmable output terminals. Users can redefine these terminals by parameter.
- 4 The status of position command is set by the parameter Po300, differential signal is shown in this example.。
- 5 The position command is 5V differential signal, if user adopts other interface, please refer to 4.3.1

### **b) Related parameters**

## (1) control mode selection

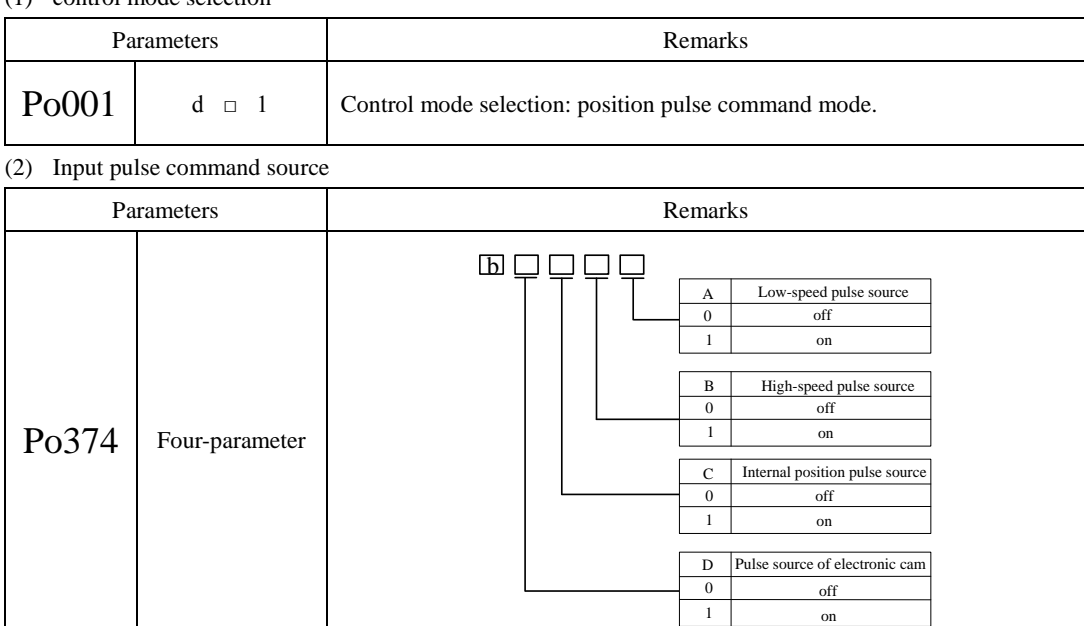

**Note: when setting Po374, user can set 1 to needed pulse source. If Po374.A=1, Po374.C=1, actual pulse command=low speed pulse command + internal position pulse command.**

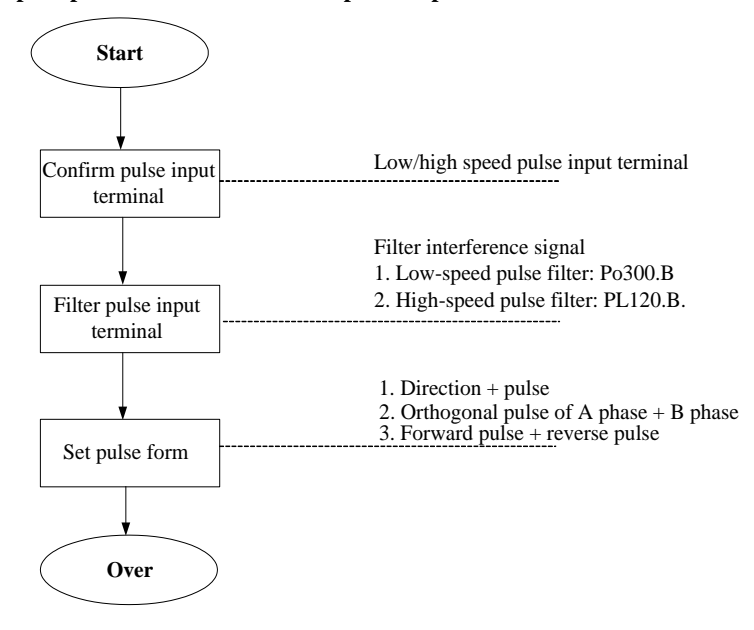

① Pulse command input terminal

Servo drive has 2 groups of pulse command input terminals.

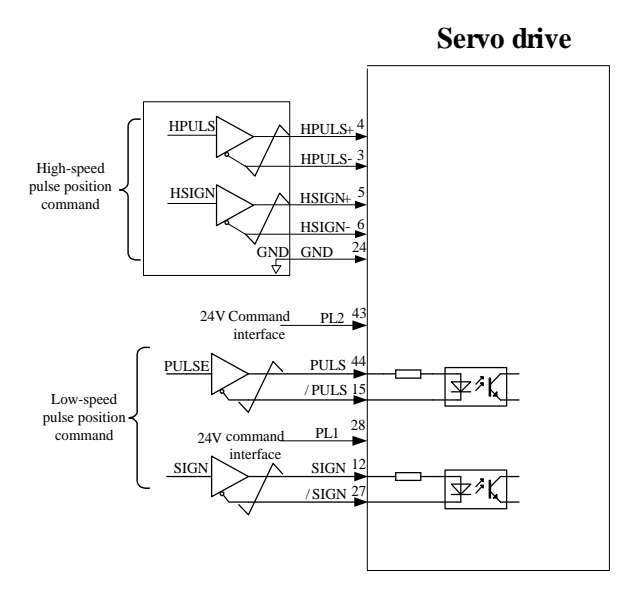

● Low-speed pulse input terminals (PL2, PULS+, PL1, SIGN+, SIGN-) can accept differential input signal (input pulse max frequency is 500Khz) and open collector input signal(input pulse max frequency is 200Khz).

●High-speed pulse input terminals (HPULS+, HPULS-,HSIGN+,HSIGN-) can accept 5V differential input signal(input pulse max frequency is 4Mhz).

② Pulse input pin filter

For low-speed pulse or high-speed pulse input terminal, filter time need to be set to filter input pulse command, in order to prevent interference signal.

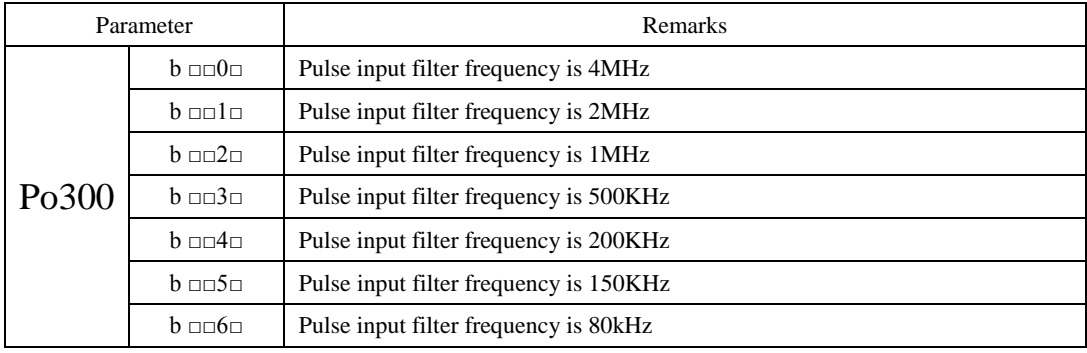

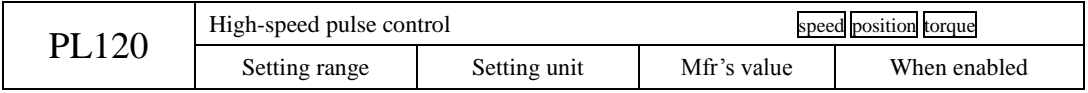

| $\mathbf{b}$                                                                                                    | Four-parameter | N/A | 0000                    | <b>Effective Immediate</b> |  |
|----------------------------------------------------------------------------------------------------|----------------|-----|-------------------------|----------------------------|--|
| A<br>$\overline{0}$<br>Direction+Pulse<br>1<br>Dipulse<br>$\overline{c}$<br>Orthogonal pulse<br>B<br>High-speed pulse filtering<br>$\overline{0}$<br>8MHz<br>4MHz<br>1<br>2MHz<br>$\overline{2}$<br>3<br>1MHz<br>$\overline{4}$<br>500KHz<br>5<br>$200\mathrm{\,KHz}$<br>6<br>150KHz<br>High-speed pulse direction<br>$\mathbf C$<br>HPULS anti-logic, HSIGN anti-logic<br>$\mathbf{0}$<br>HPULS positive logic, HSIGN positive logic<br>$\mathfrak{2}$<br>HPULS anti-logic, HSIGN positive logic<br>3<br>HPULS positive logic, HSIGN anti- logic<br>Exchange HPULS and HSIGN<br>$\overline{4}$<br>D<br>DI7/DI8 filter time<br>$\boldsymbol{0}$<br>800KHz<br>$\mathbf{1}$<br>400KHz<br>200KHz<br>$\mathfrak{2}$<br>100KHz<br>3<br>$\overline{4}$<br>40KHz<br>5<br>30KHz<br>6<br>16KHz<br>7<br>8 KHz<br>$\overline{8}$<br>4 KHz |                |     | High - speed pulse type |                            |  |

SD20-G Series

Pulse command filter frequency is 100K, and the time is 0.01ms. If there is clutter which time is shorter than 0.005ms, then cultter will be eliminated.

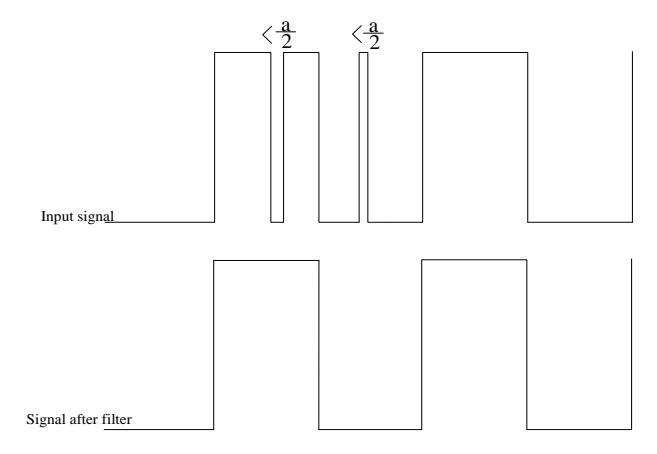

When pulse filter time is set to a, and there are clutter which time is shorter than  $a/2$ , then clutter will be eliminate.

## ③ Pulse command form

Pulse command has 3 kinds of forms: direction+pulse, A phase+B phase orthogonal pulse, and forward pulse/reverse pulse.

Take the example of positive logic of pulse command.

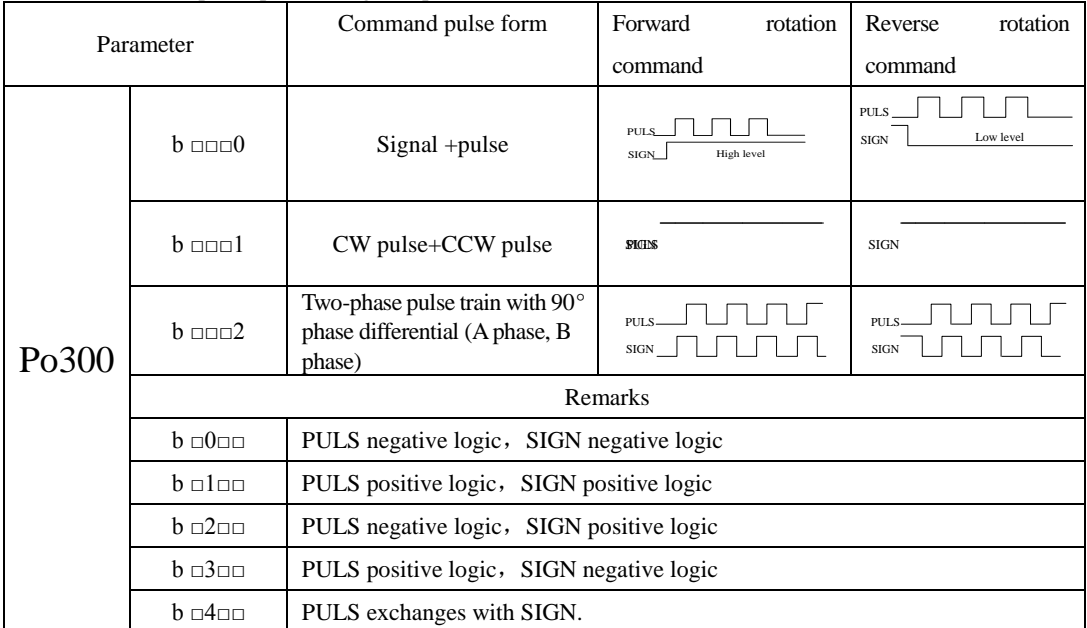

Modifying positive/negative logic will change motor rotation direction, please be carefully before modifying the value

c) Input terminal

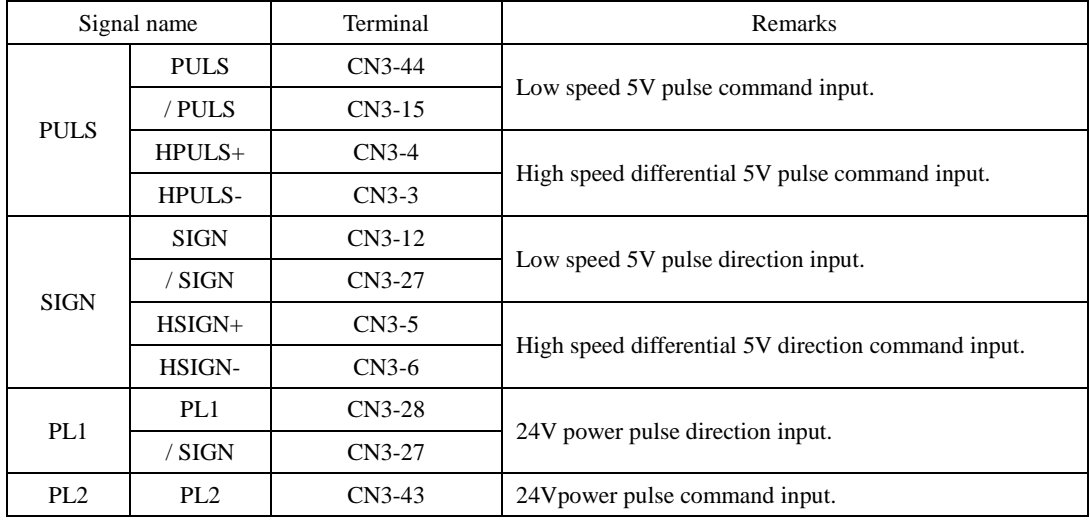

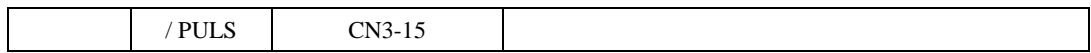

#### **2**) **Internal register position pulse mode**

#### **a) Wiring diagram**

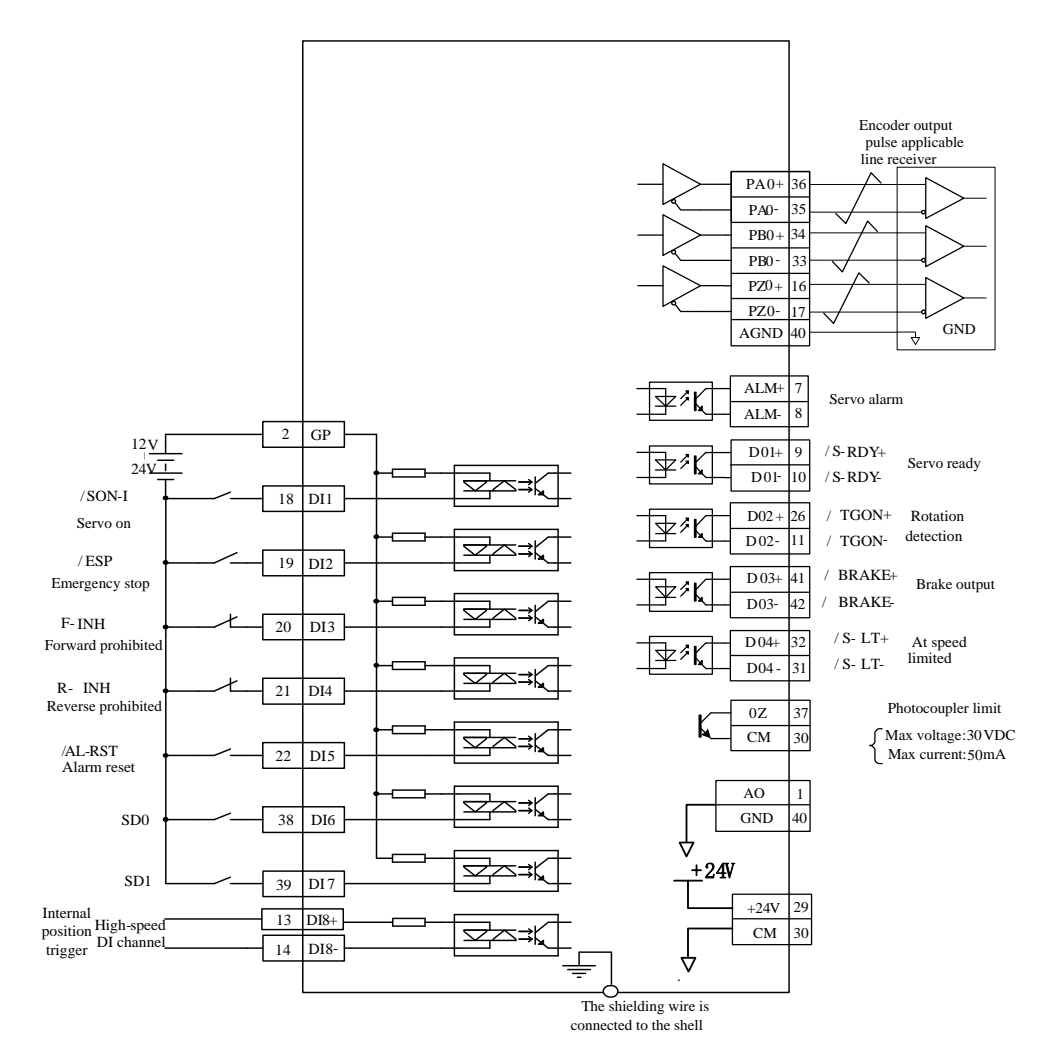

**Fig 6.4.6 Wiring of internal position pulse mode**

#### Note:

1.  $\implies$  represents twisted-pair wires.

2 .Servo drive has internal 24 VDC power supply. But external 12~24VDC power supply is recommended.

3. DI1~DI8 are programmable input terminals, and DO1~DO4 are programmable output terminals. Users can redefine these terminals by parameter.

At internal position command mode, 8 preset position commands can be set by parameters (Po350-Po364), and can be activated by use of input contacts SD0~SD2. Multistage position means 8-stage postion commands are saved in the servo drive, displacement, max running speed and acceleration/deceleration time can be set.

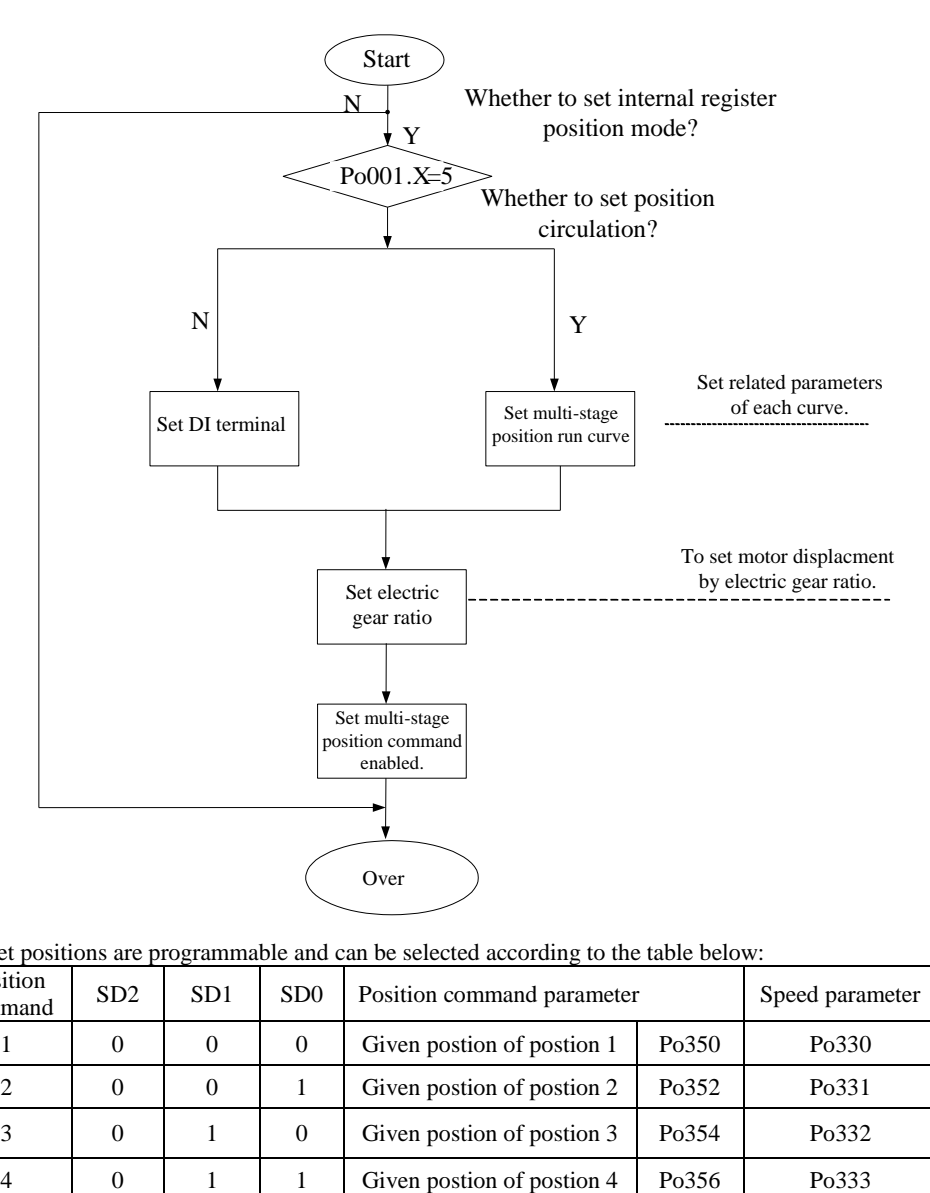

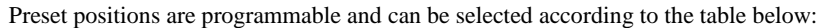

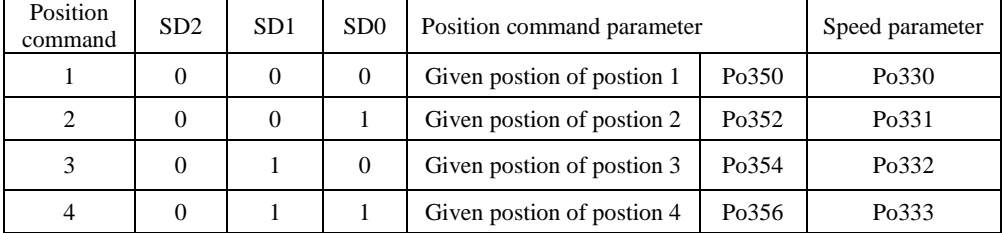
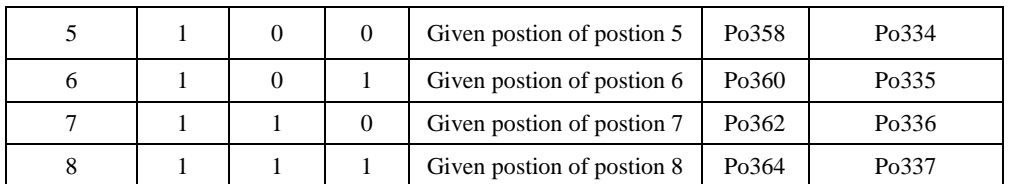

**Note: the default status of SD2, SD1 and SD0 is 000, 0 represents terminal open, 1represents terminal closed.**

# **b) Related parameters**

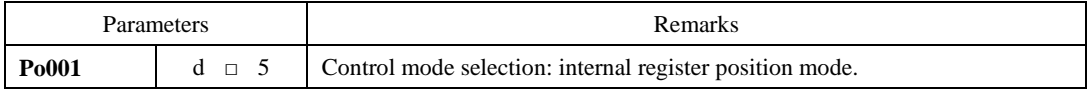

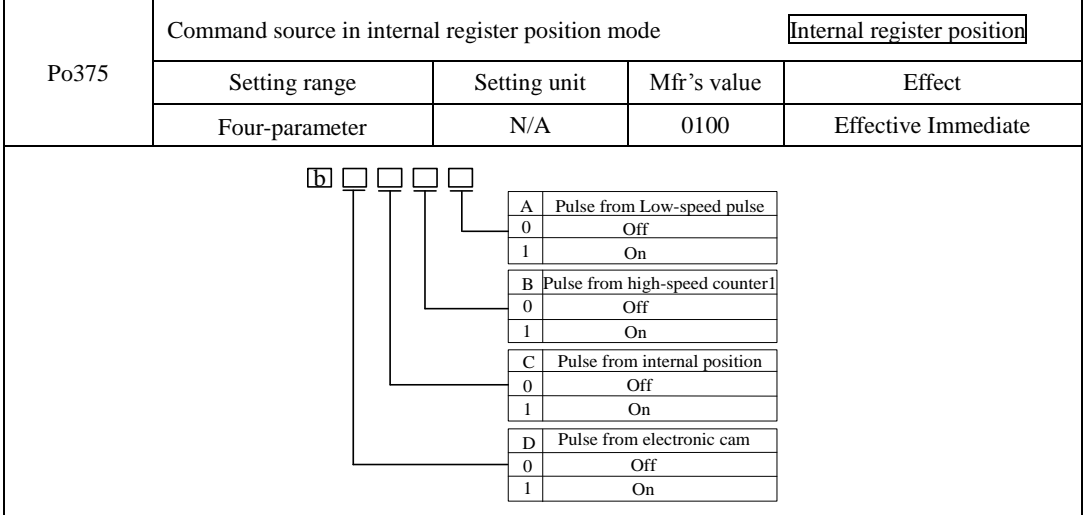

Internal register position mode includes incremental mode and absolute mode.

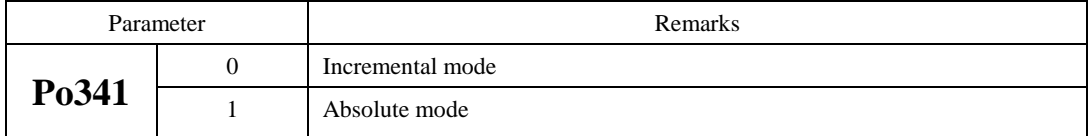

Example below shows the difference between absolute and incremental moves.

For two pulse commands of 10 pulses position pulse command and followed with another 20 pulses, the travelled positions will be different.

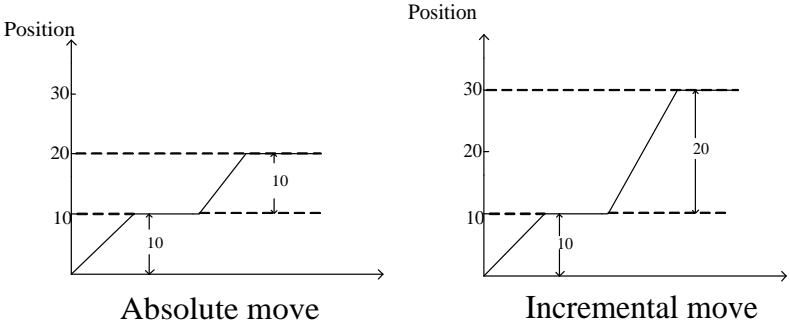

When So-30=1(incremental move), battery protection will be automatically blocked, internal register position absolute move does not adopt encoder feedback absolute value position. When So-30=0 (absolute move), internal register position absolute move will adopt encoder feedback absolute position.

Note: The above function of So-30 is only valid for absolute value type servo drive.

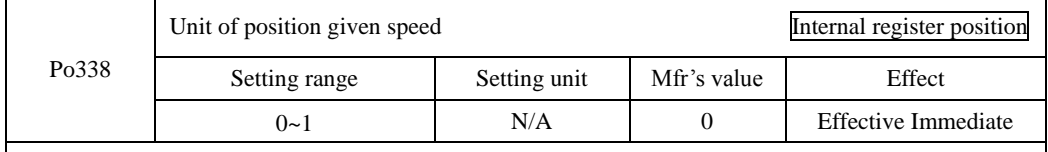

0: Motor actual speed, has no relation with electronic gear.Unit is 0.1r/min,

1: Treated by electronic gear, unit is 0.01Khz.

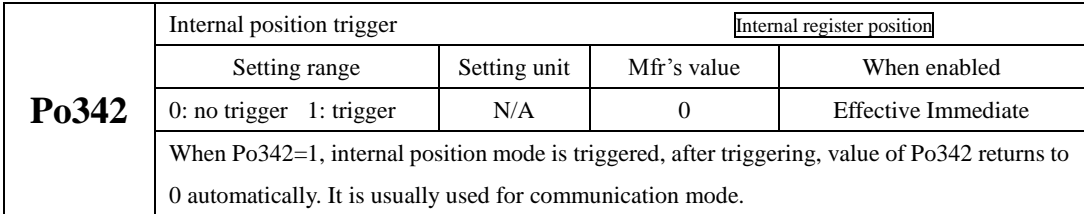

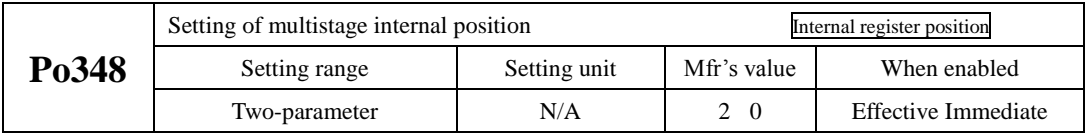

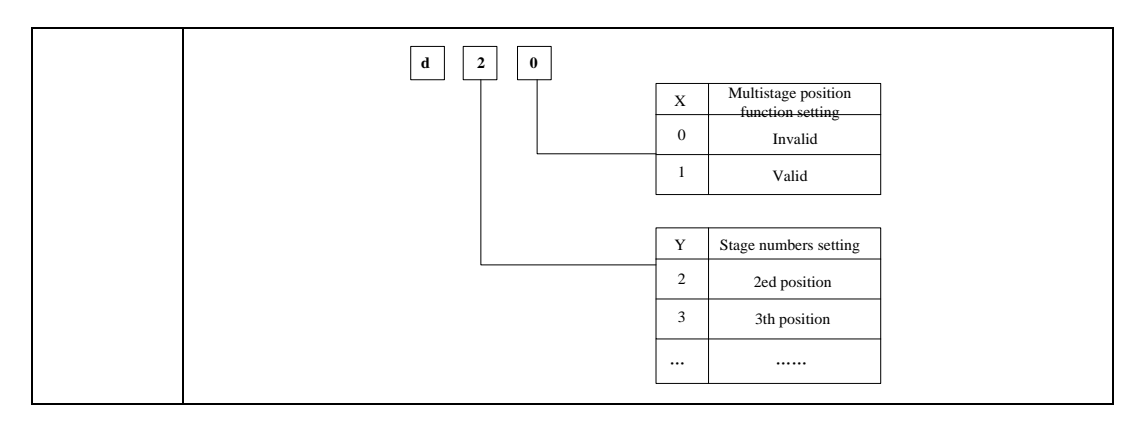

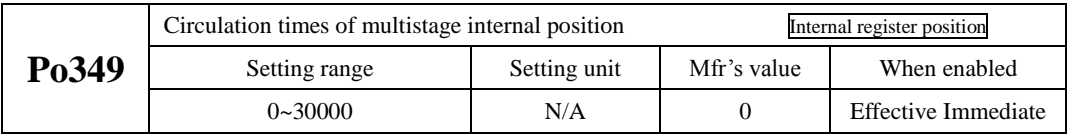

When Po348.X=0, multi-stage position function is invalid. When Po348.X=1, multi-stage position function is valid according to setting position. The interval time between each position is set by Po366-Po373, cycle times is control by Po349. If interval time is 0, then it will switch to next group at max speed, when Po349=0, cycle continues.

Acceleration and deceleration time of internal position is as bleow:

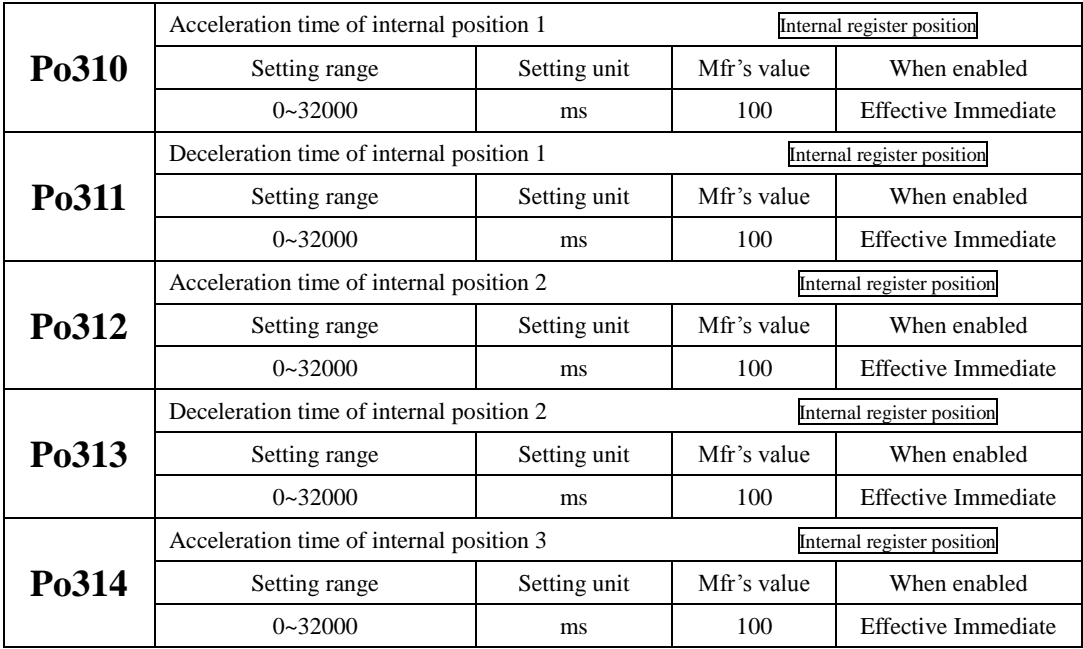

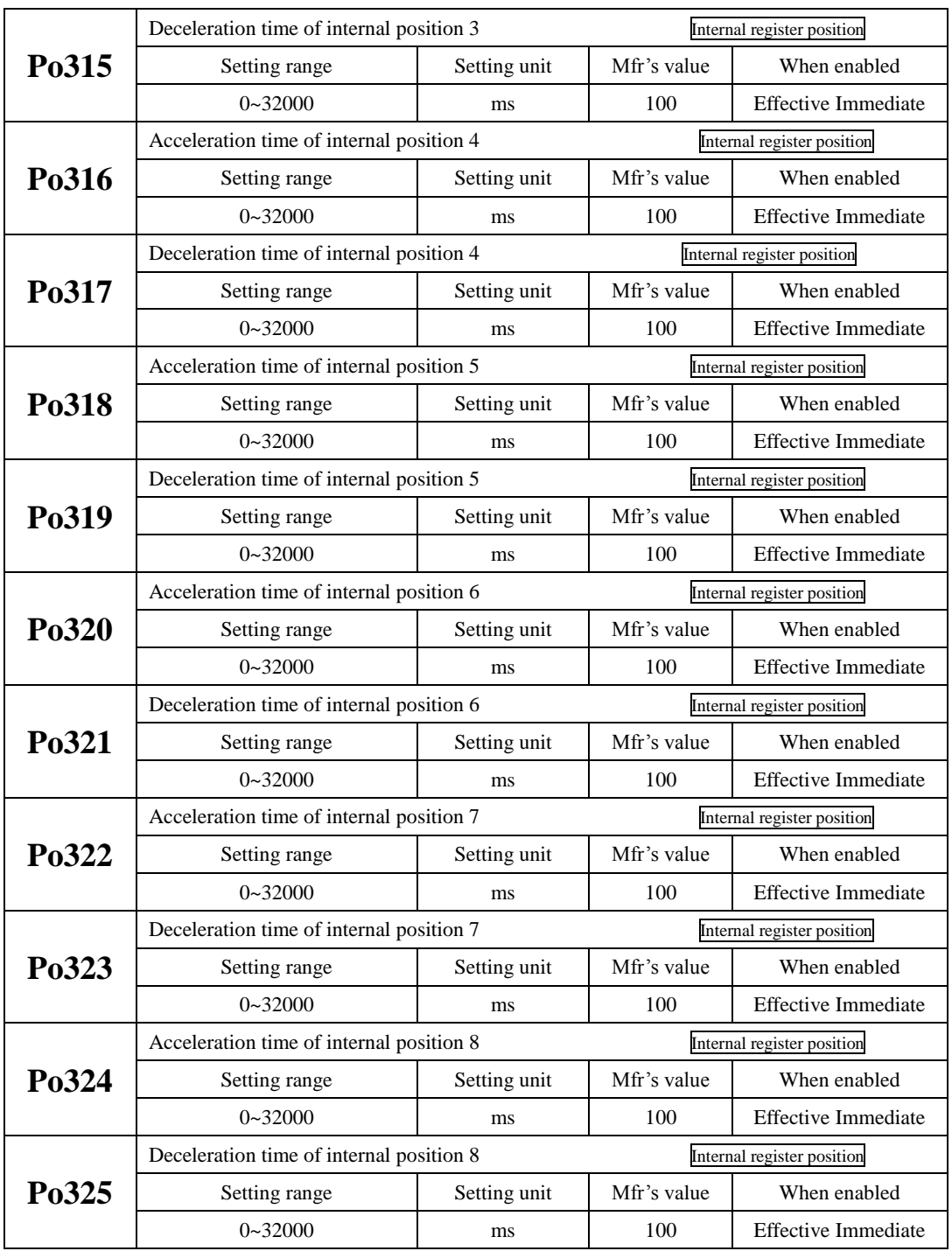

In internal register position mode, 8 stage positon can be set as continuous runing according to requirement.

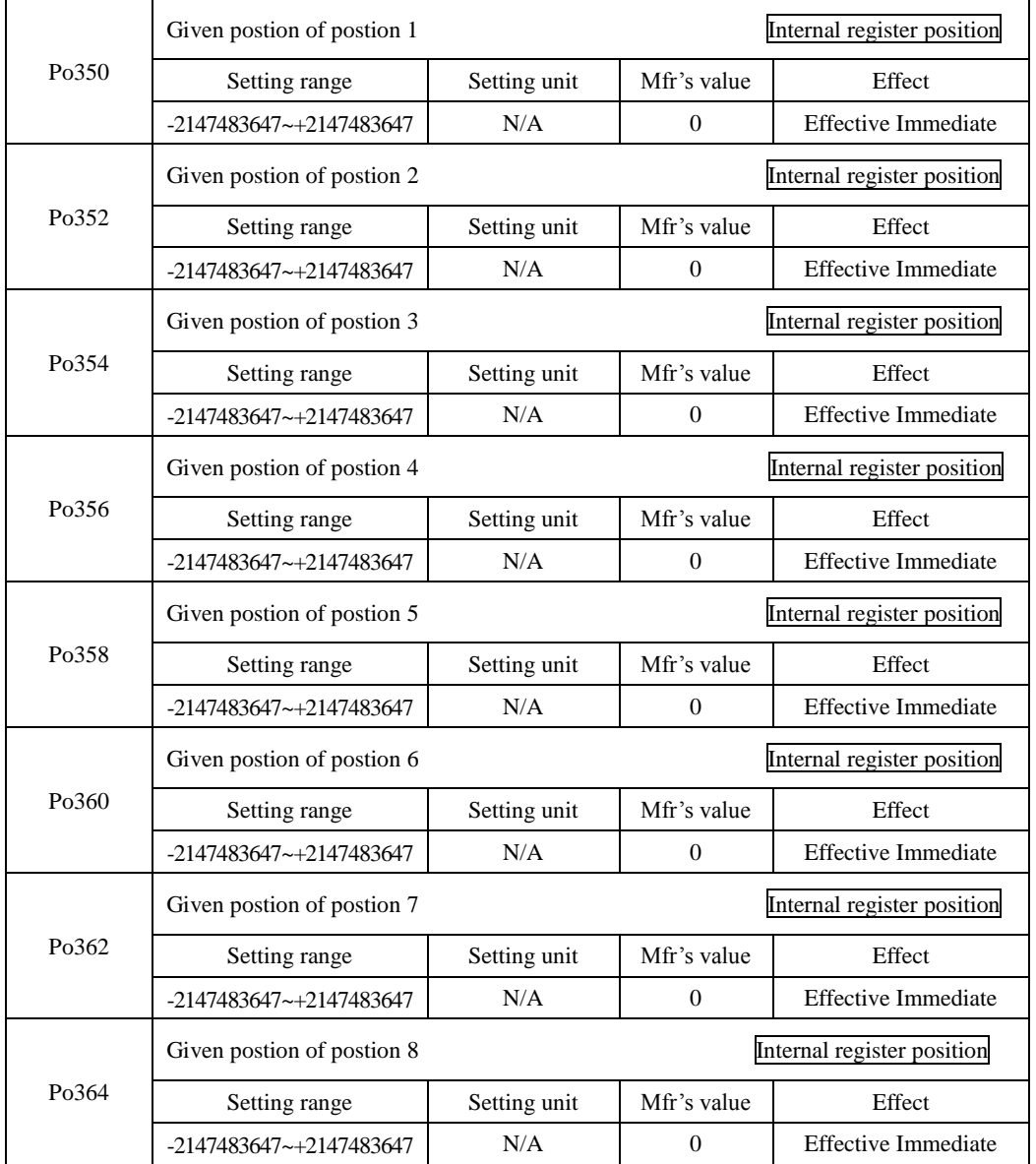

Position, aceleration/ deceleration time and interval time for each stage position can be set according to requirement.

The setting of position, accel/decel time and interval time for 8-stage postion is as below:

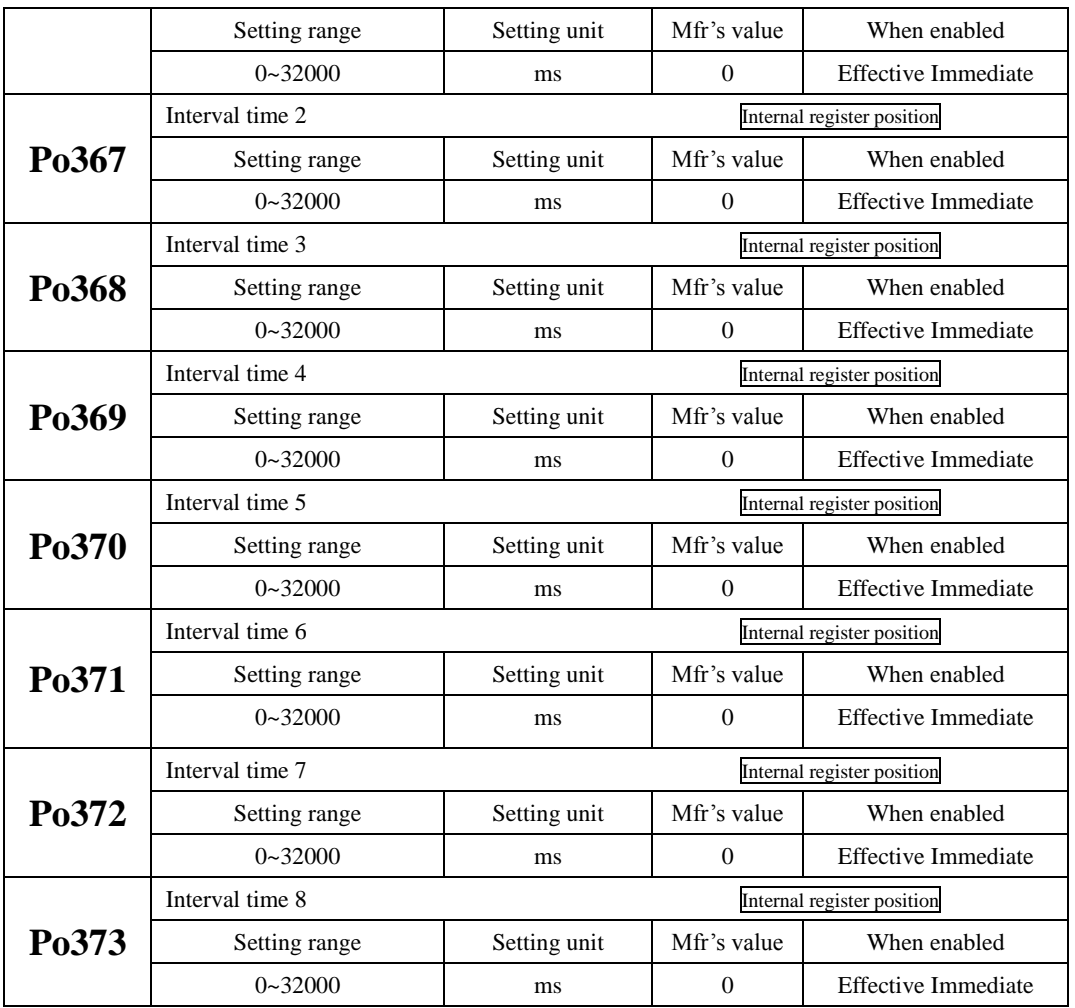

# **c) Internal position sequence diagram**

Once any preset position is selected by input contacts SD0~SD2 then require a trigger signal from the input contact CTRG, enabled trigger signal to start operation.

Diagram below shows an example for absolute move.

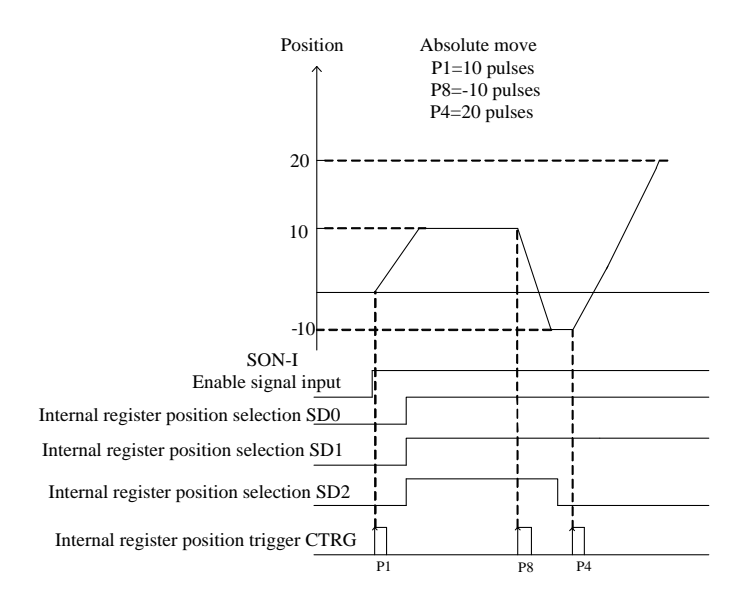

The Position command can be inhibited at any time by input contact signal HOLD.

Once HOLD is initiated the motor will decelerate and stop. As soon as the input contact CTRG is triggered again the original position command will be completed. Diagram below shows HOLD function with incremental move.

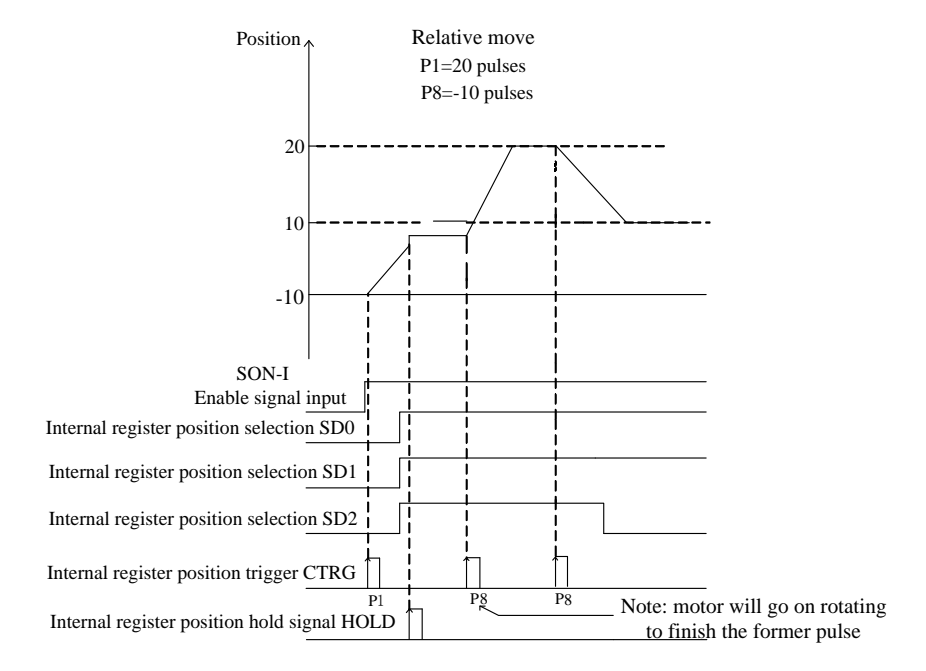

If the clear signal input is activated when a position command is in process then the motor will stop

Immediate and the remaining positioning pulses will be cleared. Once the CTRG input contact is activated again then a new position command will be started according to the selection of input contacts SD0~SD2 Diagram below shows clear function with incremental encoder.

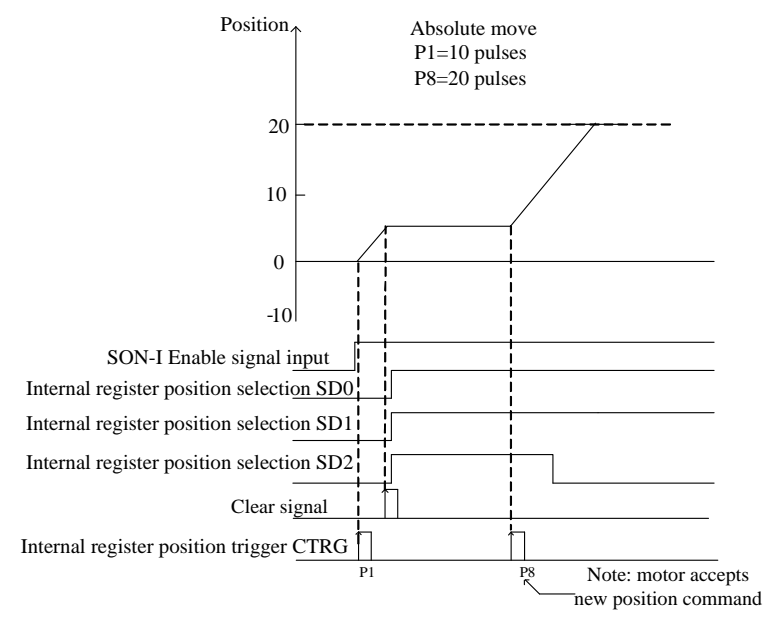

#### **d) Multi-stage position circulation diagram**

The diagram after setting interval time:

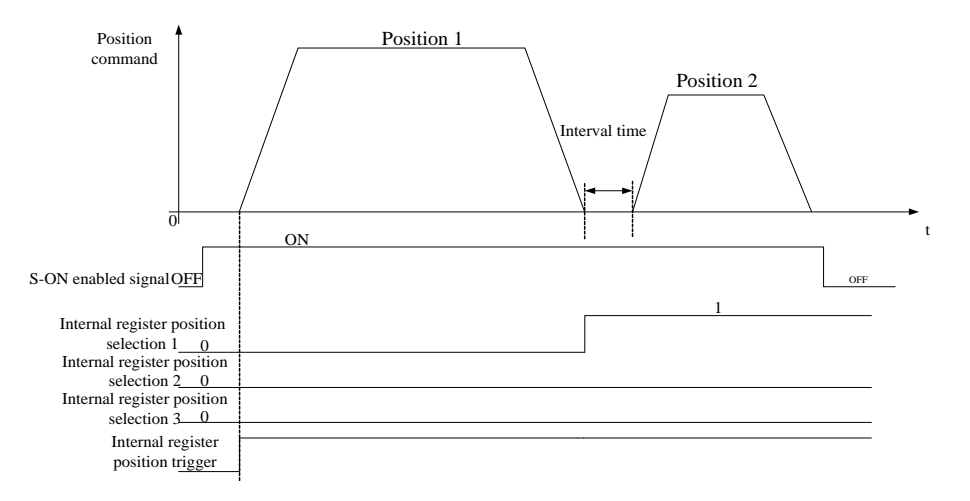

When interval time is 0, multi-stage position circulate diagram is as below:

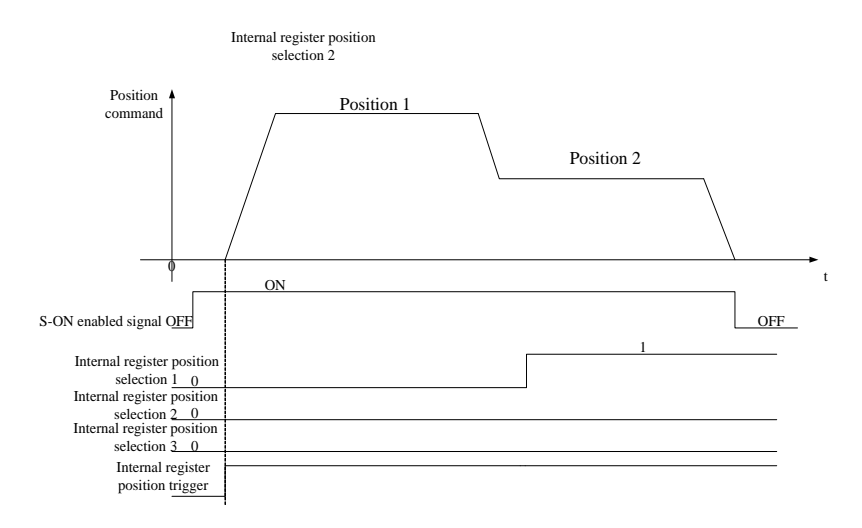

When termination signal is shown, the diagram is as below:

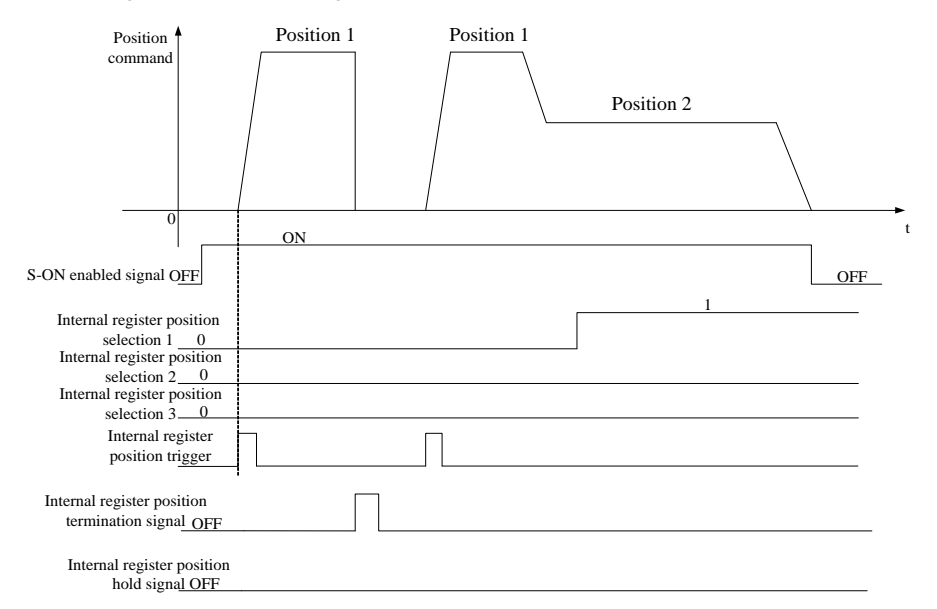

When Hold signal is shown, the diagram is as below:

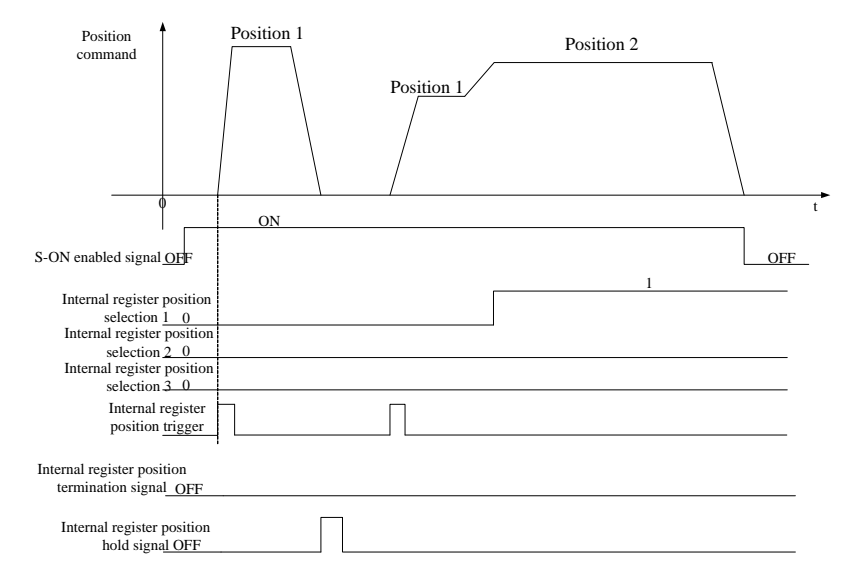

When enabled signal is OFF, the diagram is as below:

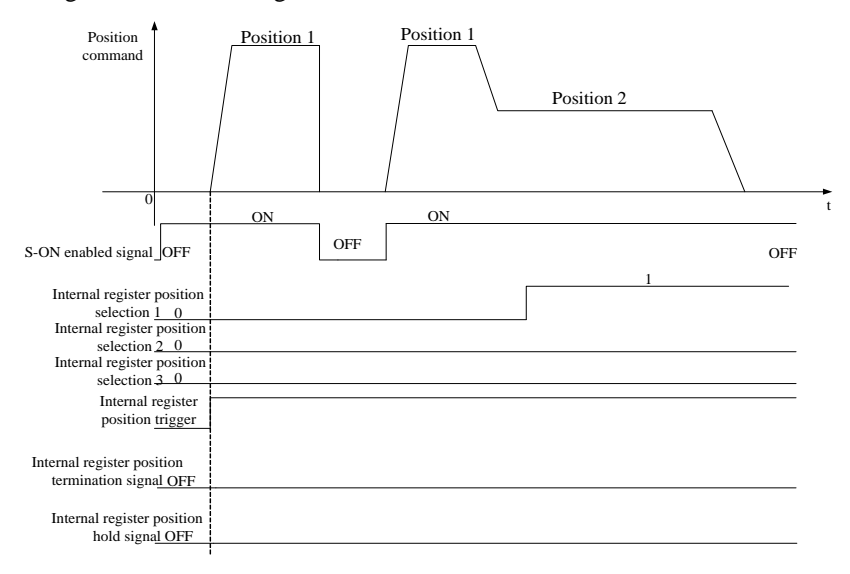

# **6.4.2 Setting electronic gear**

#### **1**)**Electronic gear**

 At the position control mode, input position command (command unit) is used to set load travel, motor position command (Encoder unit) is used to set motor travel. Electronic gear ratio is used to set proportional relation between motor postion command and input position command.

#### **2**)**Procedure for setting the electronic gear ratio**

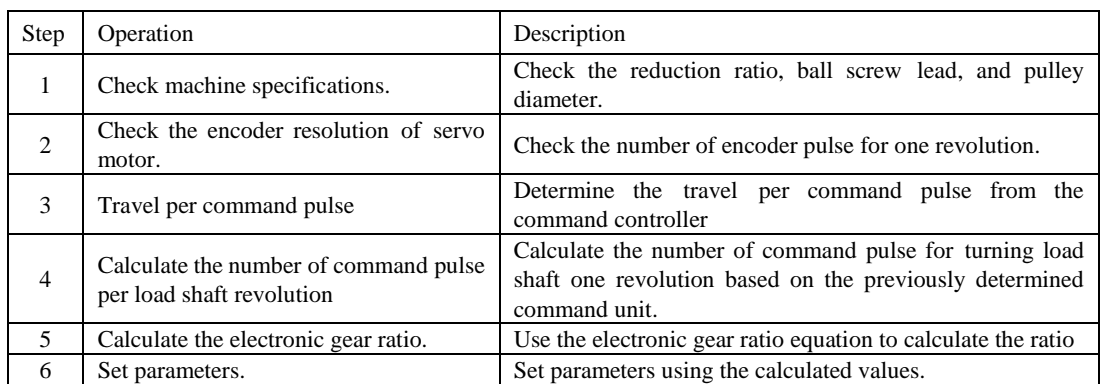

**Setting parameters procedure is as below:**

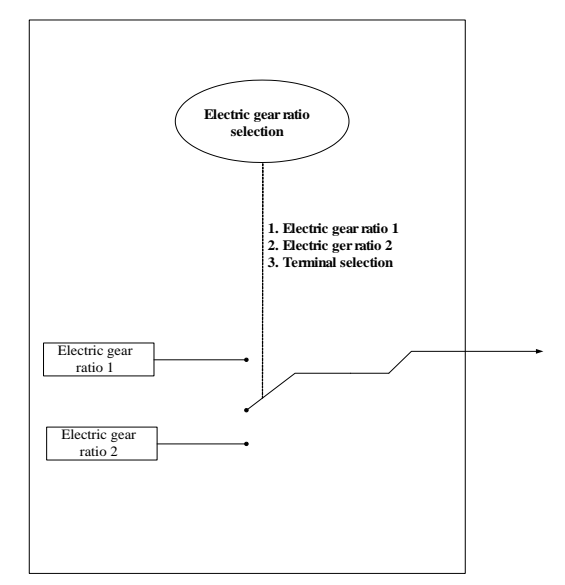

When Po304 and Po346 are not 0, electronic gear ratio equals to Po304/Po305 (Po344/Po346). If Po304 (Po344)=0, pulse numbers of motor rotating a rotation is controlled by Po305 (Po304).

#### **3) Related parameters**

It needs 131072 pulses from servo drive to make a 17bit encoder rotate a rotation (when electronic gear is 1). ① Function code

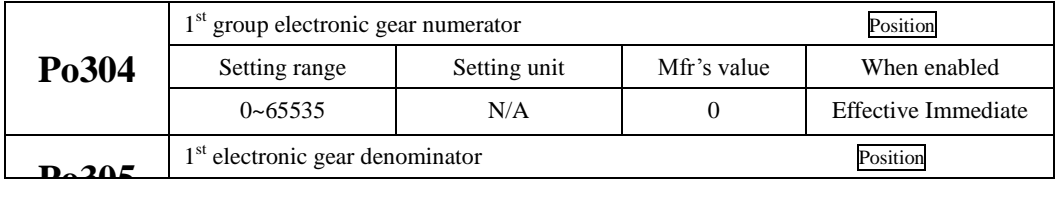

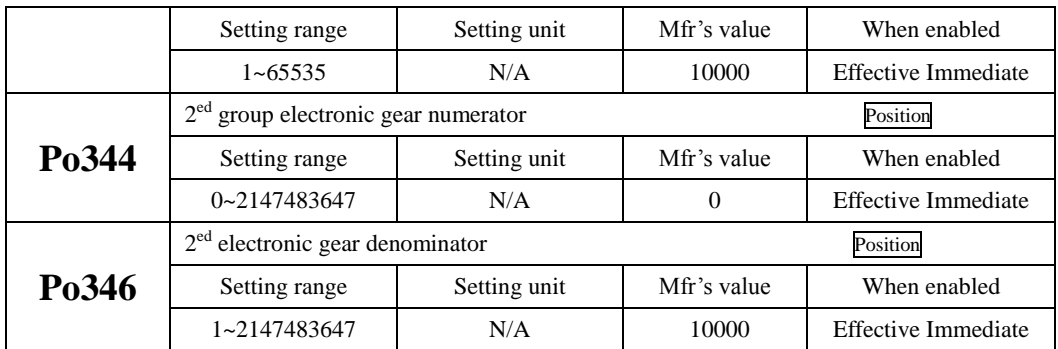

② Electronic gear ratio switchover

If two groups of electronic gear ratio have large difference, motor speed fluctuates wildly when electronic gear ratio swithover. Po306 position command filter can smooth position switchover.

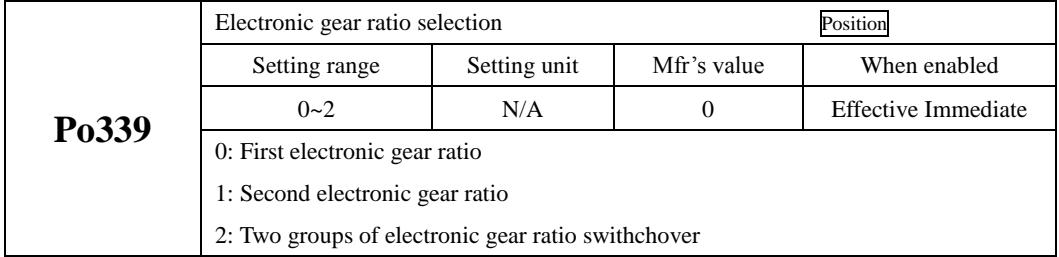

#### **4) Instruction**

The deceleration ratio is n/m, electronic gear numerator is B, and electronic gear denominator is A, so the setting value of electronic gear ratio is:

Note: The deceleration ratio is n/m where m is the rotation of the servo motor and n is the rotation of the load shaft.

B/A=Po304/ Po305=(No. of encoder pulses×4/travel distance per load shaft rotation) $\times$  (m/n)

The actual meaning of electronic gear is:

$$
Common and pulse input\n\nPluses numbers are X\n\n
$$
\xrightarrow{B}\n\n\n\n
$$
\n
$$
Y=X \times \frac{B}{A}
$$
$$

\* If the ratio is outside the setting range, reduce the fraction (both numerator and denominator) until you obtain integers within the range. Be careful not to change the electronic gear ratio (B/A).

Electronic gear ratio setting range:  $0.01 \leq$  Electronic gear ratio (B/A)  $\leq$  100

If the electronic gear ratio is outside this range, the control precision will decrease.

Ex:The following example shows electronic gear ratio settings for ball screw which pitch is 6mm.

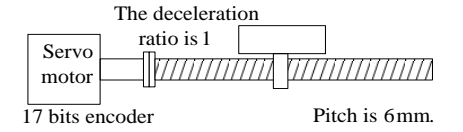

#### **Fig 6-4-18 Setting electronic gear**

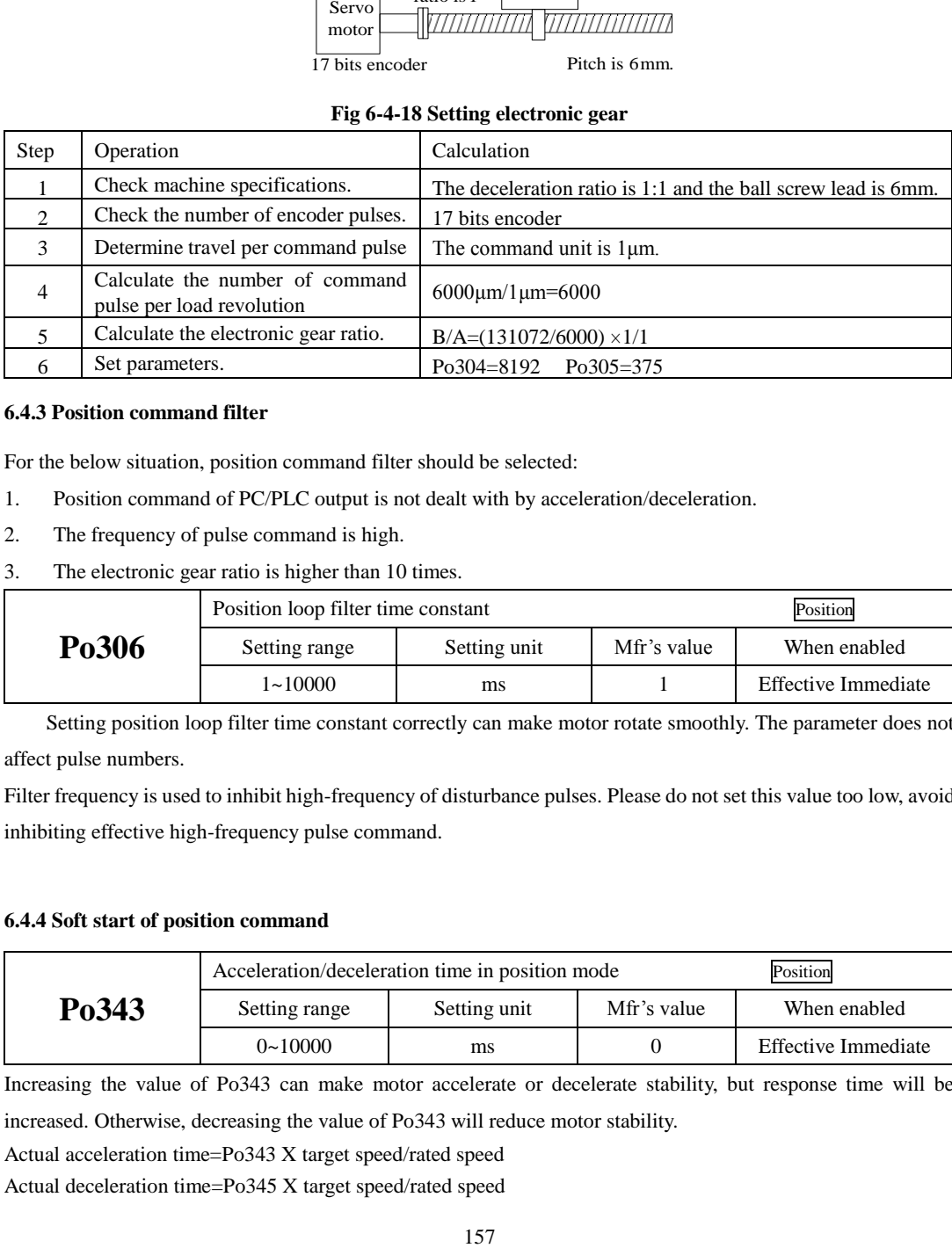

#### **6.4.3 Position command filter**

For the below situation, position command filter should be selected:

- 1. Position command of PC/PLC output is not dealt with by acceleration/deceleration.
- 2. The frequency of pulse command is high.
- 3. The electronic gear ratio is higher than 10 times.

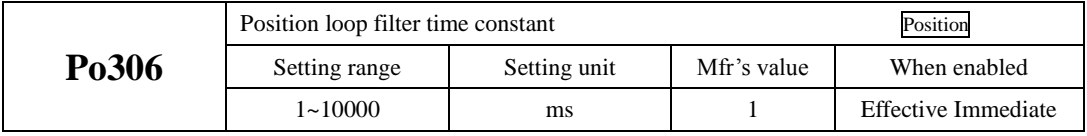

Setting position loop filter time constant correctly can make motor rotate smoothly. The parameter does not affect pulse numbers.

Filter frequency is used to inhibit high-frequency of disturbance pulses. Please do not set this value too low, avoid inhibiting effective high-frequency pulse command.

#### **6.4.4 Soft start of position command**

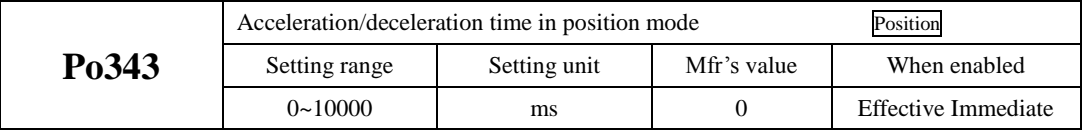

Increasing the value of Po343 can make motor accelerate or decelerate stability, but response time will be increased. Otherwise, decreasing the value of Po343 will reduce motor stability.

Actual acceleration time=Po343 X target speed/rated speed

Actual deceleration time=Po345 X target speed/rated speed

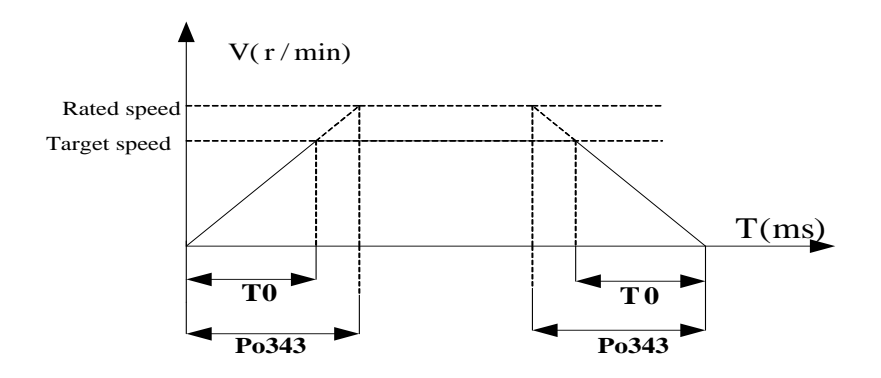

#### **6.4.5 Position command inhibit function**

This function inhibits the servodrive from counting input pulses during position control.

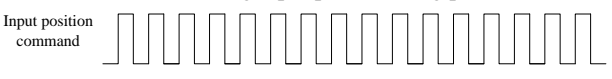

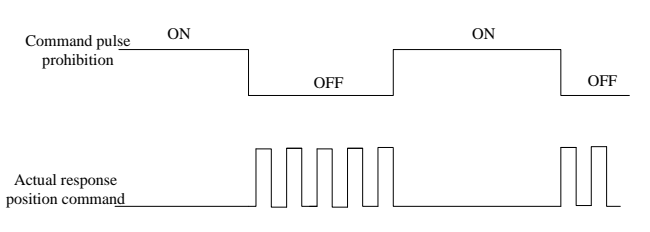

### (1) Input signal

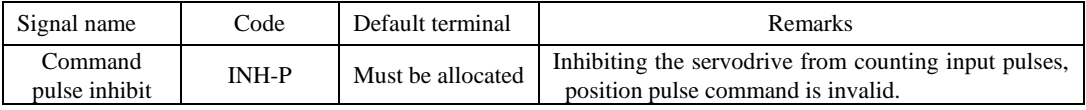

#### (2) Setting parameters

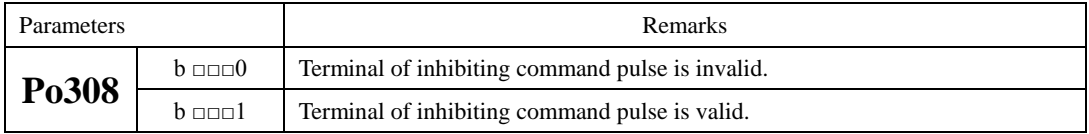

# **6.4.6 Command pulse clear function**

This function clears position deviation register during position control.

#### (1) Input signal

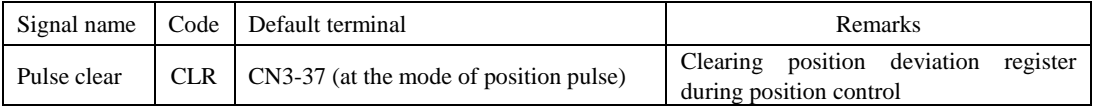

### (2) Setting parameters

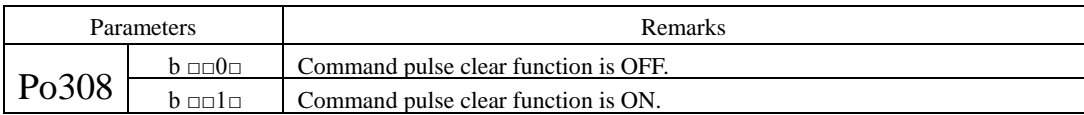

#### **6.4.7 Frequency-division output function**

Encoder pulse is frequency-division processed by servo drive internal circuit, and orthogonal differential signal will output. The frequency-division signal setting is as below:

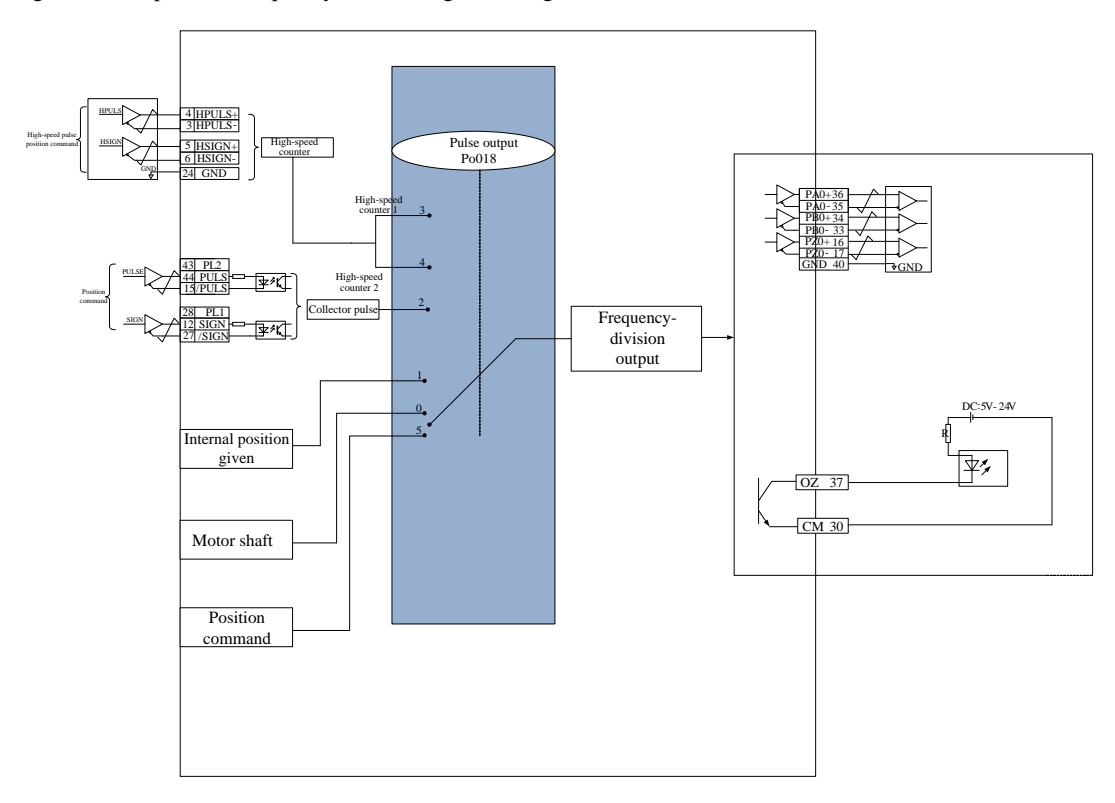

**Fig 6.4.21 Frequency-division output diagram**

# **(1)** Output signal

Encoder pulse frequency-division signal has two output modes, one kind outputs PAO, PBO, PZO differential signal.

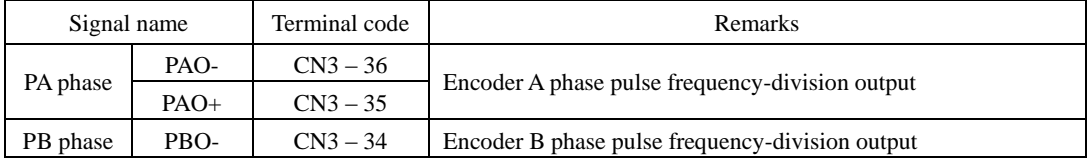

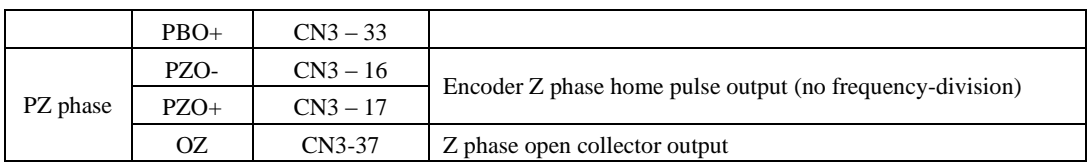

When output signal is frequency-division, output pulse source (Po018) and phase (Po300) should be set by actual requirement. When output source is motor shaft, and motor rotates one revolution, A/B phase output pulse numbers is controlled by Po003 (Molecule of encoder frequency-division numbers), width is controlled by motor speed.

When output signal is Z phase open collector output, pulse output setting (Po018) should be set by actual requirement. At high-speed, Z pulse is narrow, and it can be adjusted by Po017.

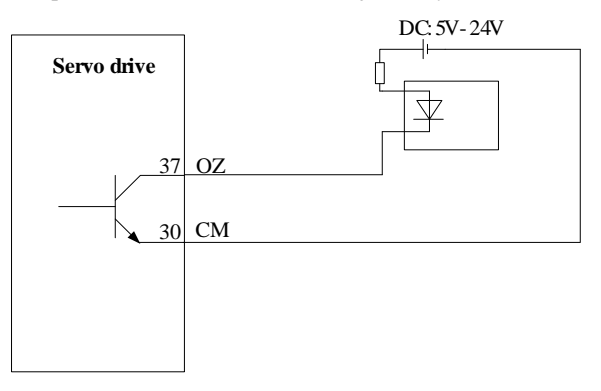

#### (2) Related parameters

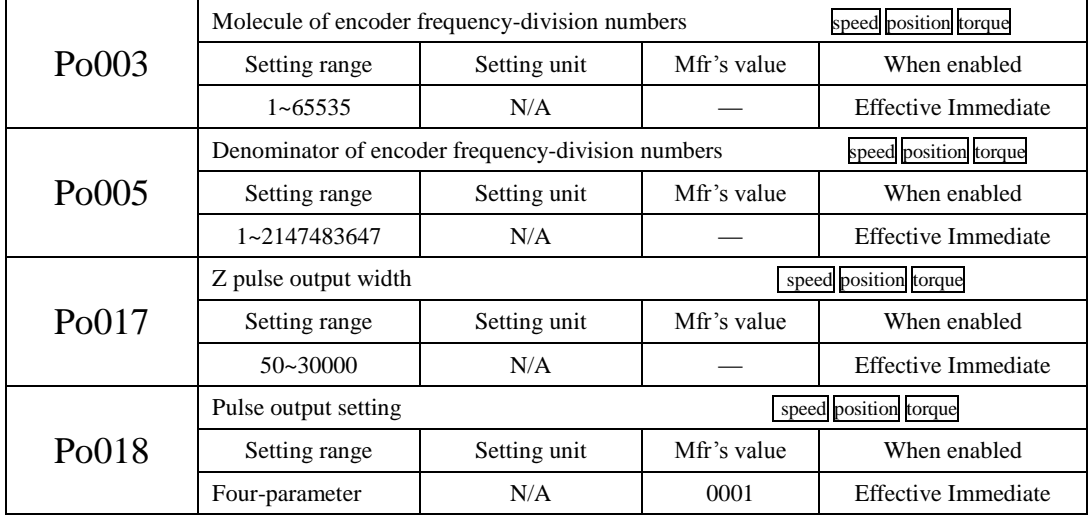

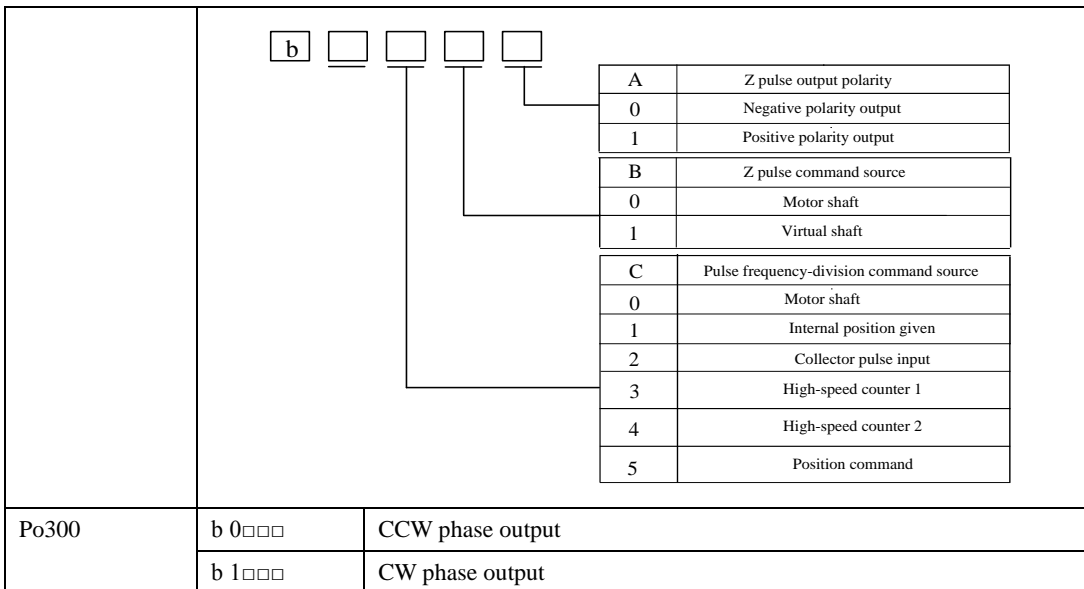

# **Table 6.4.1 Encoder frequency-division output pulse**

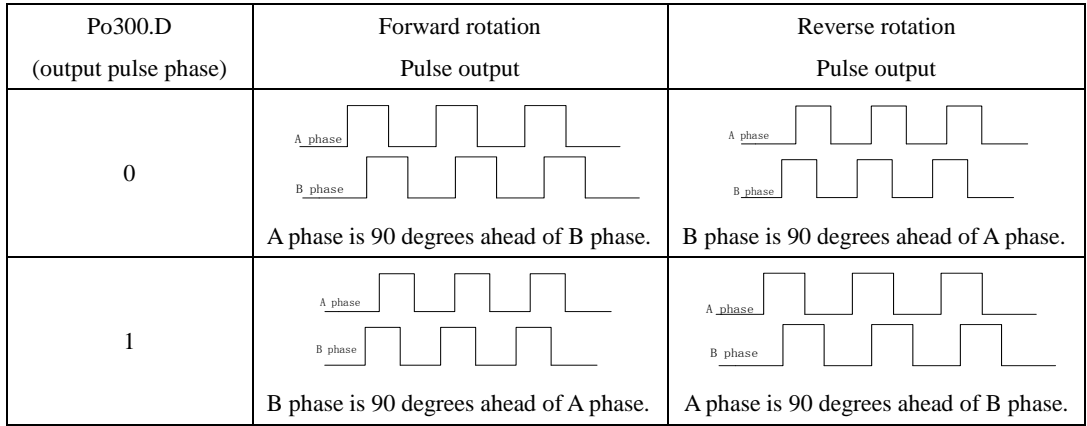

| Po018.A              | Po017               | Forward rotation | Reverse rotation |
|----------------------|---------------------|------------------|------------------|
| (output pulse phase) | (Z phase expansion) | Pulse output     | Pulse output     |
| $\boldsymbol{0}$     | 500                 |                  |                  |
|                      | 500                 |                  |                  |

**Table 6.4.2 Z phase open collector output** 

# **(3) Wiring terminals**

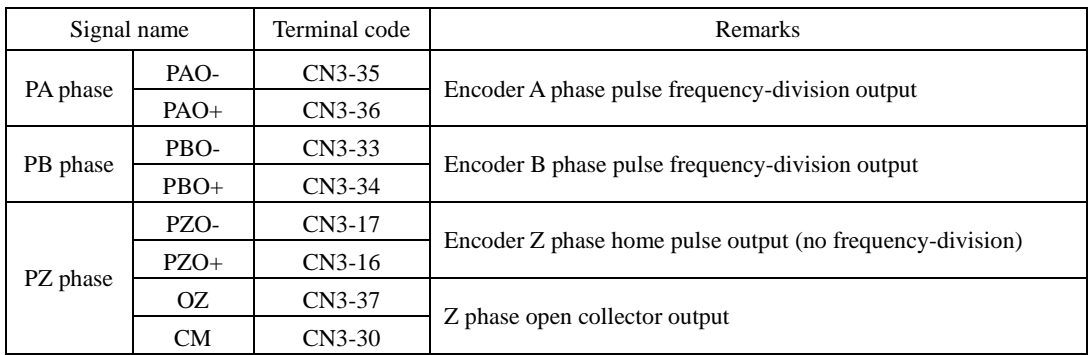

#### **(4) Example of pulse frequency-division signal**

**Example:** when Po003=16, Po005=32768, the each circle and each phase output pulse numbers of encoder is 16.

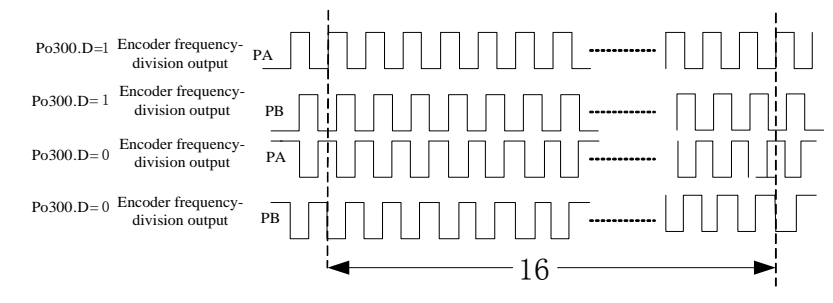

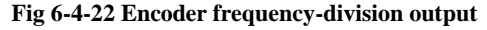

When output signal is open collector output, frequency must not be higher than 100KHZ, Po003 should not be set too high.

# **6.4.8 HomeSearchMode**

# **1**)**Introduction**

Homesearch is the function of location and stop action (clamping) in the home pulse (Z-phase) position of encoder. In homesearch function, input contact ORGP(external detector input terminal) or Z-pulse can be used as home reference point, forward search or reversal search is adopted.

Instructions: 1. Using this function when setting position of motor shaft and machinery;

2.In the state that motor shaft is connected with machinery;

3. Ensure that the drive is enabled when using this function.

### **2**)**Parameters instructions**

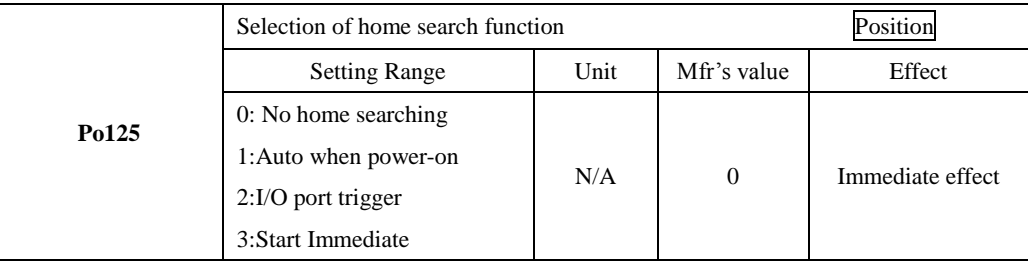

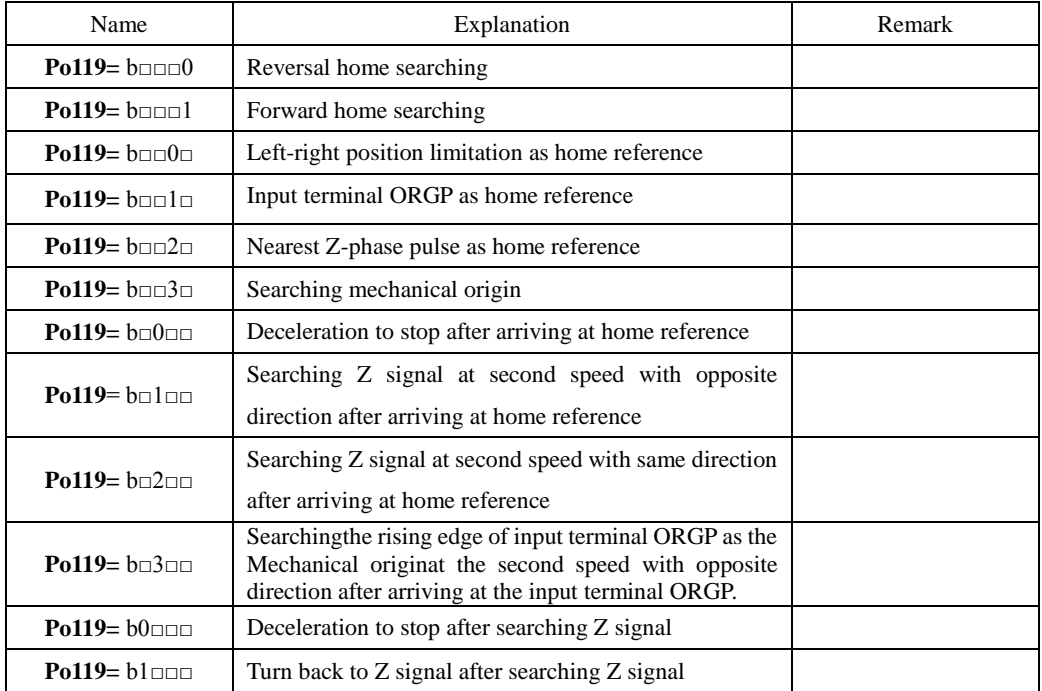

**Note:** Po119.C and Po119.D can only be set as 0 when using Left-right position limitation as origin reference.

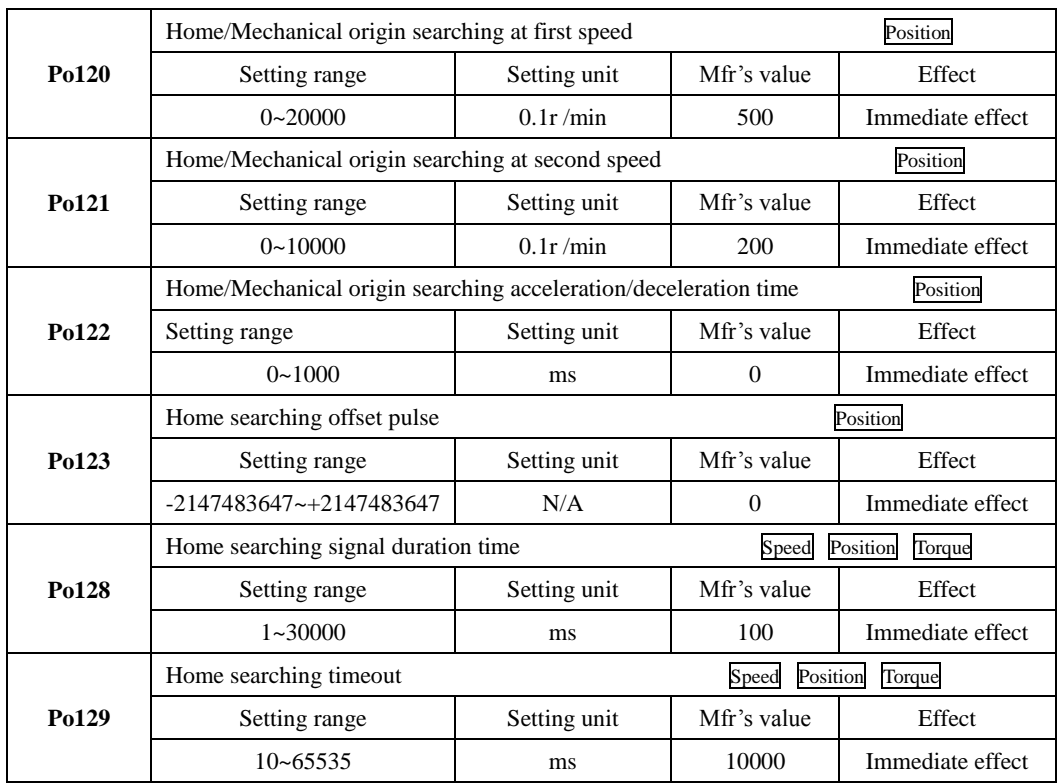

# **3**)**Home Search Mode Start Sequence Chart**

1. When servo drive is power-on, home search mode executes automatically (Po125=1)

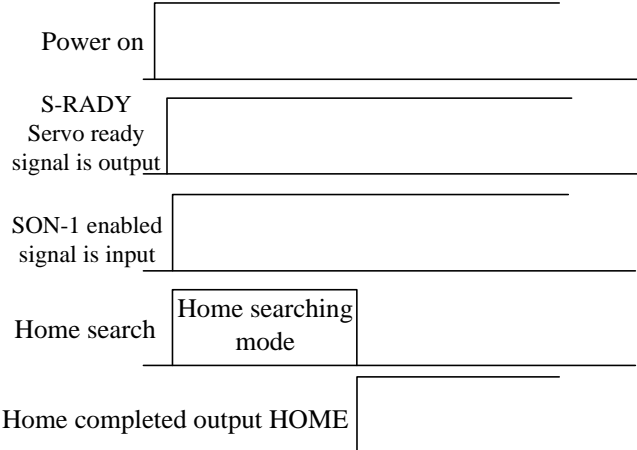

# **Fig 6.4.23Home Search Mode Start Sequence Chart**

2.Sequence Chart when inputting entry point (Po125=2)

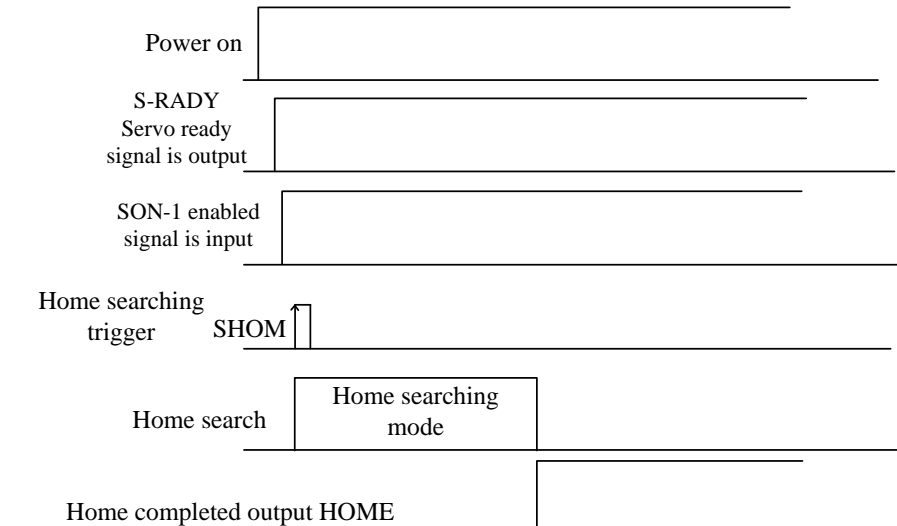

#### **Fig 6.4.24Sequence Chart when inputting entry point**

#### **4**)**Home Search Mode speed/position Sequence Chart**

1. Po119.A= b□□□1 (Forward searching home reference at first speed after starting home search)

Po119.C= b□1□□1(Return back to search the nearest Z-phase pulse as Mechanical originat the second speed

with opposite direction after searching home reference)

 $Po125.A = b$ □□2(Input I/O port to trigger home search)

Po119.D= b1□□□(Return back to Mechanical origin)

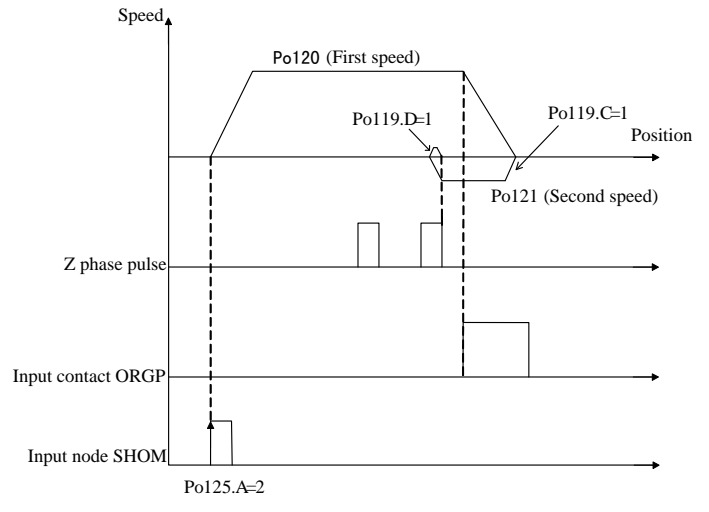

**Fig 6.4.25 Forward home search at first speed**

2. Po119.A= b□□□0 (Reversal searching home reference at first speed after starting home search)

Po119.C= b□1□□(Return back to search the nearest Z-phase pulse as Mechanical originat the second speed with opposite direction after searching home reference)

 $Po125.A = b \square \square 2 (Input I/O port to trigger home search)$ 

Po119.D= b1□□□(Return back to Mechanical origin)

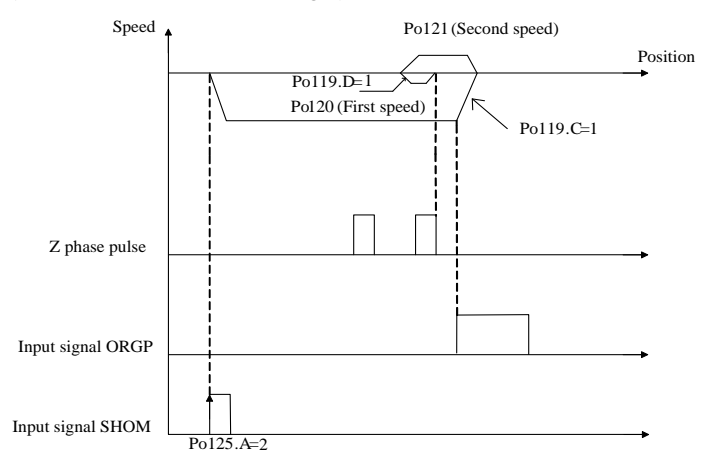

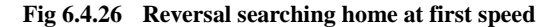

3. Po119.A= b□□□1(Forward searching home reference at first speed after starting home search)

Po119.C= b□2□□(Return back to search the nearest Z-phase pulse as Mechanical origin at the second speed with same direction after searching home reference)

 $Po125.A = b$ □□2(Input I/O port to trigger home search)

Po119.D= b1□□□(Return back to Mechanical origin)

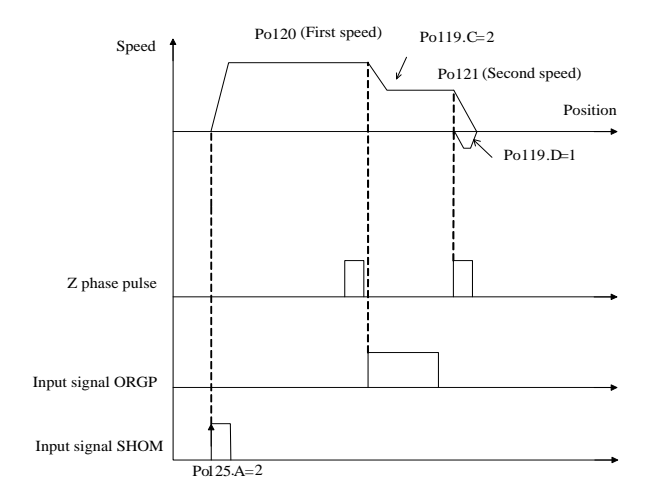

**Fig 6.4.27Forward home search at first speed**

- 4. Po119.A= b□□□0 (Reversal searching home reference at first speed after starting home search)
	- Po119.C= b□2□□(Return back to search the nearest Z-phase pulse as Mechanical origin at second speed with same direction after searching home reference)
	- $Po125.A = b \square \square 2 (Input I/O port to trigger home search)$

Po119.D= b1□□□(Return back toMechanical origin)

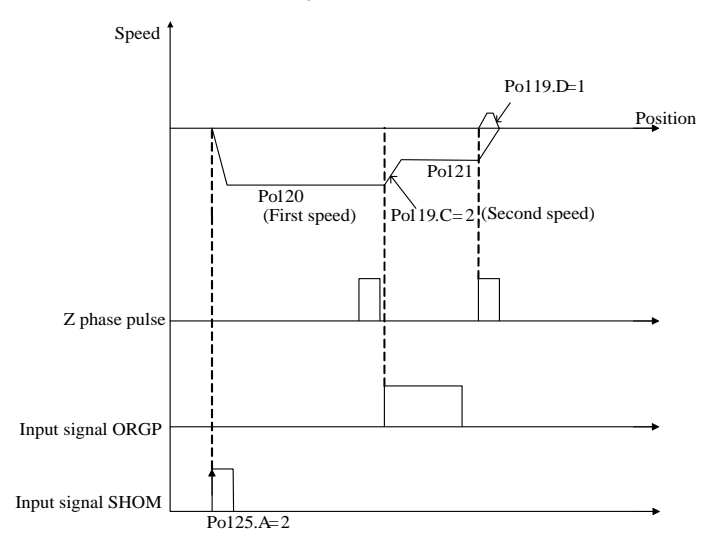

**Fig 6.4.28 Reversal home searching at first speed**

5. Po119.A= b□□□1 ( Forward searching home reference at first speed after starting home search)

Po119.B= b□□2□(Searching Z-phase pulse as Mechanical origin)

Po125.A= b□□□2(Input I/O port to trigger home search mode)

Po119.D= b1□□□(Return back to Mechanical origin)

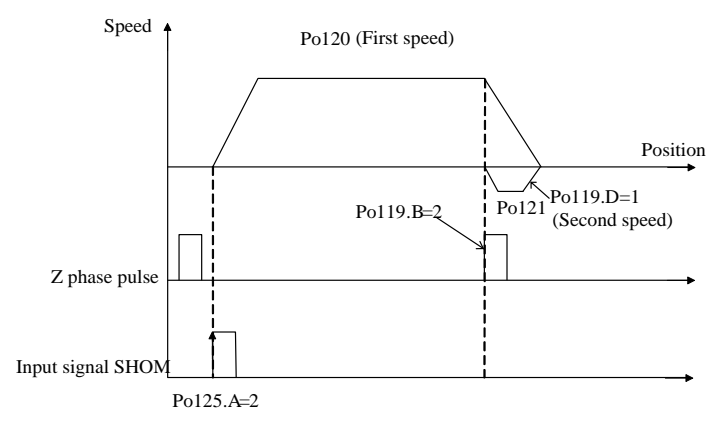

**Fig 6.4.29Forward home search at first speed**

6. Po119.A= b□□□0(Reversal searching home reference at first speed after starting home search)

Po119.B= b□□2□(Search Z-phase pulse asMechanical origin)

 $Po125.A = b$ □□2(Input I/O port to trigger home search mode)

Po119.D= b1□□□(Return back toMechanical origin)

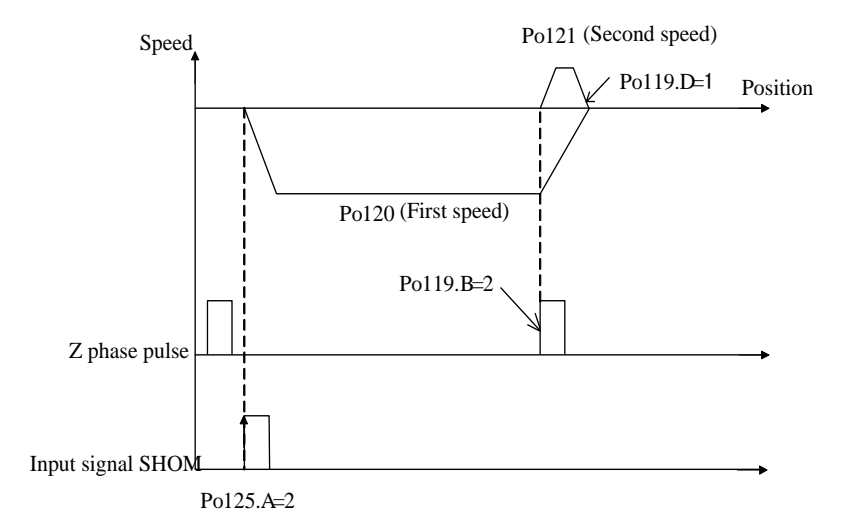

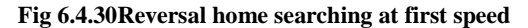

7. Po119.A= b□□□1(Forward home searching at first speed after starting home search) Po119.C= b□3□□(Search the rising edge of home reference ORGP as Mechanical origin) Po125.A= b□□□2(Input I/O port to trigger home search mode)

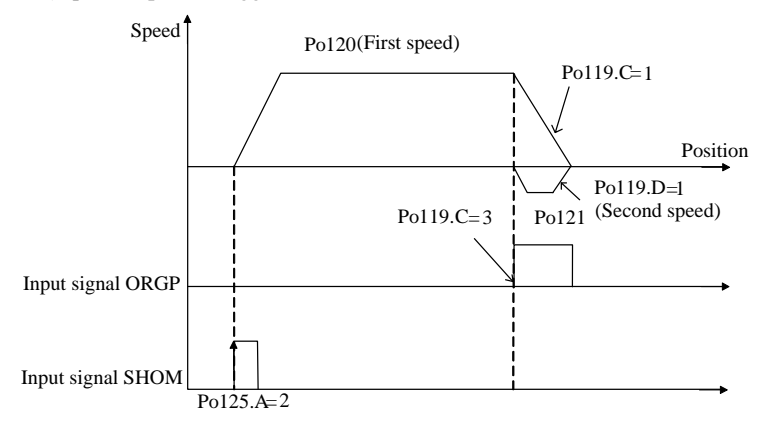

**Fig 6.4.31 Forward home searching at first speed**

8. Po119.A= b□□□0(Reversal home searching at first speed after starting home search) Po119.C= b□3□□(Search the rising edge of home reference ORGP as mechanical origin) Po125.A= b□□□2(Input I/O port to trigger home search mode)

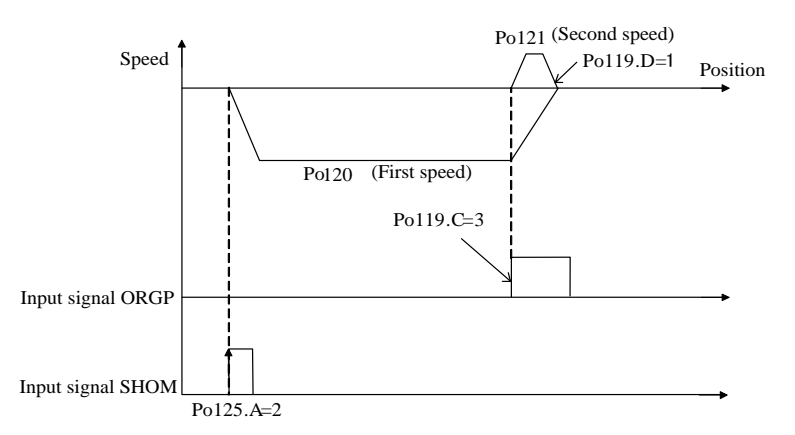

**Fig 6.4.32Forward home searching at first speed**

#### **6.4.9Mechanical Origin Search Function**

#### **1**)**Introduction**

Mechanical origin search is the function of location and stop action (clamping)through the absolute position memorized by absolute encoder.

Instructions:

1. After installing machine, set the mechanical origin firstly before servo drive is enabled;

2. Using this function when workpieces need to return to initial position(mechanical origin);

3. In the state that motor shaft is connected with machinery;

4. Make sure servo drive is enabled and the battery is installed in the drive;

Set "mechanical origin" as initial position, the "mechanical origin" can be found in any position of forward/reverse motion range set by servo motor. AL-27 alarm will alerts if exceeding the setting motion range. See details in chapter 6.1.4.

# **2**)**Setting**

Mechanical origin means that the physical origin position of machinery, which is also called initial position.

(1) Setting mode

a. Set current position as mechanical origin: After setting to the initial position of machinery, set So-48=1, So-41=1, then

Current position is mechanical origin, the data of current position inputs Po136, Po138 automatically.

b. Set arbitrary point as mechanical origin: Set single-turn, multi-turn positions of encoder by Po136, Po138, confirm mechanical origin.

【**Note**】If using the mode of setting arbitrary point as mechanical origin to reset alarm when AL-24 alarm alerts, set Po136, Po138 firstly, then set So-48=1, So-41=1, the alarm can be reset.

#### (2) Parameters

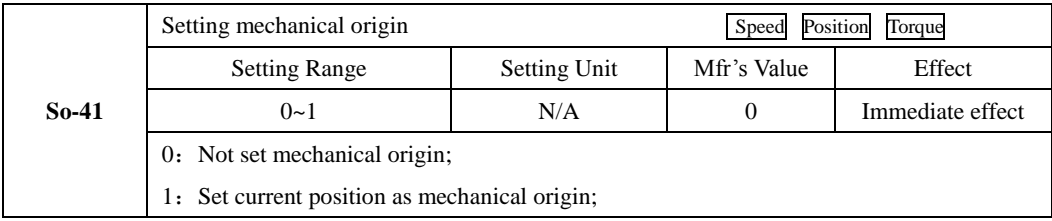

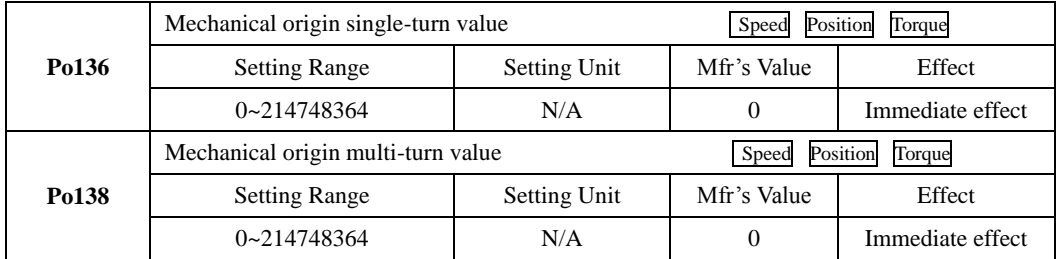

# **3) Mechanical Origin Search**

(1) User Parameters

See chapter 6.4.8 for details;

(2) Sequence Chart

1. When servo drive is power-on, mechanical origin search mode executes automatically (Po125=1)

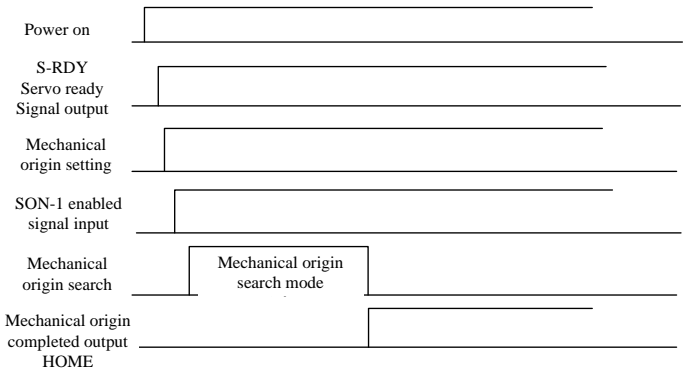

# **Fig 6.4.33Mechanical origin search mode start sequence chart**

2. Sequence chart when inputting entry point (Po125=2)

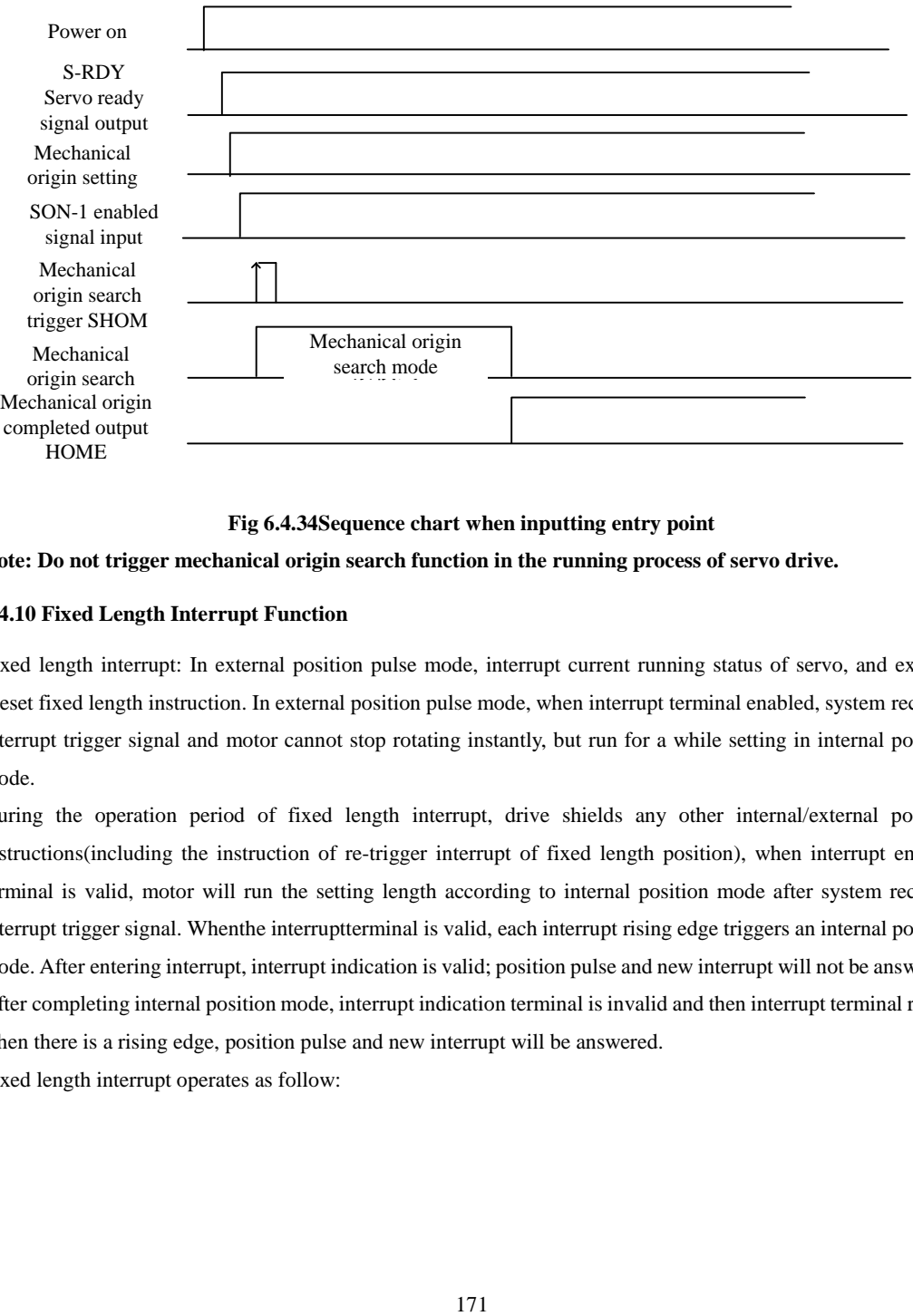

### **Fig 6.4.34Sequence chart when inputting entry point**

#### **Note: Do not trigger mechanical origin search function in the running process of servo drive.**

## **6.4.10 Fixed Length Interrupt Function**

Fixed length interrupt: In external position pulse mode, interrupt current running status of servo, and execute preset fixed length instruction. In external position pulse mode, when interrupt terminal enabled, system receives interrupt trigger signal and motor cannot stop rotating instantly, but run for a while setting in internal position mode.

During the operation period of fixed length interrupt, drive shields any other internal/external position instructions(including the instruction of re-trigger interrupt of fixed length position), when interrupt enabled terminal is valid, motor will run the setting length according to internal position mode after system receives interrupt trigger signal. Whenthe interruptterminal is valid, each interrupt rising edge triggers an internal position mode. After entering interrupt, interrupt indication is valid; position pulse and new interrupt will not be answered. After completing internal position mode, interrupt indication terminal is invalid and then interrupt terminal resets, when there is a rising edge, position pulse and new interrupt will be answered.

Fixed length interrupt operates as follow:

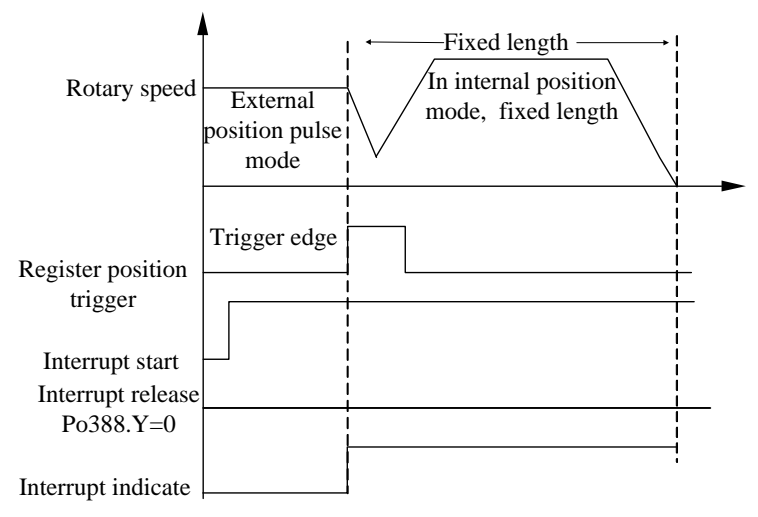

**Fig 6.4.35 Running mode of fixed length interrupts**

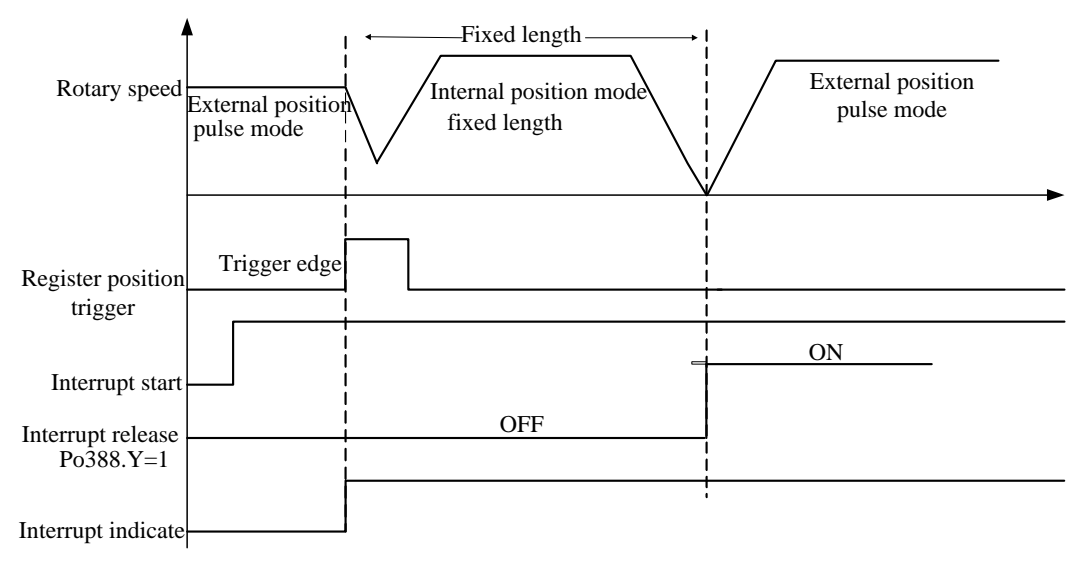

#### **Fig 6.4.36 Sequence chart when controlling by fixed length interrupt**

In the control of fixed length interrupt, if start fixed length interrupt release function and the interrupt release terminal keeps disabled, system will stay in the function of fixed length interrupt until the release terminal enabled, then servo can switch to external position pulse mode.

# (1) Related parameter

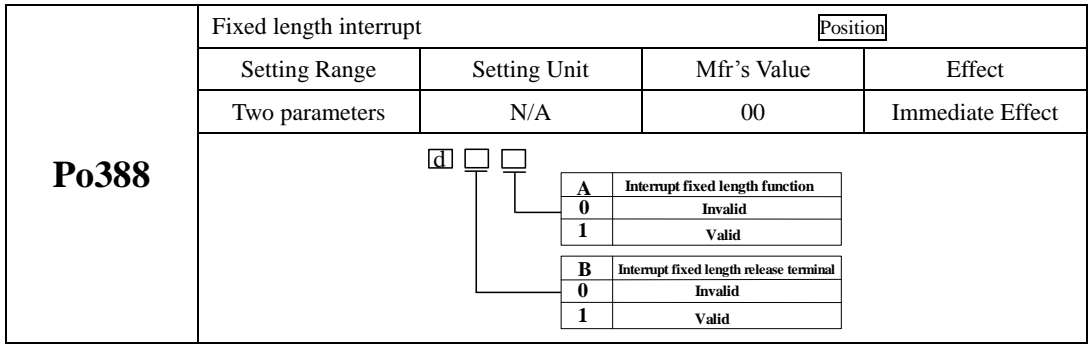

# **6.4.11 DO output related to position pulse**

Setting position reach pulse range: In the mode of position pulse, this parameter provides the basis that drive can complete positioning or not. The drive identifies the positioning completed when afterpulses in positional deviation register is not larger than the range of position reach pulse. This parameter does not affect the final positional accuracy.

 $(1)$  Output signal

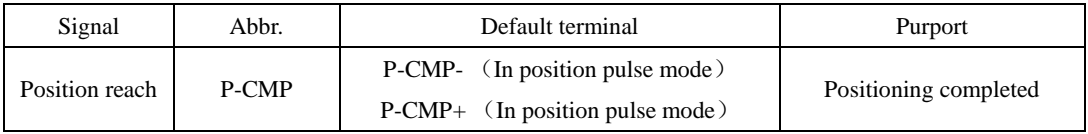

#### (2) Parameter Setting

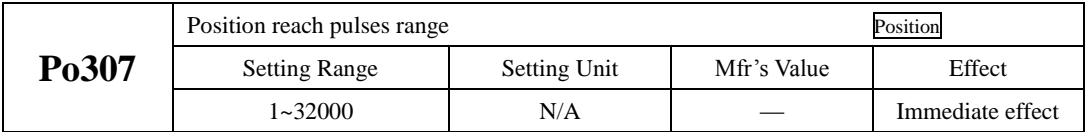

Alarm of position loop tracking excessive error is a kind of malfunction for servo drive. In position pulse mode, when the value of positional deviation register is higher than (Po309\*Rate Unit of position loop tracking error alarm), the alarm signal of excessive error will output.

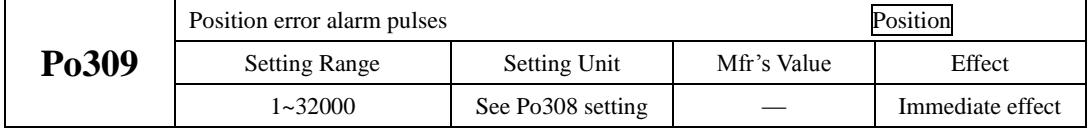

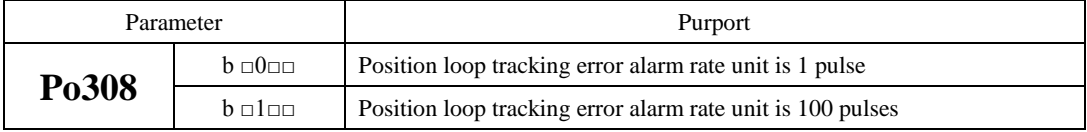

# **6.4.12 Full closed loop function**

Full closed loop control: Install position detection device (grating scale, encoder etc.) on moving part, and real-time feedback to the position of moving part, without the influence of environmental factors such as mechanical error, shape change caused by temperature, make final working parts reach integral excellent high-accuracy positioning system.

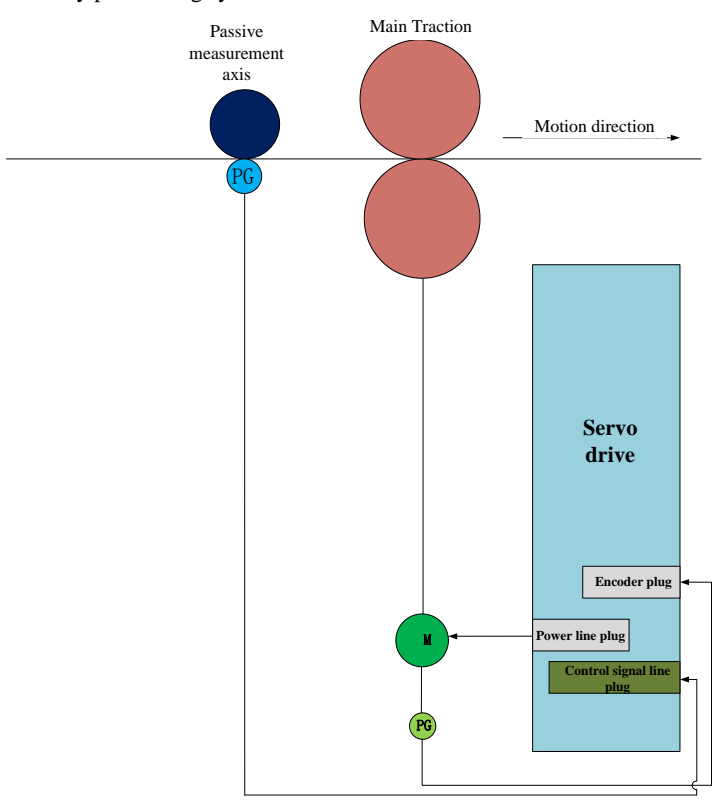

**Fig 6.4.37 Full closed loop typical application sketch map**

# **CAUTION**

- \* Connect power supply of servo and control circuit correctly, and also motor power line and encoder line;
- $\star$  JOG test run the servo drive by keypad to confirm the normal operation of motor;
- Refer to the wiring instruction of Fig 6.4.37 or Fig 6.4.39, connect  $D I / D O$ ;
- $\star$  Make the related settings for position mode;
- $\star$  Run servo drive, make sure the rotation direction of motor is normal firstly, then make gain adjustment, and please refer to 7.4 for gain adjustment.

# **CAUTION**

**Note**: The servo only supports the encoder of differential type or open collector type for feedback of moving parts. One of the feedback encoder or pulse input signal must be differential signal.

**Setting procedure of full closed loop shows as below:**

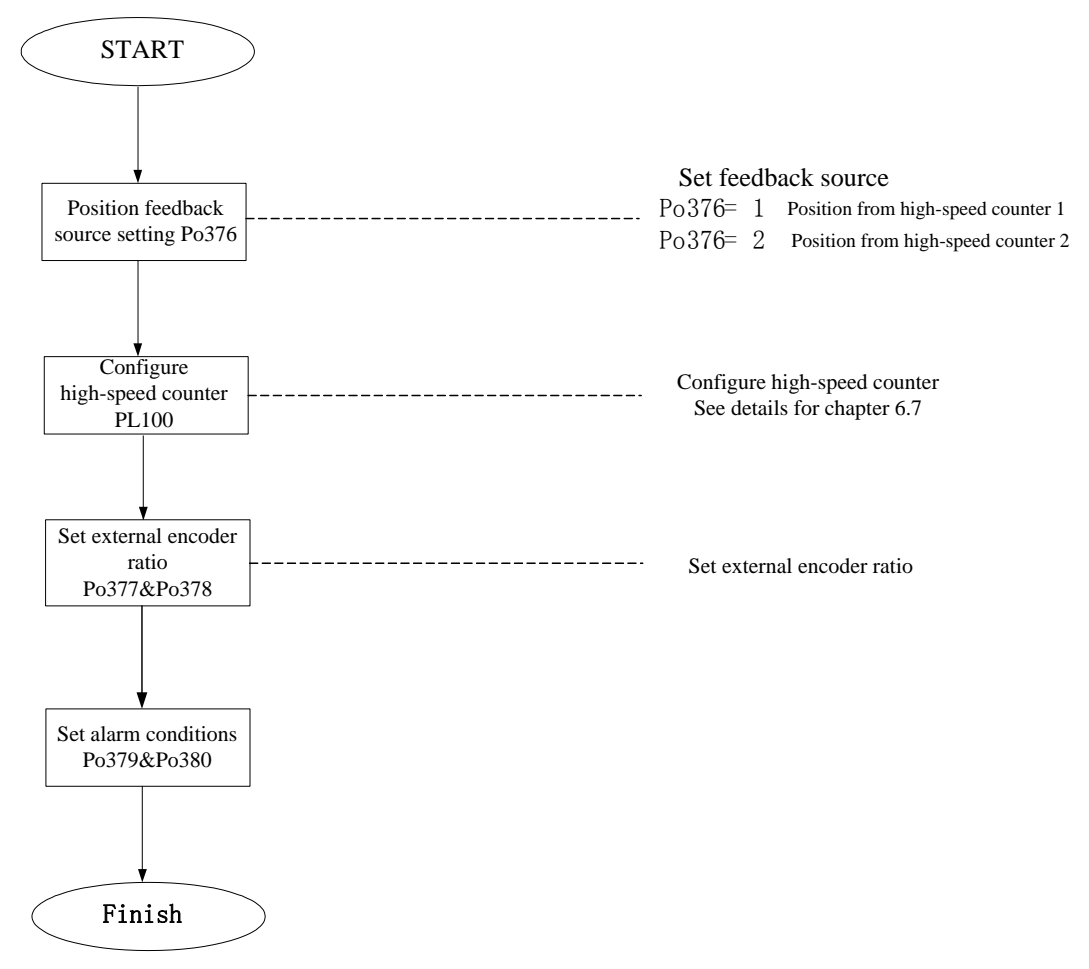

**Fig 6.4.38 Full closed loop setting flow chart**

# **(1) Parameter setting**

# **1) Set position feedback source Po376** Position feedback source Position Setting Range Setting Unit Mfr's Value Effect  $0~2$  N/A  $0$  Immediate effect

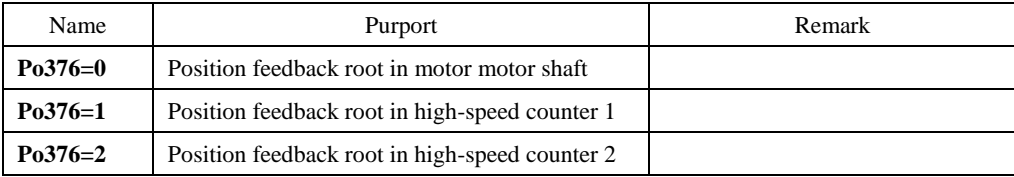

#### **2) External encoder electronic gear ratio setting**

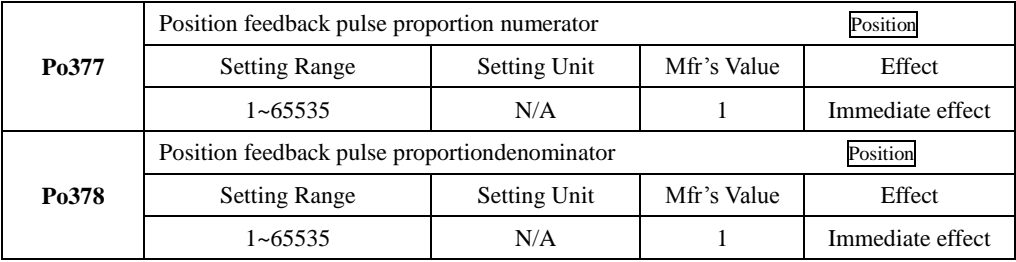

The specific value of Po377 and Po378 is equal to the value that the encoder line number of servo motor divide by pulses of external encoder running if motor takes a turn.

#### **3) Set alarm output**

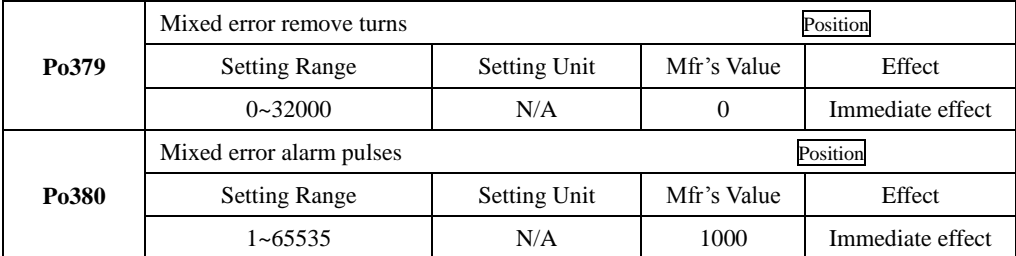

If the error turns within Po379 exceed pulses set by Po380, the drive will jump to AL-31 alarm, error will be removed every turn of Po379.

# (2) Wiring Instruction

SD20 series servo drive has 2 group of pulse receiving circuits, one is for receiving the pulses of open collector type, and the other one is for receiving the pulses of differential type. When using the function of full closed loop, user should confirm the connections of servo based on PC/PLC and the output form of related encoder, do not wiring randomly. See below for details:

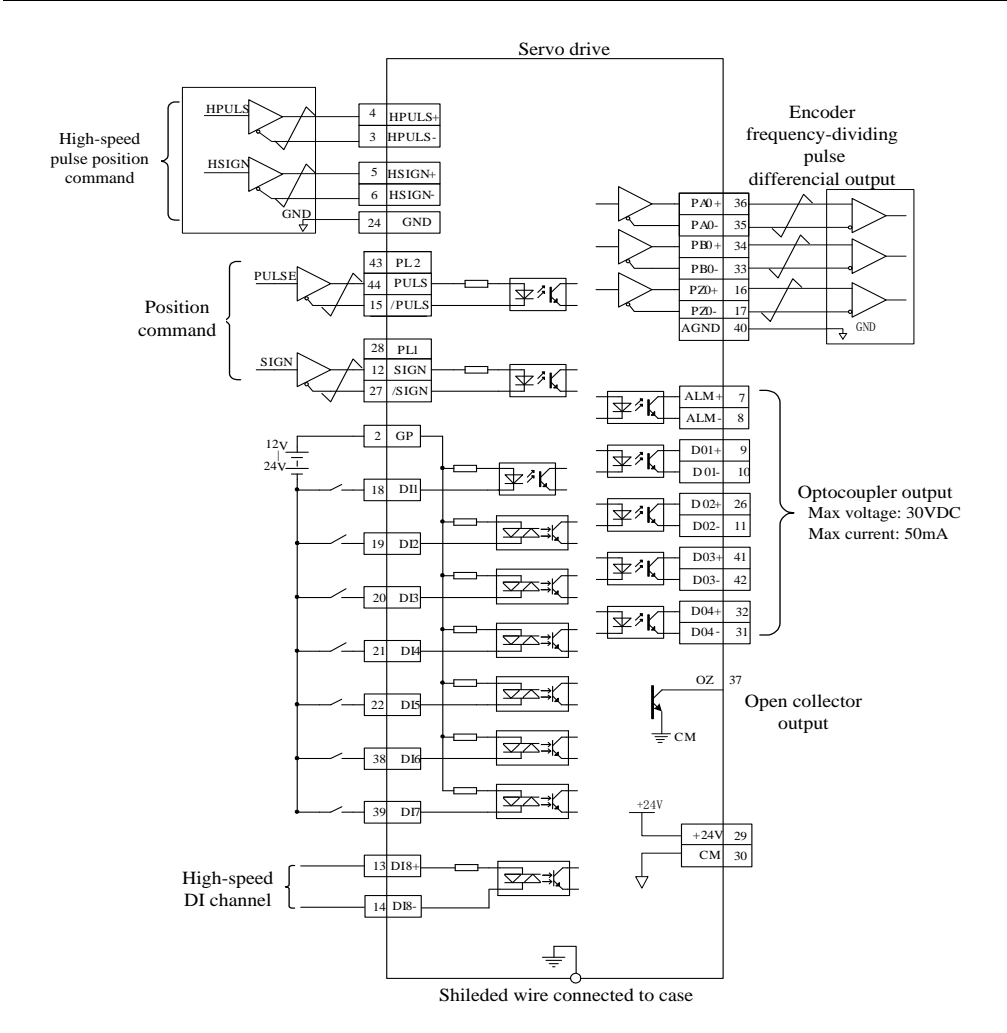

**Fig 6.4.39 Full closed loop mode typical wiring diagram**

# CAUTION

- (1) One of the feedback encoder or pulse input signal must be differential signal;
- (2) DI1~DI8 terminals are programmable input terminals, and DO1~DO4 terminals are programmable output terminals. Users can redefine them by the situations.

## **6.4.13 Gantry Sychron Function**

Gantry Sychron: PC/PLC sends pulse commands to two drives at the same time, make the feedback position pulse signals interact and sampling cross coupling through the encoders of two motors, to realize the adjustment for speed of the motor.

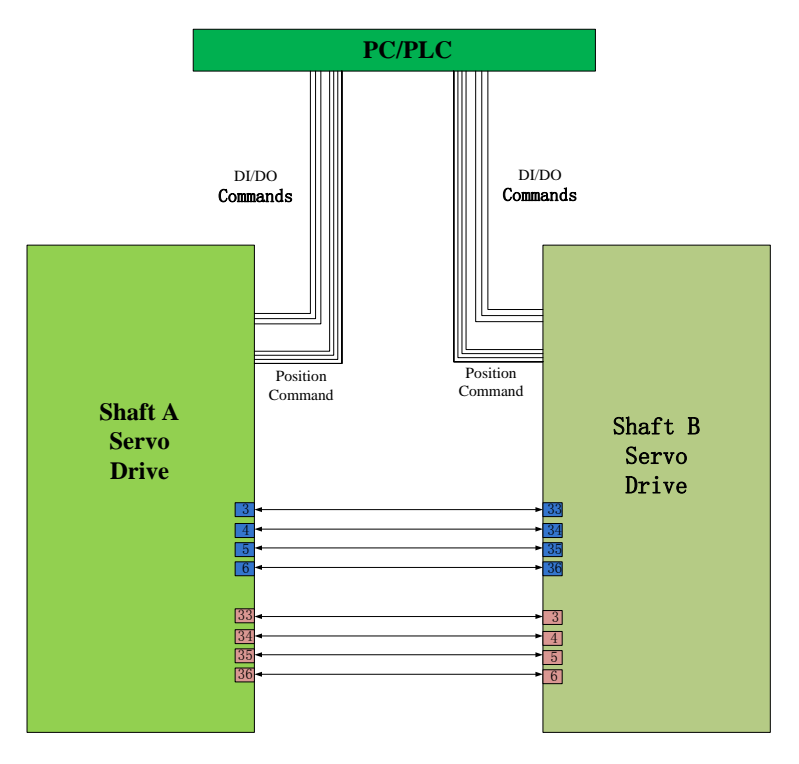

**Fig 6.4.40 Gantry Synchron typical application wiring diagram**

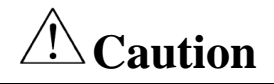

- \* Connect power supply of servo main circuit and control circuit correctly, and also motor power line and encoder line;
- $\star$  JOG test run the servo drive by keypad to confirm the normal operation of motor;
- $\star$  Refer to the wiring instruction of Fig 6.4.40, connect DI/DO;
- $\star$  Make the related settings for position mode;
- $\star$  Run servo drive, make sure the rotation direction of motor is normal firstly, then make gain adjustment, and please refer to 7.4 for gain adjustment.

Gantry Synchron internal frame diagram shows as below:

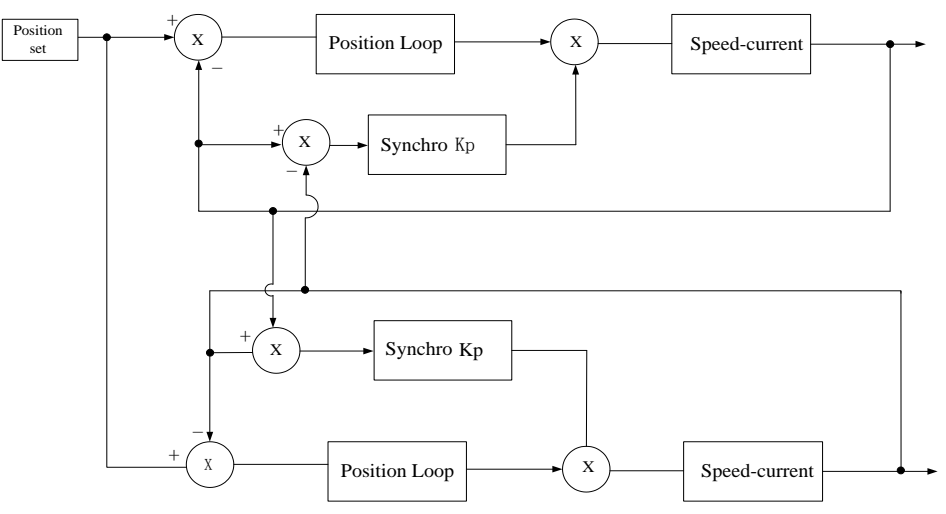

**Fig 6.4.41Gantry Synchro typical application wiring diagram**

 $\hat{P}$ The setting value of gantry synchro gain(Po381) must not exceed position-loop gain(Po301); The setting procedure of gantry synchron is:

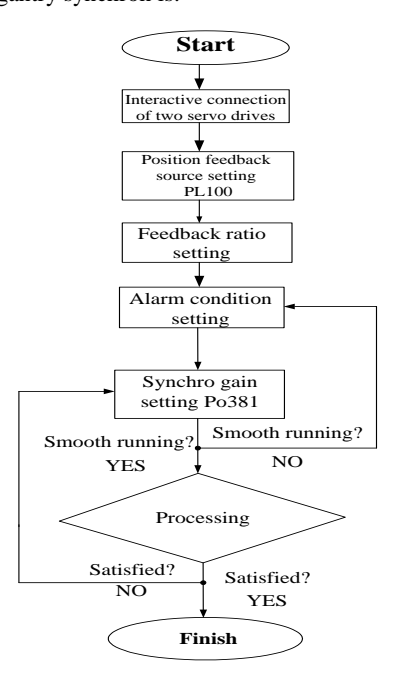

**Fig 6.4.42Gantry synchron setting flow chart**

**(1) User parameter setting**

# **1) Position feedback source setting**

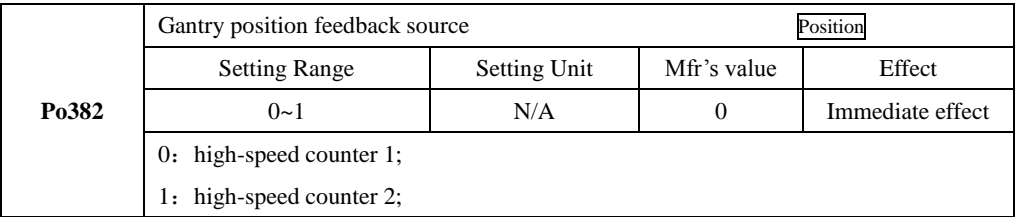

#### **2) Feedback ratio setting**

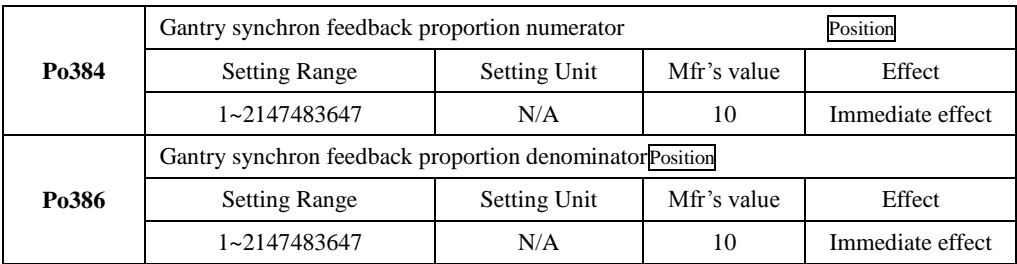

#### **3) Gain setting**

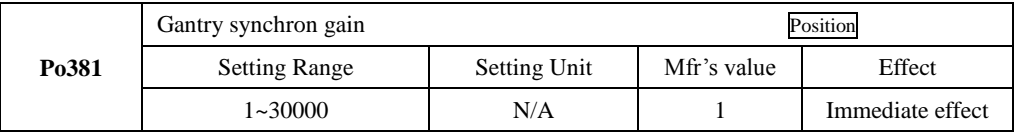

The value of Po381 cannot be higher than the value of position-loop gain Po301.

# **4) Alarm output setting**

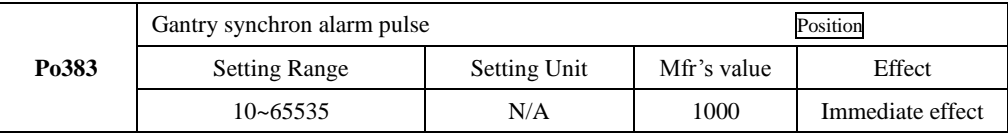

Alarm AL-32 given when synchro error is higher than Po383.

# (3) **Wiring Instruction**

Gantry synchron needs interactive connection of two servo drives, which means that frequency dividing output of shaft A is connected to pulse input of shaft B, and frequency dividing output of shaft B is connected to the pulse input of shaft A. Typical wiring diagram shows as below:
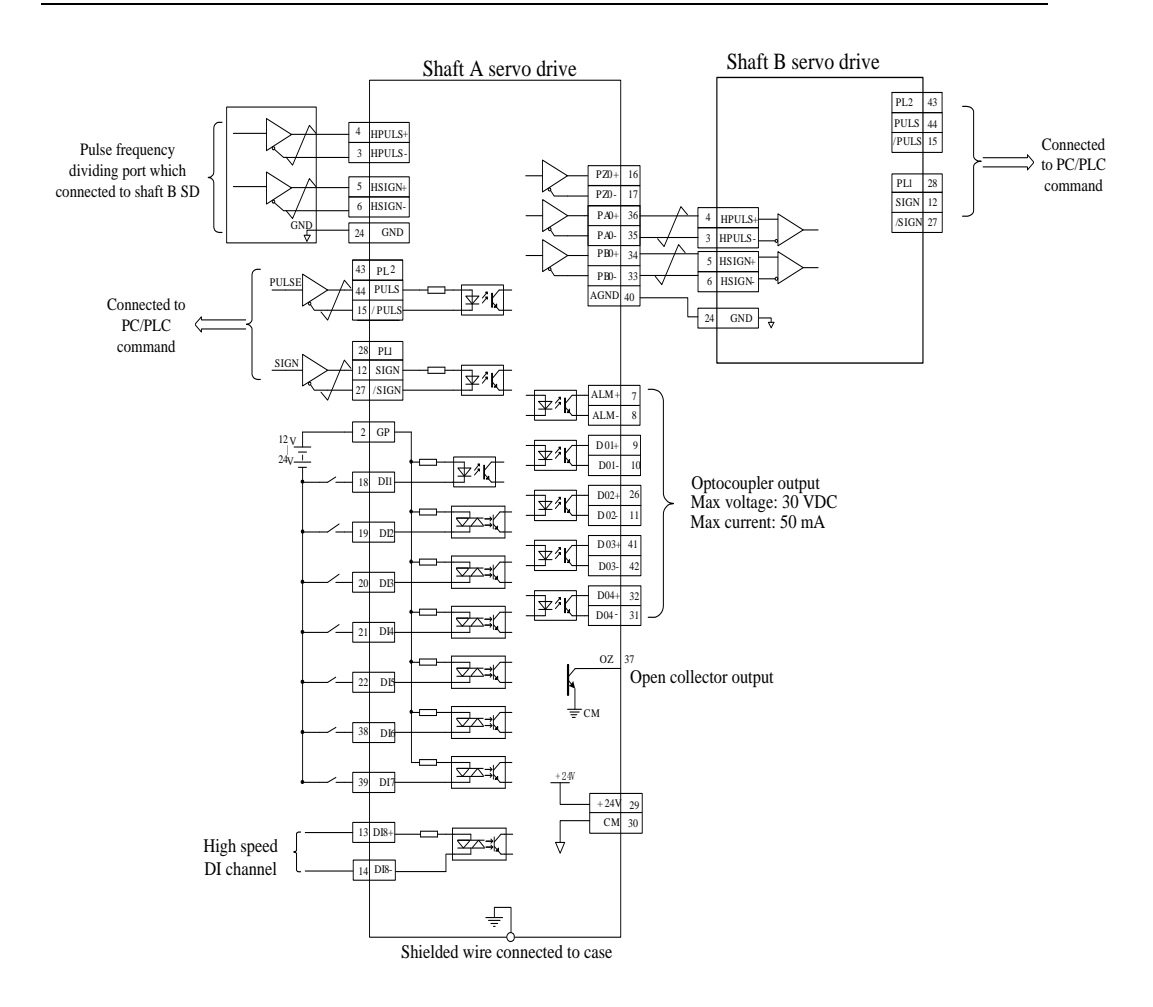

**Fig 6.4.43 Gantry synchron typical wiring diagram**

DI1~DI8 terminals are programmable input terminals, and DO1~DO4 terminals are programmable output terminals. Users can redefine them by the situations. The figure above only describes DI/DO of shaft A, which is similar with Shaft B

## **6.4.14 Electronic Cam (E-Cam) Function**

Electronic cam (E-CAM): Servo drive programmes the positional relations of Master axis and Slave axis by its software,just as virtual cam exists between both axis. It uses electrical way to simulate the work of mechanical cam, so that it can realize the change of cam curve, and reduce mechanical cost, mechanical loss and maintenance.

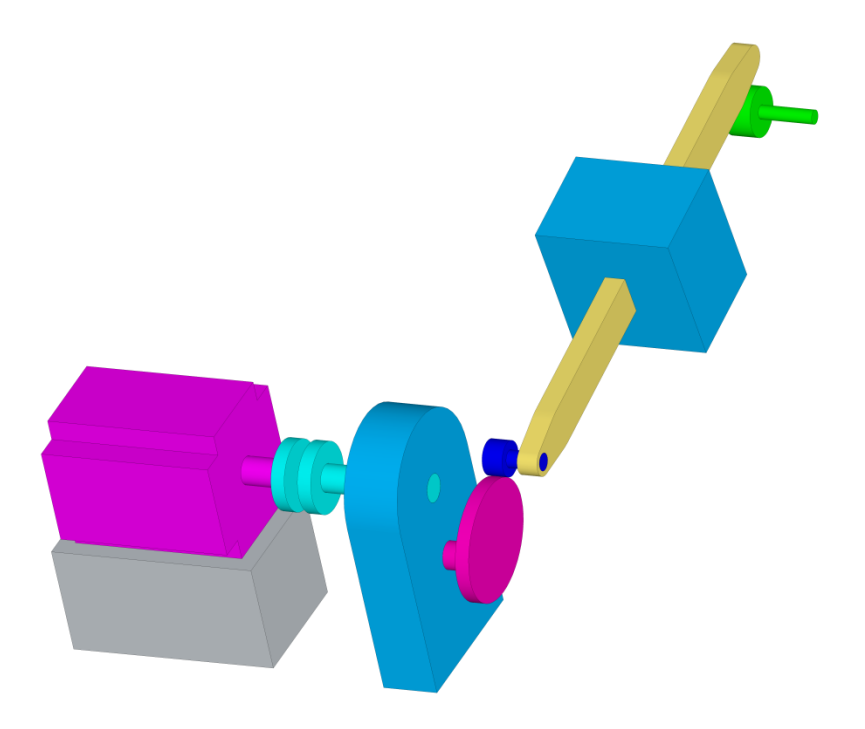

**Fig 6.4.44SD20E-Cam internal frameworkdiagram**

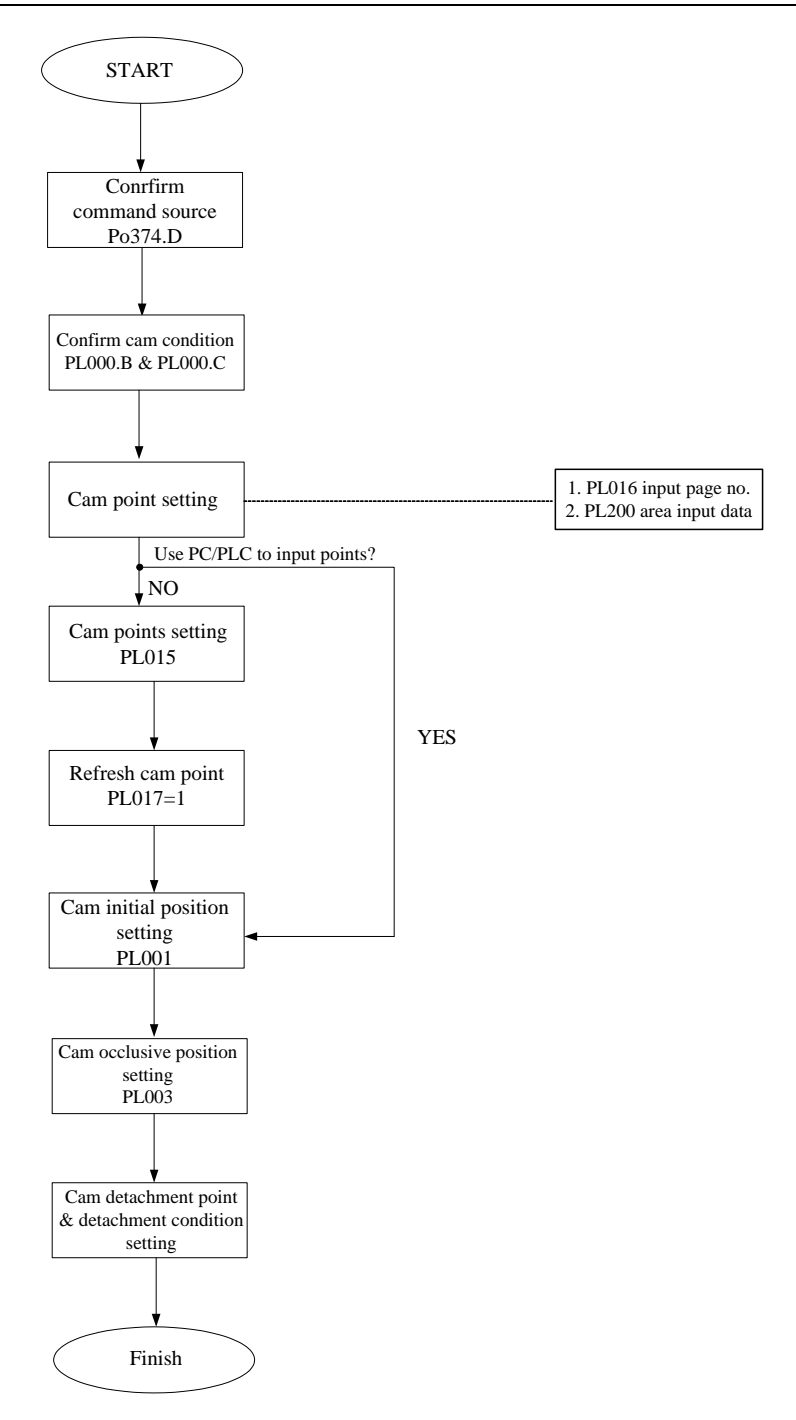

**Fig 6.4.45 SD20 servo E-Cam setting flow chart**

Electronic cam which is provided by SD20 series servo drive, main feature of E-Cam is as the followings:

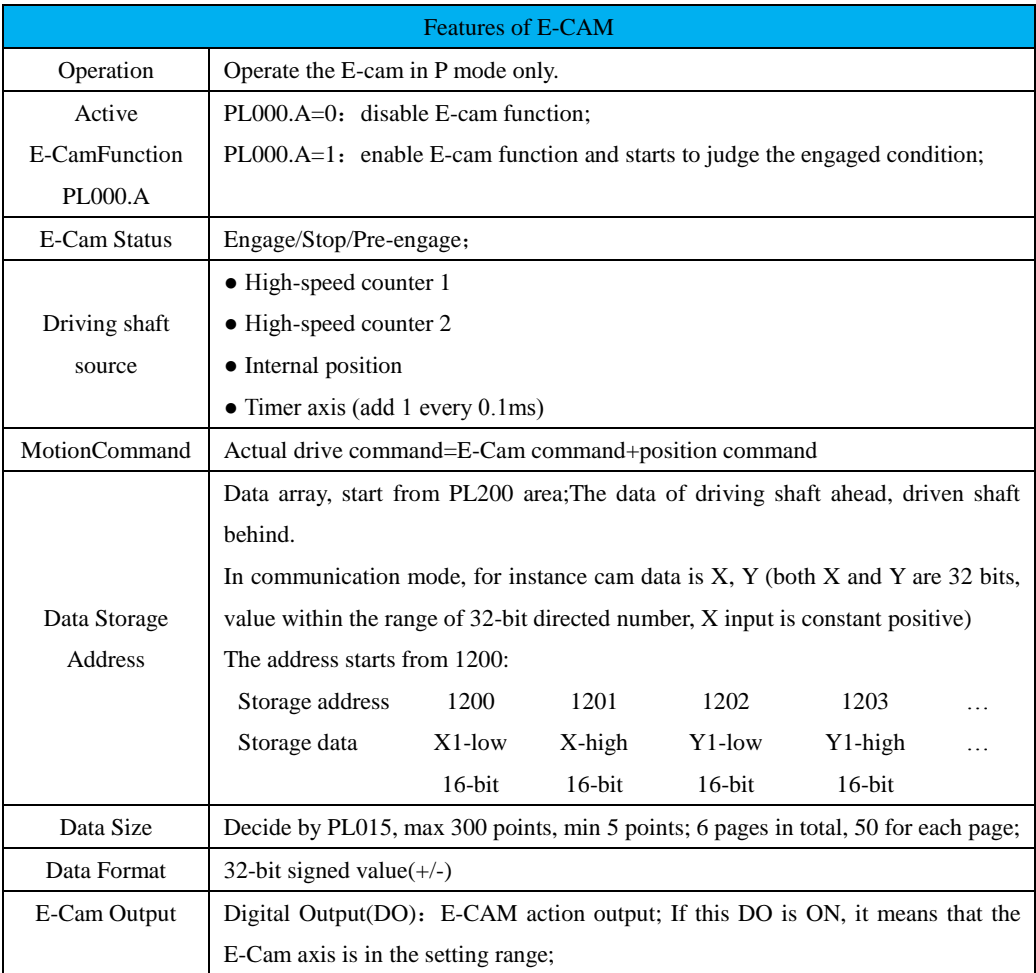

Flow Chart:

# SD20-G Series

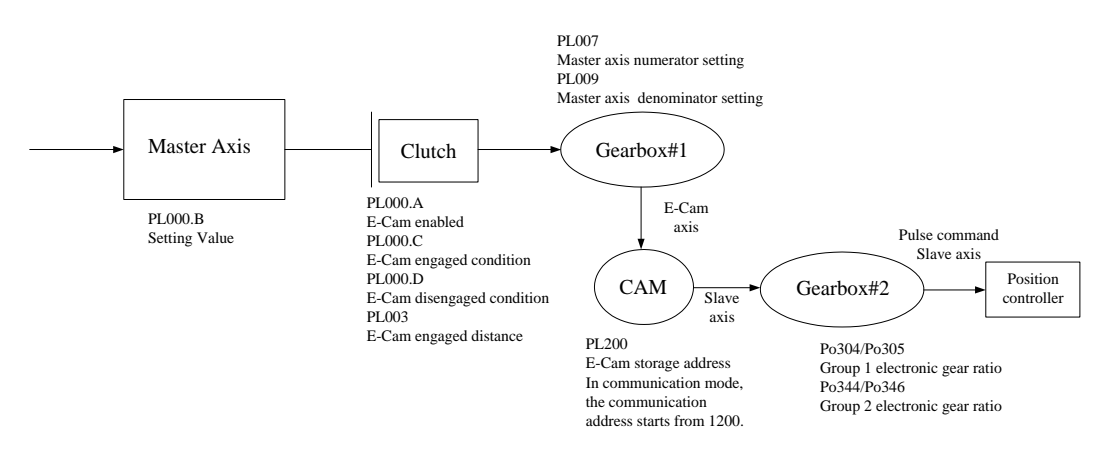

## Master Axis:

## Description:

 $\star$  Master Axis: main axis running by E-Cam of servo drive;

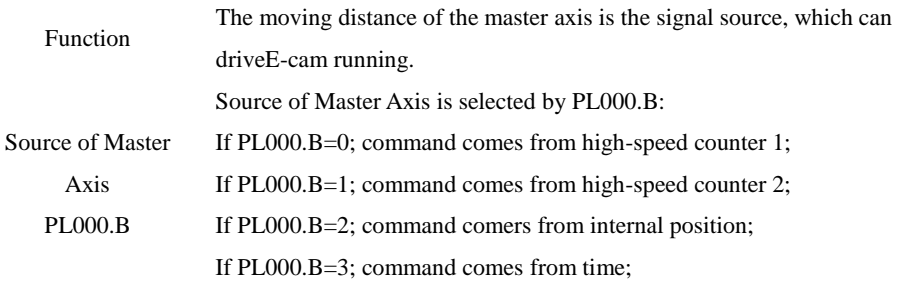

## ● Clutch

Description:

 $\star$  Clutch: It is used to determine the status of engaged/ disengaged between the master axis and gearbox;

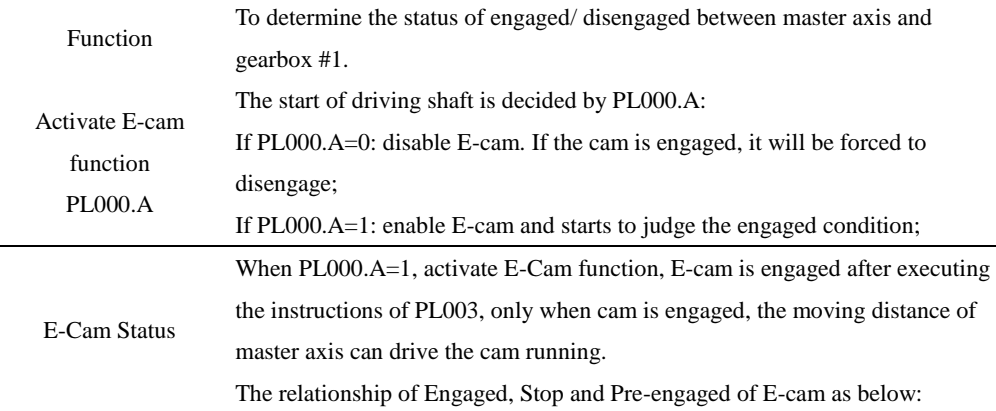

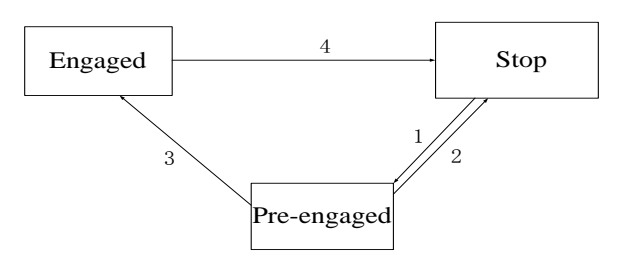

#### **Statements:**

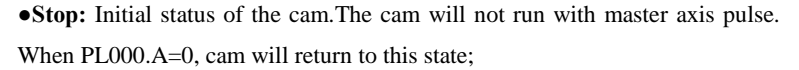

**●Pre-engaged:** when engagedcondition (path 1) is satisfied, it enters this status.The cam still will not run with master axis pulse, but it will execute the pulse value of PL003, then out of the state when executed.

#### **Pay attention to the pulse actual given direction**!

**●Engaged:** After pre-engaged (path 3)executed, it enters this status, the cam starts to run with master axis pules.

#### **Pay attention to the pulse actual given direction**!

## **Path Description:**

**Path 1:** When the engaged condition is established, the status is from STOP to Pre-engaged. The lead pulse is determined by PL003;

**Path 2:** When the E-cam function is disabled (PL000A=0), it returns to STOP status.

**Path 3:** When lead pulse is executed, the status is from Pre-engaged to Engaged;

**Path 4:** When disengaged condition is established(PL000.D), it returns to STOP status;

●When the E-cam is in STOP status, the method of determing engaged(path1) is as the followings:

EngagedCondition  $\mathbf{P}$ L000.C 1.PL000.C=0, Engaged Immediate; 2. DI: FunIN.32when  $CAM-AC$  is ON, E-cam is engaged;

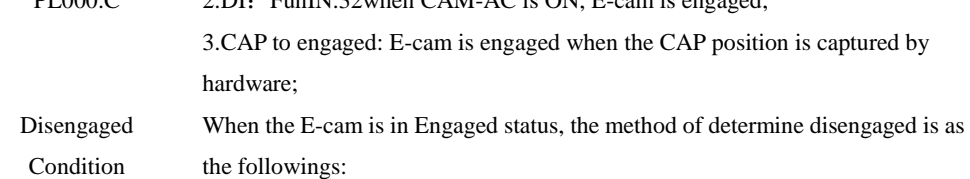

PL000.D 1. Never disengaged; It will be forced to disengage until PL000.A=0; 2.DI setting: FunIN.32When CAM-AC is off, the engaged status disabled;

3. Out of range: If master axis exceeds the setting moving distance PL005, the engaged status disabled;

 $\bullet$  Gear #1

## Description:

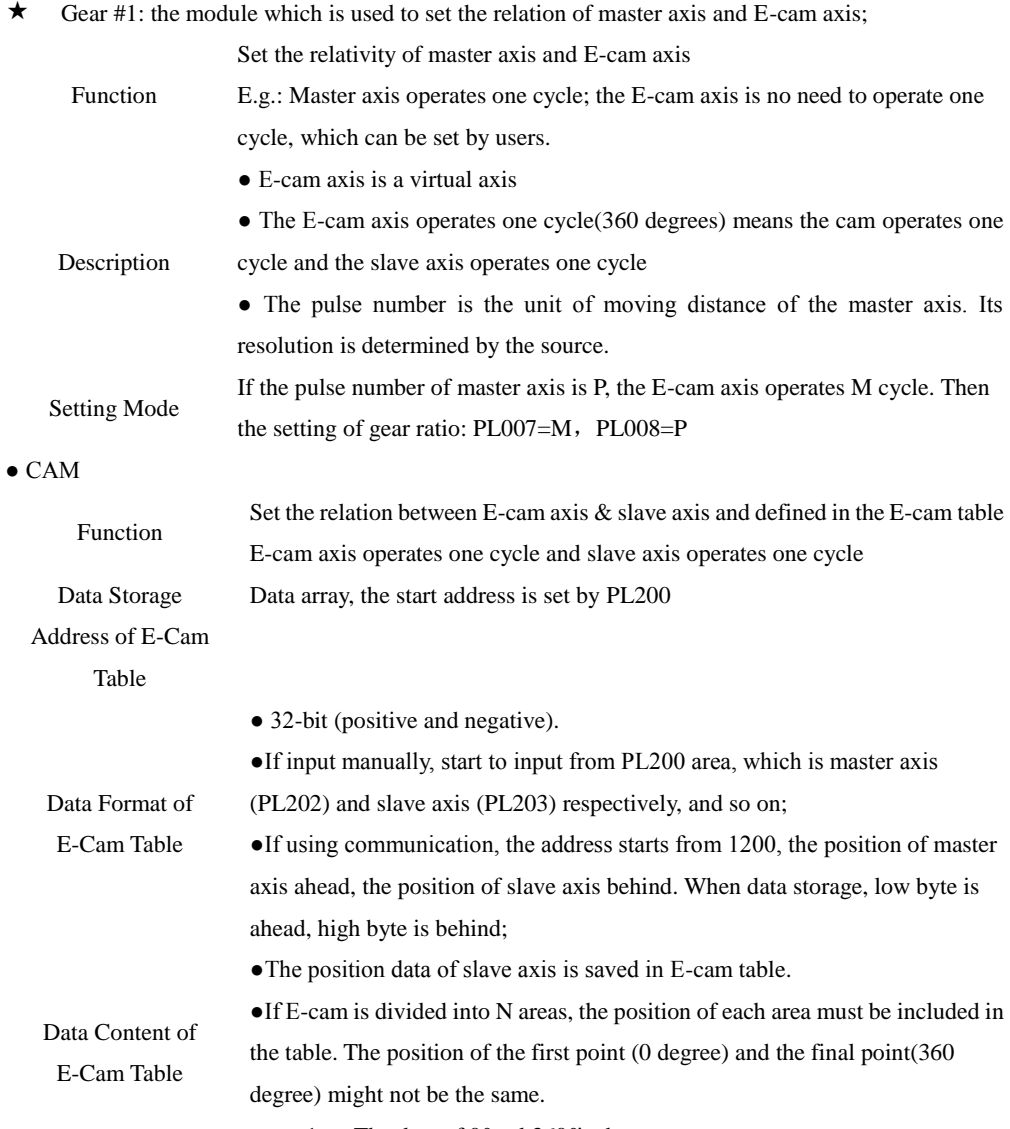

1. The data of 0°and 360°is the same;

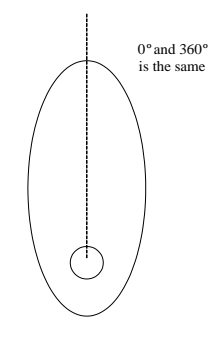

2. The data of 0°and 360°is different;

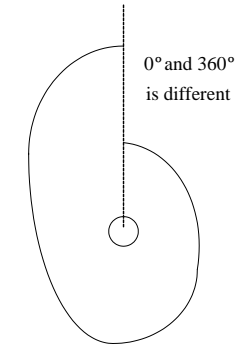

## $\bullet$  Gear #2

Description:

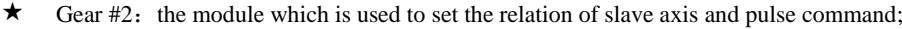

Set the relation between slave axis and pulse command

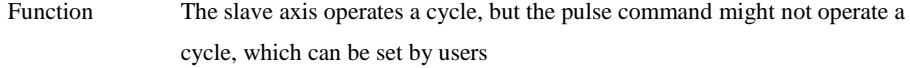

- The slave axis is a virtual axis and the unit of slave position is the unit of user
- Description The pulse command is the encoder unit; the resolution is 131072pulse/rev.
	- Rotating for one cycle of chart, the slave axis operates a cycle
	- If the pulse number of slave axis is L, the motor axis operates R cycle, then the setting of gear ratio is:

Setting Mode

Po304/Po305=131072\*R/L;

Po344/Po346=131072\*R/L;

## 【Note】

For the drives with different encoder, the value of electronic gear ratio is different, please pay attentions when using;

1、 The value of incremental encoder is 10000; The value of rotation transformer type encoder is 4096;

## ● Digital Output of E-cam

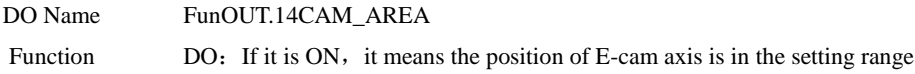

## (1) User Parameter

## **1) Pulse Source Setting**

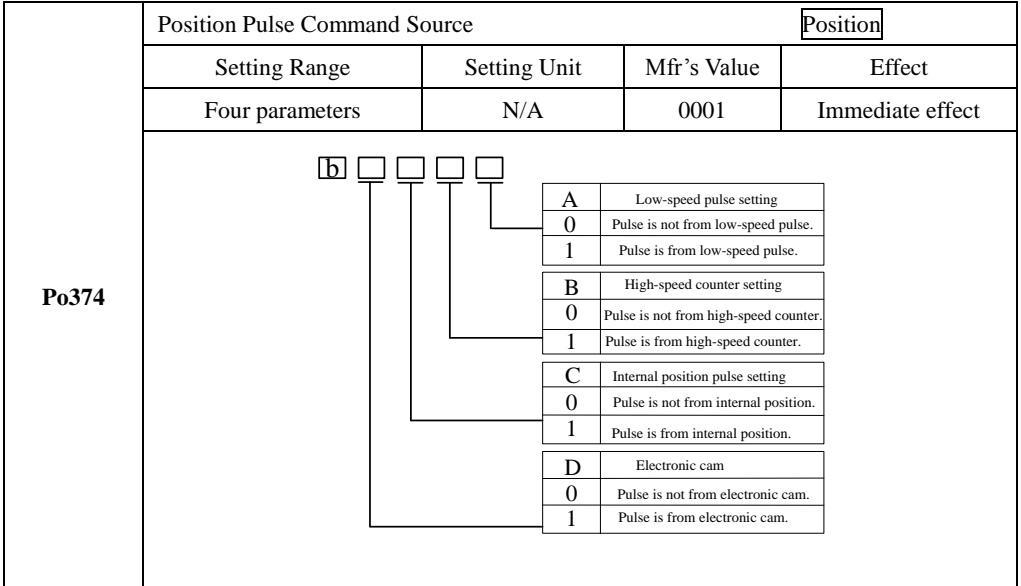

## **2) Cam Control Setting**

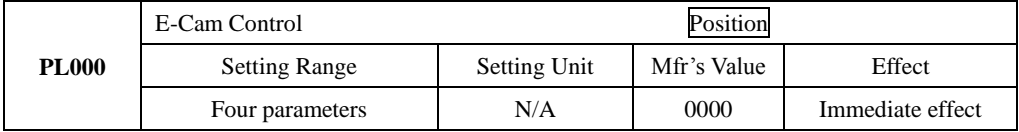

SD20-G Series

|              | l bl                           |                     |                | Electronic cam                     |                  |
|--------------|--------------------------------|---------------------|----------------|------------------------------------|------------------|
|              |                                |                     | A<br>0         | Close electronic cam               |                  |
|              |                                |                     | 1              | Open electronic cam                |                  |
|              |                                |                     | B              | Command resource                   |                  |
|              |                                |                     | 0              | High counter 1                     |                  |
|              |                                |                     | 1              | High counter 2                     |                  |
|              |                                |                     | 2              | Internal position                  |                  |
|              |                                |                     | 3              | Time                               |                  |
|              |                                |                     | C              | Trigger resource                   |                  |
|              |                                |                     | 0<br>1         | Trigger immediately<br>DI2 trigger |                  |
|              |                                |                     | $\overline{2}$ | CAP0 Trigger                       |                  |
|              |                                |                     | 3              | CAP1 Trigger                       |                  |
|              |                                |                     | D              | Detachment condition               |                  |
|              |                                |                     | 0              | No detachment                      |                  |
|              |                                |                     | $\mathbf{1}$   | DI control                         |                  |
|              |                                |                     | $\overline{2}$ | Out of range                       |                  |
|              | <b>E-cam Initial Position</b>  |                     |                |                                    | Position         |
| <b>PL001</b> | <b>Setting Range</b>           | <b>Setting Unit</b> |                | Mfr's Value                        | Effect           |
|              | $-2147483647 - +2147483647$    | N/A                 |                | 0                                  | Immediate effect |
|              |                                |                     |                |                                    |                  |
|              | <b>E-cam Occlusion Contact</b> |                     |                |                                    | Position         |
| <b>PL003</b> | <b>Setting Range</b>           | <b>Setting Unit</b> |                | Mfr's Value                        | Effect           |
|              | $-2147483647 - +2147483647$    | N/A                 |                | 0                                  | Immediate effect |
|              | E-cam Occlusion Release Point  |                     |                |                                    | Position         |
| <b>PL005</b> | <b>Setting Range</b>           | <b>Setting Unit</b> |                | Mfr's Value                        | Effect           |
|              | $-2147483647 - +2147483647$    | N/A                 |                | 0                                  | Immediate effect |
|              | E-cam Points<br>Position       |                     |                |                                    |                  |
| <b>PL015</b> | <b>Setting Range</b>           | <b>Setting Unit</b> |                | Mfr's Value                        | Effect           |
|              | $5 - 720$                      | N/A                 |                | 5                                  | Immediate effect |
|              | E-cam Pages                    |                     |                | Position                           |                  |
| <b>PL016</b> | <b>Setting Range</b>           | <b>Setting Unit</b> |                | Mfr's Value                        | Effect           |
|              | $0 - 14$                       | N/A                 |                | 0                                  | Immediate effect |
|              | E-cam Table Refresh            |                     | Position       |                                    |                  |
| <b>PL017</b> | <b>Setting Range</b>           | Setting Unit        |                | Mfr's Value                        | Effect           |
|              | $0 - 1$                        | N/A                 |                | 0                                  | Immediate effect |
|              | 0: Cam Table no refresh;       |                     |                |                                    |                  |
|              | 1: Cam Table refresh;          |                     |                |                                    |                  |
|              |                                |                     |                |                                    |                  |

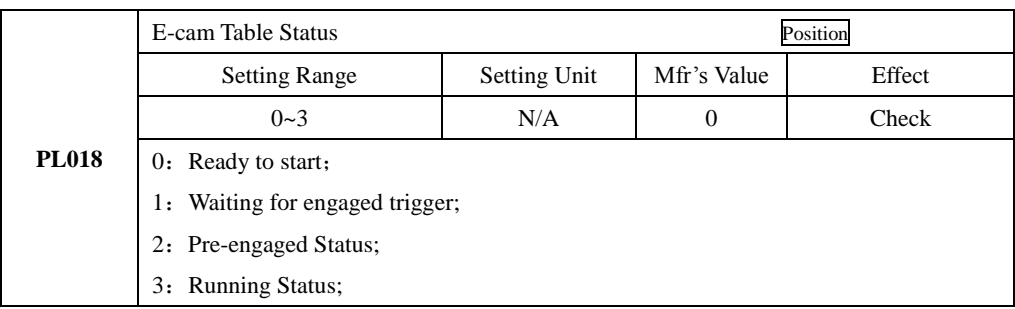

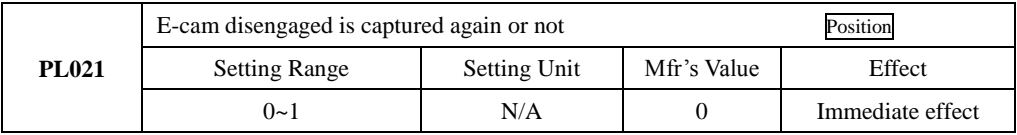

PL021=1, capture again. When selecting CAP trigger, the CAP and reset of high-speed counter are need to set as same source.

E.g.: Set PL012=1 for waiting for new CAP to engage after disengaged, if not, disengaged status happens even if getting new CAP signal before disengaged

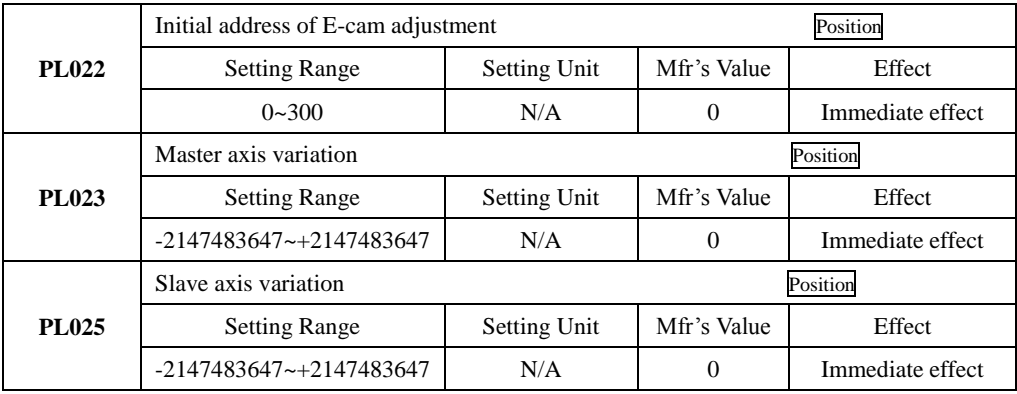

After re-adjusting the initial address of cam, when refreshing cam table, the cam will start from PL022 address to add the setting value of PL023, PL025 for each point.

## **3) Master Axis Setting**

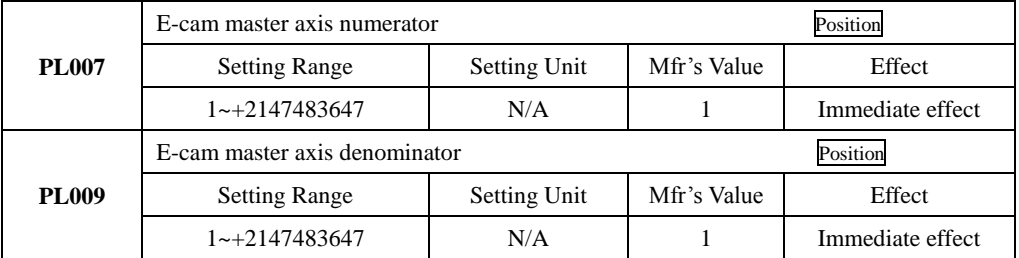

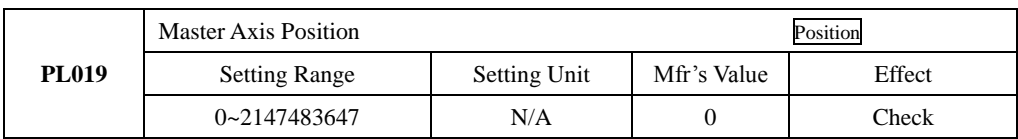

# **4) Digital output setting**

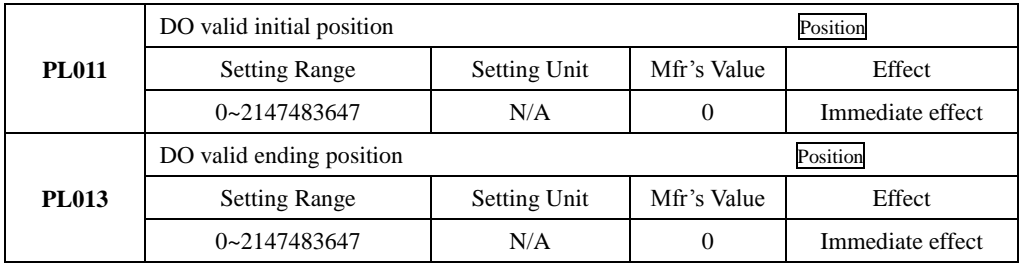

## **6.5 Dual Mode**

# **6.5.1 User Parameter Setting**

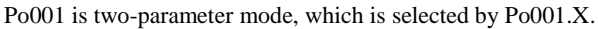

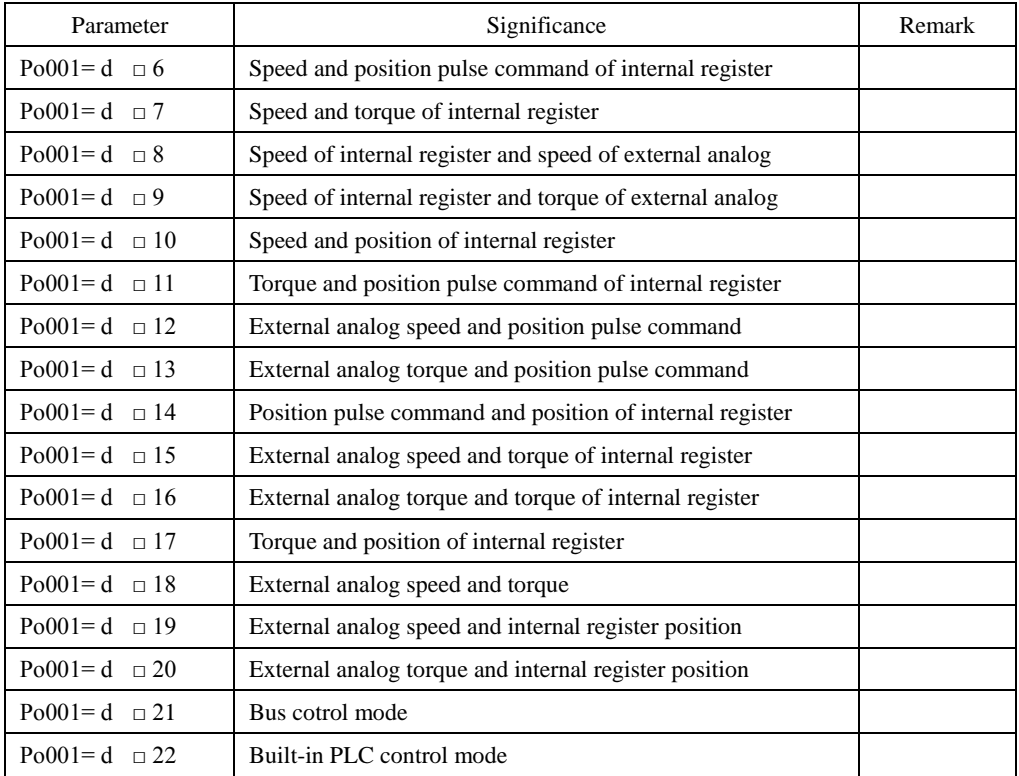

## **6.5.2 Internal Speed And Position Pulse Dual Mode**

Internal register speed and position pulse command switching mode shows as fig 6.5.1, after servo is enabled, servo runs as speed mode when internal speed selectionsignal is enabled; Servo runs as position mode when internal speed selection signal is disabled.

In the running process of speed mode, servo slows down to zero according to deceleration time when speed selection signal is disabled; Servo cannot reveive position pulse until switching to position mode after position arrive signal output is enabled.

In the running process of position mode, when speed selection signal is enabled, servo switches to speed mode Immediate and runto target speed according to acceleration/deceleration time.

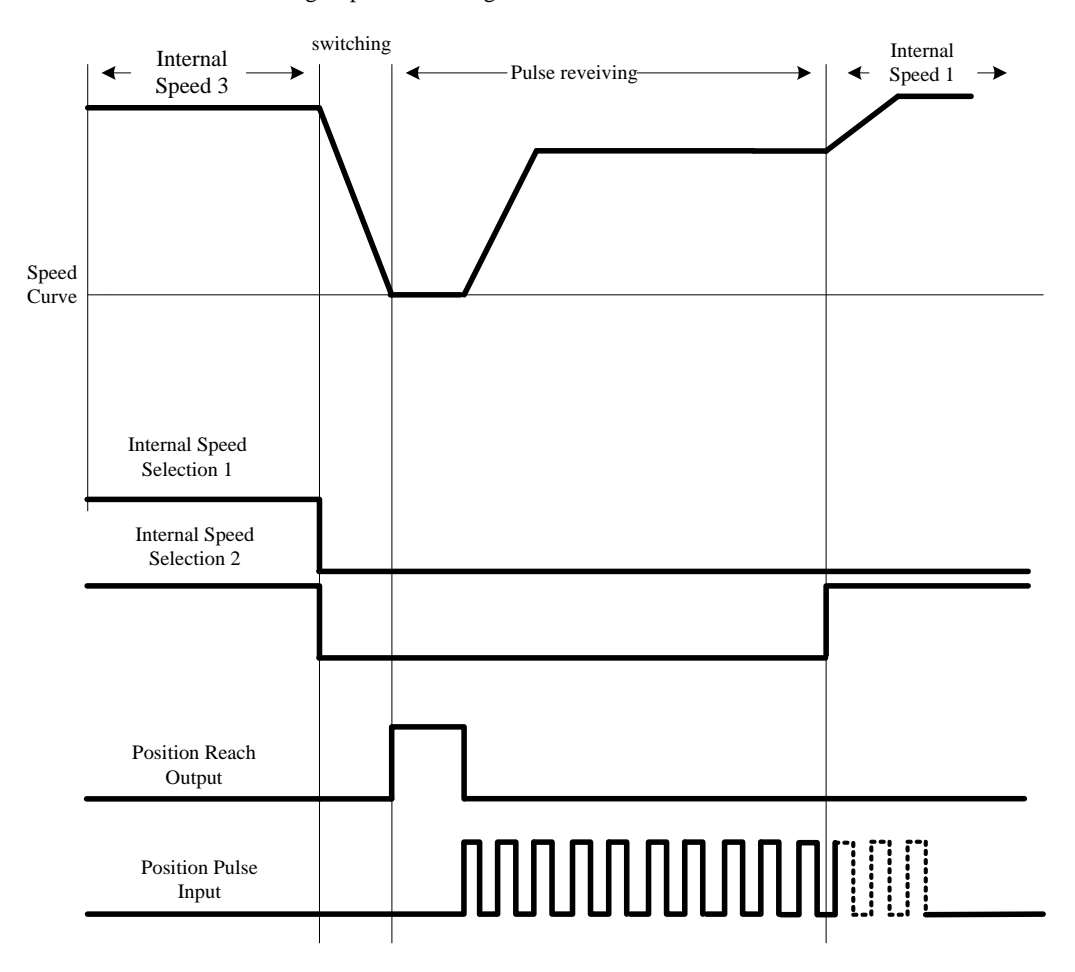

**Fig 6.5.1 Speed and Position Pulse Switching Mode Sequence**

## **6.5.3 Analog Speed and Position Pulse Dual Mode**

External analog speed and position pulse command switching mode shows the figue 6.5.2, after servo is enabled, servo runs as position pulse mode when mode switching signal is enabled; Servo runs as analog speed when mode switching signal is disabled.

In the running process of analog speed mode, servo slows down to zero according to deceleration time when mode switching signal is enabled, servo cannot receive position pulse until switching to position mode after position reach signal output is enabled.

In the running process of position pulse mode, when mode switching signal is disabled, servo switches to analog speed mode Immediate, and run to target speed according to acceleration/deceleration time.

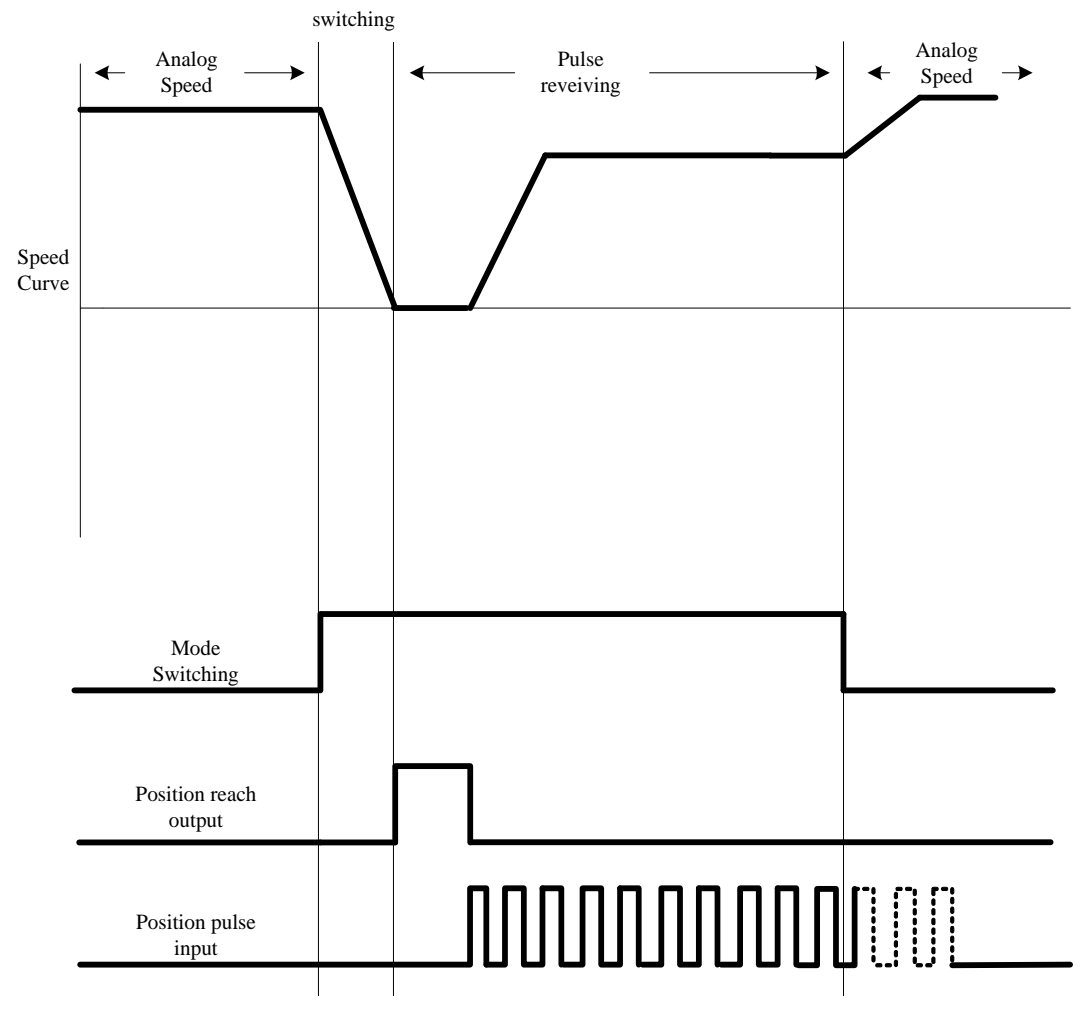

**Fig 6.5.2 Analog speed and position pulse sequence diagram**

## **6.5.4 Analog speed and internal register position dual mode**

External analog speed and internal register position switching mode shows as figure 6.5.3, after servo is enabled,servo runs as internal register position mode when mode switching signal is enabled; servo runs as analog speed when mode switching signal is disabled.

In the running process of analog speed mode, servo slows down to zero according to deceleration time when mode witching signal is enabled; servo cannot receive internal register position trigger signal until switching to internal register position mode after position reach signal output is enabled.

In the running process of internal register position mode, when mode switching signal is disabled, servo switches to analog speed mode Immediate and run to target speed according to acceleration/deceleration time.

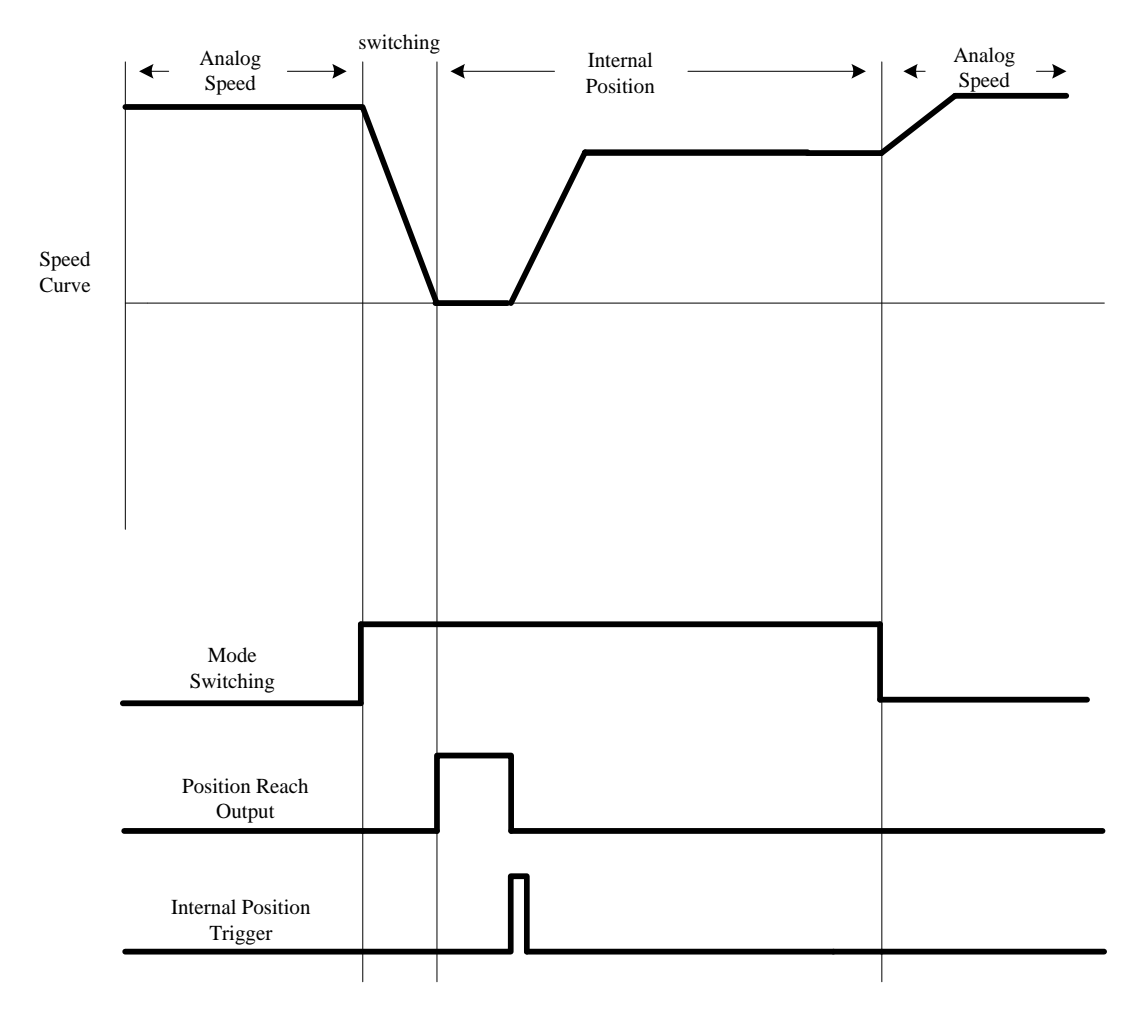

## **Fig 6.5.3 Analog speed and internal postion pulse mode sequence diagram**

#### **6.5.5 Internal speed and internal register position dual mode**

Internal register speed and position switching mode shows as figure 6.5.4, after servo is enabled, servo runs asspeed mode when internal speed selection signal is enabled; Servo runs as internal register position mode when internal speed selection signal is disabled.

In the running process of speed mode, servo slows down to zero according to deceleration time when speed selection signal is disabled; servo cannot receive internal register position trigger signal until switching to position mode after position reach signal output is enabled.

In the running process of internal register position mode, when speed selection signal is enabled, servo switches to speed mode Immediate and run to target speed according to acceleration/deceleration time.

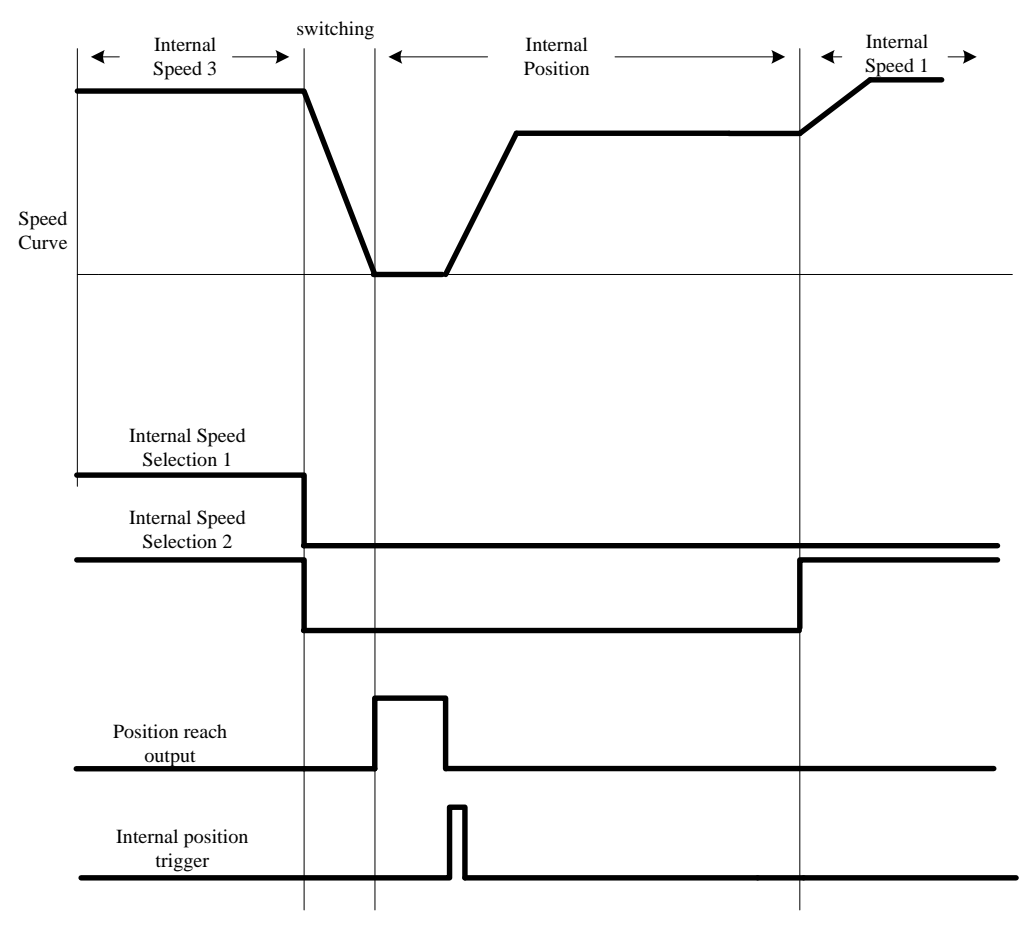

**Fig 6.5.4 Internal speed and internal register position mode sequence diagram**

## **6.5.6 Toreque Mode and Position Pulse Dual Mode**

Internal register torque and position pulse command switching mode , external analog torque and position pulsecommand switching mode shows as figure 6.5.5, after servo is enabled, servo runs as position mode when mode switching signal is enabled; Servo runs as torque mode when mode switching signal is disabled.

In the running process of torque mode, servo slows down to zero according to deceleration time when mode switching signal is enabled; servo cannot receive position pulse signal until switching to position pulse mode after position reach signal output is enabled.

In the running process of position pulse mode, when mode switching signal is disabled, servo switches to torque mode Immediate and run to target torque according to acceleration/deceleration time.

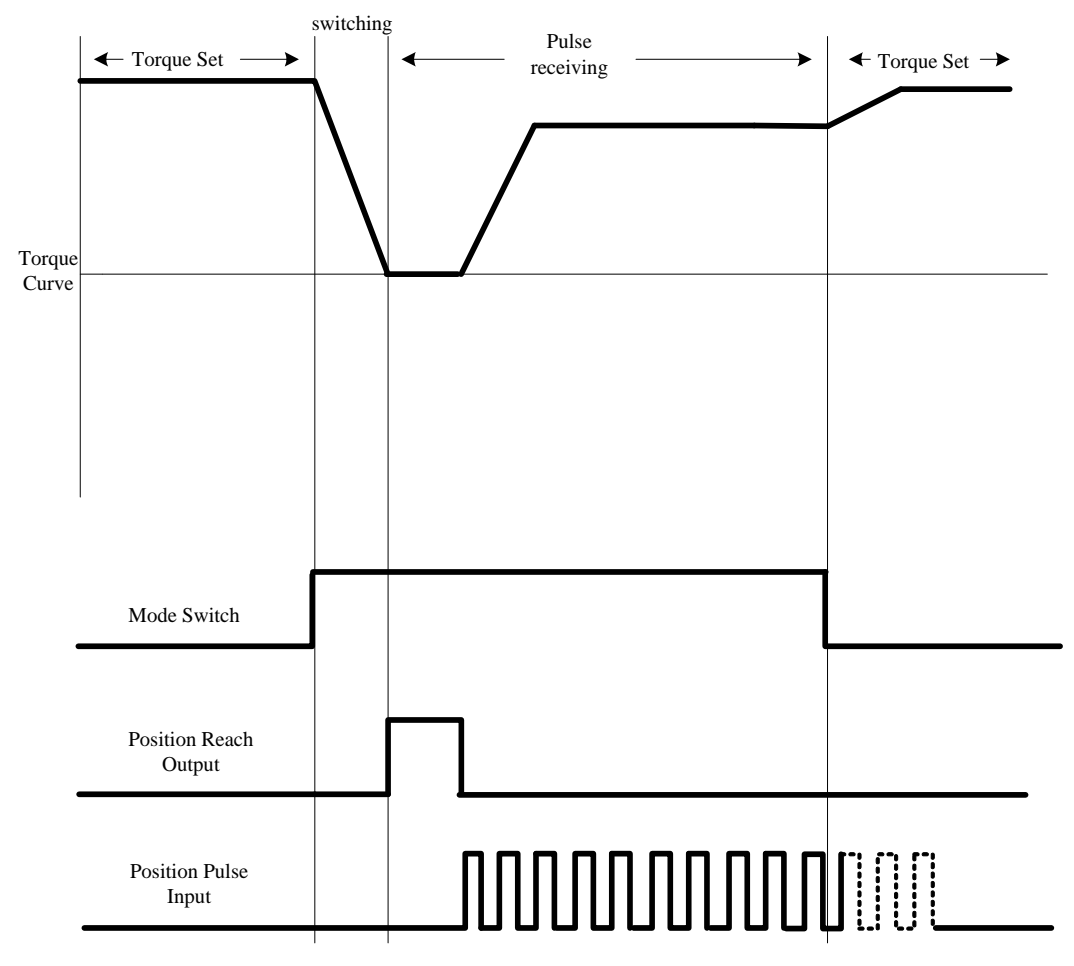

**Fig 6.5.5 Torque mode and position pulse mode sequence diagram**

## **6.5.7 Torque Mode and Internal Register Position Dual Mode**

Internal register torque and position switching mode, external analog torque and internal register position switching mode show as figure 6.56, after servo is enabled, servo runs as internal register position mode when mode switching signal is enabled; servo runs as torque mode when mode switching signal is disabled.

In the running process of torque mode, servo slows down to zero according to deceleration time when mode switching signal is enabled; Servo cannot receive internal register position trigger signal until switching to internal register position mode after position reach signal output is enabled.

In the running process of internal register position mode, when mode switching signal is disabled, servo switches to torque mode Immediate and run to target torque according to acceleration and deceleration time.

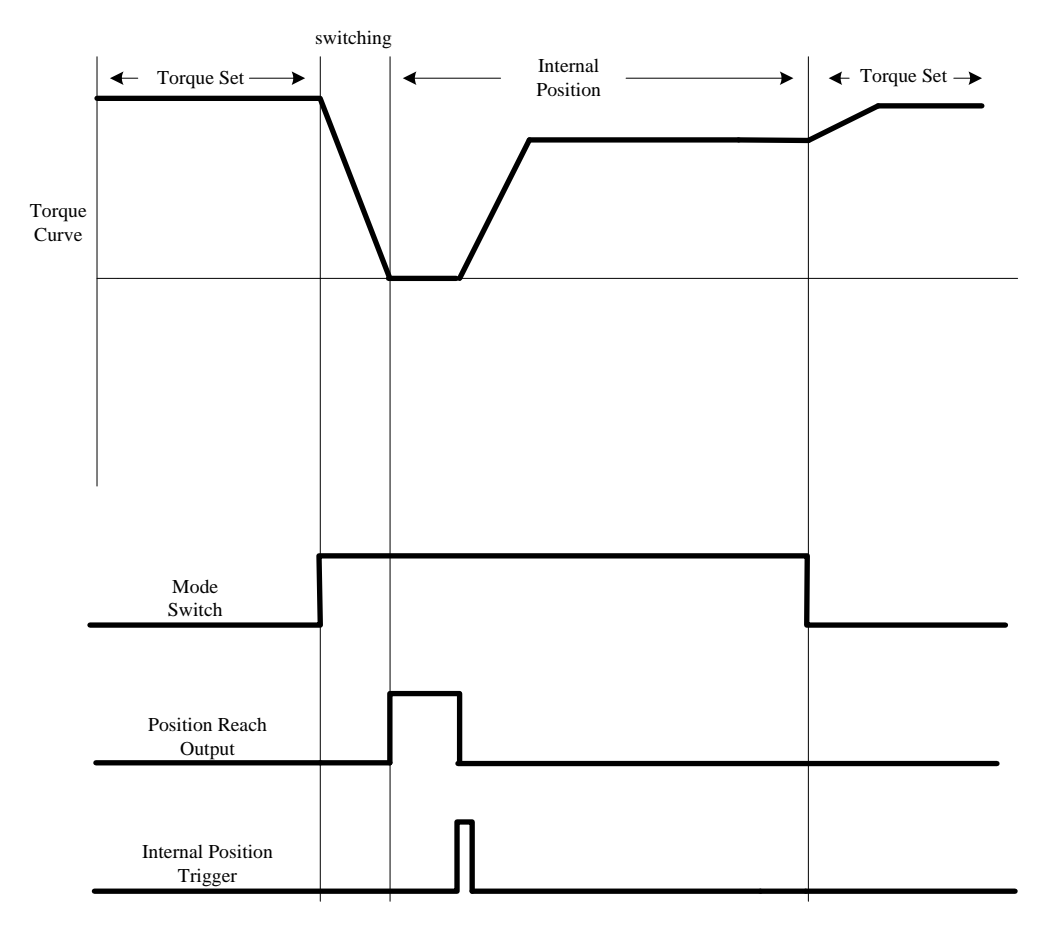

## **Fig 6.5.6 Torque mode and internal register position mode sequence diagram**

#### **6.5.8 Position Pulse and Internal Register Position Dual Mode**

Position pulse command and internal register position switching mode shows as figure 6.5.7, after servo is enabled, servo runs as internal register mode when mode switching signal is enabled; Servo runs as position pulse mode when mode switching signal is disabled.

In the running process of position pulse mode, when mode switching signal is enabled, servo can receive internal position trigger only when position reach output signal is enabled.

In the running process of internal register position mode, when mode switching signal is disabled, servo can receive position pulse signal only when position reach output is enabled.

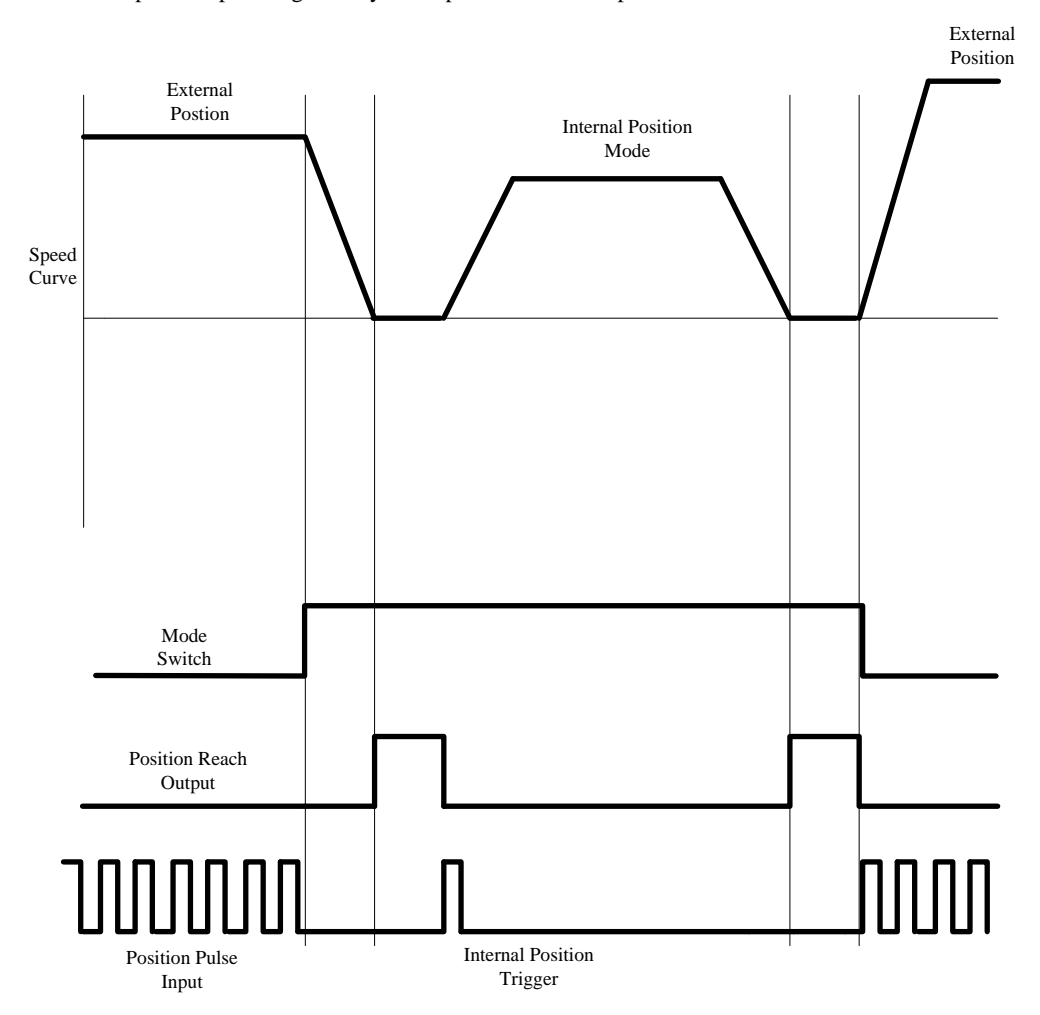

**Fig 6.5.7 External position and internal position mode sequence diagram**

#### **6.5.9 Internal Speed and Analog Speed Dual Mode**

Internal register speed and external analog speed switching mode shows as figure 6.5.8, after servo is enabled,servo runs as internal speed mode when internal speed selection signal is enabled; Servo runs as analog speed mode when internal speed selection signal is disabled.

In the running process of analog speed mode, when internal speed selection signal is enabled, servo switches tointernal speed mode and run to internal setting speed according to acceleration/deceleration time.

In the running process of internal speed mode, when speed selection signal is disabled, servo switches to analog speed mode and run to analog setting speed according to acceleration/deceleration time.

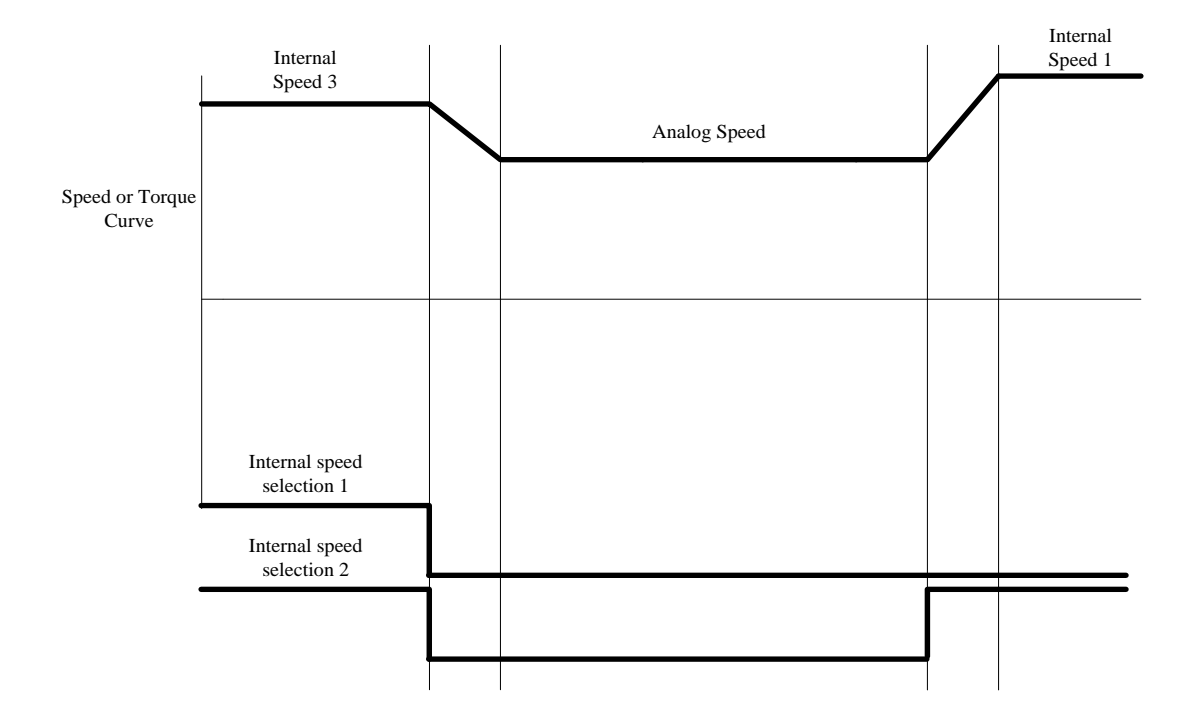

**Fig 6.5.8 Analog speed and internal speed mode sequence diagram** 

#### **6.5.10 Speed and Torque Dual Mode**

(1) Internal register speed and torque switching mode, internal register speed and external analog torque switching mode show as figure 6.5.9, after servo is enabled, servo runs as speed mode when internal speed selection signal is enabled; servo runs as torque mode when internal speed selection signal is disabled.

In the running process of speed mode, servo swithes to torque mode when speed selection signal is diabled, andrun to setting torque according to decelereation time.

In the running process of torque mode, servo switches to speed mode when speed selection signal is enabled, and run to target speed according to acceleration/deceleration time.

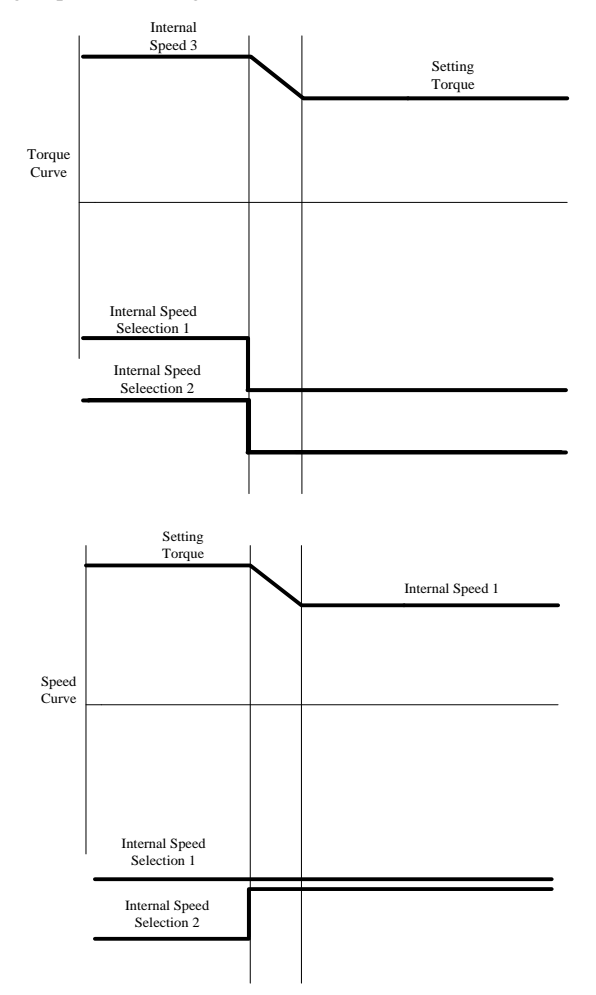

**Fig 6.5.9 Speed mode and torque mode switching sequence diagram**

(2)External analog speed and internal register torque switching mode, external analog speed and torque switching mode show as figure 6.5.10, after servo is enabled, servo runs as torque mode when mode switching signal is enabled; Servo runs as speed mode when mode switching signal is disabled.

In the running process of speed mode, servo switches to torque mode when mode selection signal is enabled, and run to setting torque according to deceleration time.

In the running process of torque mode, servo switches to speed mode when mode selection signal is disabled, and run to target speed according to acceleration/deceleration time.

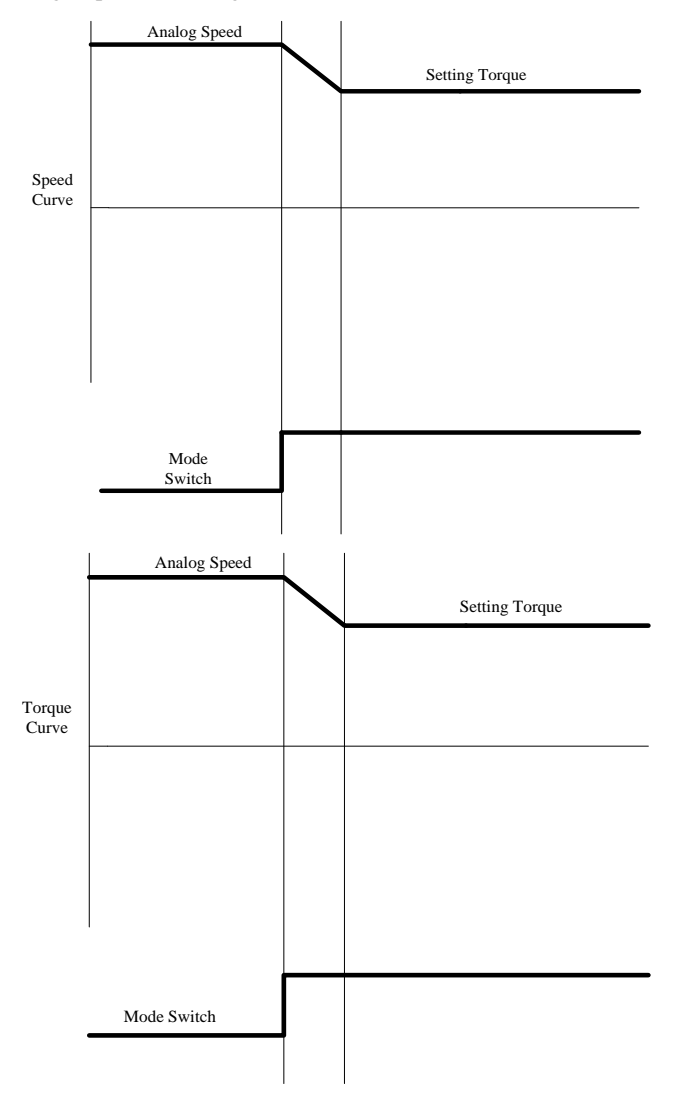

**Fig 6.5.10 Speed mode and torque mode switching sequenc diagram**

## **6.5.11 Analog Torque and Internal Register Torque Dual Mode**

Internal register torque and external analog torque switching mode shows as figure 6.5.11, after servo is

enabled, servo runs as internal register torque mode when mode switching signal is enabled; Servo runs as analog torque mode when mode switching signal is disabled.

In the running process of analog torque mode, servo switches to internal register torque mode when mode switching signal is enabled and run to internal setting torque according to acceleration/deceleration time. In the running process of internal register torque mode, when mode switching signal is disabled, servo switches to analog torque mode and run to analog setting torque according to acceleration/deceleration time.

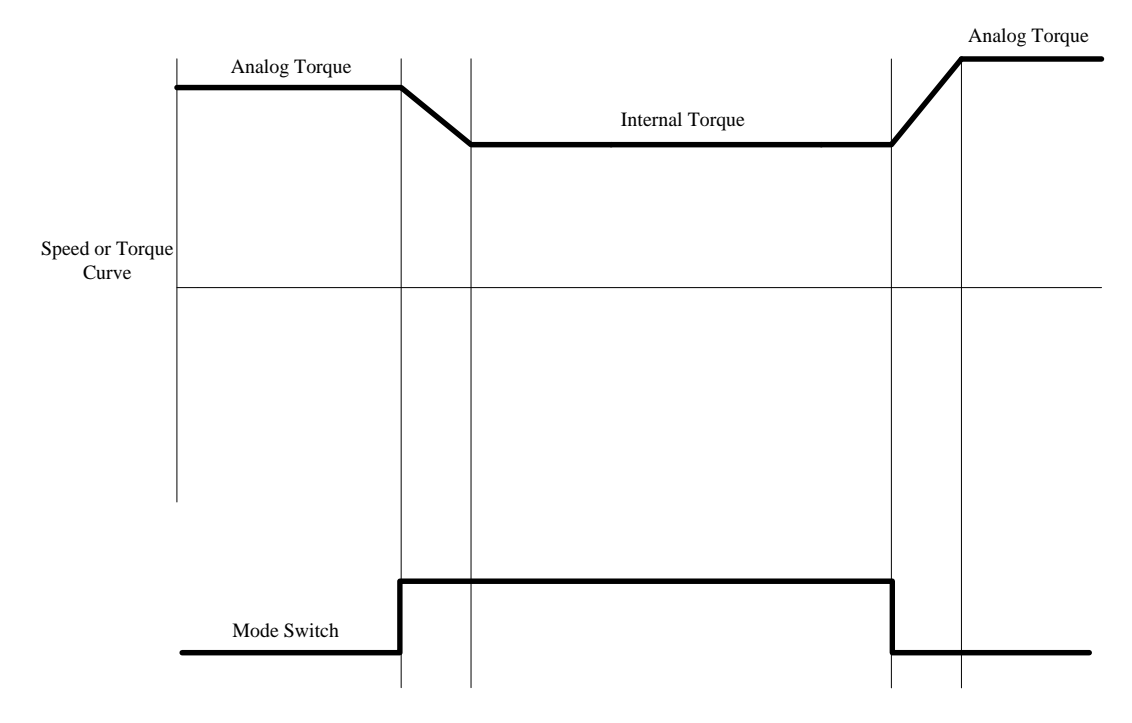

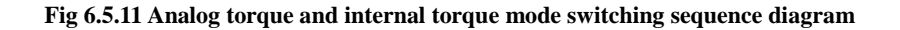

#### **6.6 Auxiliary Function**

Servo drives supply auxiliary function in order to make sure system work correctly.

## **6.6.1 Servo drive software version**

User can check MCU and FPGA software verion by bleow parameter:

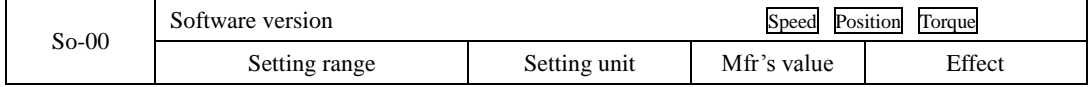

## SD20-G Series

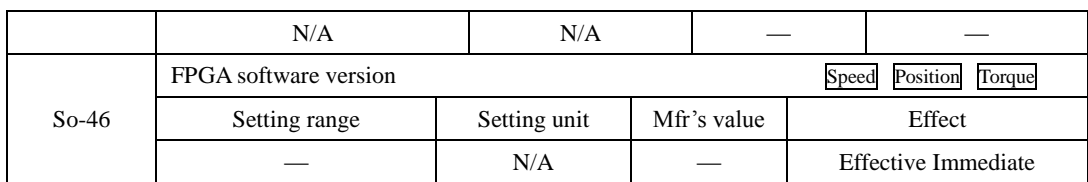

## **6.6.2 Setting password**

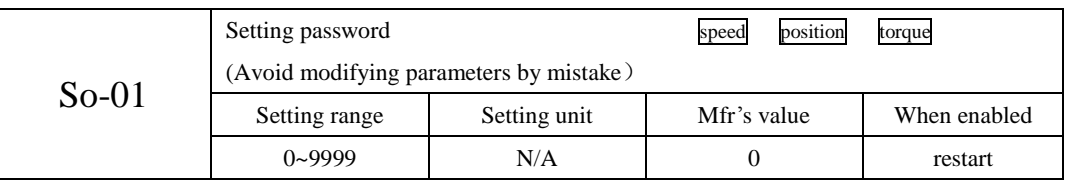

Setting password is used to avoid modifying parameters by mistake. The mfr's value is 0, which means password is invalid and users can modify parameters anytime. If users want to use this function, please set a password for this parameter and restart servo, then this function is valid.

Most auxiliary function and main function parameters except monitor function parameters can be modified when the password is input into this parameter. Or else Err will display.

## **6.6.3 Servo drive status display**

This parameter is used to set default display content in keypad. Please refer to next table about the display item:

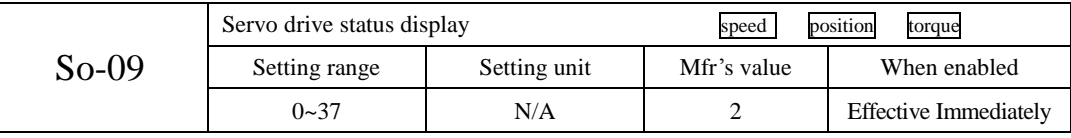

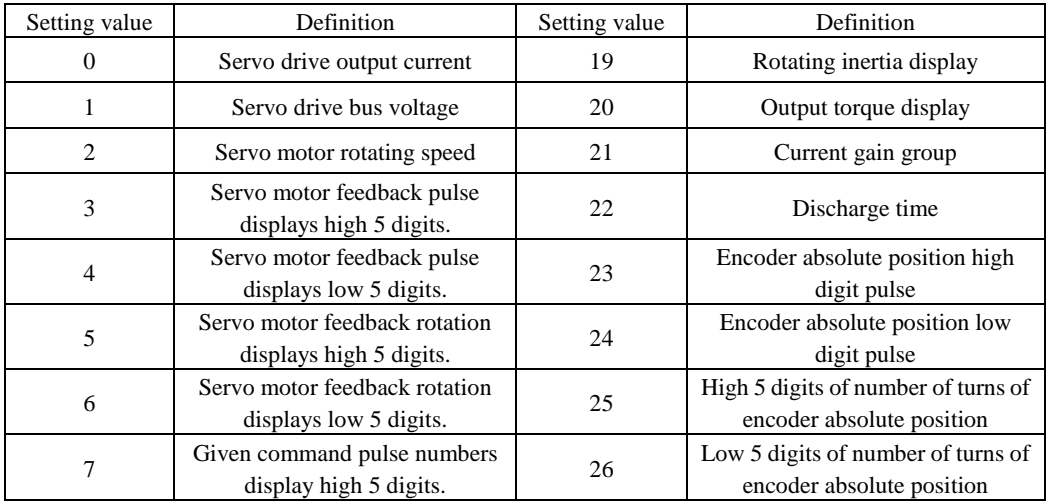

SD20-G Series

| 8  | Given command pulse numbers<br>display low 5 digits. | 27 | AI1 voltage                  |
|----|------------------------------------------------------|----|------------------------------|
| 9  | Given command pulse error<br>numbers                 | 28 | AI2 voltage                  |
| 10 | Given speed                                          | 29 | Combined deviation           |
| 11 | Given torque                                         | 30 | Close-loop feedback          |
| 12 | Analog speed command display                         | 31 | Gantry synchronous deviation |
| 13 | Analog torque command display                        | 32 | Reserved                     |
| 14 | D18~D15 status display                               | 33 | Hight-speed counter 1        |
| 15 | D14~D11 status display                               | 34 | Hight-speed counter 2        |
| 16 | Other output interface status<br>display             | 35 | PLC monitor                  |
| 17 | D <sub>4</sub> ~D <sub>1</sub> status display        | 36 | Motor temperature            |
| 18 | Drive current temperature<br>display                 | 37 | Motor shaft position         |

## **6.6.4 Control mode of fan**

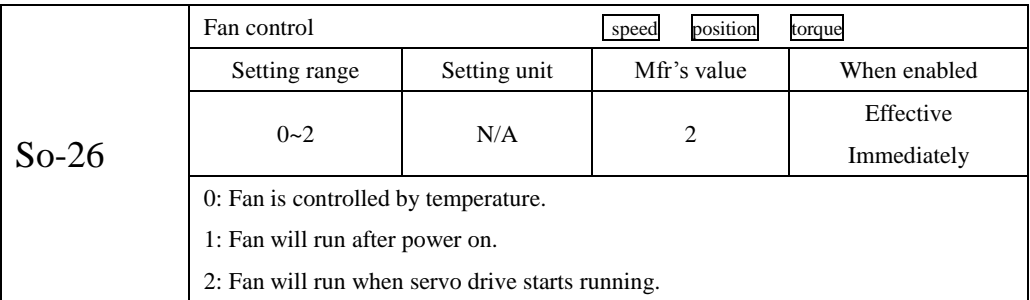

When So-26=0, and when radiator temperature reaches to setting temperature, fan starts running. When radiator temperature is lower than So-27-5°, fan wills stop running.

When So-26=2, fan will run when servo ON or temperature is higher than 45°. When servo off and radiator temperature is lower than 40°, fan will stop running after 500ms.

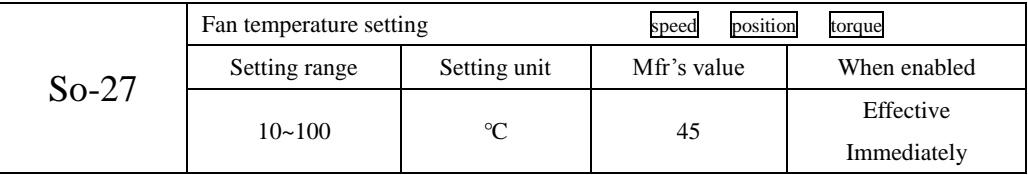

## **6.6.5 Parameter copy**

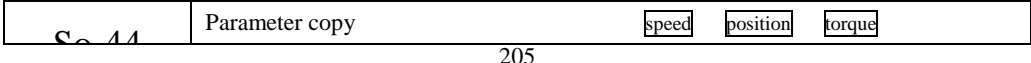

SD20-G Series

| Setting range  | Setting unit | Mfr's value                                                                                                    | When enabled |
|----------------|--------------|----------------------------------------------------------------------------------------------------|--------------|
|                | N/A          | 0000                                                                                                    | Effective    |
| Four-parameter |              |                                                                                                    | Immediately  |
| ம              |              | Copy function<br>A<br>$\mathbf{0}$<br>Invalid<br>Valid<br>1<br>Copy motor parameters<br>B<br>Invalid<br>$\mathbf{0}$<br>Valid<br>1<br>Copy gain parameters<br>$\mathbf C$<br>Invalid<br>$\overline{0}$<br>Valid<br>1<br>Copy notch filter parameters<br>D<br>Invalid<br>$\mathbf{0}$<br>Valid |              |

## **6.6.6 Reverting to Mfr's Value**

When there is disorder with parameters and mfr's value need to restored, set So-49=1.

## **Related Parameters**

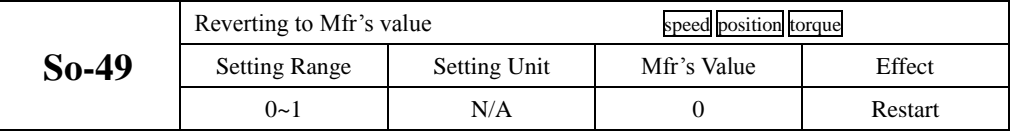

The procedure is that set So-49=1 and holding prees SET key for 0.5s, "00000" is displayed. After 5 seconds, all parameters revert to mfr's value automatically.

## **6.6.7 Motor Protection Function**

## **(1) Motor Overload Protection**

When there is output for servo motor, output current continuously generates heat, and releases heat into surroungdings environment, when the generated heat goes over than released heat, the rising temperature of motor is so high that make the motor excitation-loss and damage, and therefore, servo drive provides motor overlaod protection function to prevent the damage from excessive temperature.

Set motor overload protection (So-37) to adjust the time of motor overload fault (AL-06). Generaly, So-37 remains default value, but if the following situation happens, So-37 can be modified according to motor actual heat situation:

- The occasion of higher operating ambient temperature for servo motro;
- ●The occasion that servo motor runs circularly, one-time motion period is short and frequent switching;
- (1) Related Parameter

SD20-G Series

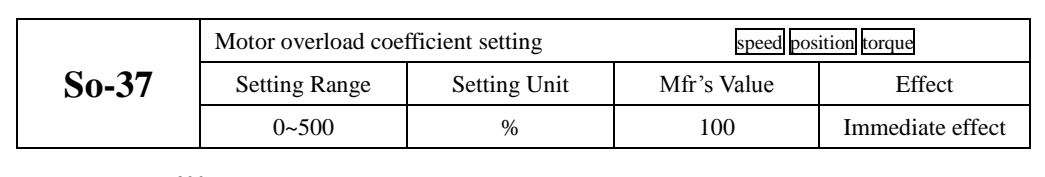

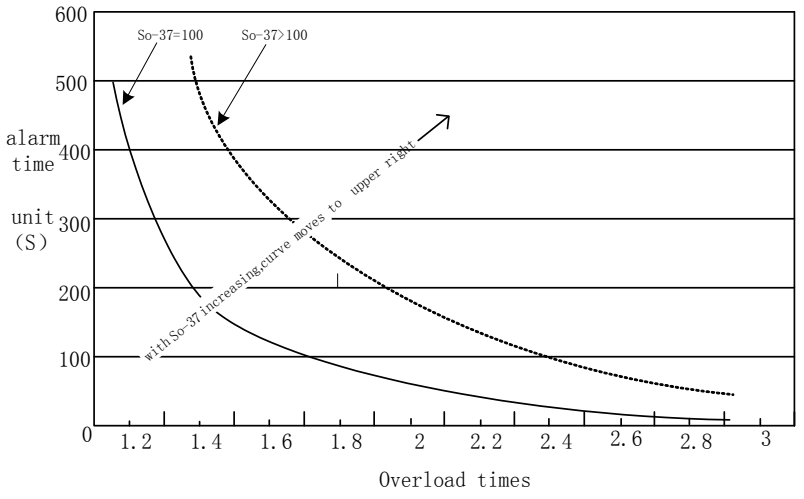

**Fig 6.6.1Motor overload curve and alarm time curve graph**

## **(2) Motor lock-rotor protection**

Motor speed is almost 0 when servo-motor lock-rotor occurs, but the actual current is very high, servo drive and servo motor may be damaged because of long time lock-rotor, therefore, servo drive provides the motor lock-rotor protection to prevent the damage from excessive temperature in the situation of motor lock-rotor.

Related Parameter

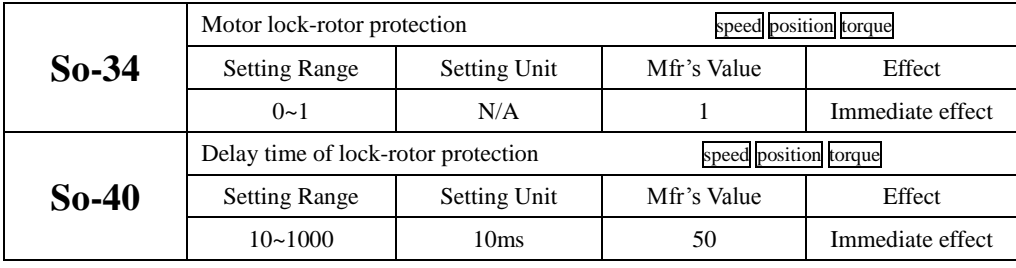

**(3) Motor overheat protection**

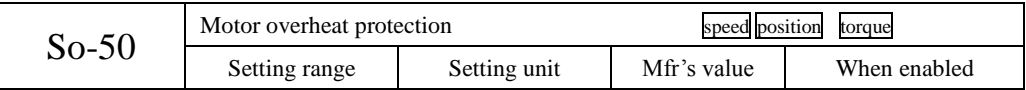

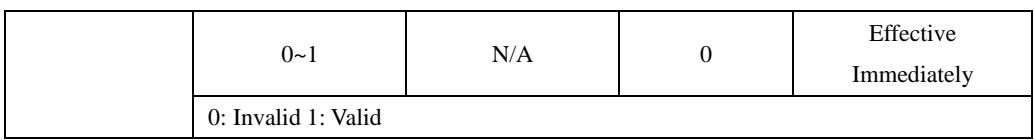

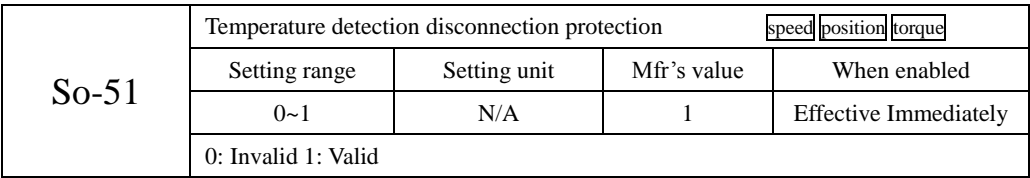

## **6.6.8 Torque unreached protection control**

When output torque can not reach given torque, keypad may display protection code 'AL-23' by setting following parameters.

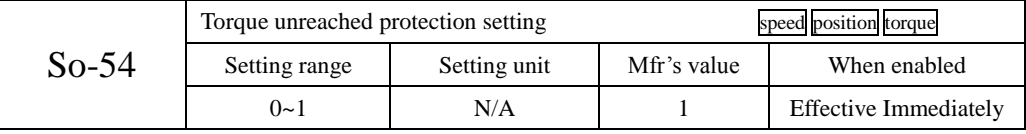

0: invalid 1: valid

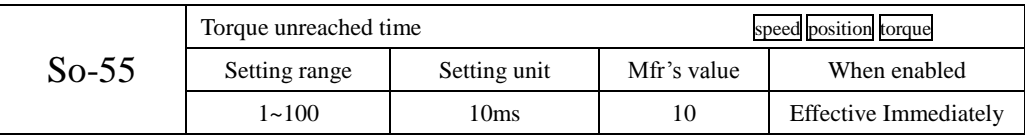

After unreached torque keeps time of So-55, servo drive trips into AL-23.

## **6.6.9 DI Terminals Filter Function**

Servo drive have 8 DI terminals, DI1~DI7is normal terminal. DI8 is high-speed terminal.

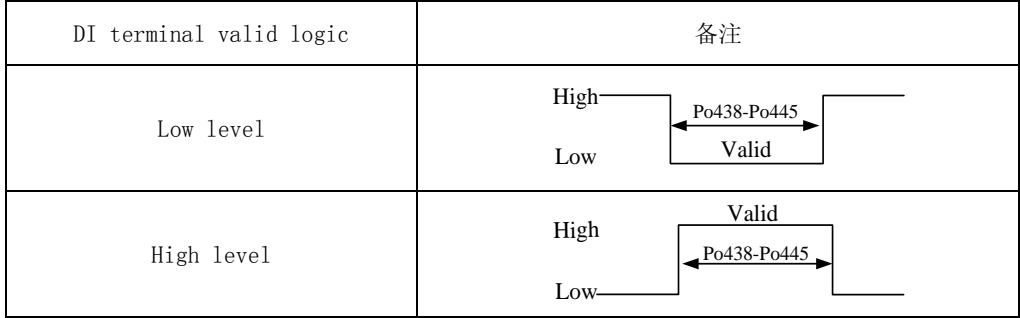

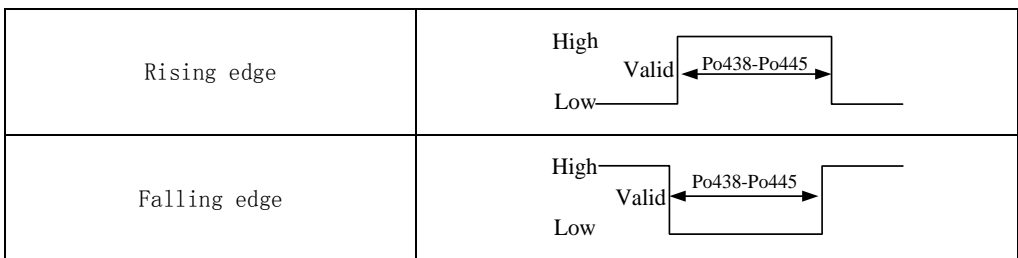

Normal DI terminal filter setting

If there is interference in terminal signal, users can carry on filter processing by setting Po438~Po444.

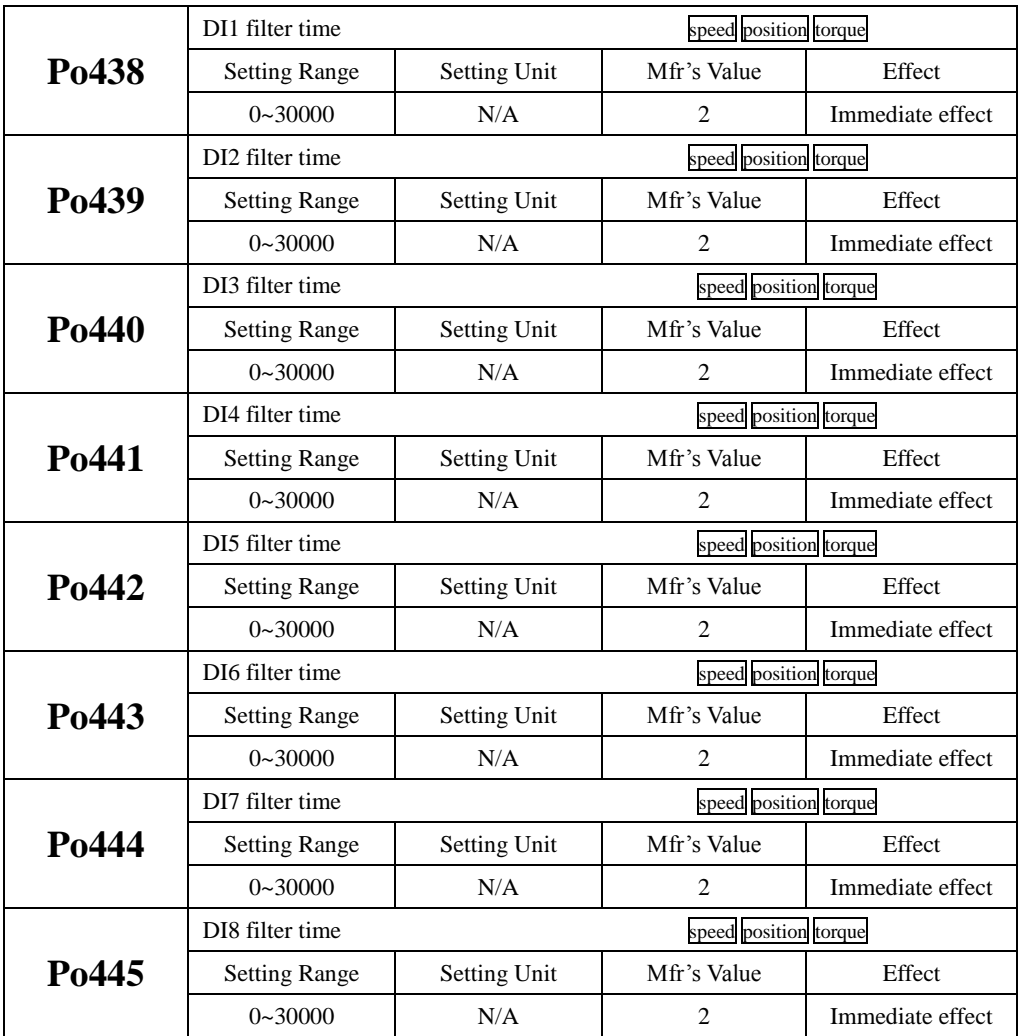

### **6.6.10 Cogging torque compensation**

Cogging torque is generated between permanent magnet and stator core when servo motor is not power ed on. Cogging torque will make motor have vibration and noise. SD20 series drive reduce the influence of cogging torque through software and improve torque performance of servo motor.

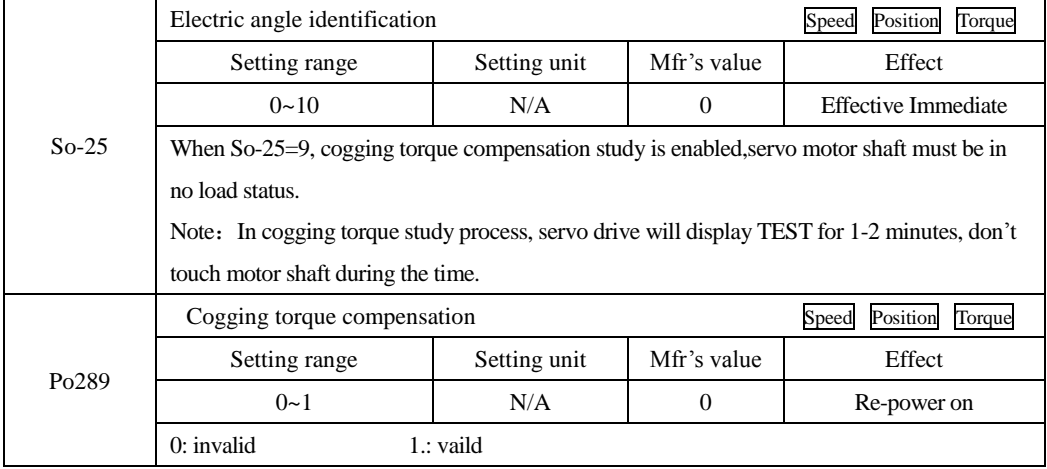

### **6.6.11 Friction torque compensation**

Friction in servo motor can affect response accuracy, rotation smoothness, even cause motor oscillation. SD20 servo drive can set friction torque compensation by software. Sevo drive has three compensation points, linear interpolation is used to compensate between the points. The operation step is as below:

1, Confirm motor rated speed

2.According to actual motor speed, set Po290, Po 292,Po294.

Note: Po290, Po 292,Po294.is percentage of motor speed in study state to rated speed.

Po290, Po 292,Po294 corresponds to motor low speed stage, medium speed range and high speed stage separately.

3.Set So-25=10, So-14 enter study mode, servo drive start to study.

4.After step3 is completed, friction torque compensation study is finished.

Note :

i) SD20 servo drive internal 3 points must be used together, or compensation accuracy is not good.

ii) In study of friction torque compensation process, percentage of motor torque in study state to rated torque is recorded in Po291,Po293, Po295. If user need input it manually, the percentage can be got by

two methods:

Check output torque by PC/PLC.

Check Lo-20 value, which is percentage of motor torque in study state to rated torque.

SD20-G Series

|         | Electric angle identification                                                                 | Torque<br>Speed<br>Position |                  |                            |  |  |
|---------|-----------------------------------------------------------------------------------------------|-----------------------------|------------------|----------------------------|--|--|
| $So-25$ | Setting range                                                                                 | Setting unit                | Mfr's value      | Effect                     |  |  |
|         | $0 - 10$                                                                                      | N/A                         | $\theta$         | <b>Effective Immediate</b> |  |  |
|         | When So-25=10, friction torque compemsation is enabled, servo motor shaft must be in          |                             |                  |                            |  |  |
|         | no-load status.                                                                               |                             |                  |                            |  |  |
|         | Note: In friction torque study process, servo drive will display TEST. Motor will run forward |                             |                  |                            |  |  |
|         | and reversely for 3 times, the three speed is from Po290, Po292 and Po294.                    |                             |                  |                            |  |  |
|         | Friction compensation speed 1                                                                 | Position<br>Torque<br>Speed |                  |                            |  |  |
| Po290   | Setting range                                                                                 | Setting unit                | Mfr's value      | Effect                     |  |  |
|         | $0 - 100$                                                                                     | 0.1%                        | 10               | <b>Effective Immediate</b> |  |  |
| Po291   | Friction compensation coefficient 1                                                           | Position<br>Speed<br>Torque |                  |                            |  |  |
|         | Setting range                                                                                 | Setting unit                | Mfr's value      | Effect                     |  |  |
|         | $0 - 100$                                                                                     | 0.1%                        | $\overline{0}$   | <b>Effective Immediate</b> |  |  |
|         | Friction compensation speed 2                                                                 | Position<br>Torque<br>Speed |                  |                            |  |  |
| Po292   | Setting range                                                                                 | Setting unit                | Mfr's value      | Effect                     |  |  |
|         | $100 - 300$                                                                                   | 0.1%                        | 100              | <b>Effective Immediate</b> |  |  |
|         | Friction compensation coefficient 2                                                           | Position<br>Torque<br>Speed |                  |                            |  |  |
| Po293   | Setting range                                                                                 | Setting unit                | Mfr's value      | Effect                     |  |  |
|         | $0 - 100$                                                                                     | 0.1%                        | $\theta$         | <b>Effective Immediate</b> |  |  |
| Po294   | Friction compensation speed 3                                                                 | Speed<br>Position<br>Torque |                  |                            |  |  |
|         | Setting range                                                                                 | Setting unit                | Mfr's value      | Effect                     |  |  |
|         | $300 - 1000$                                                                                  | 0.1%                        | 300              | <b>Effective Immediate</b> |  |  |
|         | Friction compensation coefficient 3                                                           | Position<br>Torque<br>Speed |                  |                            |  |  |
| Po295   | Setting range                                                                                 | Setting unit                | Mfr's value      | Effect                     |  |  |
|         | $0 - 100$                                                                                     | 0.1%                        | $\boldsymbol{0}$ | <b>Effective Immediate</b> |  |  |

## **6.6.12 Gravity torque compensation**

The Z axis of equipment such as carving machine and CNC machine will fall in an instant. gravity compensation is effective against instantaneous fall.

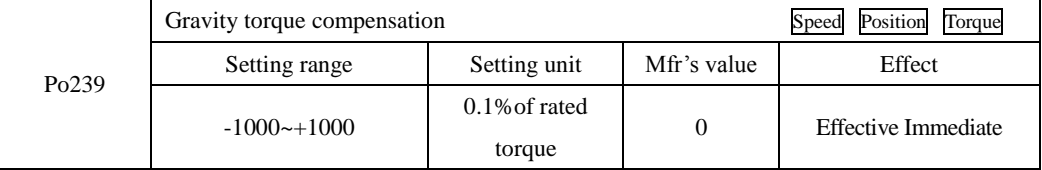

When Po239 is valid, servo drive outputs a torque based on the value of Po239 to keep z-axis from

falling. In actual use, please set Po239 according to field conditions or set it through the following scheme:

- (1) Check output torque by PC/PLC to set Po239.
- (2) Check output torque by monitor parameter to set Po239.

## **6.6.13 Input power phase-loss protection**

Servo drive will display AL-06 when there is power phase-loss, user can select the function by So-06.

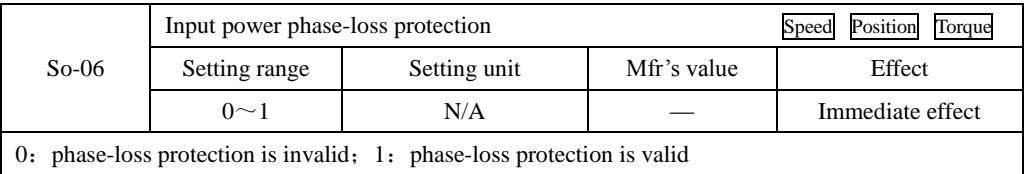

### **6.6.14 Encoder disconnection protection**

When encoder cable is broken or cable sequence is wrong, servo drive will display AL-17.

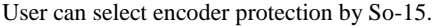

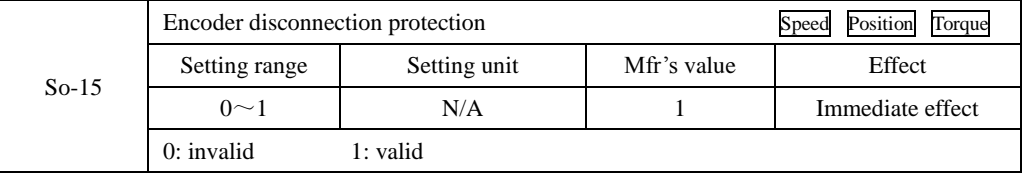

### **6.6.15 Other Output Signals**

(1) Servo Alarm Terminal Output

ALM is activated when the servo drive has detected a fault condition. ON signal is output when servo works well, OFF signal is output when there is a malfunction.

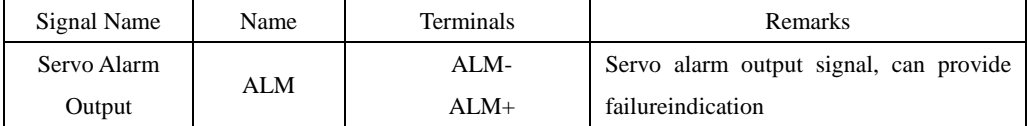

Meanwhile, according to field condition, ALM can output level signal or square wave signal. The duty ratio of square wave can be set by So-42

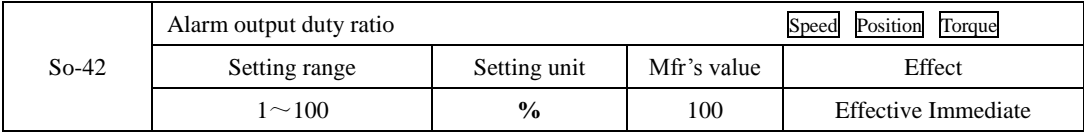

(2) Servo Ready Output

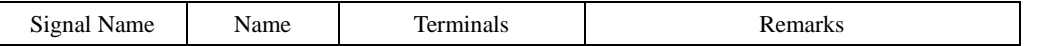

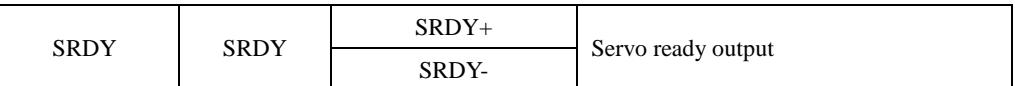

Output ON means that the servo drive is ready to receive signal, control circuit and main circuit power supply are normal, there is no servo alarms. Output OFF means that servo drive is not ready.

(3)Overload pre-alarm signal output

When servo output current reaches or exceeds overload pre-alarm current, and after overload pre-alarm filter time, the output current still reachers or higher than pre-alarm current, then this signal is output.

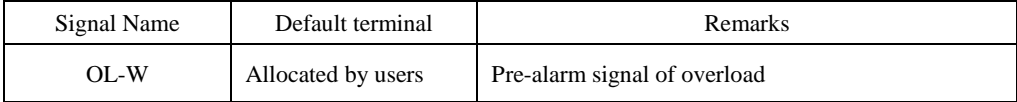

Related parameters:

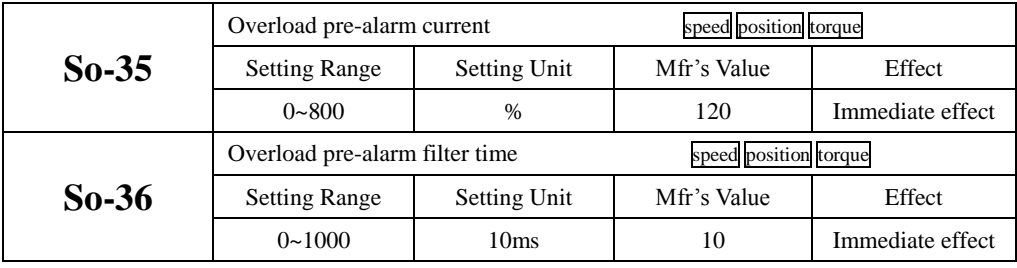

(4)Signal output in speed limit

When rotate speed is limited, DO outputs this signal, and not related to motor rotation but valid for forward/reverse .It should allocate 1 DO terminal(speed limiting) to servo drive and set DO terminal logic.

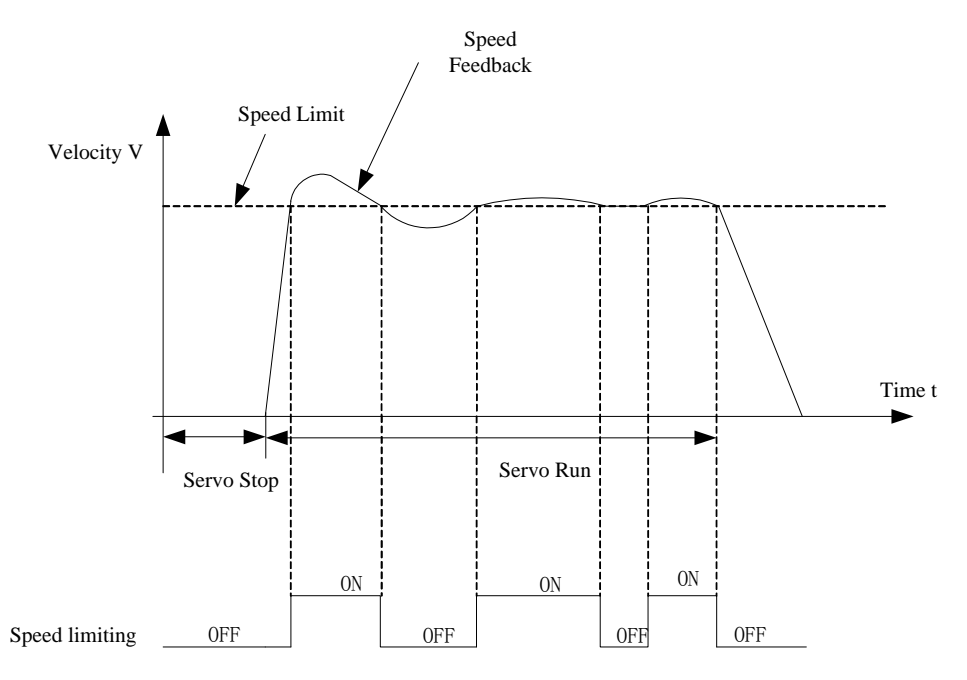

**Fig 6.6.3 Output in speed limit under torque mode sketch map**

## **6.7 High-Speed Counter Function**

### **6.7.1 Overview**

High-speed counter is the specific function of SD20 series. It is convenient for user to set external command processing mode and control servo system.

High-speed counter integrates the function of data capture, which is using external or internal trigger signal to capture the position data of motion axis instantaneously, and store to data array for the use of the follow-up motion control.

High-speed counter is applied mostly in full closed-loop, electronic cam, built-in PLC andpulse command function. It is more convenient to process external data and more efficient to execute instructions.

High-speed counter integrates 2 groups of counters, which can be set by user according to different demands.

### **6.7.2 High-Speed Counting**

High-speed counter internal frame diagram shows as below:

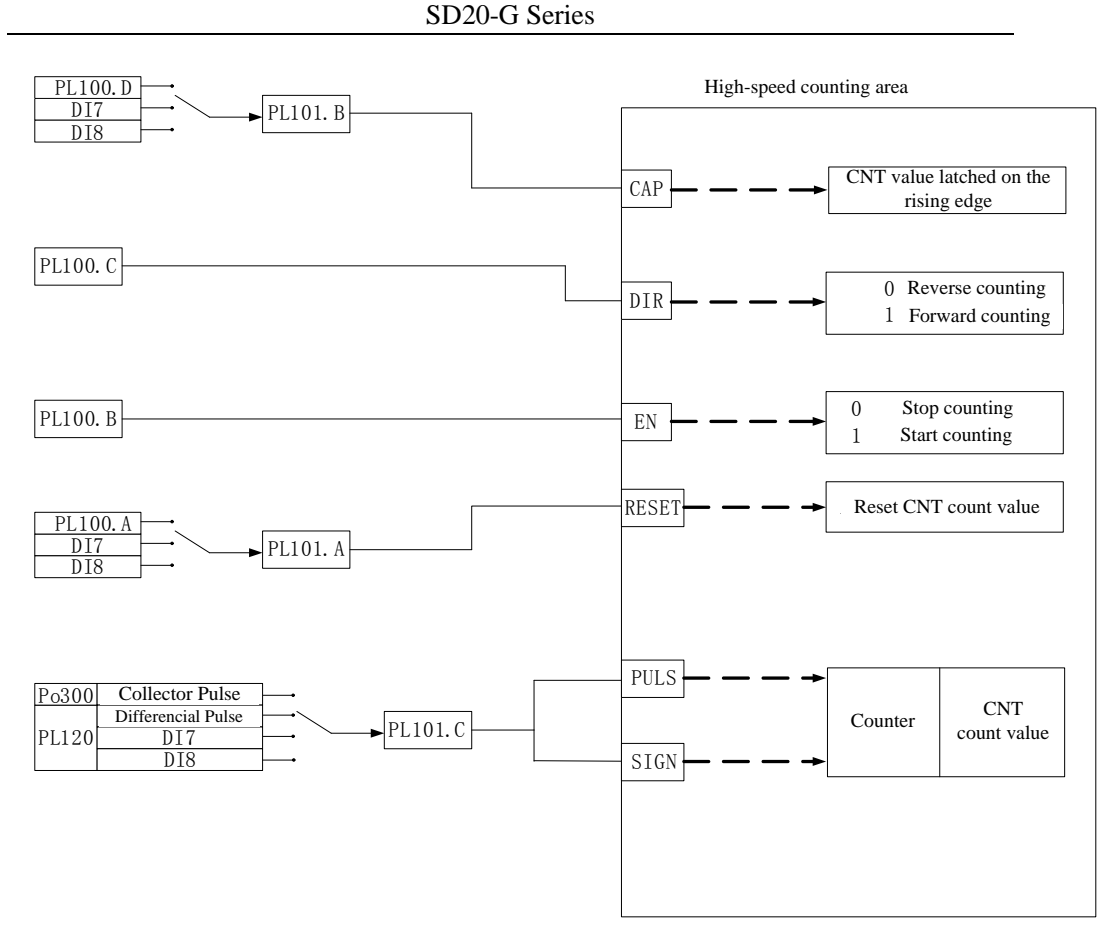

**Fig 6.7.1 High-speed counter internal frame diagram**

**Note: DI7, DI8 support Max frquency 3KHz.**

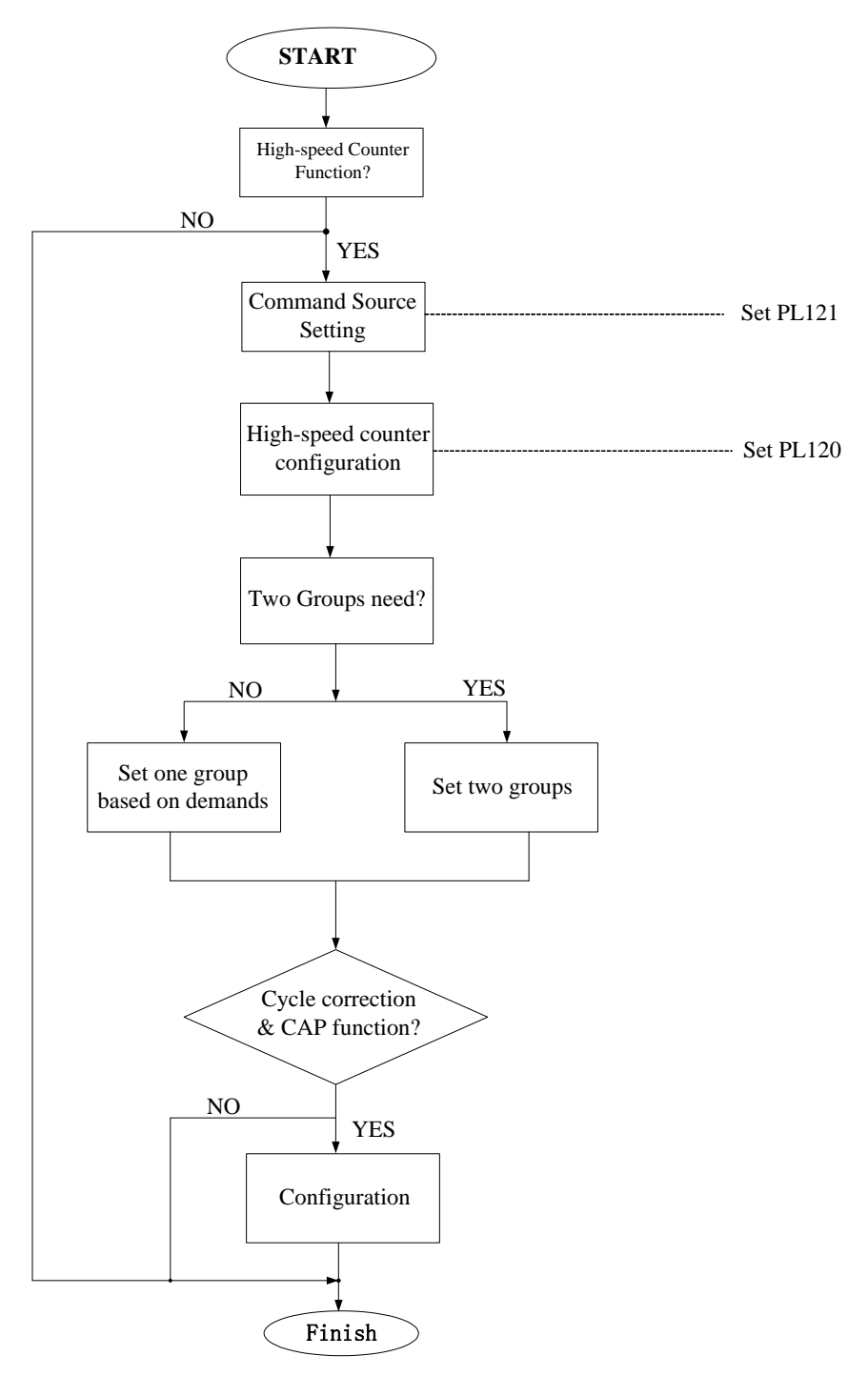

**Fig 6.7.2 High-speed counter setting flow chart**
# **(1) User Parameter**

# **1) Set command source of high-speed counting command source**

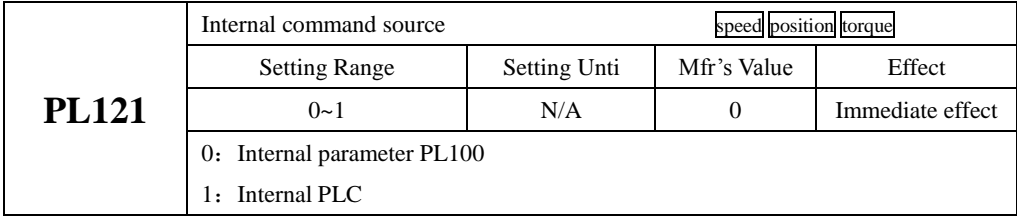

# **2) Configuration of high-speed counter**

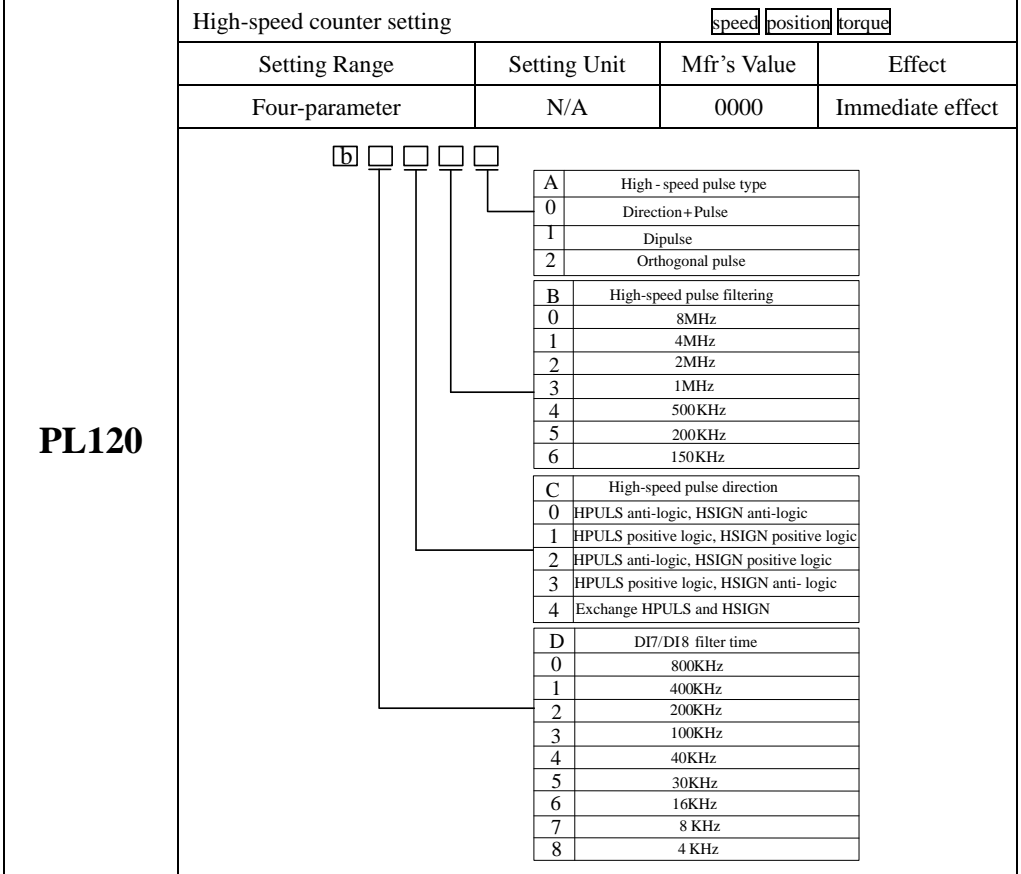

# **3) Set two gourps of high-speed counter function**

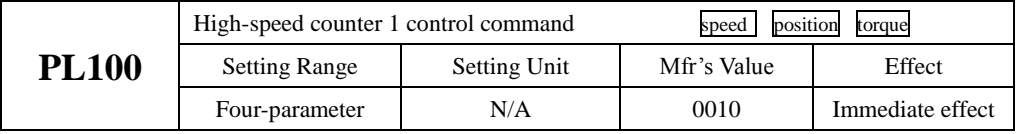

SD20-G Series

|              | Гb                                    |                                | High-speed counter Reset               |                  |
|--------------|---------------------------------------|--------------------------------|----------------------------------------|------------------|
|              |                                       | Α<br>0                         | No Reset                               |                  |
|              |                                       | 1                              | Reset                                  |                  |
|              |                                       |                                |                                        |                  |
|              |                                       | B<br>$\overline{\mathfrak{o}}$ | High-speed counter enabled<br>Disabled |                  |
|              |                                       | 1                              | Enabled                                |                  |
|              |                                       | C                              | High-speed counter direction           |                  |
|              |                                       | 0                              | Reverse                                |                  |
|              |                                       | 1                              | Forward                                |                  |
|              |                                       | D                              | CAP enabled                            |                  |
|              |                                       | 0                              | Close CAP function                     |                  |
|              |                                       | 1                              | Open CAP function                      |                  |
|              | High-speed counter 1 command source   |                                | speed<br>position                      | torque           |
|              | <b>Setting Range</b>                  | Setting Unit                   | Mfr's Value                            | Effect           |
|              | Four-parameter                        | N/A                            | 0100                                   | Immediate effect |
|              | Гb                                    |                                |                                        |                  |
|              |                                       | A                              | Reset source setting                   |                  |
|              |                                       | 0                              | Software                               |                  |
|              |                                       | 1                              | DI8                                    |                  |
|              |                                       | 2                              | DI7                                    |                  |
| <b>PL101</b> |                                       | B                              | CAP command source<br>setting          |                  |
|              |                                       | 0<br>1                         | Software<br>DI <sub>8</sub>            |                  |
|              |                                       | 2                              | DI7                                    |                  |
|              |                                       | C                              | Command source setting                 |                  |
|              |                                       | 0                              | Low-speed pulse                        |                  |
|              |                                       | 1                              | High-speed pulse                       |                  |
|              |                                       | 2<br>3                         | DI8<br>DI7                             |                  |
|              |                                       | D                              | Duty-cycle correction mode             |                  |
|              |                                       | 0                              | Close                                  |                  |
|              |                                       | 1                              | Start                                  |                  |
|              |                                       |                                |                                        |                  |
|              | High-speed counter 1 compare register |                                | speed<br>position                      | torque           |
| <b>PL102</b> | <b>Setting Range</b>                  | <b>Setting Unit</b>            | Mfr's Value                            | Effect           |
|              | -2147483647~+2147483647               | N/A                            | 0                                      | Immediate effect |
|              | High-speed counter 1 periodic value   |                                | speed position                         | torque           |
| <b>PL104</b> | <b>Setting Range</b>                  | <b>Setting Unit</b>            | Mfr's Value                            | Effect           |
|              |                                       | N/A                            | $\boldsymbol{0}$                       | Immediate effect |
|              | $-2147483647 - +2147483647$           |                                |                                        |                  |
|              | High-speed counter 1 count value      |                                | position<br>speed                      | torque           |
| <b>PL106</b> | <b>Setting Range</b>                  | <b>Setting Unit</b>            | Mfr's Value                            | Effect           |

SD20-G Series

|              | High-speed counter1 CAP value         | torque<br>position                                                                                                    |                                                                                                    |                  |
|--------------|---------------------------------------|----------------------------------------------------------------------------------------------------|----------------------------------------------------------------------------------------------------|------------------|
| <b>PL108</b> | <b>Setting Range</b>                  | Mfr's Value                                                                                                    | Effect                                                                                                    |                  |
|              | -2147483647~+2147483647               | $\rm N/A$                                                                                                    | 0                                                                                                    | Check            |
|              | High-speed counter 2 control command  |                                                                                                    | position<br>speed                                                                                                    | torque           |
|              | <b>Setting Range</b>                  | Setting Unit                                                                                                    | Mfr's Value                                                                                                    | Effect           |
|              | Four-parameter                        | N/A                                                                                                    | 0000                                                                                                    | Immediate effect |
| <b>PL110</b> | b                                     | A<br>0<br>$\mathbf{1}$<br>В<br>0<br>$\mathbf{1}$<br>C<br>0<br>1<br>D<br>0<br>1                                                                | High-speed counter Reset<br>No Reset<br>Reset<br>High-speed counter enabled<br>Disabled<br>Enabled<br>High-speed counter direction<br>Reverse<br>Forward<br>CAP enabled<br>Close CAP function<br>Open CAP function                                   |                  |
|              | High-speed counter 2 command source   |                                                                                                    | speed<br>position                                                                                                    | torque           |
|              | <b>Setting Range</b>                  | Setting Unit                                                                                                    | Mfr's Value                                                                                                    | Effect           |
|              |                                       |                                                                                                    |                                                                                                    |                  |
|              | Four-parameter                        | N/A                                                                                                    | 0100                                                                                                    | Immediate effect |
| <b>PL111</b> | ΙbΙ                                   | Α<br>0<br>1<br>$\overline{2}$<br>B<br>0<br>1<br>$\boldsymbol{2}$<br>C<br>0<br>1<br>$\boldsymbol{2}$<br>$\overline{\mathbf{3}}$<br>D<br>0<br>1 | Reset source setting<br>Software<br>DI8<br>DI7<br>CAP command source<br>setting<br>Software<br>DI8<br>DI7<br>Command source setting<br>Low-speed pulse<br>High-speed pulse<br>DI <sub>8</sub><br>DI7<br>Duty-cycle correction mode<br>Close<br>Start |                  |
|              | High-speed counter 2 compare register |                                                                                                    | position<br>speed                                                                                                    | torque           |
| <b>PL112</b> | <b>Setting Range</b>                  | Setting Unit                                                                                                    | Mfr's Value                                                                                                    | Effect           |

SD20-G Series

|              | High-speed counter 2 periodic value         | position<br>speed<br>torque |             |                  |
|--------------|---------------------------------------------|-----------------------------|-------------|------------------|
| <b>PL114</b> | <b>Setting Unit</b><br><b>Setting Range</b> |                             | Mfr's Value | Effect           |
|              | $-2147483647 - +2147483647$                 | N/A                         | $\Omega$    | Immediate effect |
|              | High-speed counter 2 count value            | position<br>speed<br>torque |             |                  |
| <b>PL116</b> | <b>Setting Unit</b><br><b>Setting Range</b> |                             | Mfr's Value | Effect           |
|              | $-2147483647 - +2147483647$<br>N/A          |                             | $\Omega$    | Check            |
|              | High-speed counter2 CAP value               | position<br>speed           | torque      |                  |
| <b>PL118</b> | <b>Setting Range</b>                        | <b>Setting Unit</b>         | Mfr's Value | Effect           |
|              | $-2147483647$ $\rightarrow$ $+2147483647$   | N/A                         | $\theta$    | Check            |

When using the function of high-speed counter, set the pulse source according to PL101.C and PL111.C, servo drive starts to use different high-speed counter based on the setting of PL101.C and PL111.C. In the condition of correct external connection, the pulse received by servo drive will be displayed on the count value of the corresponding high-speed counter.

If using CAP function, servo drive stores the counter value into CAP value in the rising edge of CAP command, the source of CAP are software, DI7 and DI8, meanwhile user can set the periodic value (PL104&PL114) as required, servo drive latches pulses in the rising edge of CAP or setting period. When using the function of CAP period, since CAP happens in random time of pulse, servo drive will compare actual reveiced pulse with the pulse captured from edge, then makes compensation to make the pulse count value equal to CAP value finally.

When using RESET function, servo drive will clear out the count value.

#### **6.8 Built-in PLC Function**

#### **6.8.1 Summary**

Servo built-in PLC function is a specific function of SD20 servo system, user can controlservo drive bysimple command, it is convenient for the use of special occasion.

SD20 built-in PLC can operate internal 8 DIs, 5 DOs, 2 groups of pulse receive, 1 groupofpulseoutput, 2 analog inputs and 1 analog output. The program written by user is running in the servo software back-ground, every main cycl period runs 5 instructions continuously, in general, it runs 4000 commands for average 100ms, software can provide 4 low-speed timers, 2 high-speed counters and 2 high-speed timers.

When setting Po001 as d x 22, servo drive enters built-in PLC special control mode, the commands of position,speed and torque need to set by built-in PLC, the other singals such as enabled signal still set by terminal or parameter. When setting Po001 to other control mode, PLC is still running, meanwhile operating mode still runs according to the setting value of Po001.

### **6.8.2 Servo built-in PLC Software Access Area**

SD20 built-in PLC can access So area, Po area, PL area and internal special area. Internal special area starts from P0 , end to R255, 256 words in total, bit addressing space is B0-B4095, the address of So area, Po area and PL area can be checked in servo user manual. The description of internal special area shows as followings:

| Area           | <b>Bit</b><br>addressing<br>space | Content                                                                                                    | Remark |
|----------------|-----------------------------------|----------------------------------------------------------------------------------------------------|--------|
|                |                                   | Operating Mode(Enabled when Po001=d $\Box$ 22)                                                                                                    |        |
| R <sub>0</sub> | <b>B0-B15</b>                     | 0: Command Position; 1: Command Speed; 2: Command Torque;<br>Searching Origin; 4: Analog Speed; 5: Position Pulse;<br>3:<br>Internal Position; 7: Analog Torque<br>6: | WR     |
|                |                                   | Current Mode(Enabled when Po001=d $\Box$ 22)                                                                                                    |        |
| R <sub>1</sub> | B <sub>16</sub> -B <sub>31</sub>  | 0: Command Position; 1: Command Speed; 2: Command Torque;                                                                                                    | RO.    |
|                |                                   | Searching Origin; 4: Analog Speed; 5: Position Pulse;<br>3:                                                                                                    |        |
|                |                                   | 6: Internal Position; 7: Analog Torque                                                                                                    |        |
| R <sub>2</sub> | <b>B</b> 32-B47                   | B <sub>32</sub> -B <sub>47</sub> control word                                                                                                    | WR     |

**Table8.1 Internal Special Area**

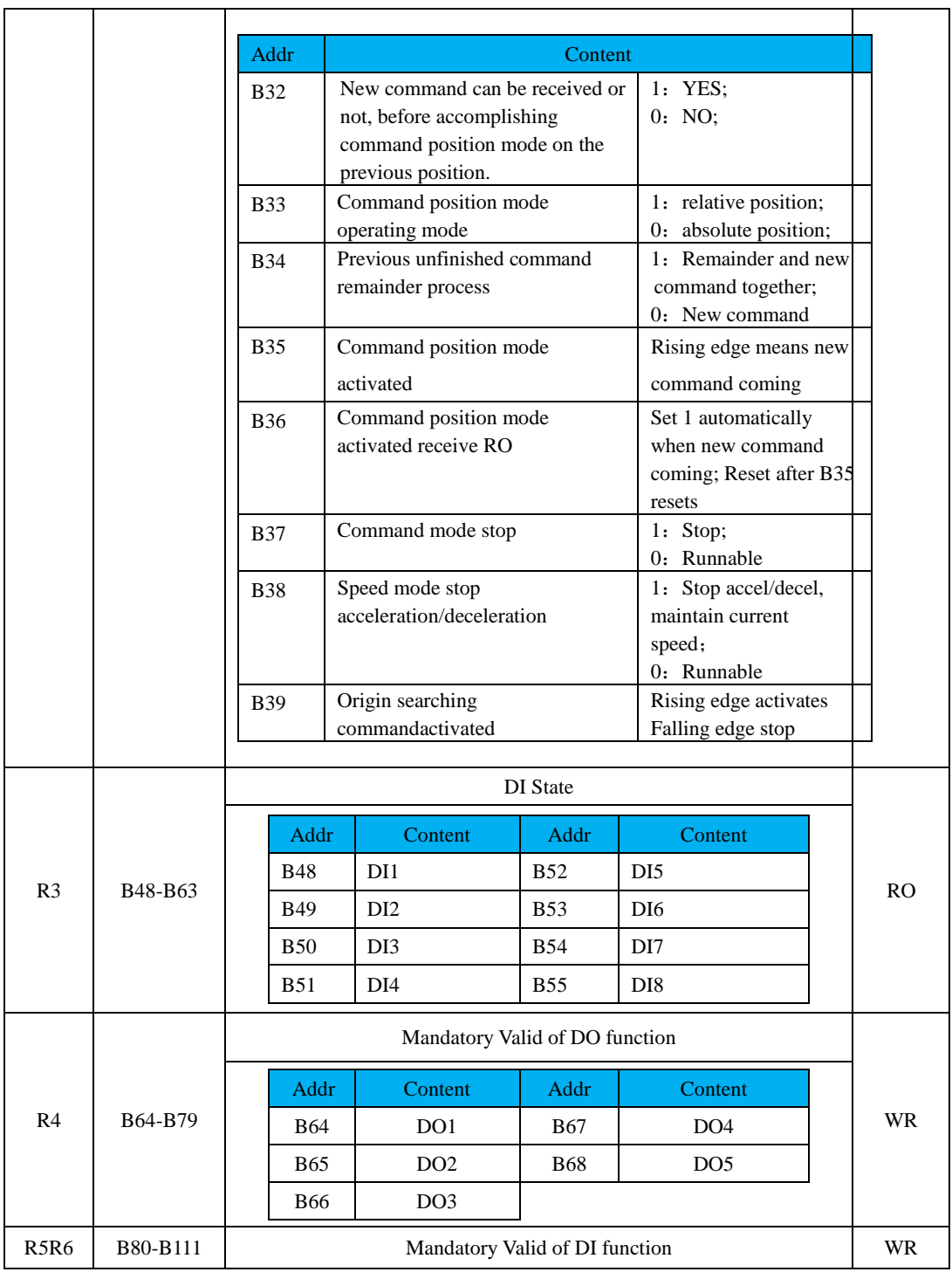

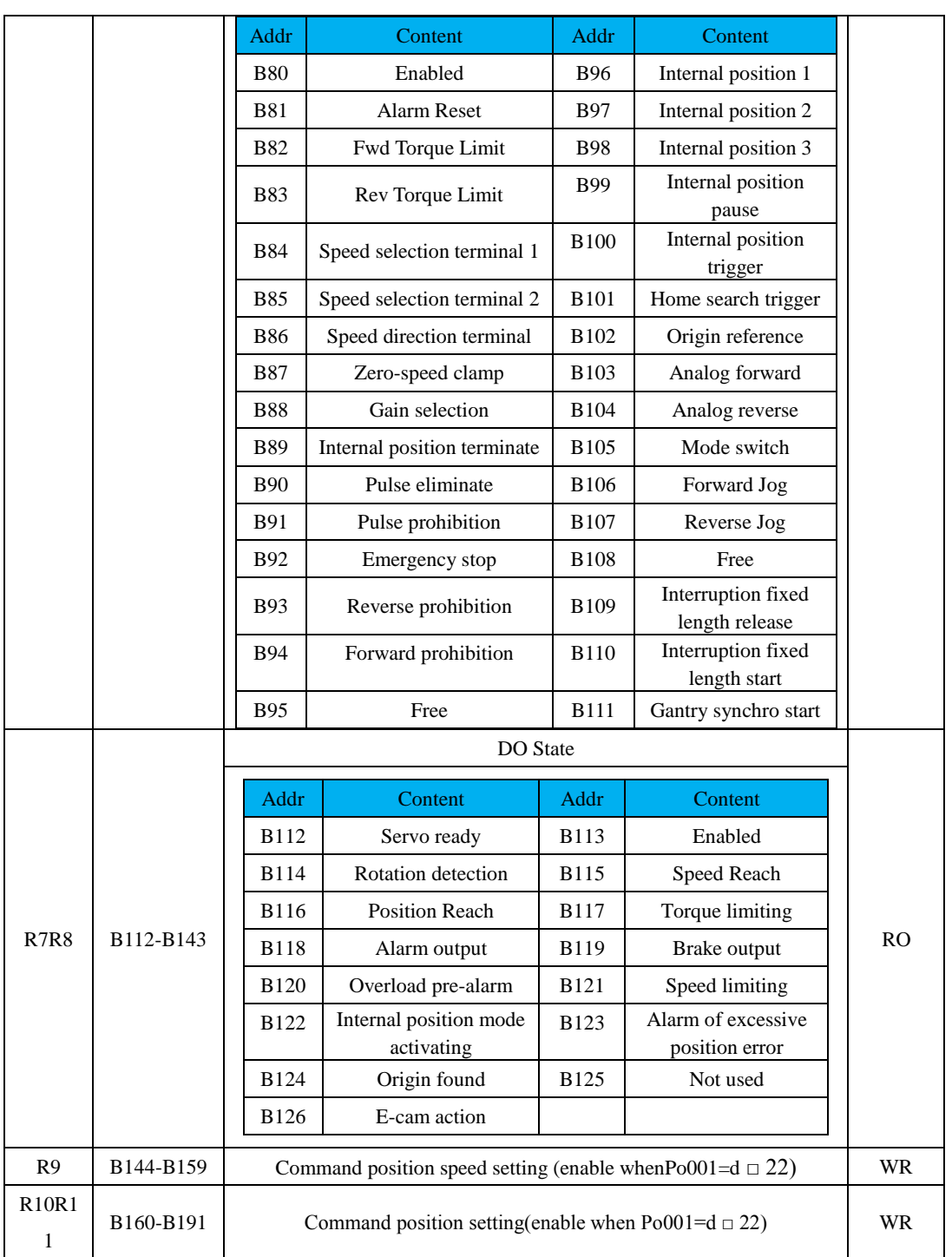

SD20-G Series

| R12                                | B192-B207 | Command position acceleration time(enable when $Po001 = d \square 22$ ) |                                                                          |      |               | <b>WR</b>       |                   |           |  |
|------------------------------------|-----------|-------------------------------------------------------------------------|--------------------------------------------------------------------------|------|---------------|-----------------|-------------------|-----------|--|
| R <sub>13</sub>                    | B208-B223 |                                                                         | Command position deceleration time(enable when $Po001 = d \square 22$ )  |      |               |                 |                   | <b>WR</b> |  |
| R14                                | B224-B239 |                                                                         | Command position accel/decel source(enable when $Po001 = d \square 22$ ) |      |               |                 |                   | <b>WR</b> |  |
| R15<br>R <sub>16</sub>             | B240-B271 |                                                                         | Command speed setting(enable when $Po001=d \square 22)$ )                |      |               |                 |                   | WR.       |  |
| R <sub>17</sub><br><b>R18</b>      | B272-B303 |                                                                         | Command torque setting(enable when $Po001 = d \square 22$ )              |      |               |                 |                   | <b>WR</b> |  |
| R <sub>19</sub><br>R <sub>20</sub> | B304-B335 |                                                                         | Analog speed                                                             |      |               |                 |                   | <b>RO</b> |  |
| R21<br>R22                         | B336-B367 |                                                                         |                                                                          |      | Analog torque |                 |                   | RO.       |  |
|                                    |           |                                                                         | Low-speed timer enabled                                                  |      |               |                 |                   |           |  |
|                                    |           | Addr.                                                                   | Content                                                                  |      | Addr          |                 | Content           |           |  |
|                                    |           | <b>B368</b>                                                             | Low-speed timer 1                                                        |      | B369          |                 | Low-speed timer 2 |           |  |
| R <sub>23</sub>                    | B368-B383 |                                                                         | enabled                                                                  |      |               |                 | enabled           | WR        |  |
|                                    |           | <b>B370</b>                                                             | Low-speed timer 3                                                        |      | <b>B371</b>   |                 | Low-speed timer 4 |           |  |
|                                    |           |                                                                         | enabled                                                                  |      |               |                 | enabled           |           |  |
|                                    |           |                                                                         | Low-speed timing counter direction                                       |      |               |                 |                   |           |  |
|                                    |           |                                                                         |                                                                          |      |               |                 |                   |           |  |
|                                    |           | Addr.                                                                   | Content                                                                  |      | Addr          |                 | Content           |           |  |
| R24                                | B384-B399 | <b>B384</b>                                                             | Low-speed timer 1                                                        |      | <b>B385</b>   |                 | Low-speed timer 2 | <b>WR</b> |  |
|                                    |           |                                                                         | direction                                                                |      |               |                 | direction         |           |  |
|                                    |           | <b>B386</b>                                                             | Low-speed timer 3                                                        |      | <b>B387</b>   |                 | Low-speed timer 4 |           |  |
|                                    |           |                                                                         | direction                                                                |      |               |                 | direction         |           |  |
|                                    |           |                                                                         |                                                                          |      |               |                 |                   |           |  |
|                                    |           |                                                                         | Low-speed timing counter reset                                           |      |               |                 |                   |           |  |
|                                    |           | Addr.                                                                   | Content                                                                  |      | Addr.         |                 | Content           |           |  |
| R25                                | B400-B415 | <b>B400</b>                                                             | Low-speed timing counter                                                 | B401 |               |                 | Low-speed timing  | WR        |  |
|                                    | 1 reset   |                                                                         |                                                                          |      |               | counter 2 reset |                   |           |  |
|                                    |           | B402                                                                    | Low-speed timing counter                                                 |      | <b>B403</b>   |                 | Low-speed timing  |           |  |
|                                    |           |                                                                         | 3 reset                                                                  |      |               |                 | counter 4 reset   |           |  |
| R <sub>26</sub>                    | B416-B431 |                                                                         | Low-speed timing counter output                                          |      |               |                 |                   | WR        |  |

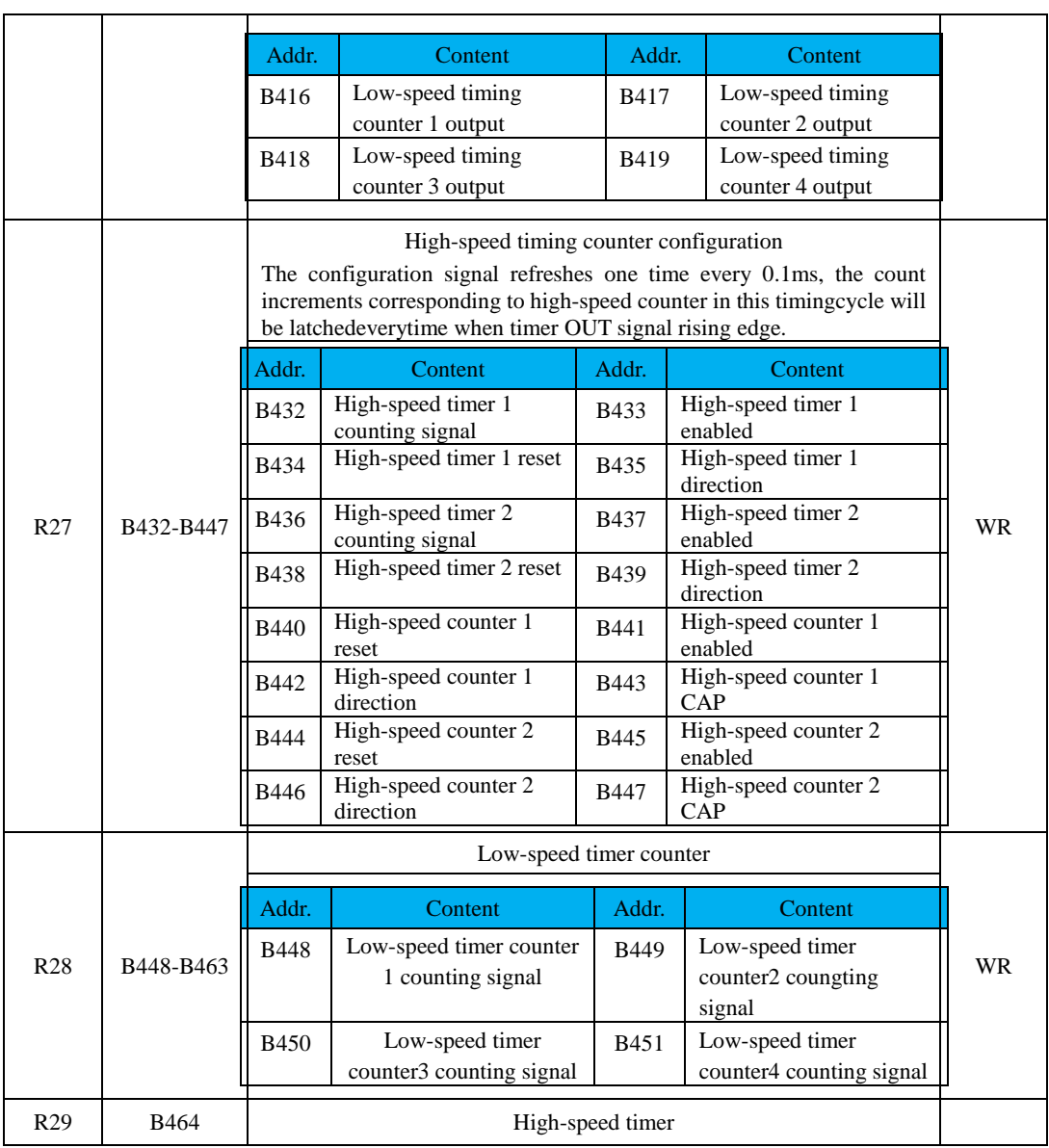

# SD20-G Series

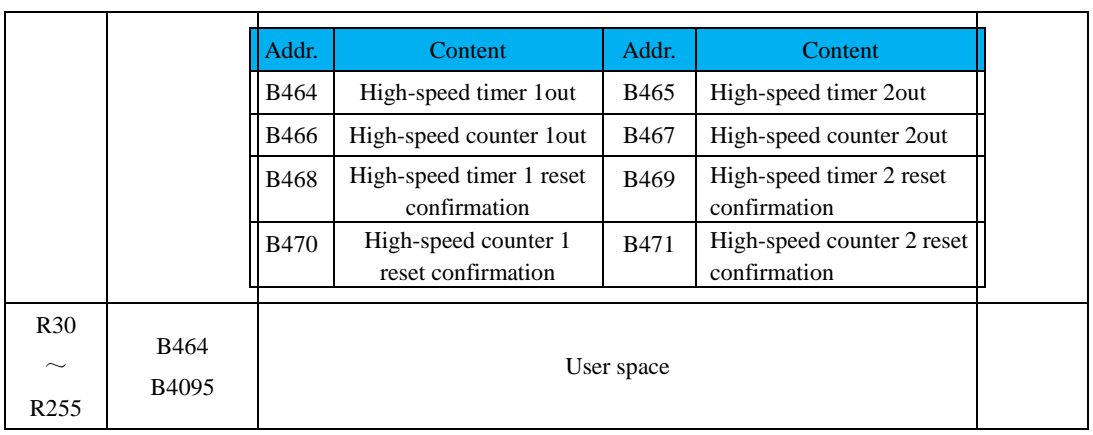

# **6.8.3 Built-in PLC Program Design**

Built-in PLC program design is the special instruction of servo drive, customer should program the instructions in strict accordance with the following descriptions, otherwise, instruction compilation error could happen.

#### Table 6.8.1 Part of Instructions Abbreviation

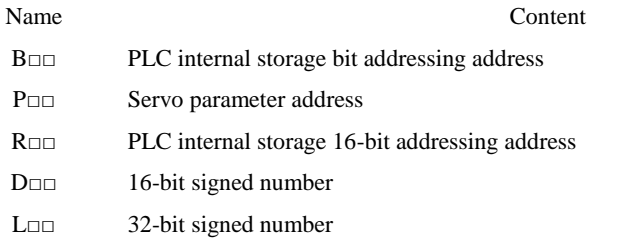

#### 6.8.3.1 Data Move Instruction

The data moveinstruction is to transfer the source operands of register into the register assigned by destination operands. The data transfer instruction of SD20 built-in PLC includes 16-bit and 32-bit, will be introduced respectively as follows:

# **(1) 16-bit Move Instruction**

# **Instruction Format**:**[MOVW□□ X Y]**

# **Instruction Description:**

MOVW is move instruction code,  $\Box$  is instruction execution register area, X is execution operating register address, Y is destination register address; After executing instructions, the result is  $Y=X$ ; □□ can be changed for register area according to practical operation, movable area includes R area, P area and immediate operand; See details in table 8.1.1

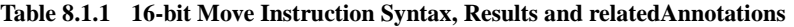

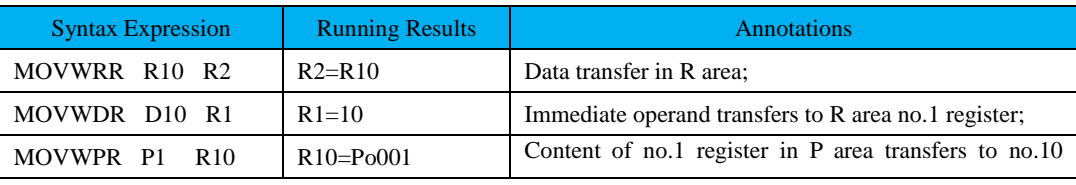

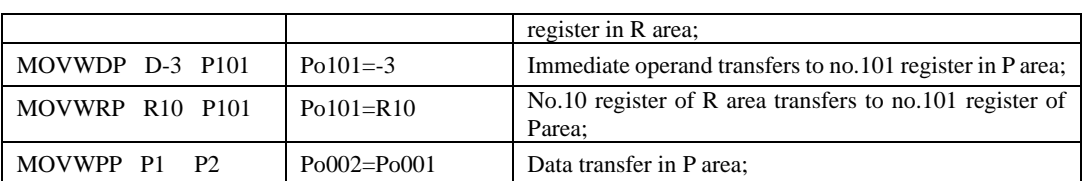

#### **(2)32-bit Move Instruction**

### **Instruction Format**:**[MOVD□□ X Y]**

**Instruction Description::** MOVD is move instruction code,□□ is instruction execution register area, X is execution operating register address, Y is destination register address; After executing instructions, the result is Y=X, of which register address of X, Y need dividing into high-low bits to store the data. □□ can be changed for register area according to practical operation, movable area includes R area, P area and immediate operand; See details in table 8.1.2;

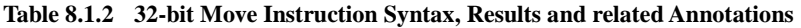

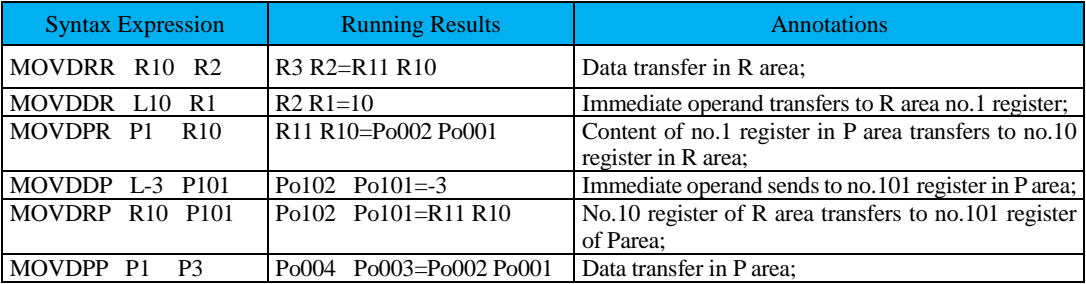

# 6.8.3.2 Arithmetic Instruction

The arithmetic instruction has characteristics of strong operation function and rich instructions, it includes add instruction (ADD), sub instruction (SUB), multiplyinginstruction (MUL), division instruction (DIV) and special application instruction.

#### **(1) Add Instruction**

There are 12 add instructions, which are 16-bit addition and 32-bit addition, see details as below:

#### **a) 16-bit addition:**

# **Instruction Format: [ADDW□□ X Y Z]**

#### **Instruction Description:**

ADDW is addition instruction, $\Box$  is instruction execution register area; X is addend; Y is augend; Z stores results; The result of instruction execution is  $Z=X+Y$ , which means the value of register in X area added to the value of register of Y area, the result sends to Z register address. User can operate for R area, P area and immediate operand; See details as table 8.1.3

**Table 8.1.3 16-bit Add Instruction Syntax, Results and related Annotations**

| <b>Syntax Expression</b> | <b>Running Results</b> | <b>Annotations</b>                                             |  |
|--------------------------|------------------------|----------------------------------------------------------------|--|
| ADDWRR R1 R2 R3          | $R3=R1+R2$             | Two register contents in R area are added, the result sends to |  |
|                          |                        | no.3 register in R area;                                       |  |

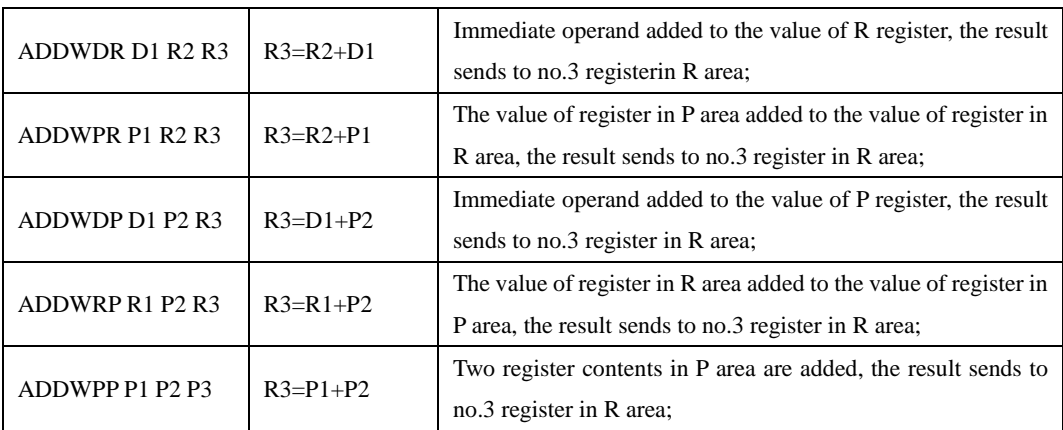

#### **b) 32-bit addition:**

### **Instruction Format: [ADDD□□ X Y Z]**

### **Instruction Description:**

ADDD is addition instruction,  $\square$  $\square$ isinstruction execution register area; X is addend; Y is augend; Z stores results; The result of instruction execution is  $Z=X+Y$ , which means the value of register in X area added to the value of register of Y area, the result sends to Z register address. User can operate for R area, P area and immediate operand; See details as table 8.1.4

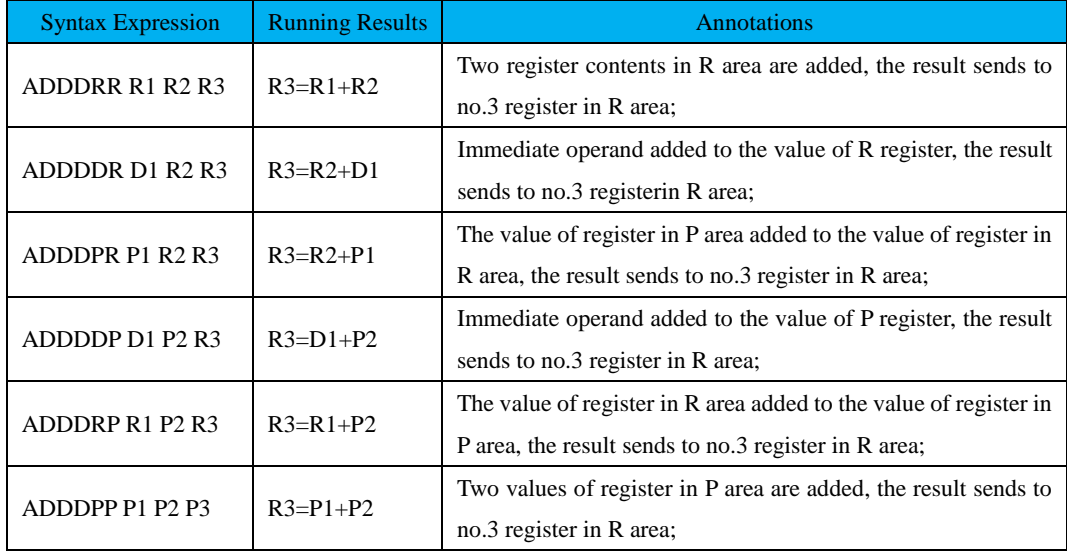

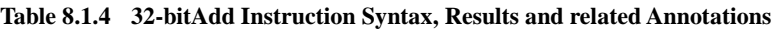

#### **(2) Subtraction Instruction**

There are 12 sub instructions, which are 16-bit subtraction and 32-bit subtraction, see details as below:

### **a) 16-bit subtraction:**

# **Instruction Format:[SUBW□□ X Y Z]**

### **Instruction Description:**

SUBW is subtraction instruction, $\Box$  $\Box$ isinstruction execution register area; X is subtrahend; Y is minuend, Z is store result area; The result of instruction execution is  $Z=X-Y$ , which means that the value of register address in X area is subtracted to the value of register address in Y area, the result sends to Z register address; User can operate for R area, P area and immediate operand; See details as table 8.1.5.

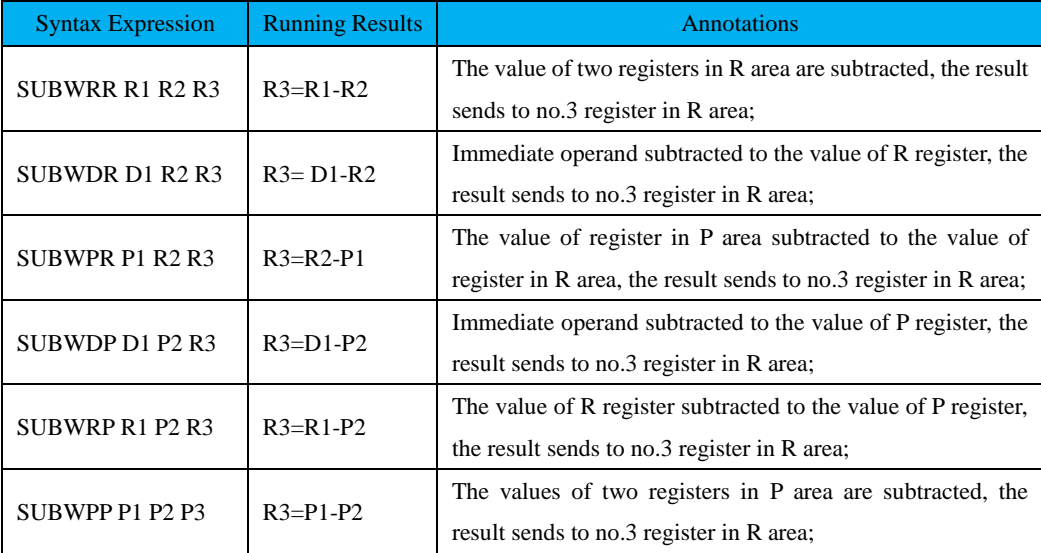

#### **Table 8.1.5 16-bit Sub Instruction Syntax, Results and related Annotations**

# **b) 32-bit subtraction:**

# **Instruction Format:[SUBD□□ X Y Z]**

**Instruction Description:**SUBDis subtraction instruction, □□isinstruction execution register area; X is subtrahend; Y is minuend, Z is store result area; The result of instruction execution is Z=X-Y, which means that the value of register address in X area is subtracted to the value of register address in Y area, the result sends to Z register address; User can operate for R area, P area and immediate operand; See details as table 8.1.6.

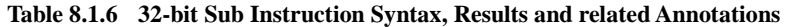

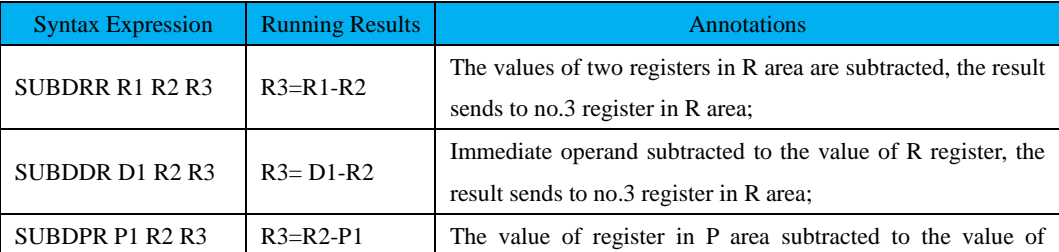

SD20-G Series

|                 |                | register in R area, the result sends to no.3 register in R area;   |
|-----------------|----------------|--------------------------------------------------------------------|
|                 |                | Immediate operand subtracted to the value of P register, the       |
| SUBDDP D1 P2 R3 | $R3=DI-P2$     | result sends to no.3 register in R area;                           |
|                 |                | The value of R register subtracted to the value of P register, the |
| SUBDRP R1 P2 R3 | $R3=R1-P2$     | result sends to no.3 register in R area;                           |
|                 |                | The values of two registers in P area are subtracted, the result   |
| SUBDPP P1 P2 P3 | $R3 = P1 - P2$ | sends to no.3 register in R area;                                  |

# **(3) Multiplying Instruction**

There are 12 multiplying instructions, which are 16-bit and 32-bit multiplication, see details as below:

### **a) 16-bit Multiplication:**

# **Instruction Format: [MULW□□ X Y Z]**

**Instruction Description:**MULW is multiplying instruction, □□ is instruction execution register area; X is multiplier, Y is multiplicand, Z is store result area; The result of instruction execution is  $Z=X^*Y$ , which means that the value of register address in X area multiplied to the value of register address in Y area, the result sends to Z register address; User can operate for R area, P area and immediate operand; See details as table 8.1.7.

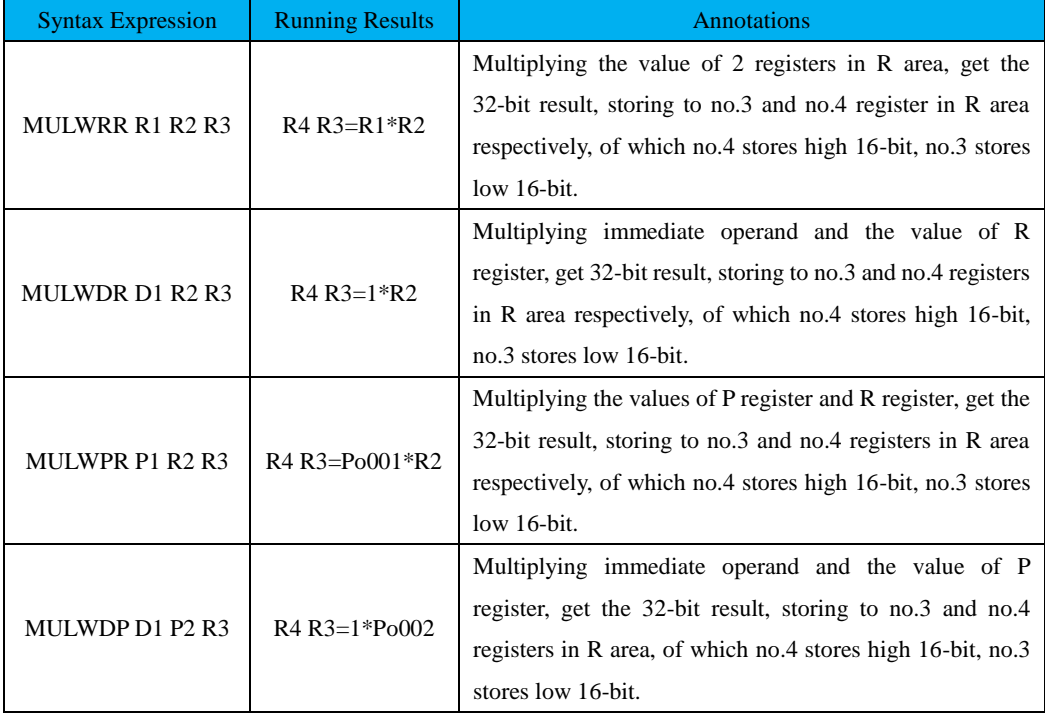

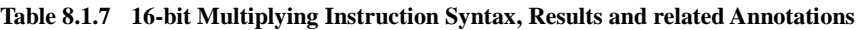

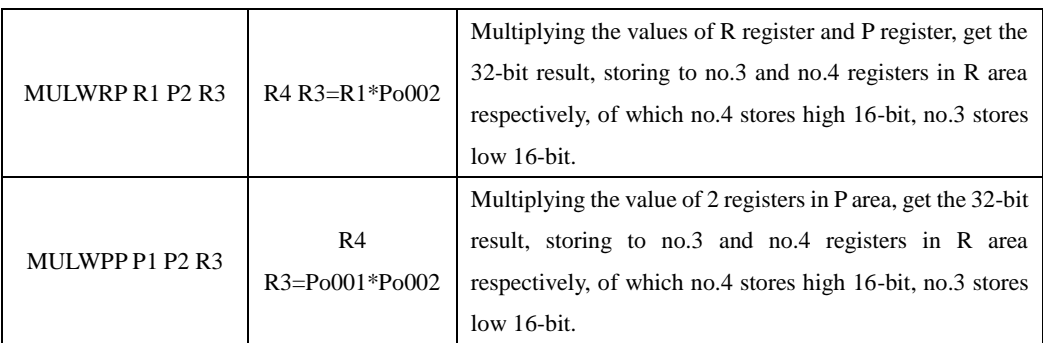

# **b) 32-bit Multiplication**

# **Instruction Format: [MULD□□ X Y Z]**

**Instruction Description:**MULD is multiplying instruction, □□is instruction execution register area; X is multiplier, Y is multiplicand, Z is store result area; The result of instruction execution is Z=X\*Y, which means that the value of register address in X area multiplied to the value of register address in Y area, the result sends to Z register address; User can operate for R area, P area and immediate operand; See details as table 8.1.8.

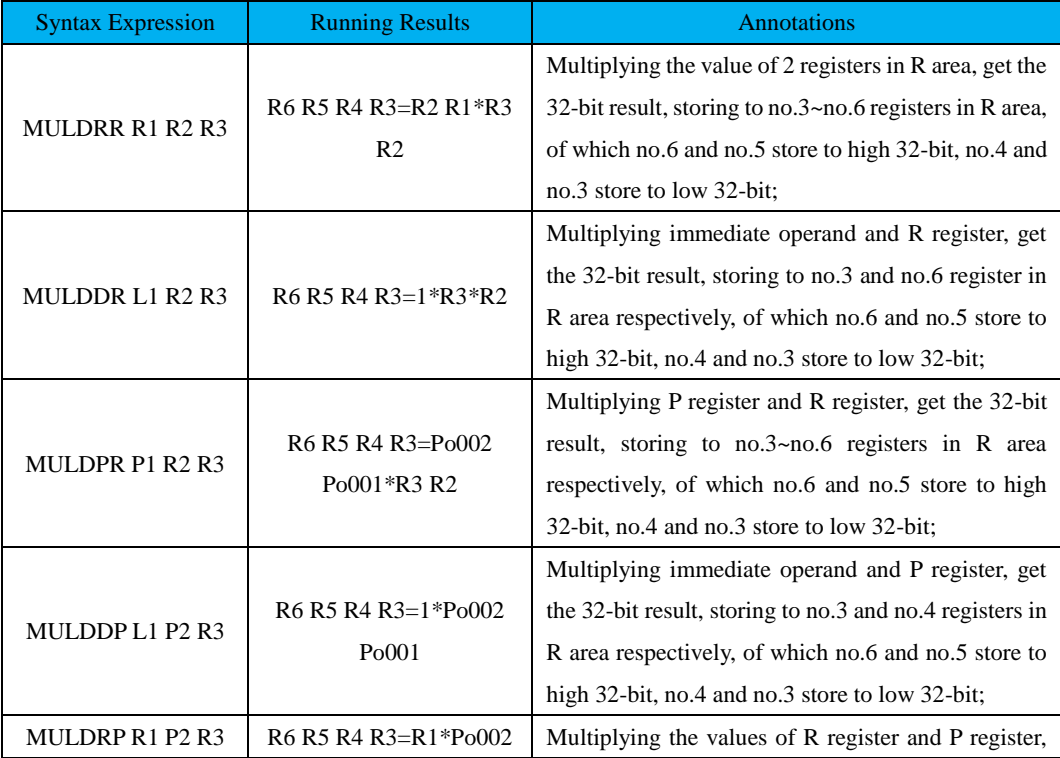

# **Table 8.1.8 32-bit Multiplying Instruction Syntax, Results and related Annotations**

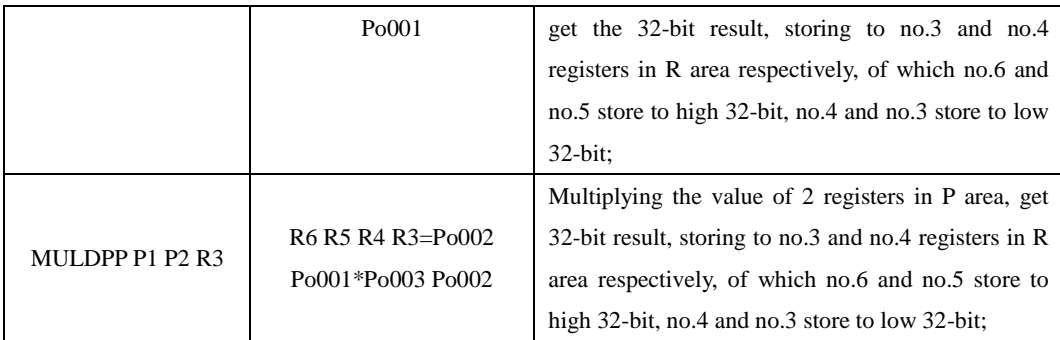

### **(4) Division Instruction**

There are 12 division instructions, which have 16-bit division and 32-bit division, see details as below:

### **a) 16-bit Division**

### **Instruction format: [DIVW□□ X Y Z]**

**Instruction Description:**DIVW is division instruction,□□is instruction execution register area, X is divisor, Y is dividend, Z is store result area; The result of instruction execution is  $Z=X/Y$ , which means that the value of register address in X area divided by the value of register address in Y area, the result sends to Z register address, of which integer of divisor stores to low-bit register address, remainder stores to high-bit register address; User can operate for R area, P area and immediate operand; See details as table 8.1.9.

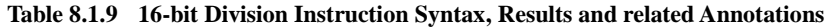

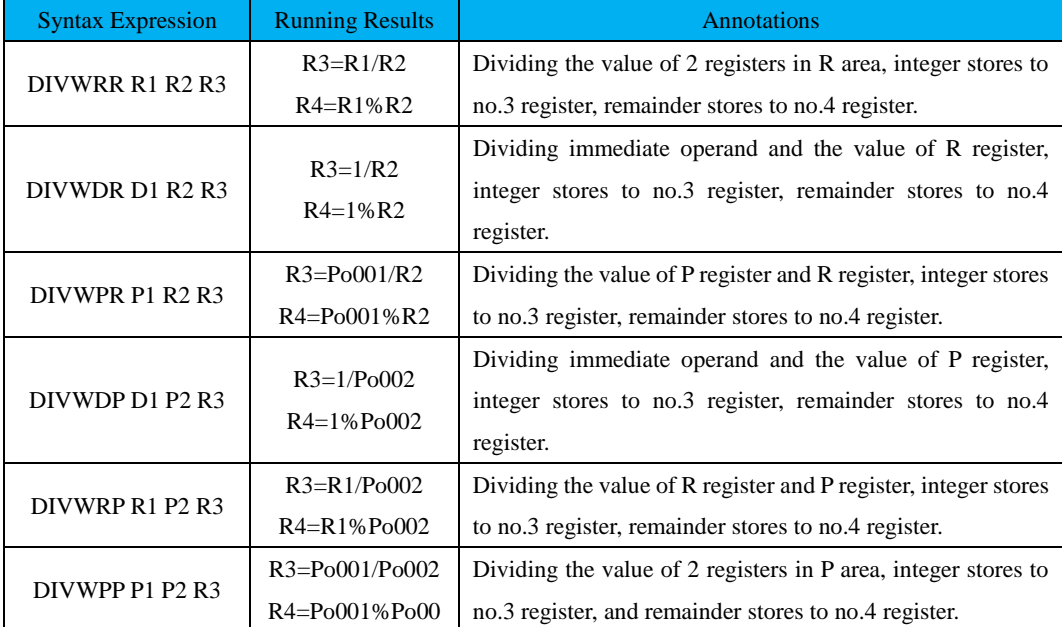

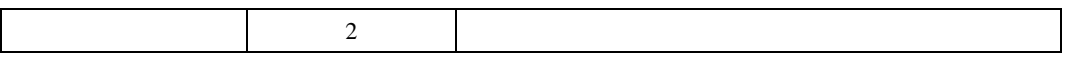

#### **b) 32-bit Division**

#### **Instruction format:[DIVD□□ X Y Z]**

**Instruction Description:**DIVD is division instruction, □□is instruction execution register area, X is divisor, Y is dividend, Z is store result area; The result of instruction execution is  $Z=X/Y$ , which means that the value of register address in X area divided by the value of register address in Y area, the result sends to Z register address, of which integer of divisor stores to low-bit register address, remainder stores to high-bit register address; User can operate for R area, P area and immediate operand; See details as table 8.1.10.

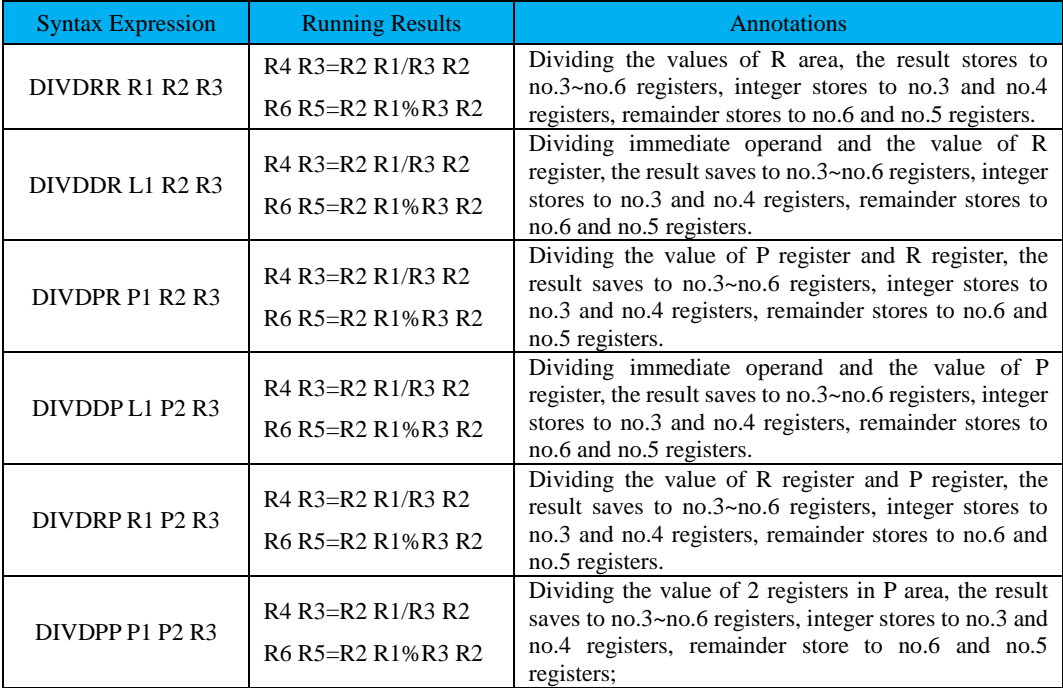

#### **Table 8.1.10 32-bit Division Instruction Syntax, Results and related Annotations**

#### **(5) Scaling Instruction**

#### **a) Scaling Division**

# **Instruction Format: [QDIV□□ D X Y Z] Instruction Description:**

QDIV is instruction code,  $\square \square$  is instruction execution register area, D is result scaling value, X is divisor,

Y is dividend, Z is result storing address;User can operate for R area, P area and immediate operand;

See details as table below:

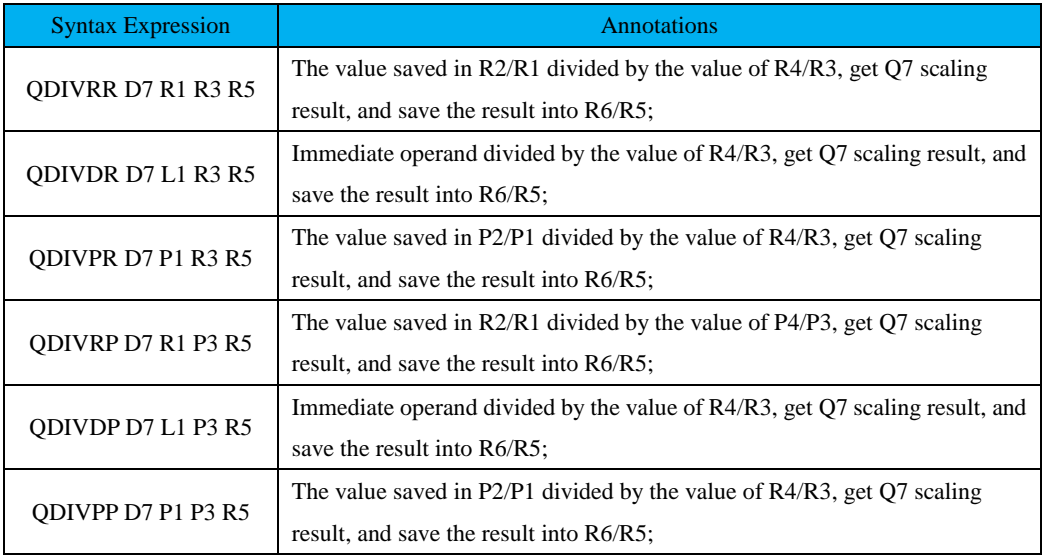

# **b) Scaling Multiplication**

# **Instruction Format: [QMUL□□ D X D Y D Z]**

**Instruction Description:** QMUL is instruction code,  $□□$  is instruction execution register address, D is result-scaling value, X is multiplier, Y is multiplicand, Z is store result area;

User can operate for R area, P area and immediate operand; See details as table below:

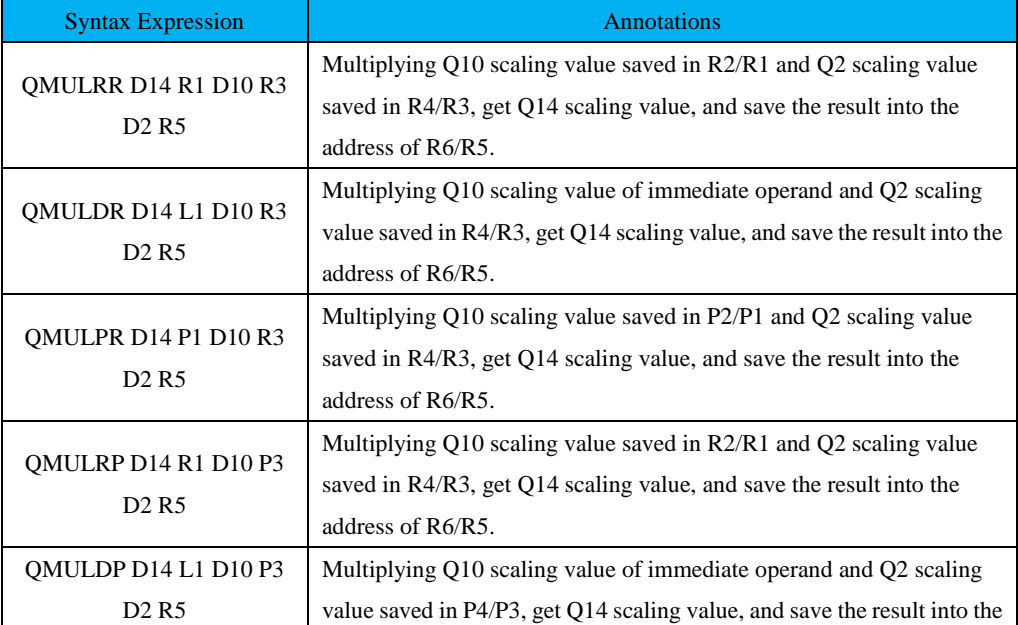

SD20-G Series

|                                                       | address of R6/R5.                                                   |
|-------------------------------------------------------|---------------------------------------------------------------------|
| OMULPP D14 P1 D10 P3<br>D <sub>2</sub> R <sub>5</sub> | Multiplying Q10 scaling value saved in P2/P1 and Q2 scaling value   |
|                                                       | saved in P4/P3, get Q14 scaling value, and save the result into the |
|                                                       | address of R6/R5.                                                   |

#### **c) Integer Convert Scaling Value**

#### **Instruction Format: [ITOQ□ D X Y]**

#### **Instruction Description:**

ITOQ is instruction code,  $\Box$  is instruction execution register area, D is result scaling value, X is the register address which needs to covert; Y is result storing register address;

User can operate for R area, P area and immediate operand; See details as table below:

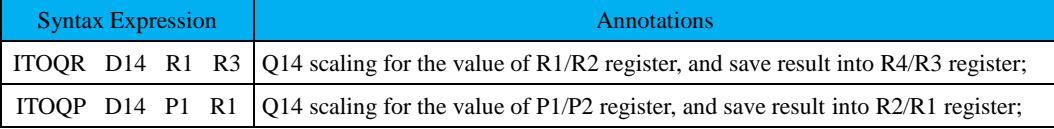

### **d) Scaling Value Convert Integer**

### **Instruction Format: [QTOI□ D X Y]**

**Instruction Description:** QTOIis instruction code,  $\Box$  is instruction execution register area, D is result scaling value, X is the register address which needs to covert; Y is result storing register address;

User can operate for R area, P area and immediate operand; See details as table below:

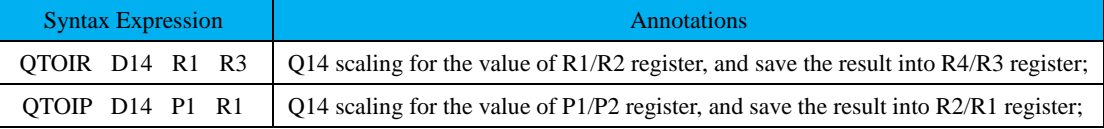

#### 6.8.3.3 Logic Instruction

SD20built-in PLC logic instruction includes "and"instruction (AND), "or"instruction (OR), "exclusive OR"instruction (XOR), unsigned shift instruction (SH), signed shift instruction (SA), rotating shift instruction (RO) etc.See details as below:

#### **(1) Logical Decision Instruction**

# **Logical decisioninstruction can be divided into normally open and normally closed.**

#### **Instruction Format: [LD□ X]**

**Instruction Description:** LD means logic instruction,  $\Box$  means reversing program or not, X means register address; Determine the state of X, execute next instruction if TRUE, see details as table 8.1.11;

#### **Table 8.1.11 Logical Decision Instruction Syntax, Results and related Annotations**

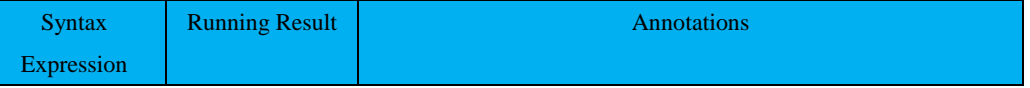

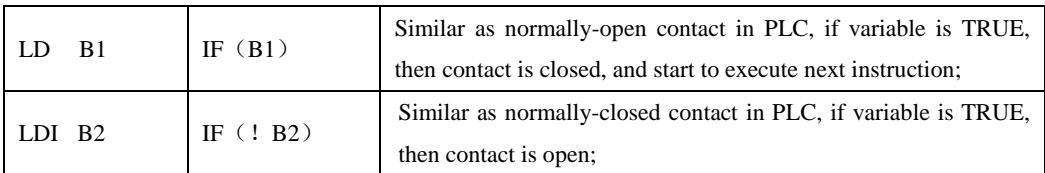

# **(2) "And" Instruction**

There are 2 "And" Instructions, see details as below:

#### **Instruction Format: [AN□ X]**

**Instruction Description:** ANis logic instruction, □ means reversing program or not, X means register address; execute "and" instruction with last instruction for X register address; See details as table 8.1.12

# **Table 8.1.12 "AND"Instruction Syntax, Results and related Annotations**

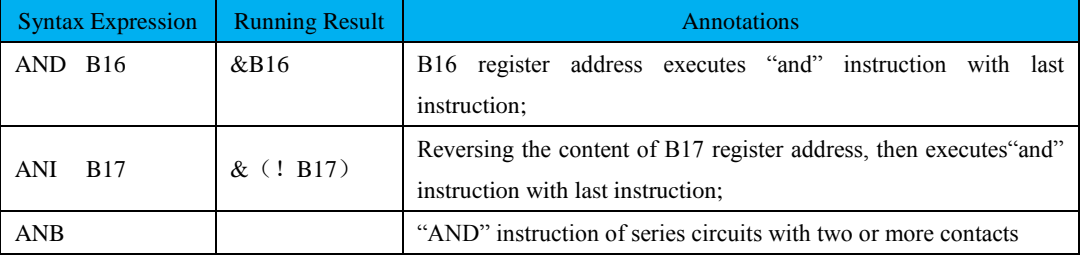

# **(3) "OR" Instruction**

There are 2 "or" instructions, see details as below:

# **Instruction Format: [OR□ X]**

**Instruction Description:** OR is logic instruction, □ means reversing program or not, X means register address; Execute "or" instruction with last instruction for X register address;

| <b>Syntax Expression</b> | <b>Running Result</b> | Annotations                                                                                           |
|--------------------------|-----------------------|----------------------------------------------------------------------------------------------------|
| <b>B5</b><br>OR          | (B5)                  | B5 register address executes "or" instruction with last instruction;                                  |
| ORI B7                   | $($ ! B7)             | Reversing the content of B7 register address, then executes or"<br>instruction with last instruction; |
| <b>ORB</b>               |                       | "OR" instruction of series circuits with two or more contacts                                         |

**Table 8.1.13 "OR" Instruction Syntax, Results and related Annotations**

#### **(4) Exclusive OR Instruction**

There are 2 xor instructions, see details as below:

#### **Instruction Format: [XOR□ X]**

**Instruction Description:**  $XOR$  is logic instruction,  $\Box$  means reversing program or not, X means register

address; Execute "XOR" instruction with last instruction for X register address;

#### **Table 8.1.14 "XOR" Instruction Syntax, Results and related Annotations**

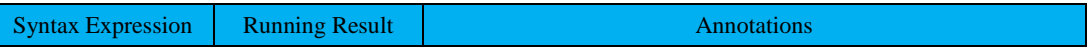

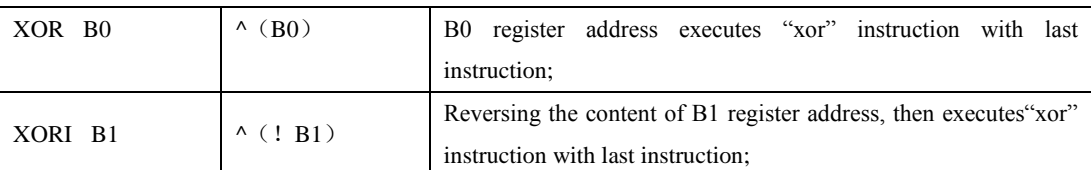

# **(5) Logical Inversion Instruction**

### **Instruction Format: [INV X]**

### **Instruction Description:**

INV is logic instruction;X means register address; Reversing the content of X register address;

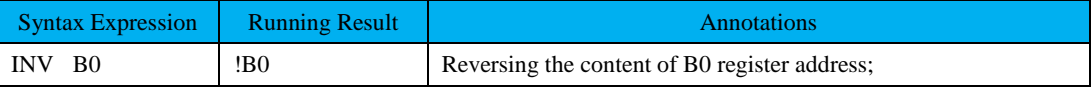

### **(6) Shift Instruction**

Shift instruction can be divided into left shift and right shift, can also be divided into signed number and

unsigned number based on data type, see details as tables below:

# **Table 8.1.15 16-bit Unsigned Left Shift**

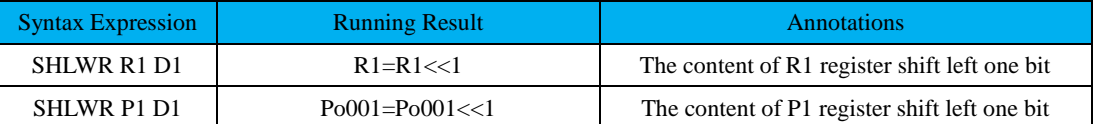

# **Table 8.1.16 16-bit Unsigned Right Shift**

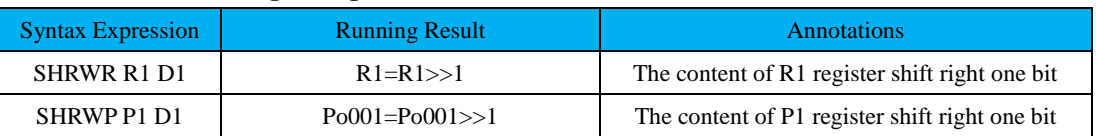

# **Table 8.1.17 32-bit Unsigned Left Shift**

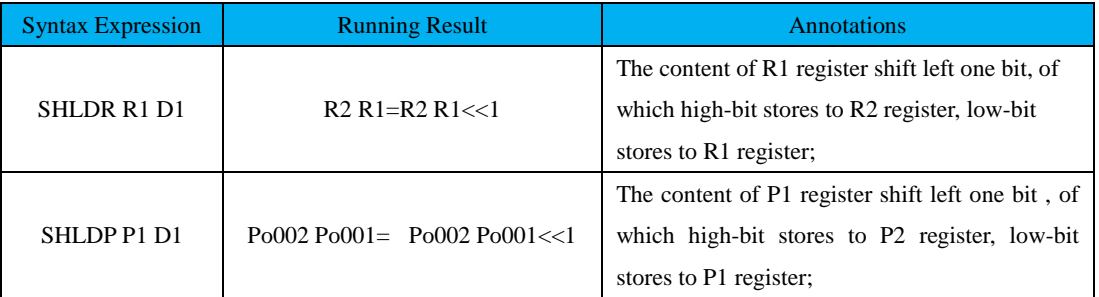

# **Table 8.1.18 32-bit Unsigned Right Shift**

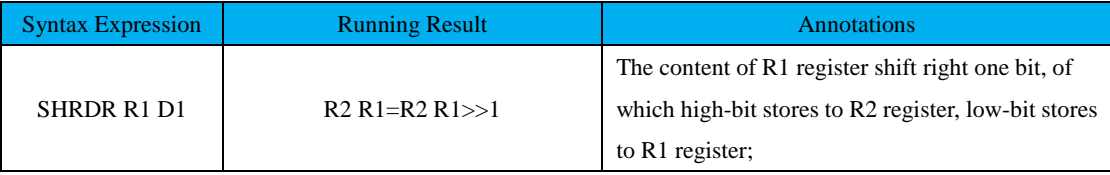

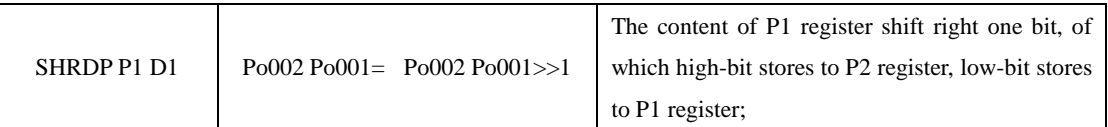

### **Table 8.1.19 16-bit Signed Left Shift**

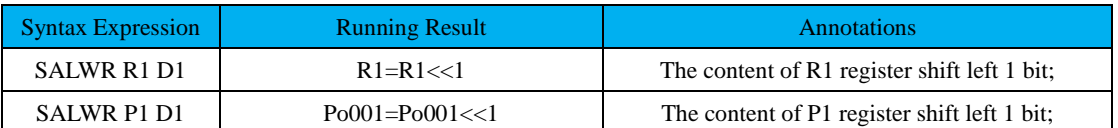

### **Table 8.1.20 16-bit Signed Right Shift**

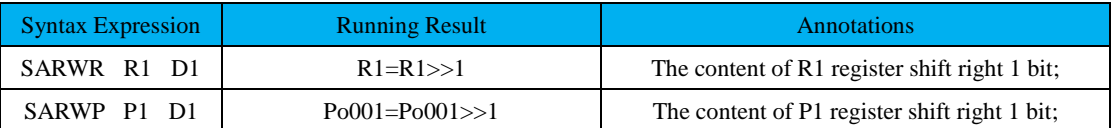

# **Table 8.1.21 32-bit Signed Left Shift**

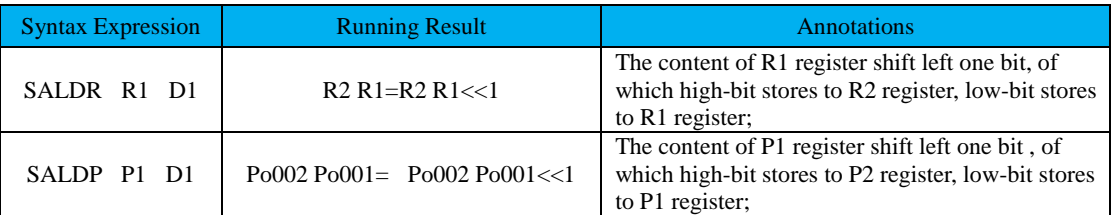

# **Table 8.1.22 32-bit Unsighed Right Shift**

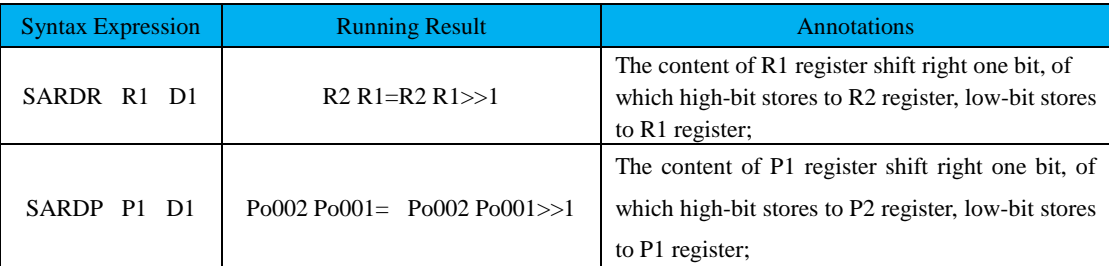

# **Table 8.1.23 16-bit Rotate Left Shift**

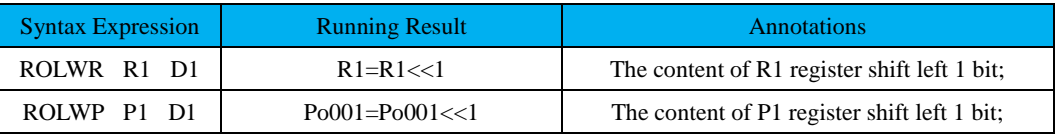

# **Table 8.1.24 32-bit Rotate Left Shift**

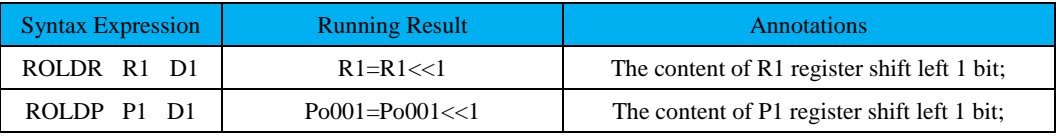

# **Table 8.1.25 16-bit Rotate Rghit Shift**

# SD20-G Series

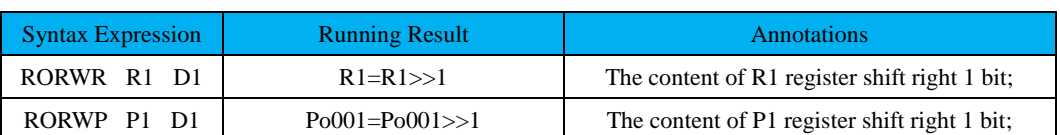

# **Table 8.1.26 32-bit Rotate Rghit Shift**

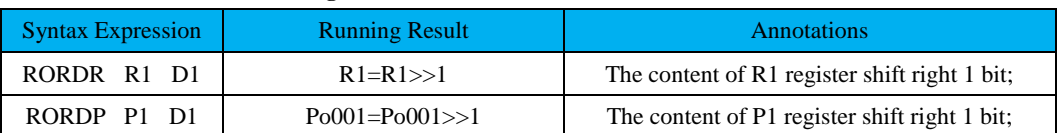

# 6.8.3.4 Program Control Instruction

Program Control Instruction includes outputinstruction, jump instruction, stack instruction and other program control instruction, see details as below:

(1) Stack Instruction

# **Table 8.1.27 Stack Instruction**

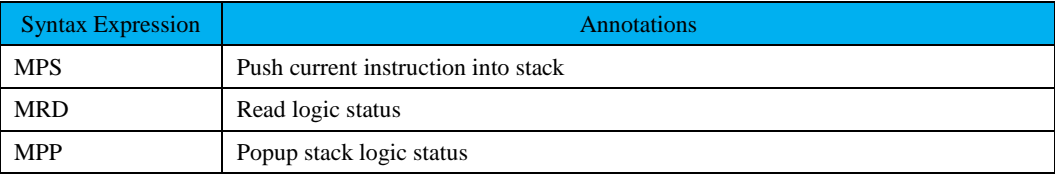

# 【**Note**】**The max depth of stack is level 8;**

#### (2) Jump Instruction

# **Table 8.1.28 Jump Instruction**

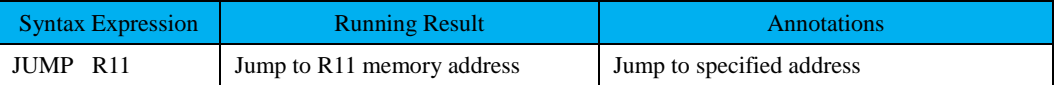

Execute the instruction and refresh control signal of low-speed timer, if current main loop has not finished executing instructions yet, it will skip the rest instructions and wait for the next main loop execution. Jump instruction must be executed in the ending of program, or the program will stop running. (3) End instruction

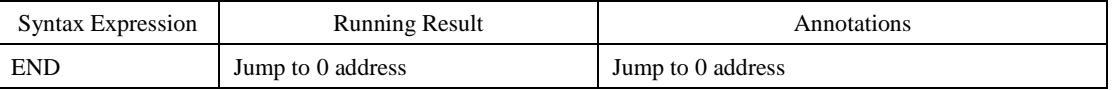

Execute the instruction and refresh control signal of low-speed timer, if current main loop has not finished executing instructions yet, it will skip the rest instructions and wait for the next main loop execution. End instruction must be executed in the ending of program, or the program will stop running. There are 13 other program control instructions, see details as below:

(1) Rising Edge Instruction

# **Instruction Format: [PLS X Y]**

# **Instruction Description:**

PLS is instruction code, X stores the register address of last cyclic state, detect the rising edge of Y register address; When detecting the rising edge of Y register address, Y register=1 in this cycle, and X register saves last cyclic state.

# (2) Falling Edge Instruction

# **Instruction Format: [PLF X Y]**

**Instruction Description:** PLF is instruction code, X stores the register address of last cyclic state, detect the falling edge of Y register address; When detecting the falling edge of Y register address, Y register=1 in this cycle, and X register saves last cyclic state.

### **Table 8.1.29 Rising Edge and Falling Edge Syntax, Results and related Annotations**

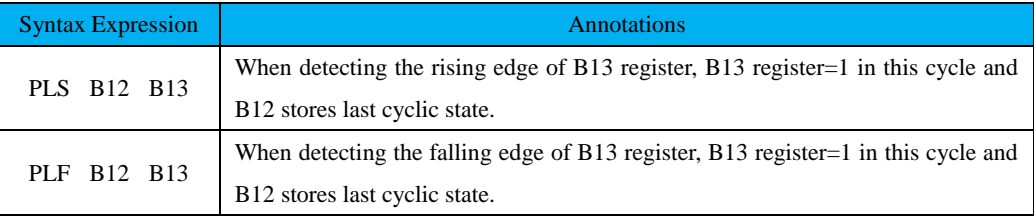

(3) Output Instruction

### **Instruction Format: [OUT X]**

#### **Instruction Description:**

OUT is instruction code, X is target register; Output the result of program to X register address;

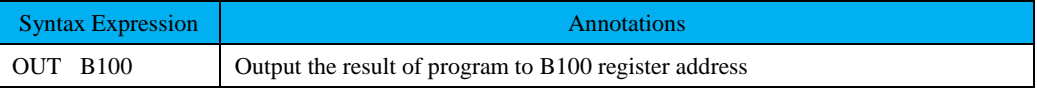

(4) Main Control Instruction

#### **Instruction Format: [MC]**

**Instruction Description:** MC is instruction code; If current logic state is valid, the setting address is valid, so the code between MC and MCR will be in valid status; Otherwise, if current logic state is invalid, the setting address is invalid, so the code between MC and MCR will be in invalid status;

(5) Main Control Reset Instruction

# **Instruction Format: [MCR]**

**Instruction Description:** MCR is instruction code; same as MC;

(6) Set Instruction

**Instruction Format: [SET X]**

#### **Instruction Description:**

SET is instruction code, X is target register address; Set the content of X register address as 1;

(7) Reset Instruction

#### **Instruction Format: [RST X]**

#### **Instruction Description:**

RST is instruction code, X is target register address; Set the content of B2 register as 0;

(8) 16-bit Absolute Value

# **Instruction Format: [ABSW□ X Y]**

**Instruction Description:**  $ABSW$  is instruction code,  $\Box$  is instruction execution register area,X is target register address, Y is the register address that stores results, take the content of X register address as absolute value, and store the results into Y register;

User can operate for R area, P area and immediate operand; See details as table below:

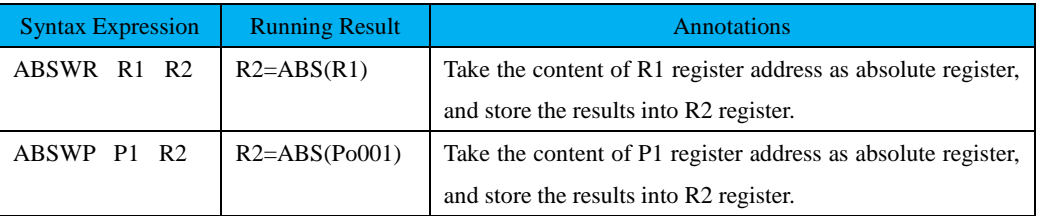

(9) 32-bit Absolute Value

# **Instruction Format: [ABSD□ X Y]**

**Instruction Description:** ABSD is instruction code,  $\Box$  is instruction execution register area, X is target register address; Y is the register address that stores results, take the content of X register address as absolute value, and store the results into Y register;

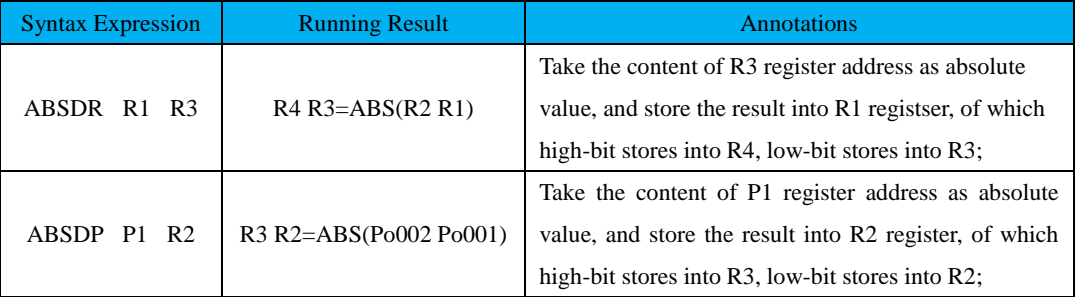

(10) Extension Instruction

# **Instruction Format: [EXT□ X Y]**

# **Instruction Description:**

EXT is instruction code,  $\Box$  is instruction execution register area, X is target register address; Y is the register address that stores result, extend the value of X register address, and store the result into Y register;

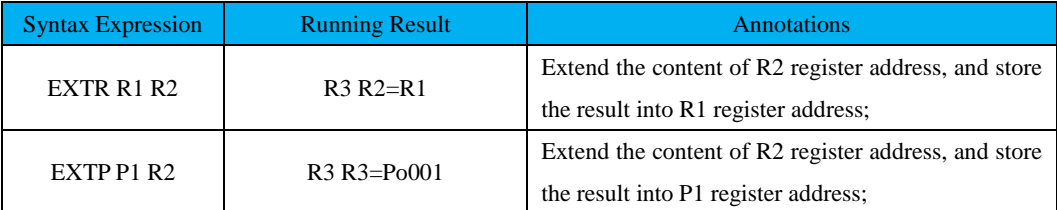

#### (11) Idle Instruction

#### **Instruction Format: [IDLE]**

**Instruction Description:** IDLE is instruction code, the program executes a dummy instruction;

(12) Comparison Instruction

The instruction is divided into 16-bit and 32-bit, can also be divided into signed number and unsigned number based on data type, see details as tables below:

#### **a) 16-bit Unsigned Comparison Instruction**

### **Instruction Format: [CMPW□□ X Y Z(n)]**

**Instruction Description:** CMPW is instruction code, □□ is instruction execution register area, X,Yis comparison register address; Z is the register address that stores results, compare the value of X register address with the value of Y register address, and store the result into Z register;

Result output:

If X register value is lower than Y register value, then  $Z(n)=1$ ;  $Z(n+1)=0$ ;  $Z(n+2)=0$ ;

If X register value is higher than Y register value, then  $Z(n)=0$ ;  $Z(n+1)=0$ ;  $Z(n+2)=1$ ;

IF X register value equals to Y register value, then  $Z(n)=0$ ;  $Z(n+1)=0$ ;  $Z(n+2)=1$ ;

User can operate for R area, P area and immediate operand; See details as table below:

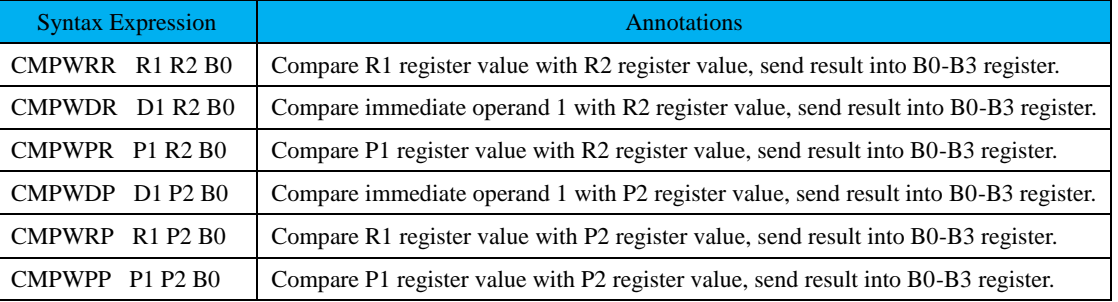

#### **b) 16-bit Signed Comparison Instruction**

# **Instruction Format: [CMPWS□□ X Y Z(n)]**

**Instruction Description:** CMPWSis instruction code, □□ is instruction execution register area, X,Yis comparison register address; Z is the register address that stores results, compare the value of X register address with the value of Y register address, and store the result into Z register;

Result outputs:

If X register value is lower than Y register value, then  $Z(n)=1$ ;  $Z(n+1)=0$ ;  $Z(n+2)=0$ ;

If X register value is larger than Y register value, then  $Z(n)=0$ ;  $Z(n+1)=0$ ;  $Z(n+2)=1$ ;

If X register value equals to Y register value, then  $Z(n)=0$ ;  $Z(n+1)=0$ ;  $Z(n+2)=1$ ;

User can operate for R area, P area and immediate operand; See details as table below:

# SD20-G Series

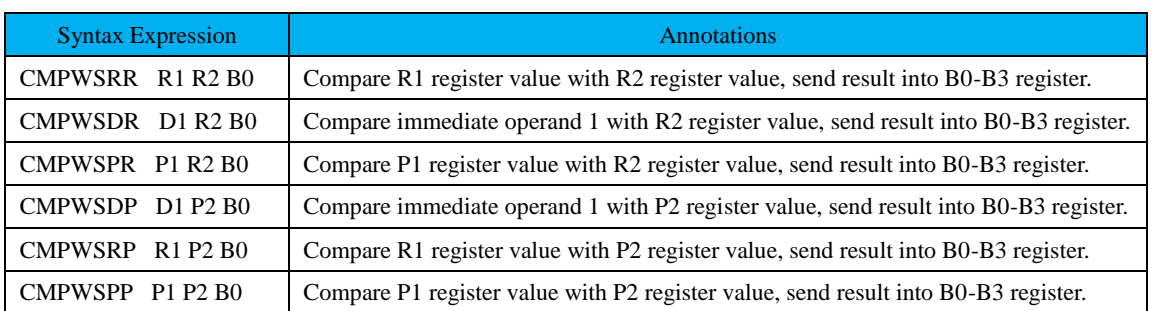

### **c) 32-bit Unsigned Comparison Instruction**

#### **Instruction Format: [CMPD□□ X Y Z(n)]**

**Instruction Description:** CMPD is instruction code, □□ is instruction execution register area, X,Yis comparison register address; Z is the register address that stores results, compare the value of X register address with the value of Y register address, and store the result into Z register;

Result outputs:

If X register value is lower than Y register value, then  $Z(n)=1$ ;  $Z(n+1)=0$ ;  $Z(n+2)=0$ ;

If X register value is larger than Y register value, then  $Z(n)=0$ ;  $Z(n+1)=0$ ;  $Z(n+2)=1$ ;

If X register value equals to Y register value, then  $Z(n)=0$ ;  $Z(n+1)=0$ ;  $Z(n+2)=1$ ;

User can operate for R area, P area and immediate operand; See details as table below:

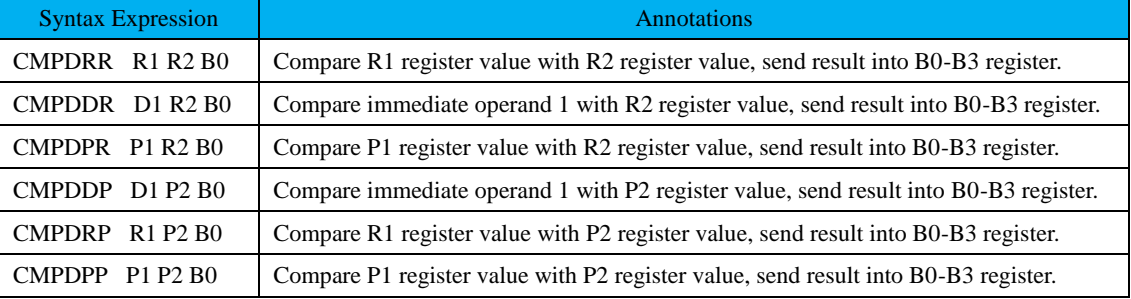

**d) 32-bit Signed Comparison Instruction**

**Instruction Format: [CMPDS□□ X Y Z(n)]**

**Instruction Description:** CMPDSis instruction code, □□ is instruction execution register area, X,Yis comparison register address; Z is the register address that stores results, compare the value of X register address with the value of Y register address, and store the result into Z register;

Result outputs:

If X register value is lower than Y register value, then  $Z(n)=1$ ;  $Z(n+1)=0$ ;  $Z(n+2)=0$ ;

If X register value is larger than Y register value, then  $Z(n)=0$ ;  $Z(n+1)=0$ ;  $Z(n+2)=1$ ;

If X register value equals to Y register value, then  $Z(n)=0$ ;  $Z(n+1)=0$ ;  $Z(n+2)=1$ ;

User can operate for R area, P area and immediate operand; See details as table below:

# SD20-G Series

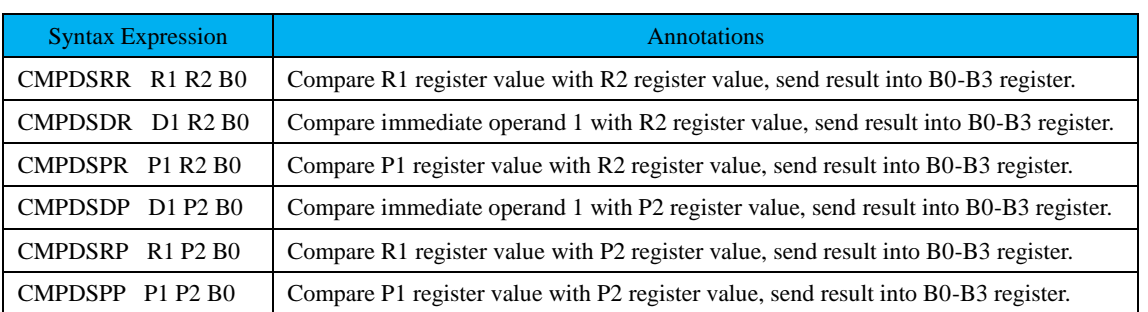

# **6.8.4 Built-in PLC Parameters**

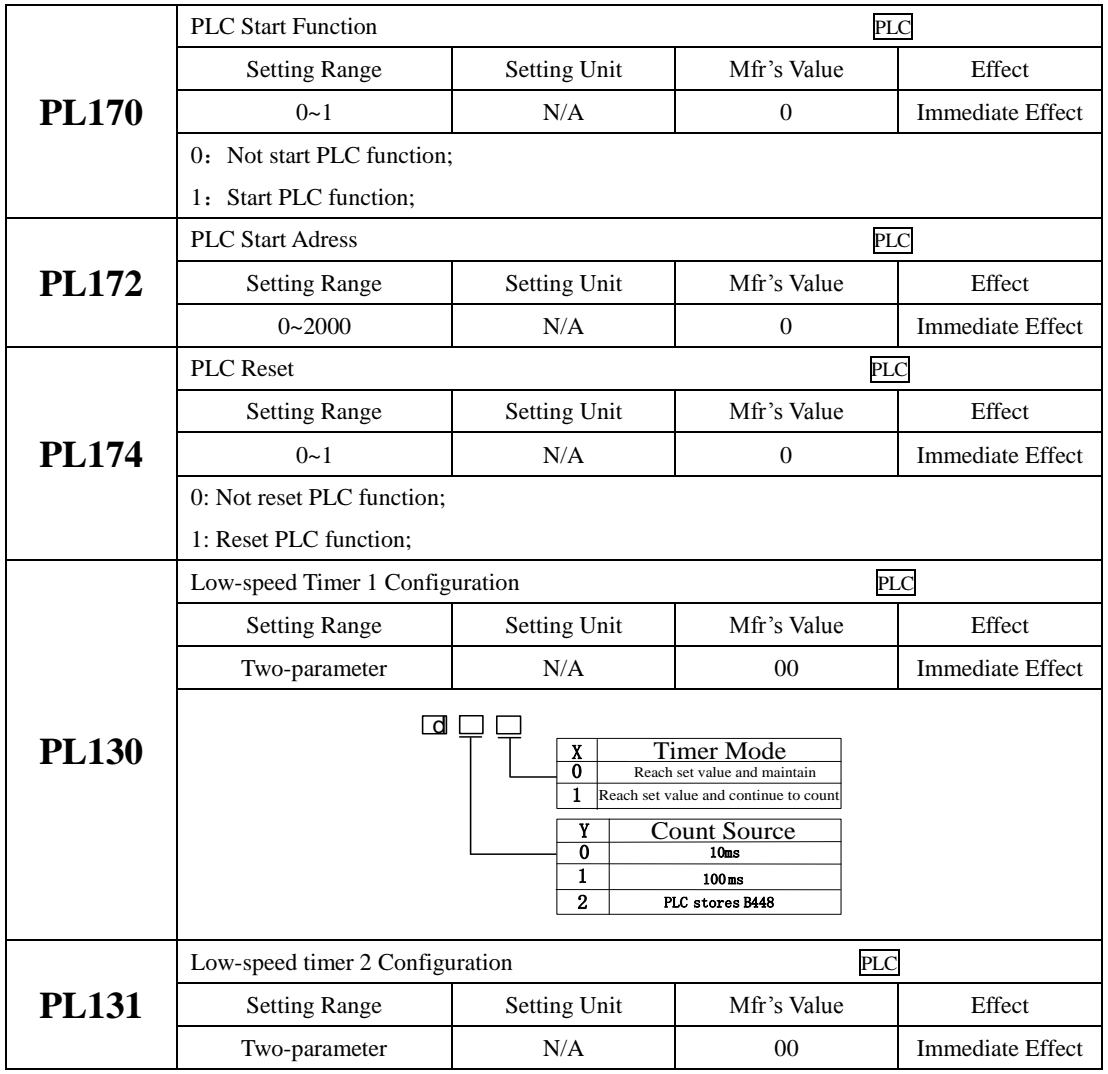

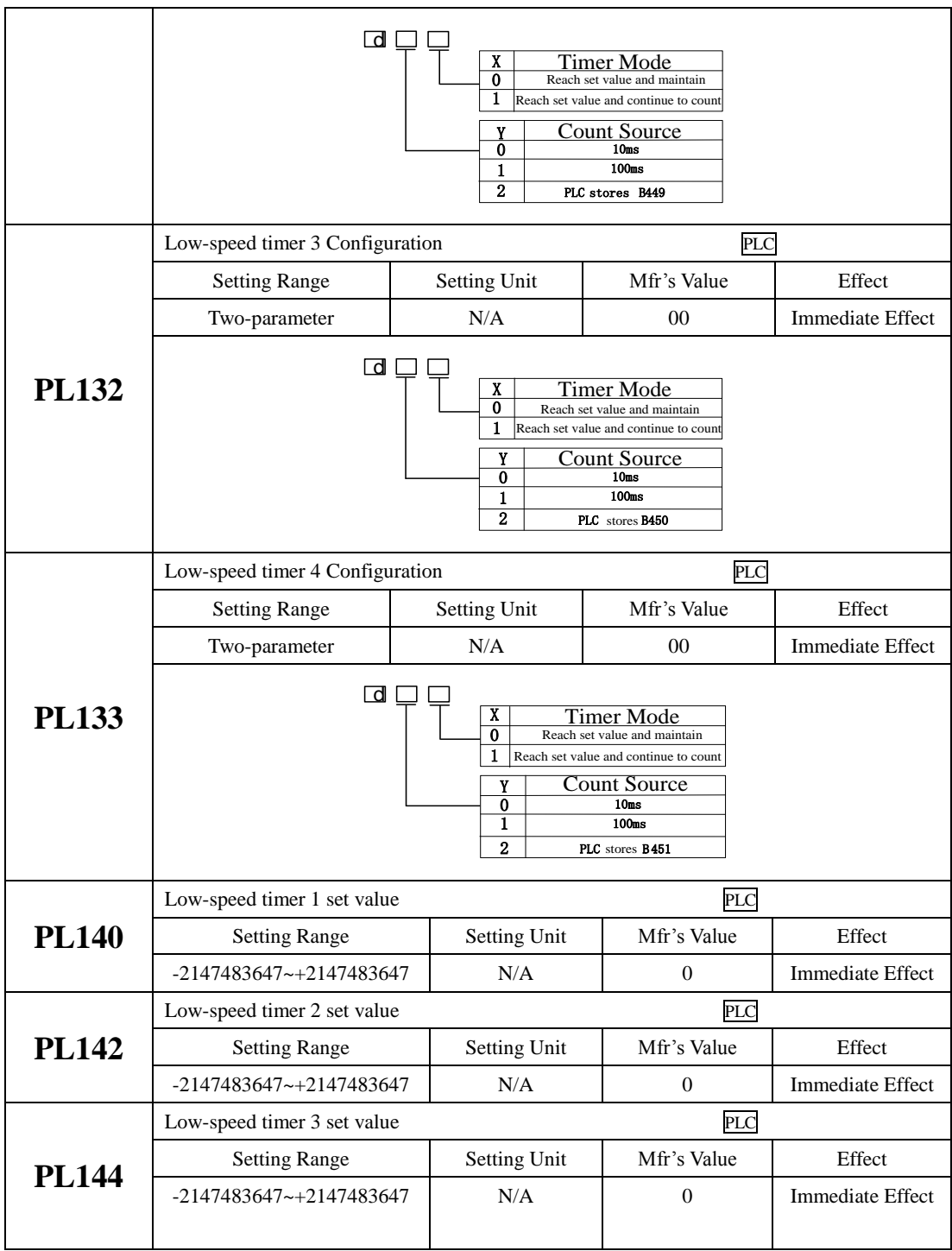

SD20-G Series

|              | Low-speed timer 4 set value        |                                                             | PLC                                                                                                    |                         |  |
|--------------|------------------------------------|-------------------------------------------------------------|----------------------------------------------------------------------------------------------------|-------------------------|--|
| <b>PL146</b> | <b>Setting Range</b>               | <b>Setting Unit</b>                                         | Mfr's Value                                                                                                    | Effect                  |  |
|              | $-2147483647 - +2147483647$        | N/A                                                         | $\overline{0}$                                                                                                    | Immediate Effect        |  |
|              | Low-speed timer 1 current value    |                                                             | PLC                                                                                                    |                         |  |
| <b>PL150</b> | <b>Setting Range</b>               | Setting Unit                                                | Mfr's Value                                                                                                    | Effect                  |  |
|              | $-2147483647 - +2147483647$        | N/A                                                         |                                                                                                    | <b>Immediate Effect</b> |  |
|              | Low-speed timer 2 current value    |                                                             | <b>PLC</b>                                                                                                    |                         |  |
| <b>PL152</b> | <b>Setting Range</b>               | Setting Unit                                                | Mfr's Value                                                                                                    | Effect                  |  |
|              | $-2147483647 - +2147483647$        | N/A                                                         |                                                                                                    |                         |  |
|              | Low-speed timer 3 current value    |                                                             | PLC                                                                                                    |                         |  |
| <b>PL154</b> | <b>Setting Range</b>               | <b>Setting Unit</b>                                         | Mfr's Value                                                                                                    | Effect                  |  |
|              | -2147483647~+2147483647            | N/A                                                         |                                                                                                    |                         |  |
|              | Low-speed timer 4 current value    |                                                             | PLC                                                                                                    |                         |  |
| <b>PL156</b> | <b>Setting Range</b>               | Setting Unit                                                | Mfr's Value                                                                                                    | Effect                  |  |
|              | $-2147483647 - +2147483647$        | N/A                                                         |                                                                                                    |                         |  |
|              | High-speed counter 1 set           | <b>PLC</b>                                                  |                                                                                                    |                         |  |
|              | <b>Setting Range</b>               | Setting Unit                                                | Mfr's Value                                                                                                    | Effect                  |  |
|              | Two-parameter                      | N/A                                                         | 0 <sub>0</sub>                                                                                                    | <b>Immediate Effect</b> |  |
| <b>PL160</b> | d I                                | X<br>Timer Mode<br>0<br>Y<br>$\overline{0}$<br>$\mathbf{1}$ | Reach set value and maintain<br>$1$ Reach set value and continue to count<br><b>Count Source</b><br>0.1ms<br>PLC stores B432 |                         |  |
|              | High-speed counter 1 set value     |                                                             | PLC                                                                                                    |                         |  |
| <b>PL161</b> | <b>Setting Range</b>               | <b>Setting Unit</b>                                         | Mfr's Value                                                                                                    | Effect                  |  |
|              | $-2147483647 - +2147483647$        | N/A                                                         | $\theta$                                                                                                    | Immediate Effect        |  |
|              | High-speed counter 1 current value |                                                             | <b>PLC</b>                                                                                                    |                         |  |
| <b>PL163</b> | <b>Setting Range</b>               | Setting Unit                                                | Mfr's Value                                                                                                    | Effect                  |  |
|              | -2147483647~+2147483647            | N/A                                                         |                                                                                                    | <b>Immediate Effect</b> |  |
|              | High-speed counter 2 set           |                                                             | <b>PLC</b>                                                                                                    |                         |  |
| <b>PL165</b> | <b>Setting Range</b>               | <b>Setting Unit</b>                                         | Mfr's Value                                                                                                    | Effect                  |  |
|              | Two-parameter                      | N/A                                                         | 00                                                                                                    | <b>Immediate Effect</b> |  |

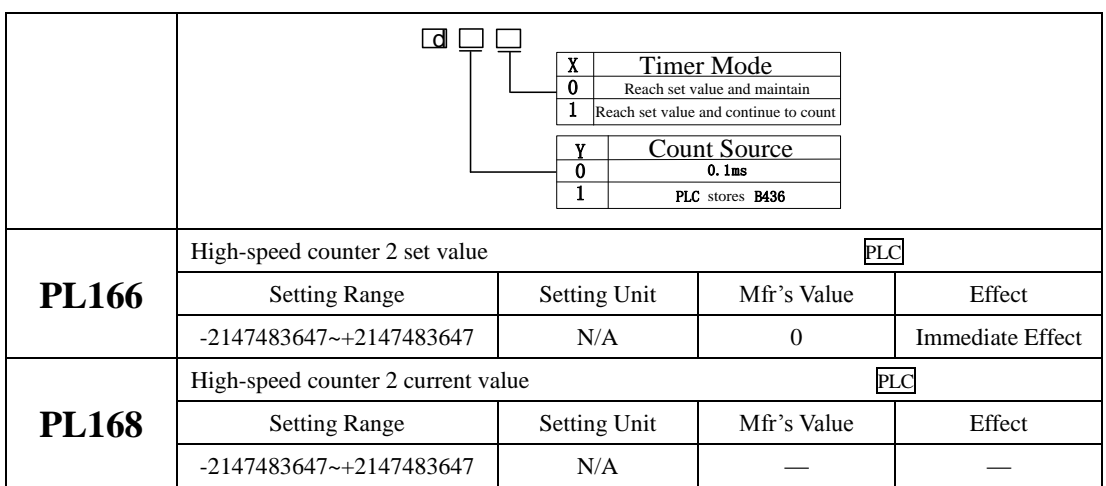

### **6.8.5 Built-in PC/PLC Use and Application Example**

To satisfy user requirement, SD20 built-in PLC adopts free installation version. Download the software,

double-click ParkerDV shortcut icon, then below interface is displayed:

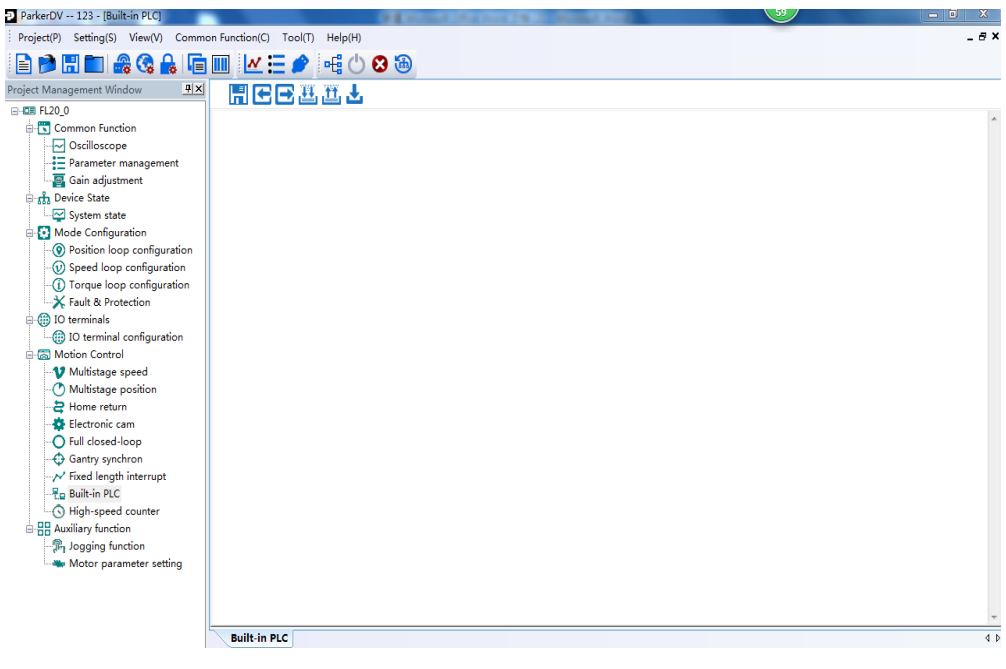

#### **Fig 6.8.1 Interface after double-click**

Click built-in PLC, PLC programing interface is displayed.

In menu bar, find  $[setting] \rightarrow [communication setting] command or press shortcut key F4, open$ 

Communication Setting window, as following:

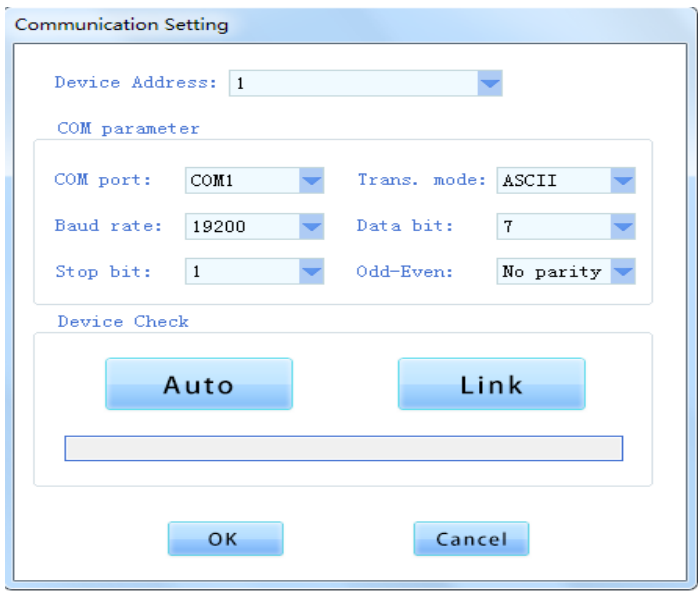

#### **Fig 6.8.2 Communication setting window**

After finishing programing, user can complie program. If program is correct, below window will pop up:

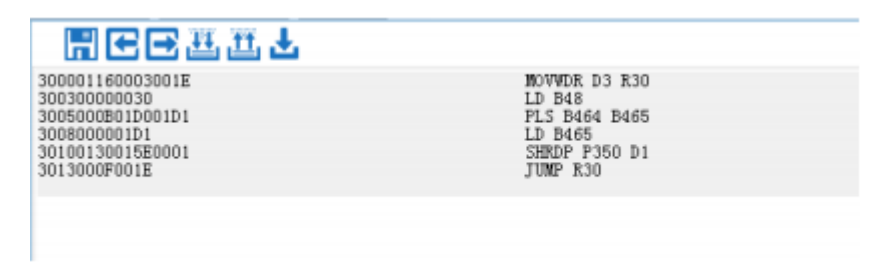

**Fig 6.8.3 Program is correct**

If program is not correct, following window will pop up.

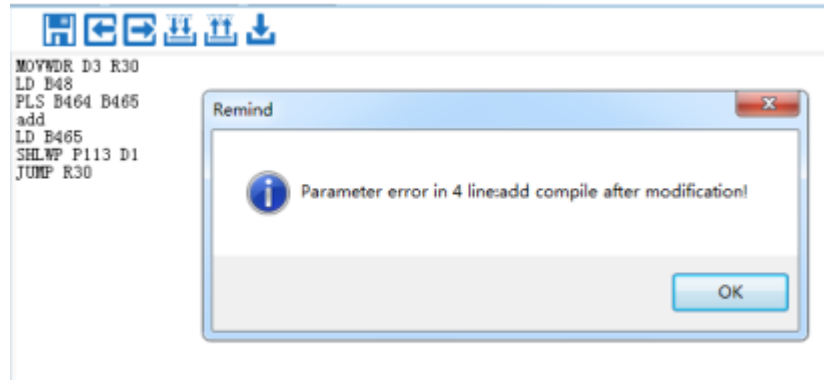

#### **Fig 6.8.4 Program is not correct**

Press  $[OK]$ , user can revise the error line.

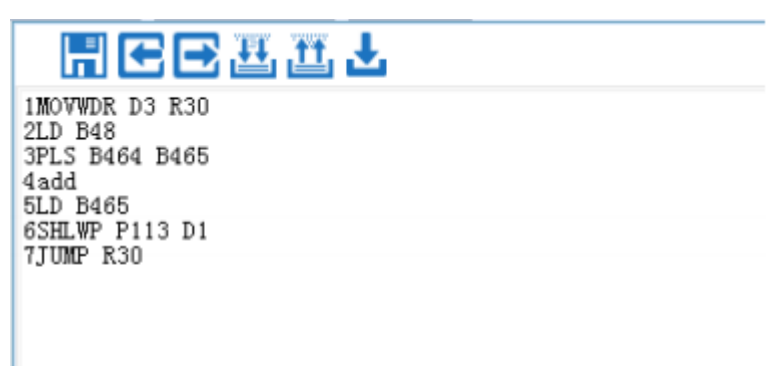

#### **Fig 6.8.5 Compiling interface**

After finishing programing, user can download program to servo drive by  $[File] \rightarrow [download]$  or shortcut key F5. Download window will pop up, user can press 【download】key. Note: current software doesn't support ladder logic programing, only suport language programming.

#### **6.8.5.1Application Example**

The application example illustrates the programming of common instructions:

### **Case 1: 16-bit Addition Instruction**

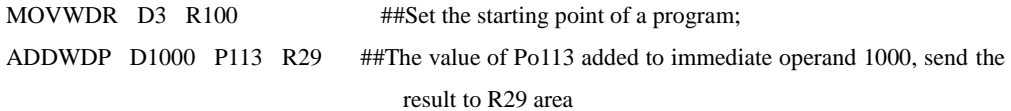

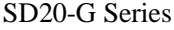

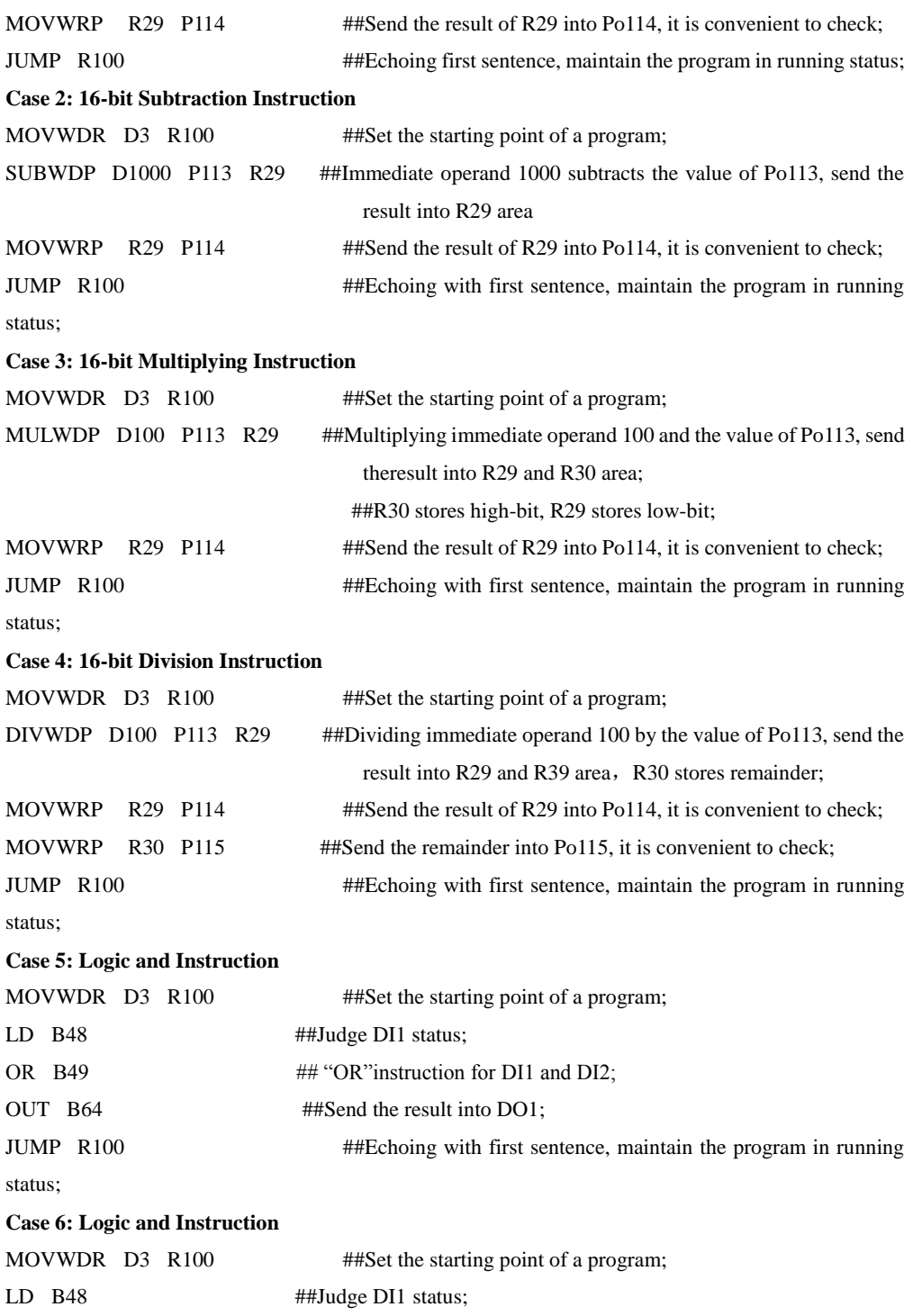

# SD20-G Series

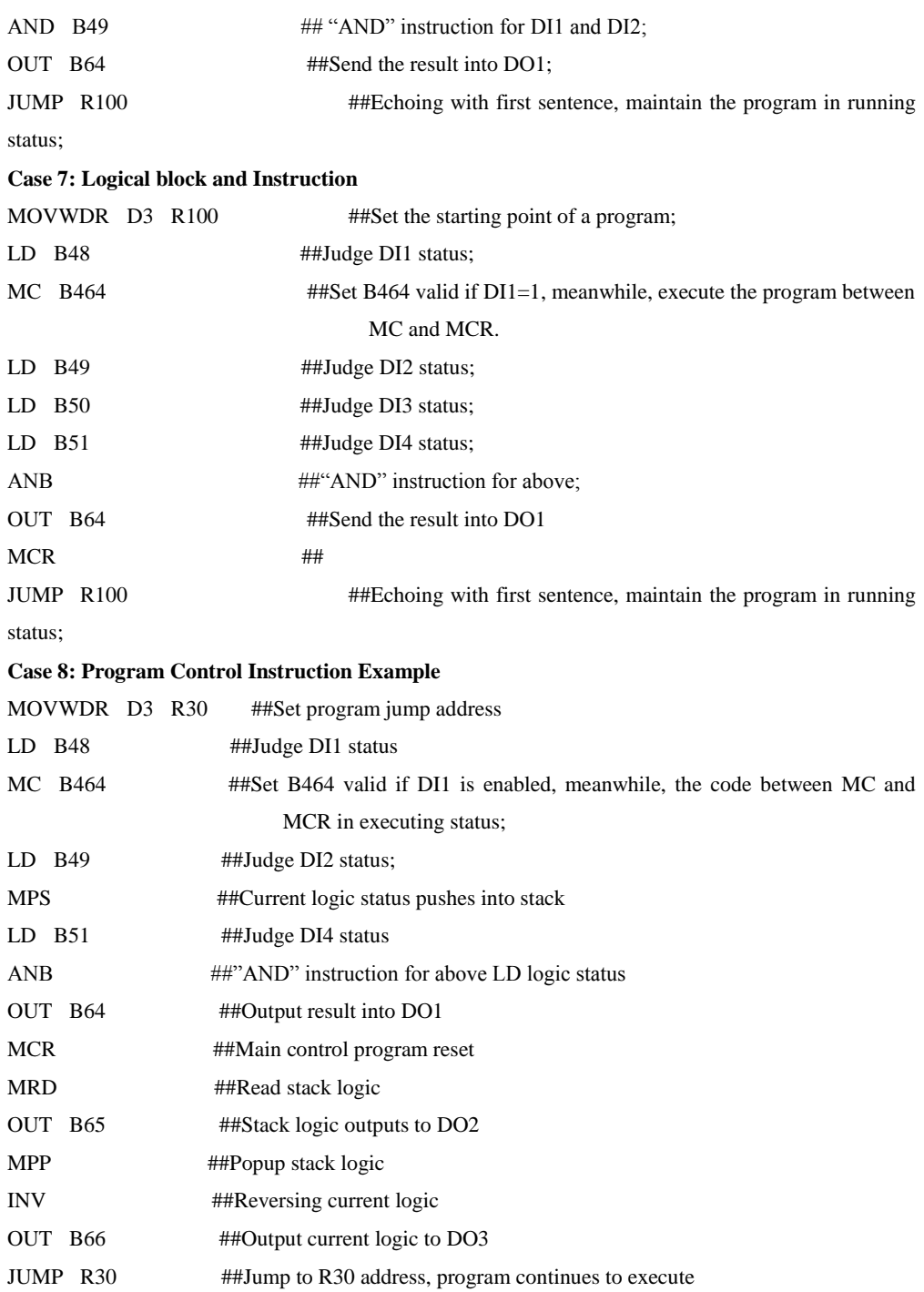

# **6.8.6 Built-in PLC Communication Operation**

# 6.8.6.1 MODBUS Address

MODBUS address of PL area start from 1000, see details for built-in PLC address as table below:

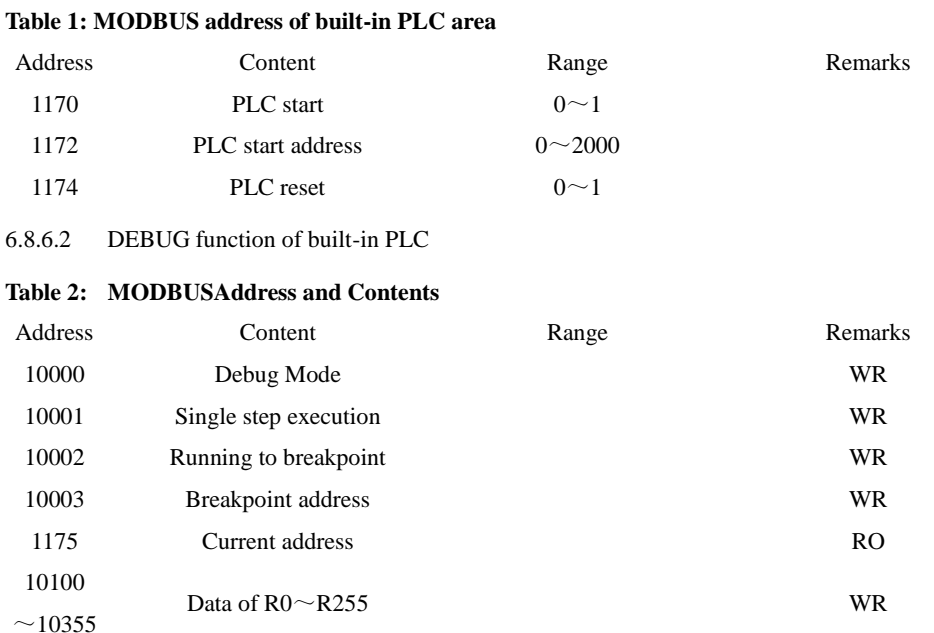

# **Table 3: DEBUG Mode Function**

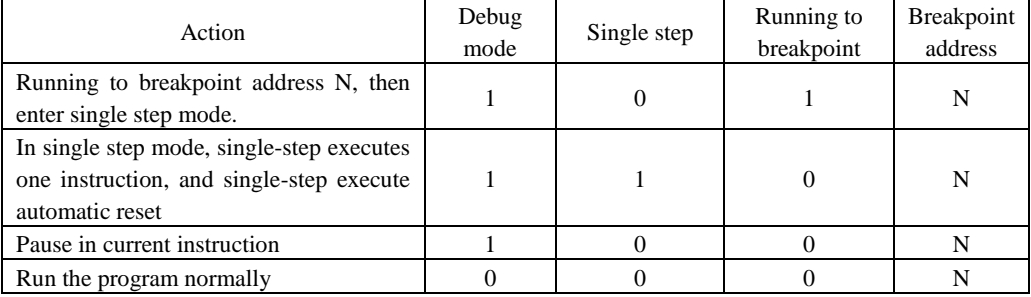
# **VII. Adjustments**

## **7.1 Summary**

Servo drive needs rapid, accurate drive motor to track PC/PLC or its internal setting instructions. To achieve the requirements, reasonable adjustments for servo gain must be made. The general process of gain adjustment shows as below:

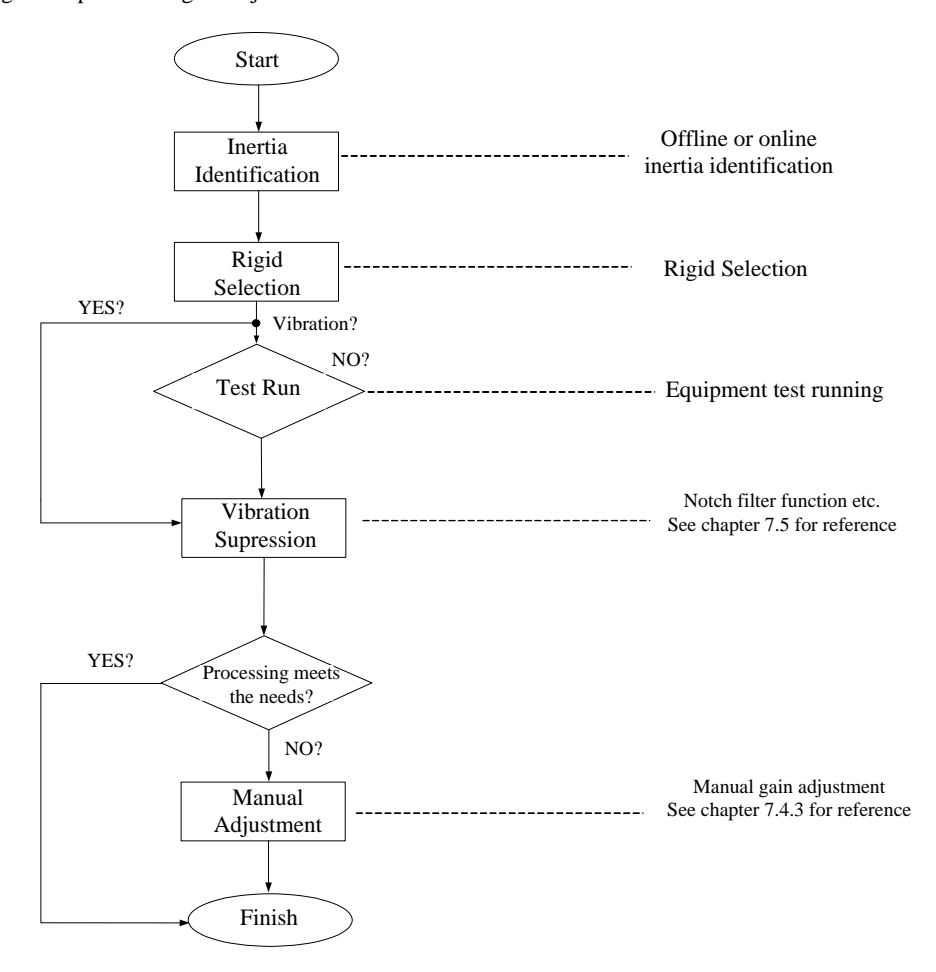

**Fig 7.1.1Gain adjustment flow chart**

**Note:**

- It is recommended that jog test running firstly before gain adjustment to ensurethe normal running of motor;
- Servo gain can be set by the combination of multi-parameters(position-loop, speed-loop, filter, load rotational inertia ratio etc.), they influences with each other, therefore, the setting of servo gain must consider the balance of each parameter;

#### **7.2 Inertia Identification**

After motor is connected to mechanical equipment or motor is installed in load simulator, servo drive needs to "study" the rotational inertia of current equipment before test running for normal production. It is convenient for user to adjust related parameters, and make the servo system run in proper rotational inertia.

## *Load inertia ratio=(the total rotational inertia of mechanical load )/(the rotational inertia of motor itself)*

Load inertia ratio is important parameter of servo system. Set the load inertia ratio correctly is helpful for finishing the debug rapidly. Load inertia ratio can be set either manually or by inertia automatic identification.

Servo drive provides two kinds of inertia identification methods:

**1) Offline Inertia Identification**

Use "rotational inertia identification function (Po008)", operate the keys of servo drive to realize inertia identification;

**2) Online Inertia Identification**

**Servo drive identifies current load inertia automatically according to the load condition, the identified value writes to "rotational inertia ratio (Po013)".**

**1. If actual load inertia ratio is big and the drive gain is low, motor will be slow and cannot meet the requirements; user can increase the rigidity by Po010 to learn the inertia again;**

**2. If vibration occurs in the process of inertia learning, user should stop inertia learning Immediate and lower the gain;** 

#### **7.2.1 Offline Inertia Identification**

Servo drive can drive the load running by servo motor according to forward/reverse curve to calculate the rotational inertia ratio of load and confirm the rotational inertia.

Before running offline inertia identification, confirm the content below firstly:

#### **1) The movable distance of motor should satisfy one requirement**

Before offline inertia identification, make sure the limit switch is installed in machinery, and ensure that motor has the movable distance of over 1 cycle for each forward and reverse to prevent accident from over-distance in the process of inertia identification; Check the movable distance in the stop position of current motor is larger than the setting value of Po015, if not, the distance can be increased properly.

#### **2) Estimate load inertia ratio(Po013)**

a) Preset Po013 as a bigger initial value;

400 of initial value is recommended as preset value, gradually increase till the displayed value in keypad can be updated with the actual value in the process of identification.

b) Increase the rigidity level of the servo drive properly:

Increase the rigidity level (Po010) properly to meet the requirements of inertia identification.

General operation process of offline inertia identification shows as below:

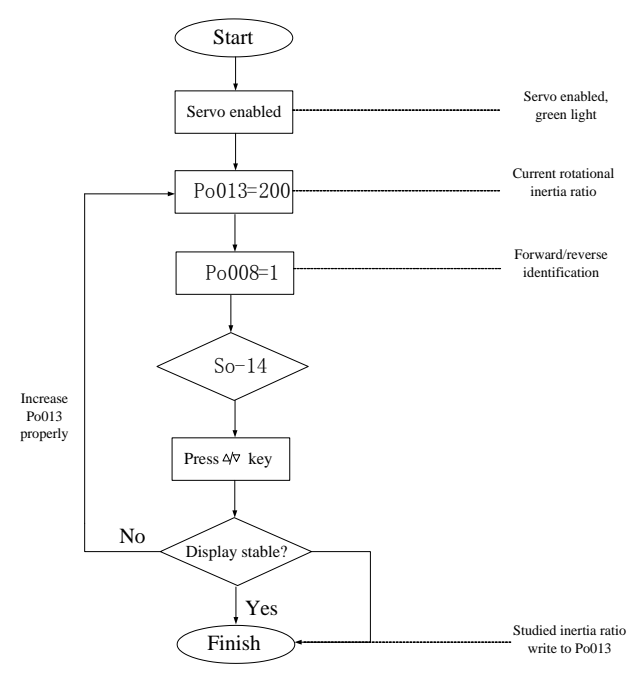

**Fig 7.2.1Offline rotational inertia setting flow chart**

#### Related Parameters:

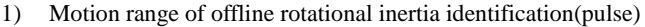

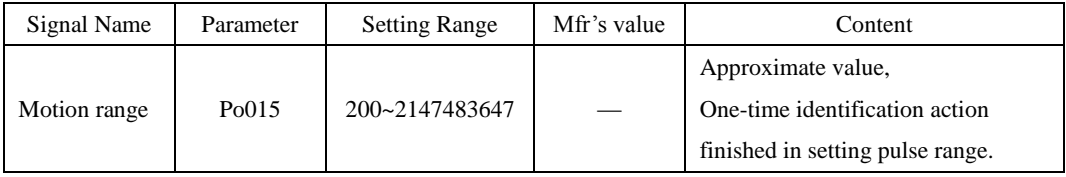

2) Inertia identification mode selection

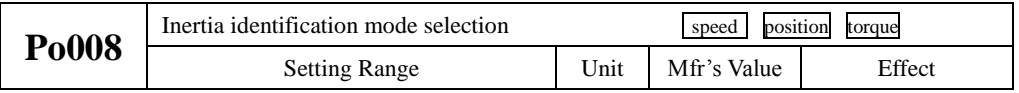

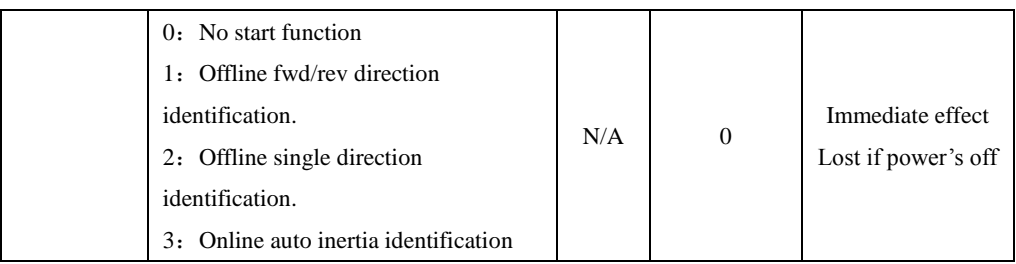

#### **Illustration:**

(1) Po008=0:Not start rotational inertia identification function.

 $(2)$  Po008=1: Offline fwd/rev direction identification, suit for the equipment with limit motion range.

 $(3)$  Po008=2: Offline single direction identification, suit for the equipment, which cannot reverse.

(4) Po008=3:Online automatic inertia identification; in this mode, servo drive maintains online automatic identification status, when jog running, it displays not "JOG", but the value of current rotational inertia.

#### 3) Offline rotational inertia identification action gap time

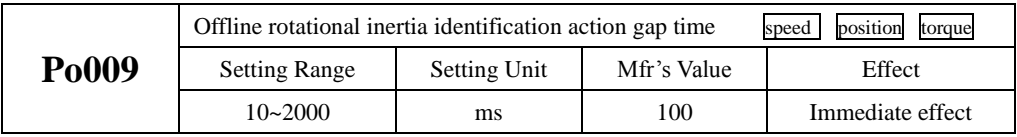

4) Motor accel/decel time when offline rotational inertia identification

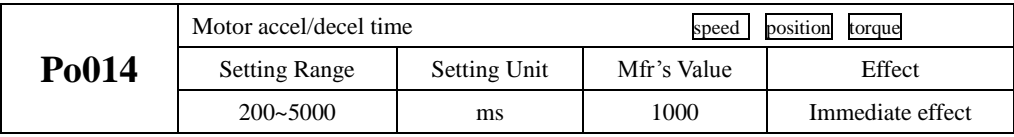

5) Rotational inertia ratio

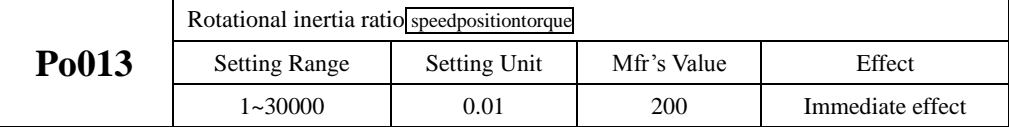

**Note: Rotational inertia identification just measures the inertia ratio, does not match speed-location parameter, therefore, please make sure that make the selection of rigidity after finishing rotational inertia identification.**

#### **7.2.2 Online Inertia Identification**

Online automatic inertia identification:

When Po008=3, enter rotational inertia online automatic identification status, servo drive identifies current load inertia automatically according to load condition.

#### **Note: The condition of online automatic inertia identification shows as below:**

- Max rotary speed is higher than 200rpm in the motion process of servomotor.
- The acceleration/deceleration of servomotor is higher than 3000rpm/s.
- The machinery that rigid load is not easy to generate small vibration.
- Slow changing of load inertia
- Mechanical clearance is not big in the motor process

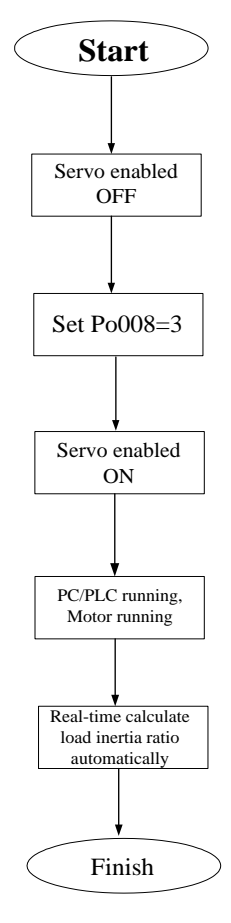

**Fig 7.2.2 Online rotational inertia setting flow chart**

## **7.3 Gain Adjustment**

### **7.3.1 Summary**

To optimize the responsiveness of servo drive, the setting servo gain needs to adjust. Servo gain needs to set for the combination of multi-parameter, they influence with each other, and therefore, the adjustment of servo gain must consider the relationship of each parameter.

In general, the machinery of high rigidity can improve response performance by increasing servo gain. For the machinery of low rigidity, vibration may occur when increasing servo gain. Therefore, in the occasion of high response requirements, the machinery of high rigidity is needed to avoid mechanical resonance.

The selection of position or speed response frequency must be decided by mechanical rigidity and application occasion. In general, the machinery of high rigidity requires high response frequency, but high response frequency can easily trigger mechanical resonance. If response frequency is unknown, user can increase gain setting gradually to improve response frequency until the resonance happens, then turn down the setting value of gain. Related gain adjustment principle illustrates as below:

The rigidity of servo drive is the ability that motor rotor overcomes load inertia, which is self-locking ability of motor rotor. The stronger servo rigidity is, the bigger corresponding speed-loop gain is, the faster system response speed is.

Servo rigidity must use in conjunction with the rotational inertia of load, the bigger mechanical load rotational inertia is, the lower the rigidity level is. If servo rigidity is higher than rotational inertia ratio, high-frequency self-excited oscillation would happen; whereas, motor would response slowly and take longer to reach the specified location.

Servosystem consists of three control loops, from outside-in: position-loop, speed-loop, current loop, basic control diagram shows as below:

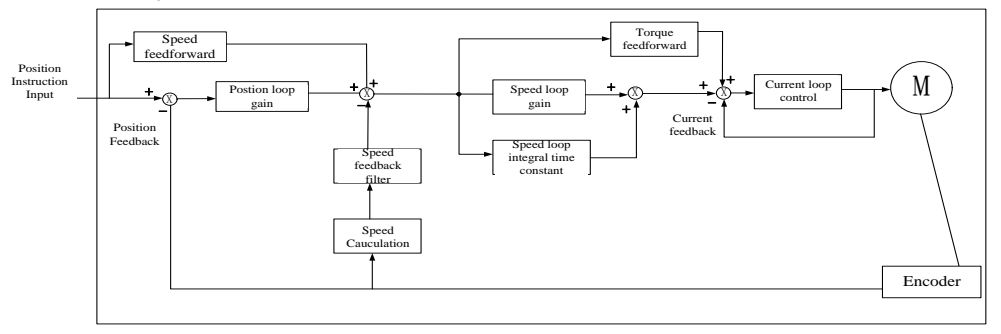

## **Fig 7.3.1Servo drive internal frame diagram**

Inside loop requires high responsiveness, system may not stable if not following the principle:

The default current loop can ensure the responsiveness that is not need to adjust. The position loop gain, speed loop gain and other auxiliary gain needs adjustment.

#### **7.3.2 Automatic Gain Adjustment**

When automatic gain adjustment, use rigidity selection function (Po010), servo drive will generate one group of matching gain parameter to satisfy the requirements of rapidity and stability.

 $\sqrt{!}$  Make sure obtain load inertia ratio correctly before using the parameter of auto gain adjustment.

Related Parameter:

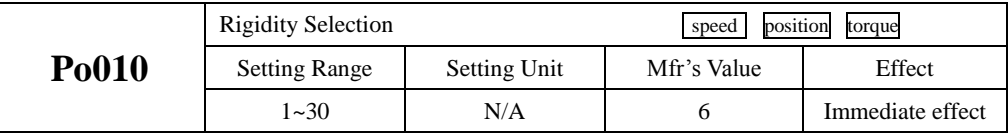

Set Po010 for rigidity selection, setting range: 1~19, the bigger value is, the stronger rigidity is. System will generate first group parameters of gain. The first gain group includes: first position loop gain Po301, first speed loop proportional gain Po101, first speed loop integral time Po102, first speed filter time constant Po105, first torque filter time constant Po214, first current loop bandwidth Po200.

| Rigidity       | $1^{\rm st}$ | 1 <sup>st</sup> | $1^\mathrm{st}$ | $1st$ speed | 1 <sup>st</sup> current | $1st$ torque     | Servo    |
|----------------|--------------|-----------------|-----------------|-------------|-------------------------|------------------|----------|
| Level          | position     | Speed-loop      | speed<br>loop   | filter time | loop                    | filter time      | response |
| Po010          | loop gain    | proportional    | integral time   | constant    | bandwidth               | constant         | speed    |
|                | Po301        | gain Po101      | Po102           | Po105       | Po200                   | Po214            |          |
| $\mathbf{1}$   | 384          | 100             | 5000            | 3200        | 1000                    | $\boldsymbol{0}$ |          |
| 2              | 769          | 200             | 2500            | 1668        | 1000                    | $\boldsymbol{0}$ |          |
| 3              | 1154         | 300             | 1666            | 1100        | 1000                    | $\mathbf{0}$     |          |
| $\overline{4}$ | 1538         | 400             | 1250            | 830         | 1000                    | $\mathbf{0}$     |          |
| 5              | 1923         | 500             | 1000            | 650         | 1000                    | $\overline{0}$   |          |
| 6              | 2423         | 630             | 793             | 529         | 1000                    | $\overline{0}$   |          |
| $\tau$         | 2885         | 750             | 666             | 440         | 1000                    | $\overline{0}$   |          |
| 8              | 3346         | 870             | 574             | 383         | 1000                    | $\overline{0}$   |          |
| 9              | 3846         | 1000            | 500             | 330         | 1000                    | $\theta$         |          |
| 10             | 4308         | 1120            | 446             | 297         | 1000                    | $\theta$         | Slow     |
| 11             | 4808         | 1250            | 400             | 260         | 1000                    | $\theta$         | ↓        |
| 12             | 5270         | 1370            | 364             | 243         | 1000                    | $\theta$         | Medium   |
| 13             | 5770         | 1500            | 333             | 220         | 1000                    | $\theta$         |          |
| 14             | 6231         | 1620            | 308             | 205         | 1000                    | $\theta$         | Fast     |
| 15             | 6731         | 1750            | 285             | 190         | 1000                    | $\boldsymbol{0}$ |          |

**Table 7.3.1 Rigidity Level and Related Parameters**

16 | 7193 | 1870 | 267 | 178 | 1000 | 0 17 | 7693 | 2000 | 250 | 160 | 1000 | 0 18 8193 2130 234 156 1000 0 19 | 8655 | 2250 | 222 | 148 | 1000 | 0 20 | 9617 | 2500 | 200 | 130 | 1000 | 0 21 | 10578 | 2750 | 181 | 121 | 1000 | 0 22 | 11540 | 3000 | 166 | 110 | 1000 | 0 23 | 12502 | 3250 | 153 | 102 | 1000 | 0 24 | 13463 | 3500 | 142 | 95 | 1000 | 0 25 | 14425 | 3750 | 133 | 88 | 1000 | 0 26 | 15387 | 4000 | 125 | 83 | 1000 | 0 27 | 16349 | 4250 | 117 | 78 | 1000 | 0 28 | 17310 | 4500 | 111 | 74 | 1000 | 0 29 | 18272 | 4750 | 105 | 70 | 1000 | 0 30 | 19234 | 5000 | 100 | 66 | 1000 | 0

SD20-G Series

#### **Mechanical connection mode:**

The machinery with synchro belt driving, chain driving, speed reducer with fluctuation gear→Ball screw controlled by speed reducer or long-size machinery connected with ball bearings directly (Normal working machine, handling machine) →Machinery directly connected with ball screw (machine tool etc.)

#### **Setting method of rigidity level:**

1) Confirm that inertia identification has been executed and the inertia ratio is reasonable, estimate proper rigidity level Po010 according to inertia ratio and drive connection mode (the bigger mechanical load is, the lower rigidity level is ).

2) So-14 enters jog test running, check the normal operation and noise. Reduce rigidity level Po010 properly if there is any noise. Otherwise, user can try to improve the rigidity level and test running again until satisfying the system requirement.

When changing rigidity level, speed loop gain and position loop gain will change too. After setting rigidity level, user can still make a fine-tuning for the first gain group (not influence rigidity Po010). The data of table above is related to the parameter of Po010 rigidity level, check the table above for reference when rigidity selection.

## **7.3.3 Manual Gain Adjustment**

User can make fine adjustment manually when the automatic gain adjustment cannot reach the expected effect.

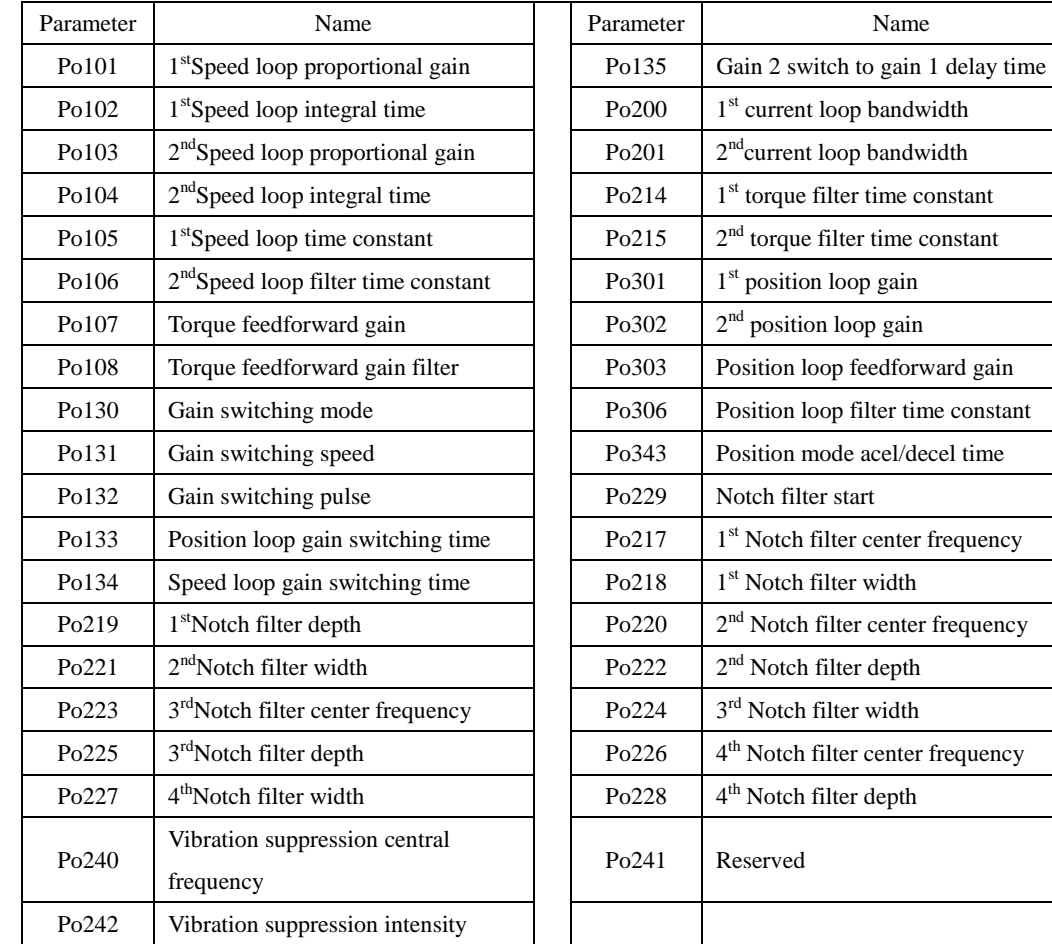

### **Table 7.3.2Manual Gain Adjustment Parameter Table**

acel/decel time

center frequency

center frequency

width

depth

## **(1) User Parameter Illustration**

#### **A) Position Loop Gain**

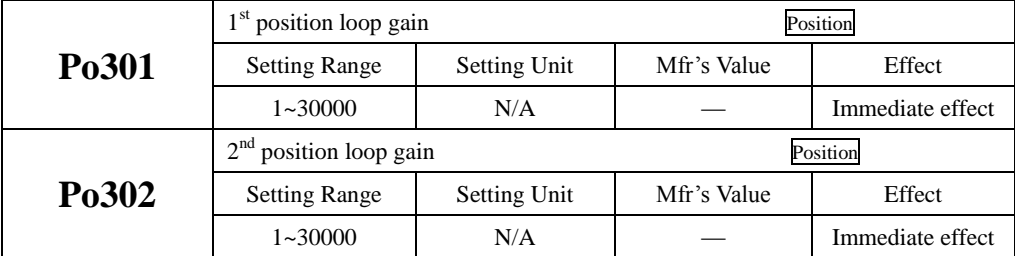

SD20-G Series

|                    | Position loop feedforward gain            |                     | Position    |                  |  |
|--------------------|-------------------------------------------|---------------------|-------------|------------------|--|
| P <sub>0</sub> 303 | <b>Setting Range</b>                      | <b>Setting Unit</b> | Mfr's Value | Effect           |  |
|                    | $0 \sim 1000$                             | N/A                 | 0           | Immediate effect |  |
|                    | Position filter time constant<br>Position |                     |             |                  |  |
| Po306              | <b>Setting Range</b>                      | Setting Unit        | Mfr's Value | Effect           |  |
|                    | $1 \sim 10000$                            | l ms                |             | Immediate effect |  |

Position loop gain decides the responsiveness of position control.The bigger setting value is, the higher gain is, and rigidity is larger. In same frequency instruction pulse, the better following feature of position instruction is, the lower position error is, and the shorter positioning setting time is, but overlarge setting value could cause mechanical shack or position overshoot. Internal servo drive uses feedforward compensation for position control to narrow the positioning time, but the setting value is overlarge, it may cause mechanical vibration.

If position control instruction changes smoothly, increasing gain can reduce the position following error; if it does not change smoothly, lower gain can reduce the vibration of system.

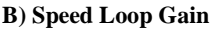

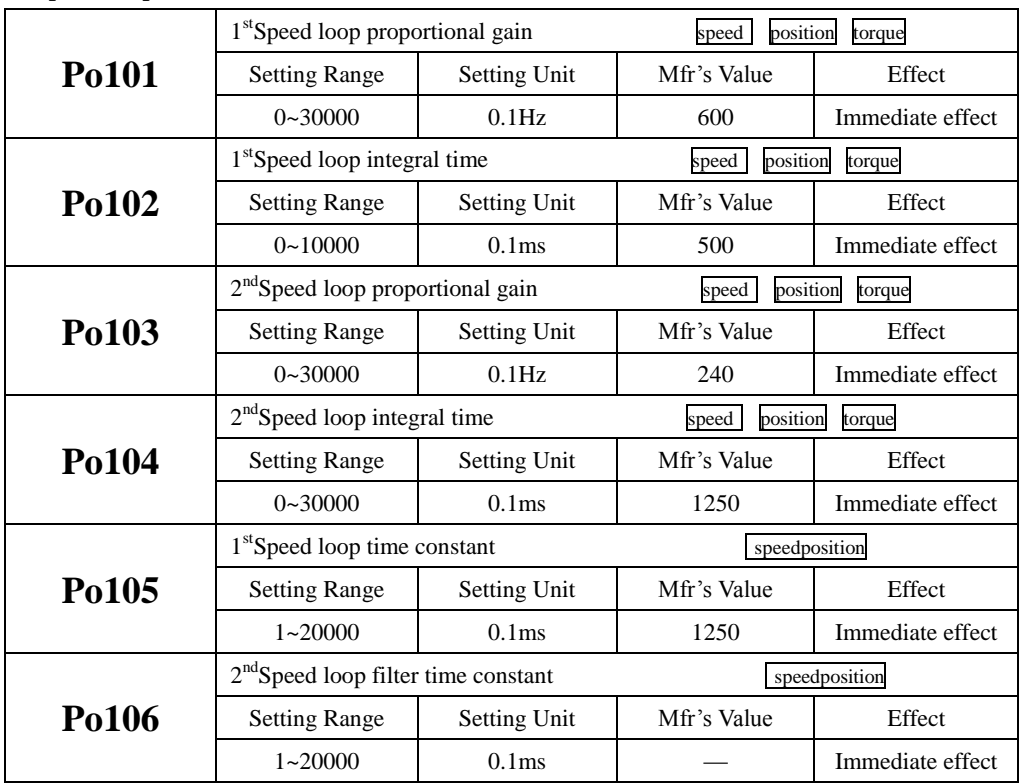

Speed loop proportional gain decides the responsiveness of position control. The bigger setting value is, the higher gain is, but oversize setting could cause mechanical resonance. The frequency in speed mode control is 4~6 times higher than that in position mode control, when position response frequency is higher than speed response frequency, the machinery could shake or position overshoot. When inertia ratio becomes larger, the speed response of control system goes down and becomes unstable. Generally increase the speed loop gain, but when the speed loop gain is overlarge, vibration occurs in running or stop status (abnormal sound), therefore, set the speed loop gain to 50%~80% of gain when vibration. Increase speed response and integral time to reduce the overshoot of acel/decel; reduce integral time can improve the rotation. Reducing speed control integral time can increase speed response and narrow speed control error, but vibration and noise may happen.

Reduce the noises in speed mode and position mode; Increase filter time constant can reduce noise but could slow down the response.

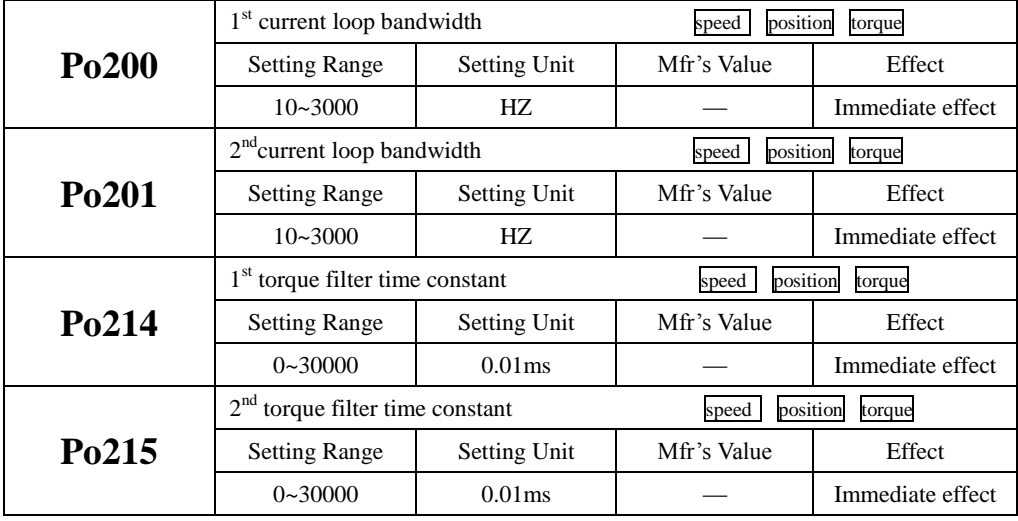

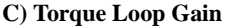

The larger current loop bandwidth is, the faster system response speed is, but the noise may be louder; vice versa.

#### **7.3.4 Gain Switch**

Internal status or external DI can trigger gain-switching function, which has effects below:

- Switch to lower gain for vibration inhibition in the idle state of motor (servo enabled);
- Switch to higher gain for narrowing positioning time in the idle state of motor;
- Switch to higher gain for obtaining better instruction tracking performance in the running status of motor;
- Switch different gain setting by external signal according to the condition of loading equipment;
- (1) User Parameter

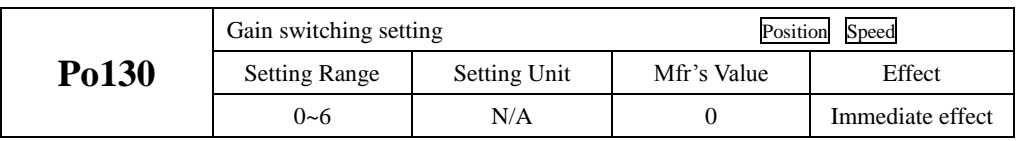

The setting of Po130 can realize the switchover between gain 1 and gain 2 according to different conditions.

Gain 1 includes speed loop proportional gain 1(Po101), speed loop integral time 1(Po102) and position loop proportional gain 1(Po301), first speed loop filter time constant (Po105), torque filter time constant (Po214).

Gain 2 includes speed loop proportional gain 2(Po103), speed loop integral time 2 (Po104) and positon loop proportional gain 2(Po302), speed loop filter time constant (Po106), torque filter time constant (Po215).

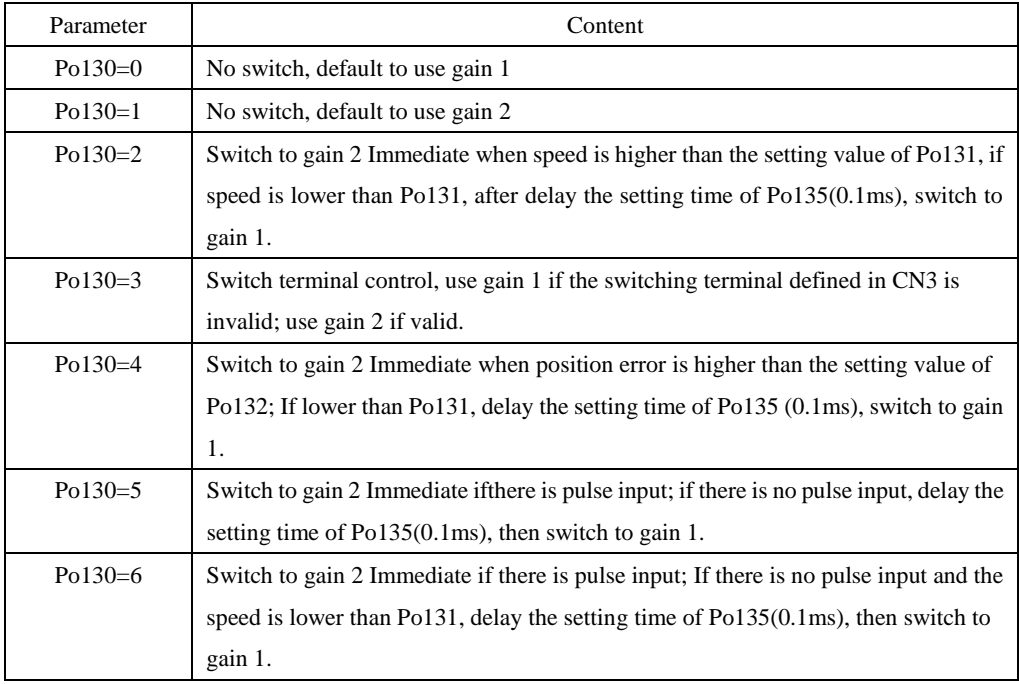

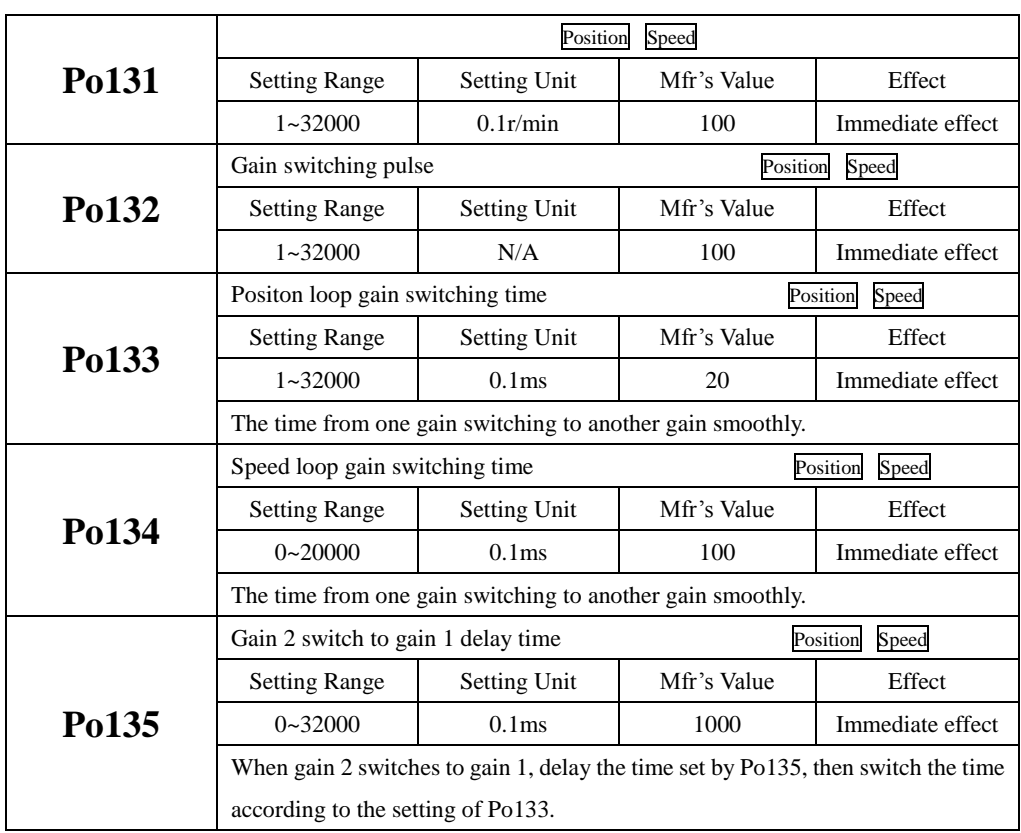

## **7.4 Vibration Inhibition**

### **7.4.1 Vibration Inhibition Function**

Mechanical system has certain resonant frequency, when improving servo gain, resonance may generate, which could notmake the gain improving continuously. There are 2 main schemes for vibration inhibition:

1) Torque Instruction Filter(Po214 and Po215)

Torque instruction decays in high frequency by setting filter time constant to realize vibrationinhibition.

2) Notch Filter

Notch filter can lower the gain of certain frequency to reach vibration inhibition.

The principle of notch filter shows as below:

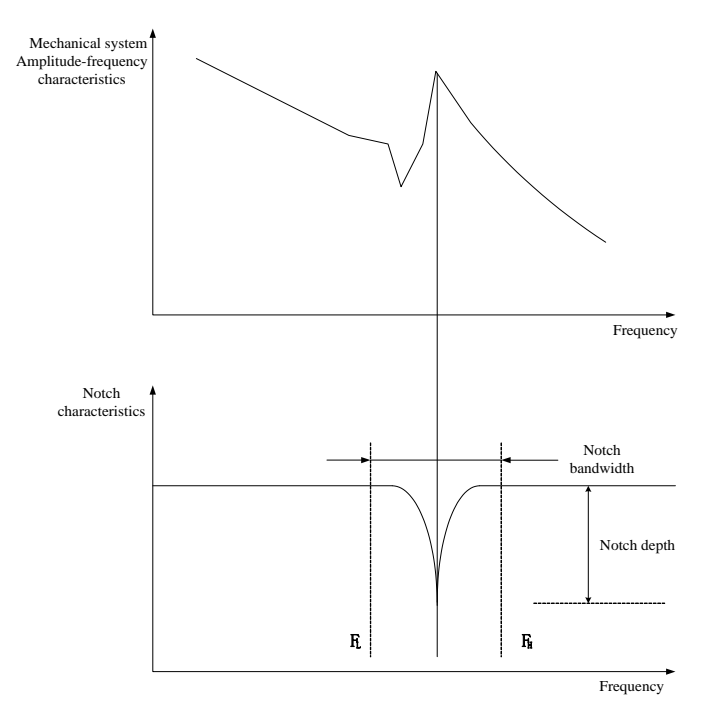

**Fig 7.4.1Inhibition principle of notch filter**

**Servo drive has 4 groups of notch filters; each notch filter has 3 parameters, which are notch filter frequency, width level and depth level. Four notch filters either can be set manually or can be configured as adaptive notch filter, at this time each parameter is set by servo drive.** 

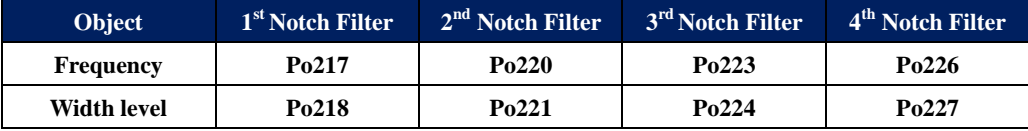

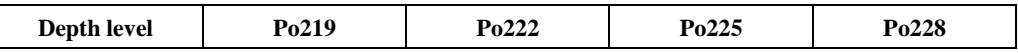

#### **7.4.2 Low-frequency Vibration Inhibition Function**

If the mechanical load end is long and heavy, end is likely to vibrate when emergency stop to influence positioning. The frequency of this kind of vibration is within 100Hz generally, which is lower than the mechanical resonance frequency introduced in chapter 7.4.1, so is called low-frequency resonance. It can reduce the frequency effectively by the function of low-frequency vibration inhibition.

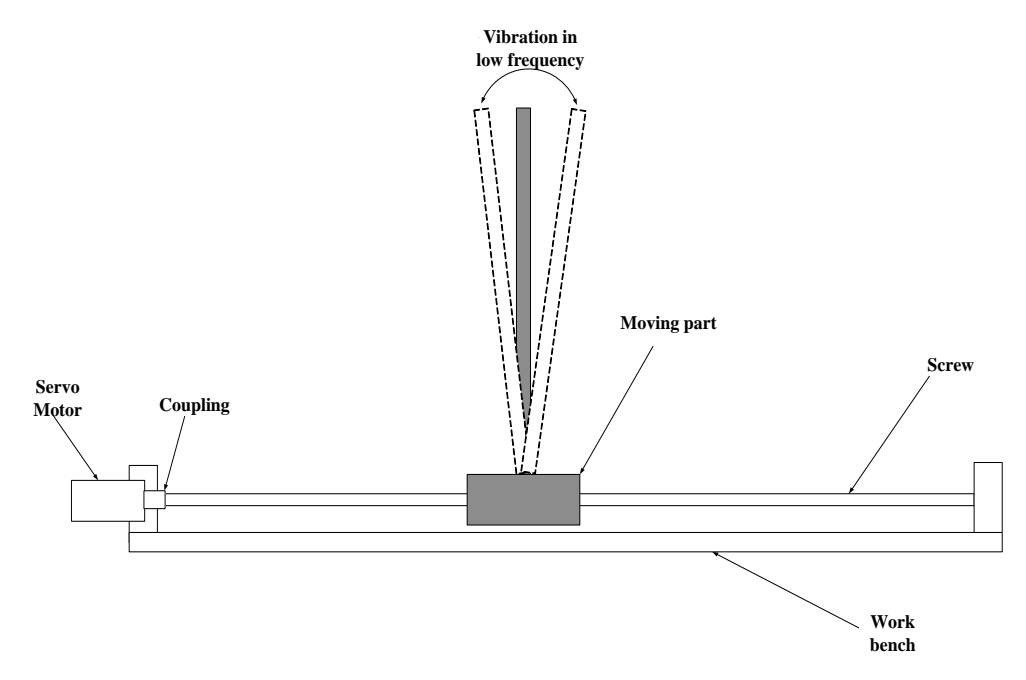

**Fig 7.4.2 Low frequency resonance sketch map**

#### (1) User Parameter

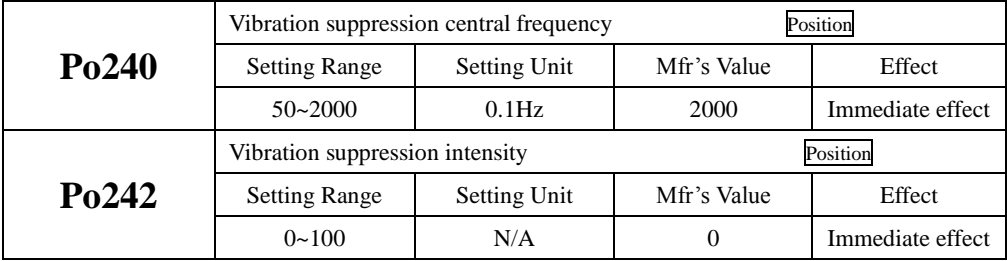

# **VIII List of parameters**

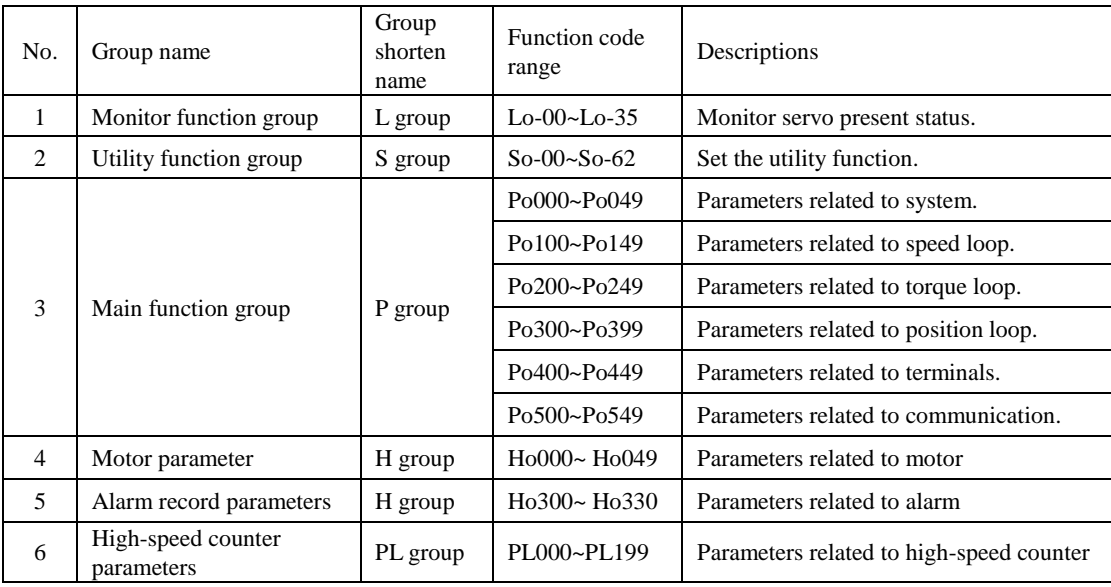

Instruction for parameters list:

- (1) Instruction of parameter name When the parameter is "reserved", please do not set this kind of parameters.
- (2) Instruction of parameter units The units of function selection parameters are N/A, they are no units.
- (3) Instruction of control mode

The scopes of parameters are all servo running modes.

(4) Instruction of Mfr's value

The Mfr's value of parameter is "—", it indicates that this parameter is related to the characteristic of matching servo motor. If servo motors are different, the parameters are different.

The user must enter correct user's password if you intend to change parameters. Otherwise, parameters can not be modified, and Err will be displayed.

## **8.1 .1 Monitor function group**(**Lo-□□**)

The monitor mode can be used for monitoring the command value and servodrive internal status.

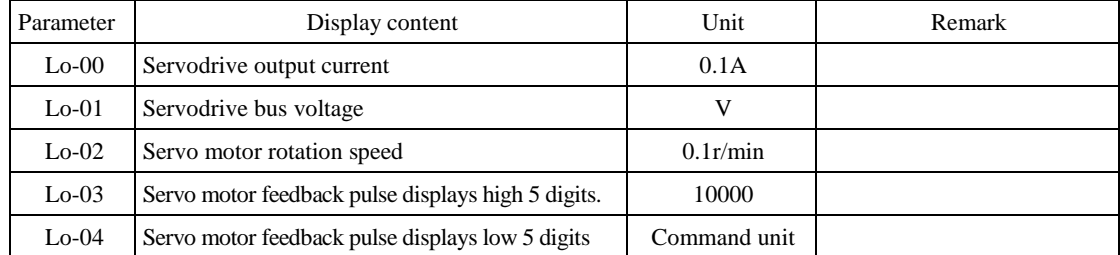

SD20-G Series

| $Lo-05$          | Servo motor feedback rotation displays high 5 digits |                  |                  | 10000              |                               |
|------------------|------------------------------------------------------|------------------|------------------|--------------------|-------------------------------|
| $Lo-06$          | Servo motor feedback rotation displays low 5 digits  |                  | Command unit     |                    |                               |
| $Lo-07$          | Given command pulse numbers display high 5 digits    |                  | Command unit     |                    | Valid in position pulse mode. |
| $Lo-08$          | Given command pulse numbers display low 5 digits     |                  |                  | Command unit       | Valid in position pulse mode. |
| $Lo-09$          | Command pulse error numbers                          |                  |                  | Command unit       | Valid in position pulse mode. |
| $Lo-10$          | Given speed                                          |                  |                  | 0.1r/min           | Valid in speed mode.          |
| $Lo-11$          | Given torque                                         |                  |                  | 1% of rated torque | Valid in torque mode.         |
| $Lo-12$          | Analog speed command display                         |                  |                  | 0.1r/min           | Valid in analog speed mode.   |
| $Lo-13$          | Analog torque command display                        |                  |                  | 1% of rated torque | Valid in analog torque mode.  |
| $Lo-14$          | DI8~DI5 status display                               |                  |                  | None               |                               |
|                  |                                                      |                  |                  |                    |                               |
|                  | $8\,$                                                |                  |                  |                    |                               |
|                  |                                                      |                  | Α                | DI5                |                               |
|                  |                                                      |                  | 0                | Open               |                               |
|                  |                                                      |                  | 1                | Closed             |                               |
|                  |                                                      |                  | B                | DI <sub>6</sub>    |                               |
|                  |                                                      |                  | $\boldsymbol{0}$ | Open               |                               |
|                  |                                                      |                  | 1                | Closed             |                               |
|                  |                                                      |                  | $\overline{C}$   | DI7                |                               |
|                  |                                                      |                  | 0                | Open               |                               |
|                  |                                                      |                  | $\mathbf{1}$     | Closed             |                               |
|                  |                                                      |                  | D                | DI8                |                               |
|                  |                                                      |                  | $\boldsymbol{0}$ | Open               |                               |
|                  |                                                      |                  | $\mathbf{1}$     | Closed             |                               |
|                  |                                                      |                  |                  |                    |                               |
| $Lo-15$          | DI4~DI1 status display                               |                  |                  | None               |                               |
|                  | 8                                                    |                  |                  |                    |                               |
|                  |                                                      |                  | A                | DI1                |                               |
|                  |                                                      |                  | $\boldsymbol{0}$ | Open               |                               |
|                  |                                                      |                  | 1                | Closed             |                               |
|                  |                                                      |                  | B                | DI <sub>2</sub>    |                               |
|                  |                                                      |                  | $\boldsymbol{0}$ | Open               |                               |
|                  |                                                      | 1                |                  | Closed             |                               |
| C                |                                                      |                  |                  | DI3                |                               |
| $\boldsymbol{0}$ |                                                      |                  |                  | Open               |                               |
|                  |                                                      | 1                |                  | Closed             |                               |
|                  |                                                      |                  | D                | DI <sub>4</sub>    |                               |
|                  |                                                      | $\boldsymbol{0}$ |                  | Open               |                               |
|                  |                                                      | 1                |                  | Closed             |                               |

SD20-G Series

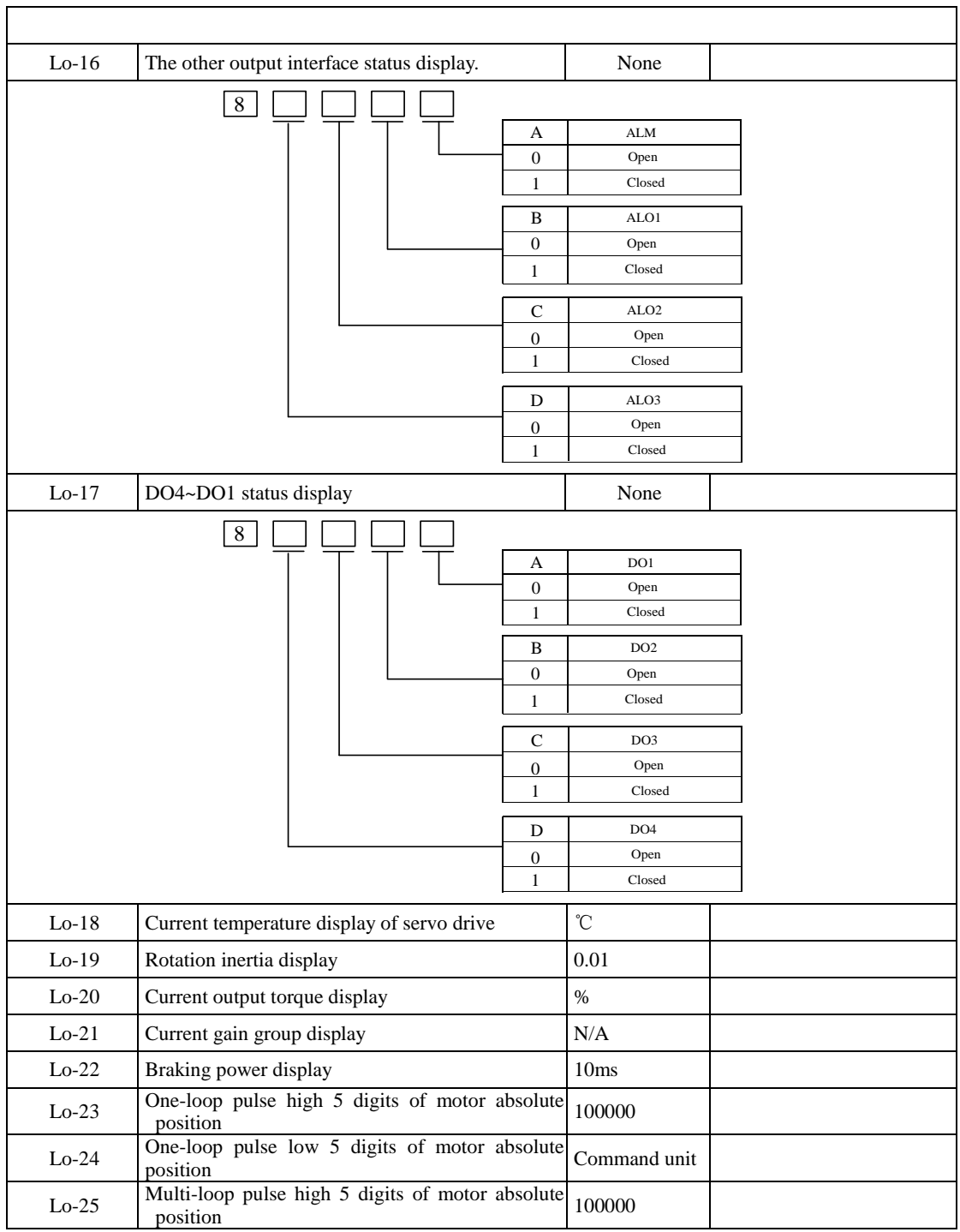

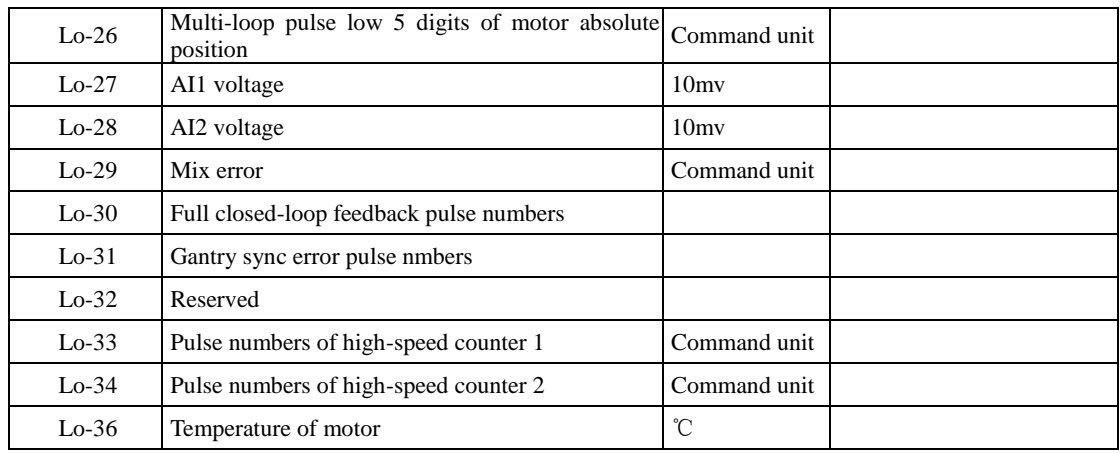

**Note: This group of parameters can only be checked, not be set.**

## **8.1.2 Utility function group (So-□□)**

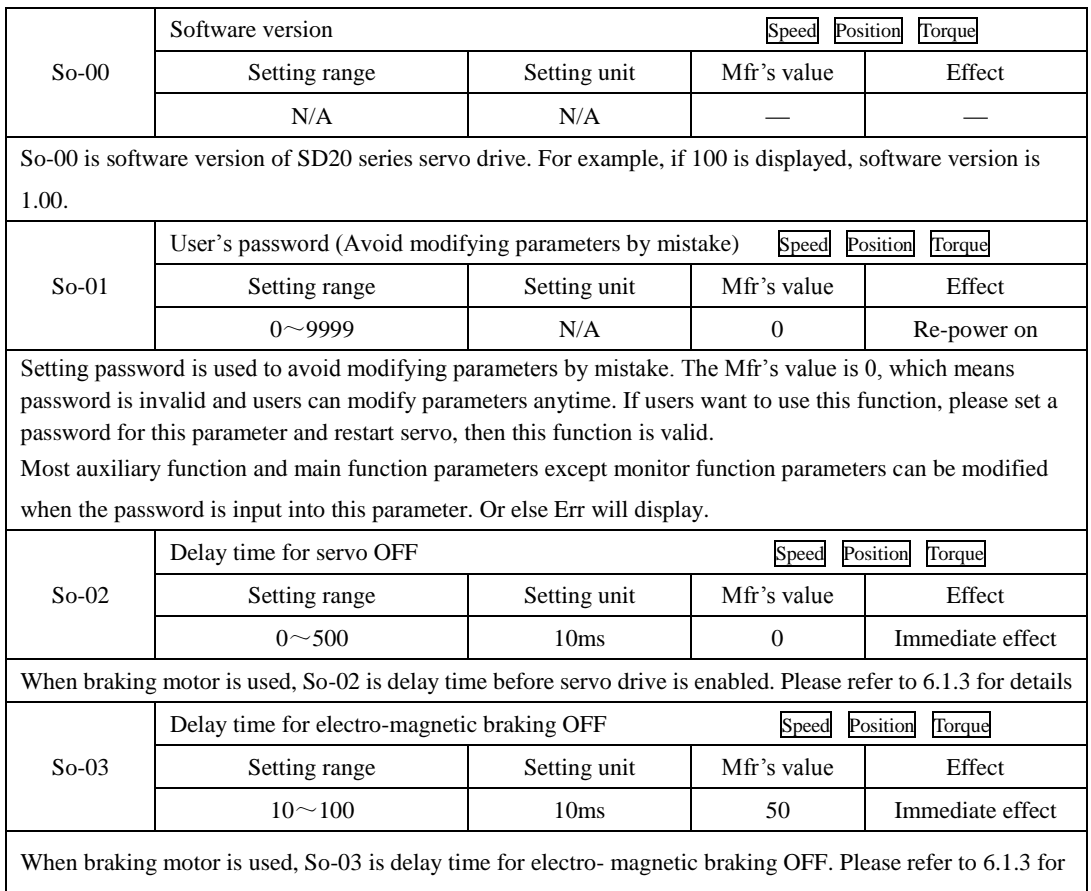

SD20-G Series

| details.<br>Torque<br>Braking resistor value<br>Position<br>Speed<br>Mfr's value<br>Effect<br>$So-04$<br>Setting unit<br>Setting range<br>$8 - 1000$<br>Immediate effect<br>Ω<br>So-04 is used to set external braking resistor value. External braking resistor can not be used with internal<br>braking resistor at the same time. Before connecting to external resistor, please remove jumper between B2<br>and B3, then connect resistor to B1 and B2 terminal. Please refer to 6.1.7 for details.<br>Position<br>Torque<br>Discharge duty ratio<br>Speed<br>Setting unit<br>Mfr's value<br>$So-05$<br>Effect<br>Setting range<br>$0 \sim 100$<br>$\frac{0}{0}$<br>50<br>Immediate effect<br>So-05 is used to set discharge duty ratio. The higher the duty ratio, the faster discharge speed.<br>Position<br>Input power phase-loss protection<br>Speed<br>Torque<br>Mfr's value<br>Effect<br>$So-06$<br>Setting range<br>Setting unit<br>$0\sim1$<br>N/A<br>Immediate effect<br>0: phase-loss protection is invalid; 1: phase-loss protection is valid<br>Servo OFF stop mode<br>Torque<br>Speed<br>Position<br>Mfr's value<br>Setting unit<br>Effect<br>$So-07$<br>Setting range<br>$0\sim 2$<br>N/A<br>$\Omega$<br>Immediate effect<br>$0:$ Free stop<br>1: Dynamic brake. This function is valid only when servo drive has dynamic brake.<br>2: Fast enabled. For fast enable requirement, after power on servo drive 10 ms, servo drive is enabled.<br>Delay time of dynamic braking<br>Speed<br>Position<br>Torque<br>Mfr's value<br>Effect<br>$So-08$<br>Setting unit<br>Setting range<br>0.1 <sub>ms</sub><br>Immediate effect<br>$100 - 30000$<br>5000<br>Torque<br>Servo drive display items<br>Position<br>Speed<br>Mfr's value<br>Effect<br>$So-09$<br>Setting range<br>Setting unit |          |     |   |                  |  |  |
|----------------------------------------------------------------------------------------------------|----------|-----|---|------------------|--|--|
|                                                                                                    |          |     |   |                  |  |  |
|                                                                                                    |          |     |   |                  |  |  |
|                                                                                                    |          |     |   |                  |  |  |
|                                                                                                    |          |     |   |                  |  |  |
|                                                                                                    |          |     |   |                  |  |  |
|                                                                                                    |          |     |   |                  |  |  |
|                                                                                                    |          |     |   |                  |  |  |
|                                                                                                    |          |     |   |                  |  |  |
|                                                                                                    |          |     |   |                  |  |  |
|                                                                                                    |          |     |   |                  |  |  |
|                                                                                                    |          |     |   |                  |  |  |
|                                                                                                    |          |     |   |                  |  |  |
|                                                                                                    |          |     |   |                  |  |  |
|                                                                                                    |          |     |   |                  |  |  |
|                                                                                                    |          |     |   |                  |  |  |
|                                                                                                    |          |     |   |                  |  |  |
|                                                                                                    |          |     |   |                  |  |  |
|                                                                                                    |          |     |   |                  |  |  |
|                                                                                                    |          |     |   |                  |  |  |
|                                                                                                    |          |     |   |                  |  |  |
|                                                                                                    |          |     |   |                  |  |  |
|                                                                                                    |          |     |   |                  |  |  |
|                                                                                                    |          |     |   |                  |  |  |
|                                                                                                    |          |     |   |                  |  |  |
|                                                                                                    |          |     |   |                  |  |  |
|                                                                                                    |          |     |   |                  |  |  |
|                                                                                                    |          |     |   |                  |  |  |
|                                                                                                    | $0 - 37$ | N/A | 2 | Immediate effect |  |  |
|                                                                                                    |          |     |   |                  |  |  |

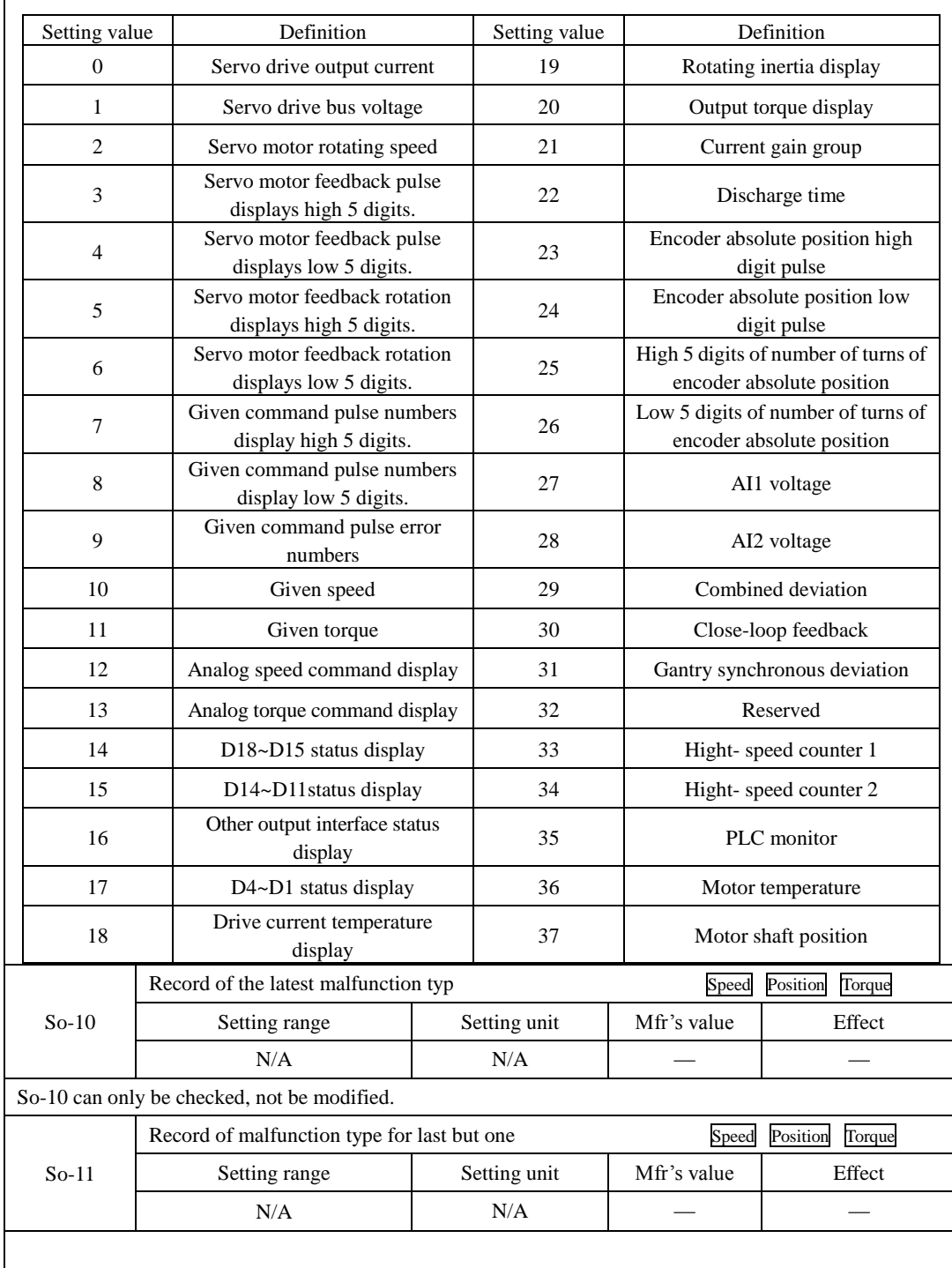

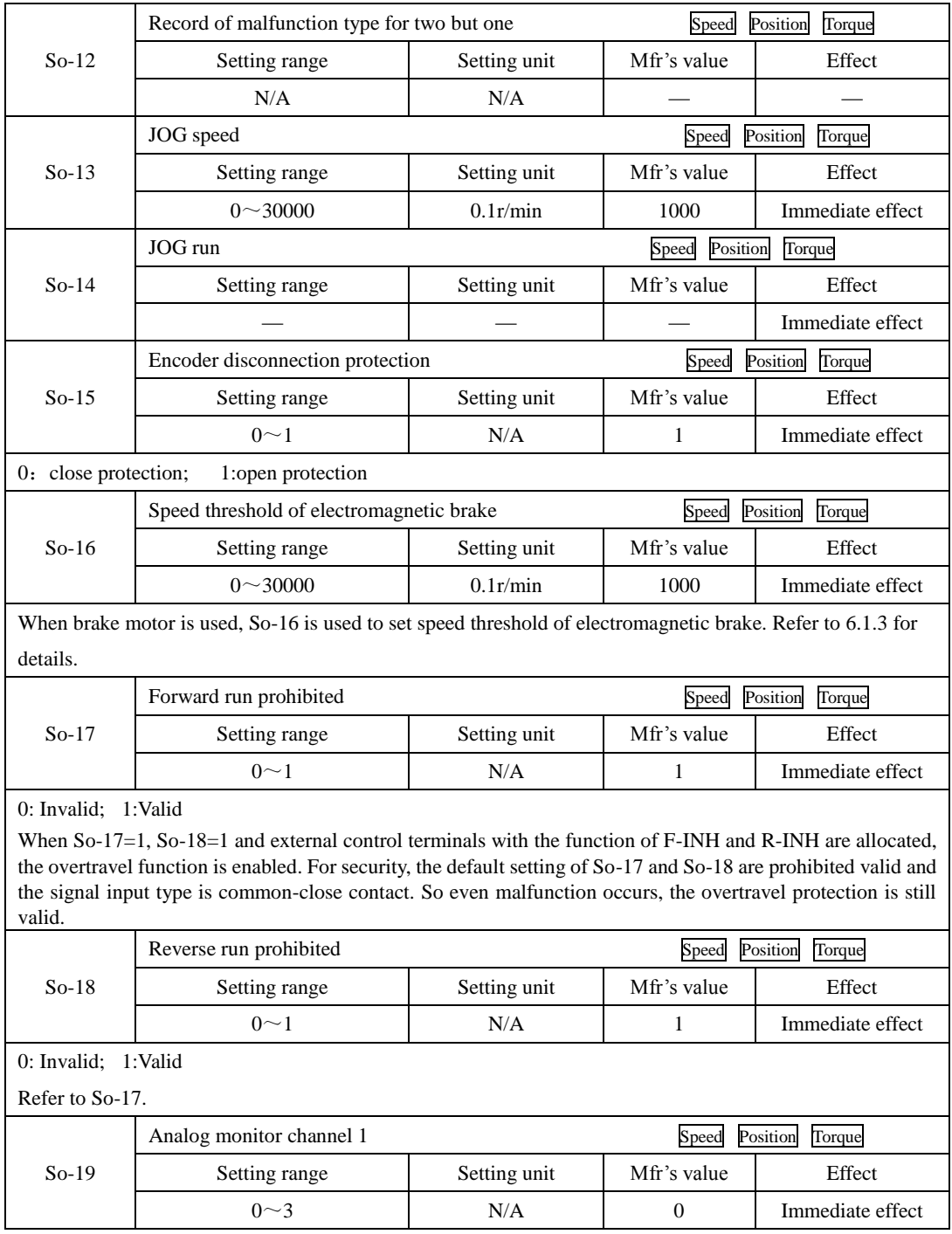

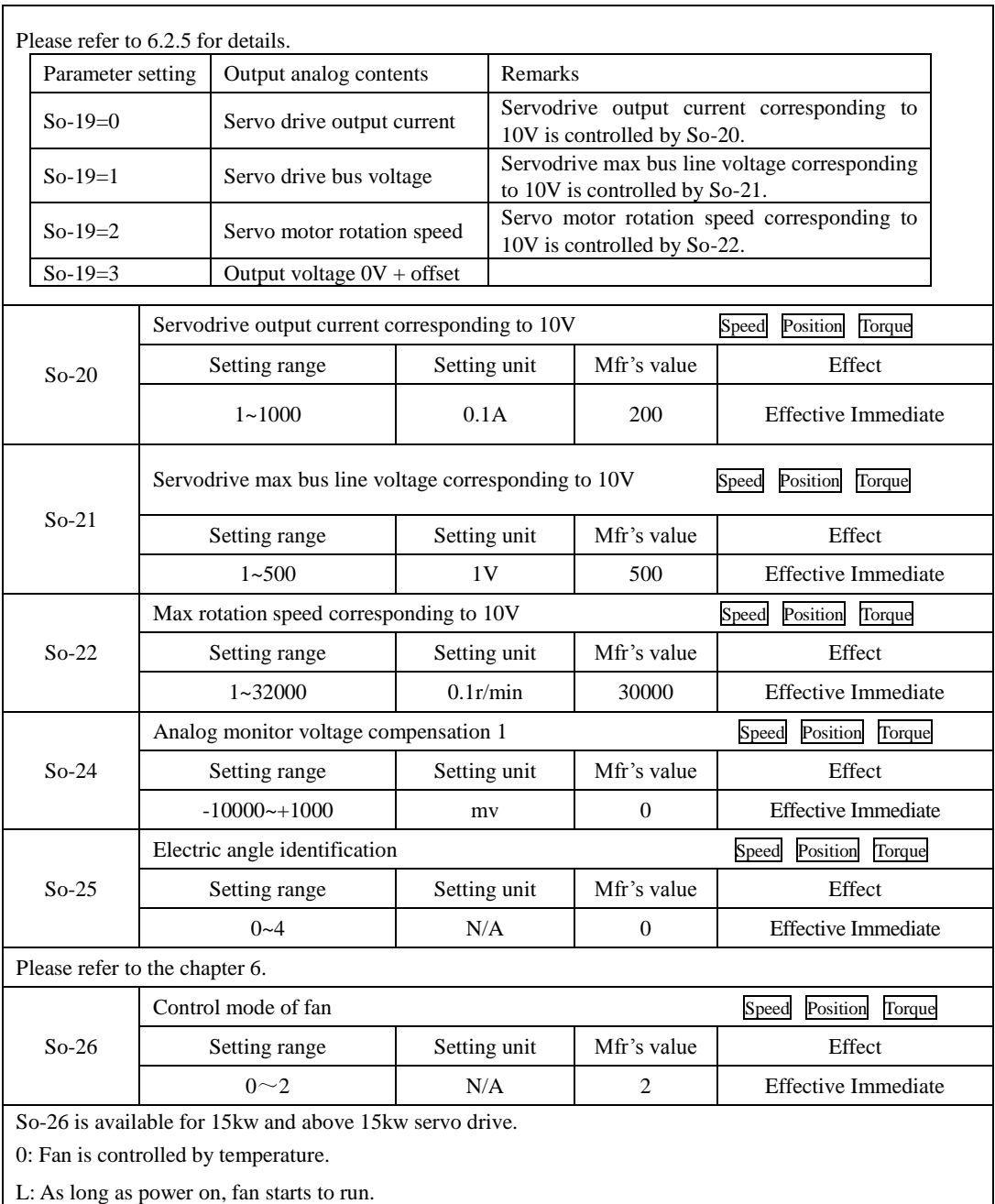

2: As long as servo drive runs, fan starts to run..

SD20-G Series

|              |                       | Torque<br>Fan temperature setting<br>Position<br>Speed |                                                    |                                                                 |                                                                                                    |                             |  |  |  |
|--------------|-----------------------|--------------------------------------------------------|----------------------------------------------------|-----------------------------------------------------------------|----------------------------------------------------------------------------------------------------|-----------------------------|--|--|--|
|              | $So-27$               |                                                        | Setting range                                      | Setting unit                                                    | Mfr's value                                                                                                    | Effect                      |  |  |  |
|              |                       |                                                        | $10 - 100$                                         | $\mathrm{C}$                                                    | 45                                                                                                    | <b>Effective Immediate</b>  |  |  |  |
|              |                       |                                                        | Power-off brake                                    |                                                                 |                                                                                                    | Position<br>Torque<br>Speed |  |  |  |
|              | $So-28$               |                                                        | Setting range                                      | Setting unit                                                    | Mfr's value                                                                                                    | Effect                      |  |  |  |
|              |                       |                                                        | $0\sim1$                                           | N/A                                                             | 1                                                                                                    | <b>Effective Immediate</b>  |  |  |  |
| 0:invalid    |                       | 1:valid                                                |                                                    |                                                                 |                                                                                                    |                             |  |  |  |
|              |                       |                                                        | Power-off brake time                               |                                                                 |                                                                                                    | Position<br>Torque<br>Speed |  |  |  |
|              | $So-29$               |                                                        | Setting range                                      | Setting unit                                                    | Mfr's value                                                                                                    | Effect                      |  |  |  |
|              |                       |                                                        | $500 - 30000$                                      | 0.1 <sub>ms</sub>                                               | 1000                                                                                                    | <b>Effective Immediate</b>  |  |  |  |
|              |                       |                                                        | Setting of absolute position and relative position |                                                                 |                                                                                                    | Torque<br>Position<br>Speed |  |  |  |
|              | $So-30$               |                                                        | Setting range                                      | Setting unit                                                    | Mfr's value                                                                                                    | Effect                      |  |  |  |
|              |                       |                                                        | $0\sim1$                                           | N/A                                                             | 1                                                                                                    | <b>Effective Immediate</b>  |  |  |  |
|              |                       |                                                        |                                                    |                                                                 |                                                                                                    |                             |  |  |  |
|              |                       | Setting value                                          | Definition                                         | Remarks<br>In internal position absolute mode, encoder feedback |                                                                                                    |                             |  |  |  |
|              |                       | $\mathbf{0}$                                           | Absolute position                                  |                                                                 | absolute position is adopted.                                                                                   |                             |  |  |  |
|              |                       | 1<br>Relative position                                 |                                                    |                                                                 | Battery protection is shielded, in internal position<br>absolute mode, encoder feedback absolute position isn't |                             |  |  |  |
|              |                       |                                                        |                                                    | adopted                                                         |                                                                                                    |                             |  |  |  |
|              |                       |                                                        |                                                    |                                                                 |                                                                                                    |                             |  |  |  |
|              |                       |                                                        | Groungding protection                              |                                                                 |                                                                                                    | Position<br>Torque<br>Speed |  |  |  |
|              | $So-32$               | Setting range                                          |                                                    | Setting unit                                                    | Mfr's value                                                                                                    | Effect                      |  |  |  |
|              |                       |                                                        | $0\sim1$                                           | N/A                                                             | $\overline{0}$                                                                                                  | <b>Effective Immediate</b>  |  |  |  |
| $0:$ invalid |                       | 1:valid                                                |                                                    |                                                                 |                                                                                                    |                             |  |  |  |
|              |                       |                                                        | Motor lock-rotor protection                        |                                                                 |                                                                                                    | Torque<br>Position<br>Speed |  |  |  |
|              | $So-34$               |                                                        | Setting range                                      | Setting unit                                                    | Mfr's value                                                                                                    | Effect                      |  |  |  |
|              |                       |                                                        | $0\sim1$                                           | N/A                                                             | 1                                                                                                    | <b>Effective Immediate</b>  |  |  |  |
|              | 0: invalid<br>1:valid |                                                        |                                                    |                                                                 |                                                                                                    |                             |  |  |  |
|              |                       |                                                        | Overload pre-alarm current                         |                                                                 |                                                                                                    | Position<br>Torque<br>Speed |  |  |  |
|              | $So-35$               |                                                        | Setting range                                      | Setting unit                                                    | Mfr's value                                                                                                    | Effect                      |  |  |  |
|              |                       |                                                        | $0 \sim 800$                                       | $\%$                                                            | 120                                                                                                    | <b>Effective Immediate</b>  |  |  |  |
|              |                       |                                                        | Overload pre-alarm filter time                     |                                                                 |                                                                                                    | Torque<br>Speed<br>Position |  |  |  |
|              | $So-36$               |                                                        | Setting range                                      | Setting unit                                                    | Mfr's value                                                                                                    | Effect                      |  |  |  |
|              |                       |                                                        | $0 \sim 1000$                                      | 10ms                                                            | 10                                                                                                    | <b>Effective Immediate</b>  |  |  |  |

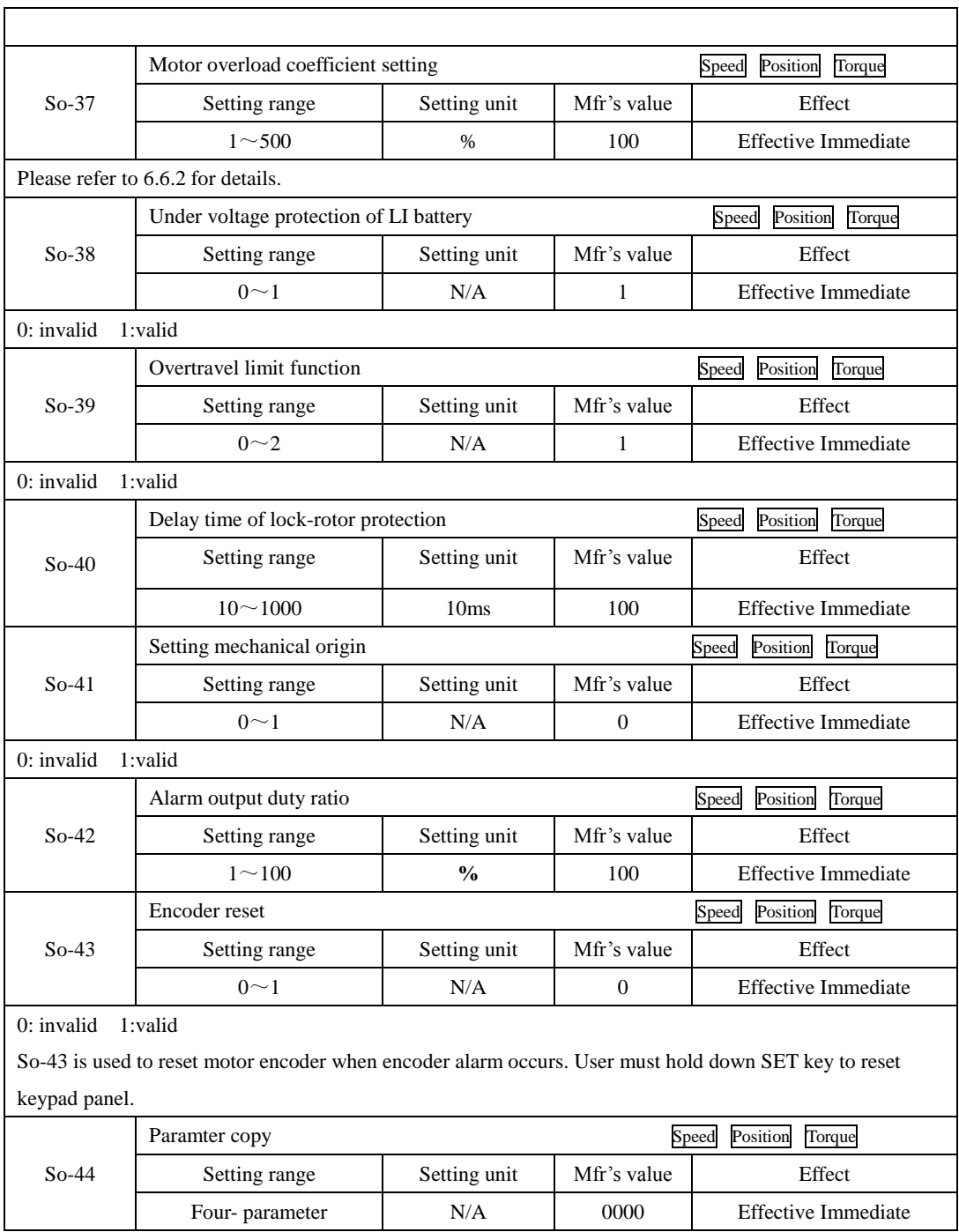

SD20-G Series

| l b l<br>Copy function<br>А<br>$\overline{0}$<br>Invalid<br>Valid<br>1<br>Copy motor parameter<br>B<br>$\mathbf{0}$<br>Invalid<br>Valid<br>C<br>Copy gain parameter<br>$\Omega$<br>Invalid<br>Valid<br>Copy notch filter<br>D<br>parameter<br>$\boldsymbol{0}$<br>Invalid<br>1<br>Valid                                                                |                                                        |              |                  |                             |  |  |  |
|----------------------------------------------------------------------------------------------------|--------------------------------------------------------|--------------|------------------|-----------------------------|--|--|--|
|                                                                                                    | FPGA software version                                  |              |                  | Position<br>Torque<br>Speed |  |  |  |
| $So-46$                                                                                                    | Setting range                                          | Setting unit | Mfr's value      | Effect                      |  |  |  |
|                                                                                                    |                                                        | N/A          |                  | <b>Effective Immediate</b>  |  |  |  |
|                                                                                                    | Display 100 means version 1.00                         |              |                  |                             |  |  |  |
|                                                                                                    | Password for motor parameter                           |              |                  | Torque<br>Position<br>Speed |  |  |  |
| $So-48$                                                                                                    | Setting range                                          | Setting unit | Mfr's value      | Effect                      |  |  |  |
|                                                                                                    | $0 - 9999$                                             | N/A          | $\Omega$         | <b>Effective Immediate</b>  |  |  |  |
|                                                                                                    | When So-48 is 1, motor parameter can be set.           |              |                  |                             |  |  |  |
|                                                                                                    | Revert to Mfr's value                                  |              |                  | Position<br>Torque<br>Speed |  |  |  |
| $So-49$                                                                                                    | Setting range                                          | Setting unit | Mfr's value      | Effect                      |  |  |  |
|                                                                                                    | $0\sim1$                                               | $\rm N/A$    | $\mathbf{0}$     | Repower on                  |  |  |  |
| $0:$ invalid<br>1:valid<br>When there is disorder with parameters and Mfr's value need to be restored, set So-49=1. The procedure is to<br>set So-49=1 and press SET key for 0.5s, wait for 5 seconds, then power down and repower on, all parameters<br>will revert to Mfr's value.<br>When servo drive is enabled, revert to Mfr's value is invalid. |                                                        |              |                  |                             |  |  |  |
| Motor overheat protection<br>Position<br>Torque<br>Speed                                                                                                    |                                                        |              |                  |                             |  |  |  |
| $So-50$                                                                                                    | Setting range                                          | Setting unit | Mfr's value      | Effect                      |  |  |  |
|                                                                                                    | $0\sim1$                                               | N/A          | $\boldsymbol{0}$ | <b>Effective Immediate</b>  |  |  |  |
| $0:$ invalid<br>1:valid                                                                                                    |                                                        |              |                  |                             |  |  |  |
|                                                                                                    | Motor disconnected protection of temperature detection |              |                  | Torque<br>Speed<br>Position |  |  |  |
| $So-51$                                                                                                    | Setting range                                          | Setting unit | Mfr's value      | Effect                      |  |  |  |
|                                                                                                    | $0\sim1$                                               | $\rm N/A$    | $\mathbf{1}$     | <b>Effective Immediate</b>  |  |  |  |

SD20-G Series

| 0: invalid<br>1:valid |                          |                                     |                                                                         |                       |                                               |  |  |
|-----------------------|--------------------------|-------------------------------------|-------------------------------------------------------------------------|-----------------------|-----------------------------------------------|--|--|
|                       |                          | Encoder pulse filtering coefficient |                                                                         |                       | speed position torque                         |  |  |
| $So-52$               |                          | Setting range                       | Setting unit                                                            | Mfr's value           | Effect                                        |  |  |
|                       |                          | $0 - 1000$                          | N/A                                                                     | $\mathbf{0}$          | <b>Effective Immediate</b>                    |  |  |
|                       |                          |                                     | When $So-52\neq 0$ , the signal level which duration time is lower than |                       | (So-52/30MHz)s will be filtered.              |  |  |
|                       |                          | Torque unreached protection setting |                                                                         |                       | speed position torque                         |  |  |
| $So-54$               |                          | Setting range                       | Setting unit                                                            | Mfr's value           | When enabled                                  |  |  |
|                       |                          | $0 - 1$                             | N/A                                                                     | $\mathbf{1}$          | <b>Effective Immediately</b>                  |  |  |
|                       | Torque unreached time    |                                     |                                                                         | speed position torque |                                               |  |  |
| $So-55$               |                          | Setting range                       | Setting unit                                                            | Mfr's value           | When enabled                                  |  |  |
|                       |                          | $1 \sim 100$                        | 10 <sub>ms</sub>                                                        | 10                    | <b>Effective Immediately</b>                  |  |  |
|                       | Analog monitor channel 2 |                                     |                                                                         |                       | Position<br>Torque<br>Speed                   |  |  |
| $So-61$               | Setting range            |                                     | Setting unit                                                            | Mfr's value           | Effect                                        |  |  |
|                       |                          | $0 \sim 3$                          | N/A                                                                     | $\mathbf{0}$          | <b>Effective Immediate</b>                    |  |  |
|                       | Setting<br>value         |                                     | Definition                                                              | Remarks               |                                               |  |  |
|                       | $\Omega$                 |                                     | Servo drive output current                                              | Determined by So-20   |                                               |  |  |
|                       | 1                        |                                     | Servo drive output voltage                                              | Determined by So-21   |                                               |  |  |
|                       | $\overline{c}$           |                                     | Servo motor speed                                                       | Determined by So-22   |                                               |  |  |
|                       | 3                        |                                     | Output voltage $0V +$ offset                                            |                       | Offset voltage is determined<br>by So- $62$ . |  |  |
|                       |                          |                                     | Voltage compensation for Analog monitor channel 2                       |                       | Speed<br>Torque<br>Position                   |  |  |
| $So-62$               |                          | Setting range                       | Setting unit                                                            | Mfr's value           | Effect                                        |  |  |
|                       |                          | $-10000 \sim 10000$                 | my                                                                      | $\boldsymbol{0}$      | <b>Effective Immediate</b>                    |  |  |

## **8.1.3 Main function group** (**Po-**□□□)

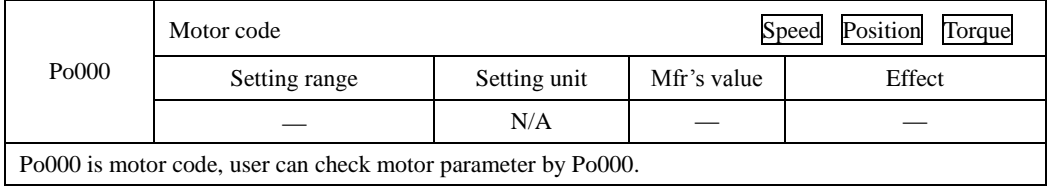

|                           | Setting of Control mode and rotary direction                                    |                  |                                                                    |                                                                                                    | Position<br>Speed<br>Torque |  |
|---------------------------|---------------------------------------------------------------------------------|------------------|--------------------------------------------------------------------|----------------------------------------------------------------------------------------------------|-----------------------------|--|
| Po001                     | Setting range                                                                   |                  | Setting unit                                                       | Mfr's value                                                                                                    | Effect                      |  |
|                           | Two-parameter                                                                   |                  | N/A                                                                | 11                                                                                                    | Repower on                  |  |
| d                         |                                                                                 |                  |                                                                    |                                                                                                    |                             |  |
|                           |                                                                                 |                  |                                                                    |                                                                                                    |                             |  |
|                           |                                                                                 | Χ                | Control mode setting                                               |                                                                                                    |                             |  |
|                           |                                                                                 | $\boldsymbol{0}$ | Internal register speed mode                                       |                                                                                                    |                             |  |
|                           |                                                                                 | $\mathbf{1}$     | Position pulse mode                                                |                                                                                                    |                             |  |
|                           |                                                                                 | 2                | Internal register torque mode                                      |                                                                                                    |                             |  |
|                           |                                                                                 | 3<br>4           | Analog speed mode                                                  |                                                                                                    |                             |  |
|                           |                                                                                 |                  | Analog torque mode                                                 |                                                                                                    |                             |  |
|                           |                                                                                 | 5                | Internal register position mode                                    |                                                                                                    |                             |  |
|                           |                                                                                 | 6<br>7           |                                                                    | Mix mode of internal register speed and position pulse                                                                   |                             |  |
|                           |                                                                                 | 8                |                                                                    | Mix mode of internal register speed and internal register torque<br>Mix mode of internal register speed and analog speed |                             |  |
|                           |                                                                                 | 9                |                                                                    | Mix mode of internal register speed and analog torque                                                                    |                             |  |
|                           |                                                                                 | 10               | Mix mode of internal register speed and internal register position |                                                                                                    |                             |  |
|                           |                                                                                 | 11               |                                                                    | Mix mode of internal register torque and position pulse                                                                  |                             |  |
|                           |                                                                                 | 12               |                                                                    | Mix mode of analog speed and position pulse                                                                              |                             |  |
|                           |                                                                                 | 13               | Mix mode of analog torque and position pulse                       |                                                                                                    |                             |  |
|                           |                                                                                 | 14               | Mix mode of position pulse and internal register position          |                                                                                                    |                             |  |
|                           |                                                                                 | 15               | Mix mode of analog speed and internal register torque              |                                                                                                    |                             |  |
|                           |                                                                                 | 16               | Mix mode of analog torque and internal register torque             |                                                                                                    |                             |  |
|                           |                                                                                 | 17               | Mix mode of register torque and internal register position         |                                                                                                    |                             |  |
|                           |                                                                                 | 18               |                                                                    | Mix mode of analog speed and analog torque                                                                               |                             |  |
|                           |                                                                                 | 19               | Mix mode of analog speed and internal register position            |                                                                                                    |                             |  |
|                           |                                                                                 | 20               |                                                                    | Mix mode of analog torque and internal register position                                                                 |                             |  |
|                           |                                                                                 | 21               | Bus control mode                                                   |                                                                                                    |                             |  |
|                           |                                                                                 | 22               | Built-in PLC control mode                                          |                                                                                                    |                             |  |
|                           |                                                                                 | Y                | Motor forward direction                                            |                                                                                                    |                             |  |
|                           |                                                                                 | $\boldsymbol{0}$ | Clockwise as viewed from the servo motor shaft                     |                                                                                                    |                             |  |
|                           |                                                                                 | 1                | Counterclockwise as viewed from the servo motor shaft              |                                                                                                    |                             |  |
|                           |                                                                                 |                  |                                                                    |                                                                                                    |                             |  |
|                           | Max speed (Absolute value)                                                      |                  |                                                                    |                                                                                                    | Speed<br>Position<br>Torque |  |
| Po002                     | Setting range                                                                   |                  | Setting unit                                                       | Mfr's value                                                                                                    | Effect                      |  |
| r/min<br>$0\!\sim\!10000$ |                                                                                 |                  |                                                                    |                                                                                                    | <b>Effective Immediate</b>  |  |
|                           | Po002 is motor max speed limit, which is valid for forward and reverse running. |                  |                                                                    |                                                                                                    |                             |  |
| Po003                     | Numerator of frequency-division number of Encoder pulse                         |                  |                                                                    |                                                                                                    | Position<br>Speed<br>Torque |  |

SD20-G Series

## SD20-G Series

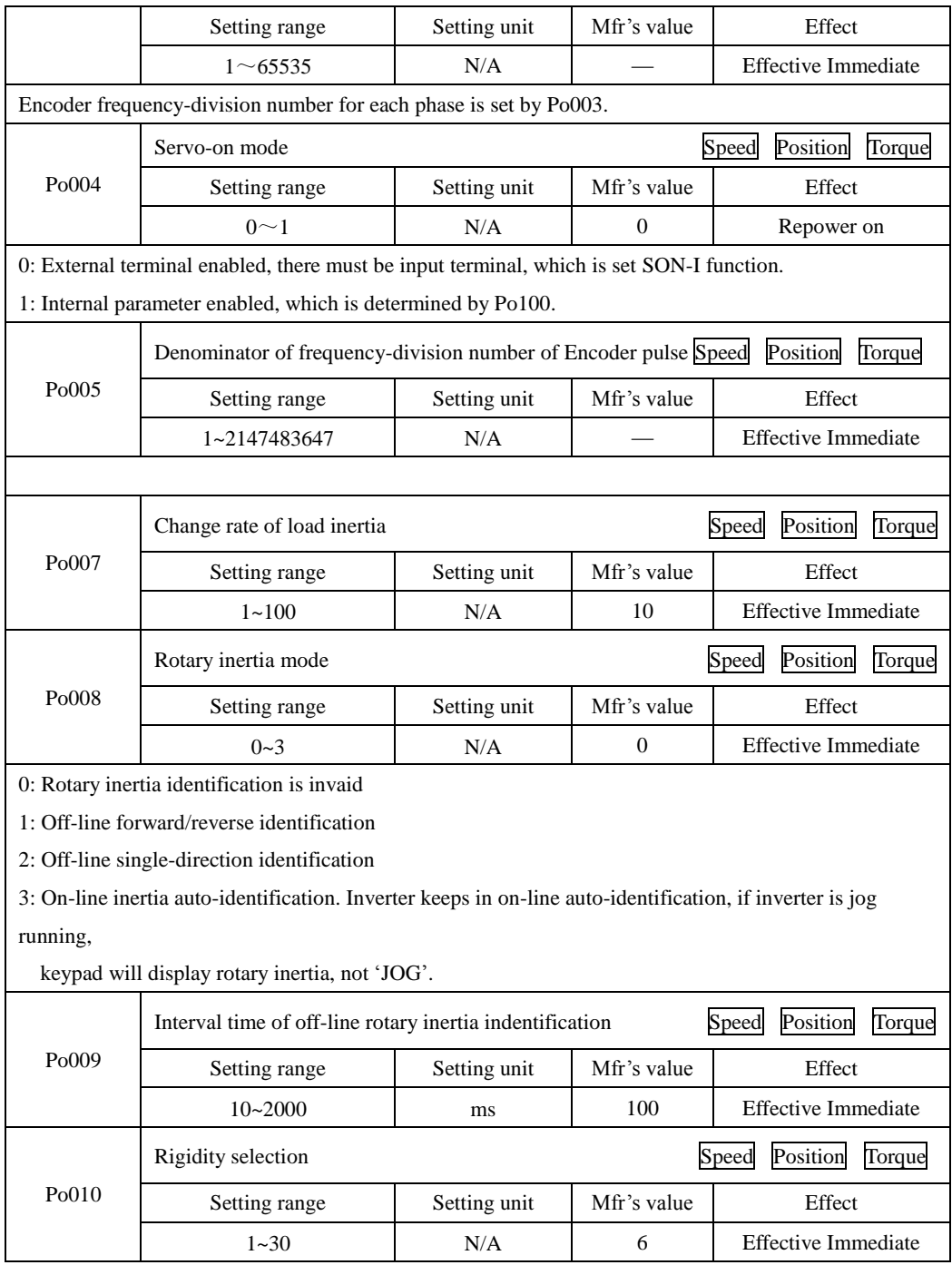

SD20-G Series

| Rigidit          | 1 <sup>st</sup> | speed loop | speed       | 1 <sup>st</sup> | 1 <sup>st</sup>     | 1 <sup>st</sup>  | Correspondi | corresponding                   |
|------------------|-----------------|------------|-------------|-----------------|---------------------|------------------|-------------|---------------------------------|
| y rank           | positio         | proportion | loop        | speed           | current             | torque           | ng servo    | mechanical                      |
| Po010            | n loop          | al gain 1  | integr      | loop            | loop                | filter           | response    | connection                      |
|                  | gain<br>Po301   | Po101      | al<br>time1 | filter<br>time  | bandwid<br>th Po200 | time<br>consta   | speed       |                                 |
|                  |                 |            | Po102       | consta          |                     | nt               |             |                                 |
|                  |                 |            |             | nt              |                     | Po214            |             |                                 |
|                  |                 |            |             | Po105           |                     |                  |             |                                 |
| 1                | 384             | 100        | 5000        | 3200            | 1000                | $\mathbf{0}$     |             |                                 |
| $\overline{c}$   | 769             | 200        | 2500        | 1668            | 1000                | $\boldsymbol{0}$ |             |                                 |
| 3                | 1154            | 300        | 1666        | 1100            | 1000                | $\boldsymbol{0}$ |             |                                 |
| $\overline{4}$   | 1538            | 400        | 1250        | 830             | 1000                | $\boldsymbol{0}$ |             | Synchronous                     |
| 5                | 1923            | 500        | 1000        | 650             | 1000                | $\overline{0}$   |             | belt drive,<br>chain drive,     |
| 6                | 2423            | 630        | 793         | 529             | 1000                | $\boldsymbol{0}$ |             | wave gear                       |
| $\boldsymbol{7}$ | 2885            | 750        | 666         | 440             | 1000                | $\boldsymbol{0}$ |             | reducer etc                     |
| $\,8\,$          | 3346            | 870        | 574         | 383             | 1000                | $\boldsymbol{0}$ |             | ↓                               |
| 9                | 3846            | 1000       | 500         | 330             | 1000                | $\boldsymbol{0}$ |             | <b>Ball</b> screw               |
| 10               | 4308            | 1120       | 446         | 297             | 1000                | $\boldsymbol{0}$ |             | controlled by<br>reducer or big |
| 11               | 4808            | 1250       | 400         | 260             | 1000                | $\boldsymbol{0}$ |             | size machinery                  |
| 12               | 5270            | 1370       | 364         | 243             | 1000                | $\boldsymbol{0}$ |             | connected to                    |
| 13               | 5770            | 1500       | 333         | 220             | 1000                | $\mathbf{0}$     |             | ball (for                       |
| 14               | 6231            | 1620       | 308         | 205             | 1000                | $\boldsymbol{0}$ | slow        | example:                        |
| 15               | 6731            | 1750       | 285         | 190             | 1000                | $\boldsymbol{0}$ | T           | normal                          |
| 16               | 7193            | 1870       | 267         | 178             | 1000                | $\overline{0}$   | medium      | working<br>machine.             |
| 17               | 7693            | 2000       | 250         | 160             | 1000                | $\boldsymbol{0}$ | T           | moving                          |
| 18               | 8193            | 2130       | 234         | 156             | 1000                | $\boldsymbol{0}$ | fast        | machine)                        |
| 19               | 8655            | 2250       | 222         | 148             | 1000                | $\boldsymbol{0}$ |             | $\downarrow$                    |
| 20               | 9617            | 2500       | 200         | 130             | 1000                | $\boldsymbol{0}$ |             | <b>Ball</b> screw               |
| 21               | 10578           | 2750       | 181         | 121             | 1000                | $\boldsymbol{0}$ |             | directly<br>connected           |
| 22               | 11540           | 3000       | 166         | 110             | 1000                | $\boldsymbol{0}$ |             | machinery (H                    |
| 23               | 12502           | 3250       | 153         | 102             | 1000                | $\boldsymbol{0}$ |             | igh-precision                   |
| 24               | 13463           | 3500       | 142         | 95              | 1000                | $\boldsymbol{0}$ |             | processing                      |
| 25               | 14425           | 3750       | 133         | 88              | 1000                | $\boldsymbol{0}$ |             | machinery                       |
| $26\,$           | 15387           | 4000       | 125         | 83              | 1000                | $\boldsymbol{0}$ |             | such as                         |
| 27               | 16349           | 4250       | 117         | 78              | 1000                | $\boldsymbol{0}$ |             | machine tools,<br>$etc.$ )      |
| 28               | 17310           | 4500       | 111         | 74              | 1000                | $\mathbf{0}$     |             |                                 |
| 29               | 18272           | 4750       | 105         | 70              | 1000                | $\boldsymbol{0}$ |             |                                 |
| 30               | 19234           | 5000       | 100         | 66              | 1000                | $\boldsymbol{0}$ |             |                                 |
|                  |                 |            |             |                 |                     |                  |             |                                 |

SD20-G Series

|                     | Rotary inertia ratio                                    |                                                                                                    |                                                                                                    | Position<br>Torque<br>Speed |
|---------------------|---------------------------------------------------------|----------------------------------------------------------------------------------------------------|----------------------------------------------------------------------------------------------------|-----------------------------|
| Po013               | Setting range                                           | Setting unit                                                                                                    | Mfr's value                                                                                                    | Effect                      |
|                     | $1 - 30000$                                             | 0.01                                                                                                    | 200                                                                                                    | <b>Effective Immediate</b>  |
| Please refer to 7.3 |                                                         |                                                                                                    |                                                                                                    |                             |
|                     | Motion trail accel/decel time                           |                                                                                                    |                                                                                                    | Position<br>Torque<br>Speed |
| Po014               | Setting range                                           | Setting unit                                                                                                    | Mfr's value                                                                                                    | Effect                      |
|                     | 200~5000                                                | ms                                                                                                    | 1000                                                                                                    | <b>Effective Immediate</b>  |
| Please refer to 7.3 |                                                         |                                                                                                    |                                                                                                    |                             |
|                     | Motion range of off-line rotary inertia indentification |                                                                                                    |                                                                                                    | Position<br>Speed<br>Torque |
| Po015               | Setting range                                           | Setting unit                                                                                                    | Mfr's value                                                                                                    | Effect                      |
|                     | 200~2147483647                                          | N/A                                                                                                    |                                                                                                    | <b>Effective Immediate</b>  |
| Please refer to 7.3 |                                                         |                                                                                                    |                                                                                                    |                             |
|                     | Z pulse frequency-division output width                 |                                                                                                    |                                                                                                    | Position<br>Torque<br>Speed |
| Po017               | Setting range                                           | Setting unit                                                                                                    | Mfr's value                                                                                                    | Effect                      |
|                     | 50~30000                                                | N/A                                                                                                    |                                                                                                    | <b>Effective Immediate</b>  |
|                     | Please refer to 6.4.7 for details                       |                                                                                                    |                                                                                                    |                             |
|                     | Pluse output setting                                    |                                                                                                    | Speed                                                                                                    | Position<br>Torque          |
| Po018               | Setting range                                           | Setting unit                                                                                                    | Mfr's value                                                                                                    | Effect                      |
|                     | Four-parameter                                          | N/A                                                                                                    | 0001                                                                                                    | <b>Effective Immediate</b>  |
|                     | b                                                       | А<br>$\mathbf{0}$<br>1<br>B<br>$\mathbf{0}$<br>$\mathbf{1}$<br>$\mathsf{C}$<br>$\boldsymbol{0}$<br>$\mathbf{1}$<br>$\overline{c}$<br>3<br>$\overline{4}$<br>5 | Z pulse output polarity<br>Negative<br>Positive<br>Z pulse command source<br>Motor shaft<br>Virtual shaft<br>Command source of<br>pulse frequency-division<br>Motor shaft<br>Internal position given<br>Collector pulse input<br>High-speed counter 1<br>High-speed counter 2<br>Position command |                             |

SD20-G Series

|                                                                                                    | Virtual Z output period                                               |                   | Speed                       | Torque<br>Position          |  |  |  |  |
|----------------------------------------------------------------------------------------------------|-----------------------------------------------------------------------|-------------------|-----------------------------|-----------------------------|--|--|--|--|
| P <sub>o</sub> 019                                                                                  | Setting range                                                         | Setting unit      | Mfr's value                 | Effect                      |  |  |  |  |
|                                                                                                    | 1~2147483647                                                          | N/A               | 10000                       | <b>Effective Immediate</b>  |  |  |  |  |
| One Z pulse is output per number of Po019 pusles, frequency-division source is determined by Po018. |                                                                       |                   |                             |                             |  |  |  |  |
|                                                                                                    | Internal enabled                                                      |                   |                             | Speed<br>Position<br>Torque |  |  |  |  |
| Po100                                                                                               | Setting range                                                         | Setting unit      | Mfr's value                 | Effect                      |  |  |  |  |
|                                                                                                    | $0 - 1$                                                               | N/A               | $\boldsymbol{0}$            | <b>Effective Immediate</b>  |  |  |  |  |
|                                                                                                    | 0: External terminal enabled. There must be terminal being set SON-I. |                   |                             |                             |  |  |  |  |
|                                                                                                    | 1: Internal enabled, whoich is determined by Internal Po100.          |                   |                             |                             |  |  |  |  |
|                                                                                                    | First speed loop proportional gain                                    |                   | Speed                       | Position<br>Torque          |  |  |  |  |
| Po101                                                                                               | Setting range                                                         | Setting unit      | Mfr's value                 | Effect                      |  |  |  |  |
|                                                                                                    | $0 - 30000$                                                           | $0.1\text{Hz}$    | 600                         | <b>Effective Immediate</b>  |  |  |  |  |
| Please refer to 7.3.3                                                                               |                                                                       |                   |                             |                             |  |  |  |  |
|                                                                                                    | First speed loop integral gain                                        |                   | Position<br>Speed<br>Torque |                             |  |  |  |  |
| Po102                                                                                               | Setting range                                                         | Setting unit      | Mfr's value                 | Effect                      |  |  |  |  |
|                                                                                                    | $0 \sim 10000$                                                        | 0.1 <sub>ms</sub> | 500                         | <b>Effective Immediate</b>  |  |  |  |  |
| Please refer to 7.3.3                                                                               |                                                                       |                   |                             |                             |  |  |  |  |
|                                                                                                    | Second speed loop proportional gain                                   |                   | Speed                       | Position<br>Torque          |  |  |  |  |
| Po103                                                                                               | Setting range                                                         | Setting unit      | Mfr's value                 | Effect                      |  |  |  |  |
|                                                                                                    | $0 - 30000$                                                           | $0.1$ Hz          | 240                         | <b>Effective Immediate</b>  |  |  |  |  |
| Please refer to 7.3.3                                                                               |                                                                       |                   |                             |                             |  |  |  |  |
|                                                                                                    | Second speed loop integral gain                                       |                   | Speed                       | Position<br>Torque          |  |  |  |  |
| Po104                                                                                               | Setting range                                                         | Setting unit      | Mfr's value                 | Effect                      |  |  |  |  |
|                                                                                                    | $0 - 30000$                                                           | 0.1 <sub>ms</sub> | 1250                        | <b>Effective Immediate</b>  |  |  |  |  |
|                                                                                                    | First speed loop filter time constant                                 |                   | Speed                       | Position                    |  |  |  |  |
| Po105                                                                                               | Setting range                                                         | Setting unit      | Mfr's value                 | Effect                      |  |  |  |  |
|                                                                                                    | $1 - 20000$                                                           | 0.01ms            |                             | <b>Effective Immediate</b>  |  |  |  |  |
|                                                                                                    | Second speed loop filter time constant                                |                   | Speed<br>Position           |                             |  |  |  |  |
| Po106                                                                                               | Setting range                                                         | Setting unit      | Mfr's value                 | Effect                      |  |  |  |  |
|                                                                                                    | $1 - 20000$                                                           | 0.01ms            |                             | <b>Effective Immediate</b>  |  |  |  |  |

SD20-G Series

|                                              | Torque feedforward gain                                                                                |                 |                | Position<br>Speed          |  |  |  |  |  |
|----------------------------------------------|----------------------------------------------------------------------------------------------------|-----------------|----------------|----------------------------|--|--|--|--|--|
| Po107                                        | Setting range                                                                                          | Setting unit    | Mfr's value    | Effect                     |  |  |  |  |  |
|                                              | $0 - 1000$                                                                                             | N/A             | $\overline{0}$ | <b>Effective Immediate</b> |  |  |  |  |  |
|                                              | In speed and position mode, torque feedforward signal multiplied by Po107 equals torque feedback gain. |                 |                |                            |  |  |  |  |  |
|                                              | Increasing Po107 can improve response of dynamic speed command and response of position command        |                 |                |                            |  |  |  |  |  |
| and reduce position error at constant speed. |                                                                                                    |                 |                |                            |  |  |  |  |  |
|                                              | Torque feedforward gain filter                                                                         |                 |                | Speed<br>Position          |  |  |  |  |  |
| Po108                                        | Setting range                                                                                          | Setting unit    | Mfr's value    | Effect                     |  |  |  |  |  |
|                                              | $1 - 30000$                                                                                            | 0.01ms          | 100            | <b>Effective Immediate</b> |  |  |  |  |  |
| Please refer to 7.3.3                        |                                                                                                    |                 |                |                            |  |  |  |  |  |
|                                              | Acceleration time (only valid in speed mode)                                                           |                 |                | Speed                      |  |  |  |  |  |
| Po109                                        | Setting range                                                                                          | Setting unit    | Mfr's value    | Effect                     |  |  |  |  |  |
|                                              | $1 - 30000$                                                                                            | 1 <sub>ms</sub> | 200            | <b>Effective Immediate</b> |  |  |  |  |  |
|                                              | Deceleration time (only valid in speed mode)                                                           |                 |                | Speed                      |  |  |  |  |  |
| Po110                                        | Setting range                                                                                          | Setting unit    | Mfr's value    | Effect                     |  |  |  |  |  |
|                                              | $1 - 30000$                                                                                            | 1 <sub>ms</sub> | 200            | <b>Effective Immediate</b> |  |  |  |  |  |
|                                              | S curve accele/decel time                                                                              |                 |                | Speed                      |  |  |  |  |  |
| Po111                                        | Setting unit<br>Setting range                                                                          |                 | Mfr's value    | Effect                     |  |  |  |  |  |
|                                              | $1 - 15000$                                                                                            | 1 <sub>ms</sub> | 100            | <b>Effective Immediate</b> |  |  |  |  |  |
|                                              | S curve start                                                                                          |                 |                | Speed                      |  |  |  |  |  |
| Po112                                        | Setting range                                                                                          | Setting unit    | Mfr's value    | Effect                     |  |  |  |  |  |
|                                              | $0 - 1$                                                                                                | N/A             | $\mathbf{0}$   | <b>Effective Immediate</b> |  |  |  |  |  |
| 0: S curve is not valid                      | 1: S curve is valid                                                                                    |                 |                |                            |  |  |  |  |  |
|                                              | Internal speed given 1                                                                                 |                 |                | Internal register speed    |  |  |  |  |  |
| Po113                                        | Setting range                                                                                          | Setting unit    | Mfr's value    | Effect                     |  |  |  |  |  |
|                                              | $0 - 32000$                                                                                            | 0.1r/min        | 1000           | <b>Effective Immediate</b> |  |  |  |  |  |
|                                              | Internal speed given 2                                                                                 |                 |                | Internal register speed    |  |  |  |  |  |
| Po114                                        | Setting range                                                                                          | Setting unit    | Mfr's value    | Effect                     |  |  |  |  |  |
|                                              | $0$ ~ $\pm$ 32000                                                                                      | 0.1r/min        | 2000           | <b>Effective Immediate</b> |  |  |  |  |  |

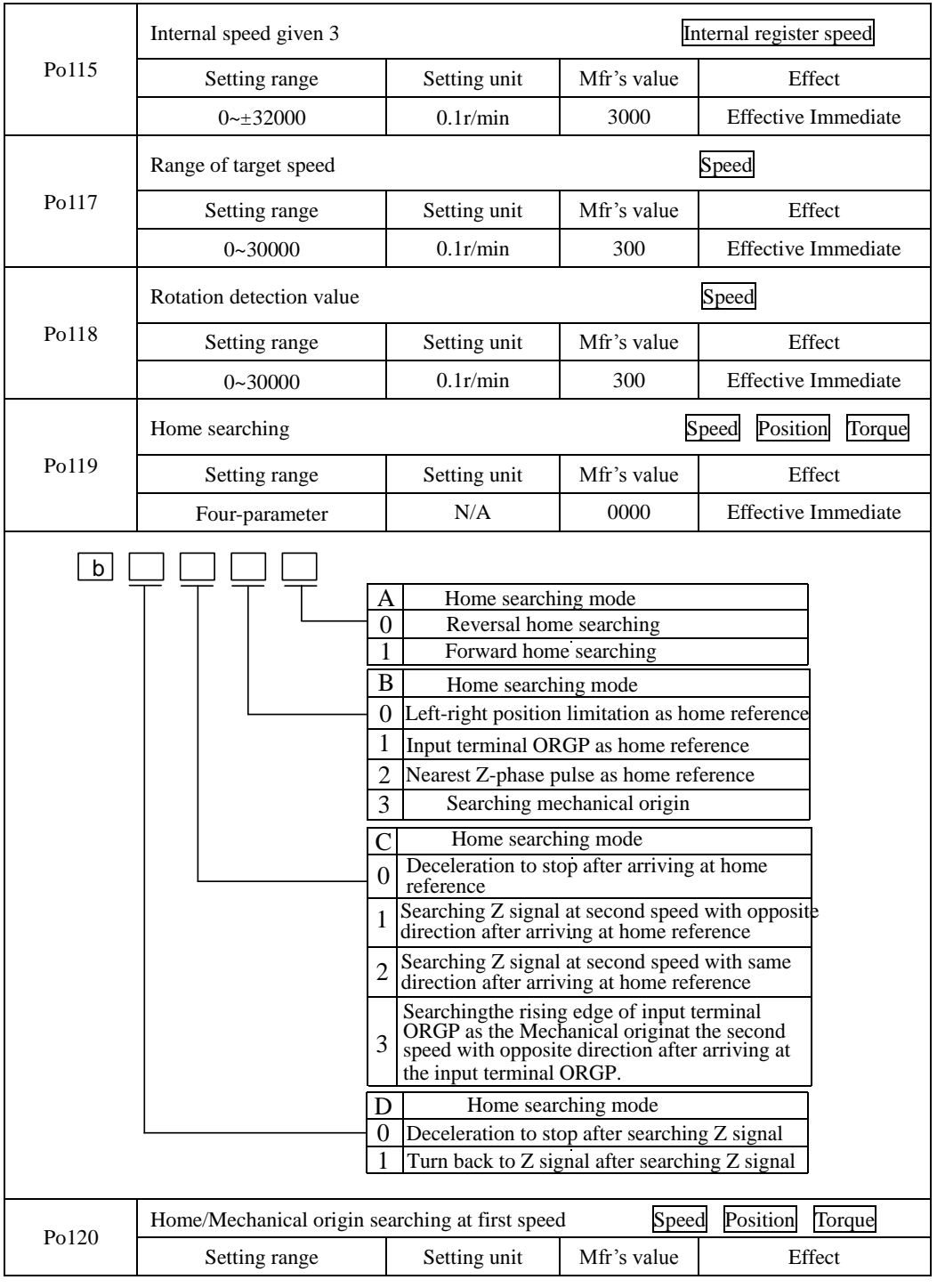

SD20-G Series

|                                                                                                   | $0 - 20000$                                                                                       | 0.1r/min         | 500                         | <b>Effective Immediate</b> |
|---------------------------------------------------------------------------------------------------|---------------------------------------------------------------------------------------------------|------------------|-----------------------------|----------------------------|
|                                                                                                   | Home/Mechanical origin searching at second speed<br>Speed<br>Position<br>Torque                   |                  |                             |                            |
| Po121                                                                                             | Setting range                                                                                     | Setting unit     | Mfr's value                 | Effect                     |
|                                                                                                   | $0 - 10000$                                                                                       | 0.1r/min         | 200                         | <b>Effective Immediate</b> |
| Po122                                                                                             | Torque<br>Home/Mechanical origin searching<br>Position<br>Speed<br>acceleration/deceleration time |                  |                             |                            |
|                                                                                                   | Setting range                                                                                     | Setting unit     | Mfr's value                 | Effect                     |
|                                                                                                   | $0 - 1000$                                                                                        | ms               | $\overline{0}$              | <b>Effective Immediate</b> |
| Po123                                                                                             | Home searching offset pulse                                                                       |                  | Torque<br>Position<br>Speed |                            |
|                                                                                                   | Setting range                                                                                     | Setting unit     | Mfr's value                 | Effect                     |
|                                                                                                   | $-2147483647 - +21474836$<br>47                                                                   | N/A              | $\boldsymbol{0}$            | <b>Effective Immediate</b> |
| Po125                                                                                             | Selection of home search function                                                                 |                  | Speed<br>Position<br>Torque |                            |
|                                                                                                   | Setting range                                                                                     | Setting unit     | Mfr's value                 | Effect                     |
|                                                                                                   | $0 - 3$                                                                                           | N/A              | $\theta$                    | <b>Effective Immediate</b> |
| 0: No home searching<br>1:Auto-searching when power-on<br>2:I/O port trigger<br>3:Start Immediate |                                                                                                   |                  |                             |                            |
| Po126                                                                                             | Speed value in the zero clamp                                                                     |                  | Speed                       |                            |
|                                                                                                   | Setting range                                                                                     | Setting unit     | Mfr's value                 | Effect                     |
|                                                                                                   | $0 - 30000$                                                                                       | 0.1r/min         | 50                          | <b>Effective Immediate</b> |
| Po127                                                                                             | Zero clamp enabled                                                                                |                  | Speed                       |                            |
|                                                                                                   | Setting range                                                                                     | Setting unit     | Mfr's value                 | Effect                     |
|                                                                                                   | $0 - 1$                                                                                           | N/A              | $\overline{0}$              | <b>Effective Immediate</b> |
| 1: Zero clamp function ON<br>0: Zero clamp function OFF                                           |                                                                                                   |                  |                             |                            |
| Po128                                                                                             | Home searching signal duration time                                                               |                  | Torque<br>Position<br>Speed |                            |
|                                                                                                   | Setting range                                                                                     | Setting unit     | Mfr's value                 | Effect                     |
|                                                                                                   | $1 - 30000$                                                                                       | 10 <sub>ms</sub> | 100                         | <b>Effective Immediate</b> |
| Po129                                                                                             | Home searching timeout                                                                            |                  | Position<br>Torque<br>Speed |                            |
|                                                                                                   | Setting range                                                                                     | Setting unit     | Mfr's value                 | Effect                     |
|                                                                                                   | $10 - 65535$                                                                                      | ms               | 10000                       | <b>Effective Immediate</b> |
| Po130                                                                                             | Position<br>Speed<br>Gain switching setting                                                       |                  |                             |                            |
|                                                                                                   | Setting range                                                                                     | Setting unit     | Mfr's value                 | Effect                     |

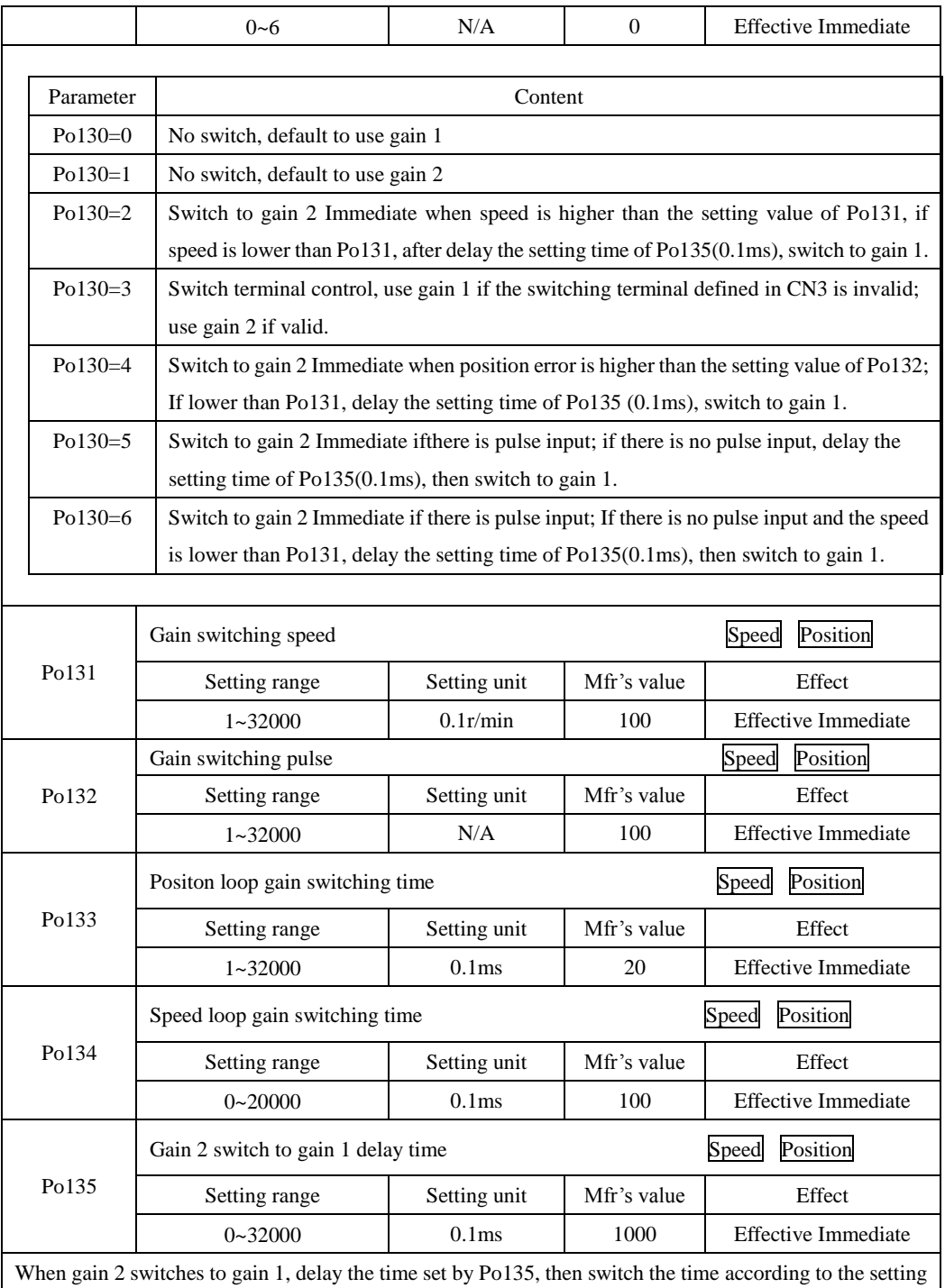
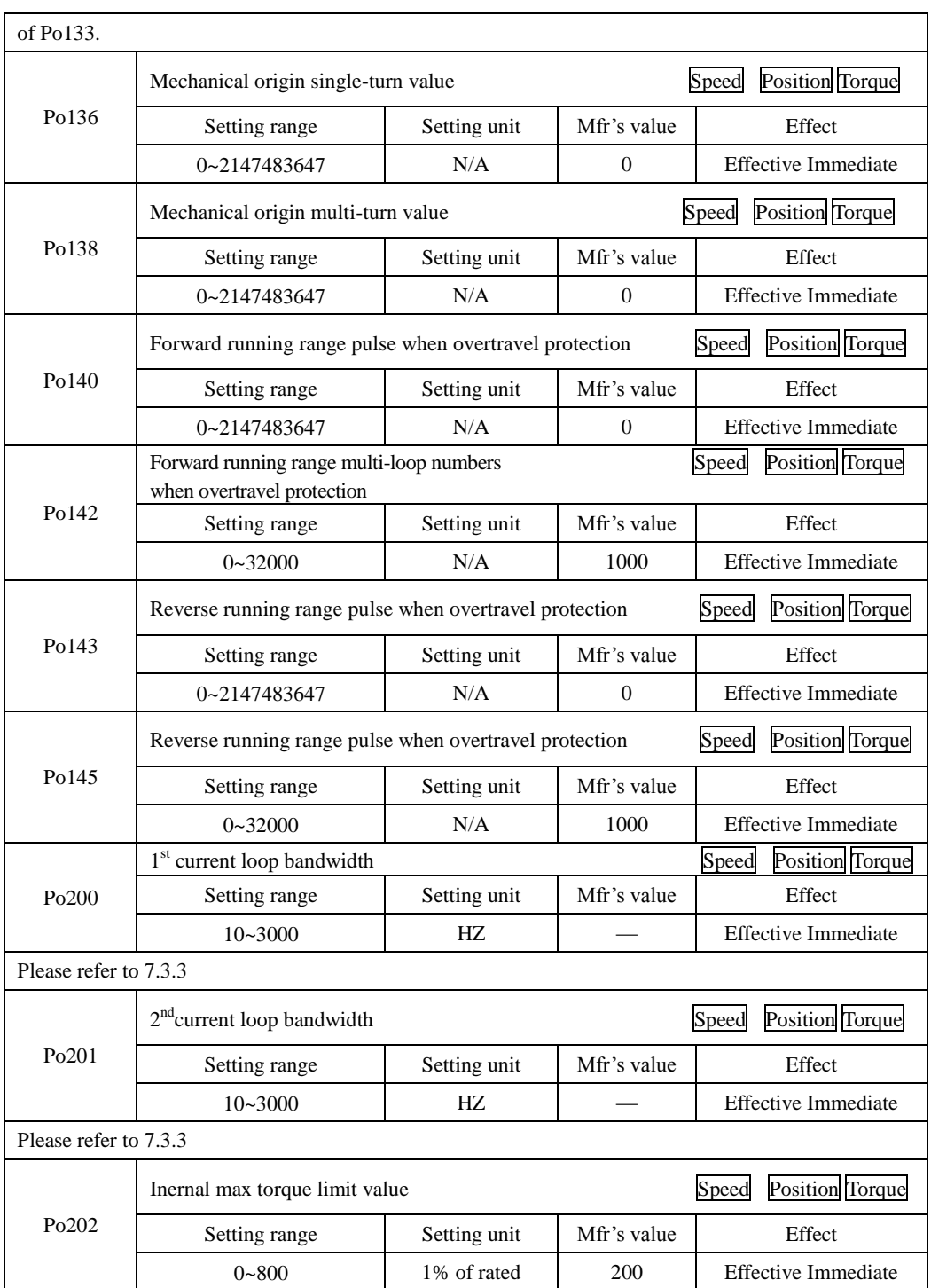

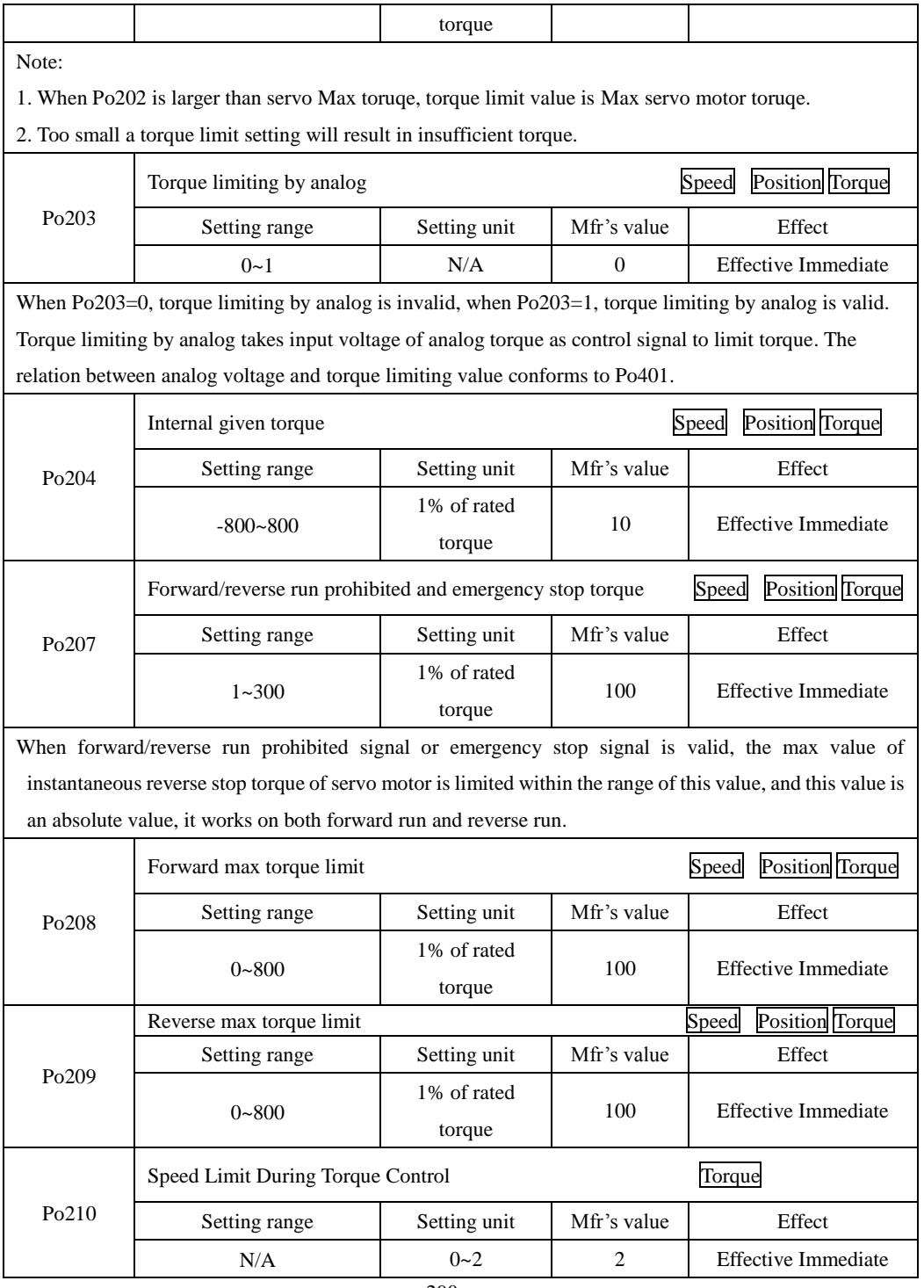

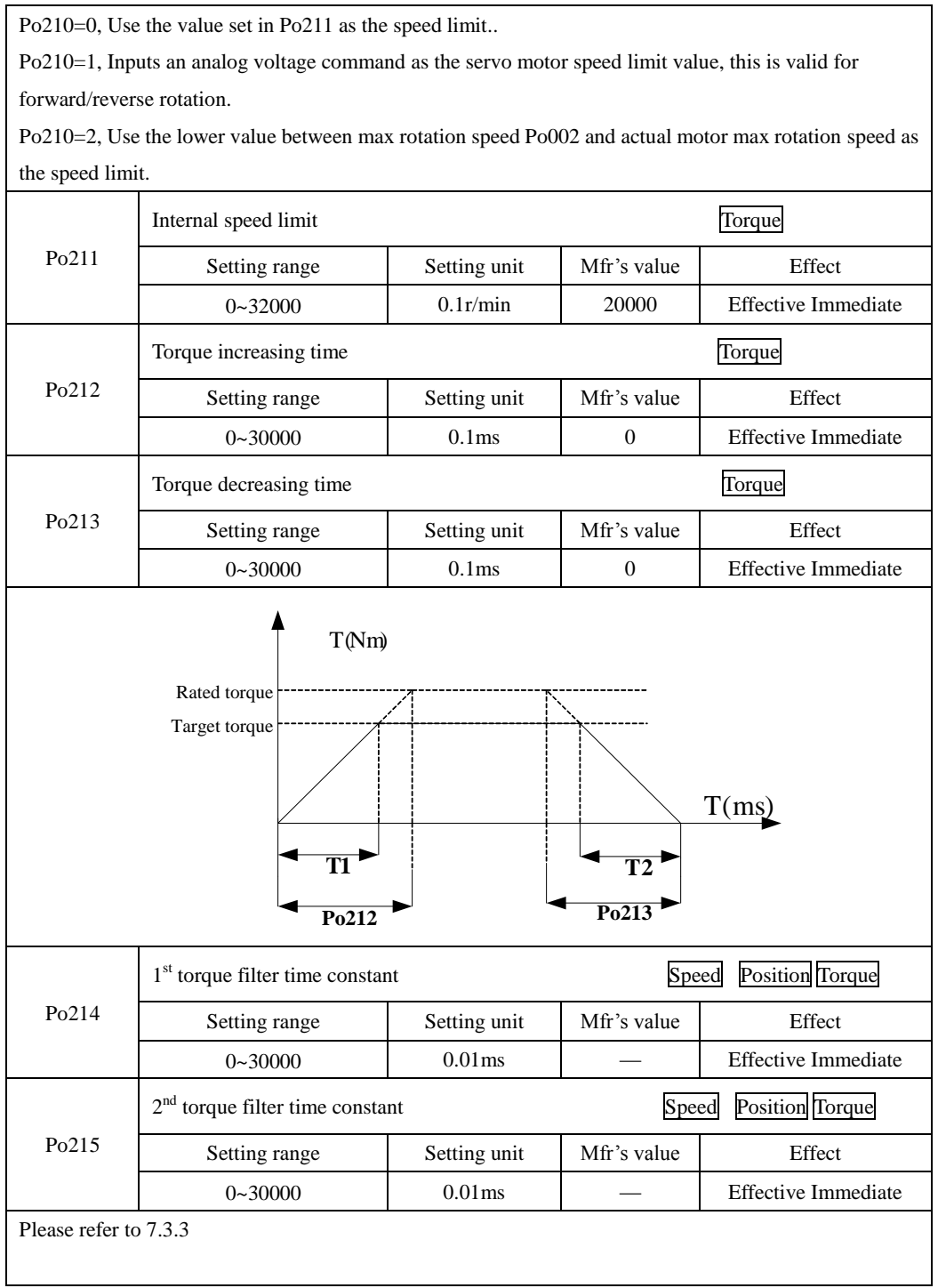

SD20-G Series

|                      | Forward/reverse run prohibited torque setting |                     |              | Torque                     |  |
|----------------------|-----------------------------------------------|---------------------|--------------|----------------------------|--|
| Po216                | Setting range                                 | Setting unit        | Mfr's value  | Effect                     |  |
|                      | $0 - 1$                                       | N/A                 | 1            | <b>Effective Immediate</b> |  |
|                      | 0: Actual limit torque is Po207               | 1:Torque limit is 0 |              |                            |  |
|                      | 1 <sup>st</sup> Notch filter center frequency |                     | Speed        | Position Torque            |  |
| Po217                | Setting range                                 | Setting unit        | Mfr's value  | Effect                     |  |
|                      | 50~30000                                      | Hz                  | 2000         | <b>Effective Immediate</b> |  |
|                      | 1 <sup>st</sup> Notch filter width            |                     | Speed        | <b>Position</b> Torque     |  |
| Po218                | Setting range                                 | Setting unit        | Mfr's value  | Effect                     |  |
|                      | $0 - 30000$                                   | Hz                  | 5            | <b>Effective Immediate</b> |  |
|                      | 1 <sup>st</sup> Notch filter depth            |                     | Speed        | Position Torque            |  |
| Po219                | Setting range                                 | Setting unit        | Mfr's value  | Effect                     |  |
|                      | $0 - 100$                                     | N/A                 | $\mathbf{0}$ | <b>Effective Immediate</b> |  |
| Please refer to 7.4. |                                               |                     |              |                            |  |
|                      | 2 <sup>nd</sup> Notch filter center frequency |                     | Speed        | <b>Position</b> Torque     |  |
| Po220                | Setting range                                 | Setting unit        | Mfr's value  | Effect                     |  |
|                      | 50~30000                                      | Hz                  | 2000         | <b>Effective Immediate</b> |  |
| Please refer to 7.4. |                                               |                     |              |                            |  |
|                      | 2 <sup>nd</sup> Notch filter width            |                     | Speed        | <b>Position</b> Torque     |  |
| Po221                | Setting range                                 | Setting unit        | Mfr's value  | Effect                     |  |
|                      | $0 - 30000$                                   | Hz                  | 5            | <b>Effective Immediate</b> |  |
|                      | 2 <sup>nd</sup> Notch filter depth            |                     | Speed        | <b>Position</b> Torque     |  |
| Po222                | Setting range                                 | Setting unit        | Mfr's value  | Effect                     |  |
|                      | $0 - 100$                                     | N/A                 | 0            | <b>Effective Immediate</b> |  |
|                      | $3^{\rm rd}$ Notch filter center frequency    |                     |              | Speed Position Torque      |  |
| Po223                | Setting range                                 | Setting unit        | Mfr's value  | Effect                     |  |
|                      | 50~30000                                      | Hz                  | 2000         | <b>Effective Immediate</b> |  |
| Po224                | 3 <sup>rd</sup> Notch filter width            |                     | Speed        | <b>Position</b> Torque     |  |
|                      | Setting range                                 | Setting unit        | Mfr's value  | Effect                     |  |

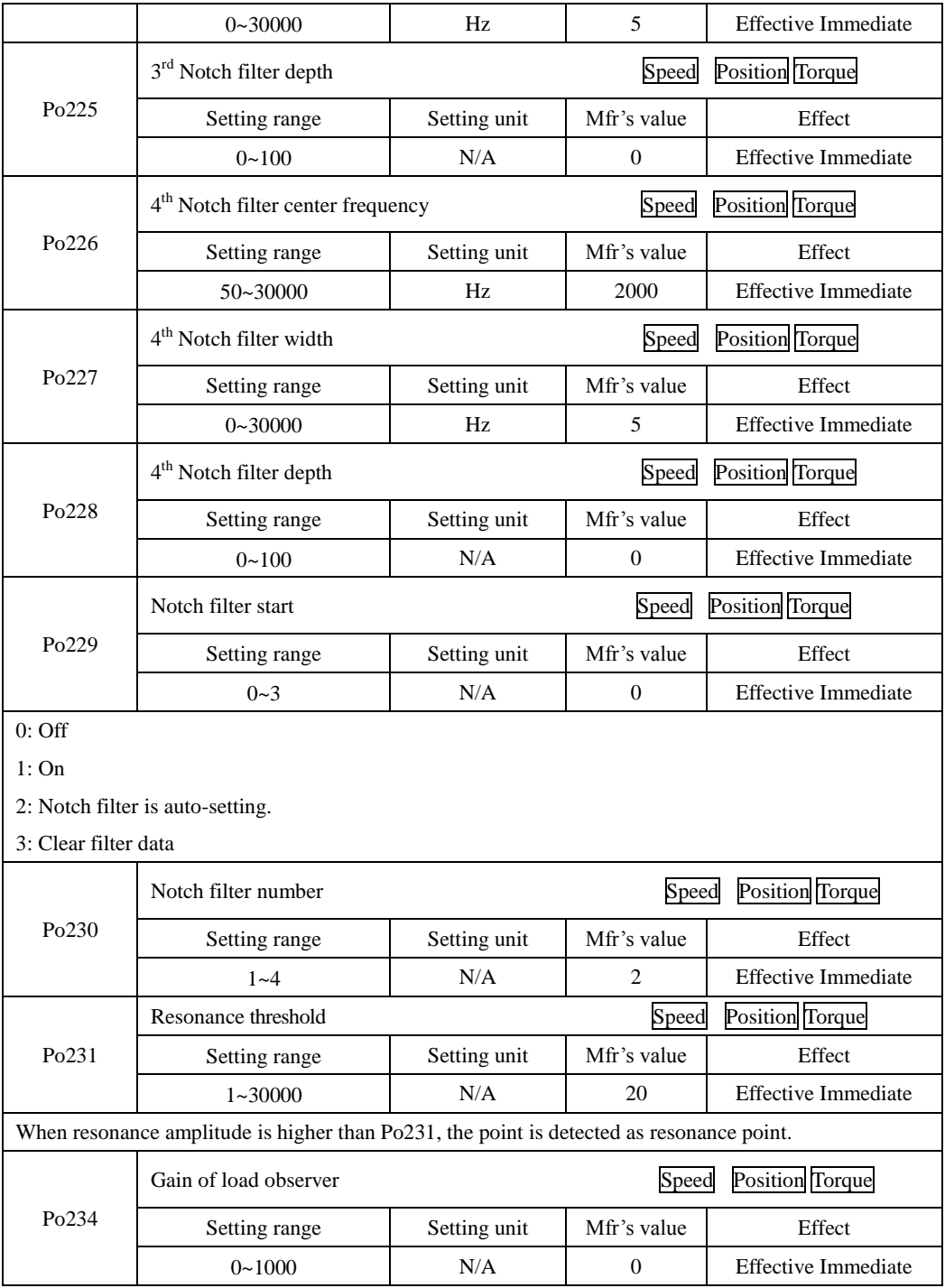

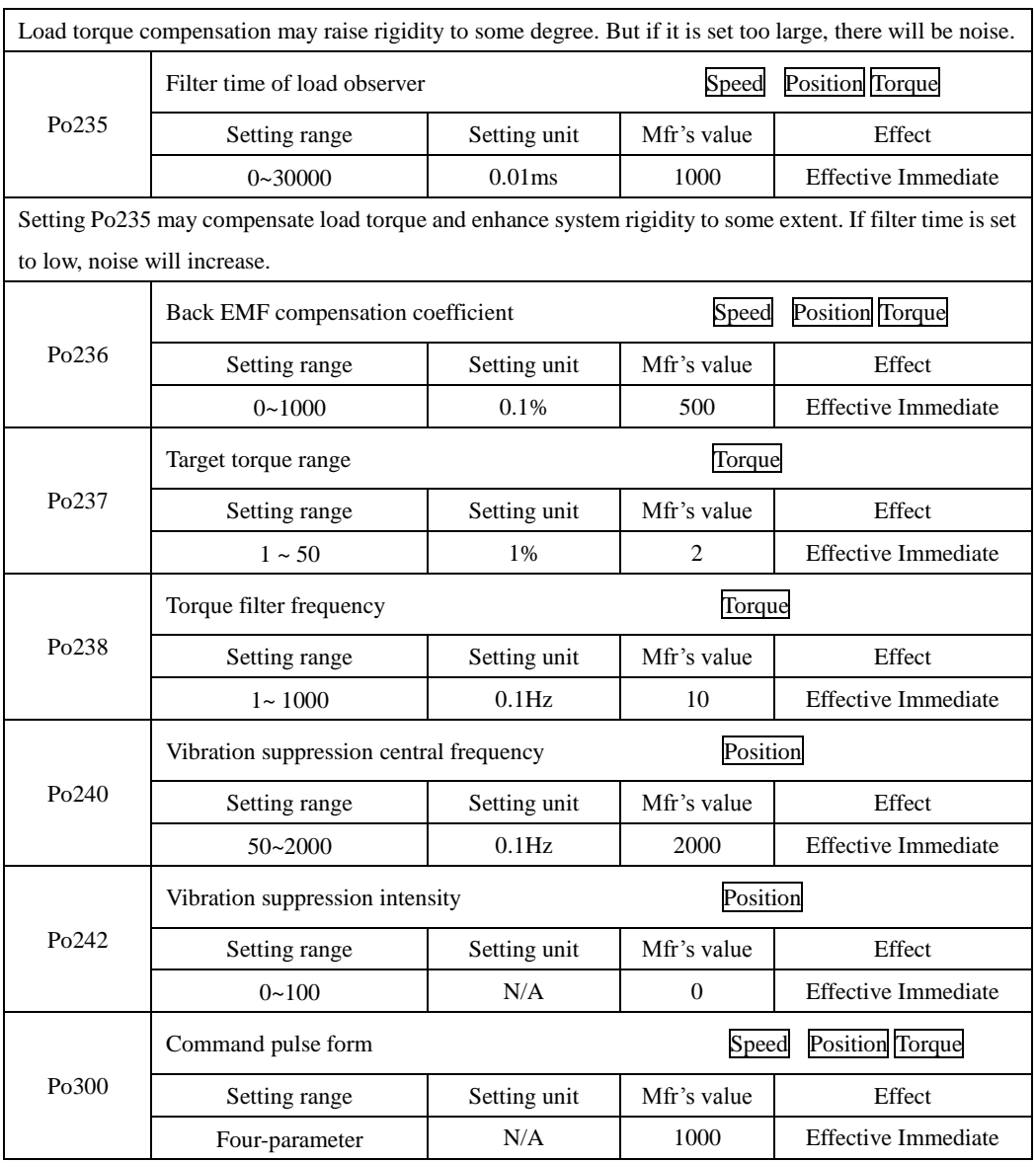

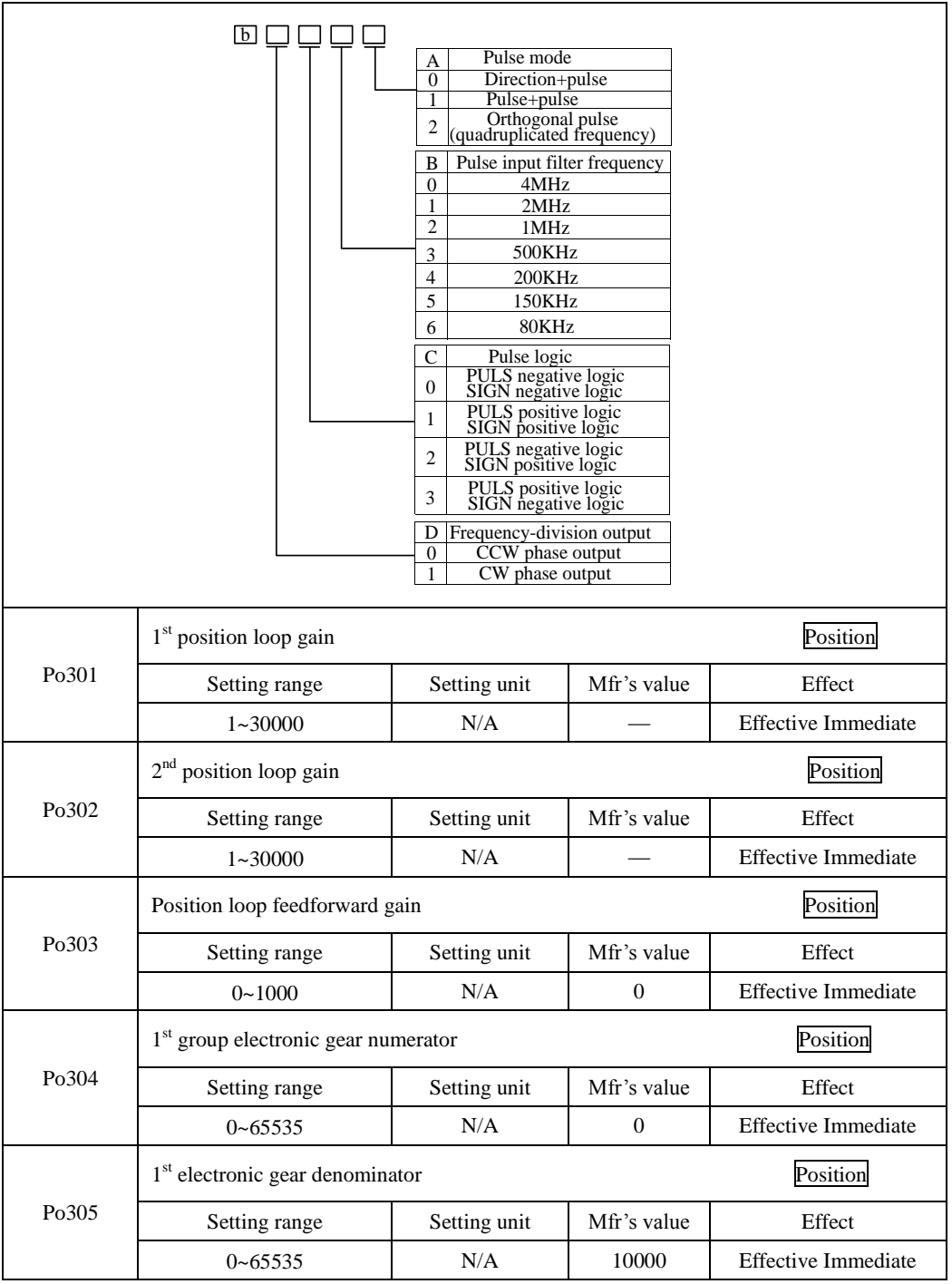

SD20-G Series

|             | Position                                 |                       |                                                    |                            |  |
|-------------|------------------------------------------|-----------------------|----------------------------------------------------|----------------------------|--|
| Po306       | Setting range                            | Setting unit          | Mfr's value                                        | Effect                     |  |
|             | $1 - 10000$                              | ms                    | 1                                                  | <b>Effective Immediate</b> |  |
|             | Position reach pulses range              |                       |                                                    | Position                   |  |
| Po307       | Setting range                            | Setting unit          | Mfr's value                                        | Effect                     |  |
|             | $1 - 32000$                              | N/A                   |                                                    | <b>Effective Immediate</b> |  |
|             | Position pulse clear                     |                       |                                                    | Position                   |  |
| Po308       | Setting range                            | Setting unit          | Mfr's value                                        | Effect                     |  |
|             | Four-parameter                           | N/A                   |                                                    | <b>Effective Immediate</b> |  |
| $\mathsf b$ |                                          |                       |                                                    |                            |  |
|             |                                          | А<br>$\mathbf{0}$     | Terminal of inhibiting<br>command pulse<br>Invalid |                            |  |
|             |                                          | 1                     | Valid<br>(INH-P must be allocated)                 |                            |  |
|             |                                          | B                     | Command pulse clear                                |                            |  |
|             |                                          | $\mathbf{0}$          | Invalid                                            |                            |  |
|             |                                          | 1                     | Valid<br>(CLR must be Allocated)                   |                            |  |
|             |                                          | $\mathsf{C}$          | Position loop tracking<br>error rate unit          |                            |  |
|             |                                          | $\mathbf{0}$          | 1 pulse                                            |                            |  |
|             |                                          | 1                     | 100 pulses                                         |                            |  |
|             |                                          | D                     | Position loop tracking<br>alarm rate unit          |                            |  |
|             |                                          | $\boldsymbol{0}$<br>1 | 1 pulse<br>100 pulses                              |                            |  |
|             |                                          |                       |                                                    |                            |  |
|             | Position error alarm pulses              |                       |                                                    | Position                   |  |
| Po309       | Setting range                            | Setting unit          | Mfr's value                                        | Effect                     |  |
|             | $1 - 32000$                              | N/A                   |                                                    | <b>Effective Immediate</b> |  |
|             | Acceleration time of internal position 1 |                       |                                                    | Internal register position |  |
| Po310       | Setting range                            | Setting unit          | Mfr's value                                        | Effect                     |  |
|             | $0 - 32000$                              | ms                    | 100                                                | <b>Effective Immediate</b> |  |
|             | Deceleration time of internal position 1 |                       |                                                    | Internal register position |  |
| Po311       | Setting range                            | Setting unit          | Mfr's value                                        | Effect                     |  |
|             | $0 - 32000$                              | ms                    | 100                                                | <b>Effective Immediate</b> |  |

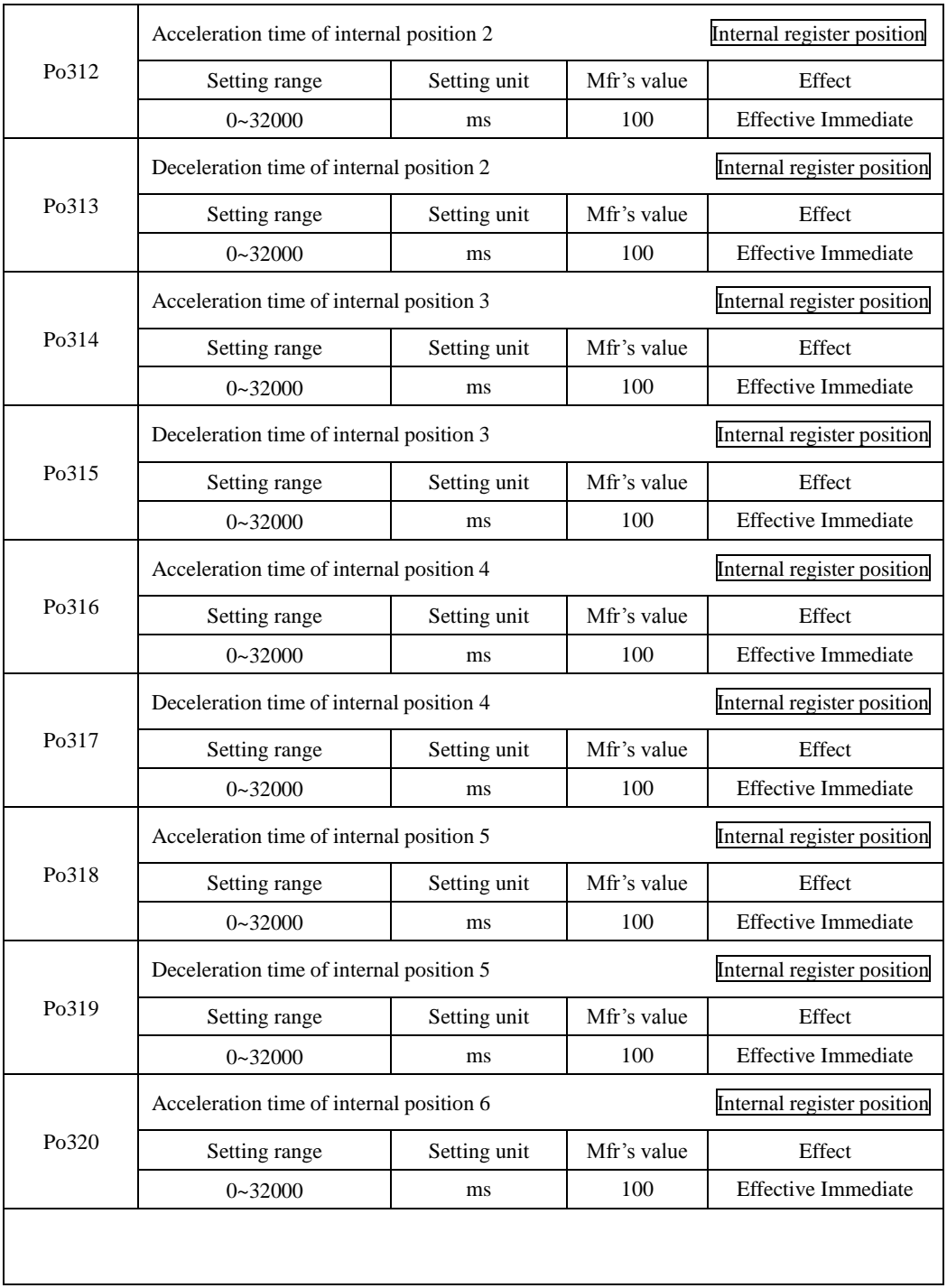

SD20-G Series

|       | Deceleration time of internal position 6     | Internal register position |             |                                 |
|-------|----------------------------------------------|----------------------------|-------------|---------------------------------|
| Po321 | Setting range                                | Setting unit               | Mfr's value | Effect                          |
|       | $0 - 32000$                                  | ms                         | 100         | <b>Effective Immediate</b>      |
|       | Acceleration time of internal position 7     |                            |             | Internal register position      |
| Po322 | Setting range                                | Setting unit               | Mfr's value | Effect                          |
|       | $0 - 32000$                                  | ms                         | 100         | <b>Effective Immediate</b>      |
|       | Deceleration time of internal position 7     |                            |             | Internal register position      |
| Po323 | Setting range                                | Setting unit               | Mfr's value | Effect                          |
|       | $0 - 32000$                                  | ms                         | 100         | <b>Effective Immediate</b>      |
|       | Acceleration time of internal position 8     |                            |             | Internal register position      |
| Po324 | Setting range                                | Setting unit               | Mfr's value | Effect                          |
|       | $0 - 32000$                                  | ms                         | 100         | <b>Effective Immediate</b>      |
|       | Deceleration time of internal position 8     | Internal register position |             |                                 |
| Po325 | Setting range                                | Setting unit               | Mfr's value | Effect                          |
|       | $0 - 32000$                                  | ms                         | 100         | <b>Effective Immediate</b>      |
|       | Filter time constant of position feedforward | Position                   |             |                                 |
| Po326 | Setting range                                | Setting unit               | Mfr's value | Effect                          |
|       | $1 - 32000$                                  | $0.01$ ms                  | 1000        | <b>Effective Immediate</b>      |
|       | No. of Position deviation alarm pulse        | Position                   |             |                                 |
| Po327 | Setting range                                | Setting unit               | Mfr's value | Effect                          |
|       | $1 - 30000$                                  | N/A                        |             | <b>Effective Immediate</b>      |
|       | Given speed of postion 1                     |                            |             | Internal register position      |
| Po330 | Setting range                                | Setting unit               | Mfr's value | Effect                          |
|       | $1 - 65535$                                  | 0.1r/min                   | 1000        | <b>Effective Immediate</b>      |
|       | Given speed of postion 2                     |                            |             | ⊏<br>Internal register position |
| Po331 | Setting range                                | Setting unit               | Mfr's value | Effect                          |
|       | $1 - 65535$                                  | 0.1r/min                   | 1000        | <b>Effective Immediate</b>      |
| Po332 | Given speed of postion 3                     |                            |             | Internal register position      |
|       | Setting range                                | Setting unit               | Mfr's value | Effect                          |

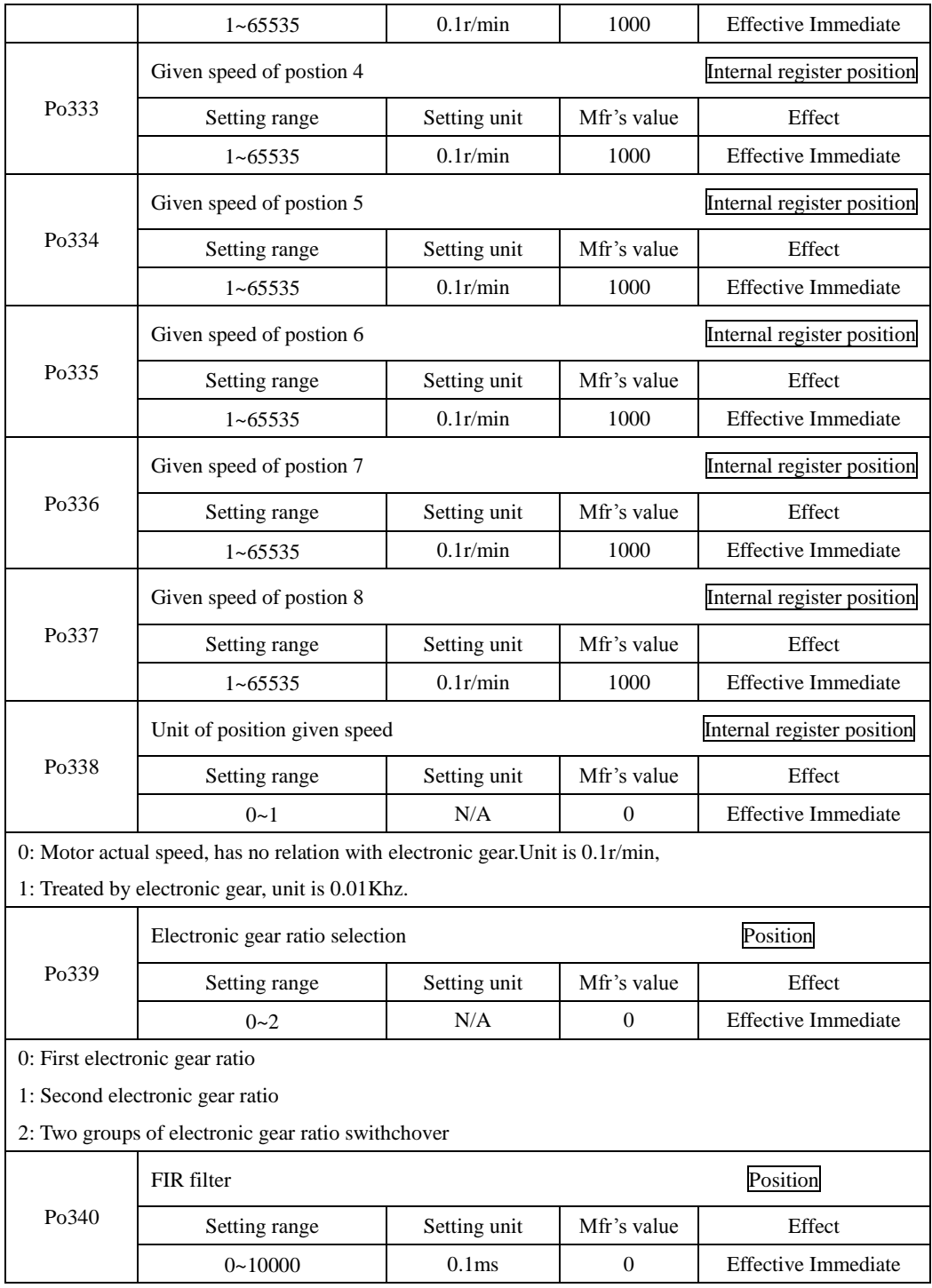

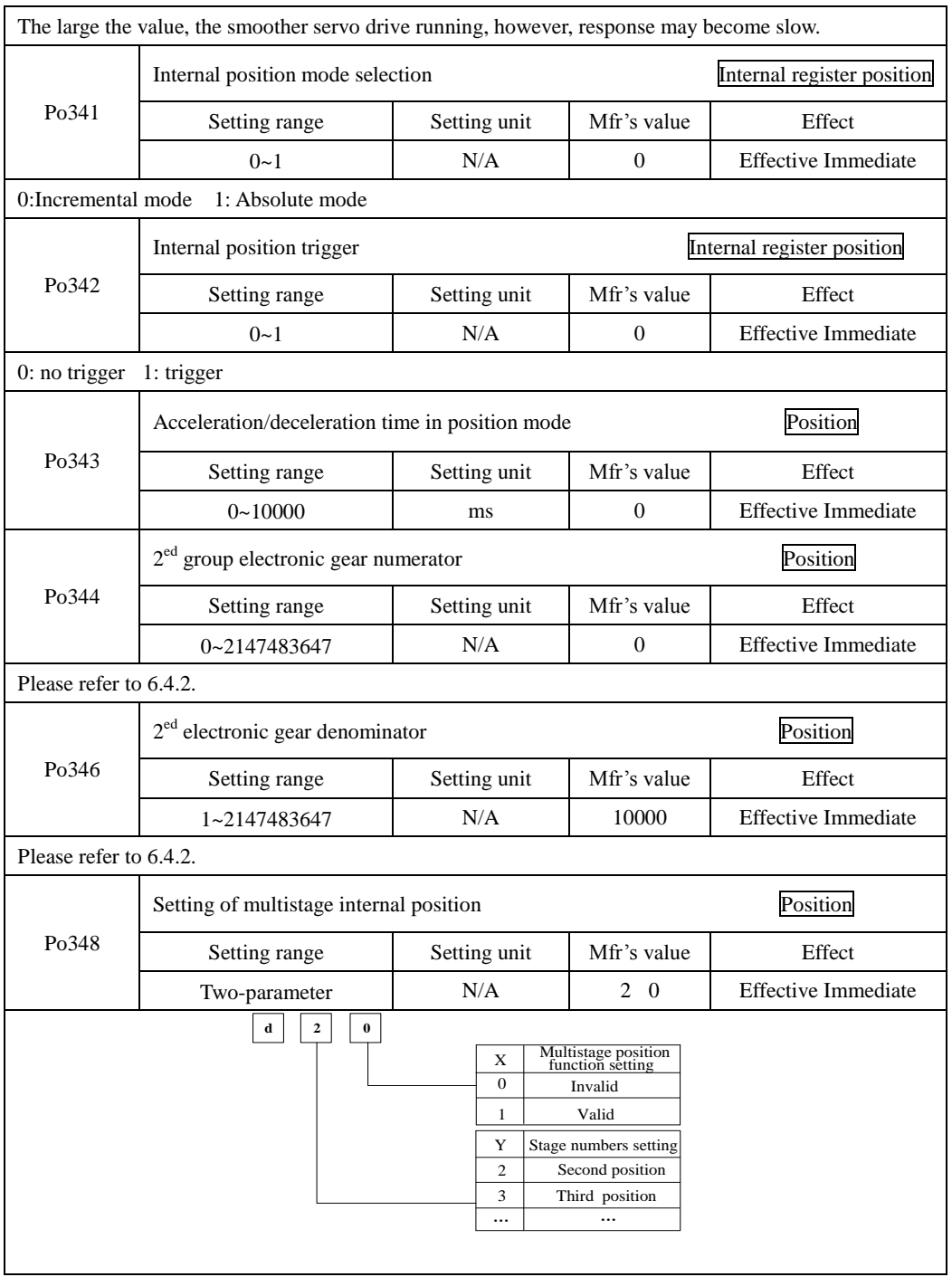

SD20-G Series

|                      | Circulation times of multistage internal position |              |                  | Position                   |  |
|----------------------|---------------------------------------------------|--------------|------------------|----------------------------|--|
| Po349                | Setting range                                     | Setting unit | Mfr's value      | Effect                     |  |
|                      | $0 - 30000$                                       | N/A          | $\boldsymbol{0}$ | <b>Effective Immediate</b> |  |
| Please refer to 6.4. |                                                   |              |                  |                            |  |
|                      | Given postion of postion 1                        |              |                  | Internal register position |  |
| Po350                | Setting range                                     | Setting unit | Mfr's value      | Effect                     |  |
|                      | -2147483647~+2147483647                           | N/A          | 0                | <b>Effective Immediate</b> |  |
|                      | Given postion of postion 2                        |              |                  | Internal register position |  |
| Po352                | Setting range                                     | Setting unit | Mfr's value      | Effect                     |  |
|                      | -2147483647~+2147483647                           | N/A          | $\overline{0}$   | <b>Effective Immediate</b> |  |
|                      | Given postion of postion 3                        |              |                  | Internal register position |  |
| Po354                | Setting range                                     | Setting unit | Mfr's value      | Effect                     |  |
|                      | $-2147483647 - +2147483647$                       | N/A          | $\Omega$         | <b>Effective Immediate</b> |  |
|                      | Given postion of postion 4                        |              |                  | Internal register position |  |
| Po356                | Setting range                                     | Setting unit | Mfr's value      | Effect                     |  |
|                      | -2147483647~+2147483647                           | N/A          | 0                | <b>Effective Immediate</b> |  |
|                      | Given postion of postion 5                        |              |                  | Internal register position |  |
| Po358                | Setting range                                     | Setting unit | Mfr's value      | Effect                     |  |
|                      | -2147483647~+2147483647                           | N/A          | $\Omega$         | <b>Effective Immediate</b> |  |
|                      | Given postion of postion 6                        |              |                  | Internal register position |  |
| Po360                | Setting range                                     | Setting unit | Mfr's value      | Effect                     |  |
|                      | $-2147483647 - +2147483647$                       | N/A          | $\overline{0}$   | <b>Effective Immediate</b> |  |
|                      | Given postion of postion 7                        |              |                  | Internal register position |  |
| Po362                | Setting range                                     | Setting unit | Mfr's value      | Effect                     |  |
|                      | $-2147483647 - +2147483647$                       | N/A          | $\boldsymbol{0}$ | <b>Effective Immediate</b> |  |
|                      | Given postion of postion 8                        |              |                  | Internal register position |  |
| Po364                | Setting range                                     | Setting unit | Mfr's value      | Effect                     |  |
|                      | -2147483647~+2147483647                           | N/A          | $\boldsymbol{0}$ | <b>Effective Immediate</b> |  |
|                      | Please refer to 6.4                               |              |                  |                            |  |

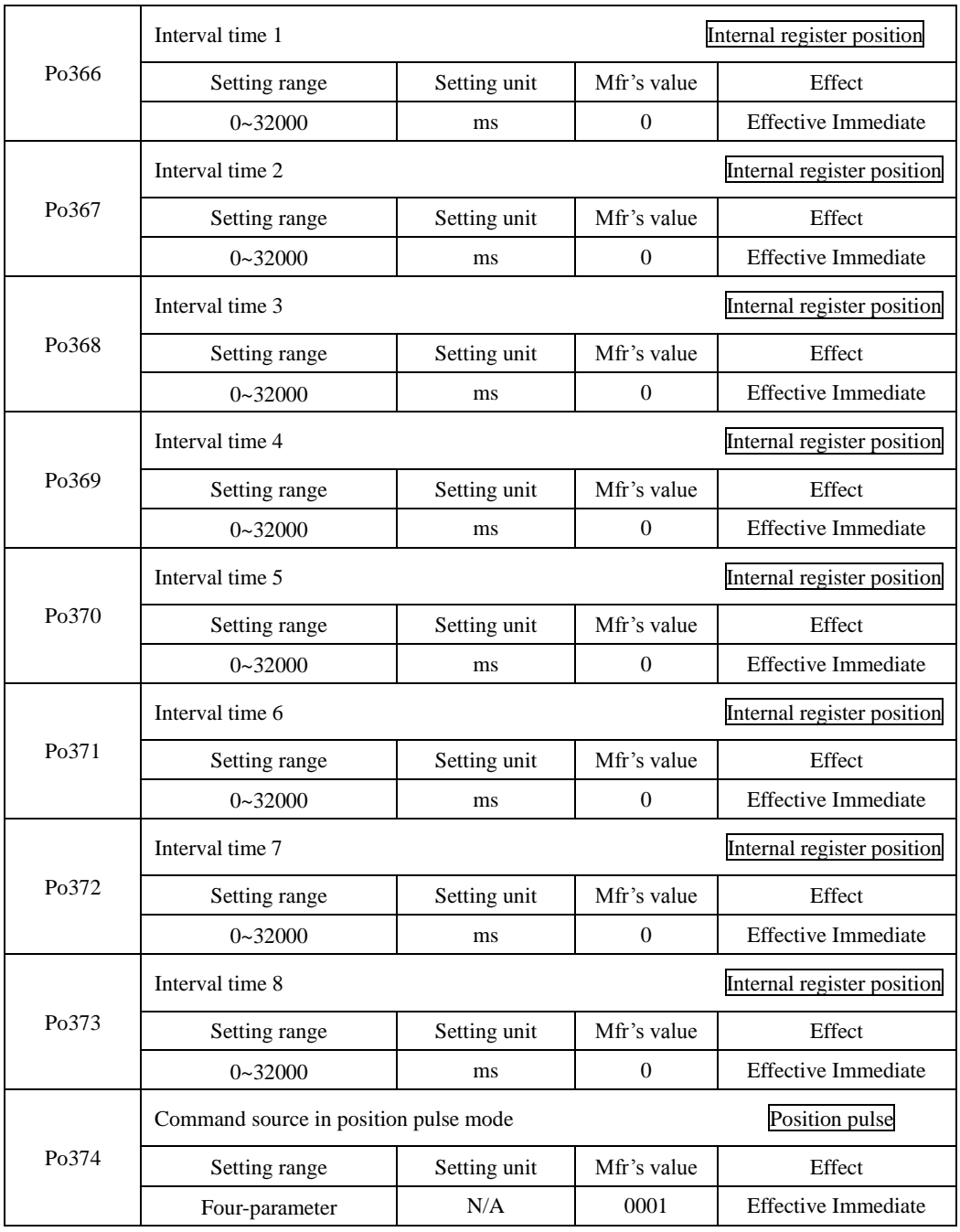

SD20-G Series

|                                                                                                    | b                                                 | А<br>$\boldsymbol{0}$<br>Off<br>$\mathbf{1}$<br>On<br>B<br>$\boldsymbol{0}$<br>Off<br>$\mathbf{1}$<br>On<br>$\mathsf{C}$<br>Off<br>$\boldsymbol{0}$<br>$\mathbf{1}$<br>On<br>D<br>Off<br>$\boldsymbol{0}$<br>$\mathbf{1}$<br>On | Pulse from Low-speed pulse<br>Pulse from high-speed counter1<br>Pulse from internal position<br>Pulse from electronic cam |                            |
|----------------------------------------------------------------------------------------------------|---------------------------------------------------|----------------------------------------------------------------------------------------------------|----------------------------------------------------------------------------------------------------|----------------------------|
| Po375                                                                                                    | Command source in internal register position mode |                                                                                                    |                                                                                                    | Internal register position |
|                                                                                                    | Setting range                                     | Setting unit                                                                                                    | Mfr's value                                                                                                    | Effect                     |
|                                                                                                    | Four-parameter                                    | N/A                                                                                                    | 0100                                                                                                    | <b>Effective Immediate</b> |
|                                                                                                    | lbl.                                              | А<br>$\boldsymbol{0}$<br>Off<br>$\,1$<br>On<br>В<br>$\boldsymbol{0}$<br>Off<br>$\mathbf{1}$<br>On<br>C<br>$\boldsymbol{0}$<br>Off<br>$\mathbf{1}$<br>On<br>D<br>Off<br>$\boldsymbol{0}$<br>$\mathbf{1}$<br>On                   | Pulse from Low-speed pulse<br>Pulse from high-speed counter1<br>Pulse from internal position<br>Pulse from electronic cam |                            |
|                                                                                                    | Position feedback source                          |                                                                                                    |                                                                                                    | Position                   |
| Po376                                                                                                    | Setting range                                     | Setting unit                                                                                                    | Mfr's value                                                                                                    | Effect                     |
|                                                                                                    | $0 - 2$                                           | N/A                                                                                                    | $\boldsymbol{0}$                                                                                                    | <b>Effective Immediate</b> |
| 0: Position feedback root in motor motor shaft<br>1: Position feedback root in high-speed counter 1<br>2: Position feedback root in high-speed counter 2 |                                                   |                                                                                                    |                                                                                                    |                            |
|                                                                                                    | Position feedback pulse proportion numerator      |                                                                                                    |                                                                                                    | Position                   |
| Po377                                                                                                    | Setting range                                     | Setting unit                                                                                                    | Mfr's value                                                                                                    | Effect                     |
|                                                                                                    | $1 - 65535$                                       | N/A                                                                                                    | 1                                                                                                    | <b>Effective Immediate</b> |
| Po378                                                                                                    | Position feedback pulse proportion denominator    |                                                                                                    |                                                                                                    | Position                   |
|                                                                                                    | Setting range                                     | Setting unit                                                                                                    | Mfr's value                                                                                                    | Effect                     |

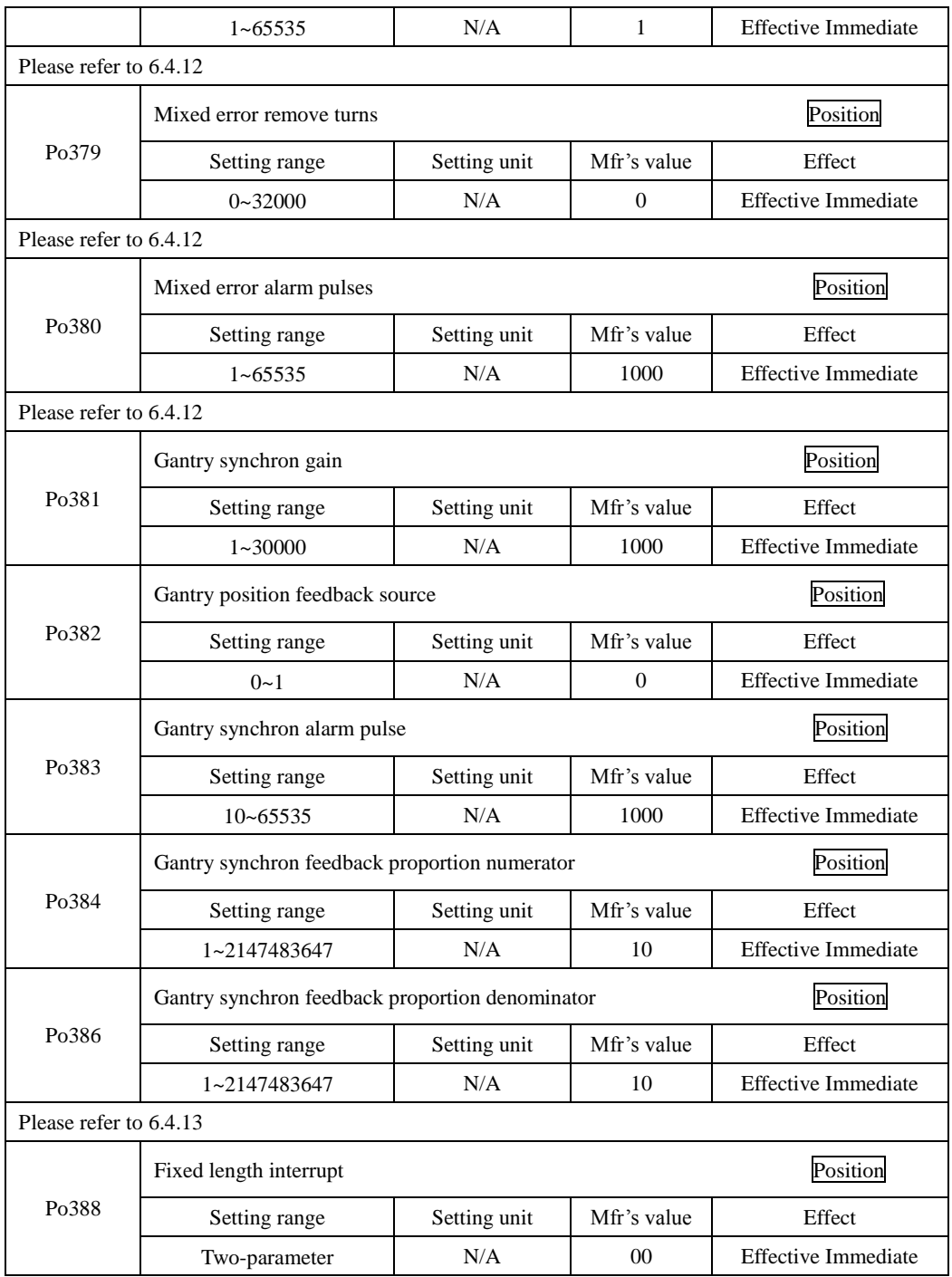

SD20-G Series

|                   | ति।                                        | <b>Interrupt fixed length function</b><br>A<br>0<br><b>Invalid</b><br>1<br>Valid<br>B<br>Interrupt fixed length release terminal<br>$\overline{\mathbf{0}}$<br><b>Invalid</b><br>1<br>Valid |              |                                 |
|-------------------|--------------------------------------------|----------------------------------------------------------------------------------------------------|--------------|---------------------------------|
|                   | Max speed corresponding to analog voltage  |                                                                                                    |              | Speed                           |
| P <sub>0400</sub> | Setting range                              | Setting unit                                                                                                    | Mfr's value  | Effect                          |
|                   | $1 - 10000$                                | r/min                                                                                                    |              | <b>Effective Immediate</b>      |
|                   | Max torque corresponding to Analog torque  |                                                                                                    |              | Torque                          |
| Po401             | Setting range                              | Setting unit                                                                                                    | Mfr's value  | Effect                          |
|                   | $1 - 800$                                  | 1% of rated<br>torque                                                                                                    | 100          | <b>Effective Immediate</b>      |
|                   | AI1 command zero drift compensation        |                                                                                                    |              | <b>Position</b> Torque<br>Speed |
| Po402             | Setting range                              | Setting unit                                                                                                    | Mfr's value  | Effect                          |
|                   | $0$ ~ $\pm$ 5000                           | my                                                                                                    | 0            | <b>Effective Immediate</b>      |
|                   | AI2 torque command zero drift compensation |                                                                                                    |              | Position Torque<br>Speed        |
| Po403             | Setting range                              | Setting unit                                                                                                    | Mfr's value  | Effect                          |
|                   | $0 \sim \pm 5000$                          | mv                                                                                                    | $\mathbf{0}$ | <b>Effective Immediate</b>      |
|                   | Analog speed command filter time constant  |                                                                                                    |              | Position Torque<br>Speed        |
| Po404             | Setting range                              | Setting unit                                                                                                    | Mfr's value  | Effect                          |
|                   | $1 - 30000$                                | 0.01 <sub>ms</sub>                                                                                                    | 200          | <b>Effective Immediate</b>      |
|                   | Analog torque command filter time constant |                                                                                                    |              | Torque                          |
| Po405             | Setting range                              | Setting unit                                                                                                    | Mfr's value  | Effect                          |
|                   | $1 - 30000$                                | $0.01$ ms                                                                                                    | 200          | <b>Effective Immediate</b>      |
|                   | AI automatic zero set                      |                                                                                                    |              | Speed<br>Torque                 |
| Po406             | Setting range                              | Setting unit                                                                                                    | Mfr's value  | Effect                          |
|                   | $0 - 1$                                    | N/A                                                                                                    | $\mathbf{0}$ | <b>Effective Immediate</b>      |
|                   | DI1 terminal function                      |                                                                                                    |              | <b>Position Torque</b><br>Speed |
| Po407             | Setting range                              | Setting unit                                                                                                    | Mfr's value  | Effect                          |
|                   | Two-parameter                              | N/A                                                                                                    |              | Repower on                      |

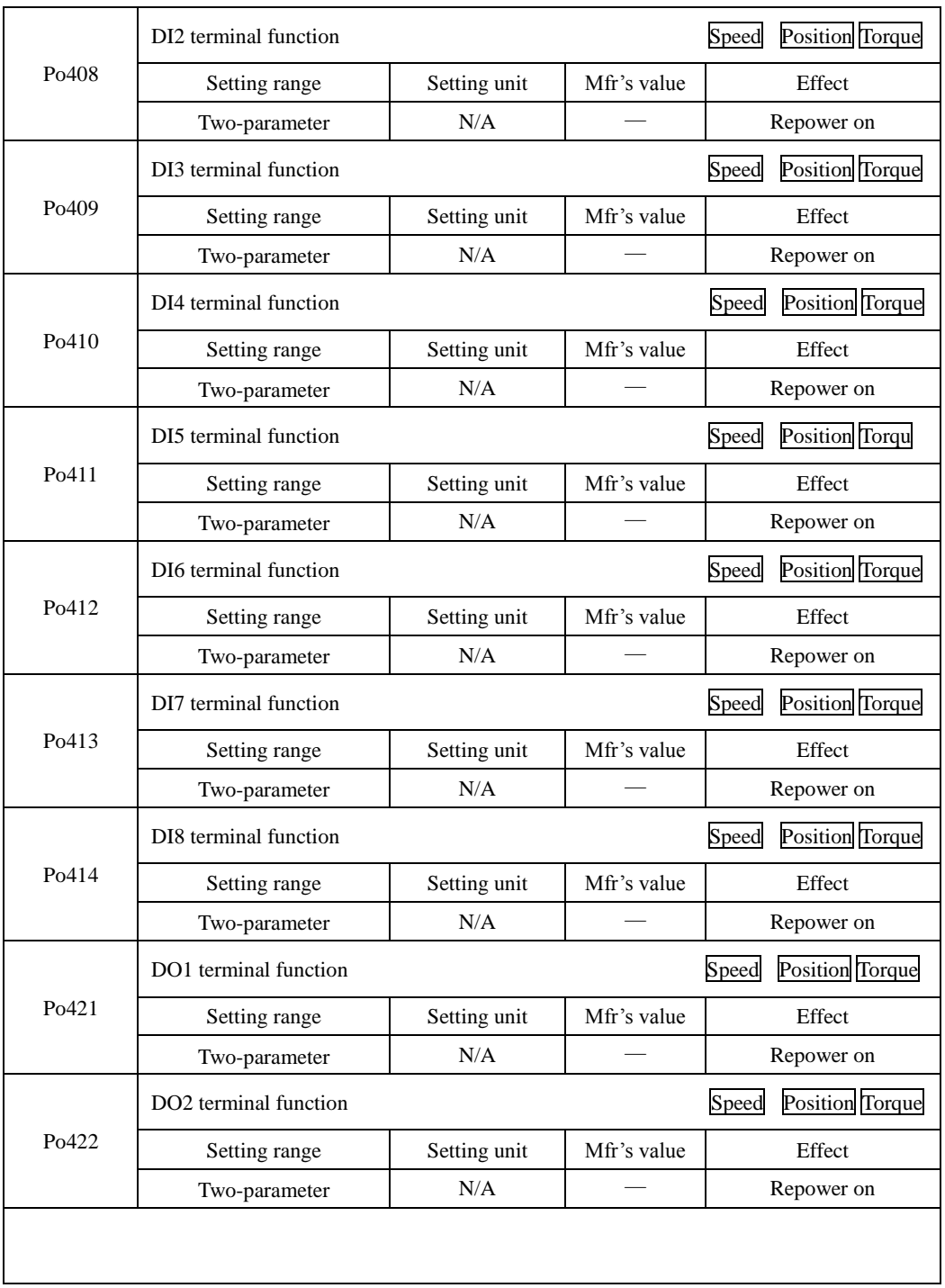

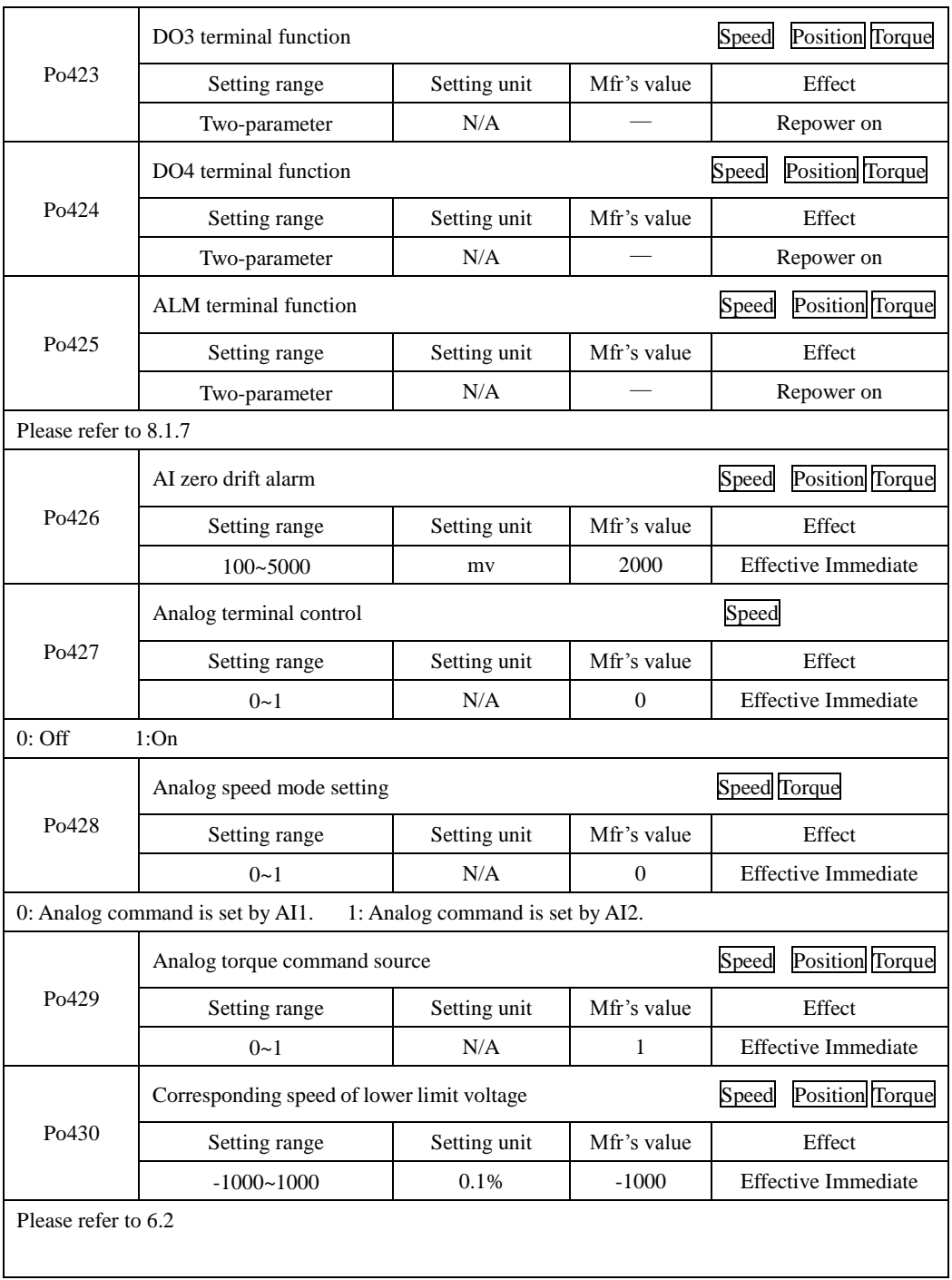

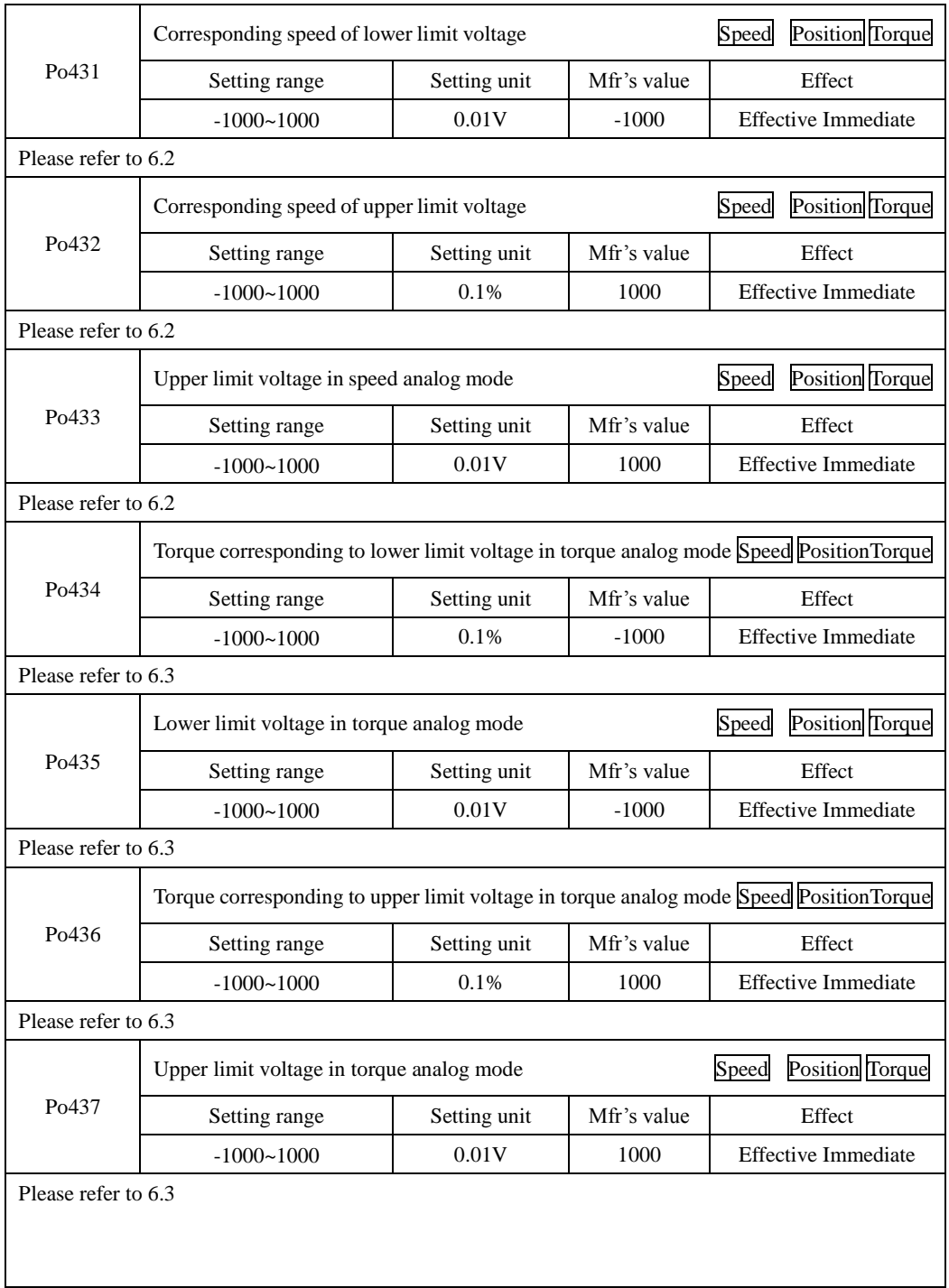

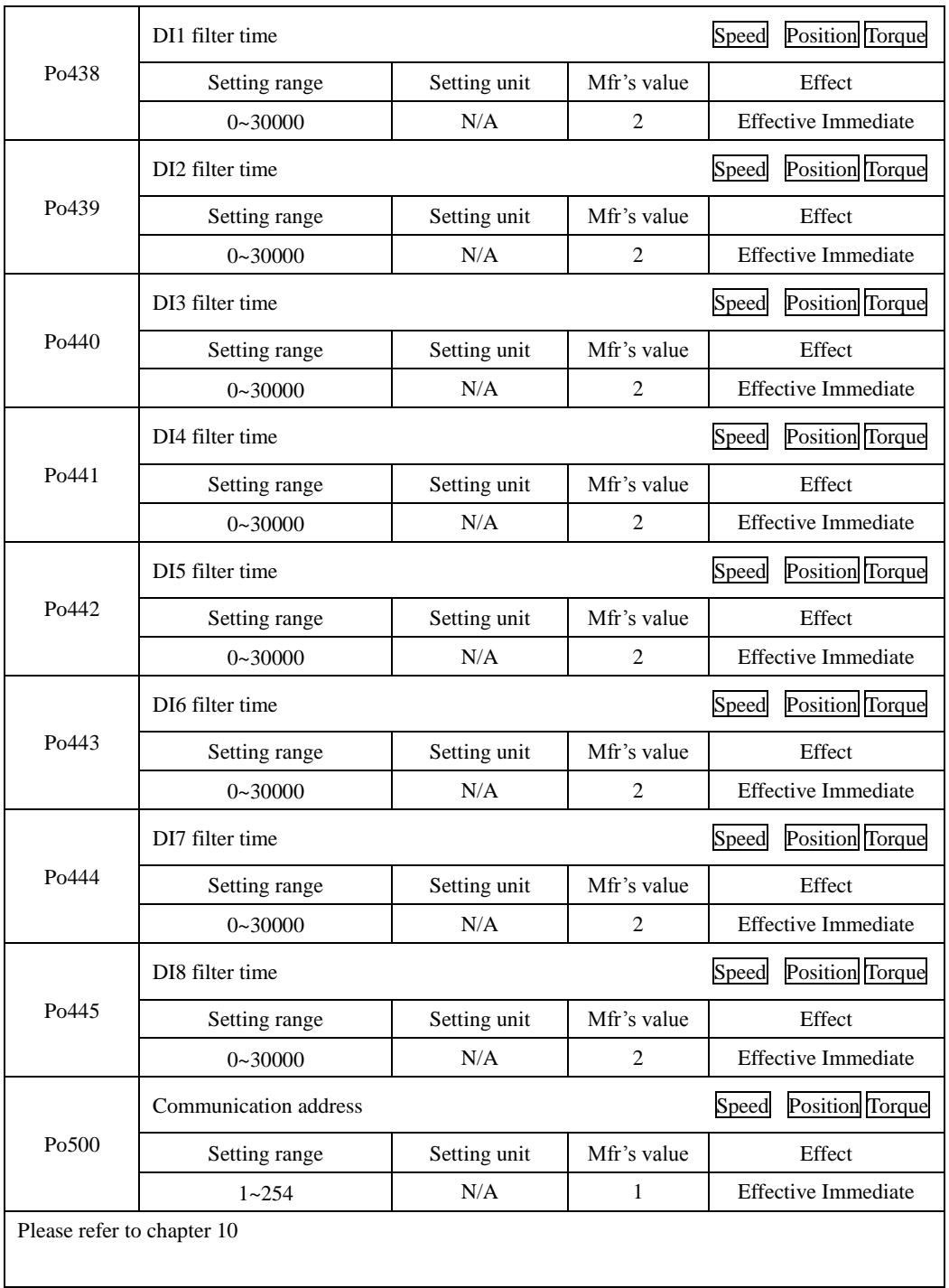

SD20-G Series

|                                                                                                    | Communication mode                                                                                              |                    |                | <b>Position</b> Torque<br>Speed |  |
|----------------------------------------------------------------------------------------------------|----------------------------------------------------------------------------------------------------|--------------------|----------------|---------------------------------|--|
| Po501                                                                                                | Setting range                                                                                                   | Setting unit       | Mfr's value    | Effect                          |  |
|                                                                                                    | $0 - 1$                                                                                                    | N/A                | 1              | <b>Effective Immediate</b>      |  |
| Please refer to chapter 10                                                                           |                                                                                                    |                    |                |                                 |  |
|                                                                                                    | Stop bit                                                                                                    |                    |                | Position Torque<br>Speed        |  |
| Po <sub>502</sub>                                                                                    | Setting range                                                                                                   | Setting unit       | Mfr's value    | Effect                          |  |
|                                                                                                    | $0 - 1$                                                                                                    | N/A                | $\overline{0}$ | <b>Effective Immediate</b>      |  |
| 1bit<br>$1:2 \text{ bits}$<br>0:                                                                     |                                                                                                    |                    |                |                                 |  |
|                                                                                                    | Parity check selection                                                                                          |                    |                | <b>Position</b> Torque<br>Speed |  |
| Po <sub>503</sub>                                                                                    | Setting range                                                                                                   | Setting unit       | Mfr's value    | Effect                          |  |
|                                                                                                    | $0 - 2$                                                                                                    | N/A                | $\mathbf{0}$   | <b>Effective Immediate</b>      |  |
| 0: No checkout                                                                                       | $1:$ Odd<br>$2:$ Even                                                                                           |                    |                |                                 |  |
|                                                                                                    | Baud rate                                                                                                    |                    |                | <b>Position</b> Torque<br>Speed |  |
| Po504                                                                                                | Setting range                                                                                                   | Setting unit       | Mfr's value    | Effect                          |  |
|                                                                                                    | $0 - 5$                                                                                                    | bit/s              | 3              | <b>Effective Immediate</b>      |  |
| 0:2400                                                                                               | 2:9600<br>1:4800<br>3:19200                                                                                     | 4:38400<br>5:57600 |                |                                 |  |
|                                                                                                    | Permission of Read&Write                                                                                        |                    |                | Position Torque<br>Speed        |  |
| Po <sub>505</sub>                                                                                    | Setting range                                                                                                   | Setting unit       | Mfr's value    | Effect                          |  |
|                                                                                                    | $0 - 1$                                                                                                    | N/A                | 1              | <b>Effective Immediate</b>      |  |
|                                                                                                    | 0: Permission of Read & Write, the communication data is allowed to be written into data register.              |                    |                |                                 |  |
| 1: Prohibition of Read&Write, the communication commands are only executed, but they are not allowed |                                                                                                    |                    |                |                                 |  |
|                                                                                                    | to be written into data register. If the servodrive is power off, data will be lost and they need to be written |                    |                |                                 |  |
|                                                                                                    | again.                                                                                                    |                    |                |                                 |  |

### **8.1.4 Motor function group**(**Ho-□□□**)

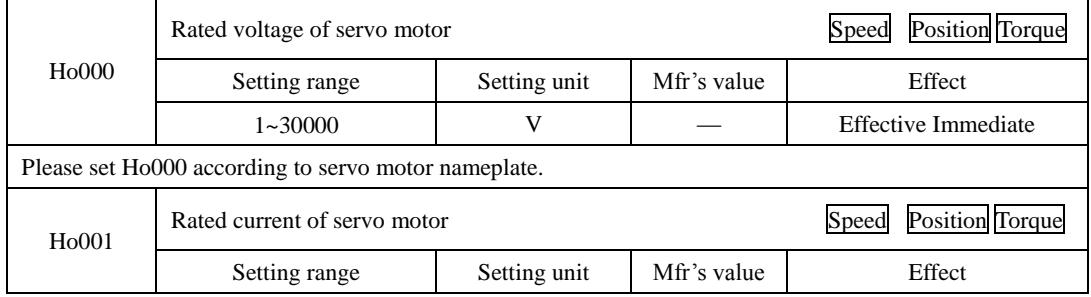

SD20-G Series

|                    | $1 - 30000$                                          | 0.1A               |             | <b>Effective Immediate</b>      |  |  |
|--------------------|------------------------------------------------------|--------------------|-------------|---------------------------------|--|--|
|                    | Please set Ho001 according to servo motor nameplate. |                    |             |                                 |  |  |
|                    | Max speed of servo motor                             |                    |             | <b>Position</b> Torque<br>Speed |  |  |
| H <sub>0</sub> 002 | Setting range                                        | Setting unit       | Mfr's value | Effect                          |  |  |
|                    | $0 - 32000$                                          | r/min              |             | <b>Effective Immediate</b>      |  |  |
|                    | Please set Ho002 according to servo motor nameplate. |                    |             |                                 |  |  |
|                    | Rated speed of servo motor                           |                    |             | <b>Position</b> Torque<br>Speed |  |  |
| H <sub>o</sub> 003 | Setting range                                        | Setting unit       | Mfr's value | Effect                          |  |  |
|                    | $1 - 32000$                                          | r/min              |             | <b>Effective Immediate</b>      |  |  |
|                    | Please set Ho003 according to servo motor nameplate. |                    |             |                                 |  |  |
|                    | Pole-pairs                                           |                    |             | <b>Position</b> Torque<br>Speed |  |  |
| H <sub>o</sub> 004 | Setting range                                        | Setting unit       | Mfr's value | Effect                          |  |  |
|                    | $1 - 30$                                             | pair               |             | <b>Effective Immediate</b>      |  |  |
|                    | If servo motor is 8 polses, Ho004 is 4.              |                    |             |                                 |  |  |
|                    | Phase resistance                                     |                    |             | <b>Position</b> Torque<br>Speed |  |  |
| H <sub>0</sub> 005 | Setting range                                        | Setting unit       | Mfr's value | Effect                          |  |  |
|                    | $0 - 65535$                                          | $10^{-3} \Omega$   |             | <b>Effective Immediate</b>      |  |  |
|                    | D-axis inductance                                    |                    |             | <b>Position Torque</b><br>Speed |  |  |
| H <sub>0</sub> 006 | Setting range                                        | Setting unit       | Mfr's value | Effect                          |  |  |
|                    | $0 - 65535$                                          | $10^{-6}$ H        |             | <b>Effective Immediate</b>      |  |  |
|                    | Q-axis inductance                                    |                    |             | <b>Position</b> Torque<br>Speed |  |  |
| H <sub>0</sub> 007 | Setting range                                        | Setting unit       | Mfr's value | Effect                          |  |  |
|                    | $0 - 65535$                                          | $10^{-6}$ H        |             | <b>Effective Immediate</b>      |  |  |
|                    | Back EMF line voltage effective value                |                    |             | <b>Position</b> Torque<br>Speed |  |  |
| H <sub>o</sub> 008 | Setting range                                        | Setting unit       | Mfr's value | Effect                          |  |  |
|                    | $0 - 30000$                                          | $0.1$ V/1000 r/min |             | <b>Effective Immediate</b>      |  |  |
|                    | Motor power                                          |                    |             | <b>Position</b> Torque<br>Speed |  |  |
| H <sub>o</sub> 011 |                                                      |                    | Mfr's value | Effect                          |  |  |
|                    | Setting range                                        | Setting unit       |             |                                 |  |  |

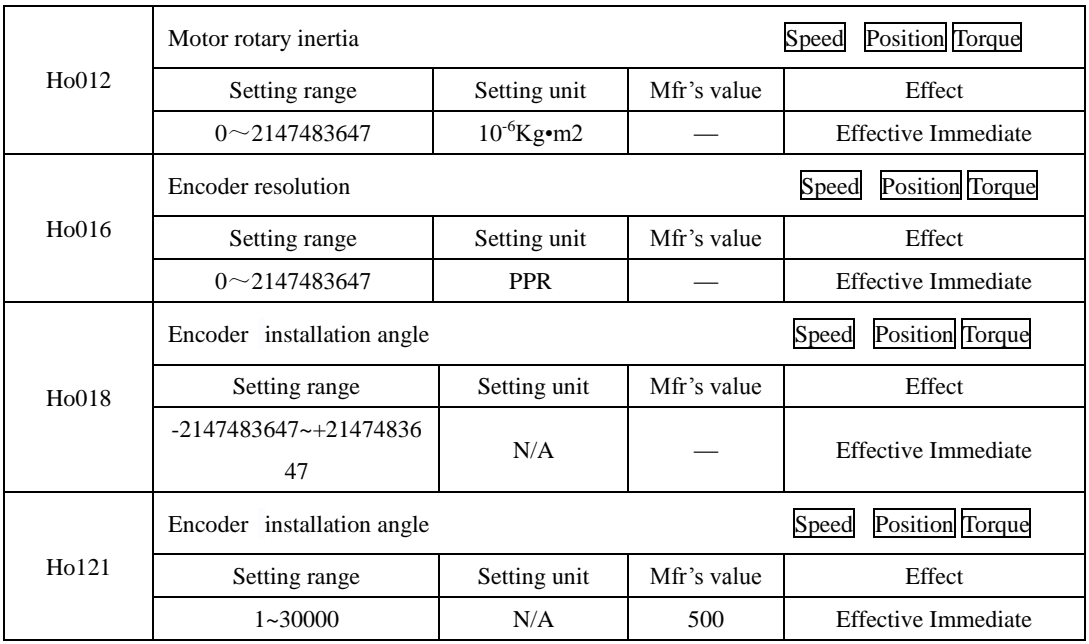

#### **8.1.5 Alarm Record Parameters**(**Ho2□□**~**Ho3□□**)

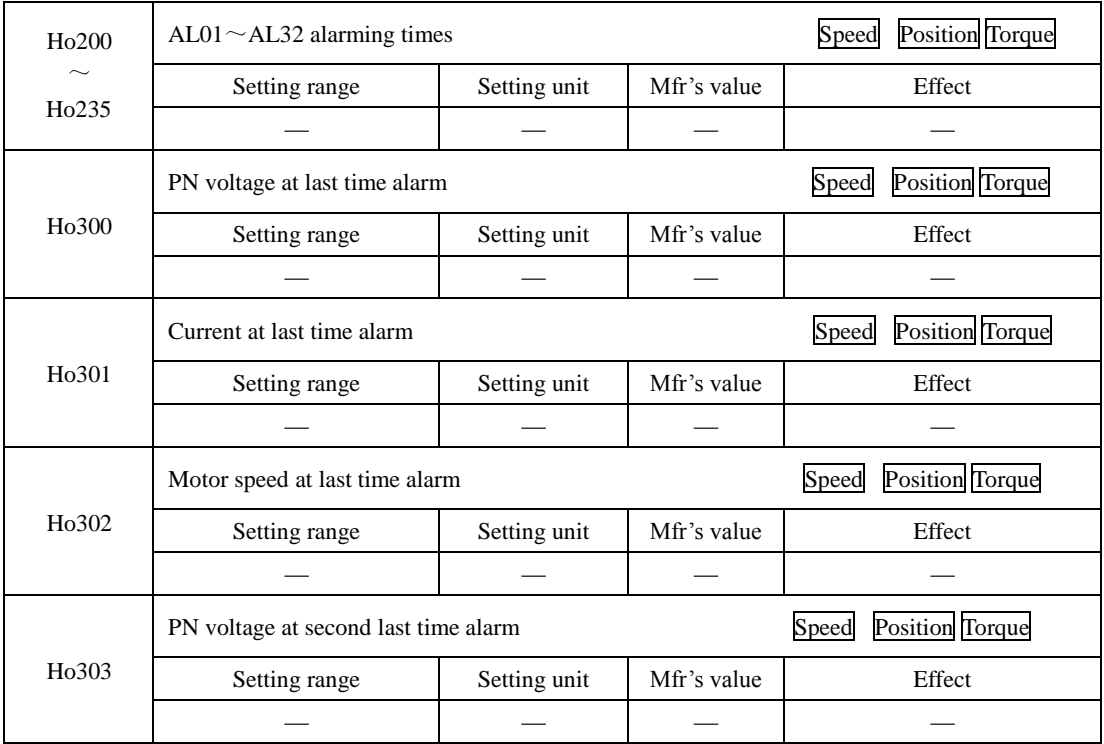

SD20-G Series

|                    | Current at second last time alarm     |                          |             | Position Torque<br>Speed        |
|--------------------|---------------------------------------|--------------------------|-------------|---------------------------------|
| H <sub>0</sub> 304 | Setting range                         | Setting unit             | Mfr's value | Effect                          |
|                    |                                       |                          |             |                                 |
|                    | Motor speed at second last time alarm |                          |             | <b>Position</b> Torque<br>Speed |
| H <sub>0</sub> 305 | Setting range                         | Setting unit             | Mfr's value | Effect                          |
|                    |                                       |                          |             |                                 |
|                    | PN voltage at third last time alarm   |                          |             | Speed<br><b>Position</b> Torque |
| H <sub>0</sub> 306 | Setting range                         | Setting unit             | Mfr's value | Effect                          |
|                    |                                       | $\overline{\phantom{0}}$ |             |                                 |
|                    | Current at third last time alarm      |                          |             | <b>Position</b> Torque<br>Speed |
| H <sub>0</sub> 307 | Setting range                         | Setting unit             | Mfr's value | Effect                          |
|                    |                                       |                          |             |                                 |
|                    | Motor speed at third last time alarm  |                          |             | Speed Position Torque           |
| H <sub>o</sub> 308 | Setting range                         | Setting unit             | Mfr's value | Effect                          |
|                    |                                       |                          |             |                                 |
|                    | Alarm code at last time               |                          |             | <b>Position</b> Torque<br>Speed |
| H <sub>0</sub> 310 | Setting range                         | Setting unit             | Mfr's value | Effect                          |
|                    |                                       |                          |             |                                 |
|                    | Alarm code at second last time        |                          |             | <b>Position</b> Torque<br>Speed |
| H <sub>0</sub> 311 | Setting range                         | Setting unit             | Mfr's value | Effect                          |
|                    |                                       |                          |             |                                 |
|                    | Alarm code at third last time         |                          |             | Position Torque<br>Speed        |
| H <sub>0</sub> 312 | Setting range                         | Setting unit             | Mfr's value | Effect                          |
|                    |                                       |                          |             |                                 |
|                    | Alarm code at fourth last time        |                          |             | Speed Position Torque           |
| Ho313              | Setting range                         | Setting unit             | Mfr's value | Effect                          |
|                    |                                       |                          |             |                                 |
| Ho314              | Alarm code at fifth last time         |                          |             | <b>Position</b> Torque<br>Speed |
|                    | Setting range                         | Setting unit             | Mfr's value | Effect                          |

SD20-G Series

|                    | Alarm code at sixth last time                             |                          |                          | Position Torque<br>Speed        |
|--------------------|-----------------------------------------------------------|--------------------------|--------------------------|---------------------------------|
| H <sub>0</sub> 315 | Setting range                                             | Setting unit             | Mfr's value              | Effect                          |
|                    |                                                           | $\overline{\phantom{m}}$ |                          |                                 |
|                    | Alarm code at seventh last time                           |                          |                          | <b>Position</b> Torque<br>Speed |
| H <sub>0</sub> 316 | Setting range                                             | Setting unit             | Mfr's value              | Effect                          |
|                    |                                                           |                          |                          |                                 |
|                    | Alarm code at eighth last time                            |                          |                          | Speed Position Torque           |
| H <sub>0</sub> 317 | Setting range                                             | Setting unit             | Mfr's value              | Effect                          |
|                    |                                                           |                          |                          |                                 |
|                    | Alarm code at ninth last time                             |                          |                          | Speed Position Torque           |
| H <sub>0</sub> 318 | Setting range                                             | Setting unit             | Mfr's value              | Effect                          |
|                    |                                                           |                          |                          |                                 |
|                    | Position Torque<br>Alarm code at tenth last time<br>Speed |                          |                          |                                 |
| H <sub>0</sub> 319 | Setting range                                             | Setting unit             | Mfr's value              | Effect                          |
|                    |                                                           | $\equiv$                 |                          |                                 |
|                    | Alarm time at last time                                   |                          |                          | <b>Position</b> Torque<br>Speed |
| H <sub>0</sub> 320 | Setting range                                             | Setting unit             | Mfr's value              | Effect                          |
|                    |                                                           |                          |                          |                                 |
|                    | Alarm time at second last time                            |                          |                          | Speed Position Torque           |
| H <sub>0</sub> 321 | Setting range                                             | Setting unit             | Mfr's value              | Effect                          |
|                    |                                                           |                          |                          |                                 |
|                    | Alarm time at third last time                             |                          | Speed<br>Position Torque |                                 |
| H <sub>0</sub> 322 | Setting range                                             | Setting unit             | Mfr's value              | Effect                          |
|                    |                                                           |                          |                          |                                 |
|                    | Alarm time at fourth last time                            |                          |                          | <b>Position</b> Torque<br>Speed |
| Ho323              | Setting range                                             | Setting unit             | Mfr's value              | Effect                          |
|                    | $\overline{\phantom{0}}$                                  | $\overline{\phantom{0}}$ | $\overline{\phantom{0}}$ |                                 |
| Ho324              | Alarm time at fifth last time                             |                          |                          | <b>Position</b> Torque<br>Speed |

SD20-G Series

|                    | Setting range                   | Setting unit | Mfr's value                     | Effect |  |
|--------------------|---------------------------------|--------------|---------------------------------|--------|--|
|                    |                                 |              |                                 |        |  |
| H <sub>0</sub> 325 | Alarm time at sixth last time   |              | <b>Position</b> Torque<br>Speed |        |  |
|                    | Setting range                   | Setting unit | Mfr's value                     | Effect |  |
|                    |                                 |              |                                 |        |  |
| H <sub>0</sub> 326 | Alarm time at seventh last time |              | <b>Position</b> Torque<br>Speed |        |  |
|                    | Setting range                   | Setting unit | Mfr's value                     | Effect |  |
|                    |                                 |              |                                 |        |  |
|                    | Alarm time at eighth last time  |              | <b>Position</b> Torque<br>Speed |        |  |
| H <sub>0</sub> 327 | Setting range                   | Setting unit | Mfr's value                     | Effect |  |
|                    |                                 |              |                                 |        |  |
|                    | Alarm time at ninth last time   |              | Position Torque<br>Speed        |        |  |
| H <sub>0</sub> 328 | Setting range                   | Setting unit | Mfr's value                     | Effect |  |
|                    |                                 |              |                                 |        |  |
|                    | Alarm time at tenth last time   |              | <b>Position</b> Torque<br>Speed |        |  |
| H <sub>0</sub> 329 | Setting range                   | Setting unit | Mfr's value                     | Effect |  |
|                    |                                 |              |                                 |        |  |

### **8.1.6 High-speed counter parameters**(**PL□□□**)

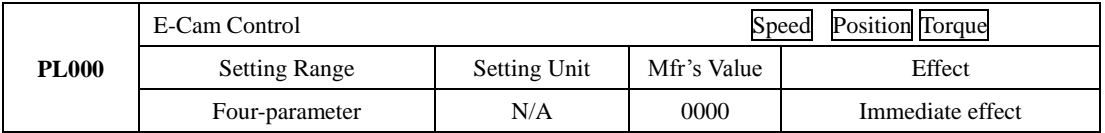

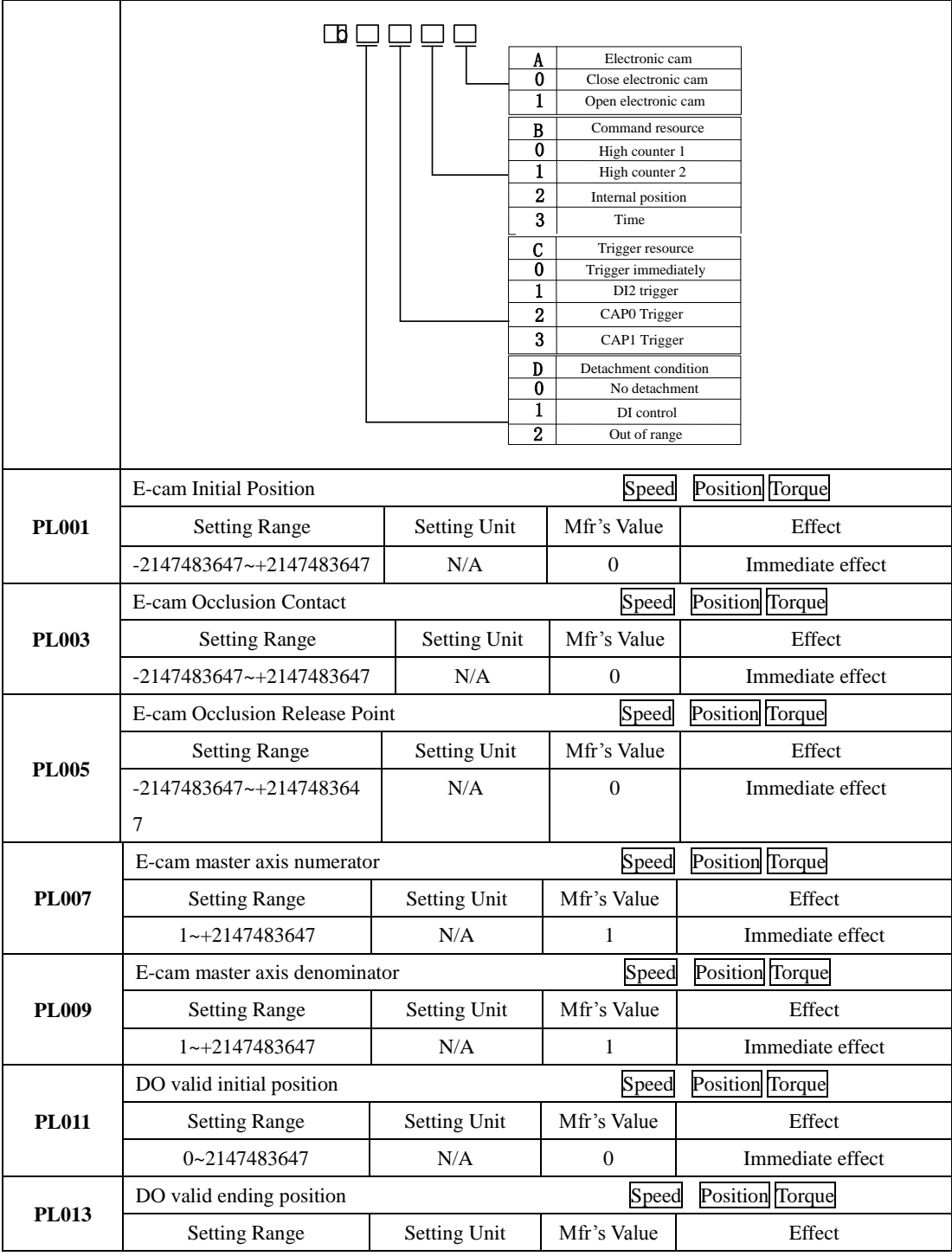

SD20-G Series

|              | 0~2147483647                              | N/A          | $\theta$         | Immediate effect                                                                                               |  |
|--------------|-------------------------------------------|--------------|------------------|----------------------------------------------------------------------------------------------------|--|
|              | E-cam Points                              |              | Speed            | <b>Position</b> Torque                                                                                         |  |
| <b>PL015</b> | <b>Setting Range</b>                      | Setting Unit | Mfr's Value      | Effect                                                                                                    |  |
|              | $5 - 720$                                 | N/A          | 5                | Immediate effect                                                                                               |  |
|              | E-cam Pages                               |              | Speed            | <b>Position</b> Torque                                                                                         |  |
| <b>PL016</b> | <b>Setting Range</b>                      | Setting Unit | Mfr's Value      | Effect                                                                                                    |  |
|              | $0 - 14$                                  | N/A          | 0                | Immediate effect                                                                                               |  |
|              | E-cam Table Refresh                       |              | Speed            | <b>Position</b> Torque                                                                                         |  |
|              | <b>Setting Range</b>                      | Setting Unit | Mfr's Value      | Effect                                                                                                    |  |
| <b>PL017</b> | $0 - 1$                                   | N/A          | $\boldsymbol{0}$ | Immediate effect                                                                                               |  |
|              | 0: Cam Table no refresh;                  |              |                  |                                                                                                    |  |
|              | 1: Cam Table refresh:                     |              |                  |                                                                                                    |  |
|              | E-cam Table Status                        |              | Speed            | Position Torque                                                                                                |  |
|              | <b>Setting Range</b>                      | Setting Unit | Mfr's Value      | Effect                                                                                                    |  |
|              | $0 - 3$                                   | N/A          | $\theta$         | Immediate effect                                                                                               |  |
| <b>PL018</b> | 0: Ready to start;                        |              |                  |                                                                                                    |  |
|              | Waiting for engaged trigger;<br>l:        |              |                  |                                                                                                    |  |
|              | 2: Pre-engaged Status;                    |              |                  |                                                                                                    |  |
|              | 3: Running Status;                        |              |                  |                                                                                                    |  |
|              | <b>Master Axis Position</b>               |              | Speed            | Position Torque                                                                                                |  |
| <b>PL019</b> | <b>Setting Range</b>                      | Setting Unit | Mfr's Value      | Effect                                                                                                    |  |
|              | 0~2147483647                              | N/A          | 0                | Check                                                                                                    |  |
|              | E-cam disengaged is captured again or not |              | Speed            | Position Torque                                                                                                |  |
| <b>PL021</b> | <b>Setting Range</b>                      | Setting Unit | Mfr's Value      | Effect                                                                                                    |  |
|              | $0 - 1$                                   | N/A          | $\theta$         | Immediate effect                                                                                               |  |
|              |                                           |              |                  | PL021=1, capture again. When selecting CAP trigger, the CAP and reset of high-speed counter are need to set as |  |
| same source. |                                           |              |                  |                                                                                                    |  |
|              | Initial address of E-cam adjustment       |              | Speed            | <b>Position</b> Torque                                                                                         |  |
| <b>PL022</b> | <b>Setting Range</b>                      | Setting Unit | Mfr's Value      | Effect                                                                                                    |  |
|              | $0 - 300$                                 | N/A          | $\mathbf{0}$     | Immediate effect                                                                                               |  |
|              | Master axis variation                     |              | Speed            | <b>Position</b> Torque                                                                                         |  |
| <b>PL023</b> | <b>Setting Range</b>                      | Setting Unit | Mfr's Value      | Effect                                                                                                    |  |
|              | $-2147483647 - +2147483647$               | N/A          | $\mathbf{0}$     | Immediate effect                                                                                               |  |

Slave axis variation Speed Position Torque **PL025** Setting Range Setting Unit Mfr's Value  $-2147483647 - +2147483647$  N/A 0 Immediate effect High-speed counter 1 control command Speed Position Torque Setting Range Setting Unit Mfr's Value Effect Four-parameter  $N/A$  0010 Immediate effect  $\overline{b}$  $\overline{\Box}$ П □ High-speed counter Reset A 0 No Reset 1 Reset **PL100** High-speed counter enabled B  $\overline{0}$ Disabled 1 Enabled High-speed counter direction C Reverse 0 1 Forward D 1 CAP enabled<br>
1 Close CAP function<br>
1 Open CAP function 0 High-speed counter 1 command source speed position torque Setting Range Setting Unit Mfr's Value Effect Four-parameter  $N/A$  0100 Immediate effect  $\begin{array}{c} \square \square \square \square \end{array}$ Reset source setting A  $\frac{0}{1}$ Software DI8 2 DI7 CAP command source setting B **PL101**  $\overline{0}$ **Software** DI8 1  $\overline{2}$  $\overline{DI7}$ Command source setting C  $\overline{0}$ Low-speed pulse 1 High-speed pulse  $\overline{DI8}$  $\overline{2}$ D<sub>I7</sub> 3  $\overline{D}$ Duty-cycle correction mode  $\overline{0}$  $\begin{array}{c|c}\n0 & \text{Close} \\
\hline\n1 & \text{Start}\n\end{array}$ High-speed counter 1 compare register speed position torque **PL102** Setting Range Setting Unit | Mfr's Value | Effect -2147483647~+2147483647 | N/A 0 Immediate effect

SD20-G Series

SD20-G Series

|              | High-speed counter 1 periodic value                                 |                                                                                | speed<br>position<br>torque                                                                                                    |                  |
|--------------|---------------------------------------------------------------------|--------------------------------------------------------------------------------|----------------------------------------------------------------------------------------------------|------------------|
| <b>PL104</b> | <b>Setting Range</b>                                                | Setting Unit                                                                   | Mfr's Value                                                                                                    | Effect           |
|              | $-2147483647 - +2147483647$                                         | N/A                                                                            | $\mathbf{0}$                                                                                                    | Immediate effect |
|              | High-speed counter 1 count value                                    |                                                                                | speed<br>position<br>torque                                                                                                    |                  |
| <b>PL106</b> | <b>Setting Range</b>                                                | Setting Unit                                                                   | Mfr's Value                                                                                                    | Effect           |
|              | $-2147483647 - +2147483647$                                         | N/A                                                                            | $\mathbf{0}$                                                                                                    | Check            |
|              | High-speed counter1 CAP value                                       |                                                                                | speed<br>position<br>torque                                                                                                    |                  |
| <b>PL108</b> | <b>Setting Range</b>                                                | Setting Unit                                                                   | Mfr's Value                                                                                                    | Effect           |
|              | $-2147483647 - +2147483647$                                         | N/A                                                                            | $\overline{0}$                                                                                                    | Check            |
|              | High-speed counter 2 control command<br>speed<br>position<br>torque |                                                                                |                                                                                                    |                  |
|              | <b>Setting Range</b>                                                | Setting Unit                                                                   | Mfr's Value                                                                                                    | Effect           |
|              | Four-parameter                                                      | N/A                                                                            | 0000                                                                                                    | Immediate effect |
| <b>PL110</b> | 帀                                                                   | Α<br>0<br>1<br>B<br>0<br>1<br>C<br>$\overline{\mathbf{0}}$<br>1<br>D<br>0<br>1 | High-speed counter Reset<br>No Reset<br>Reset<br>High-speed counter enabled<br>Disabled<br>Enabled<br>High-speed counter direction<br>Reverse<br>Forward<br>CAP enabled<br>Close CAP function<br>Open CAP function |                  |
|              | High-speed counter 2 command source                                 |                                                                                | speed<br>position<br>torque                                                                                                    |                  |
| <b>PL111</b> | <b>Setting Range</b>                                                | Setting Unit                                                                   | Mfr's Value                                                                                                    | Effect           |
|              | Four-parameter                                                      | N/A                                                                            | 0100                                                                                                    | Immediate effect |

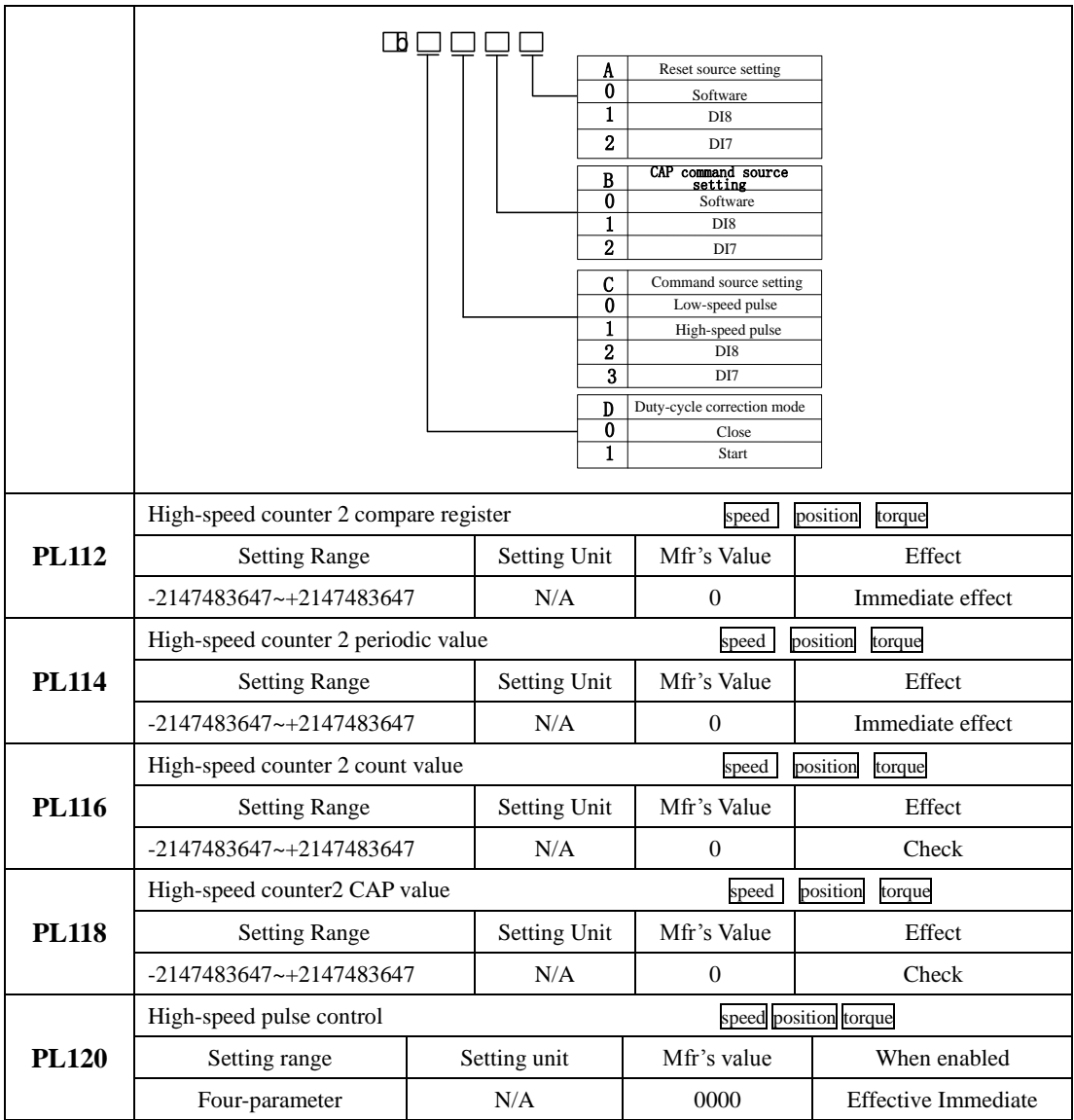

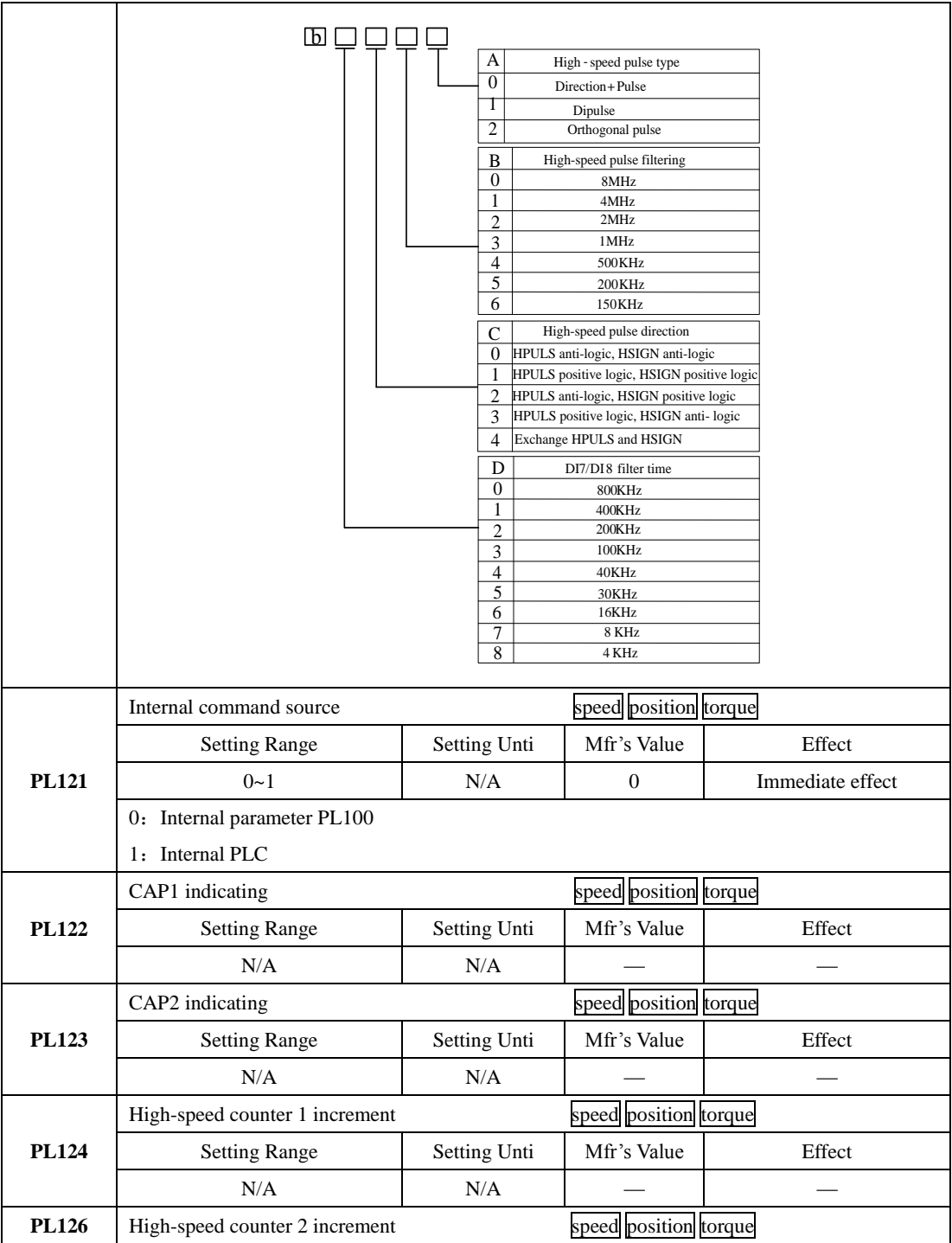

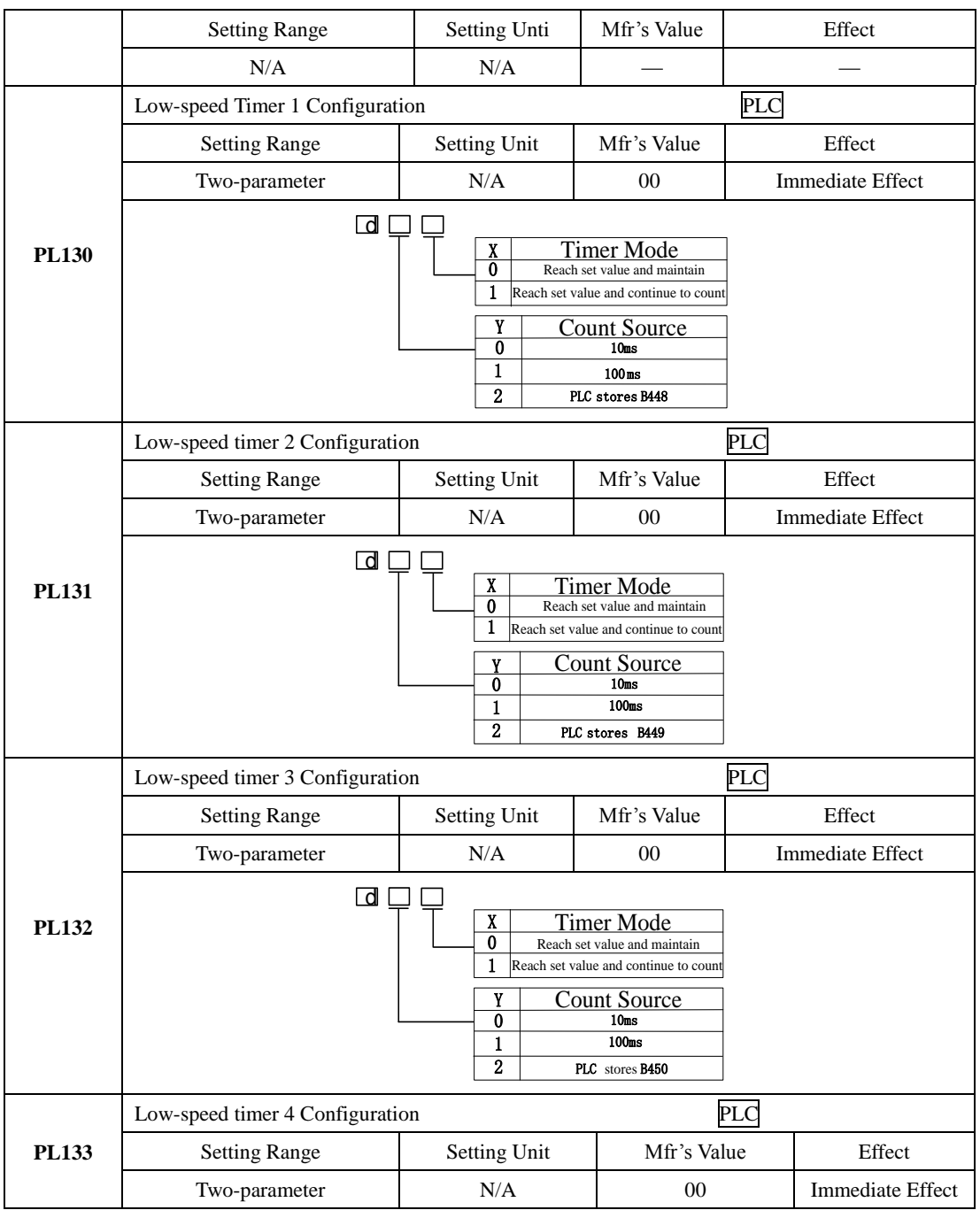

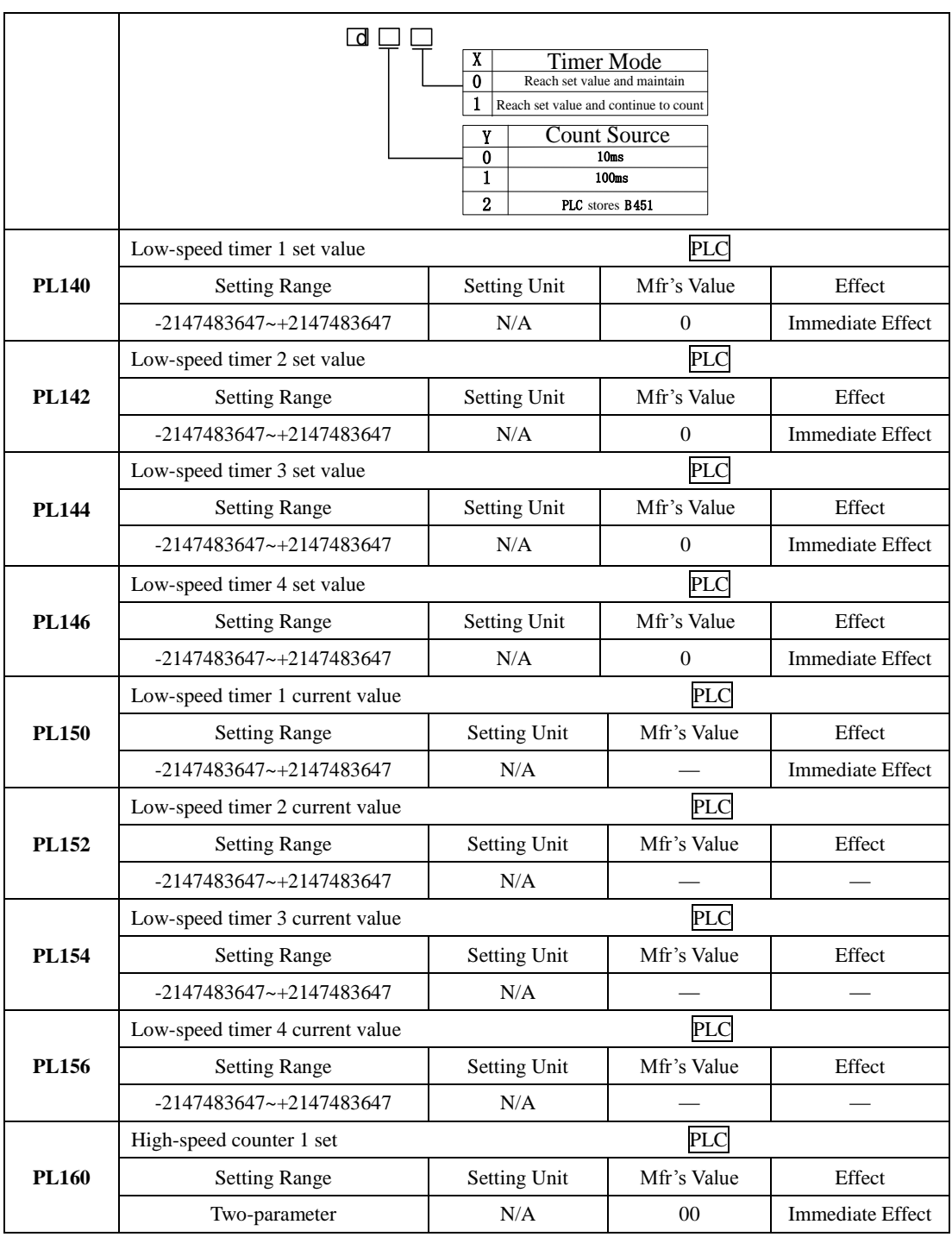

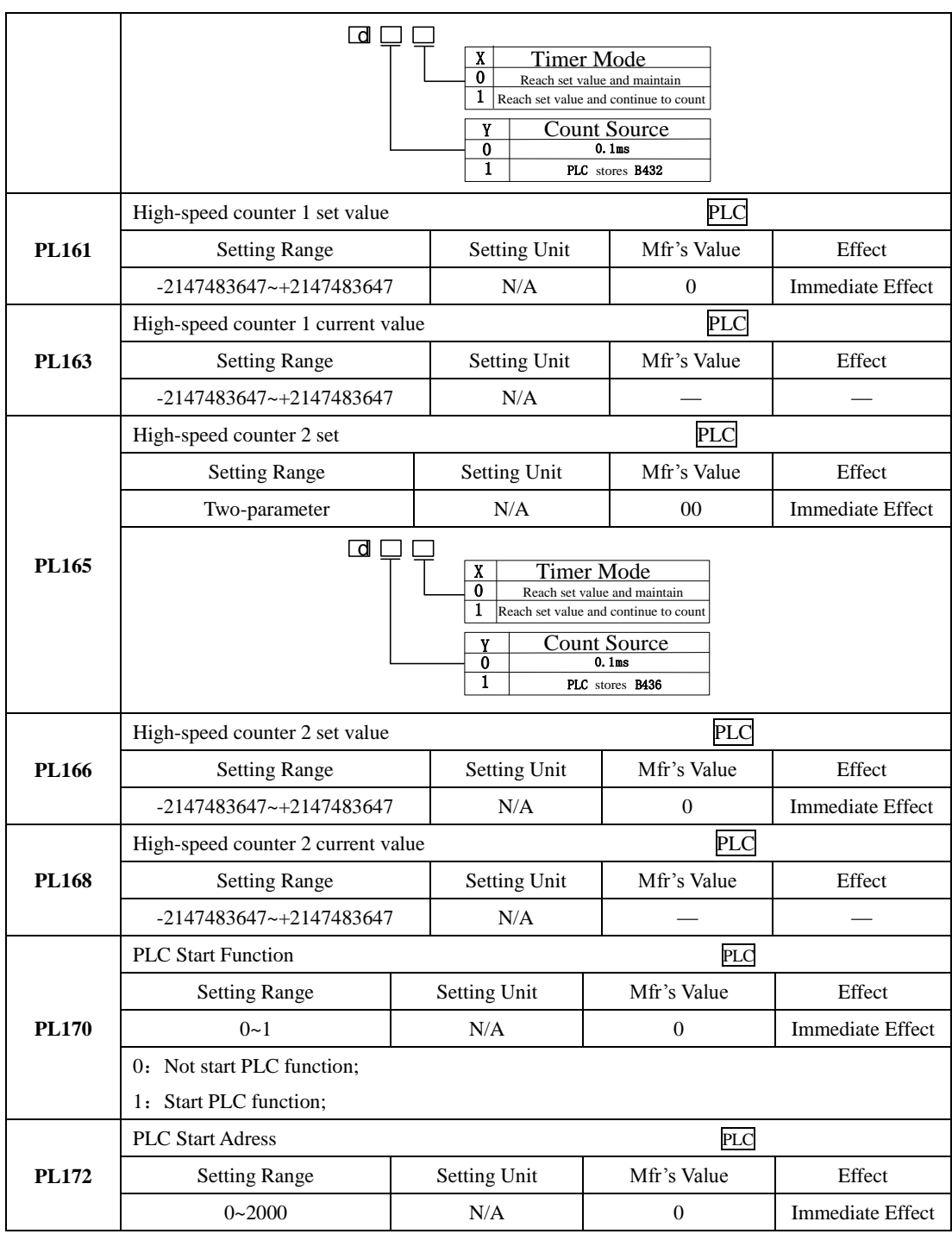
SD20-G Series

| <b>PL174</b> | <b>PLC</b> Reset                                                                                    |                     |             |                  |  |  |  |  |
|--------------|----------------------------------------------------------------------------------------------------|---------------------|-------------|------------------|--|--|--|--|
|              | <b>Setting Range</b>                                                                                | <b>Setting Unit</b> | Mfr's Value | Effect           |  |  |  |  |
|              | $0 - 1$                                                                                             | N/A                 | 0           | Immediate Effect |  |  |  |  |
|              | 0: Not reset PLC function;                                                                          |                     |             |                  |  |  |  |  |
|              | 1: Reset PLC function;                                                                              |                     |             |                  |  |  |  |  |
| <b>PL199</b> | Download of E-cam and PLC data                                                                      |                     | PLC         |                  |  |  |  |  |
|              | <b>Setting Range</b>                                                                                | <b>Setting Unit</b> | Mfr's Value | Effect           |  |  |  |  |
|              | $0 - 1$                                                                                             | N/A                 | 0           | Immediate Effect |  |  |  |  |
|              | When user refreshes cam table with PLC, if communication mode is adopted, user must set 1 to        |                     |             |                  |  |  |  |  |
|              | address 1199, input cam table data, set cam table points (more than 5) to address 1015 and set 1 to |                     |             |                  |  |  |  |  |
|              | address 1017.                                                                                       |                     |             |                  |  |  |  |  |

#### **8.1.7 Function setting of DI and DO**

Programmable terminals include DI1~DI8. (The related parameters are from Po407 to Po414).

Input contactor type is used to select common-open or common-close interface type. For example, when some malfunction occurs, servo drive must stop safely, which needs the common-close switch. After changing these parameters, turn OFF the main circuit and control power supplies and then turn them ON again to enable the new settings.

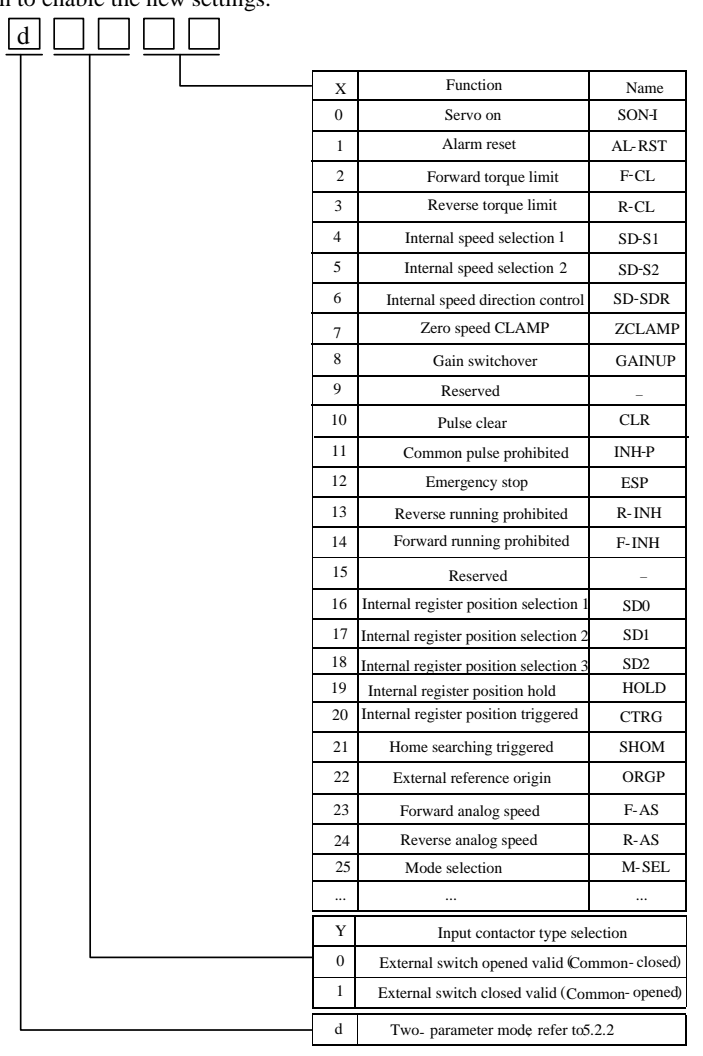

**Fig 8.1.1 Setting programmable input terminal function**

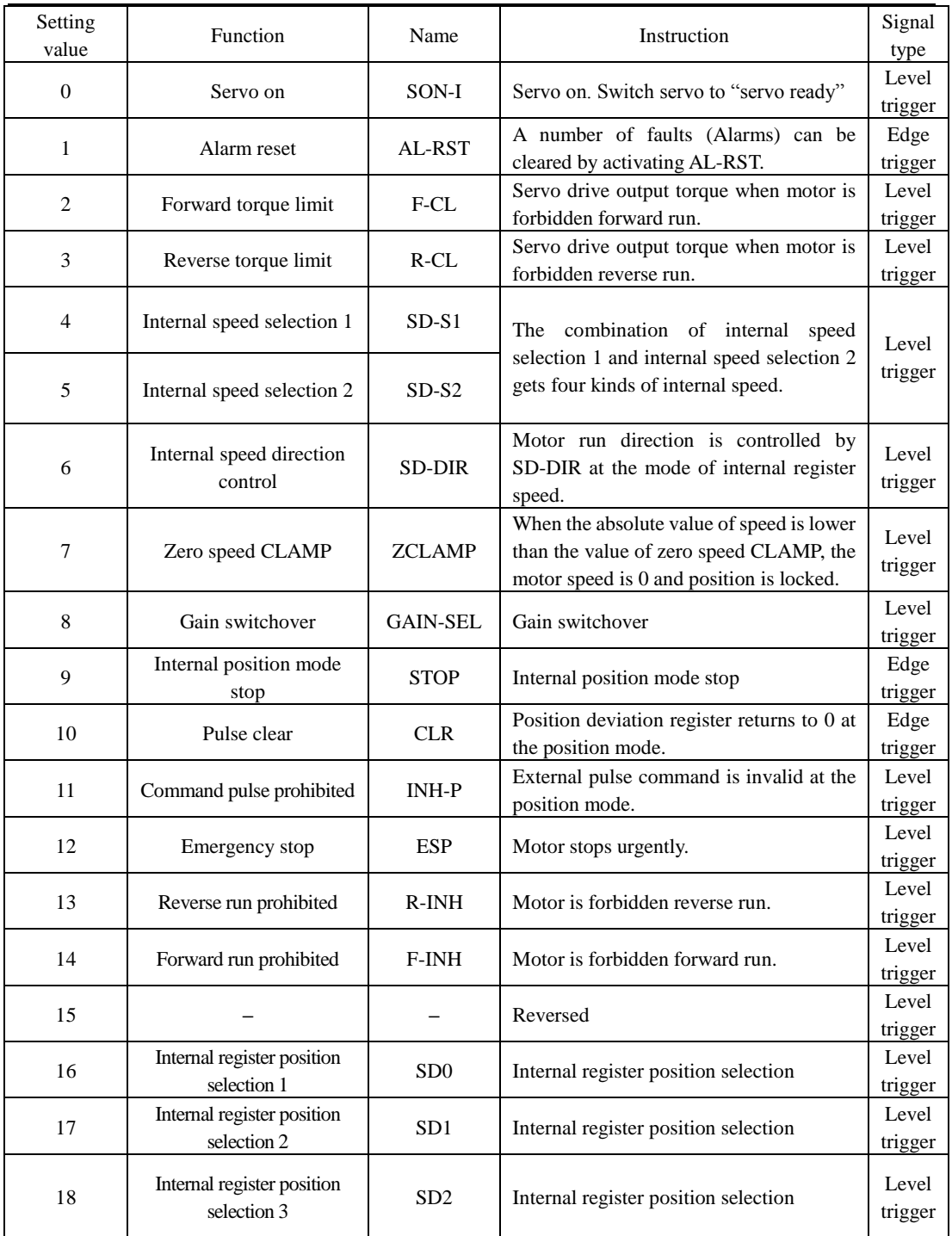

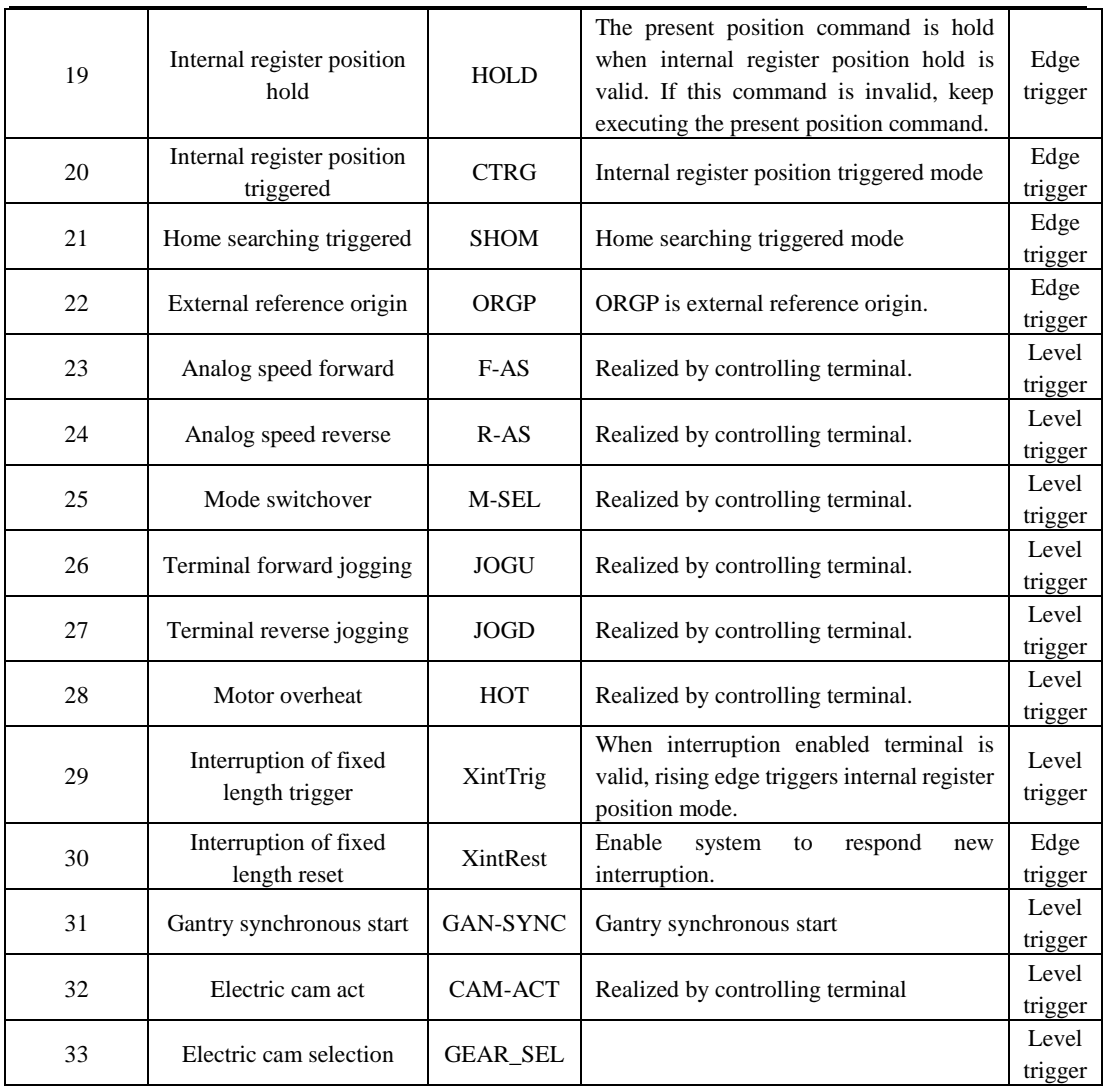

Programmable output terminals include terminals from DO1 to DO4 (The related parameters are from Po421 to Po424), ALM (The related parameter is Po425).

 $\bigwedge$  After changing these parameters, turn OFF the main circuit and control power supplies and then turn them ON again to enable the new settings.

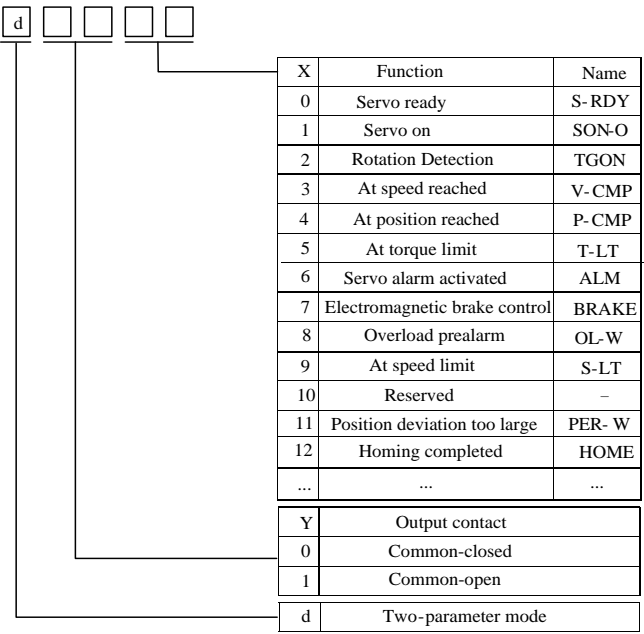

## **Fig 8.1.2 Setting programmable input terminal function**

Function instruction of programmable output terminal:

| Setting value  | Function                         | Name         | Instructions                                                                                                    |  |
|----------------|----------------------------------|--------------|----------------------------------------------------------------------------------------------------|--|
| $\Omega$       | Servo ready                      | S-RDY        | S-RDY is activated when the servo drive is ready to run. All<br>fault and alarm conditions, if present, have been cleared. |  |
| 1              | Servo on                         | SON-O        | SON-O is activated when the servo motor is ON.                                                                             |  |
| $\overline{2}$ | <b>Rotation Detection</b>        | <b>TGON</b>  | When the absolute value of speed is higher than the value<br>of at rotation detection, TGON is activated.                  |  |
| 3              | At speed reached                 | V-CMP        | V-CMP is activated when the servo motor has reached the<br>target rotation speed.                                          |  |
| 4              | At position reached              | P-CMP        | Position completed                                                                                                    |  |
| 5              | At torque limit                  | T-LT         | T-LT is activated when toque is limited.                                                                                   |  |
| 6              | Servo alarm activated            | ALM          | ALM is activated when the drive has detected a fault condition.                                                            |  |
| 7              | Electromagnetic brake<br>control | <b>BRAKE</b> | BRAKE is activated actuation of motor brake.                                                                               |  |
| 8              | Overload pre-alarm               | $OL-W$       | Overload pre-alarm signal                                                                                                  |  |
| 9              | At speed limit                   | S-LT         | S-LT is activated when speed is limited.                                                                                   |  |

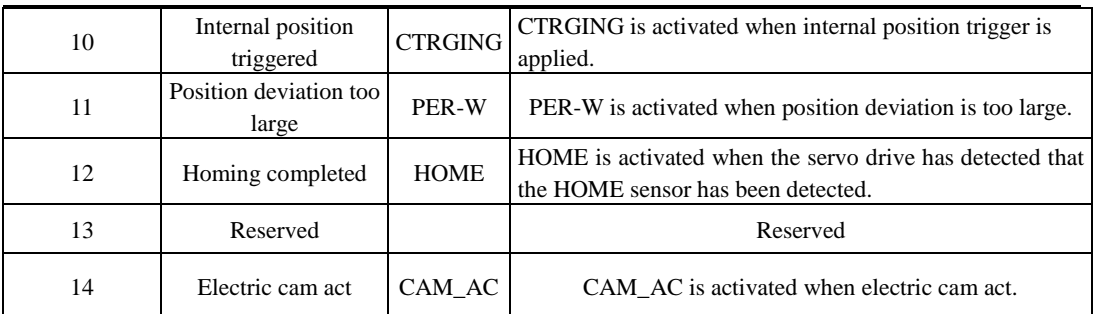

# Ⅸ**Maintenance and Inspection**

## **9.1 Alarm and Trouble shooting at start**

#### **9.1.1 Position control mode**

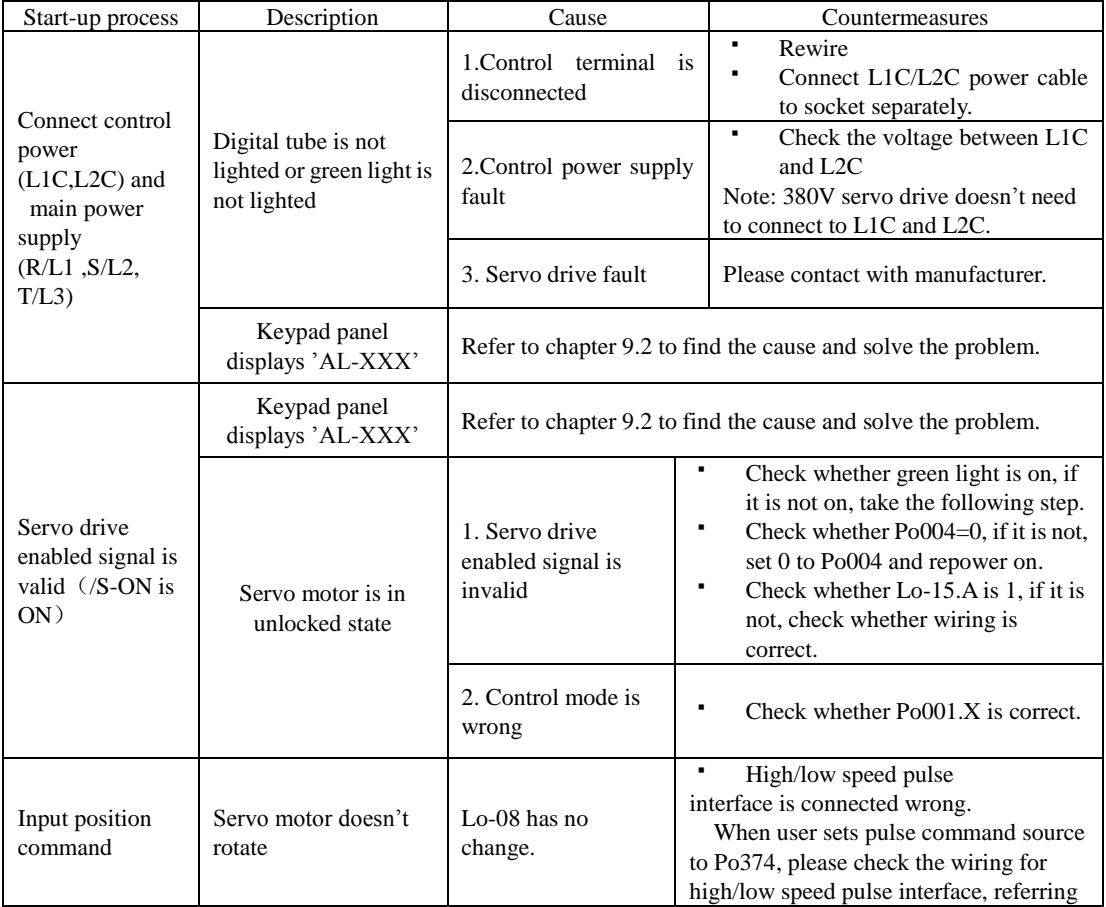

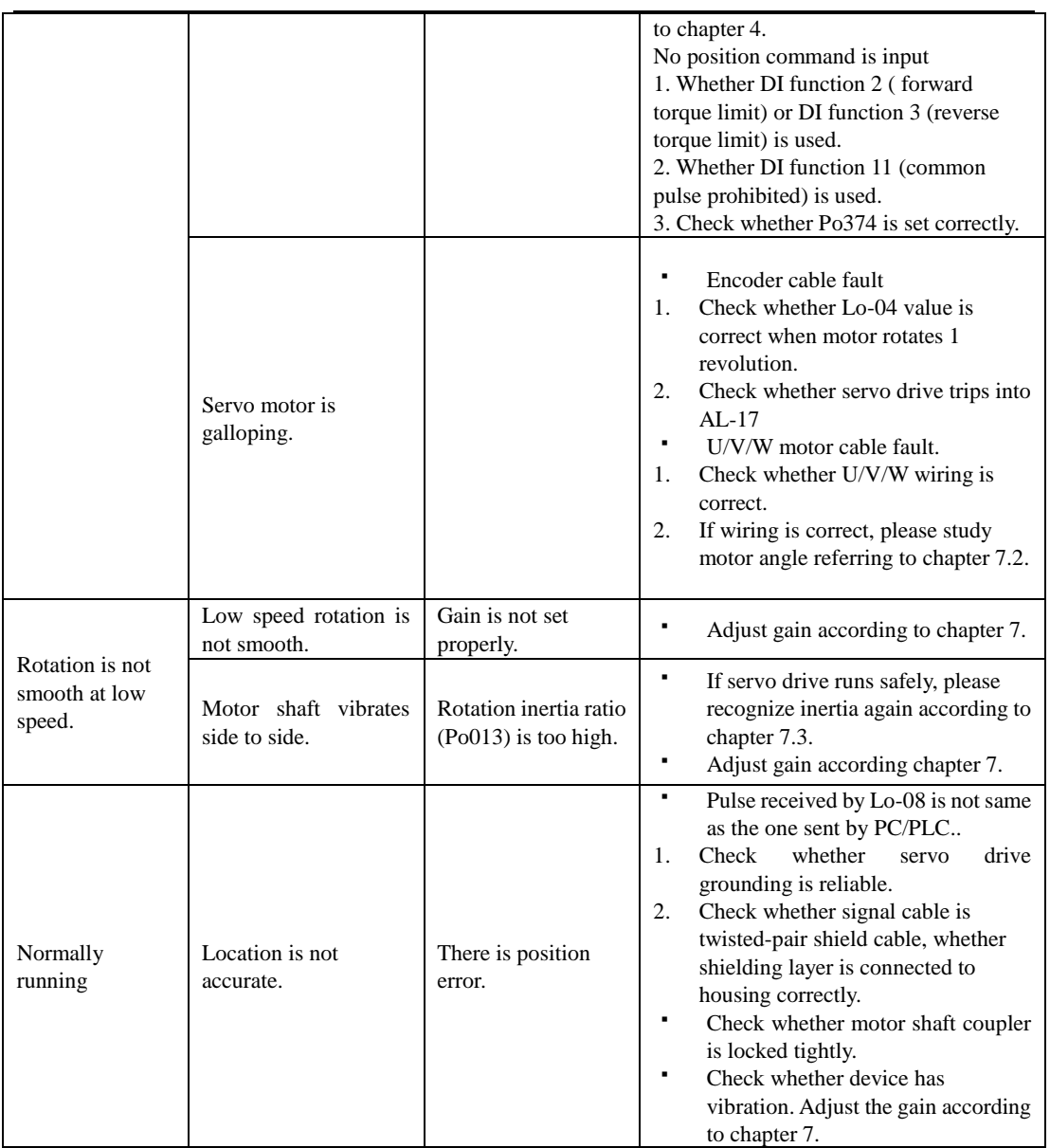

## **9.1.2 Speed control mode**

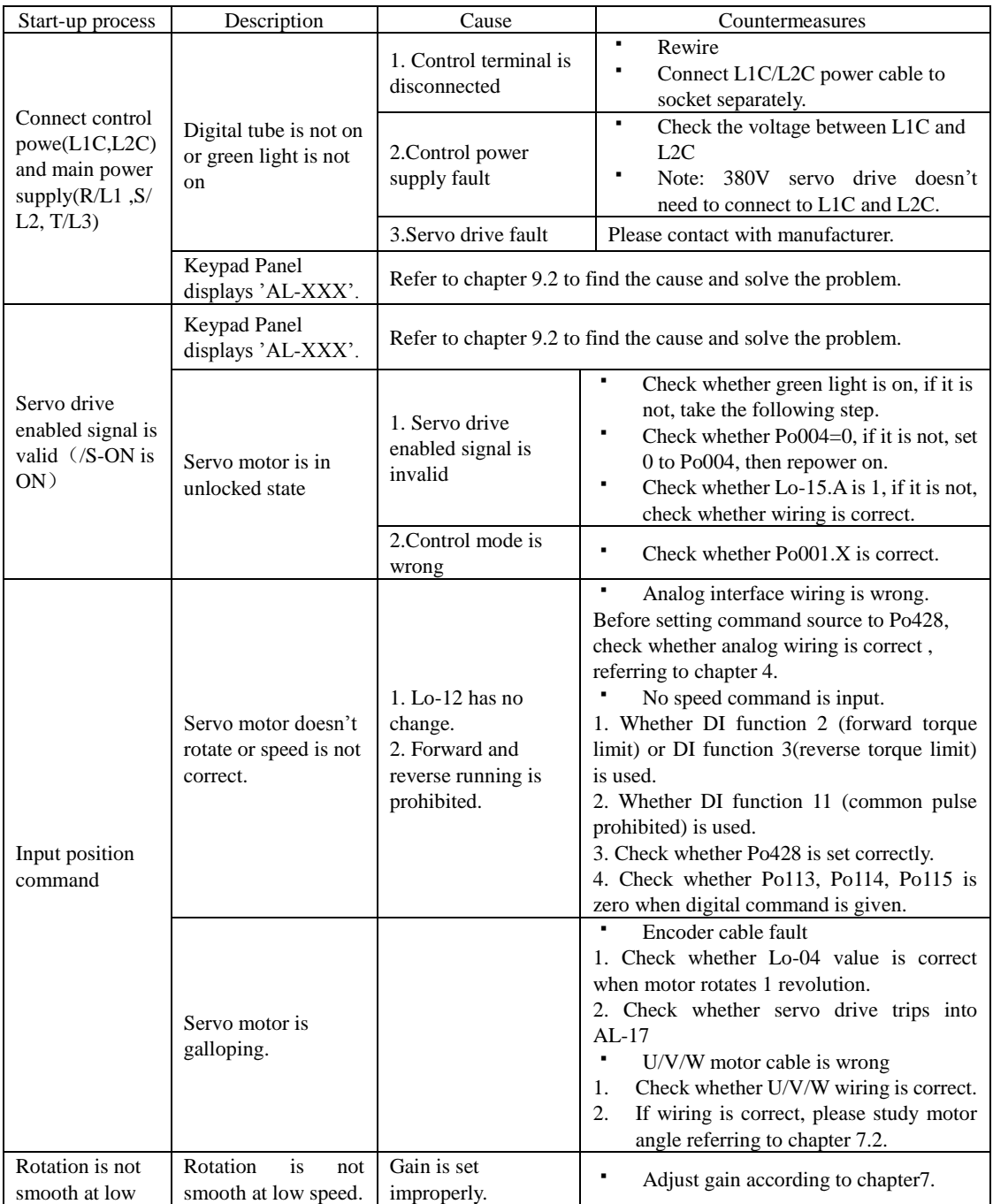

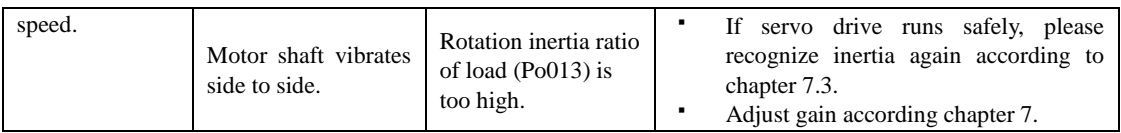

#### **9.1.3 Torque control mode**

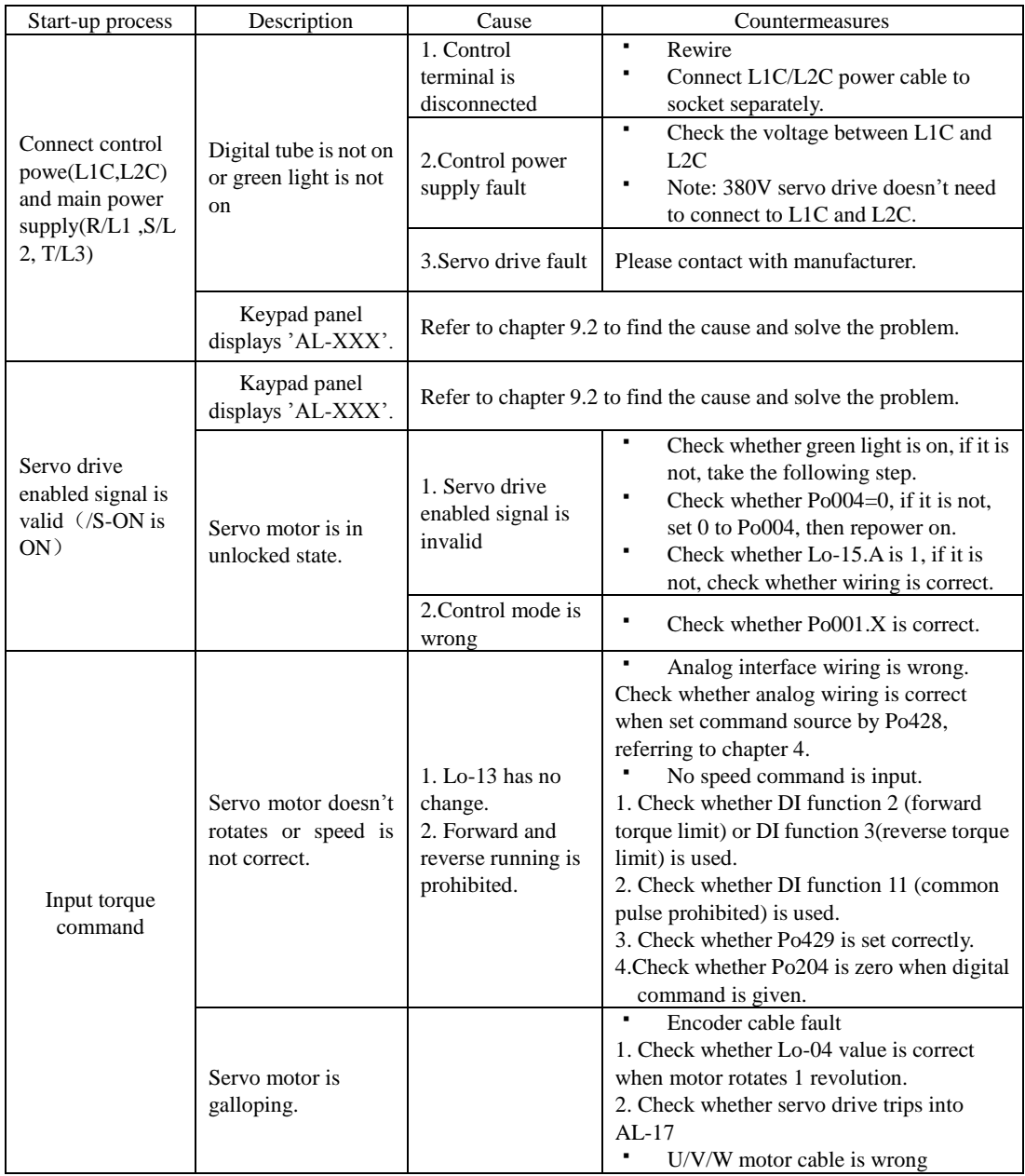

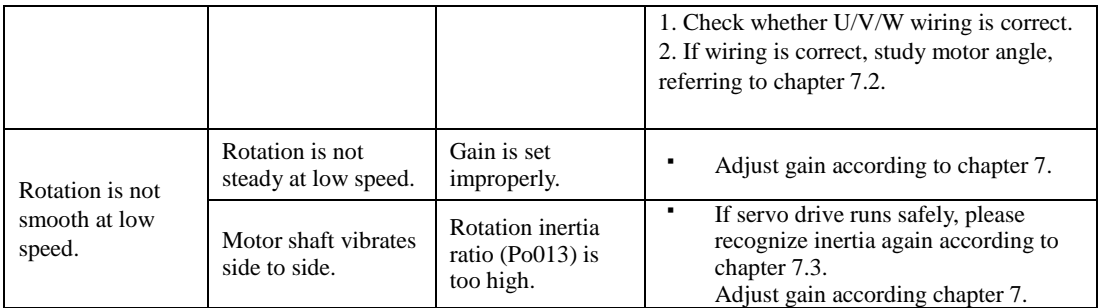

## **9.2 Alarm code and possible cause**

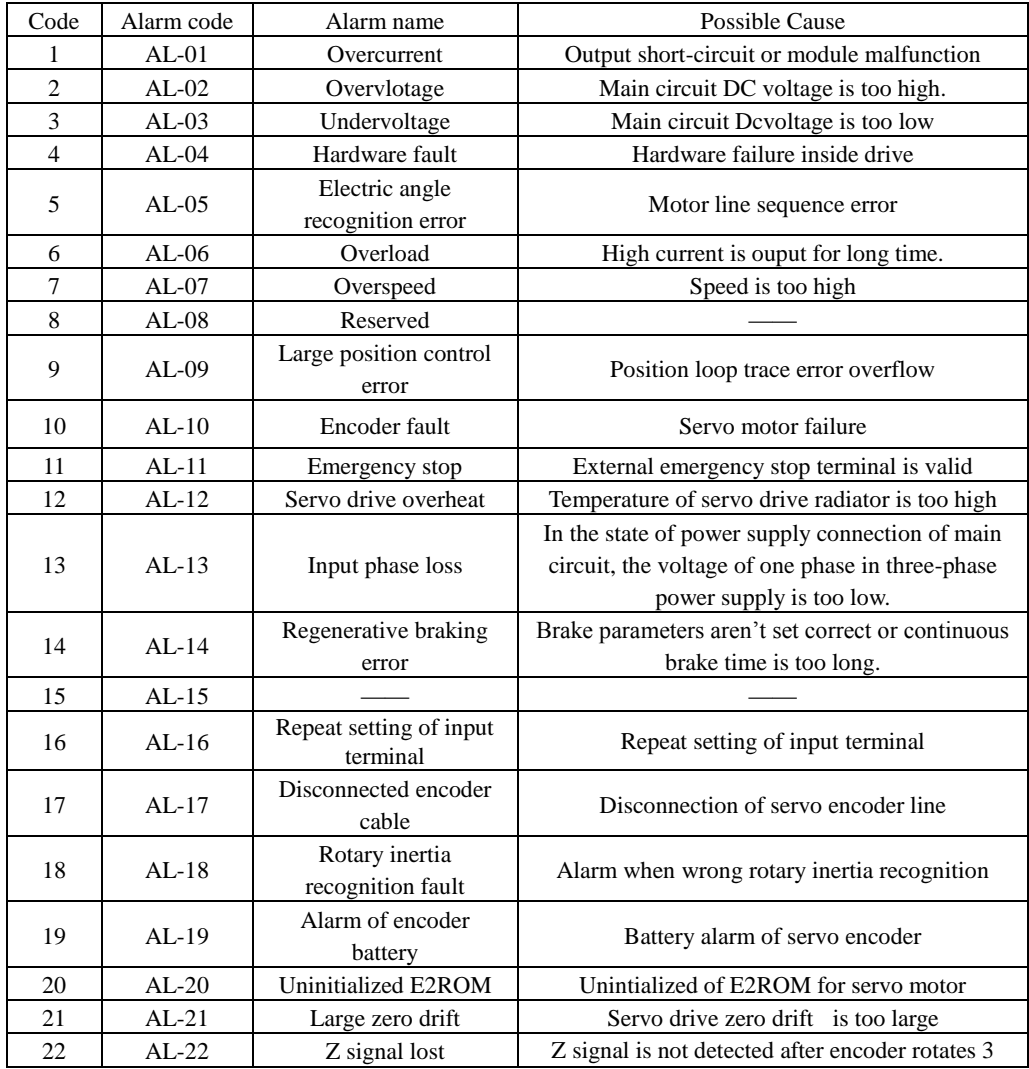

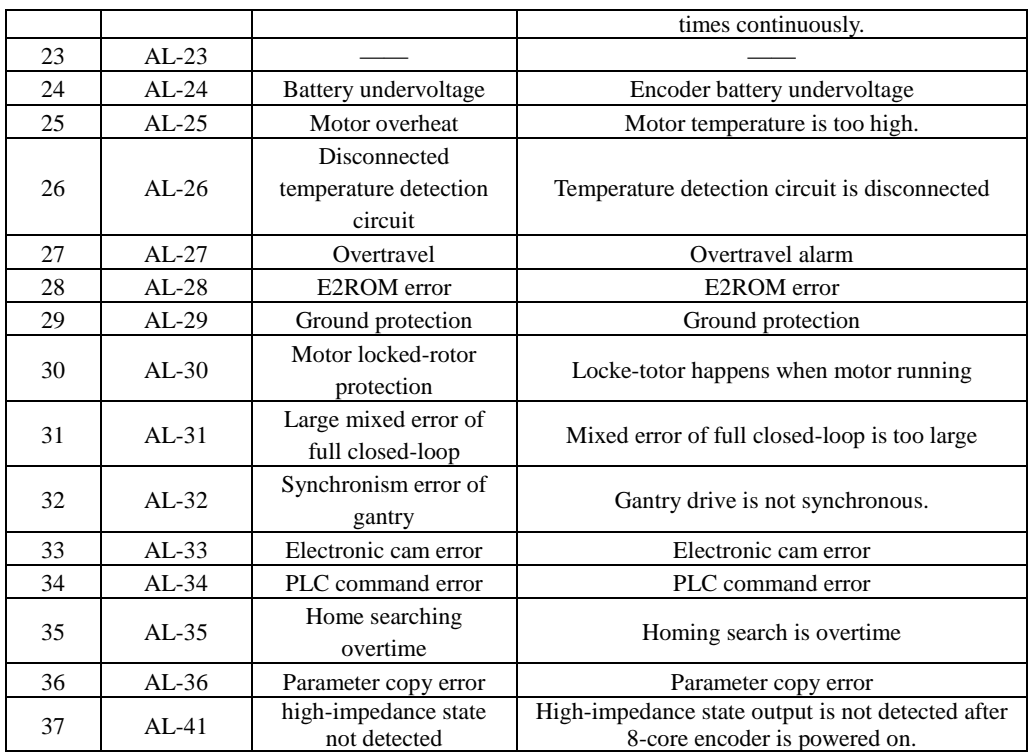

#### **9.3 Alarm Display Table and Trouble shooting**

## **Attention**

- When malfunction occurs to servo drive, do not run by resetting immediately. Check any causes and get it removed if there is any.
- Take counter measures by referring to this manual in case of any malfunctions on drive. Should it still be unsolved, contact with local Parker agent or Parker manufacturer. Never attempt any repairing without authorization.

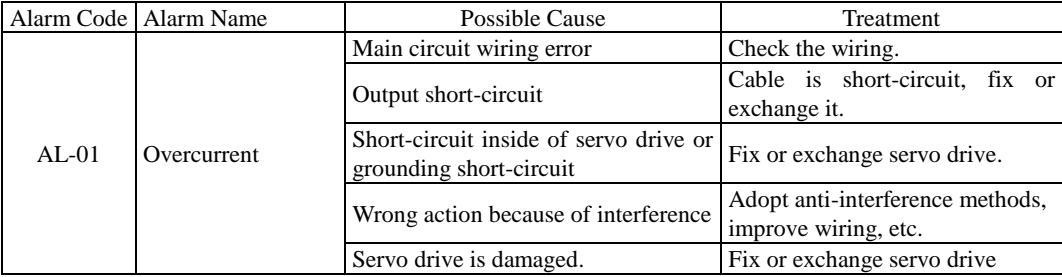

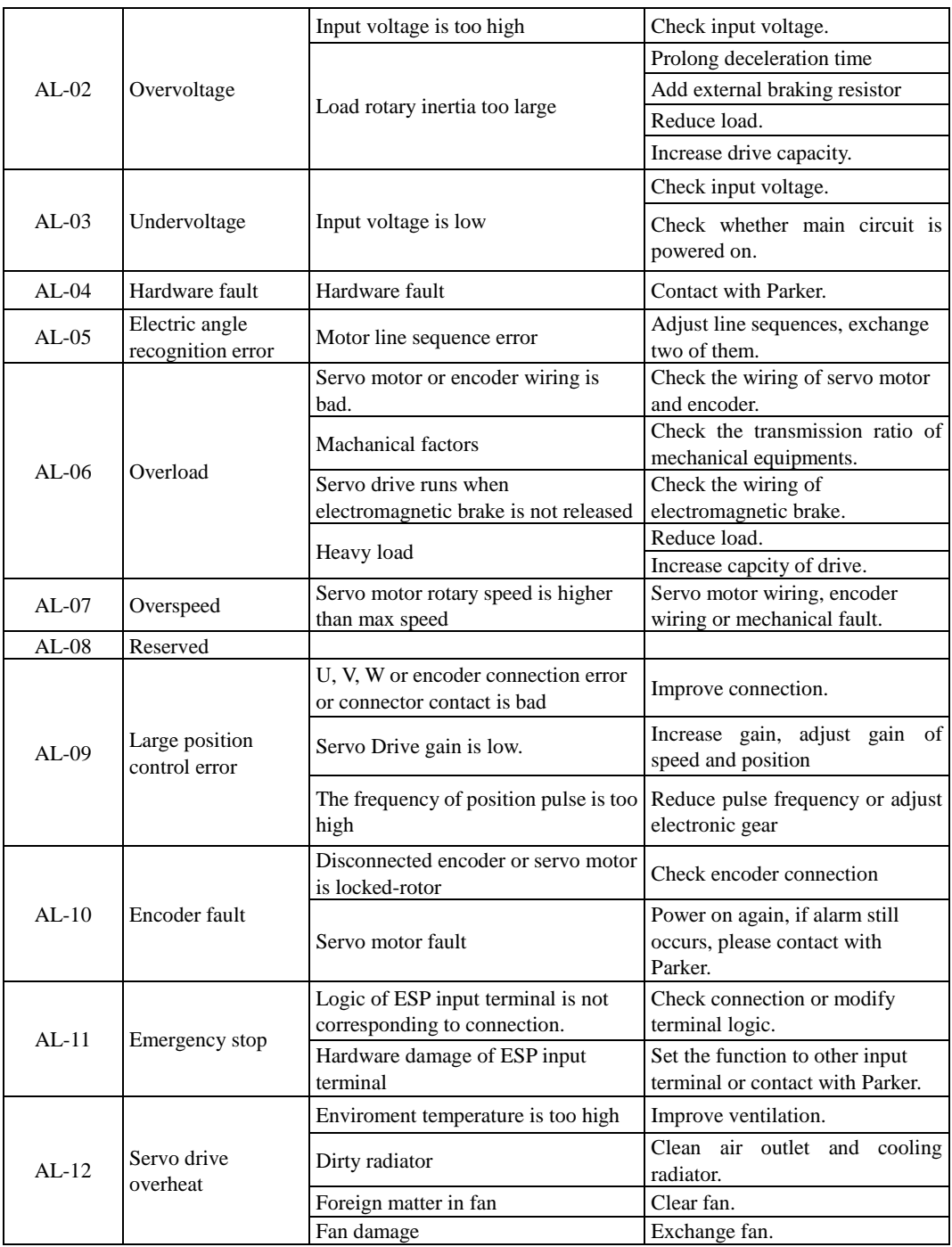

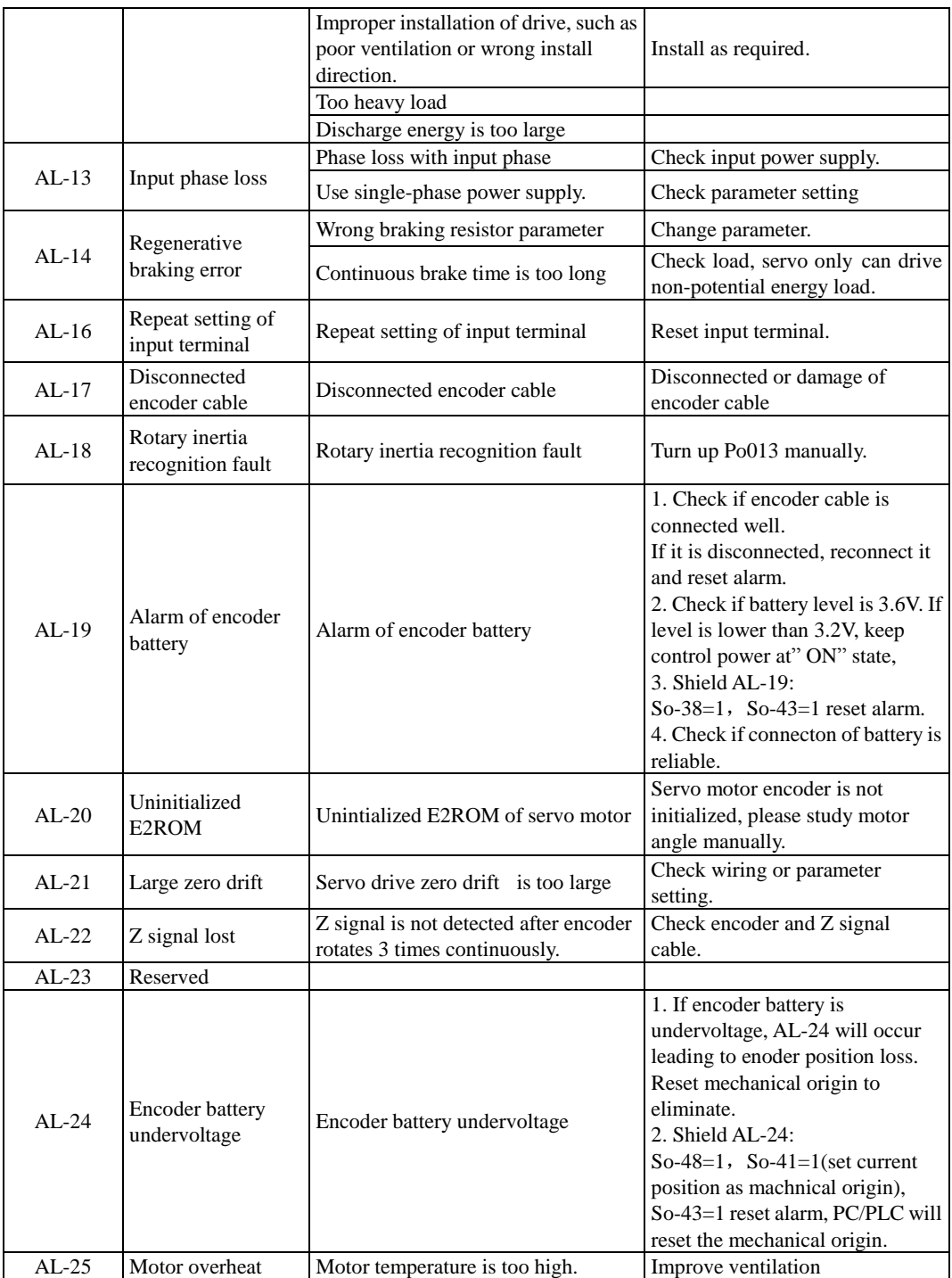

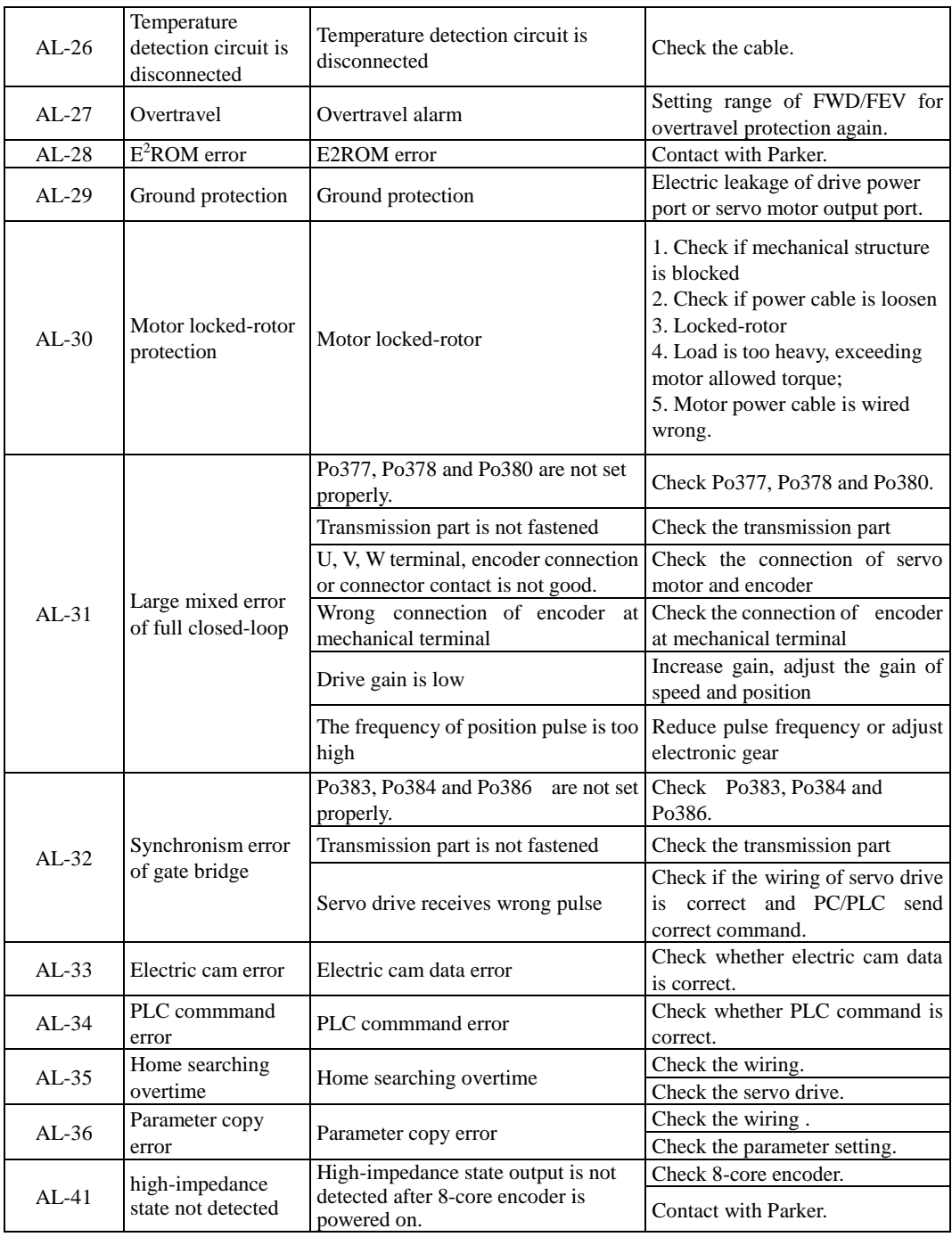

#### **9.3.1 Other malfunctions**

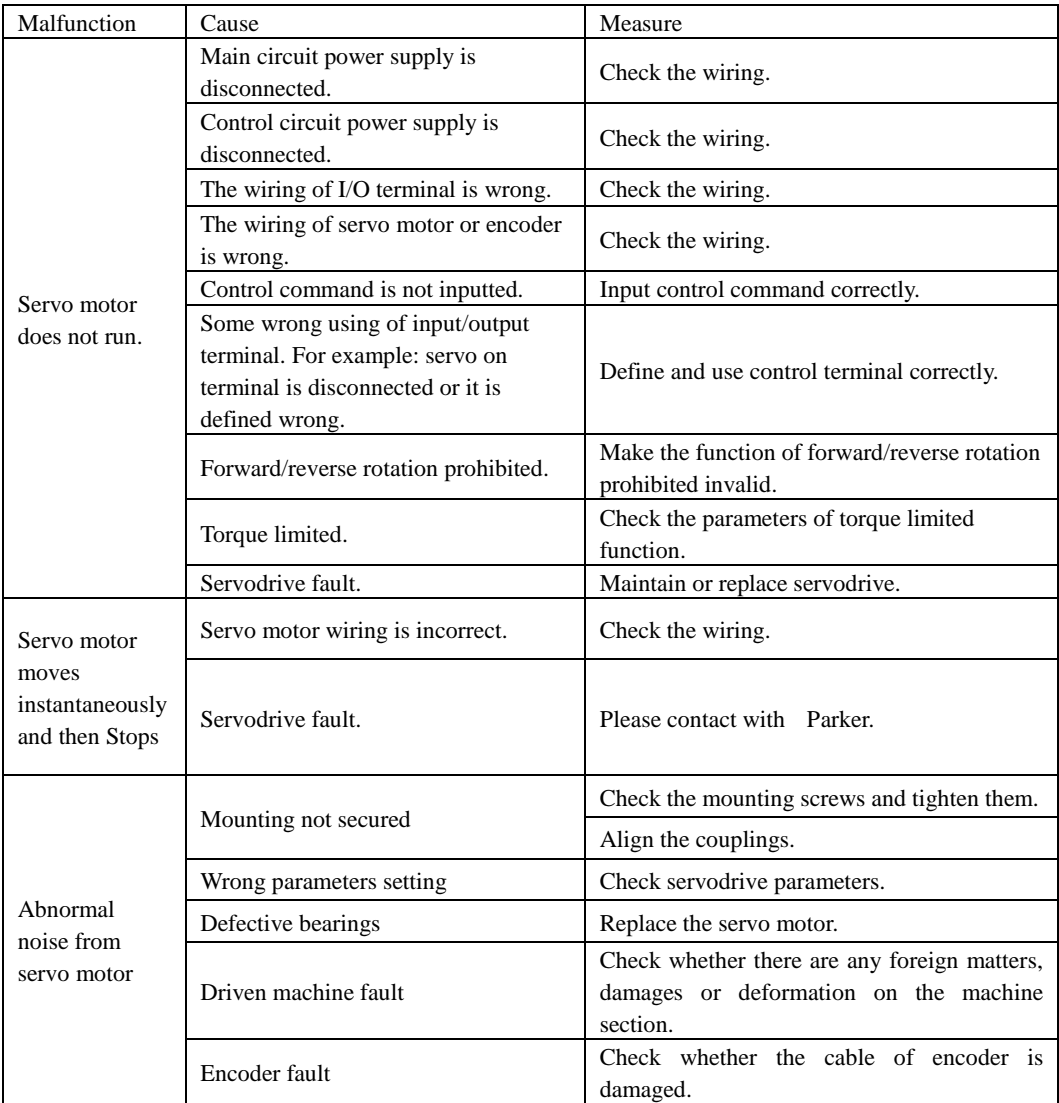

## **X Communication**

#### **10.1 Communication**

Servo drive provides RS485 communication. The description below shows the communication wiring and communication protocol.

### **10.1.1 MODBUS General**

Modbus is a serial and asynchronous communication protocol. Modbus protocol is a general language applied to PLC and other controlling units. This protocol has defined an information structure which can be identified and used by a controlling unit regardless of whatever network they are transmitted.

You can read reference books or ask for the details of MODBUS from Parker..

Modbus protocol does not require a special interface while a typical physical interface is RS485.

#### **10.1.2 MODBUS Protocol**

- 1 Transmission mode
- (1) ASCII mode

In ASCII mode, one Byte (hexadecimal format) is expressed by two ASCII characters.

For example, 31H (hexadecimal data) includes two ASCII characters'3(33H)','1(31H)'.

| Characters        | $\mathfrak{c}_0$ | 612 | $\sim$ | $\mathfrak{c}\mathfrak{g}$ | 4'     | 55           | $\mathcal{L}$               | 572                            |
|-------------------|------------------|-----|--------|----------------------------|--------|--------------|-----------------------------|--------------------------------|
| <b>ASCII Code</b> | 30H              | 31H | 32H    | 33H                        | 34H    | 35H          | 36H                         | 37 <sub>h</sub>                |
| Characters        | 502              | ٠Ω٠ | ʻA'    | 'B'                        | $\sim$ | $\mathbf{m}$ | $\left( \mathbf{T} \right)$ | $\left($ $\Gamma$ <sup>2</sup> |
| <b>ASCII Code</b> | 38H              | 39H | 41H    | 42H                        | 43H    | 44H          | 45H                         | 46H                            |

Common characters, ASCII characters are shown in the following table:

(2) RTU mode

In RTU mode, one Byte is expressed by hexadecimal format. For example, 31H is delivered to data packet.

2 Baud rate

Setting range: 2400, 4800, 9600, 19200, 38400, 57600

- 3 Frame structure:
- (1) ASCII mode

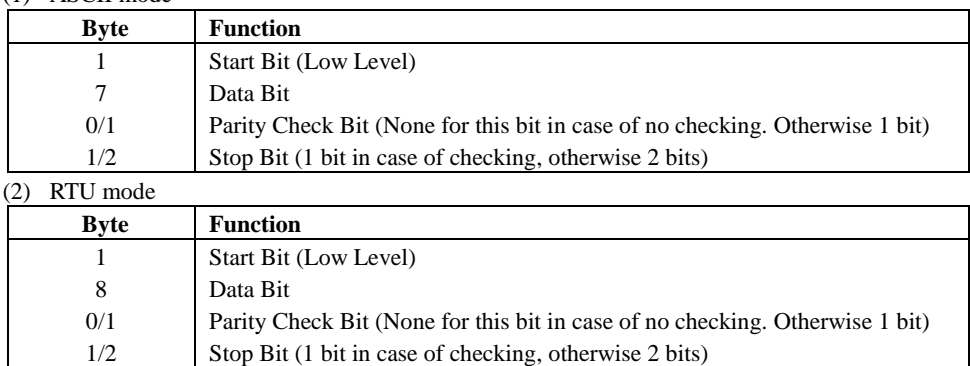

4 Error Check

(1) ASCII mode

Longitudinal Redundancy Check (LRC): It is performed on the ASCII message field contents excluding the 'colon' character that begins the message, and excluding the CRLF pair at the end of the message.

The LRC is calculated by adding together successive 8–bit bytes of the message, discarding any carries, and then two's complementing the result.

A procedure for generating an LRC is:

1. Add all bytes in the message, excluding the starting 'colon' and ending CRLF. Add them into an 8–bit field, so that carries will be discarded.

2. Subtract the final field value from FF hex (all 1's), to produce the ones–complement.

3. Add 1 to produce the twos–complement.

(2) RTU mode

CRC-16 (Cyclical Redundancy Check)**,** please read reference books or ask for the details from Parker..

II Command Type & Format

1 The listing below shows the function codes.

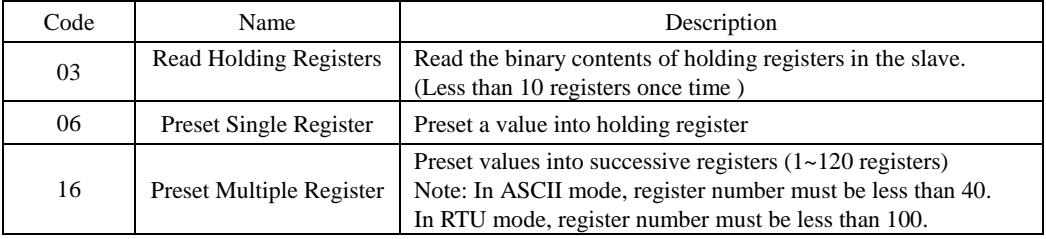

2 Format

(1) ASCII mode

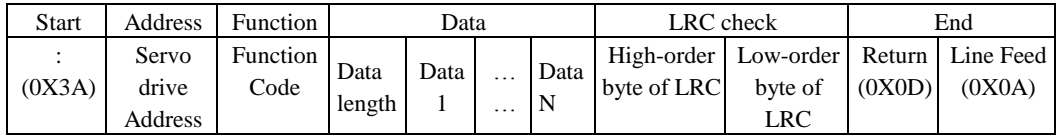

(2) RTU mode

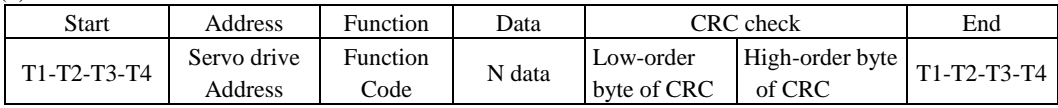

(3) Protocol Converter

It is easy to turn a RTU command into an ASCII command followed by the lists:

- 1) Use the LRC replacing the CRC.
- 2) Transform each byte in RTU command into a corresponding two byte ASCII. For example: transform 0x03 into 0x30, 0x33 (ASCII code for 0 and ASCII code for 3).
- 3) Add a 'colon' ( : ) character (ASCII 3A hex) at the beginning of the message.
- 4) End with a 'carriage return line feed' (CRLF) pair (ASCII 0D and 0A hex).

So we will introduce RTU Mode in followed part. If you use ASCII mode, you can use the up lists to convert.

3 Parameter address rules

The address of P group parameters is the parameter numbers.

 $Ex1:$  communication address of Po101:

The parameter numbers of Po101 is 101, the hex format is 0x0065. The address of high bit is 0x00 and the address of low bit is 0x65.

Ex2: communication address of Po407:

The parameter numbers of Po407 is 407, the hex format is  $0x0197$ . The address of high bit is  $0x01$  and the address of low bit is 0x97.

The address of S group parameters equals to parameter numbers +800

Ex3: communication address of So-02:

The parameter numbers of So-02 is 02, so the address of So-02 is 802, the hex format is 0x0322. The address of high bit is 0x03 and the address of low bit is 0x22.

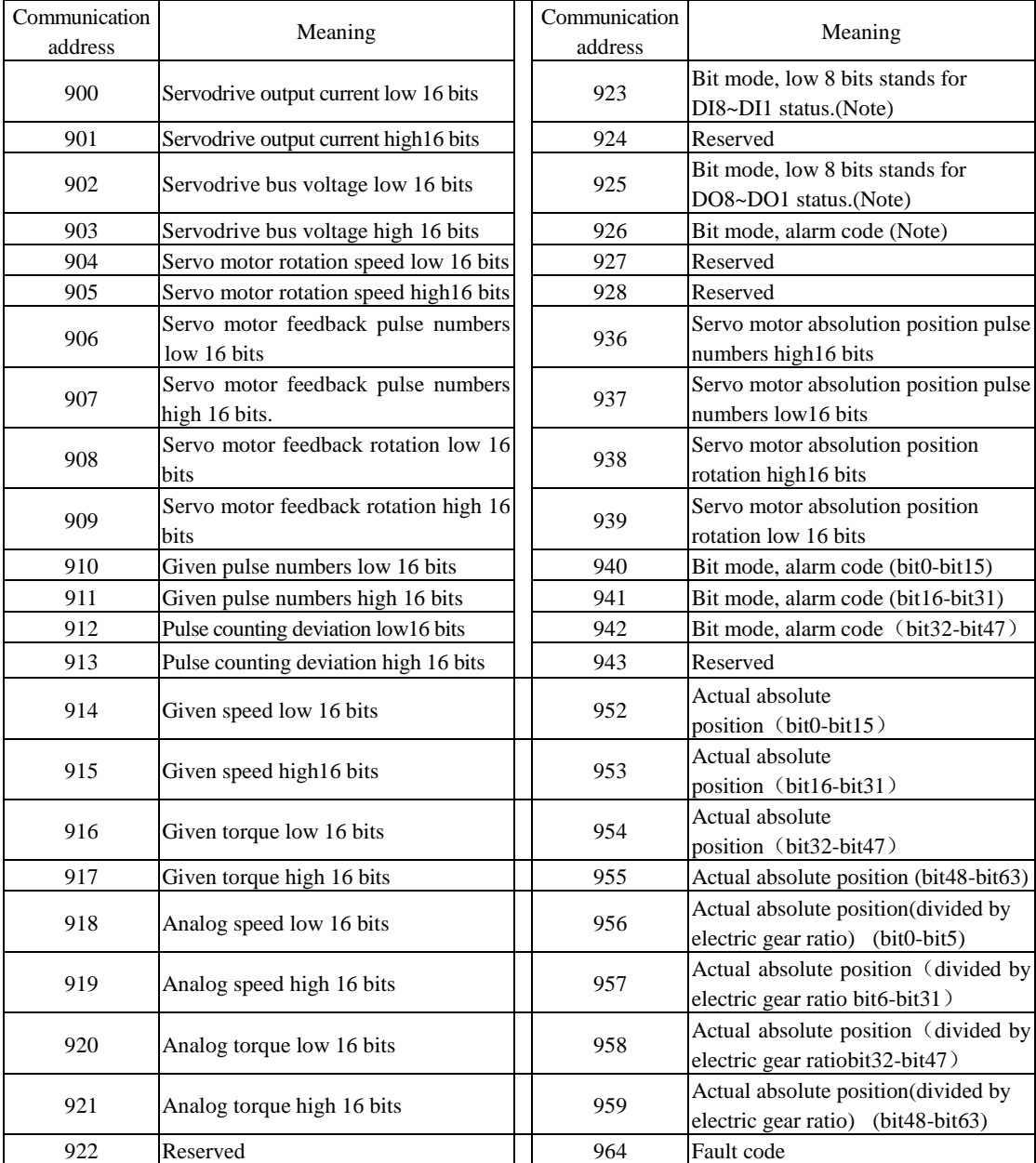

A part of L group data is 32-bit data, please refer to following table:

Note: please refer to 4 Reading and writing rules of parameters about bit mode.

Ex4: The address of servo motor feedback pulse numbers

From the above table, the address of servo motor feedback pulse includes high 16 bits (Communication address is 906, the hex form is 0x038A) and low 16 bits(Communication address is 907, the hex form is 0x038B). Read the data from the address and process them.

4 Reading and writing rules of parameters

Except two-parameter and four-parameter, the other parameters can be read directly, the data is 16-bit integer (it is complement form).

Concerning for two-parameter and four-parameter, the written and read value is hexadecimal format (The marking bits of d and b do not occupy communication bit). Under line " " means that the bit is not displayed.

Ex5: Two-parameter mode is d 1 10, so the hex format is  $0x10A$ , so the read result is 266.

Ex6: Four-parameter mode is b1234, so 0x1234 is written, and b1234 is displayed after the order succeeds.

The special instructions for 32-bit data are as the following.

Ex7: Read servo motor feedback pulse numbers. Separately read high 16-bit and low 16-bit parameters value, shift high 16-bit data 16 bits to the left, and execute OR with low 16-bit, and confirm positive and negative according to the highest bit 0 or 1. If the highest bit is 0, the data is actual servo motor feedback pulse numbers and the data is positive number. If the highest bit is 1, to negate every bit and to add 1 to them, which equals to servo motor feedback pulse numbers and it is a negative number. If high 16 bit is 65534 and low bit is 31073, the binary form of which is 1111111111111110 and 111100101100001, after shifting high 16-bit data to the left, the data becomes 11111111111111100111100101100001. The highest data is 1, so the data is negative. Negate the data, the data becomes 11000011010011110, and add 1 to the data, the data becomes 11000011010011111, the decimal form is 99999. Because it is a negative number, so it is -99999.

Bit mode meaning in monitor group:

The parameter meaning in address 923:

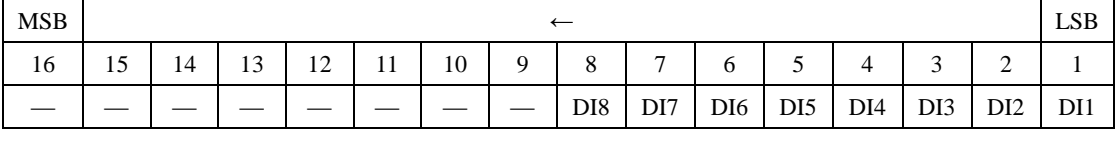

The parameter meaning in address 925:

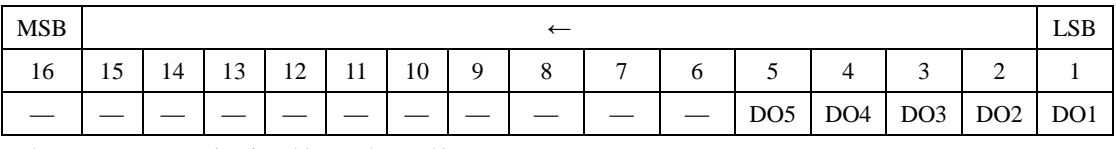

The parameter meaning in address 926, 940

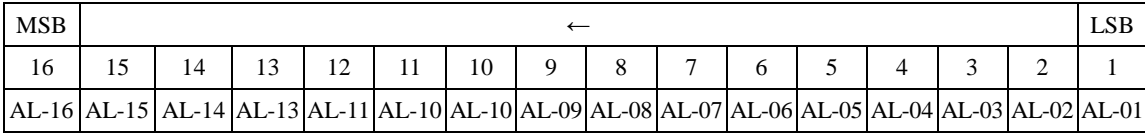

#### **Note: "—" means "reserved", which is used to add new function.**

• 5 Example:

(1) In RTU mode, change acc time (Po109) to 5ms in No. 01 servo drive.

Host query:

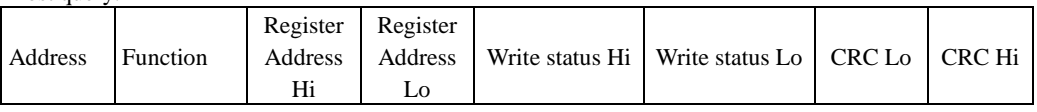

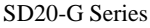

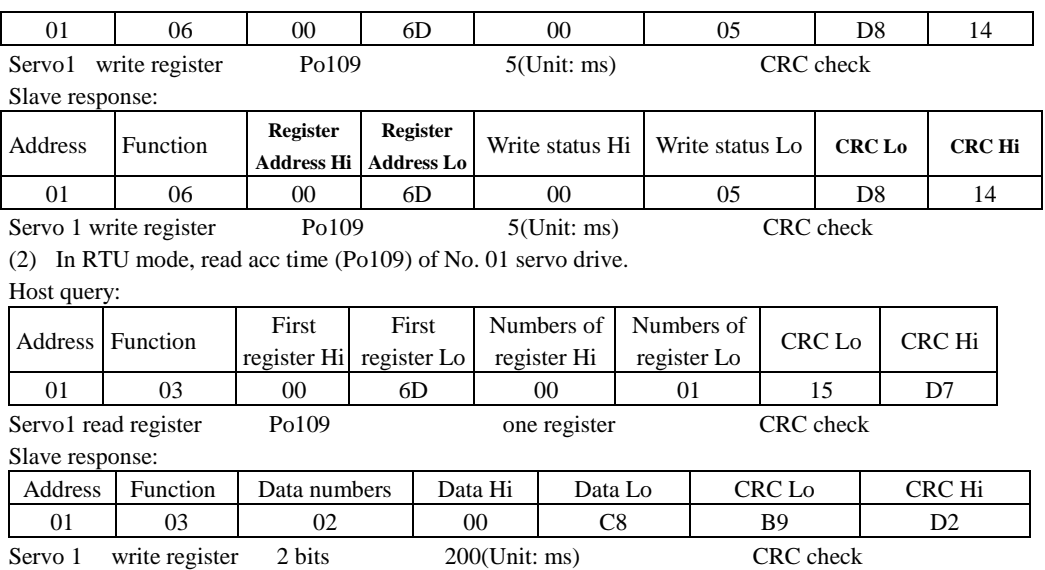

### **10.1.3 Parameter related to communication**

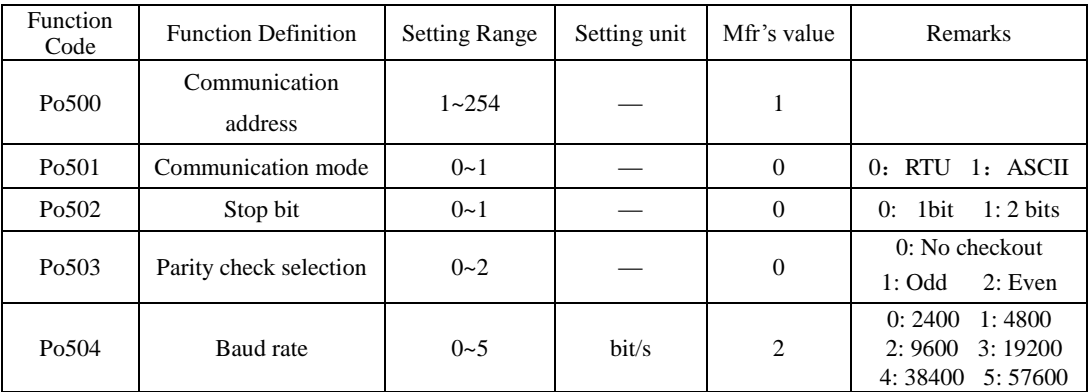

Note: Please set functions code related to communication consonant with the PLC/PC communication parameters, when inverter communicates with PLC/PC.

The command from PC will be written into data memory of servodrive Immediate, it is not good to write the data into the memory continuously.

Permission of Read&Write:

 $\bigwedge$ 

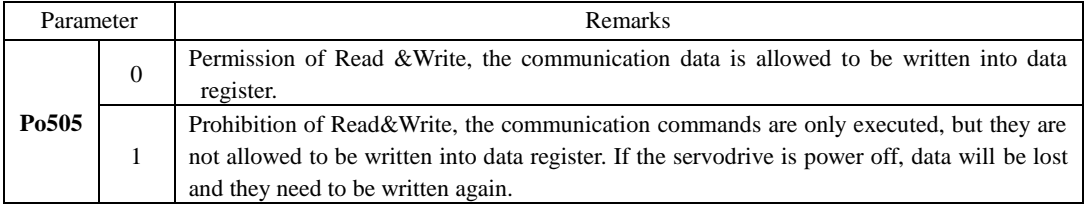

2 Structure of Field Bus

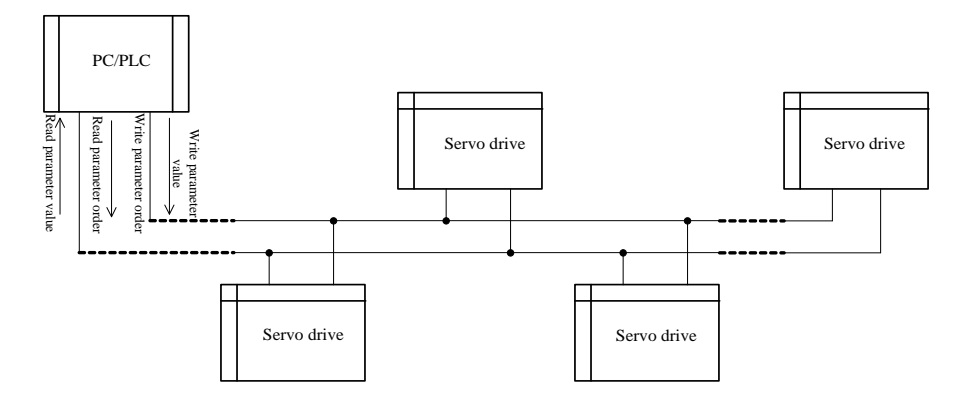

**Fig 10-1-1 Connecting diagram of field bus**

RS485 Half-duplex communication mode is adopted for servodrive. Daisy chain structure is adopted by 485 Bus-line. Do not use 'spur' lines or a star configuration. Reflect signals which are produced by spur lines or star configuration will interfere in 485 communications.

Please note that for the same time in half-duplex connection, and only one inverter can have communication with PC/PLC. Should two or more than two inverters upload data at the same time, then bus competition will occur, which will not only lead to communication failure, but higher current to certain elements as well. 3 Grounding and Terminal

Terminal resistance of  $120<sub>\Omega</sub>$  will be adopted for terminal of RS485 network, to diminish the reflection of signals. Terminal resistance shall not be used for intermediate network.

No direct grounding shall be allowed for any point of RS485 network. All the equipment in the network shall be well grounded via their own grounding terminal. Please note that grounding wires will not form closed loop in any case.

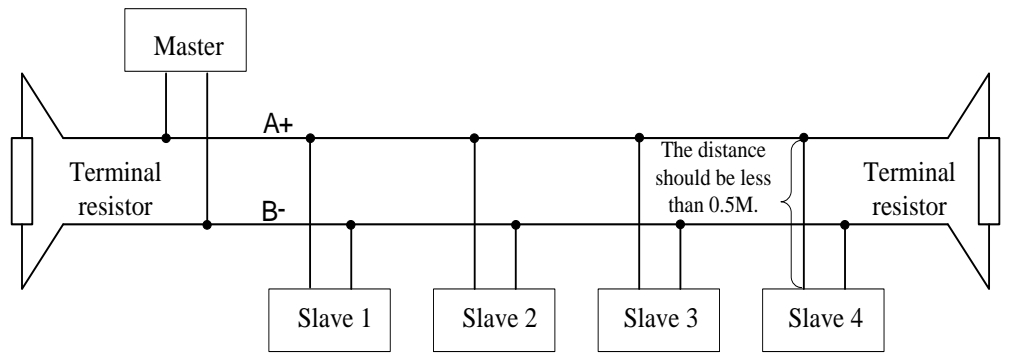

#### **Fig 10-1-2 Connecting Diagram of Terminal Resistance**

Please think over the drive capacity of PC/PLC and the distance between PC/PLC and inverter when wiring. Add a repeaters if drive capacity is not enough.

**All wiring connections for installation shall have to be made when the inverter is disconnected from power supply.**

## **XI Appendix**

### **11.1 Encoder cable selection**

#### **11.1.1 Absolute encoder cable**

Encoder cable with round plug (applicable for 80 flange and below 80 flange servo motor)

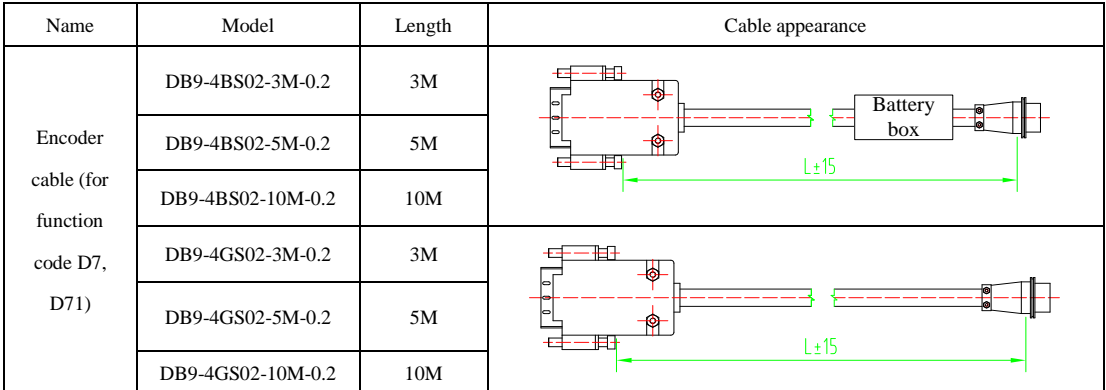

Encoder cable with L aviation plug (applicable for 110, 130 and 180 flange servo motor)

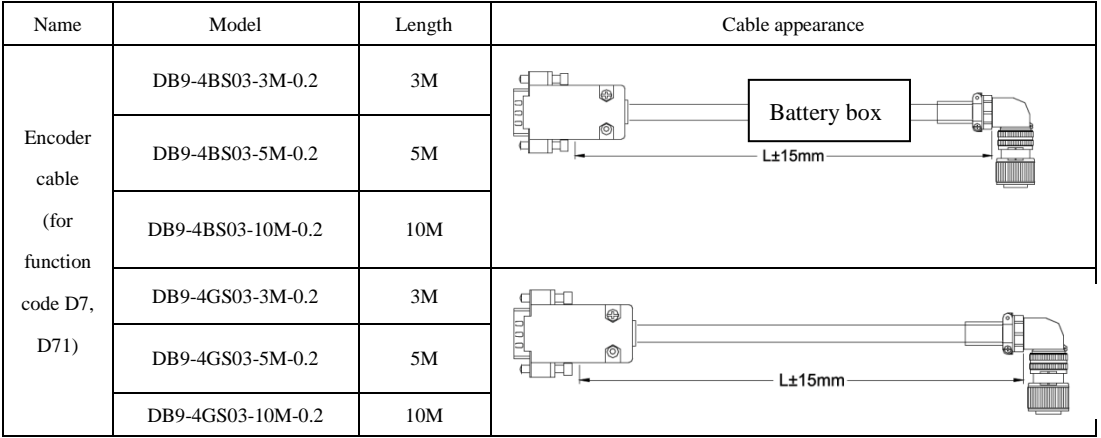

#### **11.1.2 Incremental encoder cable**

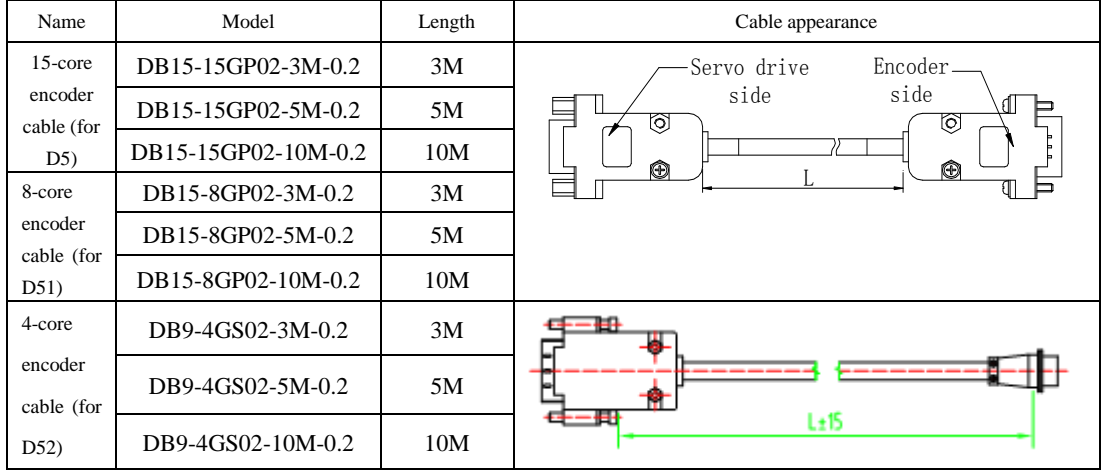

Encoder cable with DB plug (applicable for 80 flange and below 80 flange servo motor )

Encoder cable with L aviation plug (applicable for 110, 130 and 180 flange servo motor)

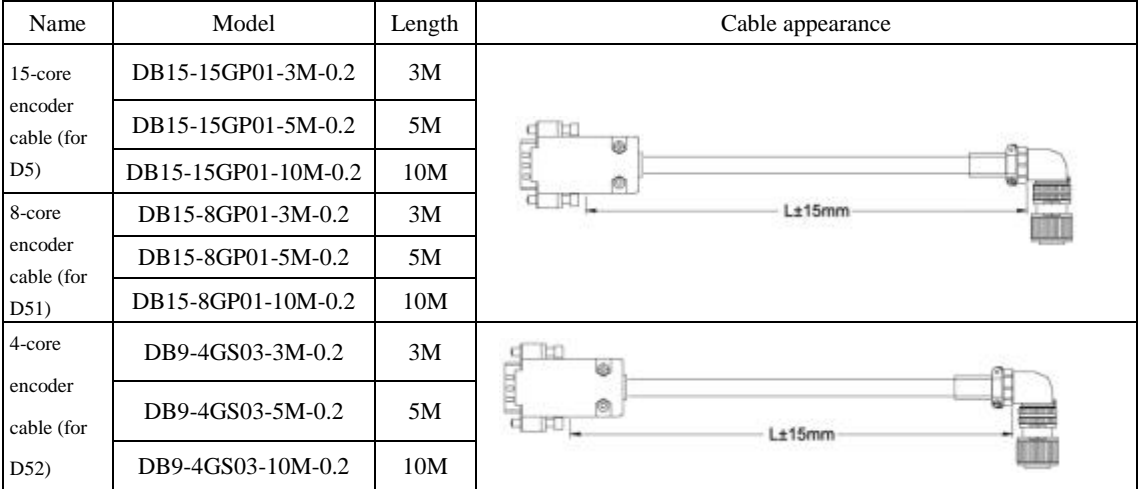

Encoder cable with I aviation plug (applicable for servo motor with base No.E,F )

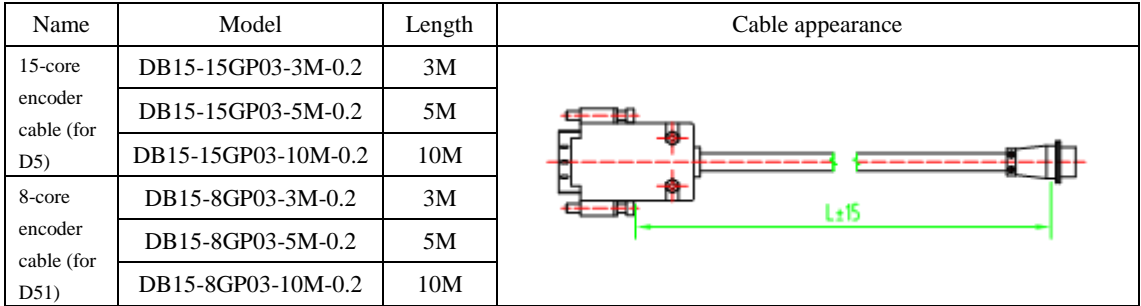

#### **11.1.3 Resolver encoder cable**

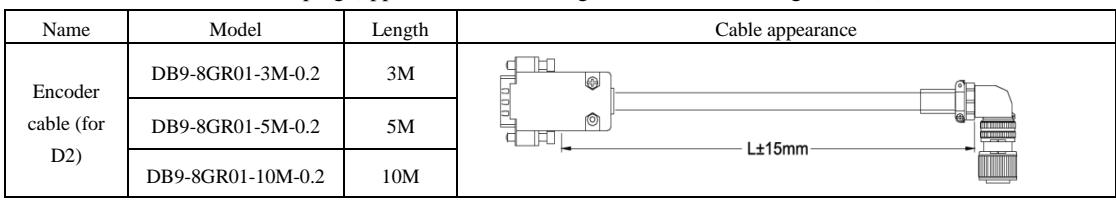

Encoder cable with Laviationplug (applicable for 180 flange and below 180 flange motor)

Encoder cable with I aviationplug (applicable for servo motor with base No. E, F)

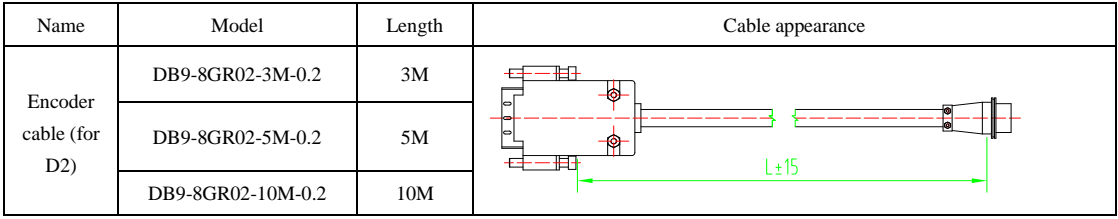

#### **11.2 Control cable**

Analog speed and torque mode control cable

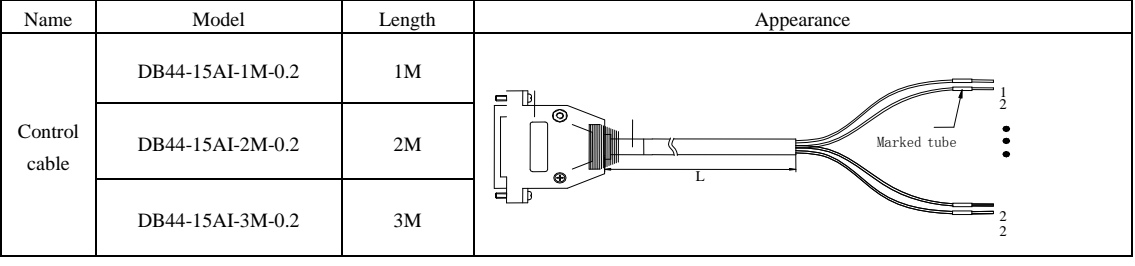

Position mode control cable

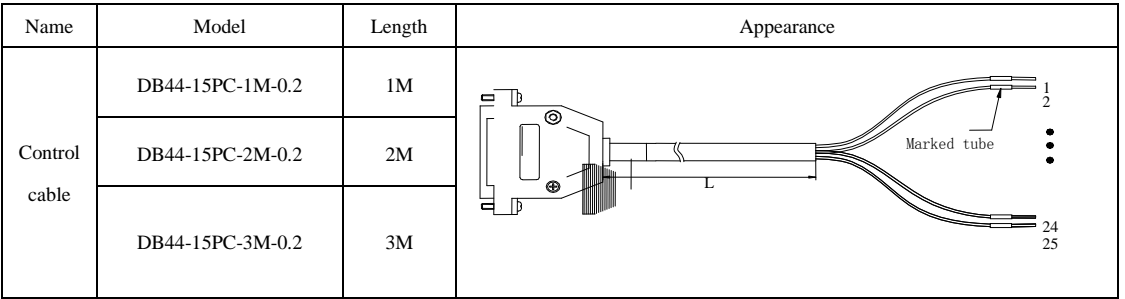

#### **11.3 Power cable**

Applicable for 80 flange and below 80 flange servo motor

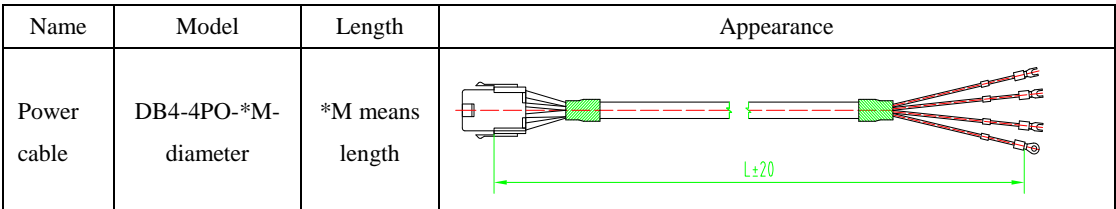

Applicable for 110, 130 and 180 flange servo motor

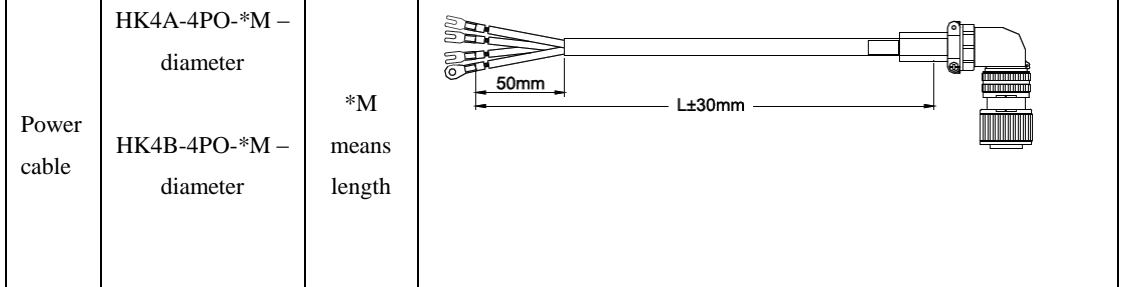

Note: aviation plug is used for servo motor with flange above 110. Servo motor with 180 flange has large current, so the line diameter should be larger, named as "HK4B-4P0-\*M-diameter". Except servo motor with 180 flange, other cables are named as "HK4A-4P0-\*M-diameter". For M1 and M2 structure of 220V servo drive, the name of cable should add –B, for M2 structure of 380V servo drive, the name of cable should add –H.

Applicable for 180 spigpot and 250 spigpot servo motor

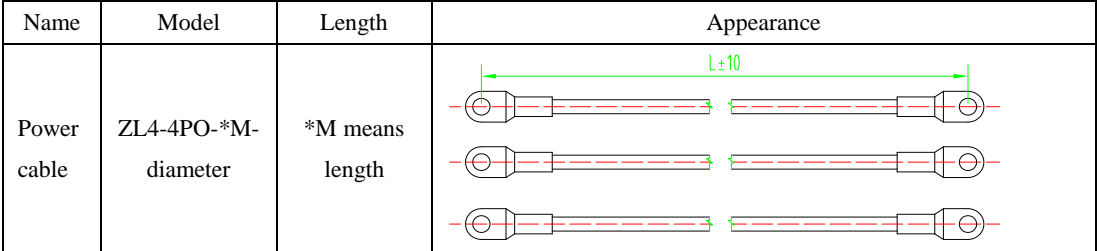

Note:

- 1. ZL4-4PO-XXX is single-strand cable, ground cable is yellow-green 2.5 mm<sup>2</sup> wire.
- 2. 180 spigpot and 250 spigpot servo motors use cable lug, please refer to below table:

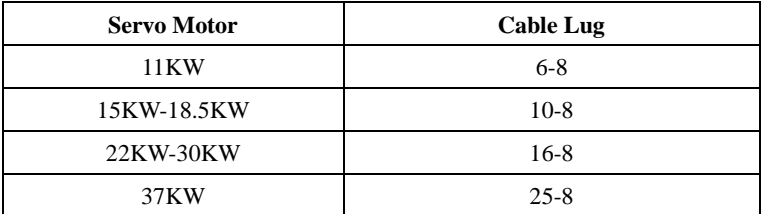

### **11.4 Other cable**

Communication cable

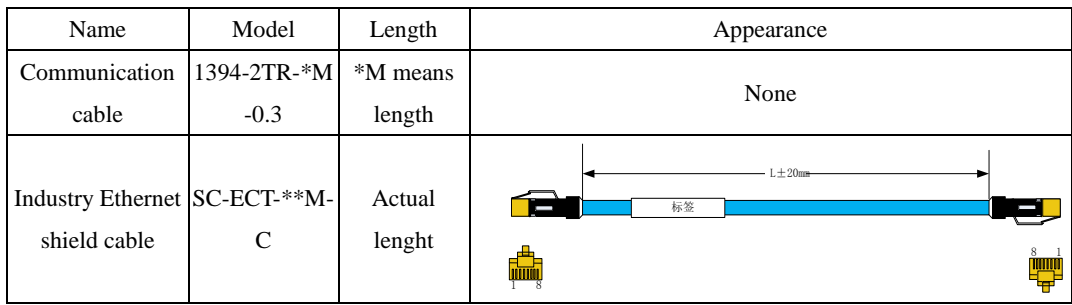

#### Motor brake cable

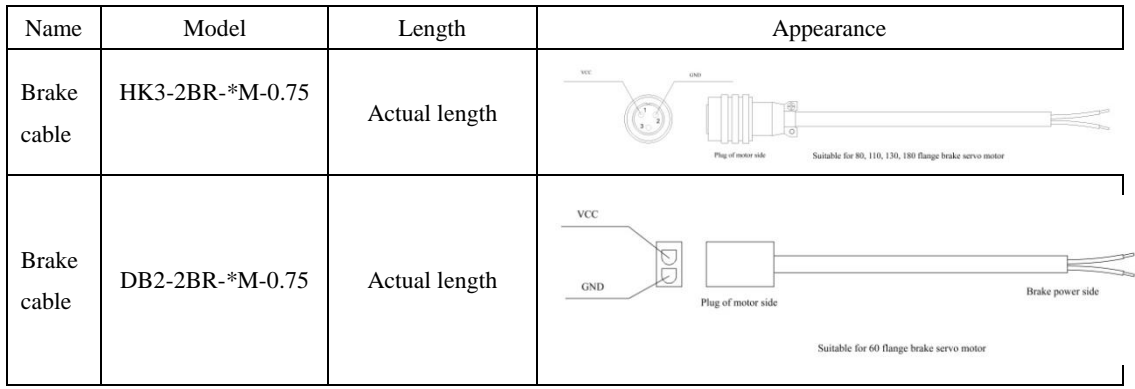

## **11.5 Motor and matched cable**

220V servo motor series

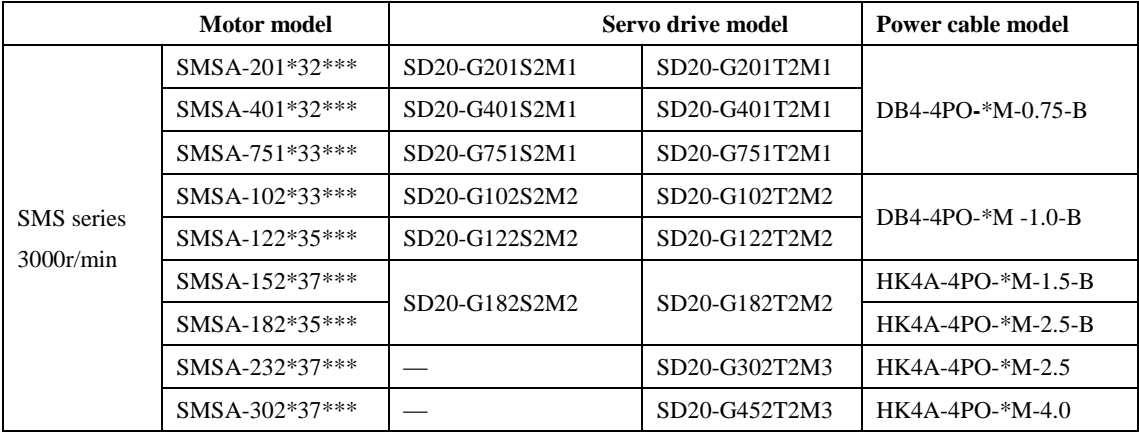

#### SD20-G Series

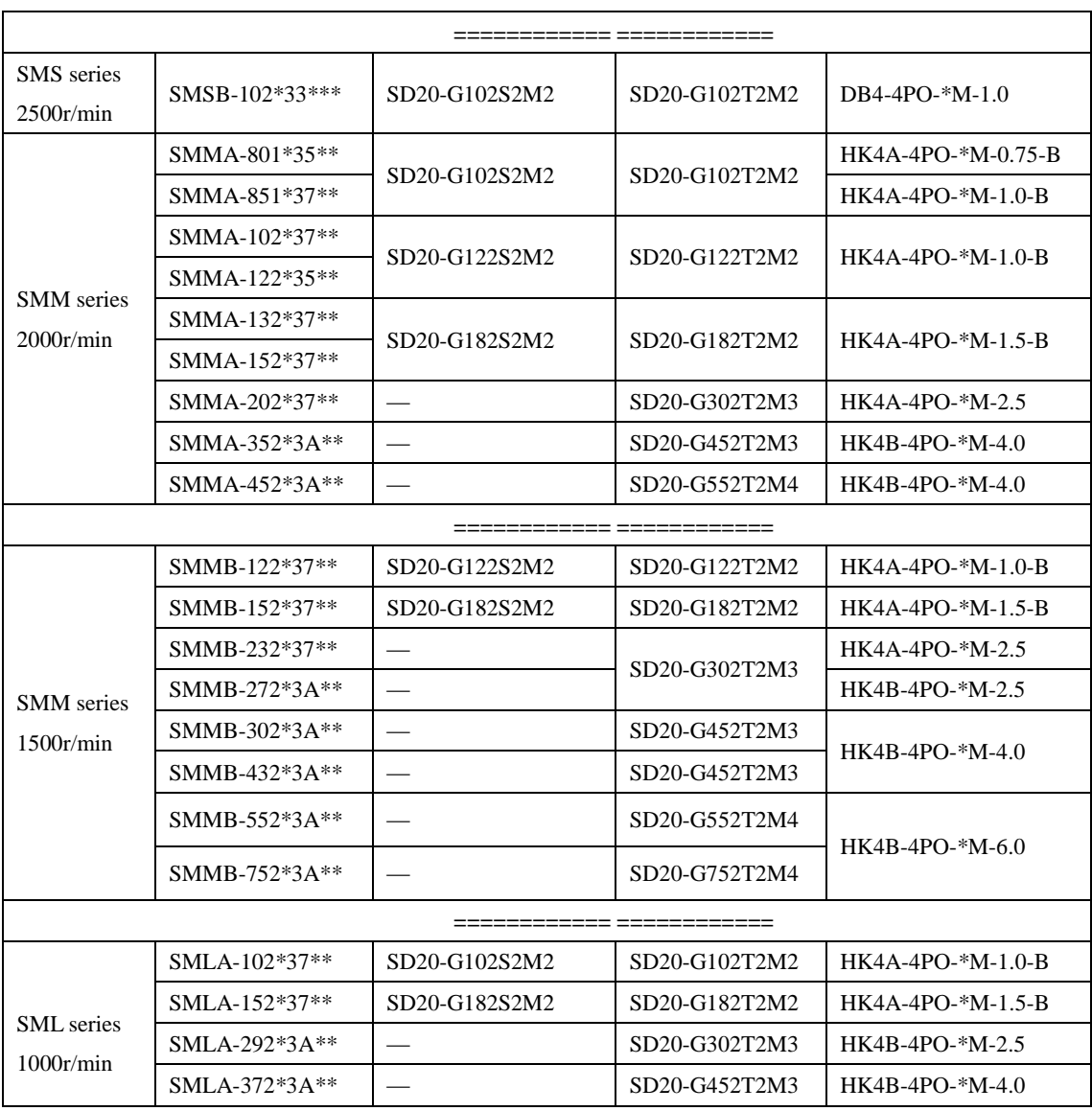

380V servo motor series

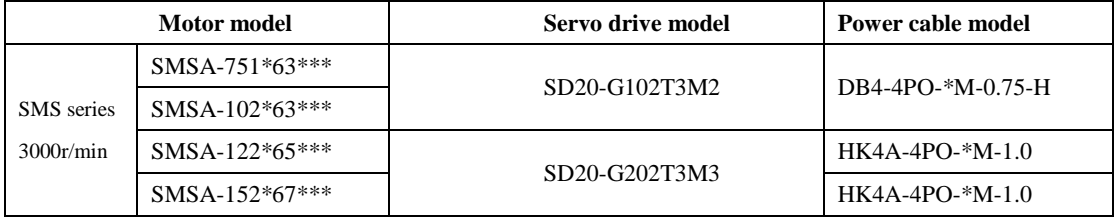

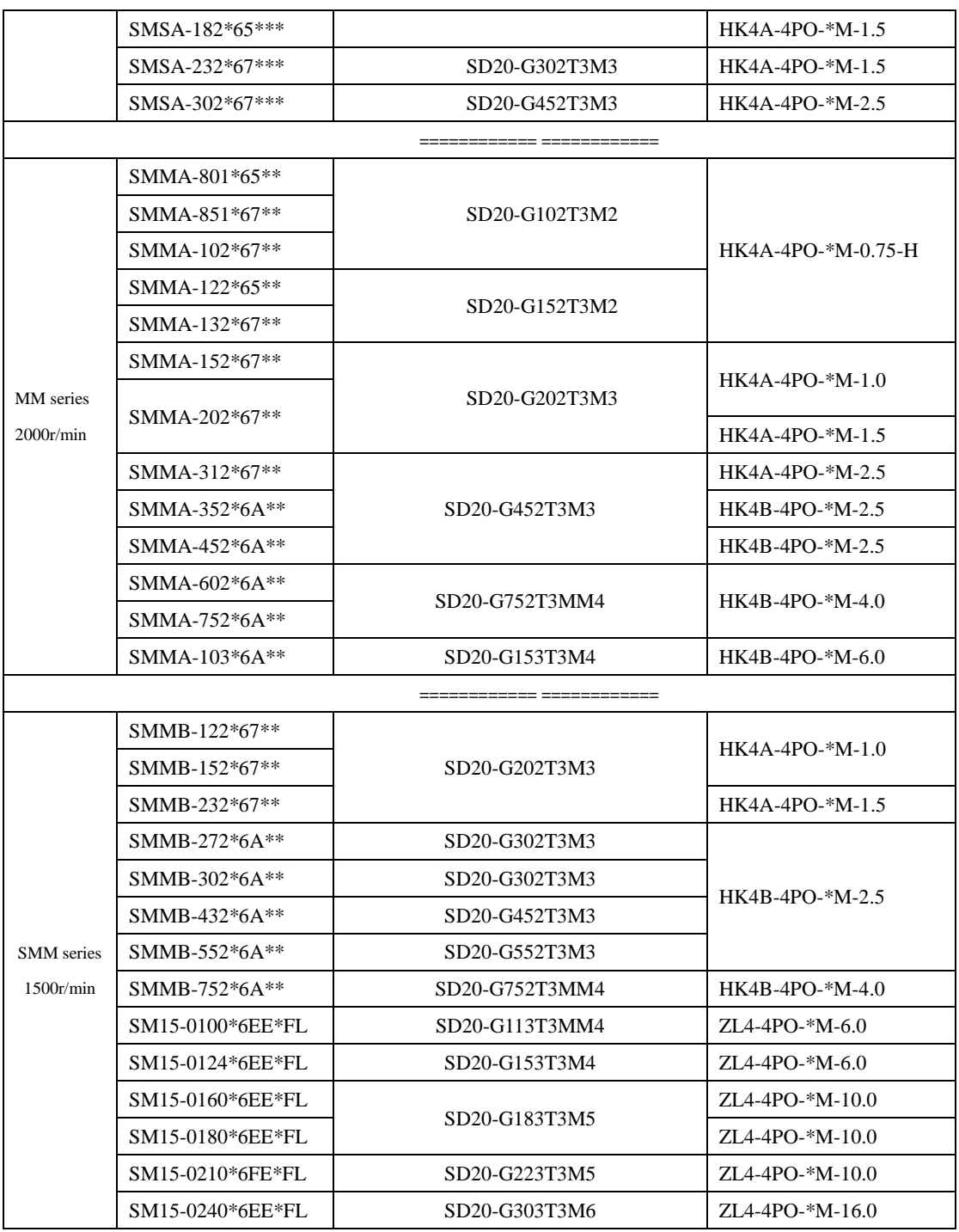

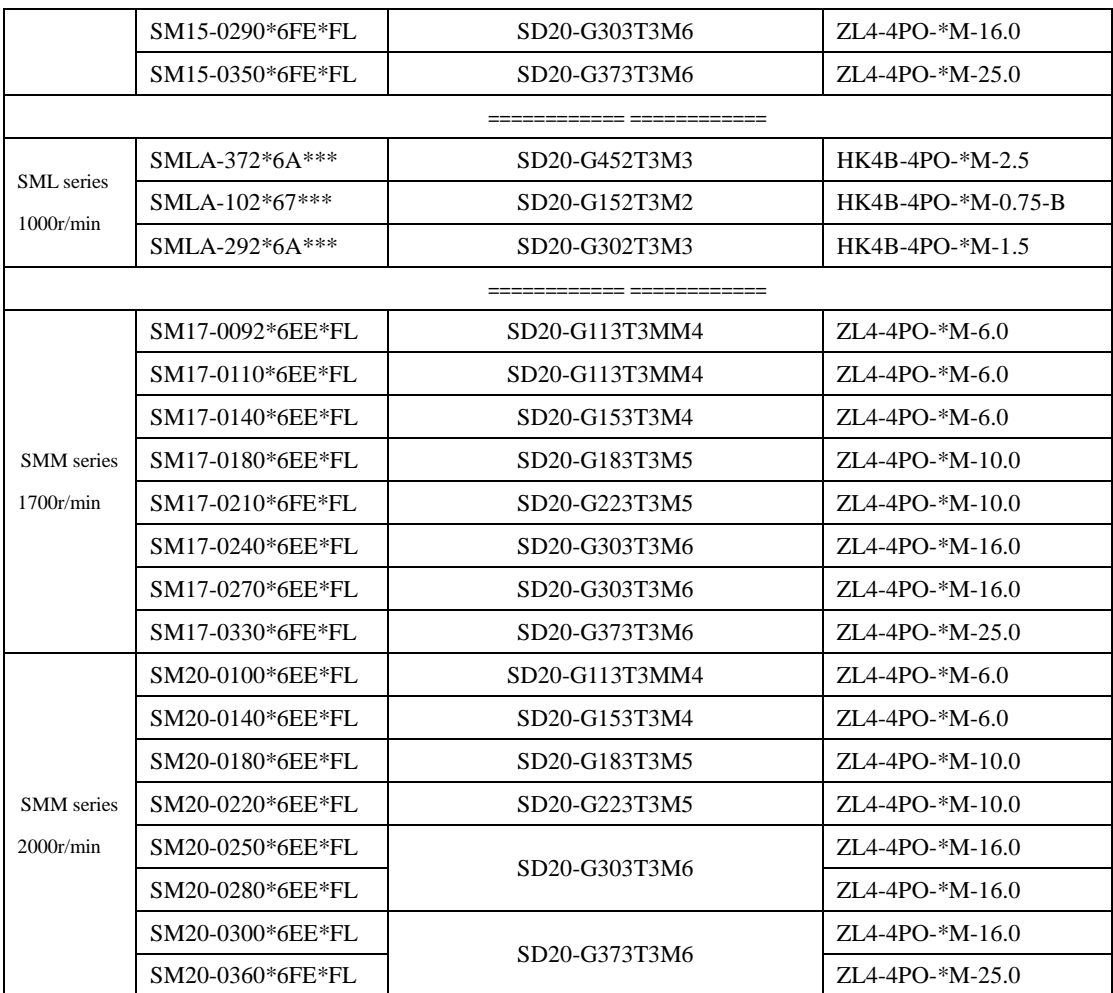